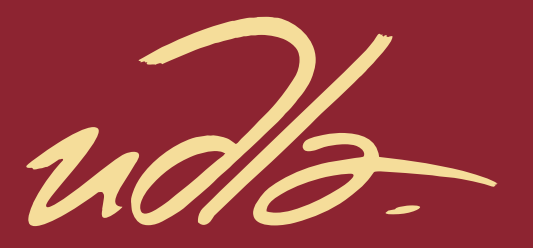

FACULTAD DE INGENIERÍA Y CIENCIAS AGROPECUARIAS

DISEÑO E IMPLEMENTACIÓN DE UNA RED MULTISERVICIOS PARA EL CENTRO DE ATENCIÓN AMBULATORIO "BATÁN" DEL INSTITUTO ECUATORIANO DE SEGURIDAD SOCIAL.

> **Autor** Cristian Javier Ortega Ochoa

> > 2017

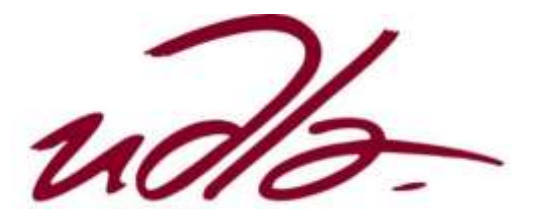

FACULTAD DE INGENIERÍA Y CIENCIAS AGROPECUARIAS

## DISEÑO E IMPLEMENTACIÓN DE UNA RED MULTISERVICIOS PARA EL CENTRO DE ATENCIÓN AMBULATORIO "BATÁN" DEL INSTITUTO ECUATORIANO DE SEGURIDAD SOCIAL.

"Trabajo de Titulación presentado en conformidad con los requisitos establecidos para optar por el título de Ingeniero en Redes y Telecomunicaciones."

> Profesor Guía Mgs. Ricardo Xavier Ubilla González

> > Autor Cristian Javier Ortega Ochoa

> > > Año

2017

### DECLARACIÓN DEL PROFESOR GUÍA

"Declaro haber dirigido este trabajo a través de reuniones periódicas con el estudiante, orientando sus conocimientos y competencias para un eficiente desarrollo del tema escogido y dando cumplimiento a todas las disposiciones vigentes que regulan los Trabajos de Titulación".

> \_\_\_\_\_\_\_\_\_\_\_\_\_\_\_\_\_\_\_\_\_\_\_\_\_\_\_\_\_\_ Ricardo Xavier Ubilla González Magister en Telecomunicaciones C.I: 0917565640

## DECLARACIÓN DEL PROFESOR CORRECTOR

"Declaro haber revisado este trabajo, dando cumplimiento a todas las disposiciones vigentes que regulan los Trabajos de Titulación".

> \_\_\_\_\_\_\_\_\_\_\_\_\_\_\_\_\_\_\_\_\_\_\_\_\_\_\_\_\_\_ Jorge Wilson Granda Cantuña Master of Science Electrical Engineering C.I: 1708594187

## DECLARACIÓN DE AUTORÍA DEL ESTUDIANTE

"Declaro que este trabajo es original, de mi autoría, que se han citado las fuentes correspondientes y que en su ejecución se respetaron las disposiciones legales que protegen los derechos de autor vigentes."

> \_\_\_\_\_\_\_\_\_\_\_\_\_\_\_\_\_\_\_\_\_\_\_\_\_\_\_\_\_\_ Cristian Javier Ortega Ochoa C.I: 0919194340

#### AGRADECIMIENTOS

A Dios, que me dio la vida, me bendijo con una gran familia, me dio sabiduría, perseverancia y fue el pilar principal para realizar este trabajo.

A mi madre y hermanas quienes día a día estuvieron a mi lado y fueron un gran apoyo, además me instruyeron todos sus valores, y con su amor me guiaron a cada instante.

A Emma Paredes, que llena de alegría y amor mi vida estuvo siempre a mi lado y nunca dejó de preocuparse por mí.

También agradezco especialmente a mi tutor Ricardo Ubilla, quien me brindó su apoyo, y muchas veces dio mucho más de lo necesario, siempre estuvo presto para aconsejarme y ayudarme con mi tesis.

#### DEDICATORIA

A mi madre amada Lucía Ochoa, quien es un ejemplo de tenacidad, paciencia, lucha, esfuerzo y perseverancia que es mi inspiración para conseguir cualquier logro.

A mis hermanas Jadira y Johana Ortega, que son mi apoyo, mis consejeras y mi ejemplo a seguir.

A Emma Paredes que llena de amor, sonrisas, además de verdadera felicidad mi vida, que ha sido un apoyo y mi mayor bendición en mi vida.

#### **RESUMEN**

En el presente proyecto de titulación, "DISEÑO E IMPLEMENTACIÓN DE UNA RED MULTISERVICIOS PARA EL CENTRO DE ATENCIÓN AMBULATORIO BATÁN DEL INSTITUTO ECUATORIANO DE SEGURIDAD SOCIAL", se detallan aspectos determinantes para implementar una red que soporte la integración de nuevos servicios, como video conferencia, telefonía IP, calidad de servicio, entre otros; con el fin de brindar a los usuarios una red de comunicación convergente, haciendo posible la interacción con nuevas tecnologías que faciliten el desarrollo de sus funciones diarias y permita la optimización de recursos.

En el capítulo I, constará de los fundamentos teóricos que se contemplaron para el desarrollo del proyecto de titulación.

En el capítulo II, desplegará un análisis de la situación actual de la infraestructura de voz y datos que posee actualmente el CAA Batán, mostrará la arquitectura de comunicación con las unidades a nivel nacional, además estudiará e identificará los requerimientos necesarios que permitirán el óptimo diseño e implementación de la red multiservicios.

En el capítulo III, contemplará la solución al problema en las instalaciones del CAA Batán, principalmente el dimensionamiento de la infraestructura necesaria para el eficiente funcionamiento de la red, implementación del cableado estructurado, instalación y configuración de los equipos de networking y servicios de red e implementación de calidad de servicio.

En el capítulo IV, analizará y describirá el estudio económico, el mismo que sustenta que el desarrollo del presente proyecto es económicamente viable y representa una solución rentable y beneficiosa para el centro médico del IESS.

Finalmente en el capítulo V, especificará las conclusiones a las que se ha llegado, como también se mencionará una serie de recomendaciones las cuales se identificaron a lo largo del desarrollo del presente proyecto.

#### **ABSTRACT**

This project titled "DESIGNING AND IMPLEMENTATION OF A MULTISERVICIAL NETWORK FOR THE BATÁN'S OUTDOOR ATTENTION CENTER OF THE SOCIAL SECURITY ECUADORIAN INSTITUTE", details relevant factors to implement a network that supports the inclusion of new services such as video conferences, IP telephony, service quality and so on. In order to offer to users a convergent communication network which lets them to interact with new and sophisticated technologies that facilitate the development of their daily duties and optimize resources.

In chapter I, it contains the theoretical fundaments that was used in order to develop this project.

In chapter II, it analyses the current situation of the voice and data infrastructure in Batan's Center. It shows the communication among the others centers in Ecuador, it also will study and identify the requirements of designing and implementing an optimal multiservice network.

In chapter III, it sets a solution for the deficient current infrastructure in Batan's Center, mainly the sizing of an infrastructure that allows the efficient network's process, the

structured cabling, the installation and configuration of the networking equipment and network' services.

In chapter IV, it describes an economical study about the project in order to determine if the project is economically viable and if it represents an optimal solution for the IESS medical center

Finally in chapter V, it exposes the conclusions about the project and final remarks that help to develop new others studies that are seemed like this.

# ÍNDICE

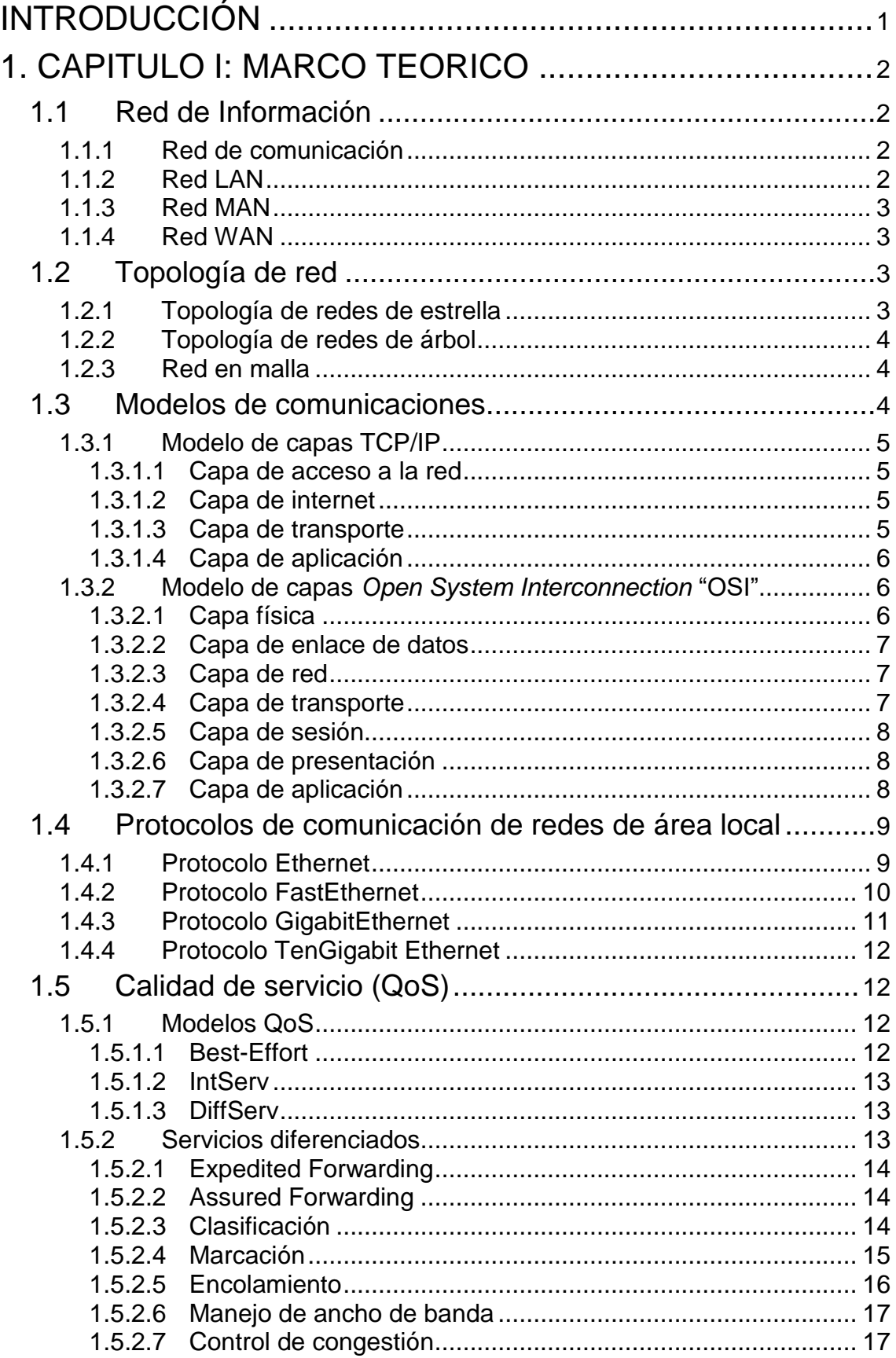

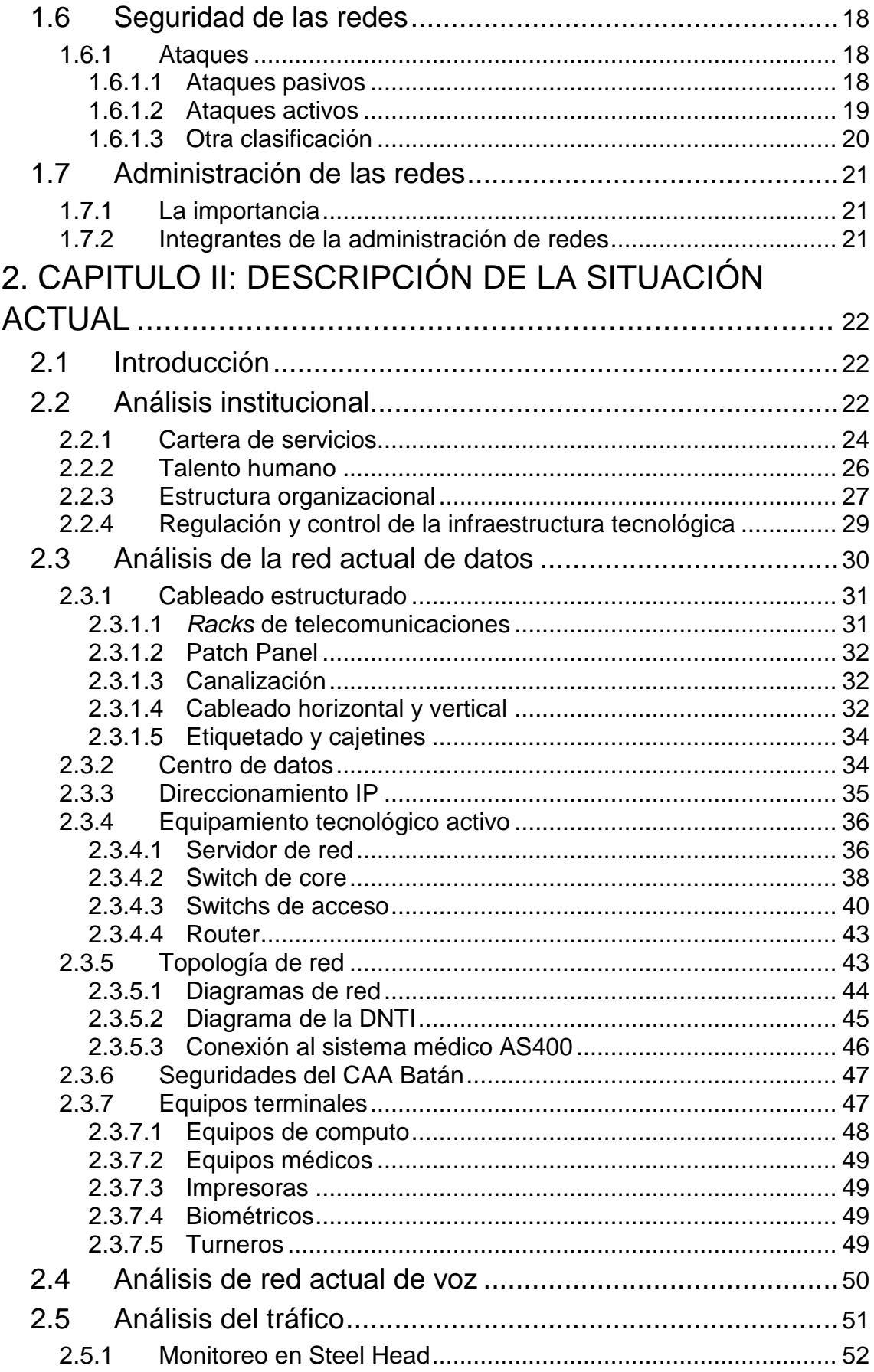

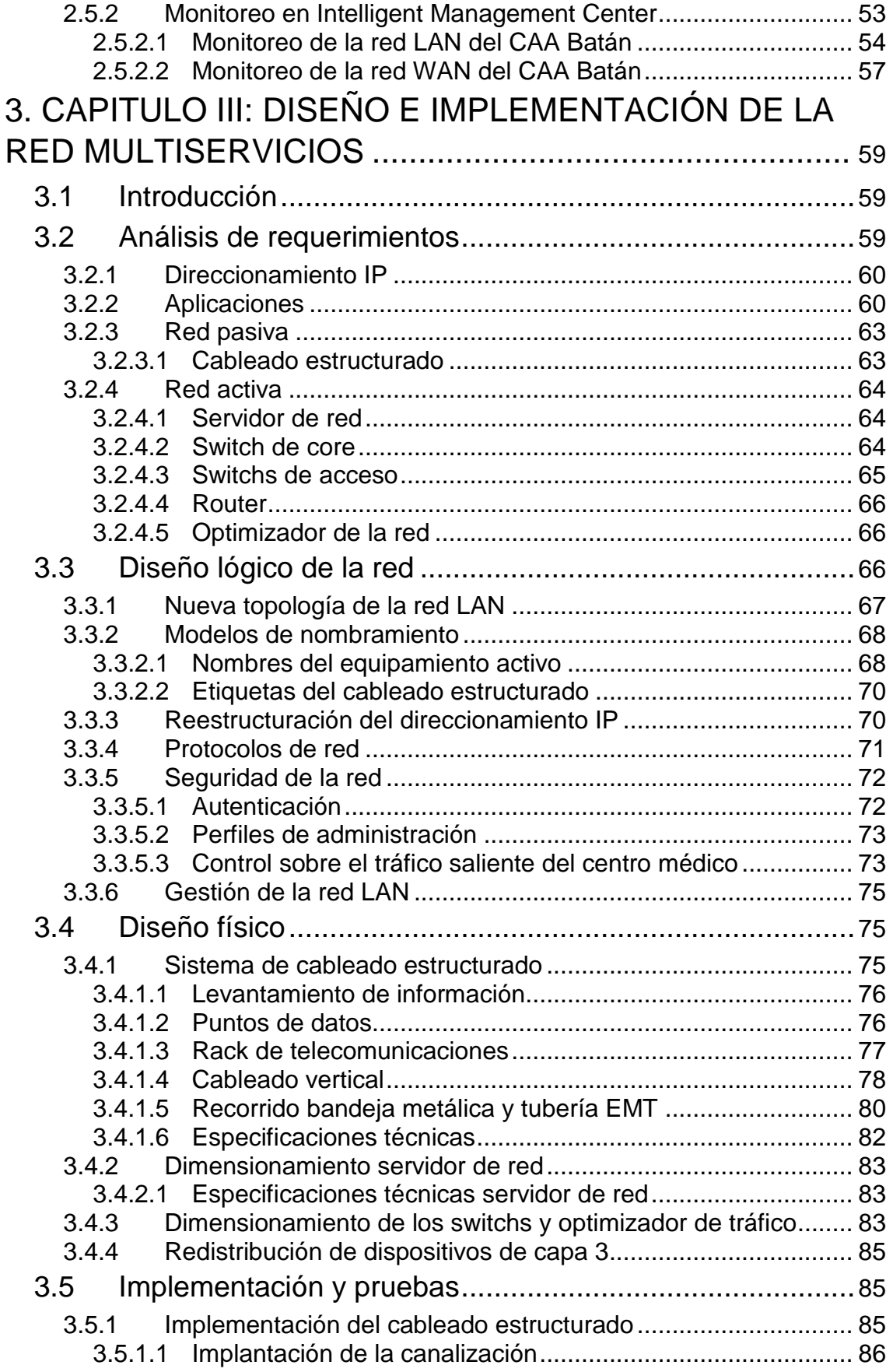

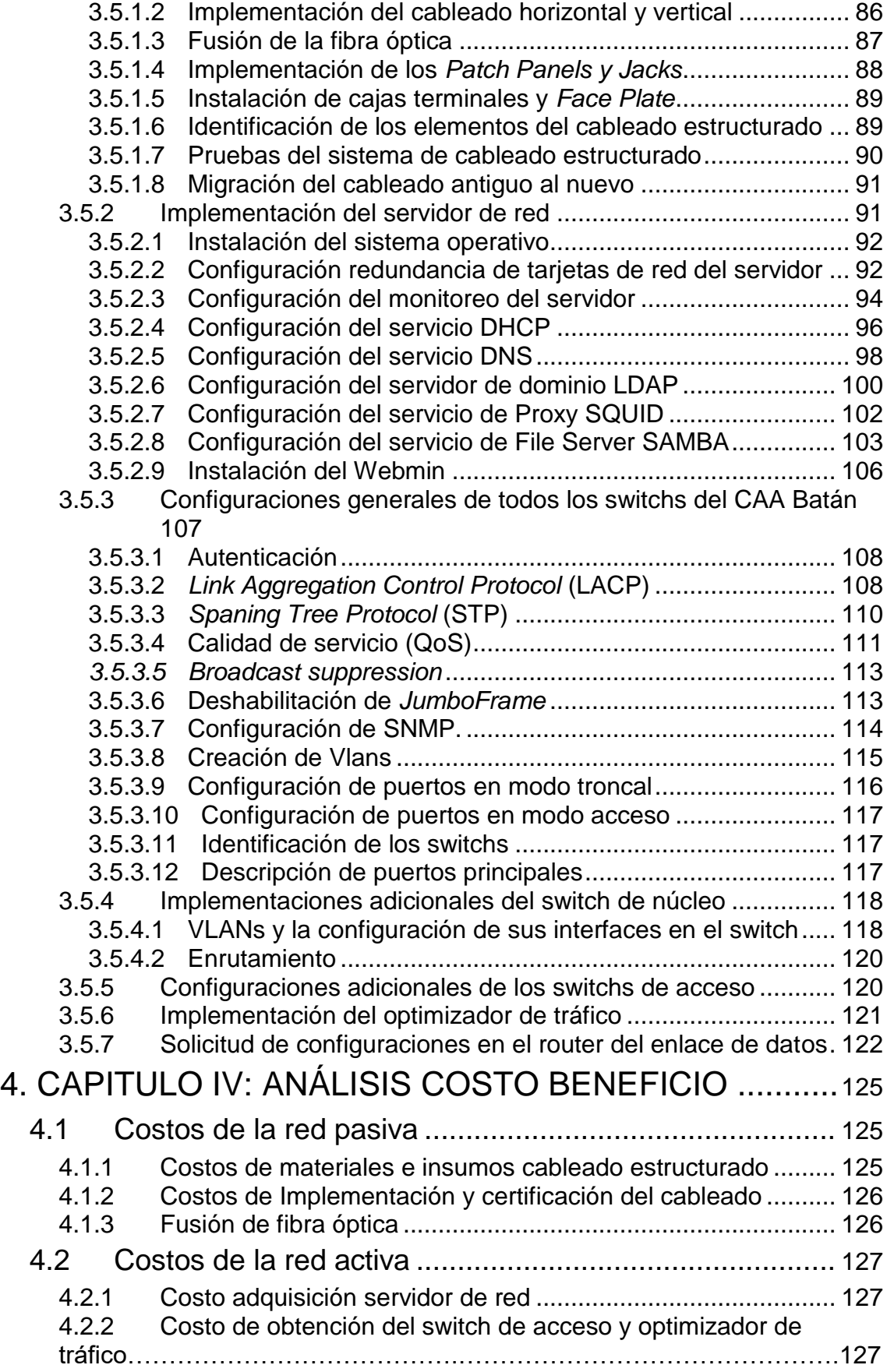

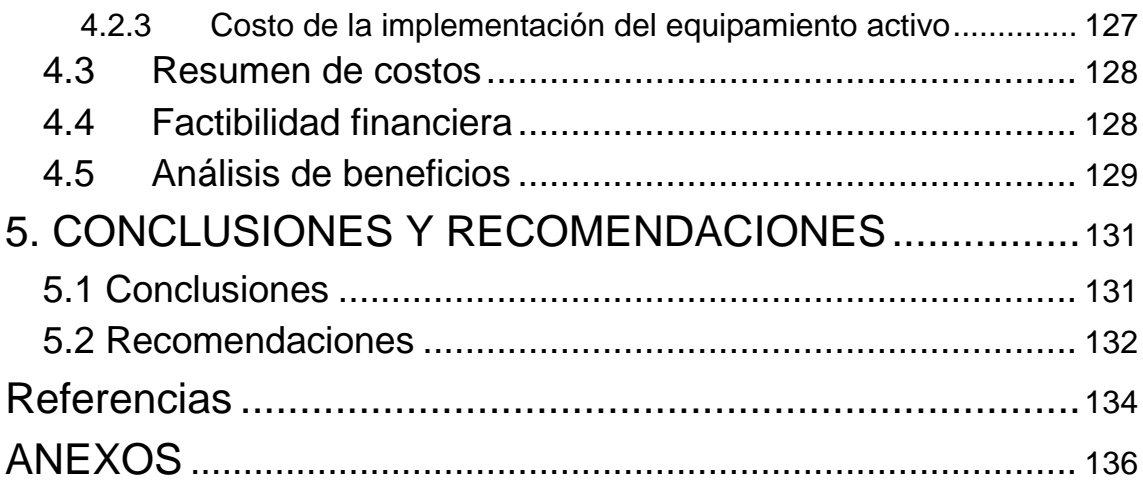

## **INTRODUCCIÓN**

El Instituto Ecuatoriano de Seguridad Social (IESS) es una entidad pública, cuya organización se encarga de aplicar el sistema del seguro general obligatorio que forma parte del sistema nacional de seguridad social. El IESS integra en su estructura propia una red de prestadores de servicios conformada por unidades de segundo nivel de atención médica que son los llamados Centros de Atención Ambulatoria dentro de las cuales consta el Centro médico Batán (Centro de atención ambulatorio Batán [CAA Batán], 2014, p. 3).

Debido a las constantes demandas de la población en salud conllevan a que el centro médico incorpore cambios que permitan asegurar a la población una atención de calidad. Por ello se ve obligado aumentar el número de consultorios como especialidades en miras de satisfacer las necesidades de salud en el sector del Batán, con esto la actual infraestructura de networking y equipamiento activo no es la adecuada, dado que la misma no hace distinción alguna de tráfico entrante y saliente, no posee un servidor de red local adecuado, además que no cuenta con el número suficiente de puntos de voz y datos para abastecer las necesidades de todos los asegurados que hace uso de este centro de salud.

Con estos antecedentes el CAA Batán requiere la implementación de una red multiservicios que esté diseñada para transmitir información proveniente de diferentes servicios como voz, datos, video, además de que puedan converger en una misma infraestructura mediante la separación lógica por intermedio de VLANS, con calidad de servicio (QoS), optimización del uso del medio de transmisión y además en un esquema de alta disponibilidad y seguridad de los datos.

Con el diseño e implementación de la red multiservicios se espera conseguir como resultado un aumento en la productividad de los funcionarios públicos del CAA Batán, por intermedio del acceso oportuno a los recursos tecnológicos y al mismo tiempo simplificando la gestión de la infraestructura de la red de datos.

## **CAPITULO I: MARCO TEORICO**

#### **1.1 Red de Información**

#### **1.1.1 Red de comunicación**

Una red de comunicación informática está conformada por el conjunto de hardware y software que fomentan la conexión física o inalámbrica de equipos o dispositivos tecnológicos. Estas conexiones permiten el intercambio de información entre ellos, emitiendo y recibiendo señales electromagnéticas (Naranjo, 2012).

Las redes de comunicación por su dimensión física se dividen en LAN, MAN y WAN.

### **1.1.2 Red LAN**

Una red LAN o *Local Area Network* por su acrónimo en inglés, son redes privadas limitadas por su extensión geográfica generalmente utilizadas dentro de un edificio o campus de tamaño pequeño. Su principal función es brindar conectividad a los dispositivos de red y estaciones de trabajo en las instituciones, para compartir recursos e intercambiar información además se categorizan por ser de alta velocidad dependiendo de sus equipos de conexión (Chias, 2014).

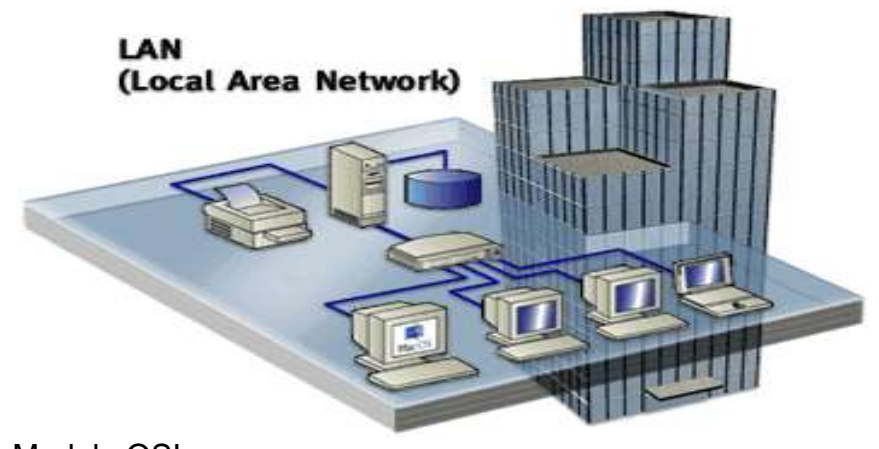

*Figura 1*. Modelo OSI Tomado de: (Ruiz, 2014).

#### **1.1.3 Red MAN**

Una red MAN o *Metropolitan Area Networks* por su acrónimo en inglés, establece conectividad entre varias LAN ubicadas geográficamente cerca, lo cual permite que dos nodos se comuniquen y formen parte de la misma red (Ferrer, 2014).

#### **1.1.4 Red WAN**

Una red WAN o *Wide Area Network* por su acrónimo en inglés, interconecta varias MAN o LAN ubicadas geográficamente distantes, lo que hace posible enlazar ciudades o países, pueden ser diseñadas e implementadas por organizaciones para uso privado, sin embargo, lo más común es el contrato a un ISP (*Internet Service Provider*) quien generalmente provee el servicio y la infraestructura (Acurio y Altamirano, 2015, p. 22).

#### **1.2 Topología de red**

En redes la topología se refiere a la forma física y lógica con la que se conceptualiza la estructura de una red de datos, este diseño permite visualizar la forma en la que se interconectaran los dispositivos de red, cabe mencionar que en los diseños de redes pueden converger diversas clases de topologías a las cuales se las denomina mixta (Farinango, 2015, p. 5).

#### **1.2.1 Topología de redes de estrella**

Es la topología de red en la cual todas las estaciones de trabajo están conectadas a un nodo central quien realiza el análisis del tráfico para establecer su importancia o prioridad, además determina la procedencia y destino de la información, dada la forma como está distribuida físicamente todas las intercomunicaciones se establecen necesariamente a través del nodo central facilitando el aislamiento de nodos con fallos sin afectar a los demás equipos; la principal desventaja de esta topología es que necesita más cantidad de cable UTP convirtiéndose en una solución costosa (Espin & Ruiz, 2012).

#### **1.2.2 Topología de redes de árbol**

La topología de árbol es la mezcla de características de las topologías de bus y estrella, está compuesta por varias combinaciones de equipos terminales configuradas en estrella y estas a su vez conectadas a un cable principal del bus lineal, debido a esto general se requiere de un hub o switch que actúe como conexión principal, por lo tanto, desde esta trocal se ramifican los demás nodos, este modelo es menos sensible a fallos ya que no depende de los nodos (Farinango, 2015, p. 8).

#### **1.2.3 Red en malla**

Una topología en malla es una red en la que cada nodo está conectado a uno o más de los otros nodos. De esta manera es posible llevar los mensajes de un nodo a otro por diferentes caminos, su principal ventaja es que si todos los nodos están interconectados entre si la probabilidad de fallo de comunicación entre mismos es casi nula por la alta redundancia de enrutamiento (Espin & Ruiz, 2012).

#### **1.3 Modelos de comunicaciones**

Para comprender el funcionamiento de una red de datos se utiliza los modelos de comunicación, los mismos que están subdivididos en capas para organizar y describir el funcionamiento de diversos tipos de protocolos y la interacción de ellos en las diferentes capas.

Entre los principales modelos de comunicación por capas se listan los siguientes:

- Modelo de capas TCP/IP.
- Modelo de capas OSI.

#### **1.3.1 Modelo de capas TCP/IP**

El modelo TCP/IP debe su nombre a los dos principales protocolos que lo conforman, el primero es TCP (Protocolo de Control de Transmisión), y el segundo IP (Protocolo de Internet). Se basa en el modelo OSI (Onsurbe, 2013).

#### **1.3.1.1 Capa de acceso a la red**

Se encarga de que los paquetes IP realicen un correcto enlace físico, además establece la manera en que los datos deben enrutarse independientemente del tipo de red, haciendo un comparativo con el modelo OSI engloba la capa de enlace de datos y la física (Peña y Vela, 2015, p. 9).

#### **1.3.1.2 Capa de internet**

Esta capa se encarga de la emisión de paquetes origen hasta su destino, desde cualquier red e independientemente de la ruta y de las redes que transitan. El protocolo utilizado es el IP. En esta capa se determina la mejor ruta y la conmutación de paquetes.

Los paquetes viajan a su destino de manera independiente a través de cualquier red, por lo que es necesaria su reorganización en capas superiores, en caso de que se quiera los paquetes ordenados. Esto es debido a que los paquetes no llegan en el mismo orden en que fueron mandados. La red más usada es internet y es el medio de transferencia para que los paquetes IP lleguen a su destino (Tanenbaum, 2013).

#### **1.3.1.3 Capa de transporte**

Es la tercera capa del modelo TCP/IP, una de sus principales funciones es permitir gestionar las sesiones de comunicación entre diferentes equipos terminales, decir se encarga que las aplicaciones que están en dispositivos remotos puedan comunicarse, adicional contiene los datos para realizar el enrutamiento de la información, conjuntamente con los mecanismos que permiten determinar el estado de la transferencia de los datos.

Esta capa maneja dos protocolos que son TCP y UDP, el primero es orientado a la conexión y siempre esperara una confirmación de acuse de recibido para enviar del siguiente paquete es decir este protocolo brinda detección de errores, mientras que el segundo es un protocolo no orientado a la conexión en el cual no hay retransmisión de paquetes ni tampoco detección de errores (Farinango, 2015, pp. 18-19).

#### **1.3.1.4 Capa de aplicación**

Es la cuarta y última capa del modelo TCP/IP contiene las aplicaciones de red que permiten establecer la comunicación con las capas inferiores, por lo tanto, el software de esta capa se comunica mediante protocolos TCP y UDP con capas inferiores, su principal diferencia con el modelo OSI es que esta capa combina las funcionalidades de las tres capas superiores (aplicación, presentación y sesión) del modelo OSI (Farinango, 2015, pp. 18-19).

#### **1.3.2 Modelo de capas** *Open System Interconnection* **"OSI"**

El Modelo OSI u *Open System Interconnection* por su acrónimo en inglés, está conformado por 7 capas, las cuales describen la arquitectura para establecer comunicaciones entre equipos (Onsurbe, 2013).

#### **1.3.2.1 Capa física**

Es la primera capa contemplada en el modelo OSI su función principal es el envío y recepción de secuencias de unos y ceros directamente sobre un medio físico, está directamente relacionada con las funcionalidades eléctricas y mecánicas además de los procedimientos que deben seguir todas las comunicaciones para ingresar al medio físico de interconexión (Farinango, 2015, pp. 15-16).

Los bits son la unidad de medida que se utiliza en esta capa.

#### **1.3.2.2 Capa de enlace de datos**

Establecida como la segunda capa del modelo OSI se encarga de determinar, mantener y decidir cómo se deberá llevar a cabo la transmisión de la información sobre su capa antecesora que es la capa física. Asegura una trasferencia de datos sobre la capa física libre de errores ya que opera recibiendo toda la información que le asigna la capa de red para posterior hacer uso de los servicios que otorga la capa física, cada trama tiene una cabecera conformada por la dirección, la información, además de la cola la cual permite determinar errores; mencionado esto la cabecera de una trama de red de área local guarda las direcciones físicas comúnmente conocidas como MAC "*media access control*" tanto del origen como destino (Farinango, 2015, p. 16).

Las tramas o *frames* son la unidad de medida que se determinó en esta capa.

#### **1.3.2.3 Capa de red**

Es la tercera capa del modelo OSI por lo cual interactúa directamente con la capa de transporte y la capa de enlace de datos, comúnmente se requieren de equipos especializados en esta capa como routers y switchs que sean IP, principalmente determina el direccionamiento y la mejor ruta para la transmisión de la información entre los equipos terminales de una red de área local, adicional estipula direcciones lógicas a todos los dispositivos de la LAN de esta manera puede determinar cada equipo terminal de origen y destino (Farinango, 2015, p. 16).

Los paquetes se determinaron en esta capa como la unidad de médica.

#### **1.3.2.4 Capa de transporte**

Sirve para inspeccionar el establecimiento inicial de la conexión y su finalización, las principales funciones de esta capa son:

• Permite la segmentación de datos y brinda control necesario para resemblar los datos.

- Control de flujo de datos.
- Retransmisión de datos perdidos.

Los dos principales protocolos que se utilizan en la capa de transporte son UDP Y TCP, los cuales gestionan las comunicaciones de múltiples aplicaciones.

La principal diferencia es que UDP es un protocolo simple no orientado a conexión, mientras que TCP es un protocolo orientado a conexión (Peña y Vela, 2015, pp. 7-8).

#### **1.3.2.5 Capa de sesión**

Es la quinta capa del modelo OSI por lo cual interactúa directamente con la capa de presentación y la capa de transporte, su principal función es regular el establecimiento, la finalización además de la sincronización de todas las sesiones entre aplicativos que generan los equipos terminales en una red de área local con el objetivo que los usuarios se puedan comunicar, finalmente hace la comparación de puntos de sincronización y recuperación mientras dura la transmisión de los archivos (Farinango, 2015, p. 17).

#### **1.3.2.6 Capa de presentación**

Siendo la sexta capa del modelo OSI está ligada directamente a la capa de aplicación y a la capa de sesión, su principal función es determinar un formato homologado de la información para lo cual transforma los datos recibidos en varios formatos con el objetivo que el destino y el origen se comunique con datos heterogéneos, por ejemplo, un *email* recibido puede contener una variedad de tipos de formatos como imágenes, audios, películas o videos, texto que pueden estar adjuntos o insertados en el texto (Farinango, 2015, p. 17).

#### **1.3.2.7 Capa de aplicación**

Es la séptima capa del modelo OSI dado que es la última capa únicamente interactúa con su capa predecesora que es la capa de presentación, su función principal es proporcionar los servicios a los usuarios, dado esto y siendo el destino final de la información determina las aplicaciones de escritorio que utilizará el equipo terminal para interpretar la información que recibe como por ejemplo el *email*, *browser* o navegador de internet, como el correo electrónico, navegador de Internet, protocolo de comunicación como F*ile Transfer Protocol*  (FTP), *Hypertext Transfer Protocol* (HTTP) entre otros (Farinango, 2015, p. 17).

#### **1.4 Protocolos de comunicación de redes de área local**

En las redes de área local utilizadas mundialmente comúnmente se ha protocolizado el uso del estándar IEEE 802.3, denominado frecuentemente "Ethernet". Del estándar IEEE 802.3 se derivan varias tecnologías que se han protocolizado según la velocidad de trasmisión que alcanzan en un medio de una red LAN, entre las principales tenemos: Ethernet, Fast Ethernet, Gigabit Ethernet y 10 Gigabit Ethernet o Ten Gigabit Ethernet (Farinango, 2015, p. 3).

#### **1.4.1 Protocolo Ethernet**

Este estándar fue normado por la IEEE 802.3 en el año 1983, el cual utilizaba cable coaxial como medio físico de transmisión alcanzando velocidades de hasta 10 Mbps en longitudes máximas de 500 metros, en el 1990 se populariza el uso de par trenzado UTP sin blindaje como medio de transmisión en las redes de datos el cual soporta velocidades de transmisión de 10 Mbps en longitudes máximas de 200 metros mismo que fue normado bajo el estándar IEEE 802.3i.

La tecnología ethernet posee una topología física de estrella, sin embargo la forma lógica de establecer la comunicación entre equipos terminales sigue siendo de bus lineal; este tipo de comunicación se caracteriza porque el medio de transmisión es compartido por todos los equipos terminales de una red de datos, debido a esto se adoptó el mecanismo de acceso múltiple por escucha de portadora y detección de colisiones conocido por sus siglas como (CSMA/CD), con el fin de menguar las colisiones entre paquetes que se transportan por la red de datos y mejorar el *performance* de la misma.

Debido a la aplicación del mecanismo CSMA/CD la mejora en el rendimiento de las redes de área local es inminente, sin embargo al aumentar el número de estaciones de trabajo terminales en la red de datos se satura el medio de transmisión y el *performance* de la red se ve afectado rápidamente; dada esta premisa para futuras tecnologías se modificó la forma lógica de conexión a redes conmutadas, para ello se cambió el hub por un switch; los switchs al ser dispositivos mejorados tecnológicamente no retrasmites por todos sus puertos al recibir un paquete como lo hacen los hubs, al contrario como poseen una Tabla con todas las direcciones MACs y métricas simplemente este dispositivo selecciona el mejor camino para llegar al destino y envía el paquete únicamente por el puerto por el cual se conoce la MAC del equipo terminal hacia el que va dirigido la información (Farinango, 2015, pp. 3-4).

#### **1.4.2 Protocolo FastEthernet**

Este estándar fue normado por la IEEE 802.3u en el año 1995, el cual utiliza cable UTP como medio físico de transmisión alcanzando velocidades de hasta 100 Mbps en longitudes máximas de 100 metros en todas sus variaciones, en el 1997 mediante el estándar IEEE 802.3x se establece la comunicación *Full Duplex* con la principal característica que se puede transmitir y recibir simultáneamente además que se posee control de flujo, finalmente en 1998 el estándar IEEE 802.3y protocoliza los lineamientos para Fast Ethernet sobre para trenzado no blindado UTP en una longitud máxima de 100 metros (Farinango, 2015, p. 4).

Acorde al medio físico de transmisión de datos la IEEE 802.3u se subdivide en tres versiones diferentes que se detallan a continuación:

- 100Base-TX, la mencionada tecnología utiliza dos pares de categoría 5 o superior para el envío, recepción de la información.
- 100Base-T4, esta tecnología utiliza cuatro pares de cables de categoría 3 o superior para el envío, recepción de la información.

• 100Base-FX, tecnología que utiliza cable de fibra óptica multimodo, lo cual incrementa los costos de implementación por lo cual no es muy empleada.

#### **1.4.3 Protocolo GigabitEthernet**

La tecnología GigabitEthernet es una mejora al estándar *FastEthernet* y *Ethernet*, la cual permite velocidades de transmisión sobre el medio de hasta 1 Gbps equivalentes 1000 Mbps en modos *Half-Duplex* y *Full-Duplex*, esta tecnología es totalmente compatible con sus predecesoras que transmitían a 10 y 100 Mbps, dada su alta tasa de velocidad de transferencia de información se convierte en la solución idónea para solventar transmisiones de datos en tiempo real de alto consumo como videoconferencia, videovigilancia y envío recepción de tráfico multimedia, entre otros (Farinango, 2015, pp. 4-5).

GigabitEthernet está protocolizado en los estándares IEEE 802.3ab para para trenzado y IEEE802.3z para fibra óptica, de los cuales los más utilizados se detallan a continuación:

- 1000Base T, tecnología que utiliza varios medios de comunicación como cable UTP Cat. 5e, 6, 6A, el cual soporta una velocidad de transmisión de 1000 Mbps, en longitudes máximas de 100 m.
- 1000Base SX, tecnología que usa como medio de transmisión la fibra óptica multimodo, la misma que soporta velocidades de transmisión de hasta 1000 Mbps, en longitudes máximas de 550 m.
- 1000Base LX, tecnología que usa como medio de transmisión la fibra óptica multimodo, la misma que soporta velocidades de transmisión de hasta 1000 Mbps, en longitudes máximas de 5000 m.
- 1000Base C CX, tecnología que usa como medio de transmisión el cable STP (dos pares de hilos), logrando alcanzar velocidades de transmisión de hasta 1000 Mbps en longitudes máximas de 25 m.

#### **1.4.4 Protocolo TenGigabit Ethernet**

Es una de las normas más reciente la misma puede utilizar como medió de transmisión la fibra óptica que esta estandarizada por la IEEE 802.3ae y par trenzado UTP estandarizado por la IEEE 802.3an, esta tecnología posee la característica principal que solo opera en la modalidad Full-Duplex eliminando de esta manera la transmisión de información en modo Half-Duplex.

La distancia máxima sobre medios de cobre UTP Cat 6 y 6A alcanza hasta los 100 metros, mientras que sobre fibra óptica multimodo OM3 fácilmente puede sobrepasar los 500 metros (Farinango, 2015, p. 5).

#### **1.5 Calidad de servicio (QoS)**

La Calidad de Servicios (*QoS,* por sus siglas en ingles) en un proceso de transferencia de datos, de origen a destino, está determinado por: confiabilidad, retardo, fluctuación y ancho de banda, según el tipo de servicio que se brinda (Tanenbaum, 2013).

#### **1.5.1 Modelos QoS**

Existen 3 tipos de modelos de calidad de servicios que garantizan una exitosa ejecución de estos en una red de datos. Estos son: *Best-Effort*, *IntServ* y *DiffServ* (Tanenbaum, 2013).

#### **1.5.1.1 Best-Effort**

Este modelo no excluye ningún servicio, sino que trata de ofrecer a cada uno de ellos el mejor ambiente posible para su ejecución. Es utilizado en Internet y para redes que carecen de políticas establecidas. Trae como ventajas que no requiere de configuraciones, es altamente escalable y no garantiza recursos ni brinda un trato especial a ningún servicio en específico (Peña y Vela, 2015, pp. 43-44).

#### **1.5.1.2 IntServ**

Servicios Integrados a diferencia del primero garantiza recursos a servicios determinados, es decir, es un servicio bajo demanda. Antes del inicio del servicio se verifica que haya recursos disponibles para una ejecución exitosa del mismo. Sus características son: reserva los recursos antes del inicio de la ejecución del servicio; los recursos quedan reservados, aunque el servicio no se esté ejecutando, hasta que se renuncie a la reserva de estos recursos; no es adaptables a implementaciones complejas y redes extensas; utiliza los servicios del Protocolo de Reservación de Recursos (RSVP, por sus siglas en ingles); reserva los recursos a flujos o sesiones de información, no para un servicio determinado (Peña y Vela, 2015, p. 44).

#### **1.5.1.3 DiffServ**

Los servicios diferenciados permiten ofrecer el tratamiento diferenciado a distintos tipos de tráfico de red dentro de una red convergente mediante el uso de mecanismos como la clasificación, marcación del tráfico, encolamiento y manejo de ancho de banda de manera independiente en cada uno de los dispositivos intermedios de red (Peña y Vela, 2015, p. 44).

#### **1.5.2 Servicios diferenciados**

Los servicios diferenciados (DiffServ) realizan una clasificación por clases o tipos de servicios de los paquetes y routers, estableciendo una marca los recursos según la clase a que corresponde dándoles una determinada prioridad. Todos los paquetes reciben un tratamiento diferenciado. Esto permite que el usuario logre la QoS deseada. Diffserv es un protocolo que permite una avanzada clasificación, ejecuta políticas, realiza marcado en los paquetes y permite operaciones de acondicionamiento con lo que únicamente requerirían ser implementadas en los bordes de la red o en los hosts. Los servicios diferenciados modifican el campo ToS (IP) como DS Field (Campo de Servicios Diferenciados). Este modelo es usado en amplias redes como Internet (Tanenbaum, 2013).

#### **1.5.2.1 Expedited Forwarding**

Reduce el retardo, las pérdidas, fluctuación y brinda una calidad de servicio óptima. En el reenvió expedito los paquetes se clasifican en 2 tipos: expeditos (los que poseen mayor prioridad) y regulares. De esta forma se asigna 2 colas y los paquetes se ubican donde les corresponde, y se le asigna a cada tipo de paquete una proporción de ancho de banda, garantizando un retardo mínimo (Tanenbaum, 2013).

#### **1.5.2.2 Assured Forwarding**

Marca los paquetes clasificándolos en 4 grupos y asignando los recursos correspondientes a cada uno de ellos. También realiza un filtro de los paquetes marcados, estableciendo la prioridad: alta, baja y media. En este proceso primero se clasifican los paquetes, después se marcan y posteriormente se filtran o eliminan por su nivel de prioridad. Hasta que llegan a la cola correspondiente, y según los recursos reservados, a la salida (Peña y Vela, 2015, p. 46).

#### **1.5.2.3 Clasificación**

ACL (Listas de control de acceso): Es un grupo de sentencias que definen como entran o salen los paquetes por cada una de las interfaces del Switch o router. Además de determinar listas de privilegios y permisos de acceso.

NBAR (Reconocimiento de aplicaciones basadas en red): Es un mecanismo utilizado por cisco en sus routers y *switches* para permitir el reconocimiento de los flujos de datos debido a la inspección de los paquetes enviados, determinando de esta manera a que categoría pertenece ese flujo de tráfico.

Enrutamiento basado en políticas (*Policy-based routing o PBR*): Puede ser utilizado para hacer que coincida con un flujo determinado de paquetes al que luego se le aplica las políticas de calidad de servicio como marcar este tráfico con una prioridad, o permitir que este tráfico se encamine a conexiones dedicadas a manejar este tipo de tráfico. Como tener 2 tipos de conexiones una para el tráfico regular y otro para aplicaciones críticas.

Se puede decir que PBR puede clasificar el tráfico al hacer uso de ACLs extendidas, con marcación de IP *Precedence* o mediante el enrutamiento a conexiones dedicadas (Osama, 2012).

Tasa de Acceso Comprometida (*Committed Access Rate CAR*): Este método permite aplicar y clasificar el tráfico entrante por una interfaz, permite políticas que excedan un determinado un ancho de banda, además de poder descartar un paquete o cambiar el Ip *Precedence* o los bits de DSCP.

#### **1.5.2.4 Marcación**

Dentro de QoS es necesaria la marcación de tráfico para poder diferenciar los paquetes y poder de esta manera asignarles una prioridad adecuada. Para ello se utiliza el campo DSCP (*Differentiated Services Code Point*), el cual permite dar 3 tipos de prioridad como son: *Default*, AF (*Assured Forwarding*) y *EF (Expedited Forwarding).*

Dentro de la priorización de tráfico existen diferentes niveles de prioridad para el envío de paquetes, esto permite asignarles un determinado nivel de prioridad que puede ir en ciertos casos desde el 0 (prioridad baja) hasta el 7 (prioridad critica). Dando como resultado que en casos de congestión en la red los paquetes que tengan una prioridad elevada ingresaran primero, mientras que los de menor prioridad quedaran retrasados.

Dentro de DSCP existe el campo IP *precedence* (3 bits), el cual nos permite darles una prioridad a los paquetes que circulan por la red para ello existe una Tabla en la que se muestran los diferentes valores para cada uno de los paquetes y su prioridad (Peña y Vela, 2015, pp. 47-48).

#### **1.5.2.5 Encolamiento**

Para el manejo del tráfico en la red es necesario contar con mecanismos que permitan manejar de alguna manera como circulan los paquetes dentro de la red estos son los llamados mecanismos de encolamiento o controladores de congestión, los cuales se encargan de clasificar el tráfico para luego aplicar un método de priorización para su envió.

Los principales algoritmos son:

FIFO (*First-in, First-out*): Este algoritmo es el más simple en donde el primer paquete que llega es el primero en salir, es decir no ofrece prioridad.

PQ *(Priority Queuing*): Este mecanismo permite prioridad por encolamiento, es decir da prioridad al tráfico importante, lo que permite que el tráfico prioritario circule primero, seguido por el siguiente en prioridad y así respectivamente.

CQ (*Custom Queuing*): Permite garantizar un ancho de banda al otorgar a cada protocolo un espacio de cola.

WFQ (*Weighted fair queueing*): Este mecanismo clasifica los paquetes en flujos, cada flujo contiene un conjunto de paquetes con la misma dirección origen y destino, así como los mismos números de puertos origen y destino. Este mecanismo permite una justa asignación de ancho de banda para el tráfico de red utilizando varias combinaciones de parámetros (Díaz, Martínez, Cruz, & Puig, 2013).

CBWFQ (*Class-Based Weighted Fair Queueing*): Tiene los mismos beneficios de WFQ pero con un mejor manejo y configuración de las colas. En el que cada cola se le asigna una determinada cantidad o porcentaje de ancho de banda.

A las clases utilizadas en CBWFQ se las pude asociar con:

- Flujos (direcciones IP origen y destino, puertos y protocolos).
- Prioridades
- Interfaces
- VLANS.

LLQ (*Low-latency queuing*): Es un método de encolamiento híbrido de PQ y CBWFQ que permite manejar tráfico en tiempo real como son voz y video, además requiere de condiciones especiales como bajo retardo y *jitter*. Es configurado junto con CBWFQ para un mejor control y manejo del tráfico (Peña y Vela, 2015, pp. 48-49).

#### **1.5.2.6 Manejo de ancho de banda**

Dentro de QoS existen aplicaciones que requieren de reserva de ancho de banda para su ejecución como son voz y video, que necesitan ser garantizados una tasa de transferencia en el tiempo determinada (Peña y Vela, 2015, p. 49).

#### **1.5.2.7 Control de congestión**

Mediante el control de congestión se evitan problemas de sincronización en TCP para lo cual existen varios mecanismos como:

RED (*Random Early Detection*) Es un mecanismo que evita la sincronización

TCP descartando aleatoriamente los paquetes cuando la cola de la interfaz empieza a llenarse esto depende principalmente de 3 factores: El umbral mínimo, el umbral máximo y el denominador de marcaje de probabilidad.

WRED (*Weigthed Random Early Detection*) Es un mecanismo de manejo de colas que evita el "*tail drop*" que es cuando una cola se llena esta empieza a descartar paquetes hasta tener espacio, por lo que con WRED estos paquetes en lugar de ser descartados serán tratados de manera diferente. WRED permite configurar diferentes perfiles de caídas para los diferentes flujos de tráfico por lo tanto dando QoS para los diferentes tipos de tráfico. WRED es capaz de distinguir flujos de tráfico con la examinación del campo de ip *precendence* o en caso de servicios diferenciados habilitando el flujo DCP (Antoniou, 2013).

WRED evita el TCP *Synchronization*, con lo que mejora el tráfico. Puede trabajar con diferentes valores dentro de la cabecera IP o la cabecera de Ethernet, no puede ser configurado en una sub interfaz (Carvajal, 2013).

WRR (Weighted Round Robin) Es un mecanismo que utiliza ponderaciones asignadas a las colas para determinar cuántos paquetes serán vaciados de las colas antes de mover a la siguiente cola.

#### **1.6 Seguridad de las redes**

La seguridad en las redes de comunicación constituye un factor imprescindible para cualquier organización. Se entiende por seguridad a la necesidad de salvaguardar todos los equipos que hacen posible la comunicación, las personas que acceden a ella, y la información que está en continua transmisión (Luzcano y Rivera, 2014, pp. 35-37).

La información de la empresa conforma uno de los activos más importantes para su desempeño y la toma de decisiones. Si la información no se encuentra apropiadamente resguardada durante la transmisión de datos puede generar pérdidas incalculables (Britos, 2010).

#### **1.6.1 Ataques**

#### **1.6.1.1 Ataques pasivos**

La particularidad sobresaliente en este tipo de ataque sería que la información en tránsito no se ve alterada de ningún modo. La acción del atacante consiste recibir y monitorear la información que se encuentra circulando y por este motivo los ataques pasivos son difíciles de detectar sin embargo existen cosas que se pueden hacer para salvaguardar nuestra información. Aplicar técnicas de cifrado puede brindar cierta seguridad ya que, al no poseer la llave para decodificar la información, esta se vuelve inútil para el atacante. Entre los ataques pasivos podemos encontrar dos tipos: (Acurio y Altamirano, 2015, pp. 45-46)

- **Divulgación del contenido de un mensaje:** En este tipo de ataque el intruso adquiere la información de una transmisión, por ejemplo, escuchar las llamadas, o leer los correos.
- **Análisis de tráfico:** el intruso monitorea la información en tránsito con el fin averiguar más sobre la comunicación, por ejemplo, saber la localidad e identidad de los actores en la comunicación (Acurio y Altamirano, 2015, pp. 45-46).

#### **1.6.1.2 Ataques activos**

En estos ataques los datos en tránsito se ven alterados de algún modo, es decir, el atacante somete la información a algún tipo de procesamiento. Es frecuente en este tipo de ataques que el atacante cree un falso flujo o proceso haciéndolos un poco más fácil de detectar. Entre los ataques activos más comunes podemos encontrar:

- **Suplantación de identidad:** el atacante suplanta la identidad y se hace pasar por una entidad diferente.
- **Re-actuación o Repetición:** el intruso captura mensajes originales de la transmisión y los repite varias veces para provocar efectos no deseados.
- **Modificar mensajes:** consiste en utilizar segmentos de los mensajes legítimos para inyectar información propia del atacante con el objetivo de obtener más información o detonar errores en el otro extremo de la comunicación.
- **Degradación de servicio:** a través de la manipulación de los mensajes el intruso puede ocasionar una baja en el performance de servicio y hasta colapsarlo. El atacante puede repetir mensajes a través de lazos infinitos lo cual impide al servicio atender los mensajes legítimos de la comunicación (Acurio y Altamirano, 2015, p. 46).

#### **1.6.1.3 Otra clasificación**

- **Descubrir contraseña:** Ataques de fuerza bruta con equipos de alta capacidad son ejecutados con la finalidad de decodificar las contraseñas.
- **Ataques orientados a datos:** *Spam, Trojans, Virus, Worms, JavaScript,* etc.
- **Aprovechar bugs en software:** El atacante con un alto conocimiento en programación inyecta código y aprovecha los "Errores" en el sistema con distintos propósitos, podemos citar el ejemplo de *"HeartBleed*" una brecha que obligó a millones de usuarios a cambiar sus contraseñas en el año 2014 (Acurio y Altamirano, 2015, pp. 47-48).
- *Hijacking***:** El atacante roba la sesión generada a un usuario legítimo con distintos propósitos.
- **Ingeniería social:** El atacante convence al usuario legítimo de brindar usuarios, contraseñas o cualquiera tipo de información que pueda ser utilizada para cometer actos ilícitos.
- **RFI-LFI:** Consiste en ejecutar scripts maliciosos desde un servidor Web, cuando este script se encuentra en el servidor propio se denomina Local *File Inclution* (LFI) y por último si se encuentra en un servidor ajeno al otro lado de la comunicación se denomina *Remote File Inclution* (RFI).
- *Man in the middle***:** El atacante se sitúa en el medio de la comunicación para escuchar la información siendo transmitida y dando pie a nuevos tipos de ataque como son:
- **Phishing:** Suplanta un sitio web y obtiene información crítica de usuarios legítimos.
- **Sniffing:** Escuchar la comunicación a través de la red.
- **Spoofing:** El atacante transmite paquetes con una dirección fuente distinta.
- **Inyección de código SQL:** El atacante aprovecha los errores de desarrollo para enviar código SQL que modificará la consulta en los servidores al otro extremo de la comunicación.
- Los requisitos para que la información viaje segura a través de la red son listados a continuación:
- **Integridad:** demanda que los recursos sean alterados por las personas autorizadas aplicando métodos que garanticen la protección de la información en su totalidad.
- **Confidencialidad:** Se entiende por confidencialidad a garantizar que los individuos que cuenten con acceso a información sean autorizados para la misma
- **Disponibilidad:** hace referencia a que la información se debe encontrar disponible en cualquier momento que se necesite de esta.

#### **1.7 Administración de las redes**

Se refiere a las actividades asociadas con la gestión de red, junto con tecnología necesaria para apoyar estas actividades. Una parte significativa de gestionar una red es monitorearla para entenderla, pero además comprende otros aspectos (Osés, 2013).

#### **1.7.1 La importancia**

Una red es una estructura compleja que requiere gran atención. Debe ser cuidadosamente planeada. Las configuraciones en los dispositivos de red deben ser modificadas sin afectar al resto de la misma. Las fallas en la red ocurren y necesitan ser detectadas, diagnosticadas, y reparadas. Puesto que las operaciones de la entidad dependen de ello (Madrid, 2012).

#### **1.7.2 Integrantes de la administración de redes**

El proveedor del servicio, que provee varios tipos de servicio a los clientes. Hay diferentes proveedores de acuerdo al servicio. Lo que tienen en común es que viven de la gestión de red, como ellos manejen sus redes hace la diferencia.

El Departamento IT, gestiona la red dentro de la empresa, proveyendo la comunicación interna.

El usuario final, no se refiere a los usuarios del servicio de comunicación, usualmente para ellos la red es invisible, son los usuarios de los distintos sistemas de gestión y aplicaciones y que dependen de ellos para realizar su trabajo.

Integrador de sistemas, ofrecen servicios para integrar un conjunto de aplicaciones de gestión con una red específica y el entorno de soporte de operaciones, tapan lagunas funcionales y ofrecen adaptaciones de interfaz que podrían ser necesarios para convertir un conjunto de aplicaciones independientes en una solución clave que se personaliza para un proveedor de red específica (BELT, I, 2014).

# **CAPITULO II: DESCRIPCIÓN DE LA SITUACIÓN ACTUAL**

#### **2.1 Introducción**

En el presente capítulo detallará las principales características de la infraestructura de voz y datos con la que cuenta el CAA Batán, esta información permitirá conocer el estado actual de la red e identificar las necesidades, en las cuales se basará el diseño de la nueva red.

Este capítulo se desarrolla de acuerdo al siguiente procedimiento:

- Análisis Institucional.
- Análisis de la red actual de datos.
- Análisis de la red actual de voz.
- Análisis del tráfico.

#### **2.2 Análisis institucional**

En Pichincha, Cantón Quito, el IESS cuenta con 784.668 beneficiarios entre afiliados cotizantes, pensionistas y del Seguro Campesino. En relación a la población afiliada la cobertura que le corresponde atender al CAA Batán son
aproximadamente 82.607 beneficiarios, sin tomar en cuenta los menores de 18 años y cónyuges (CAA Batán, 2014, p. 6).

Actualmente, el CAA Batán es una unidad médica especializada dentro del segundo nivel de atención; se encuentra ubicado en la provincia de Pichincha, al norte de la ciudad de Quito, en la parroquia Chaupicruz, Barrio el Batán, en la Avenida de las Palmeras y Río Coca, el mismo está en funcionamiento desde hace 55 años. El centro médico cuenta con un área total de terreno de 6786 m en los cuales alberga una construcción de 2197 m<sup>2</sup> para brindar toda su cartera de servicios (CAA Batán, 2014, p. 39).

Este nosocomio realiza en promedio 700 atenciones médicas diarias según las estadísticas tomadas del sistema médico AS400 (CAA Batán, 2014, p.10).

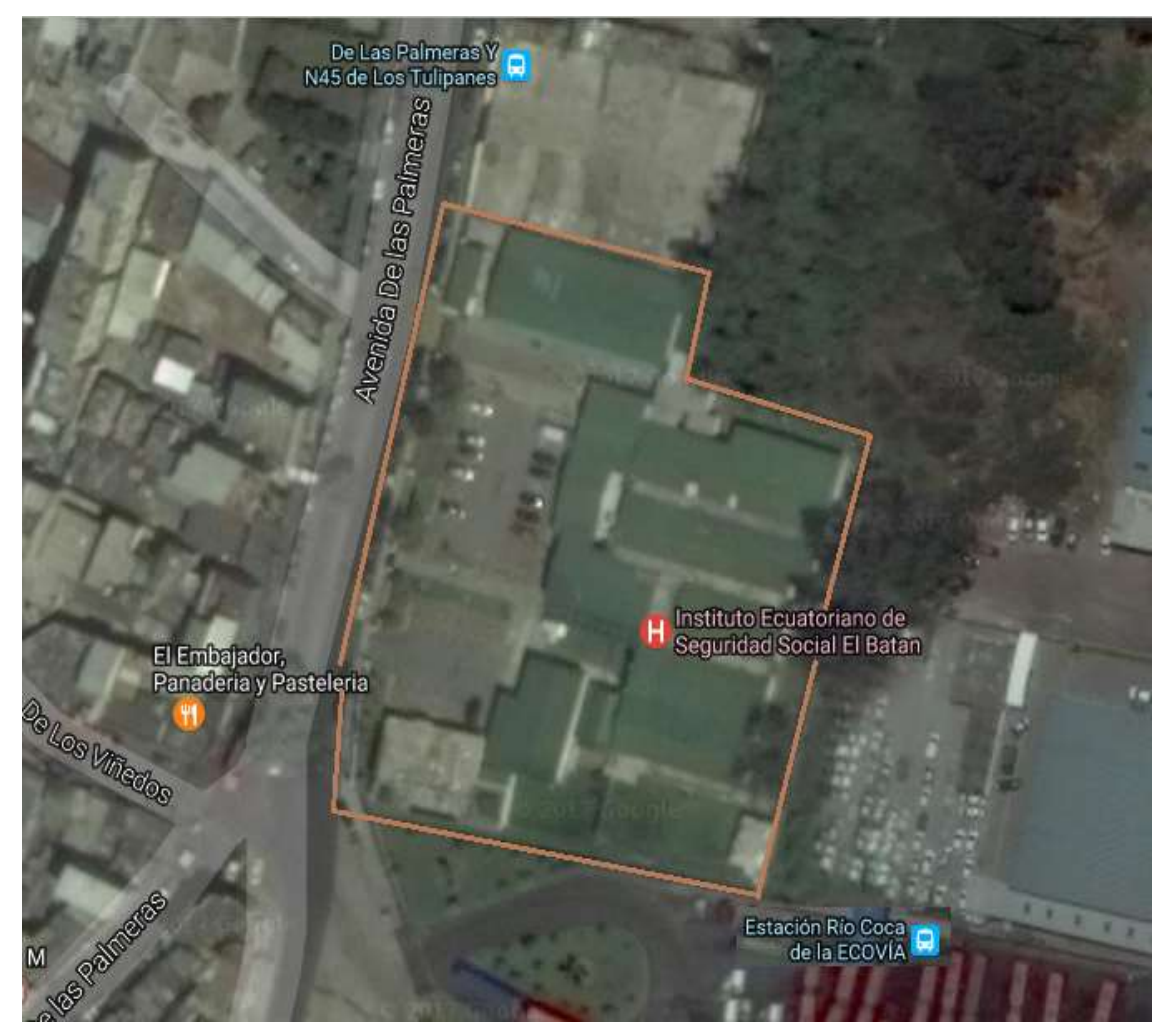

*Figura 2.* Ubicación Geográfica CAA Batán Adaptada de: (Google, s.f.)

#### **2.2.1 Cartera de servicios**

El CAA Batán pone a disposición de sus beneficiarios los siguientes horarios y cartera de servicios médicos:

Tabla 1*.*

*Servicio Médicos CAA Batán.*

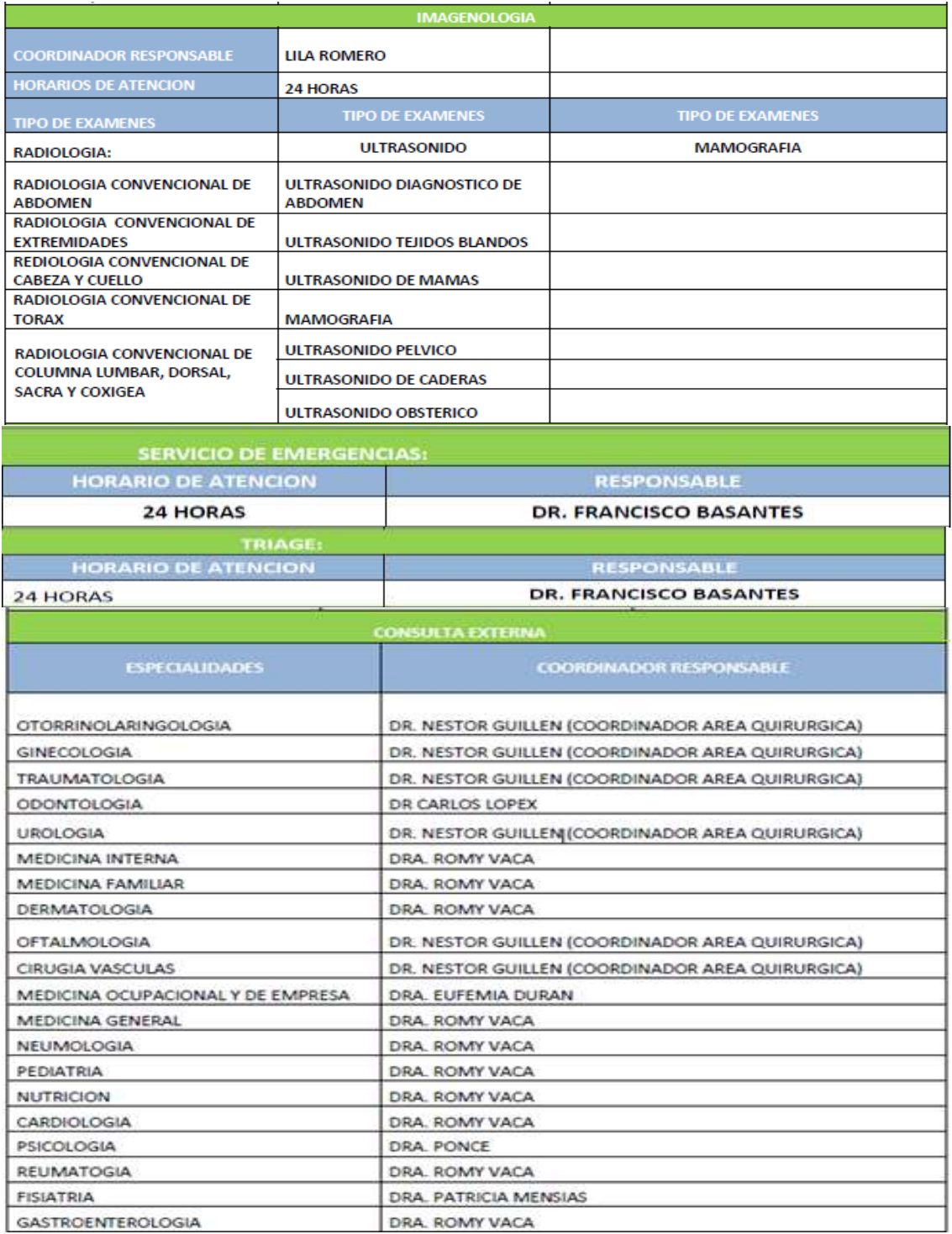

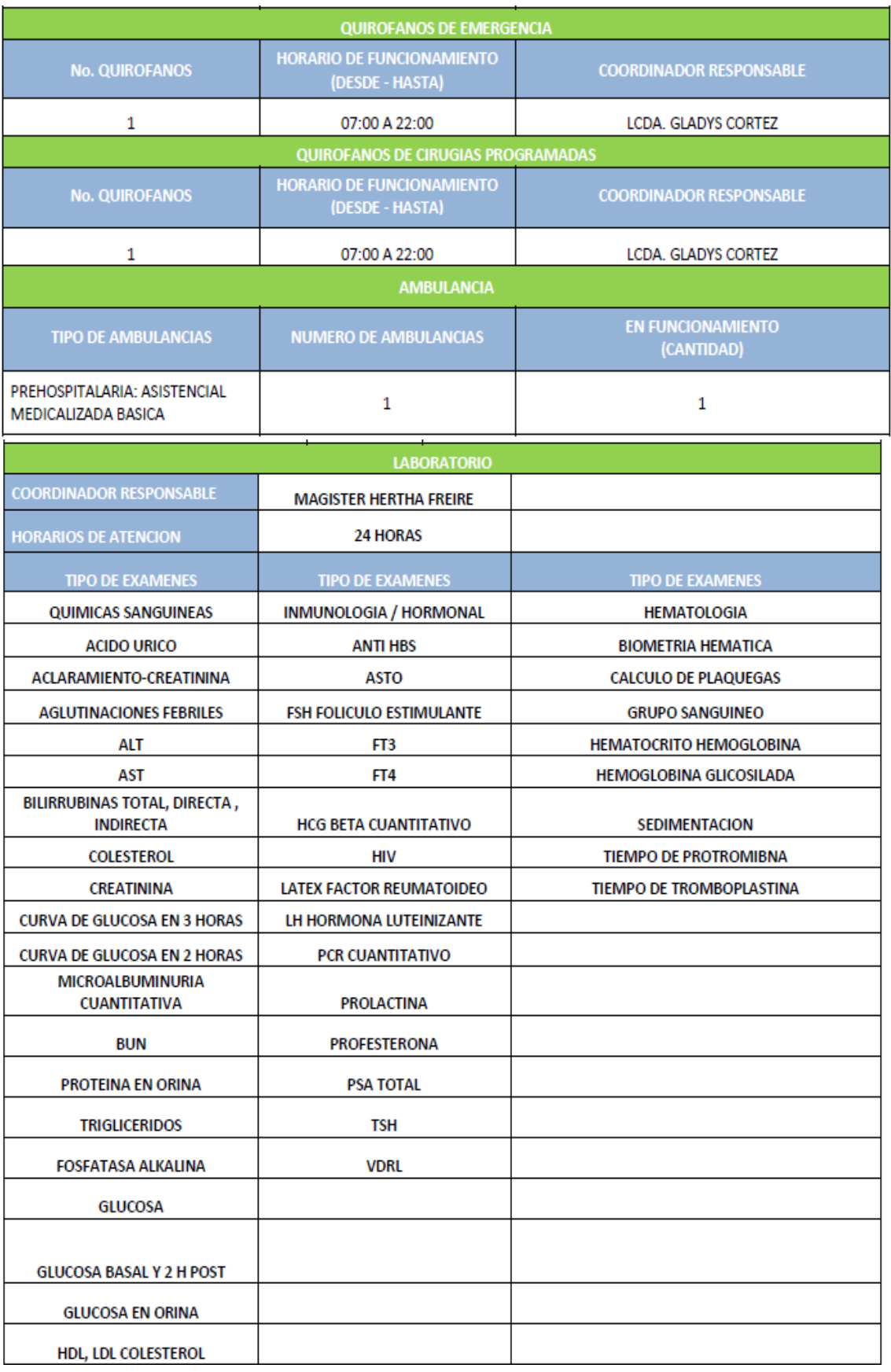

Nota: Adaptada de (CAA Batán, 2014, pp. 24-26).

#### **2.2.2 Talento humano**

Según (CAA Batán, 2014, pp. 42-52), posee una nómina de 194 servidores públicos laborando en el centro médico mismos que se resumen a continuación:

#### Tabla 2.

*Servidores públicos del CAA Batán.*

| <b>Cargos</b>                | Número de<br><b>Servidores</b> | <b>Cargos</b>             | Número de<br><b>Servidores</b> |
|------------------------------|--------------------------------|---------------------------|--------------------------------|
| Anestesiólogos               | $\overline{2}$                 | Jurídico                  | $\overline{2}$                 |
| Atención al asegurado        | 4                              | Laboratorio               | 25                             |
| <b>Auxiliar de Servicios</b> | 8                              | Medicina Familiar         | 3                              |
| Cardiología                  | $\overline{2}$                 | <b>Medicina General</b>   | 6                              |
| Choferes diurno y vespertino | 4                              | Medicina Interna          | 1                              |
| Cirugía General              | 2                              | Medicina Preventiva       | 1                              |
| Cirugía Vascular             | 1                              | Médicos Cirujanos         | $\overline{2}$                 |
| Compras Públicas             | 4                              | Médicos Especialistas     | $\overline{2}$                 |
| Curaciones                   | 6                              | <b>Médicos Residentes</b> | 10                             |
| Dermatología                 | 1                              | Neumología                | 1                              |
| Director Administrativo      | 1                              | Odontología               | 6                              |
| Director Médico              | 1                              | Oficinista                | 10                             |
| Emergenciólogo               | 1                              | Oftalmología              | $\overline{2}$                 |
| Enfermería                   | 31                             | Otorrinolaringología      | 1                              |
| Farmacia                     | 6                              | Psicología                | 1                              |
| Financiero                   | 6                              | Rehabilitación            | 5                              |
| Fisiatría                    | $\overline{2}$                 | Reumatología              | 1                              |
| Gastroenterología            | $\overline{2}$                 | Talento Humano            | 4                              |
| Ginecología y Obstetricia    | 4                              | Trabajo Social            | $\overline{2}$                 |
| Imagenología                 | 12                             | Traumatología             | 3                              |
| Informáticos                 | $\overline{4}$                 | Urología                  | $\overline{2}$                 |
| Total                        | 104                            | <b>Total</b>              | 90                             |

Nota: Adaptada de (CAA Batán, 2014, pp. 24-26).

Los servidores antes mencionados se encargan de prestar toda la cartera de servicios del CAA Batán, a su vez, cabe mencionar que las áreas de emergencia y laboratorio permanecen abiertas ininterrumpidamente las 24 horas durante los 365 días del año.

#### **2.2.3 Estructura organizacional**

El IESS se subdivide en la Estructura Orgánica de Procesos Operativos mostrada en la Figura 3 y la Estructura Orgánica de Procesos de Apoyo que se detalla en la Figura 4.

En la estructura orgánica de procesos operativos el CAA Batán cuenta con personal de libre remoción (directores de la unidad), nombramientos (ganadores de concursos de méritos y opciones), nombramientos provisionales (otorgados durante el concurso de mérito y opciones), contratos del código del trabajo y contrato por servicio ocasiones de la LOSEP; todo el personal obedece a una estructura organizacional propia de la unidad médica que se puntualiza en la Figura 5.

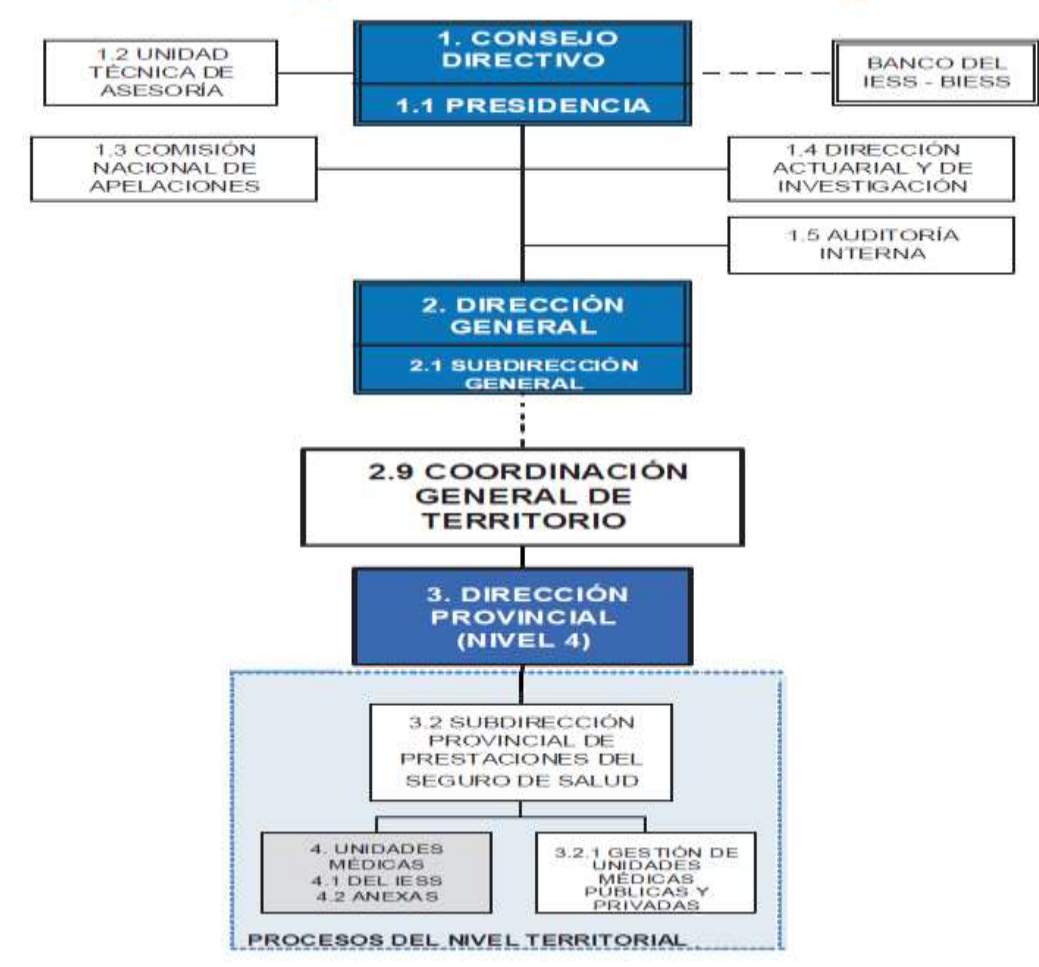

Estructura Orgánica de los Procesos Operativos

*Figura 3.* Estructura Orgánica de los Procesos Operativos Adaptada de: (IESS, s.f.).

# Estructura Orgánica de los Procesos de Apoyo

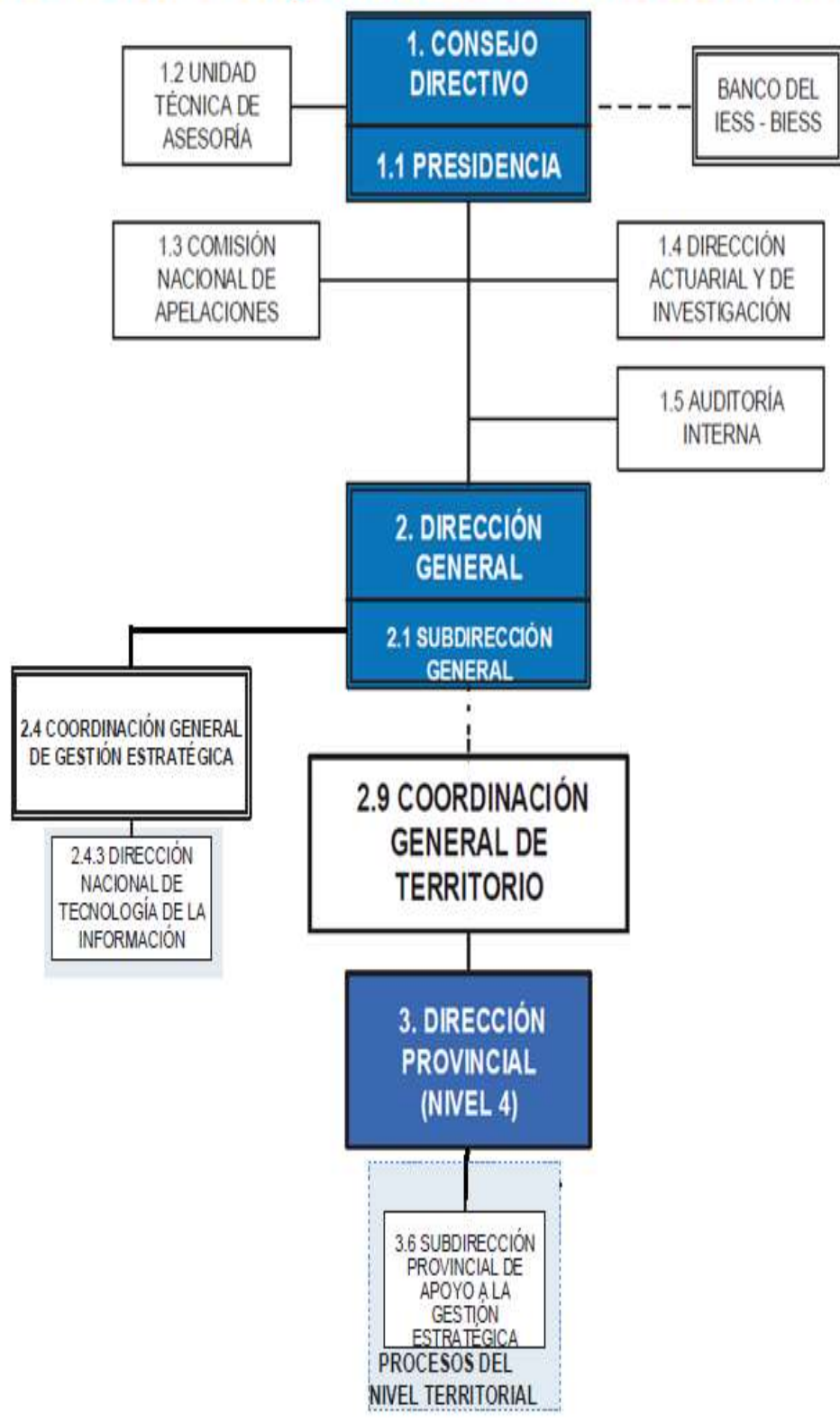

*Figura 4.* Estructura Orgánica de los Procesos de Apoyo Adaptada de: (IESS, s.f.).

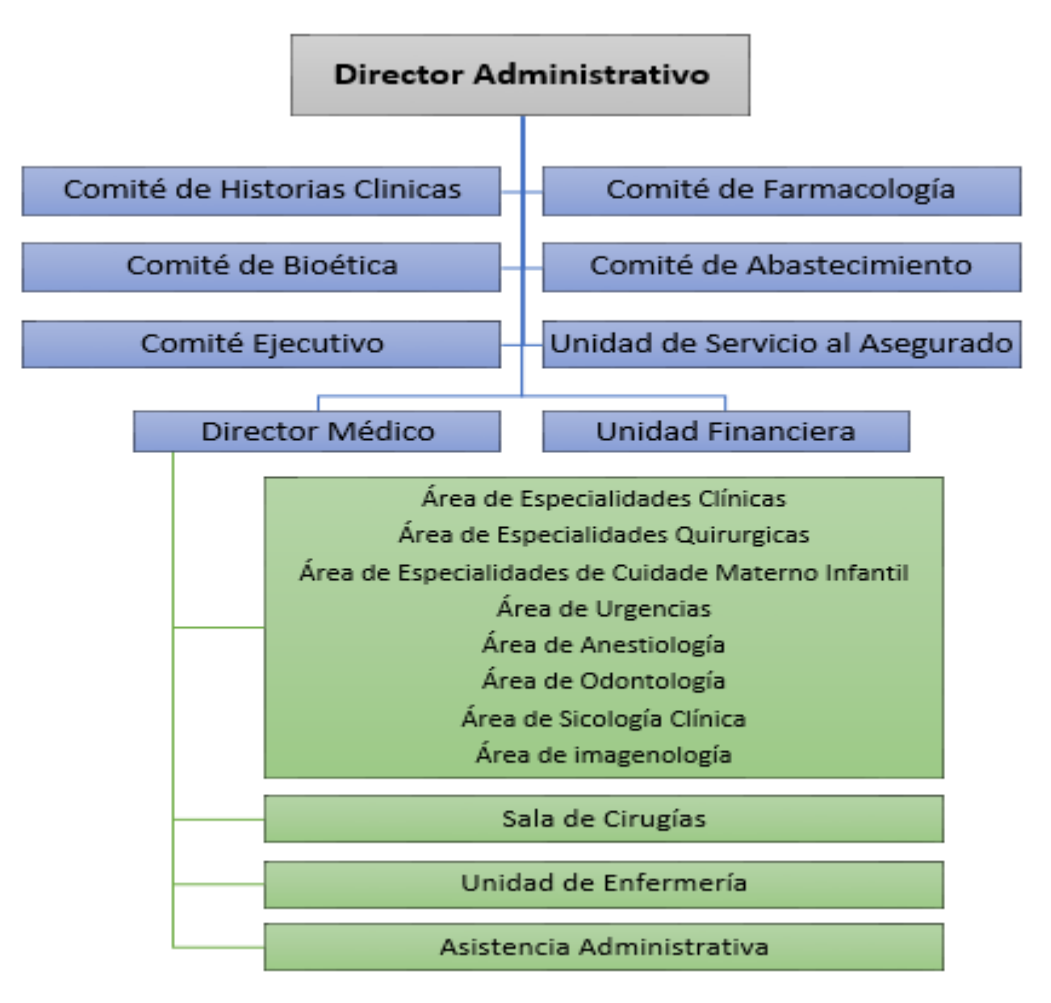

*Figura 5.* Organigrama Funcional CAA Batán Adaptada de:(CAA Batán, 2014, p. 32).

## **2.2.4 Regulación y control de la infraestructura tecnológica**

El Reglamento Orgánico Funcional del Instituto Ecuatoriano de Seguridad Social (2013, pp. 13-14) establece que:

La Coordinación General de Gestión Estratégica dependerá de la Dirección General, estará a cargo del Coordinador General de Gestión Estratégica y tendrá bajo su responsabilidad la coordinación y supervisión de la planificación institucional, la administración integral de riesgos y la gestión de: procesos, resultados, tecnología de la información e infraestructura y equipamiento.

Dado lo mencionado y para llevar la correcta coordinación y supervisión de todos los proyectos de tecnología a nivel nacional, el IESS entrega la competencia a la Dirección Nacional de Tecnología de la Información (DNTI), la misma tiene entre sus principales funciones las siguientes:

- Administrar, desarrollar, operar y mantener los sistemas informáticos, redes y sistemas, infraestructura de comunicaciones, equipos y/o centros de cómputo del IESS.
- Generar lineamientos y directrices para la gestión de infraestructura de la tecnología de información, bases de datos, redes y sistemas, desarrollo y mantenimiento de aplicaciones y soporte técnico a usuarios.
- Acoger, ajustar e implementar estándares y mejores prácticas internacionales en los procesos de gestión de la tecnología de información y la comunicación.
- Definir los acuerdos de niveles de servicio para los recursos de tecnología de información, de común acuerdo con los usuarios (Reglamento Orgánico Funcional del Instituto Ecuatoriano de Seguridad Social, 2013, p. 15).

Finalmente, el IESS mediante resolución del consejo directivo 521 extiende y socializa las "políticas que regulan las actividades relacionadas con el uso de tecnologías de la información y comunicación", con la finalidad de proteger la información, incrementar la seguridad y aprovechar la tecnología, lo que contribuye de manera determinante a mejorar la eficiencia en el trabajo y garantizar la continuidad de las operaciones de la institución (Politicas que regulan las actividades relacionadas con el uso de Tecnologías de la Información y Comunicacion, 2016, pp. 2-3).

#### **2.3 Análisis de la red actual de datos**

El CAA Batán fue diseñado y construido hace 55 años, con el paso del tiempo las necesidades de infraestructura tecnológica del centro médico han variado considerablemente, dado este antecedente es muy importante examinar lógica y físicamente todos los equipos y elementos de transportación de datos, para de esta manera determinar eficientemente los componentes a reutilizar y la redistribución necesaria de todos ellos.

## **2.3.1 Cableado estructurado**

El Centro médico cuenta con cableado estructurado UTP Cat. 5e, el mismo fue implementado en la construcción del nosocomio, conforme fue necesario los funcionarios de tecnología locales implementaron nuevos puntos de datos con distintas categorías entre ellas Cat. 6, Cat. 6A, Cat. 6A blindado, este crecimiento descontrolado, desnormado por la DNTI, la ausencia de la memoria técnica del cableado instalado, además de la falta de mantenimiento del sistema de cableado estructurado representa uno de los principales problemas del CAA Batán.

## **2.3.1.1** *Racks* **de telecomunicaciones**

Existe un único *rack* de telecomunicaciones de 42 unidades, en el cual convergen todos los puntos de cableado estructurado, además de los switchs y routers del centro médico.

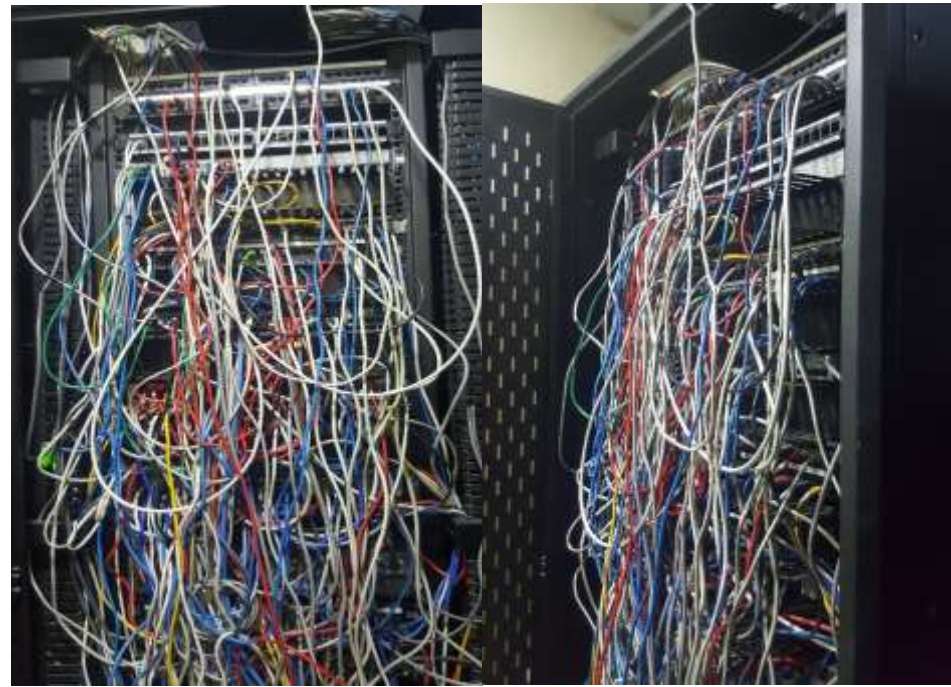

*Figura 6.* Rack de Telecomunicaciones del CAA Batán

Al tener un *rack* se tiene un único punto de fallo lo cual es una vulnerabilidad eminente, adicional debido al limitado espacio físico no se puede llevar un orden adecuado y finalmente al ser un modelo antiguo no es compatible con la instalación de nueva tecnología.

## **2.3.1.2 Patch Panel**

Actualmente el *rack* de telecomunicaciones cuenta con 9 *patch panel* de 24 puertos de Cat. 5e, que ocupan una unidad de *rack* cada uno, al ser de tecnología antigua no permiten acoplar *jacks* de Cat. Superiores.

#### **2.3.1.3 Canalización**

El CAA Batán, cuenta con dos sistemas de canalización que permiten al cableado UTP llegar a su destino de forma ordenada.

El primero es una escalerilla metálica portacable, que está ubicado sobre el cielo raso, sin embargo, su recorrido solo permite llegar a los consultorios antiguos creados con el centro y no existe recorrido alguno para los nuevos consultorios y oficinas administrativas creadas con el tiempo debido a las necesidades del centro médico, por lo que el cableado UTP instalado por los funcionarios de tecnología locales se sostiene únicamente por el cielo raso.

El segundo son un conjunto de canaletas plásticas de 20x12 mm, 45x25 mm, 40x40 mm y 60x40 mm con división, el mayor problema es que por la misma canaleta transita el cableado UTP como el tendido eléctrico lo cual no es recomendable para evitar interferencias electromagnéticas.

## **2.3.1.4 Cableado horizontal y vertical**

El centro médico CAA Batán no posee cableado vertical debido a que en la actualidad todos los puntos de cableado de datos convergen en un único rack de telecomunicaciones donde se encuentran los *switchs* de acceso y estos a su vez están conectorizados al *switch* de *core* mediante una cascada de cable UTP Cat. 5e.

Como parte de su cableado horizontal el nosocomio tiene instalado 145 puntos de cableado UTP distribuidos como se muestran en la Tabla a continuación:

## Tabla 3.

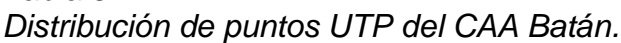

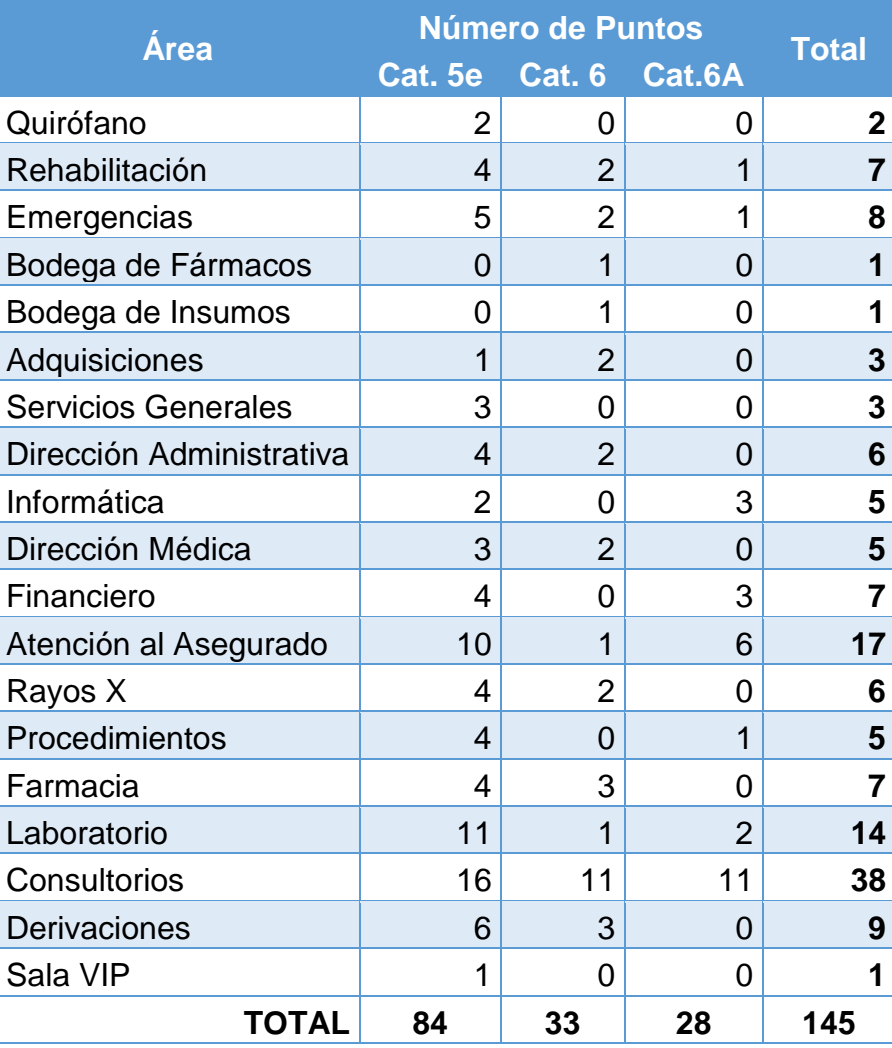

Cabe mencionar que los puntos expuestos en la Tabla superior que son de Cat. 5e fueron instalados en la construcción del centro médico, mientras que, los Cat. 6 y Cat 6A fueron instalados por los funcionarios locales de tecnología sin norma alguna.

Acorde a las normas de la DNTI que determina que el sistema de cableado estructurado en los centros médicos deberá ser Cat. 6A blindado o superior, además deberá cumplir al menos con la norma ANSI/TIA/EIA 568-C.0, por lo expuesto tenemos que el 100% de los puntos de cableado de datos no son funcionales dado que, la categoría 5e no soporta una velocidad de transmisión superior a los 100 Mbps, dada esta premisa, se está desperdiciando la capacidad que tienen la mayoría de los puertos de los *switchs* que trabajan a una velocidad de transmisión de 1 Gbps, por otro lado, los puntos de Cat. 6 y Cat 6A en su mayoría no llegan a un *patch panel* sino que se conecta directamente desde un *switch* hasta un punto terminal si es cercano caso contrario están conectado a *hubs* intermedios que transmiten a una velocidad de 10 Mbps lo que degrada considerablemente el rendimiento que soporta estas categorías.

#### **2.3.1.5 Etiquetado y cajetines**

Dada la antigüedad del cableado de datos instalado en la construcción del centro y a la falta de normalización de los puntos nuevos no existe identificación alguna para los elementos de cableado estructurado lo que conlleva a que sea imposible identificar a simple vista un punto en los patch panel o en los cajetines terminales.

El centro médico no posee puntos empotrados en la pared en reemplazo de estos posee instalados cajetines dexon por cada uno de los puntos de cableado estructurado lo que facilita el mantenimiento y el cambio de los mismos.

#### **2.3.2 Centro de datos**

El CAA Batán posee un centro de datos con un área de 12m<sup>2</sup>, sin embargo, con el paso del tiempo se ha convertido adicionalmente en la bodega de insumos, partes y piezas de equipos tecnológicos, este uso de espacio inadecuado dificulta tener un correcto orden del equipo activo y pasivo del centro médico.

El sistema de climatización del centro de datos fue cambiado en enero de 2016 y hasta el momento no presenta fallos pese a la mala circulación de aire frio y caliente.

En el único *rack* del centro de datos del CAA Batán converge todo el sistema de cableado estructurado, cableado de voz, *switch de core*, *switchs* de acceso y el *router* de enlace de datos, lo que representa un único punto de fallo para toda la red de datos del centro médico.

#### **2.3.3 Direccionamiento IP**

La DNTI determino el siguiente direccionamiento IP para que sea asignado a la red interna del nosocomio, sin embargo, con el aumento de equipos las direcciones IP son insuficientes para abastecer a todos los equipos del dispensario médico.

| Interfaz de<br><b>VLAN</b> | <b>Red</b>    | <b>Mascara</b>  | <b>Puerta de</b><br>enlace |
|----------------------------|---------------|-----------------|----------------------------|
| 1                          | 10.11.38.8    | 255.255.255.248 | No aplica                  |
| 2                          | 172.16.48.128 | 255.255.255.224 | 172.16.48.158              |
| 3                          | 172.16.48.160 | 255.255.255.224 | 172.16.48.190              |
| 4                          | 172.16.48.192 | 255.255.255.192 | 172.16.48.254              |

Tabla 4. *Direccionamiento IP*

En la (Tabla 4) se especifican las 4 VLAN que se asignaron con la creación del centro médico a continuación se detalla el propósito de las mismas:

- VLAN 1 denominada VLAN Route, es el segmento de red designado para los equipos de comunicación, dada esta característica el direccionamiento IP de esta subred se maneja de forma estática.
- VLAN 2 denominada VLAN Servidores, es el segmento de red designado para los servidores de la unidad, dada esta característica el direccionamiento IP de esta subred se maneja de forma estática.
- VLAN 3 denominada VLAN Administrativo, es el segmento de red designado para los funcionarios públicos y equipamiento del área administrativa, por esta característica el direccionamiento IP de esta subred se maneja de forma dinámica.

• VLAN 4 denominada VLAN Médicos, es el segmento de red designado para los funcionarios públicos y equipamiento del área médica, por esta característica el direccionamiento IP de esta subred se maneja de forma dinámica.

El principal problema con el direccionamiento IP es que debido al crecimiento de la infraestructura tecnológica de los últimos años la cantidad de IPs no es equivalente al número de dispositivos que acceden a la red, por lo expuesto se debe contemplara el aumento de direcciones IPs acorde a las necesidades actuales.

## **2.3.4 Equipamiento tecnológico activo**

El CAA Batán posee como infraestructura tecnológica varios equipos que permiten establecer la comunicación con los servicios y aplicativos que provee el IESS, ya sea desde la Dirección Nacional de Tecnología o el Hospital Carlos Andrade Marín (HCAM), dispositivos que se detallan a continuación:

- Computador que hace la función de servidor de red
- *Switch de Core*
- *Switchs* de Acceso
- Router

## **2.3.4.1 Servidor de red**

Actualmente el centro médico posee un computador con una interfaz *gigabit ethernet*, core I3, 4GB de RAM, 500 GB en disco duro, y sistema operativo Red Hat; sus principales funciones es proveer los servicios de *DHCP, DNS, proxy*, y controlador de dominio.

Debido al escaso direccionamiento IP que posee el centro médico, el servicio de DHCP configurado en este computador no funciona de manera adecuada, dado que, se ha detectado que el servidor al no tener IPs disponibles para asignar, libera las IPs más antiguas que al momento no se hayan conectado y las asigna a otro equipo, este comportamiento ocasiona colisiones en la red interna al momento que el equipo antiguo se conecta nuevamente.

Otro problema constante en el servidor DHCP, es debido a que los informáticos del centro médico han realizado excesivas reservaciones de direcciones IP lo cual dificulta una efectiva administración dado que se ha detectado maquinas con IPs estáticas que corresponde a reservas de otros equipos lo cual genera duplicidad de IPs y perdidas de conectividad.

El funcionamiento del servidor de DNS local es uno de los servicios más estables debido a que el servidor realiza un reenvío de las consultas de resolución de nombres a los servidores naciones de DNS 172.16.0.88 y 172.16.0.127 que se encuentra en la DNTI.

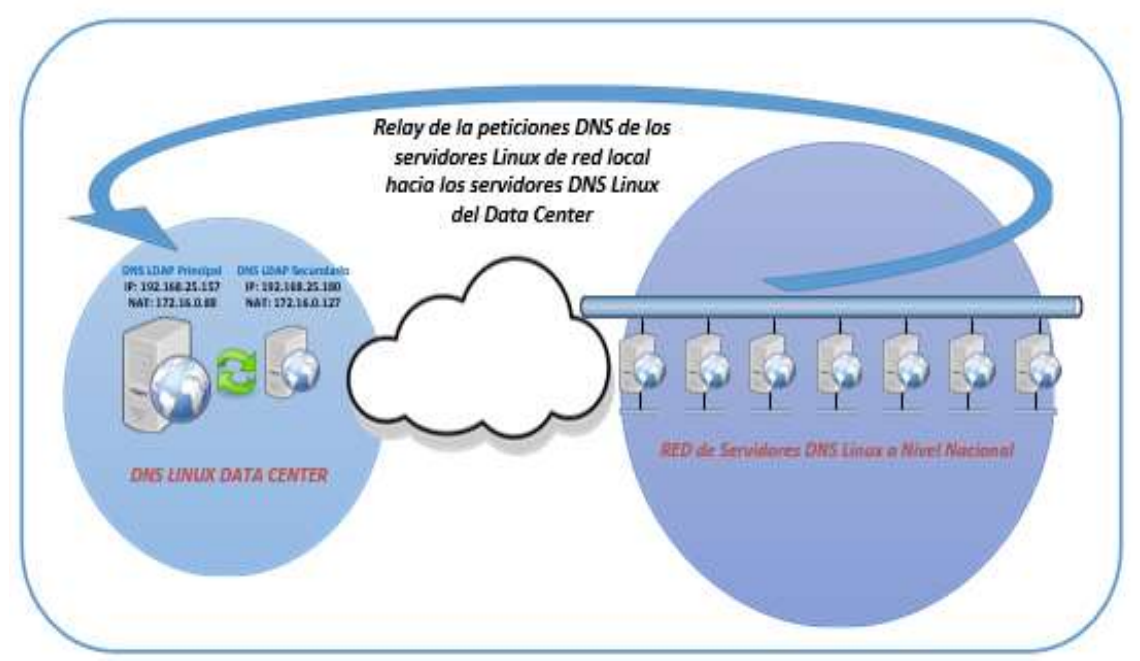

*Figura 11.* Funcionamiento del DNS

El servidor de red local tiene configurado el servicio de *Squid Proxy*, el cual, permite a los equipos de la red LAN navegar hacia internet siempre y cuando su dirección IP se encuentren registrada en las listas de control de acceso permitidas. La administración de las listas de control acceso está a cargo de los informáticos locales, se ha detectado que la mayoría de fallos en el servicio de

proxy son producto de errores de tipeo en los archivos de configuración, por lo que, es necesario capacitar al personal de tecnología para que administren de forma correcta el servicio instalado en el CAA Batán.

El servidor de red también permite el acceso al dominio iess.gob.ec, mediante los servicios de *samba y ldap*, para ello el servidor master del dominio institucional ubicado en la DNTI comparte la base de usuarios a nivel nacional de todos los funcionarios públicos del IESS, debido a esto los usuarios pueden loguearse en cualquier localidad, sin embargo solo podrán poseer una sesión simultanea abierta, adicional por seguridad y permanencia de la información de los usuarios locales los informáticos del CAA Batán no poseerán acceso a gestionar las cuentas de usuario de su centro médico a su vez cualquier requerimiento de agregación y eliminación es solicitado a mesa de servicios de la DNTI.

Finalmente, el equipo mencionado en este numeral al ser un computador de escritorio posee hardware muy limitado, no está capacitado para proveer los servicios de red a todos los equipos internos del CAA batán, por este motivo, este equipo ha presentado constantemente problemas de saturación de memoria RAM y de procesamiento quedando muchas veces inaccesible hasta un reinicio forzado del mismo.

#### **2.3.4.2 Switch de core**

Es CAA Batán posee un *switch* de capa 3 como core de marca 3Com, el cual posee 48 puertos de cobre que trabajan a una velocidad de transferencia de 1 Gbps, y 4 puertos de fibra óptica que transmiten a una velocidad de 1Gbps; sus principales funciones son conmutar los paquetes que entran y salen de la red, manejar el direccionamiento IP, gestionar la Tabla de direcciones MAC, administrar la Tabla del ARP de todos los dispositivos que se encuentran en la red interna.

El *switch de core* tiene configurado 4 interfaces de VLANS para establecer la comunicación de red, de las cuales realiza el reenvío de paquetes DHCP hacia el servidor de red en las interfaces 3 y 4, que son las VLAN que tiene un *scope* asignado.

A continuación, se detallan las interfaces de VLANS como su propósito:

- La interfaz de VLAN 1, no posee un scope DHCP creado en el servidor, se utiliza para establecer la comunicación con el router del enlace de datos y poder realizar el enrutamiento de todos los paquetes internos que tienen como destino la red externa.
- La interfaz de VLAN 2, no posee un *scope* DHCP creado en el servidor de red, se utiliza en dispositivos de IPs fijas como el servidor de red, equipo médico entre otros.
- La interfaz de VLAN 3, tiene un *scope* DHCP creado en el servidor de red, provee comunicación a todos los equipos con interfaz de red que son del área administrativa.
- La interfaz de VLAN 4, tiene un *scope* DHCP creado en el servidor de red, provee conectividad a todos los equipos con interfaz de red de los consultorios médicos.

Adicional el *switch* de core es la puerta de enlace de todas las redes internas, además es el nodo central de toda la red por ende a este dispositivo se conectan directamente los *switchs* de acceso y el enlace de datos, pero debido a la falta de puntos disponibles en los *switchs* de acceso hay varias estaciones de trabajo que establecen conectividad a este dispositivo.

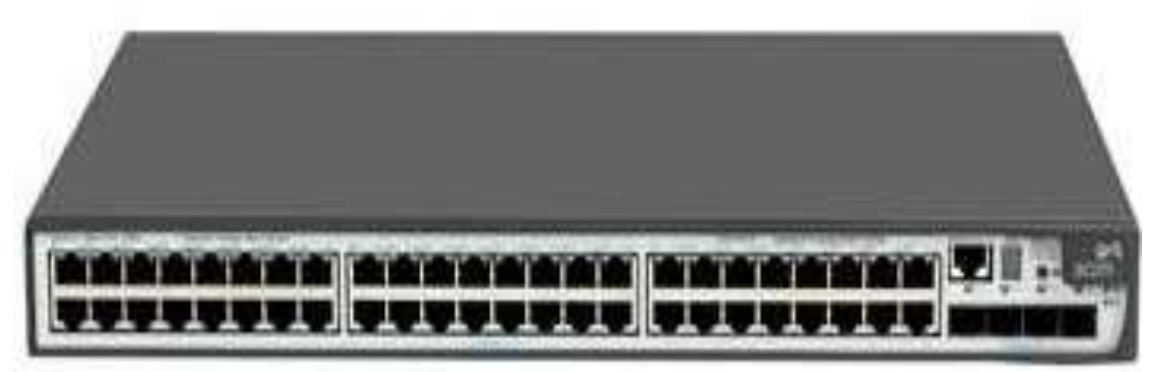

*Figura 7.* Switch 3Com 5500.

| Tabla 4. |  |
|----------|--|
|----------|--|

*Características del Switch de Core.*

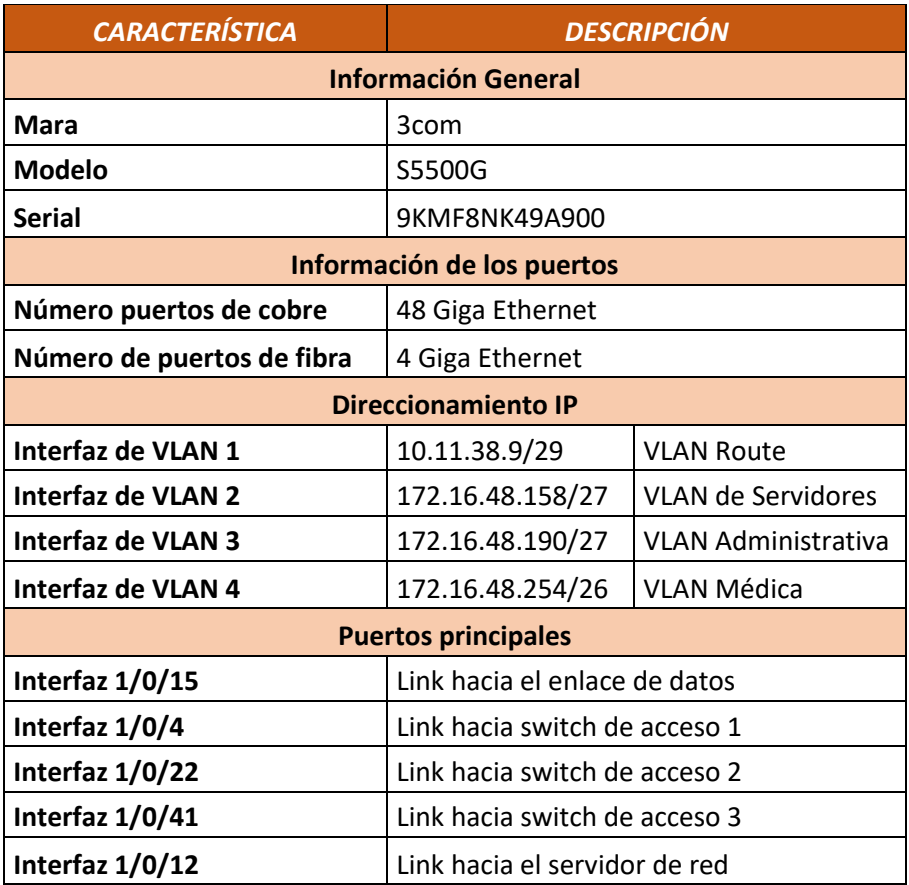

#### **2.3.4.3 Switchs de acceso**

El centro médico posee 3 *switchs* de accesos que se encargan de proveer la conectividad a la mayoría de las estaciones de trabajo, estos dispositivos de red no poseen configurada ninguna interfaz de VLAN con la cual establecer comunicación con el *switch de core*, por lo tanto, simplemente son una cascada del puerto en que se conectan y solo pueden replicar una sola VLAN por todos sus puertos.

A continuación, se detallan los modelos de switchs de acceso que posee el centro médico:

• 3Com 2928-SFP Plus, posee 24 puertos de cobre y 4 puertos de fibra óptica, todos sus puertos transmiten a una velocidad de 1Gbps, no se encuentra configurado por este motivo es únicamente un medio de enlace.

#### Tabla 5.

*Características Switch de Acceso 1*

| <b>CARACTERÍSTICA</b><br><b>DESCRIPCIÓN</b> |                                     |  |  |
|---------------------------------------------|-------------------------------------|--|--|
| <b>Información General</b>                  |                                     |  |  |
| Mara                                        | 3com                                |  |  |
| Modelo                                      | 2928-SFP Plus                       |  |  |
| <b>Serial</b>                               | 926FDQS79159B                       |  |  |
| Información de los puertos                  |                                     |  |  |
| Número puertos de cobre                     | 24 Giga Ethernet                    |  |  |
| Número de puertos de fibra                  | 4 Giga Ethernet                     |  |  |
| <b>Direccionamiento IP</b>                  |                                     |  |  |
| Interfaz de VLAN 1                          | <b>VLAN Route</b><br>No configurada |  |  |
| <b>Puertos principales</b>                  |                                     |  |  |
| Interfaz $1/0/11$                           | Link hacia el switch de core        |  |  |

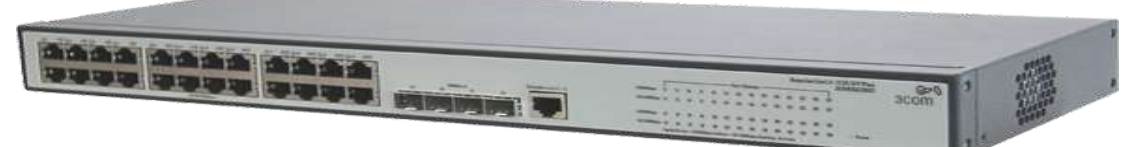

*Figura 8.* Switch 3Com 2928

• 3Com S4500-50, posee 48 puertos de cobre *fast ethernet* y 4 puertos de fibra óptica que trabajan a una velocidad de transmisión de 1Gbps, no se encuentra configurado por este motivo es únicamente un medio de enlace.

#### Tabla 6. *Switch de Acceso 2*

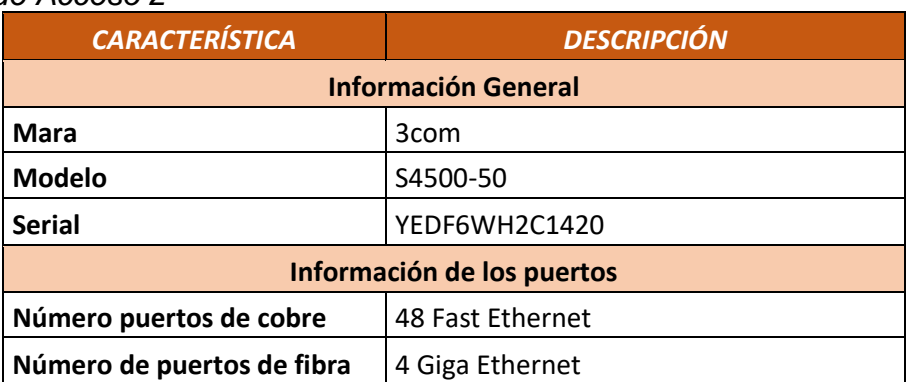

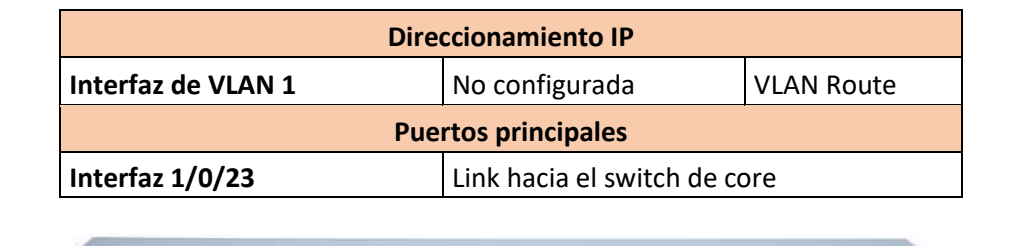

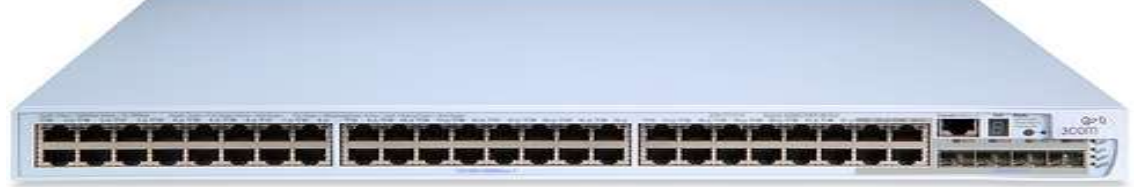

*Figura 9.* Switch 3Com S4500

• HP 1620-48G, posee 48 puertos de cobre que soportan velocidades de hasta 1Gbps, no posee puertos de fibra óptica y finalmente no se encuentra configurado por este motivo es únicamente un medio de enlace.

#### Tabla 7. *Switch de Acceso 3*

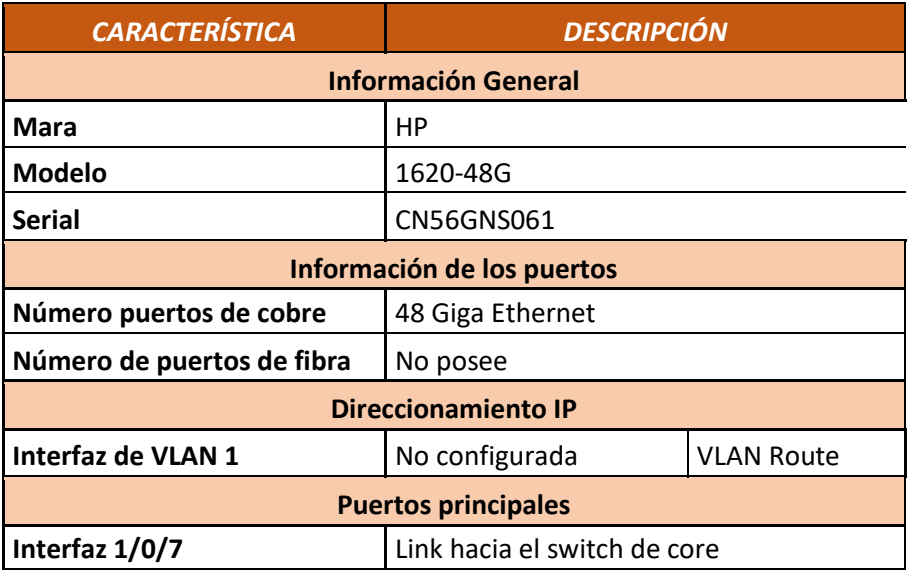

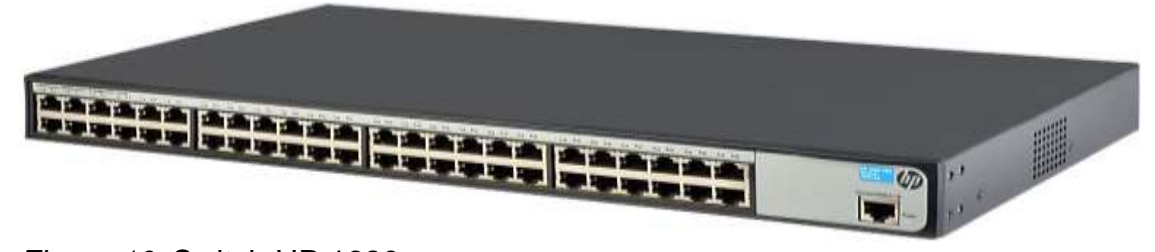

*Figura 10.* Switch HP 1620

#### **2.3.4.4 Router**

Es un equipo de la capa de red del modelo OSI, actualmente el CAA Batán cuenta con un router de modelo 877M de marca Cisco, este dispositivo se encarga de transportar todo el tráfico de red externo del centro médico, es totalmente administrado por el personal de la Corporación Nacional de Telecomunicaciones (CNT).

Actualmente el dispensario médico posee contratado un enlace dedicado de datos con la CNT de fibra óptica con un ancho de banda de 6 Mbps simétrico, este equipo al ser el único dispositivo de entrada y salida de la red del dispensario médico se debería habilitar controles sobre el tráfico para evitar que el canal se sature y presente intermitencias.

El *switch de core* se conecta a la interfaz LAN del router y establecen conectividad mediante la interfaz de VLAN1, mientras que la interfaz WAN se conecta a la red MPLS de CNT para establecer conectividad con la DNTI del IESS.

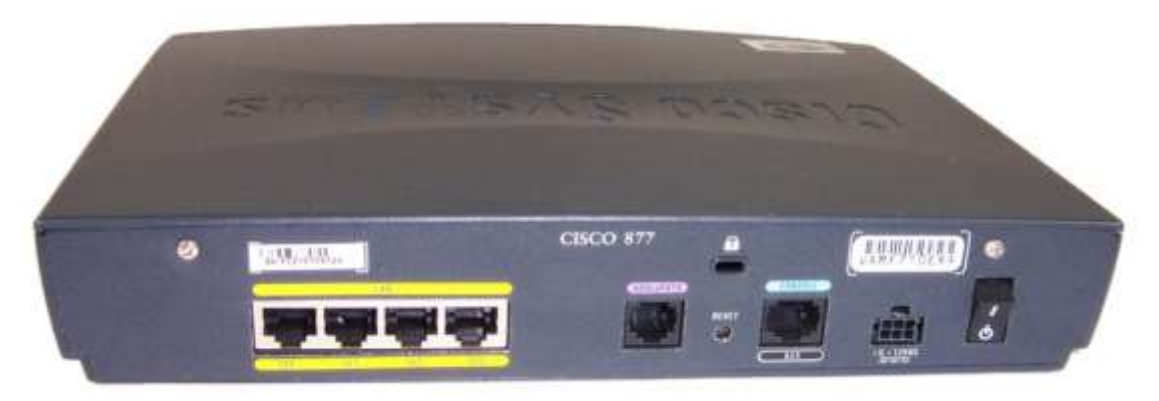

*Figura 12.* Router 877M

## **2.3.5 Topología de red**

La topología de la red interna del centro médico es de tipo estrella, este modelo de topología se caracteriza por tener un nodo central o núcleo (*switch de core*) que es el que se encarga de establecer todas las conexiones y gestionar todo el tráfico de la LAN, por este principio ningún equipo se puede comunicar

directamente con otro al contrario siempre deben trasmitir su tráfico al *switch de core* para que este a su vez lo retransmita a su destino final.

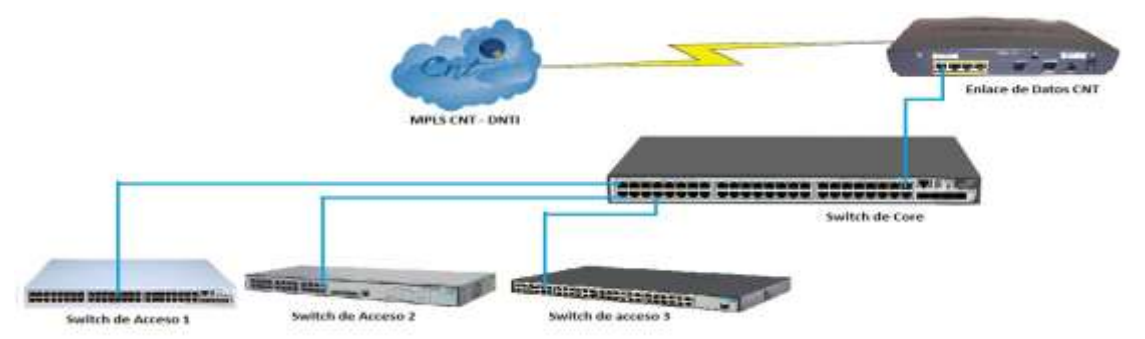

*Figura 13.* Topología de Red CAA Batán

En la (Figura 13) se verifica la topología de red actual y se determina los siguientes problemas:

- Los dispositivos de red están interconectados únicamente por una interfaz de red, lo cual representa un riesgo de perder la comunicación entre switchs, por fallas en los puertos o cables UTP.
- Todos los switchs de acceso están subutilizados debido a que están conectados como cascada y no poseen configuración alguna, por lo mencionado estos dispositivos únicamente replican la VLAN que está configurada en la interfaz del switch de core a la que se conectan.

## **2.3.5.1 Diagramas de red**

La red institucional del IESS tiene una topología de estrella en donde todas la unidades administrativas y médicas convergen en el concentrador de enlaces de datos de la DNTI como se muestra a continuación.

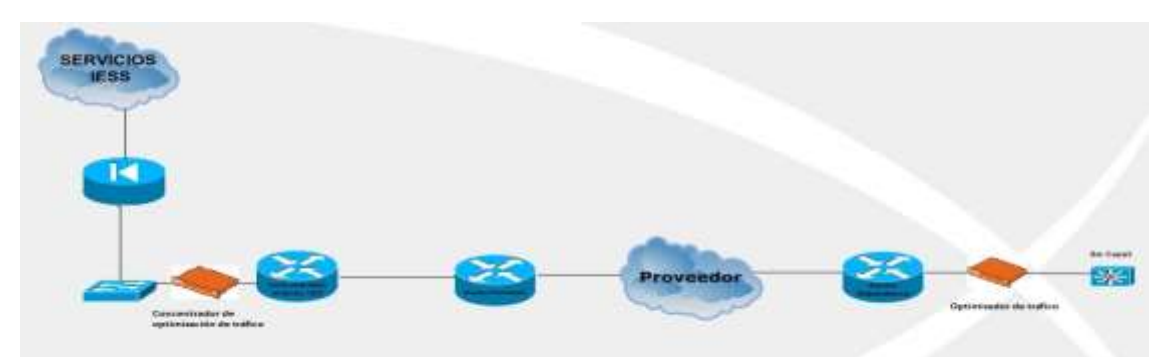

*Figura 14.* Diagrama de red de las unidades del IESS

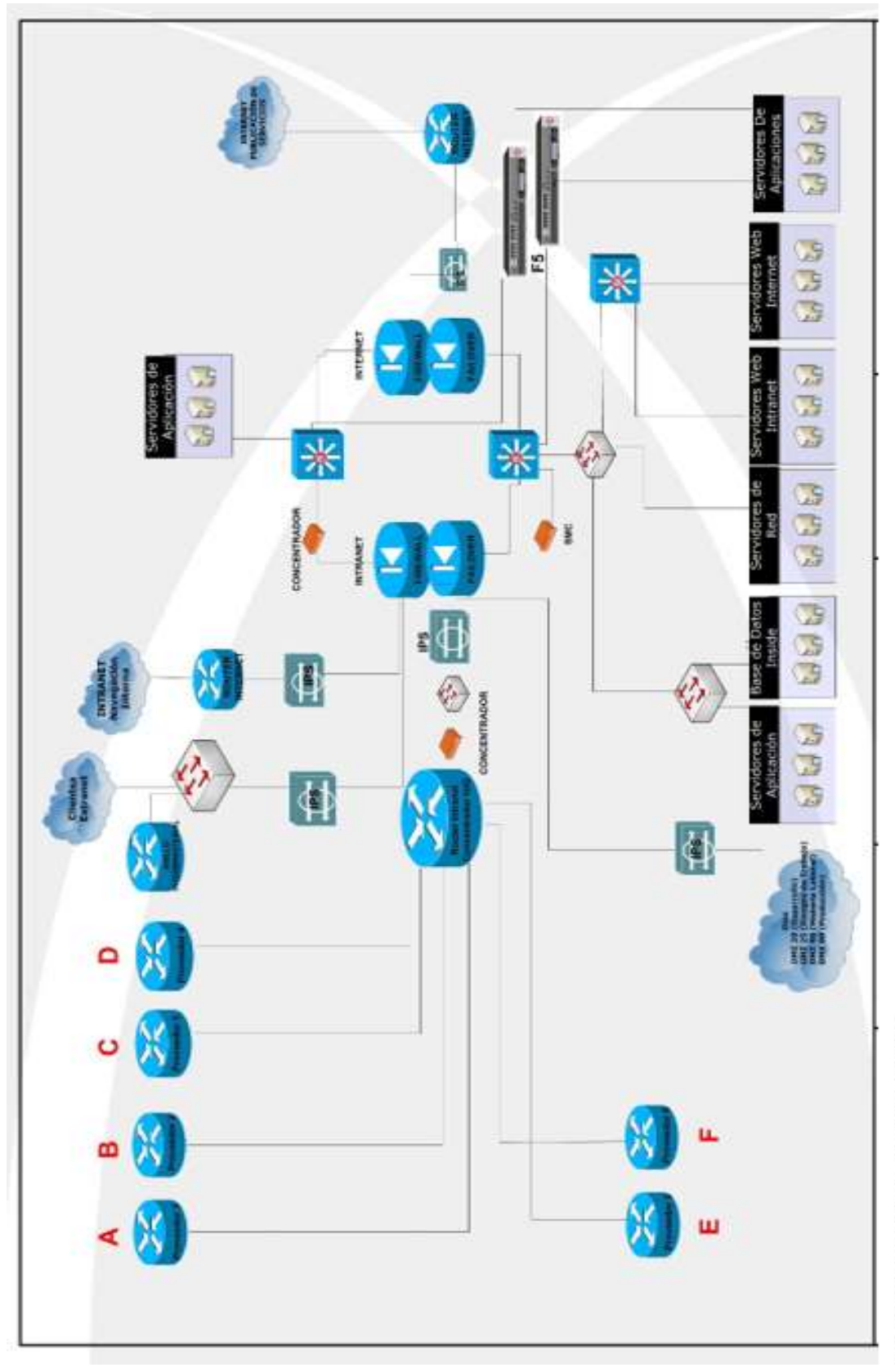

**2.3.5.2 Diagrama de la DNTI**

Figura 15. Diagrama de la DNTI

Todas las unidades administrativas y médicas se conectan mediante su respectivo enlace de datos a la DNTI para consumir los aplicativos que se encuentran centralizados en esta dirección o navegar al internet por el enlace institucional de 220 Mbps, el diagrama de conexión lo muestra en la (Figura 15).

### **2.3.5.3 Conexión al sistema médico AS400**

El IESS posee configurado varios servidores AS400, estos servidores se encuentra balanceados bajo una única IP que es 172.16.0.12, con esta IP se puede acceder al gestor del sistema médico a nivel nacional, los servidores se encuentran físicamente en el HCAM y en el Hospital Teodoro Maldonado Carbo (HTMC), las unidades médica a nivel nacional se conectan a estos servidores mediante un cliente instalado en los equipos terminales que funcionan mediante telnet al puerto 23 de la IP balanceada del sistema AS400.

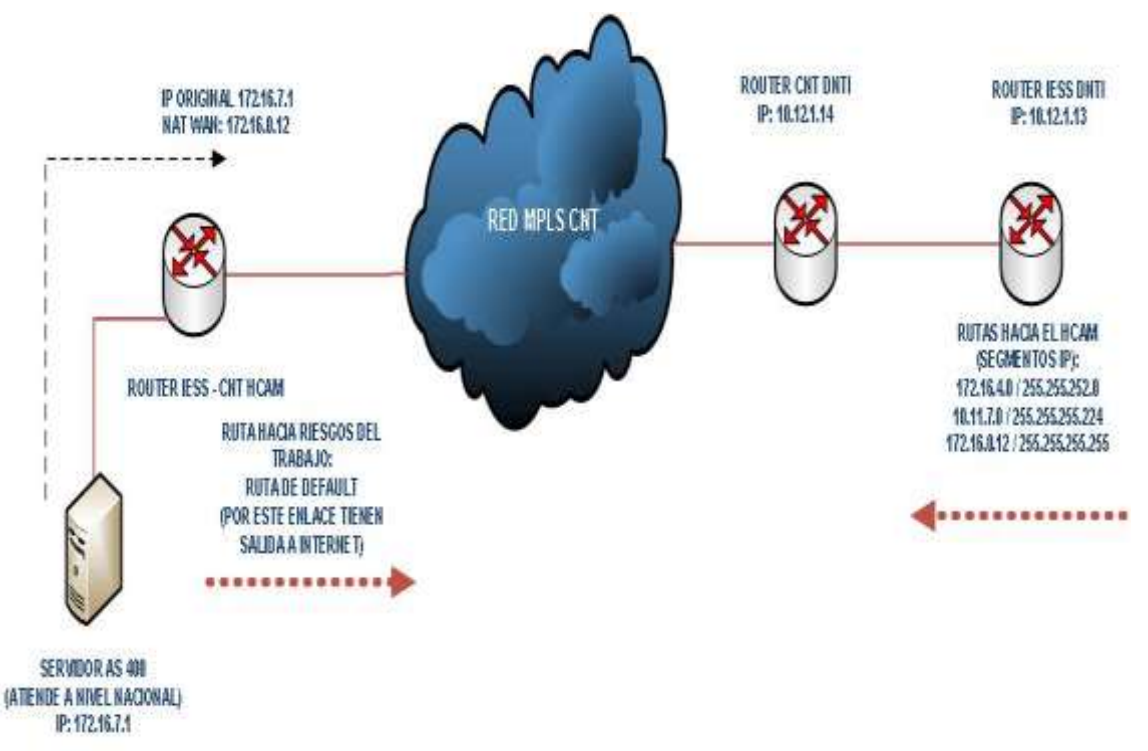

*Figura 16.* Diagrama de la conectividad del sistema AS400

Para establecer conexión con el sistema médico las unidades deben conservar el enlace de datos activo todo el momento.

#### **2.3.6 Seguridades del CAA Batán**

El dispensario médico no posee firewall, sistema de protección de intrusos o listas de control de acceso en los routers, la DNTI como ente regulador determina que las unidades médicas que no posean presupuesto para la compra de infraestructura de seguridad como mínimo deben habilitar ACL en el enlace de datos contratado para mitigar el libre tránsito en la red de usuarios no permitidos.

Con este antecedente el CAA Batán no posee seguridades lógicas y es vulnerable a ataques desde su red interna lo cual puede deteriorar el desempeño de todos los aplicativos en el centro médico.

Por otro lado, este nosocomio alberga el centro de datos físicamente dentro del área de tecnología, para ingresar al mismo se debe cruzar por dos accesos lo cual dificulta que el personal no autorizado ingrese y pueda manipular los equipos.

#### **2.3.7 Equipos terminales**

Se realizó un levantamiento de información de todos los equipos terminales que poseen al menos una tarjeta de red, acorde a la funcionalidad que prestan al usuario final y su generación de tráfico en la red se determinaron las siguientes categorías:

- Equipos de cómputo
- Impresoras
- Biométricos
- Turneros
- Equipos médicos

A continuación, se presenta un resumen del levantamiento de información de los equipos existentes en el CAA Batán.

| Tabla 5. |  |
|----------|--|
|----------|--|

*Total de equipos por categorías.*

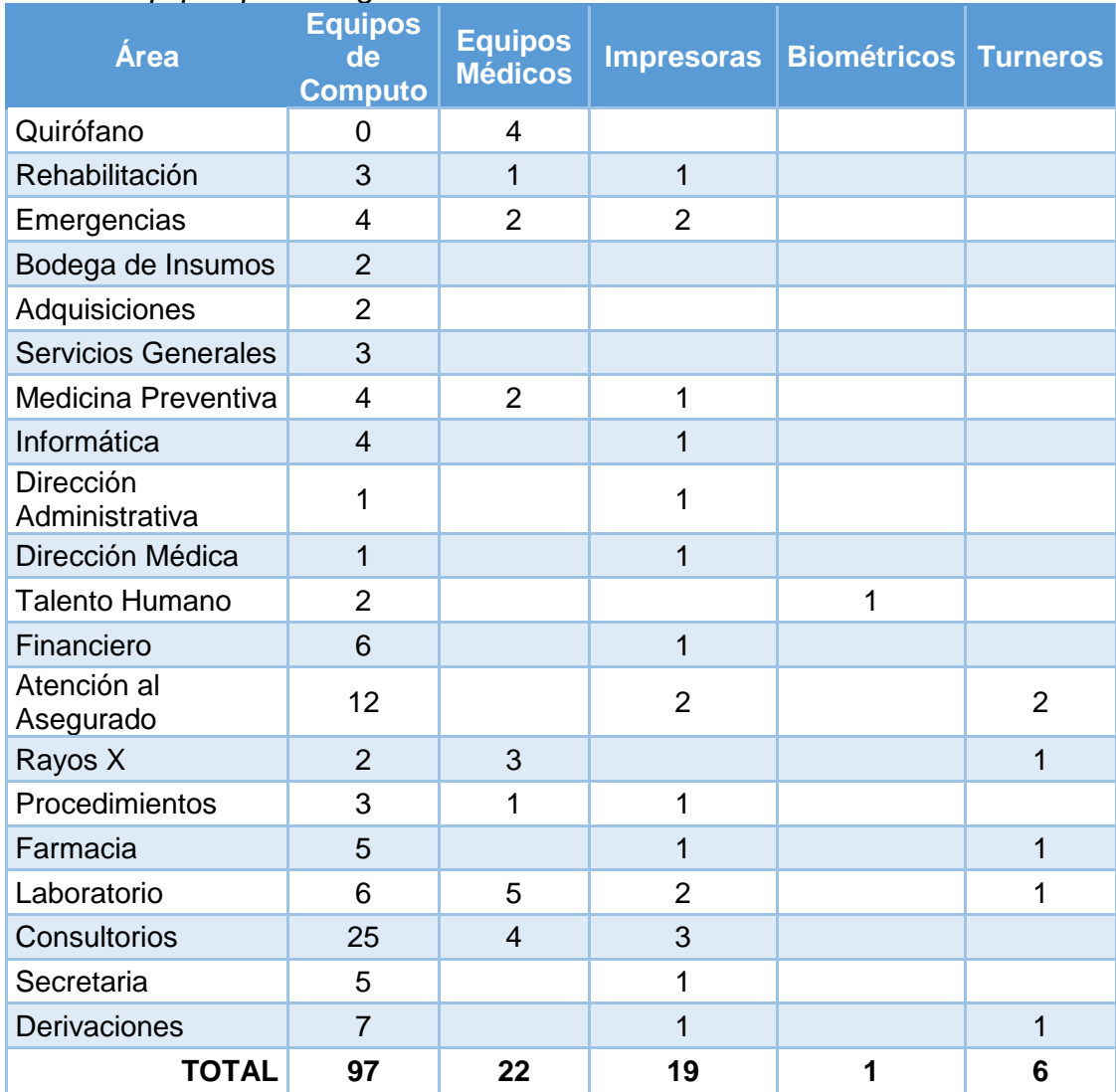

#### **2.3.7.1 Equipos de computo**

Son las estaciones de trabajo que poseen los funcionarios del centro médico para desempeñar sus actividades diarias, por lo tanto, son los equipos que más tráfico generan en la red, su mayor consumo de aplicativos se centra en el consumo de aplicaciones como el sistema médico, navegación web y envío recepción de correos.

#### **2.3.7.2 Equipos médicos**

Son equipos especializados con un fin médico su principal objetivo es realizar el análisis de las muestras ingresadas y determinar la normalidad de ellas acorde a un rango de medidas previamente ingresadas, estos dispositivos trabajan constantemente las 24 horas del día, todos los resultados son almacenado en una base datos que posterior se imprime y se entrega a los afiliados.

#### **2.3.7.3 Impresoras**

El dispensario médico dispone de 19 equipos de impresión conectados a la red, lo cual da una media que cada 5 personas usan una impresora, sin embargo, su uso no es continuo y en la mayoría de los casos trabajan únicamente en los horarios de oficina, por lo tanto, su impacto en el tráfico de la red de datos no es considerable.

#### **2.3.7.4 Biométricos**

El reloj biométrico es utilizado por los funcionarios cuatro veces al día, su principal objetivo es registrar en una base de datos remota la hora de ingreso al centro médico, la hora de salida al almuerzo, la hora de regreso del almuerzo y finalmente la hora de salida del dispensario médico.

El registro se realiza con la validación de huellas digitales y el tráfico que genera en la red de datos es poco considerable.

#### **2.3.7.5 Turneros**

Son equipos con sistema operativo Windows que trabajan simultáneamente con impresoras de calor, pantallas táctiles y televisores, la comunicación es siempre centraliza para los elementos definidos en los Turneros, es decir los Turneros no se comunican entre ellos solo lo hacen con su respectivo televisor, no generan tráfico sobre la red de datos ya que difunden el video mediante el puerto de HDMI e imprimen a dispositivos directamente conectados.

#### **2.4 Análisis de red actual de voz**

EL CAA Batán dispone de una central Panasonic modelo KX-TDA100 (Figura 17) adquirida el 6 de febrero del 2009, es una central híbrida que puede manejar líneas y extensiones analógicas y digitales, sin embargo, desde su instalación se ha utilizado únicamente los módulos analógicos.

Posee cableado estructurado independiente de la red de datos en Cat. 5e con terminales RJ11, que comúnmente son utilizados en telefonía, dado que el tráfico de voz no circula sobre la red de datos no impacta en el tráfico de la misma.

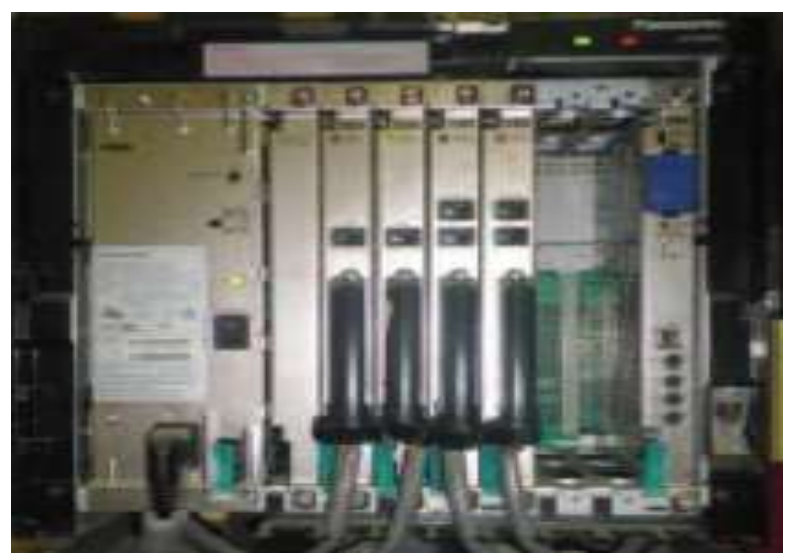

*Figura 17.* Central telefónica KX-TDA-100

La DNTI determina que los equipos tecnológicos tienen una vigencia tecnológica de 5 años, la central telefónica del dispensario médico lleva en funcionamiento continuo 8 años, de los cual 3 años no ha tenido mantenimiento, esto ha contribuido que el módulo digital se vea afectado y no funcione por lo que la central presta servicios únicamente a líneas y extensiones analógicas.

El centro cuenta con 45 extensiones analógicas habilitadas, para recibir o realizar llamadas dispone de 6 líneas analógicas contratadas a la CNT las cuales permiten la salida de llamadas a máximo 8 extensiones por cada línea, mismas que están distribuidas de la siguiente manera:

Tabla 6. *Distribución de líneas y extensiones*

| Líneas<br>Analógicas | <b>Extensiones</b> | <b>Total de</b><br>extensiones<br>por línea | Áreas                             |
|----------------------|--------------------|---------------------------------------------|-----------------------------------|
| 22240065             | $10 - 14$          | 5                                           | Dirección Administrativa y Medica |
| 22248221             | $15 - 22$          | 8                                           | Financiero                        |
| 22434220             | $23 - 30$          | 8                                           | Administrativo                    |
| 22449368             | $31 - 38$          | 8                                           | TIC y Compras Públicas            |
| 22449369             | $39 - 46$          | 8                                           | Consultorios                      |
| 22449760             | $47 - 54$          | 8                                           | Consultorios                      |

El dispensario médico cuenta con dos tipos de teléfonos terminales analógicos instalados y configurados en el nosocomio, posee 40 teléfonos KX-TS500 y 5 teléfonos KX-DT333X (Figura 18).

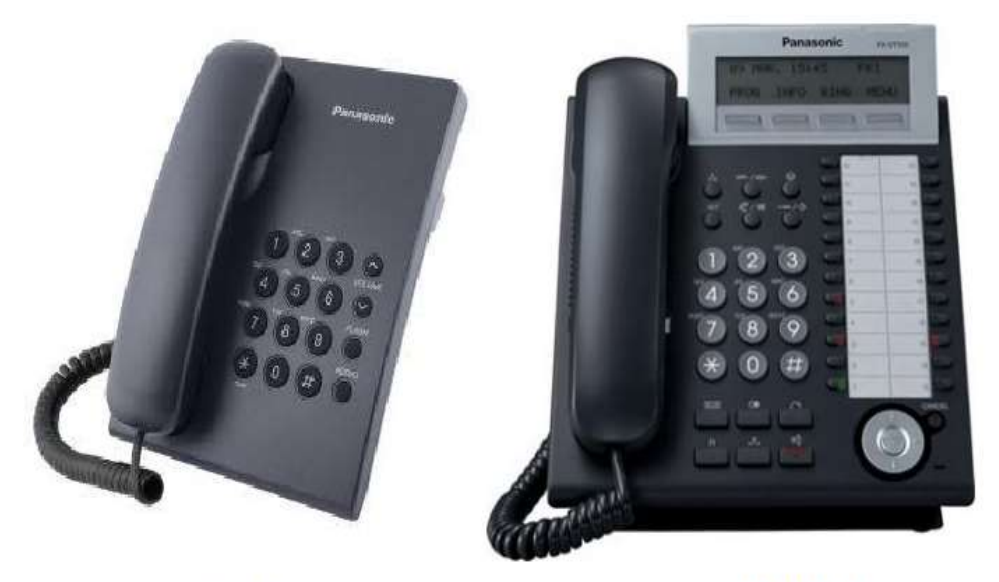

**KX-TS500** *Figura 18.* Equipos terminales de telefonía

**KX-DT333X** 

## **2.5 Análisis del tráfico**

Para realizar el análisis de tráfico que circula en la red de datos se utilizó el *software Intelligent Management Center* (IMC) de HP, el cual recolecta estadísticas del tráfico todos los equipos de red a nivel nacional del IESS y el *Steel Head* de Riverbed que nos permitirá segmentar los protocolos más utilizados en la red y determinar las principales aplicaciones a las que acceden los usuarios del CAA Batán.

#### **2.5.1 Monitoreo en Steel Head**

Se consideró 1 mes como periodo de recolección de datos en el Steel Head, el cual inició el 1 de abril de 2017 a las 7:00 am. y culminó el 30 de abril de 2017 a las 18:00, se configuro a la herramienta para que genere estadísticas considerando el tráfico bidireccional desde la LAN hacia la WAN y desde la WAN hacia la LAN, los resultados que se obtuvieron se muestran en la (Figura 19).

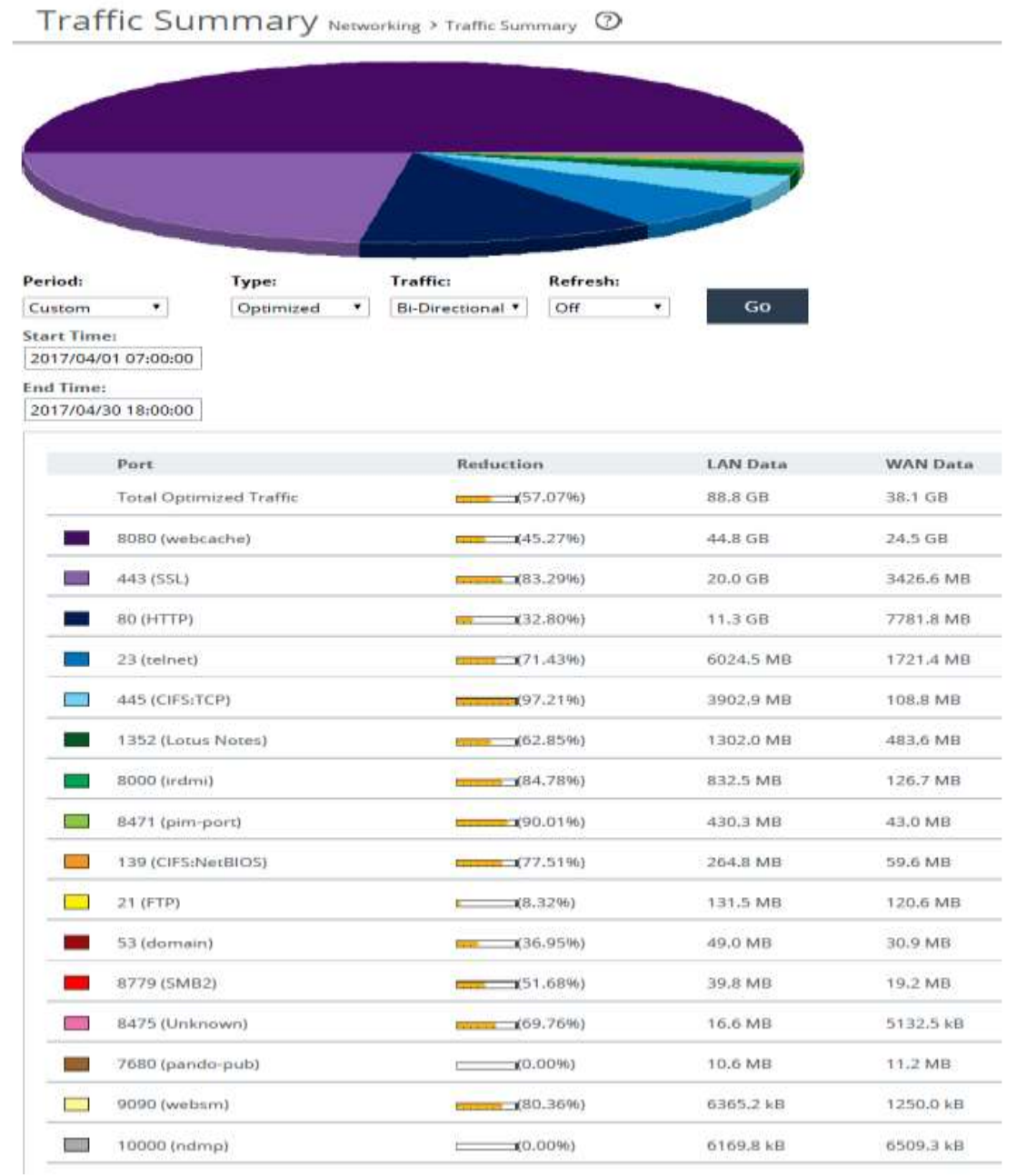

*Figura 19.* Monitoreo uso de Protocolos CAA Batán

En la (Figura 19) se verifica que las tres primeras posiciones son ocupadas por el tráfico correspondiente a la navegación web, el puerto 8080 es utilizado para la navegación web atreves del servidor proxy, el puerto 443 que corresponde al protocolo HTTPS, el puerto 80 que pertenece al protocolo HTTP, el tráfico del cuarto lugar es generado por el sistema médico AS400 que opera en el puerto 23 bajo el protocolo de comunicación telnet, el quinto lugar lo ocupa el puerto 445 que *Microsoft* lo utiliza para compartir archivos y finalmente, el sexto lugar corresponde a todo el tráfico creado por el envío/recepción de correo electrónico mediante el cliente *IBM Lotus Notes.*

De lo expuesto en este numeral se determina que los 6 primeros lugares representan el 98% de tráfico total de la red, siendo las aplicaciones que más se usan en el CAA Batán las siguientes:

- Navegación web.
- Sistema médico.
- Compartición de archivos.
- Correo electrónico institucional.

#### **2.5.2 Monitoreo en Intelligent Management Center**

El periodo de monitoreo del tráfico de la red en el IMC fue de 1 mes el cual inició el 1 de abril de 2017 y culminó el 30 de abril de 2017, en un periodo de tiempo diario desde las 7:00 hasta las 18:00 horas que son los horarios con más carga en el tráfico de red, para esta recolección de información se determinaron dos puntos esenciales para analizar el tráfico de red del centro médico.

• El primero punto está determinado por el monitoreo de las 3 interfaces de red del *switch de core* que hacen cascada hacia los *switchs* de acceso, esto nos permitirá conocer el tráfico que genera cada *switch* de acceso, posterior dividirlo para una interfaz y para el número total de interfaces de cada dispositivo y así determinar los rangos de mayor y menor tráfico generados posibles en cada *switch* de acceso de la red LAN del centro médico acorde a la siguiente fórmula.

#### Nomenclatura

Máximo tráfico generado en el monitoreo = T / Máximo número de interfaces conectadas del switch de acceso = Ma I Mínimo número de interfaces conectadas del switch de acceso =  $Mi$   $\overline{I}$ Máximo tráfico generado de una interfaz del switch de acceso =  $Ma$  T Mínimo tráfico generado de una interfaz del switch de acceso =  $Mi$   $\overline{T}$ Rango mínimo y máximo de tráfico en un instante de tiempo del switch de acceso =  $R$  T

Fórmula del rango de tráfico en un instante de tiempo  $Mi$   $T = T$   $1/Ma$  1  $Ma$   $T = T$   $1/Mi$  1  $\overline{R} \overline{T} = [\overline{M} \overline{i} \ \overline{1} \sim \overline{M} \overline{a} \ \overline{1}]$ 

*Figura 20.* Fórmula para obtención del rango del tráfico de red

• El segundo punto esencial a monitorear es la interfaz WAN del enlace de datos, lo que permitirá determinar los rangos mínimos y máximos del tráfico entrante y saliente de la red LAN del CAA Batán.

#### **2.5.2.1 Monitoreo de la red LAN del CAA Batán**

• Monitoreo correspondiente a la interfaz *GigabitEthernet* 1/0/4 del switch de core, que hace cascada al switch de acceso 1 de 24 puertos y que replica únicamente la VLAN 4.

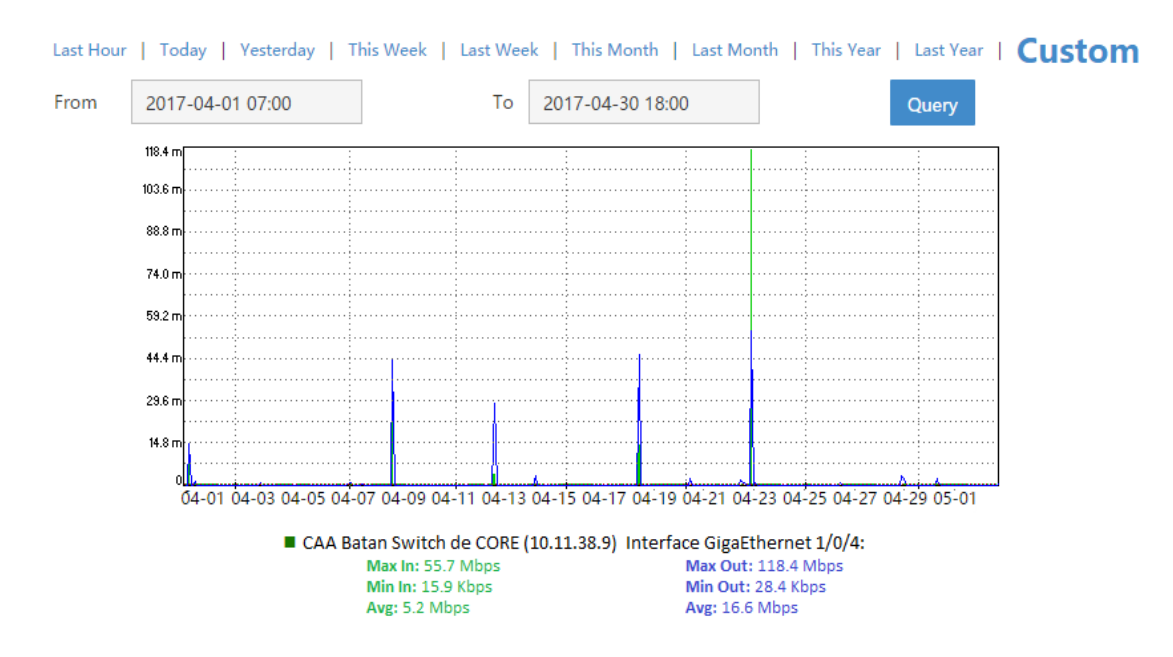

*Figura 21.* Monitoreo interfaz de conexión del switch de acceso 1

En la (Figura 21) se verifica que el máximo tráfico generado en el mes de abril de 2017 es de 118.4 *Megabits* por segundo, considerando que este tráfico es generado por un switch de 24 puertos *GigabitEthernet*, se determina lo siguiente:

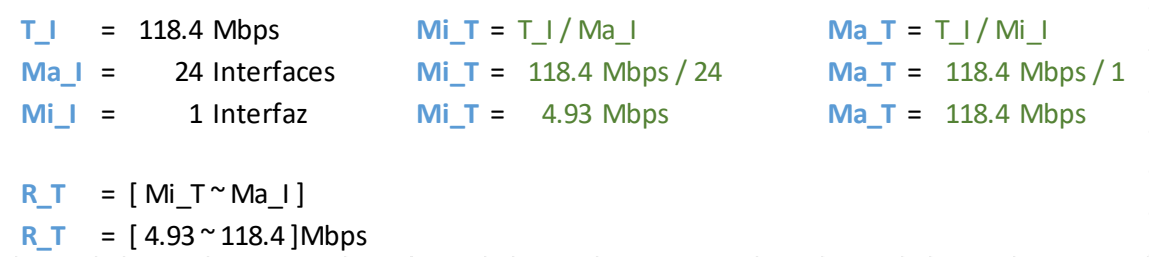

*Figura 22.* Rango de tráfico del switch de acceso 1

• Monitoreo correspondiente a la interfaz *GigabitEthernet* 1/0/22 del switch de core, que hace cascada al switch de acceso 2 de 48 puertos y que replica únicamente la VLAN 3.

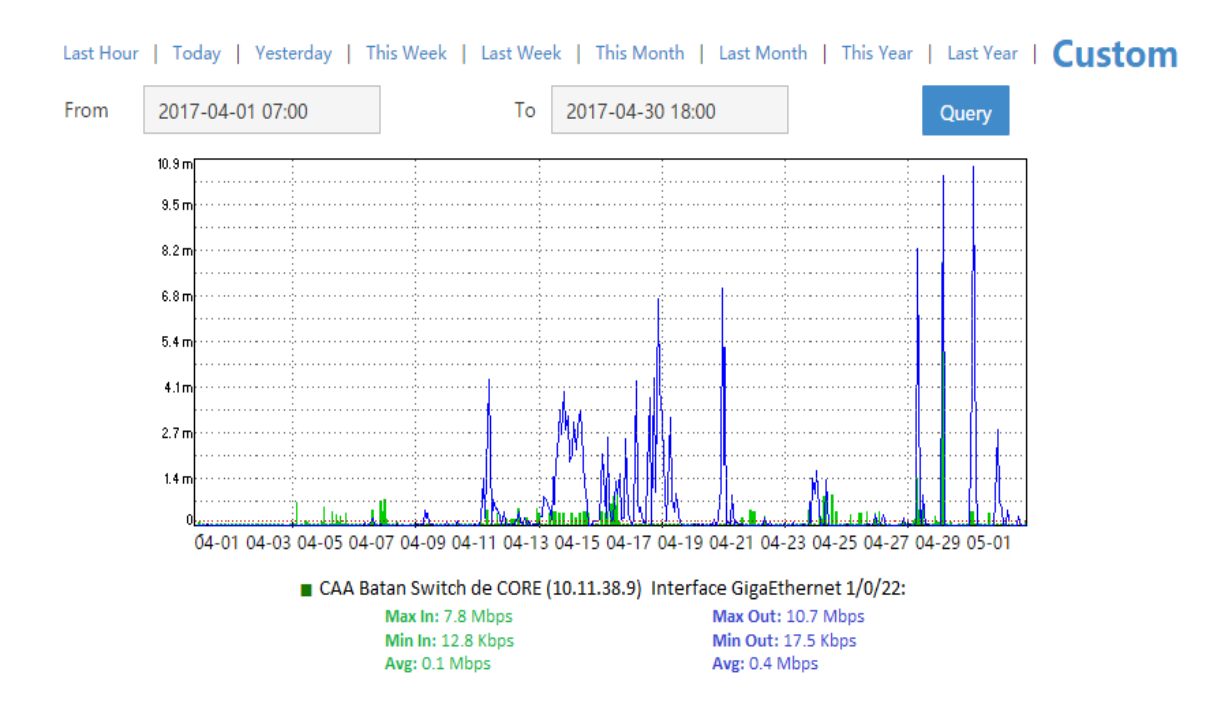

*Figura 23.* Monitoreo interfaz de conexión del switch de acceso 2

En la (Figura 23) se verifica que el máximo tráfico generado en el mes de abril de 2017 es de 10.7 *Megabits* por segundo, considerando que este tráfico es generado por un switch de 48 puertos *FastEthernet*, se determina lo siguiente:

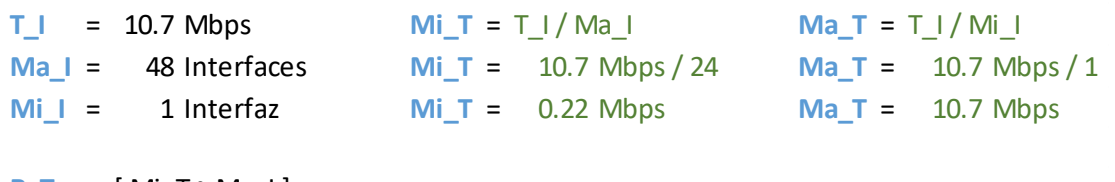

**R\_T** <sup>=</sup> [ Mi\_T ~ Ma\_I ] **R T** =  $[ 0.22 \times 10.7 ]$  Mbps

*Figura 24.* Rango de tráfico del switch de acceso 2

• Monitoreo correspondiente a la interfaz *GigabitEthernet* 1/0/41 del switch de core, que hace cascada al switch de acceso 3 de 48 puertos y que replica únicamente la VLAN 4.

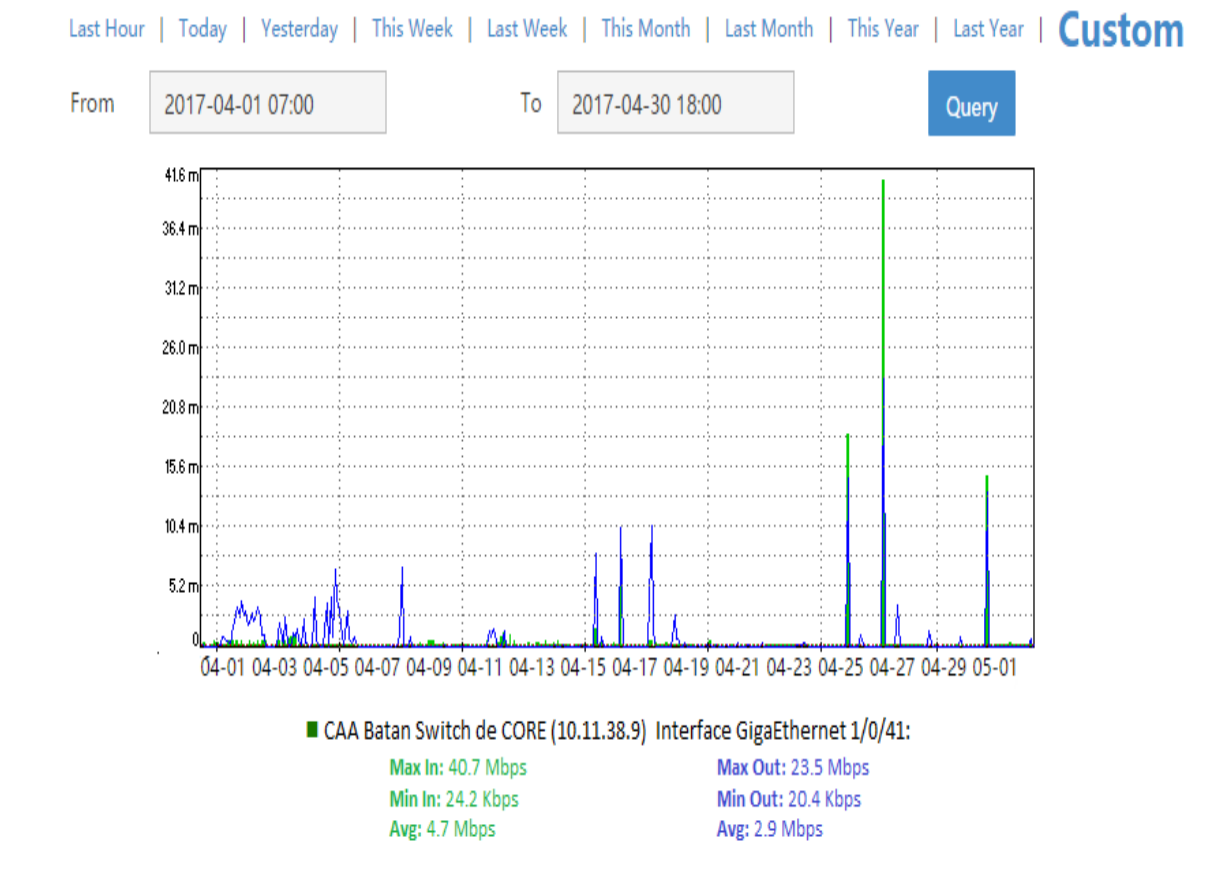

*Figura 25.* Monitoreo interfaz de conexión del switch de acceso 3

En la (Figura 25) se verifica que el máximo tráfico generado en el mes de abril de 2017 es de 40.7 *Megabits* por segundo, considerando que este tráfico es generado por un switch de 48 puertos *GigabitEthernet*, se determina lo siguiente:

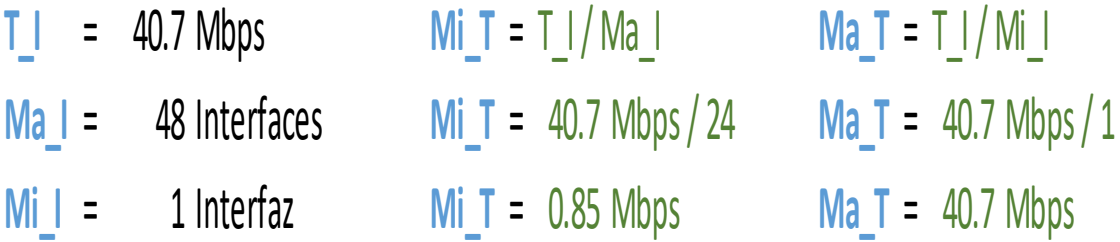

**R\_T** <sup>=</sup> [ Mi\_T ~ Ma\_I ]

**R** T =  $[0.85 \times 40.7]$  Mbps

*Figura 26.* Rango de tráfico del switch de acceso 3

Acorde a lo detallado en este numeral, se obtiene la (Tabla 7) en la cual se detalla el monitoreo de tráfico del mes de abril de 2017 por cada switch de acceso.

#### Tabla 7.

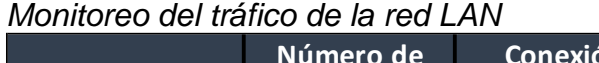

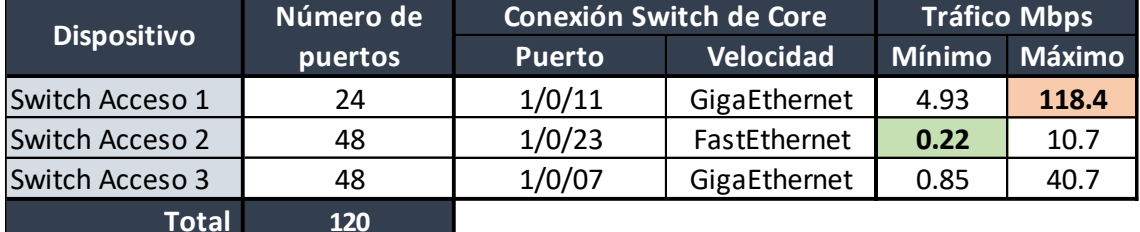

Analizando la (Tabla 7) se determina que el menor y mayor tráfico que pueden generar los puertos de los switchs de acceso del CAA Batán están en el rango de 0.22 Mbps a 118.4 Mbps respectivamente, por lo que se debería considerar que todos los componentes físicos de conexión entre el switch de core y los switchs de acceso soporten esta velocidad.

#### **2.5.2.2 Monitoreo de la red WAN del CAA Batán**

Monitoreo correspondiente a la interfaz *FastEthernet* 0/1 del router del enlace de datos de CNT, la cual se conecta al switch de core y es la única interfaz de conexión de entrada a la LAN y de salida hacia la WAN.

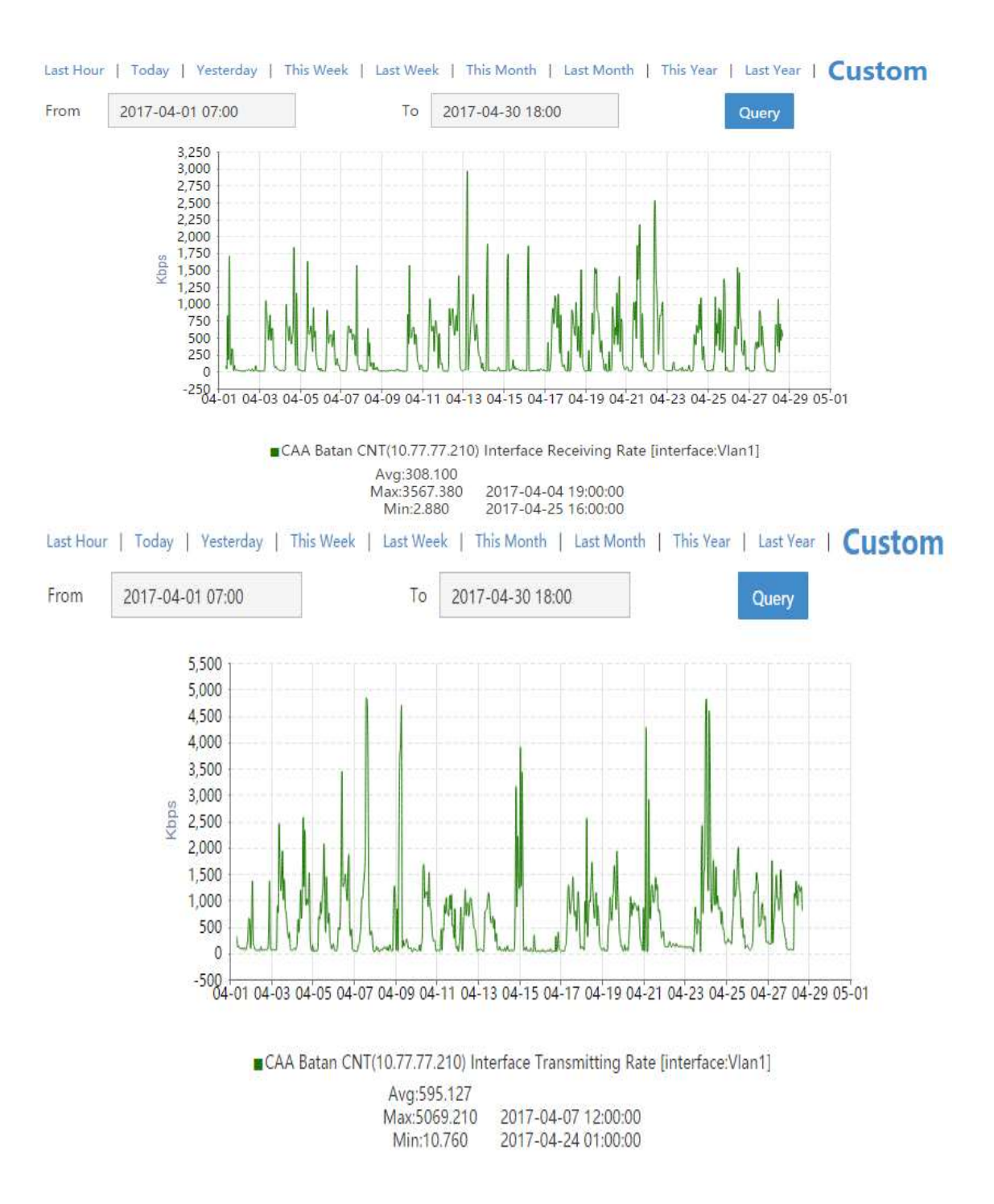

*Figura 27.* Monitoreo interfaz FastEthernet 0/1 del enlace de datos de CNT

Acorde a la (Figura 27) se verifica que el mayor tráfico de descarga hacia la LAN es 5.06 Mbps, mientras que, el mayor tráfico de carga hacia la WAN es 3.5 Mbps, dado que, el enlace de datos contratado por el CAA Batán a la CNT es de 6 Mbps simétrico el mismo no presenta saturación ni intermitencia en el servicio.
# **CAPITULO III: DISEÑO E IMPLEMENTACIÓN DE LA RED MULTISERVICIOS**

#### **3.1 Introducción**

La infraestructura tecnológica de red del CAA Batán tiene varias deficiencias las cuales se identificaron en el capítulo anterior, con el diseño e implementación de la nueva red LAN del centro médico, se pretende brindar a los usuarios una red que se adapte a las actuales necesidades, además que sea estable y segura, para lo cual se utilizará la metodología Top-Down que se resume en 4 fases que se detallan a continuación:

- Fase 1 análisis de requerimientos, en base a la situación actual detallada en el capítulo dos.
- Fase 2 diseño lógico de la red, en esta fase se diseñará la topología de la red, se seleccionará los modelos de nombramiento, direccionamiento, protocolos de red y finalmente, se desarrollará estrategias de seguridad y de gestión de la red.
- Fase 3 diseño físico de la red, consistirá en la selección de tecnologías y dispositivos que satisfagan los requerimientos técnicos acorde al diseño lógico propuesto.
- Fase 4 implementar, probar y optimizar el diseño físico de la red, el objetivo de esta fase será la implementación del modelo físico, posterior probar el rendimiento, tiempos de respuesta y disponibilidad de la red, de esta manera se determinará errores y se optimizará el *performance* general de la red LAN.

#### **3.2 Análisis de requerimientos**

Los funcionarios públicos del CAA Batán están distribuidos en varias áreas administrativas y médicas, de los cuales no todos tienen disponibilidad para acceder a la red, debido a varios factores, tales como, falta de equipos de cómputo o de *patch cord*, puntos de red en mal estado o defectuosos, ausencia de puntos de red, entre otros.

Para rediseñar e implementar la red del centro médico acorde a las necesidades actuales, se debe considerar elementos y dispositivos activos, pasivos que optimicen los servicios actuales y permitan la integración de nuevos servicios; por lo tanto, se realizará el rediseño de la red del nosocomio en base a los requerimientos que se detallan a continuación.

#### **3.2.1 Direccionamiento IP**

En la construcción del CAA Batán la DNTI designo cuatro redes para el centro médico, sin embargo tan solo 119 IPs son asignables a dispositivos que no forman parte del equipamiento activo del nosocomio, adicionalmente han aumentado considerablemente el número de puntos de datos como dispositivos en la red interna, por lo tanto, el direccionamiento mencionado es insuficiente para cubrir la necesidad actual, por lo que se debe estimar el crecimiento tanto del direccionamiento IP como las subredes asignadas.

#### **3.2.2 Aplicaciones**

El centro médico Batán como unidad médica del IESS es regulado por la DNTI, la cual establece que las unidades médicas no publicarán aplicaciones a nivel nacional sin la debida autorización, a su vez utilizaran las aplicaciones publicadas y autorizadas por la DNTI a continuación se detallan las principales aplicaciones y protocolos que deberán utilizar en el nosocomio.

- Sistema médico, utiliza el protocolo de comunicación telnet por el puerto 23.
- Sistema de talento humano, utiliza el protocolo de comunicación TCP
- Aplicaciones albergadas en la web institucional, utilizaran el protocolo HTTP y HTTPS y el rango de puertos del protocolo TCP.

Como buena práctica de seguridad y para liberar ancho de banda, se creará una lista de control de acceso en el router del enlace de datos con el propósito de permitir el acceso únicamente a los aplicativos permitidos por la DNTI acorde a la (Tabla 8).

## Tabla 8.

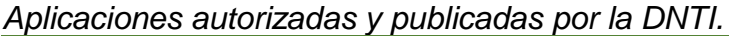

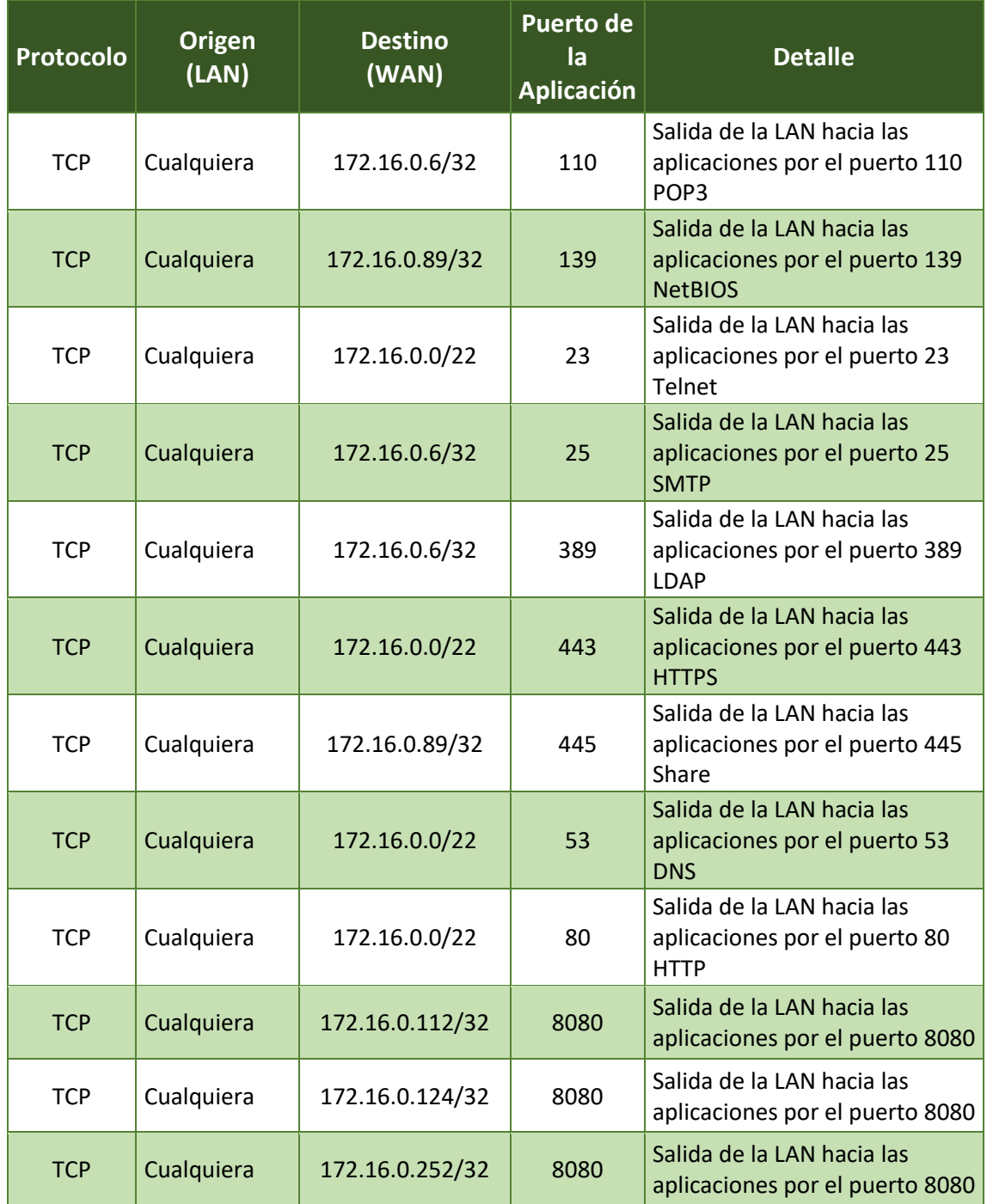

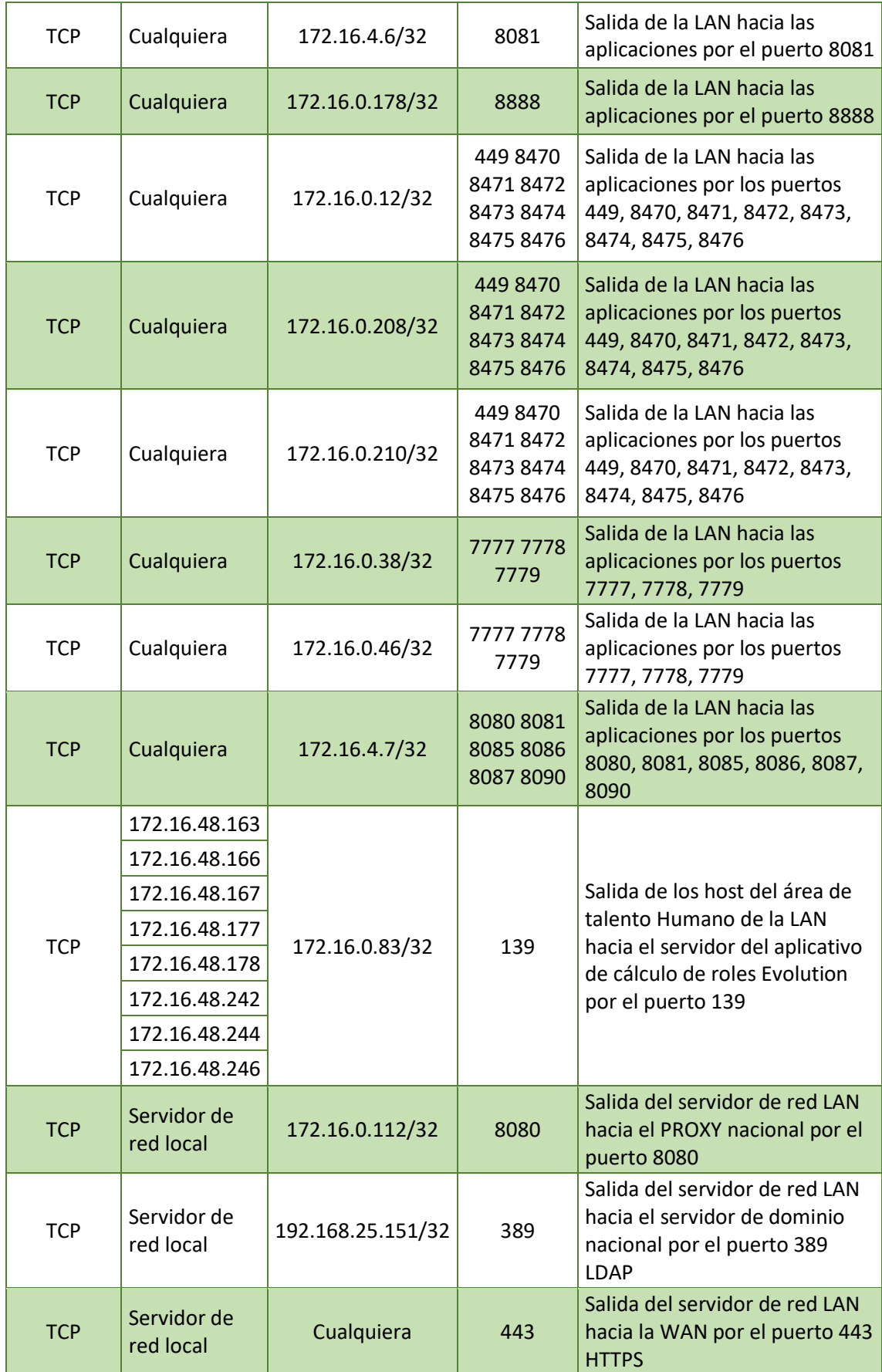

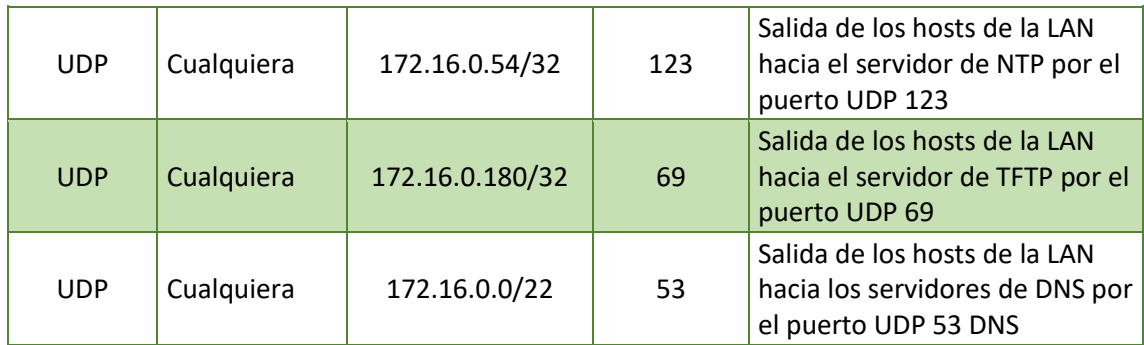

#### **3.2.3 Red pasiva**

#### **3.2.3.1 Cableado estructurado**

Acorde a la verificación técnica realizada a todo el recorrido horizontal actual del cableado UTP instalado, se determina que es necesario rediseñar todo el sistema de cableado estructurado para que el mismo esté acorde a los lineamientos de la DNTI y las normas ANSI/TIA/EIA vigentes, por lo expuesto se termina que para el posterior diseño e implementación se requiere:

- Instalar todo el sistema de cableado estructurado con componentes homologados de categoría 6A FUTP.
- Llevar un correcto ordenamiento y etiquetado de componentes acorde a los lineamentos de la DNTI.
- Optimizar el uso del espacio del centro de datos principal, mediante la creación de racks de acceso que permitan disminuir los tramos del recorrido horizontal y los mismo no excedan 90 metros.
- Usar canaletas, escalerillas metálicas y tubería EMT, que cumpla con la norma ANSI/TIA/EIA 568 C0.
- Aumentar el número de puntos de red acorde a las necesidades actuales.
- Posterior a la instalación del sistema de cableado estructurado se debe certificar todos los puntos de datos para verificar un óptimo desempeño en la transmisión de la información.

## **3.2.4 Red activa**

## **3.2.4.1 Servidor de red**

El servidor de red actual es un computador de escritorio el cual no está diseñado físicamente para soportar la demanda de los servicios DHCP, DNS, Proxy, y controlador de dominio de la red LAN, se debe considerar un servidor de red robusto, con hardware especializado para optimizar el funcionamiento de los servicios de red del centro médico.

Es necesario la reconfiguración de los servicios de red mencionados en este numeral, en concordancia con las necesidades actuales, además se debe crear manuales para normar la gestión de los servicios configurados en el servidor de red.

## **3.2.4.2 Switch de core**

EL CCA Batán posee un switch de capa 3 como core de la red LAN, el equipo posee múltiples funcionalidades que no están siendo aprovechadas, entre los requerimientos principales que se deben implementar en el switch de núcleo tenemos:

- Seguridades de acceso a la configuración del dispositivo vía SSH, Telnet, Web, mediante el logueo de usuarios autenticados.
- *Link Aggregation Control Protocol* (LACP), permitirá la redundancia de enlaces físicos entre dispositivos.
- Spaning Tree Protocol (STP), garantizará la prevención de creación de bucles en enlaces redundantes.
- Calidad de servicio (QoS), permitirá priorizar el tráfico de mayor importancia.
- *Broadcast suppression*, limitará la emisión excesiva de paquetes que tiene como destinatarios todos los miembros de una red.
- Deshabilitación de *JumboFrame,* para homologar la transmisión de paquetes con la *Maximum Transmission Unit* (MTU) de 1500 Bytes en puntos terminales.
- Comunidades *Simple Network Management Protocol* (SNMP) de lectura y escritura para monitorear y configurar el dispositivo de red.
- Sincronización de hora con el *Network Time Protocol* (NTP) de la DNTI.
- Enrutamiento hacia el enlace de datos.
- Habilitación y configuración de los 8 módulos de *Small Form-Factor Pluggable* (SFP) ubicados en la parte posterior del switch.
- Descripción lógica de los principales puertos de conexión.

## **3.2.4.3 Switchs de acceso**

El centro médico posee 3 switchs de acceso para establecer la conectividad con equipos terminales del análisis realizado en el capítulo se determina los siguientes requerimientos:

- Adquisición de un switch de acceso administrable adicional.
- Realizar las configuraciones necesarias para que los dispositivos sean administrables.
- Configurar las diferentes VLANS.
- Habilitar LACP, STP, *Broadcast Suppression*, QoS, SNMP, NTP*.*
- Deshabilitar *Jumboframe*.
- Enrutamiento hacia el switch de core.
- Descripción lógica de los principales puertos de conexión.
- Habilitación y configuración de los 8 módulos de *Small Form-Factor Pluggable* (SFP) ubicados en la parte posterior del switch.
- Redistribución de los equipos acorde a la necesidad actual.

#### **3.2.4.4 Router**

El router del CCA Batán constituye la puerta principal de entrada y salida de la red LAN, al ser un dispositivo crítico se debe considerar los siguientes requerimientos:

- Implementación de comunidad SNMP.
- Configuración de listas de control de acceso extendidas del tráfico LAN del centro médico.

#### **3.2.4.5 Optimizador de la red**

El CAA Batán no posee un equipo especializado que optimice el consumo de ancho de banda del enlace de datos, considerando los 194 funcionarios públicos que laboran en este centro médico según la (Tabla 2), existe el riesgo de saturar el enlace de datos en las horas pico de trabajo.

La DNTI como ente regulador establece que se puede ubicar un equipo intermedio entre el enlace de datos y el switch de core, para optimizar la descarga de información, siempre y cuando este dispositivo tenga compatibilidad del 100% de funcionalidades con el optimizador central que es un *Steal Head* de *Riverbed.*

De lo expuesto en este numeral es fundamental obtener, instalar y configurar un optimizador del enlace de datos y así mejorar el tiempo de respuesta en las consultas de datos realizadas a la WAN del centro médico.

#### **3.3 Diseño lógico de la red**

Basándonos en la descripción de la situación actual detallada en el capítulo dos y en el numeral 3.2 (Análisis de requerimientos), se reestructura la red LAN del CAA Batán con el objetivo de optimizar la disponibilidad, seguridad y rendimiento de la red de datos y así brindar servicios de calidad a los afiliados que acuden al centro médico.

#### **3.3.1 Nueva topología de la red LAN**

Acorde al numeral 2.3.5, la topología de red inicial implantada en el centro médico no consideraba la administración de los switchs de acceso, monitoreo del rendimiento de los dispositivos y tampoco enlaces redundantes de interconexión entre los dispositivos principales de red y el switch core.

En orden de corregir las falencias mencionadas en este numeral se define la siguiente topología de red.

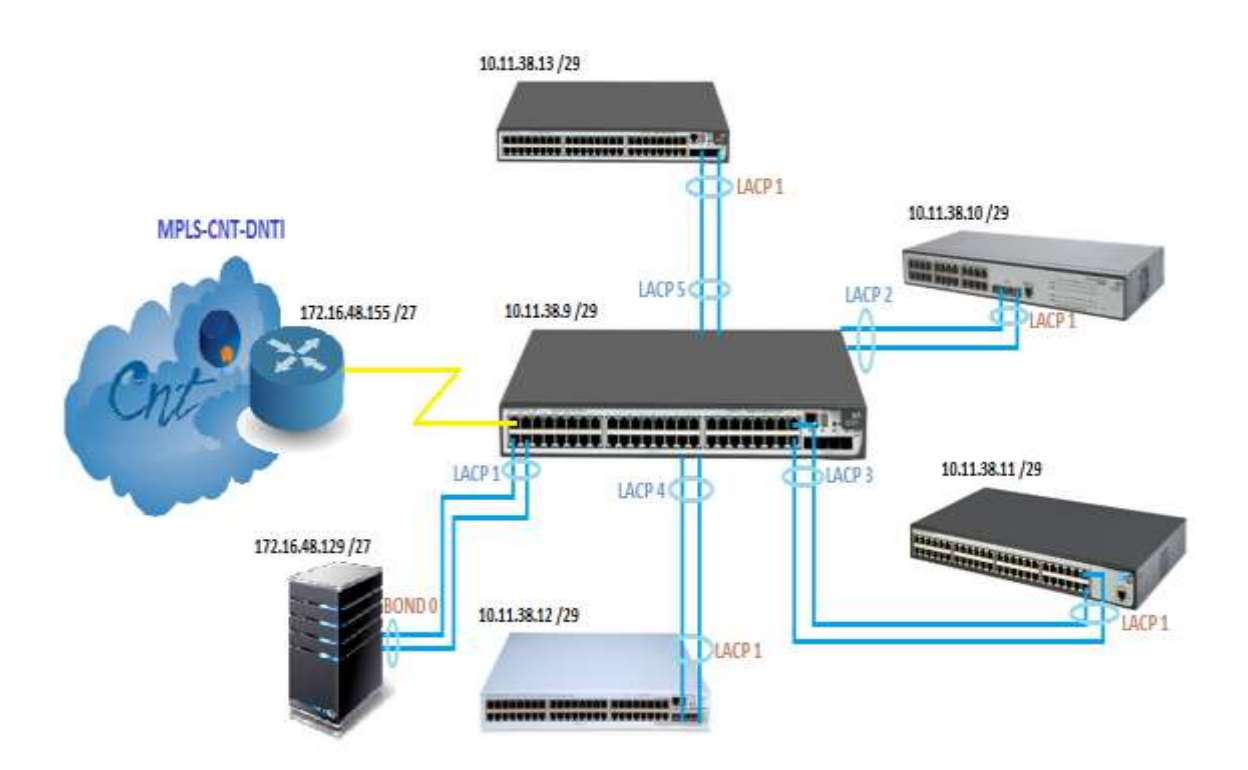

*Figura 28.* Nueva topología de red CAA Batan

En la (Figura 28) se muestra la nueva topología del CAA Batán, la cual contempla los siguientes cambios principales:

- Switch de acceso de 48 puertos adicional.
- Redundancia del enlace físico de conexión entre el switch de core y los switchs de acceso.
- Redundancia del enlace físico de conexión entre el switch de core y el servidor de red.
- Gestión de los equipos de acceso de *networking*.

## **3.3.2 Modelos de nombramiento**

La DNTI establece como buena práctica nombrar de forma lógica y física los equipos y componentes de *networking* (Switchs, servidor de red, puntos de acceso inalámbricos, cableado estructurado, entre otros), de forma ordenada y estandarizada lo cual permita identificar el tipo de dispositivos y su ubicación física en la unidad médica.

## **3.3.2.1 Nombres del equipamiento activo**

Los *switchs* de acceso, *switch* de core, router del enlace de datos, y el servidor de red del CAA Batán como parte del equipamiento activo del centro médico deben ser claramente identificados acorde a los siguientes lineamientos.

- La etiqueta física deberá ser impresa en tamaño de letra número 14, estar visible en la parte frontal y posterior del equipamiento activo.
- Nombrar lógicamente los dispositivos en el *hostname* o atributo designado para este fin.
- La etiqueta física y lógica deberán contener la misma información.
- La identificación de los *swicths* deberá contener la identificación del dispositivo, ciudad, tipo y nombre del centro médico, número de rack y dispositivo, considerando las abreviaturas de la (Tabla 9).
- Los *routers* al ser un dispositivo administrado por la CNT, se acepta la nomenclatura con la información del nombre del centro médico, considerando las abreviaturas de la (Tabla 9).
- La identificación del servidor de red deberá contener la identificación del dispositivo, tipo y nombre del centro médico, ubicación de piso y rack, considerando las abreviaturas de la (Tabla 9).

Tabla 9.

*Lineamientos de abreviaturas de nombres* 

| Identificación del Dispositivo                  |                |                  |  |  |  |  |  |
|-------------------------------------------------|----------------|------------------|--|--|--|--|--|
| Dispositivo                                     | # de dígitos   | abreviatura      |  |  |  |  |  |
| Switch                                          | 2              | SW               |  |  |  |  |  |
| <b>Access Point</b>                             | 2              | АP               |  |  |  |  |  |
| Wireless Access Controler                       | 3              | <b>WAC</b>       |  |  |  |  |  |
| <b>Ubicación Geográfica</b>                     |                |                  |  |  |  |  |  |
| Ciudad                                          | # de dígitos   | abreviatura      |  |  |  |  |  |
| Quito                                           | 3              | UIO              |  |  |  |  |  |
| Guayaquil                                       | 3              | GYE              |  |  |  |  |  |
| Cuenca                                          | 3              | <b>CUE</b>       |  |  |  |  |  |
| <b>Tipo de Unidad</b>                           |                |                  |  |  |  |  |  |
| Tipo                                            | # de dígitos   | abreviatura      |  |  |  |  |  |
| Agencia                                         | 3              | AGE              |  |  |  |  |  |
| Centro de Atención Universal                    | 3              | CAU              |  |  |  |  |  |
| Centro Clínico Quirúrgico Hospital del Día      | 5              | <b>CCQHD</b>     |  |  |  |  |  |
| Centro de Rehabilitación Integral Especializado | 4              | CRIE             |  |  |  |  |  |
| Hospital                                        | 3              | HOS              |  |  |  |  |  |
| Dirección Provincia                             | 2              | DP               |  |  |  |  |  |
| Nombre de la Unidad                             |                |                  |  |  |  |  |  |
| <b>Nombre</b>                                   | # de dígitos   | abreviatura      |  |  |  |  |  |
| Batan                                           |                | BATAN            |  |  |  |  |  |
| Carlos Andrade Marín                            |                | CAM              |  |  |  |  |  |
| Teodoro Maldonado Carbo                         | Max 5          | <b>TMC</b>       |  |  |  |  |  |
| <b>Ubicación Física</b>                         |                |                  |  |  |  |  |  |
| <b>Ubicación</b>                                | # de dígitos   | abreviatura      |  |  |  |  |  |
| Sub Suelo                                       | 2              | SS               |  |  |  |  |  |
| Sub Suelo 2                                     | 2              | S <sub>2</sub>   |  |  |  |  |  |
| Planta Baja                                     | 2              | PВ               |  |  |  |  |  |
| Mezzanine                                       | 2              | MZ               |  |  |  |  |  |
| Primer Piso                                     | 2              | P1               |  |  |  |  |  |
| Segundo Piso                                    | $\overline{2}$ | P <sub>2</sub>   |  |  |  |  |  |
| Número de Rack                                  |                |                  |  |  |  |  |  |
| Rack                                            | # de dígitos   | abreviatura      |  |  |  |  |  |
| Rack A                                          | 2              | <b>RA</b>        |  |  |  |  |  |
| Rack 1                                          | $\overline{2}$ | R1               |  |  |  |  |  |
| Numero de dispositivo                           |                |                  |  |  |  |  |  |
| Switch                                          | # de dígitos   | abreviatura      |  |  |  |  |  |
| Switch de Acceso 1                              | 4              | AC01             |  |  |  |  |  |
| Switch de Acceso 2                              | 4              | AC <sub>02</sub> |  |  |  |  |  |
| Switch de Core 1                                | 4              | CO01             |  |  |  |  |  |
| Switch de Core 2                                | 4              | CO02             |  |  |  |  |  |

En la (Tabla 9) se especifica el número de dígitos y abreviaturas de los nombres, mismos que se deben considerar para establecer la identificación de los dispositivos del CAA Batán.

## **3.3.2.2 Etiquetas del cableado estructurado**

Se generará en base a la norma ANSI/TIA/EIA 606 A, la misma que establece que, en el caso que una misma edificación posea múltiples cuartos de telecomunicaciones se determinará como clase 2, en esta clase se realiza una distinción única para cada rack en el cuarto de telecomunicaciones, posterior se identifica el patch panel y finalmente el punto de datos terminal acorde a lo determinado a continuación:

- Los Racks A, B, C que se encuentran en los cuartos de telecomunicaciones serán representados por las siglas RA, RB, RC respectivamente.
- Los *patch panels* A, B, C, de cada rack serán representados con las siglas P/A, P/B, P/C respectivamente.
- Los puntos de datos terminales de datos se numerarán acorde a su posición en el patch panel del 1 al 24.

De lo mencionado en este numeral, para ejemplificar la etiqueta del punto de datos 1 que se encuentra en el panel de conexión B del rack de telecomunicaciones A se utilizará la nomenclatura RA-PB-001.

#### **3.3.3 Reestructuración del direccionamiento IP**

Para permitir la conexión de la red LAN del CAA Batán, se solicita a la DNTI el otorgamiento de dos redes para conectar hasta 62 *host* cada una, obteniendo las siguientes:

- La red 172.16.96.192 /26, la misma que será asignada como VLAN 5 y su direccionamiento IP se lo utilizará en el área médica.
- La red 172.16.203.128 /26, la misma que será asignada como VLAN 6 y su rango de direccionamiento IP brindará conectividad a los dispositivos inalámbricos.

Con la asignación de las nuevas dos redes y vlans, el direccionamiento del centro médico se distribuye acorde a la siguiente tabla:

| <b>Vlan</b> | <b>Red</b>     | <b>Mascara</b>                |                | Rango direcciones de Host | <b>Puerta de</b> |  |
|-------------|----------------|-------------------------------|----------------|---------------------------|------------------|--|
|             |                |                               | <b>Primera</b> | Última                    | enlace           |  |
|             | 10.11.38.8     | 255.255.255.248               | 10.11.38.9     | 10.11.38.14               | No aplica        |  |
| 2           | 172.16.48.128  | 255.255.255.224               | 172.16.48.129  | 172.16.48.157             | 172.16.48.158    |  |
| 3           | 172.16.48.160  | 255.255.255.224 172.16.48.161 |                | 172.16.48.189             | 172.16.48.190    |  |
| 4           | 172.16.48.192  | 255.255.255.192               | 172.16.48.193  | 172.16.48.253             | 172.16.48.254    |  |
| 5           | 172.16.96.192  | 255.255.255.192 172.16.96.193 |                | 172.16.96.253             | 172.16.96.254    |  |
| 6           | 172.16.203.128 | 255.255.255.192               | 172.16.203.129 | 172.16.203.189            | 172.16.203.190   |  |

Tabla 10. *Protocolos reestructuración de la red*

# **3.3.4 Protocolos de red**

Los protocolos de red marcan las pautas para que los equipos que forman parte de la red LAN y WAN, puedan intercambiar información, para rediseñar la red acorde al análisis de diseño detallado en el numeral 3.2 se utilizarán los siguientes protocolos:

## Tabla 11.

*Protocolos reestructuración de la red*

| <b>PROTOCOLOS</b>                          | Capa modelo OSI |  |  |
|--------------------------------------------|-----------------|--|--|
| Cable UTP                                  |                 |  |  |
| Cable Fibra Óptica                         | 1 Física        |  |  |
| <b>LACP</b>                                |                 |  |  |
| <b>STP</b>                                 |                 |  |  |
| Vlans IEEE 802.1q                          |                 |  |  |
| wifi IEEE 802.11                           |                 |  |  |
| FastEthernet IEEE 802.3u                   | 2 Enlace        |  |  |
| Ethernet IEEE 802.3                        |                 |  |  |
| GigabitEthernet sobre fibra IEEE 802.3z    |                 |  |  |
| GigabitEthernet sobre UTP IEEE 802.3ab     |                 |  |  |
| 10GigabitEthernet sobre fibra IEEE 802.3aq |                 |  |  |
| IP                                         |                 |  |  |
| <b>ICMP</b>                                | 3 Red           |  |  |
| <b>IGMP</b>                                |                 |  |  |
| <b>ARP</b>                                 |                 |  |  |

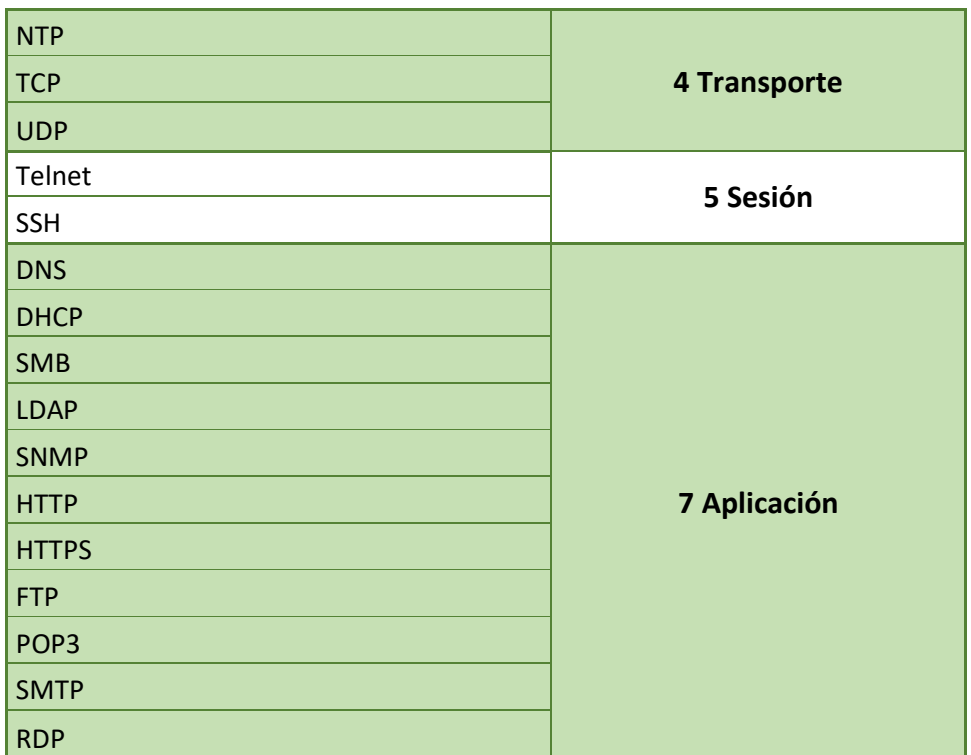

## **3.3.5 Seguridad de la red**

El CAA Batán posee varias falencias de seguridad detalladas en capitulo dos y el numeral 3.2, para solventar esta vulnerabilidad se consideran los siguientes aspectos:

- Autenticación
- Perfiles de administración
- Control sobre el tráfico saliente del centro médico

## **3.3.5.1 Autenticación**

Para gestionar el equipamiento activo de propiedad del centro médico se crearán usuarios para el personal técnico de la DNTI y los técnicos locales del CAA Batán, con el objeto de restringir el acceso a personas no autorizadas y evitar la inadecuada administración de los equipos mencionados en este numeral.

#### **3.3.5.2 Perfiles de administración**

Se considera dos perfiles de administración para el equipamiento activo que pertenece al centro médico.

- Perfil administrador, el cual podrá realizar control total al equipamiento activo sin restricción alguna, mismo que será aplicado únicamente a los usuarios de la DNTI.
- Perfil lectura, permite visualizar las configuraciones actuales y no permite realizar cambios sobre ellas; por recomendaciones de la DNTI este perfil se aplicará a una sola cuenta de usuario la cual utilizarán los técnicos locales del cetro médico con bajo conocimiento en la configuración de equipos de *networking*; en el caso de que los usuarios locales requieran el perfil administrador deberán justificar su conocimiento sobre la administración de los equipos y solicitarlos por memorando a la DNTI.
- Perfil controlado, este perfil se aplica al servidor de red local en el cual se habilita únicamente la administración de los servicios de DHCP y Proxy a los informáticos locales bajo un único usuario.

Los perfiles ante mencionados brindarán una mejor gestión de los equipos de networking y permitirán realizar las auditorias de los cambios realizados en los archivos de configuración.

## **3.3.5.3 Control sobre el tráfico saliente del centro médico**

El centro médico Batán para establecer comunicación con los aplicativos albergados en la DNTI lo realiza mediante el enlace de datos contratado a la CNT, por lo tanto, el router de propiedad de la CNT se convierte en el único dispositivo que permite la entrada y salida de información de la LAN del nosocomio; acorde a las aplicaciones mencionadas en la (Tabla 8) y para minimizar el uso de ancho de banda indebido se creará la siguiente lista de control de acceso en el enlace de datos.

Tabla 12.

*Lista de Control de Acceso extendida*

| <b>ACL "LAN-ACL"</b>                                                       |
|----------------------------------------------------------------------------|
| permit tcp any 172.16.0.0 0.0.3.255 eq www                                 |
| permit tcp any 172.16.0.0 0.0.3.255 eq 443                                 |
| permit tcp any 172.16.0.0 0.0.3.255 eq telnet                              |
| permit tcp any 172.16.0.0 0.0.3.255 eq domain                              |
| permit tcp any host 172.16.0.112 eq 8080                                   |
| permit tcp any host 172.16.0.12 eq 449 8470 8471 8472 8473 8474 8475 8476  |
| permit tcp any host 172.16.0.124 eq 8080                                   |
| permit tcp any host 172.16.0.178 eq 8888                                   |
| permit tcp any host 172.16.0.208 eq 449 8470 8471 8472 8473 8474 8475 8476 |
| permit tcp any host 172.16.0.210 eq 449 8470 8471 8472 8473 8474 8475 8476 |
| permit tcp any host 172.16.0.252 eq 8080                                   |
| permit tcp any host 172.16.0.38 eq 7777 7778 7779                          |
| permit tcp any host 172.16.0.46 eq 7777 7778 7779                          |
| permit tcp any host 172.16.0.6 eq pop3                                     |
| permit tcp any host 172.16.0.6 eq smtp                                     |
| permit tcp any host 172.16.0.6 eq 389                                      |
| permit tcp any host 172.16.0.89 eq 139                                     |
| permit tcp any host 172.16.0.89 eq 445                                     |
| permit tcp any host 172.16.4.6 eq 8081                                     |
| permit tcp any host 172.16.4.7 eq 8080 8081 8085 8086 8087 8090            |
| permit tcp host 172.16.48.129 any eq 443                                   |
| permit tcp host 172.16.48.129 host 172.16.0.112 eq 8080                    |
| permit tcp host 172.16.48.129 host 192.168.25.151 eq 389                   |
| permit tcp host 172.16.48.163 host 172.16.0.83 eq 139                      |
| permit tcp host 172.16.48.166 host 172.16.0.83 eq 139                      |
| permit tcp host 172.16.48.167 host 172.16.0.83 eq 139                      |
| permit tcp host 172.16.48.177 host 172.16.0.83 eq 139                      |
| permit tcp host 172.16.48.178 host 172.16.0.83 eq 139                      |
| permit tcp host 172.16.48.242 host 172.16.0.83 eq 139                      |
| permit tcp host 172.16.48.244 host 172.16.0.83 eq 139                      |
| permit tcp host 172.16.48.246 host 172.16.0.83 eq 139                      |
| permit udp any 172.16.0.0 0.0.3.255 eq domain                              |
| permit udp any host 172.16.0.180 eq tftp                                   |
| permit udp any host 172.16.0.54 eq ntp                                     |

#### **3.3.6 Gestión de la red LAN**

LA DNTI determina que la administración total de la red nacional es competencia del área de redes del departamento de infraestructura, con el fin de garantizar el correcto funcionamiento de los dispositivos y la correcta aplicación de configuraciones acorde a las políticas y reglamentos vigentes, en consecuencia, a lo expuesto y acorde al numeral 3.3.5.2 al personal técnico local se le otorgará:

- Una cuenta con perfil controlado en el servidor de red.
- Una cuenta de perfil de lectura para todos los switchs del centro médico.

#### **3.4 Diseño físico**

Con el objetivo de obtener una red certificada y optimizar el desempeño de la red LAN en base al desarrollo del capítulo dos y al numeral 3.2 (Análisis de requerimientos), se reestructura la red LAN del CAA Batán como se detalla en los siguientes numerales.

#### **3.4.1 Sistema de cableado estructurado**

La DNTI como ente regulador de proyectos tecnológicos de todas las unidades del IESS, determina que la categoría mínima del sistema de cableado estructurado de datos que se debe implementar es 6A blindado y considerando como mínimo la norma ANSI/TIA/EIA 568-C.0 para todas las unidades médicas.

Actualmente centro médico posee 84 puntos de Cat. 5e, los mismos solo ofrecen una velocidad de transmisión de 100 Mbps y son vulnerables a interferencias eléctricas ya que comparten ductos y canaletas con el tendido eléctrico, adicional pose 33 puntos Cat 6 y 28 Cat 6A, los mismos se instalaron emergentemente y sin ningún tipo norma por lo que no son reutilizables; por lo expuesto y para cumplir con las especificaciones de la DNTI, se debe realizar

la implementación de un nuevo sistema de cableado estructurado acorde a la normativa actual aprobada.

# **3.4.1.1 Levantamiento de información**

# **3.4.1.2 Puntos de datos**

Para la implementación del nuevo sistema de cableado estructurado se realizó un nuevo levantamiento de puntos de datos acorde a las necesidades actuales del centro médico Batán obteniendo los siguientes datos:

| Área                                 |                | <b>Número de Puertos</b><br><b>Actuales</b> | <b>Nuevos</b><br>puntos | <b>Total</b>   |                |  |  |  |
|--------------------------------------|----------------|---------------------------------------------|-------------------------|----------------|----------------|--|--|--|
|                                      | Cat. 5e        | <b>Cat. 6</b>                               | necesarios              |                |                |  |  |  |
| Quirófano                            | 2              | 0                                           | 0                       | 1              | 3              |  |  |  |
| Rehabilitación                       | 4              | $\overline{2}$                              | 1                       | 1              | 8              |  |  |  |
| Emergencias                          | 5              | $\overline{2}$                              | 1                       | 1              | 9              |  |  |  |
| Bodega de Fármacos                   | $\overline{0}$ | 1                                           | 0                       | 0              | 1              |  |  |  |
| Bodega de Insumos                    | $\Omega$       | 1                                           | 0                       | O              | 1              |  |  |  |
| Adquisiciones                        | 1              | $\overline{2}$                              | $\overline{0}$          | $\overline{2}$ | 5              |  |  |  |
| <b>Servicios Generales</b>           | 3              | $\overline{0}$                              | $\Omega$                | 1              | 4              |  |  |  |
| Dirección Administrativa             | 4              | $\overline{2}$                              | $\Omega$                | $\overline{2}$ | 8              |  |  |  |
| Informática                          | $\overline{2}$ | $\overline{0}$                              | 3                       | 1              | 6              |  |  |  |
| Dirección Médica                     | 3              | $\overline{2}$                              | $\Omega$                | $\overline{2}$ | $\overline{7}$ |  |  |  |
| Financiero                           | 4              | 0                                           | 3                       | 1              | 8              |  |  |  |
| Atención al Asegurado                | 10             | 1                                           | 6                       | 1              | 18             |  |  |  |
| Rayos X                              | 4              | $\overline{2}$                              | 0                       | 1              | 7              |  |  |  |
| Procedimientos                       | 4              | $\overline{0}$                              | 1                       | 0              | 5              |  |  |  |
| Farmacia                             | 4              | 3                                           | 0                       | 3              | 10             |  |  |  |
| Laboratorio                          | 11             | 1                                           | $\overline{2}$          | 1              | 15             |  |  |  |
| Consultorios                         | 16             | 11                                          | 11                      | 6              | 44             |  |  |  |
| <b>Derivaciones</b>                  | 6              | 3                                           | $\overline{0}$          | 0              | 9              |  |  |  |
| Sala VIP                             | 1              | 0                                           | 0                       | 1              | $\overline{2}$ |  |  |  |
| <b>TOTAL</b><br>84<br>33<br>28<br>25 |                |                                             |                         |                |                |  |  |  |

Tabla 13.

*Levantamiento de puntos de datos*

Acorde a la (Tabla 13) se verifica que el centro médico requiere 25 puntos adicionales a los actualmente instalados lo que representa un incremento del 17,24% en relación a la (Tabla 3) con un total de 170 puntos de datos a instalarse, adicional se muestra los 145 puntos de datos que se deberán desmontar del cableado antiguo.

#### **3.4.1.3 Rack de telecomunicaciones**

Actualmente el centro médico posee un solo *rack* de telecomunicaciones donde convergen todos los puntos de datos y se encuentra el equipo activo administrable.

La (ANSI/TIA-568-C.0, 2009, p. 31) determina que la distancia máxima del cableado horizontal en la Cat. 6A, no debe exceder los 100 metros incluyendo los *patch cord* y la holgura que se debe reservar en el *master distribution frame* (MDF) y en el *intermediate distribution frame* (IDF), para cumplir con esta norma es necesario crear dos IDF y mantener el MDF con este cambio se distribuirán los puntos de la siguiente manera:

Tabla 14.

|  | Distribución de los puntos de datos en los racks |  |
|--|--------------------------------------------------|--|
|--|--------------------------------------------------|--|

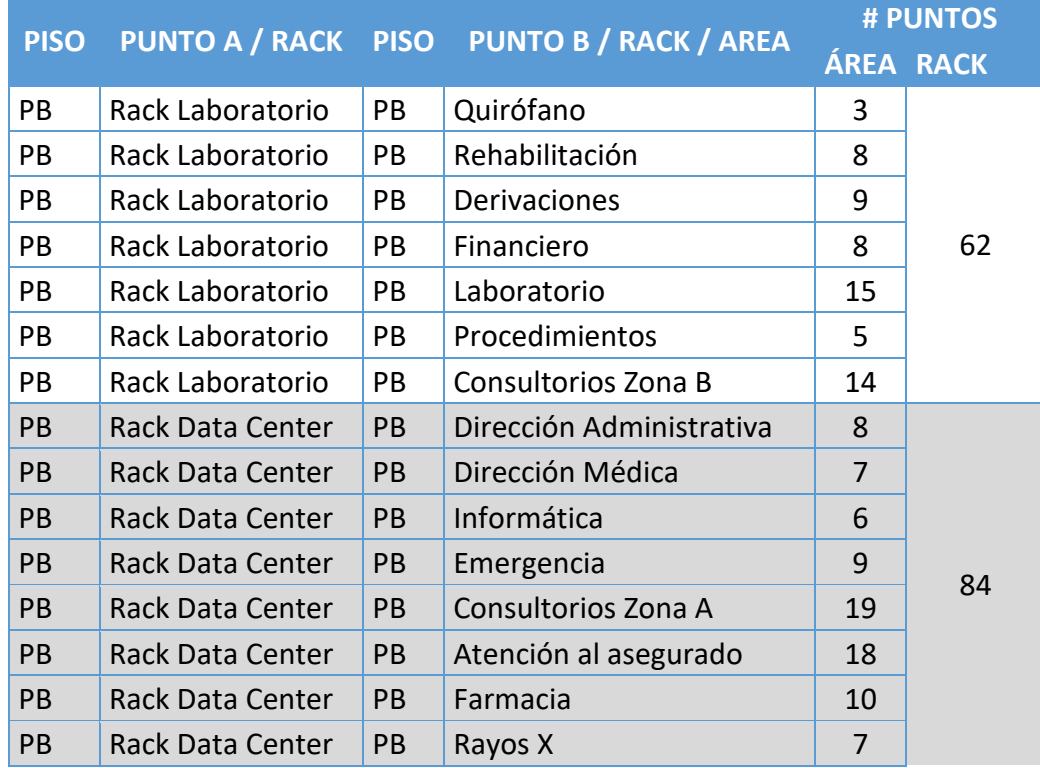

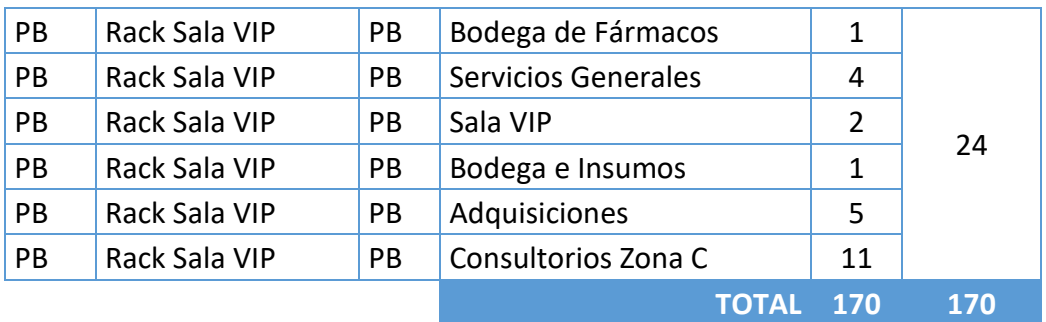

Para la creación de los IDF se requiere espacio físico que sea accesible para el departamento de informática, para que así puedan realizar revisiones y mantenimientos a los *racks* intermedios, la dirección administrativa del CAA Batán dispone el espacio físico en el área de laboratorio y auditorio; se realiza una inspección a los lugares asignados y se verifica que los mismos cumplen con el espacio necesario para la implementación de los *racks* aéreos.

#### **3.4.1.4 Cableado vertical**

Con la implementación de los dos *racks* adicionales es necesario considerar un *backbone* que se encargará de comunicar el MDF con los IDFs, la DNTI norma dos tipos de cableado vertical acorde a las necesidades:

- Si los equipos tienen interfaces de cobre se deberán contemplar dos *backbone* de cobre en Cat 6A blindado, por cada IDF que tenga la unidad.
- En el caso que los equipos en ambos extremos posean interfaces de fibra se deberá instalar dos *backbone* de fibra OM3 de 6 hilos para tener alta disponibilidad.
- Adicional en los equipos de *networking* se deberá contemplar los *transcivers* necesarios para establecer la conectividad.

De lo expuesto en este numeral, se implementará 2 backbone de cobre y 2 backbone de fibra para los dos IDFs que se interconectarán con el MDF del centro médico el Batán acorde a la siguiente tabla.

Tabla 15.

*Distribución del cableado vertical*

| <b>PISO</b> | RACK A           | <b>PISO</b> | <b>RACK B</b>    | <b>COBRE CAT6A</b><br><b>F/UTP</b><br><b>BACKBONE</b> | FO 6 HILOS<br><b>BACKBONE</b> |
|-------------|------------------|-------------|------------------|-------------------------------------------------------|-------------------------------|
| <b>PB</b>   | Rack Data Center | <b>PB</b>   | Rack Laboratorio |                                                       |                               |
| <b>PB</b>   | Rack Data Center | <b>PB</b>   | Rack Sala VIP    |                                                       |                               |
|             |                  |             | <b>TOTAL</b>     |                                                       |                               |

En la (Tabla 15) se detalla la forma que se interconectaran los racks para esclarecer los datos a continuación se expone el diagrama unifilar del cableado vertical del CAA Batán.

## **DIAGRAMA UNIFILAR BACKBONE FIBRA Y COBRE**

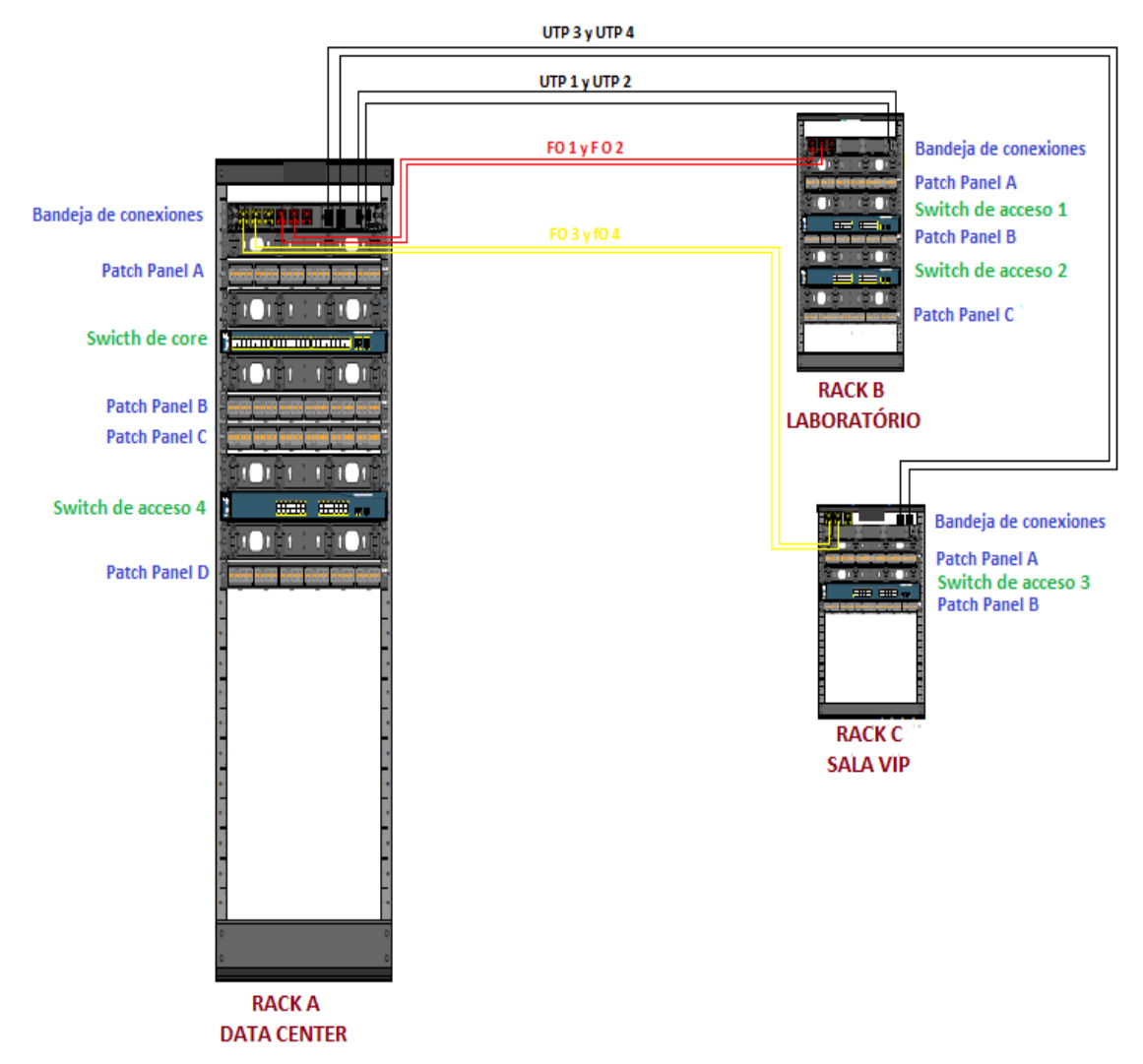

*Figura 29.* Diagrama unifilar cableado vertical del CAA Batán.

## **3.4.1.5 Recorrido bandeja metálica y tubería EMT**

Para el correcto ordenamiento del cableado de datos en el recorrido horizontal se instalará bandeja metálica y a la misma se conectará tubería EMT, para este fin se diseñó el recorrido de los tres bloques que se muestran a continuación:

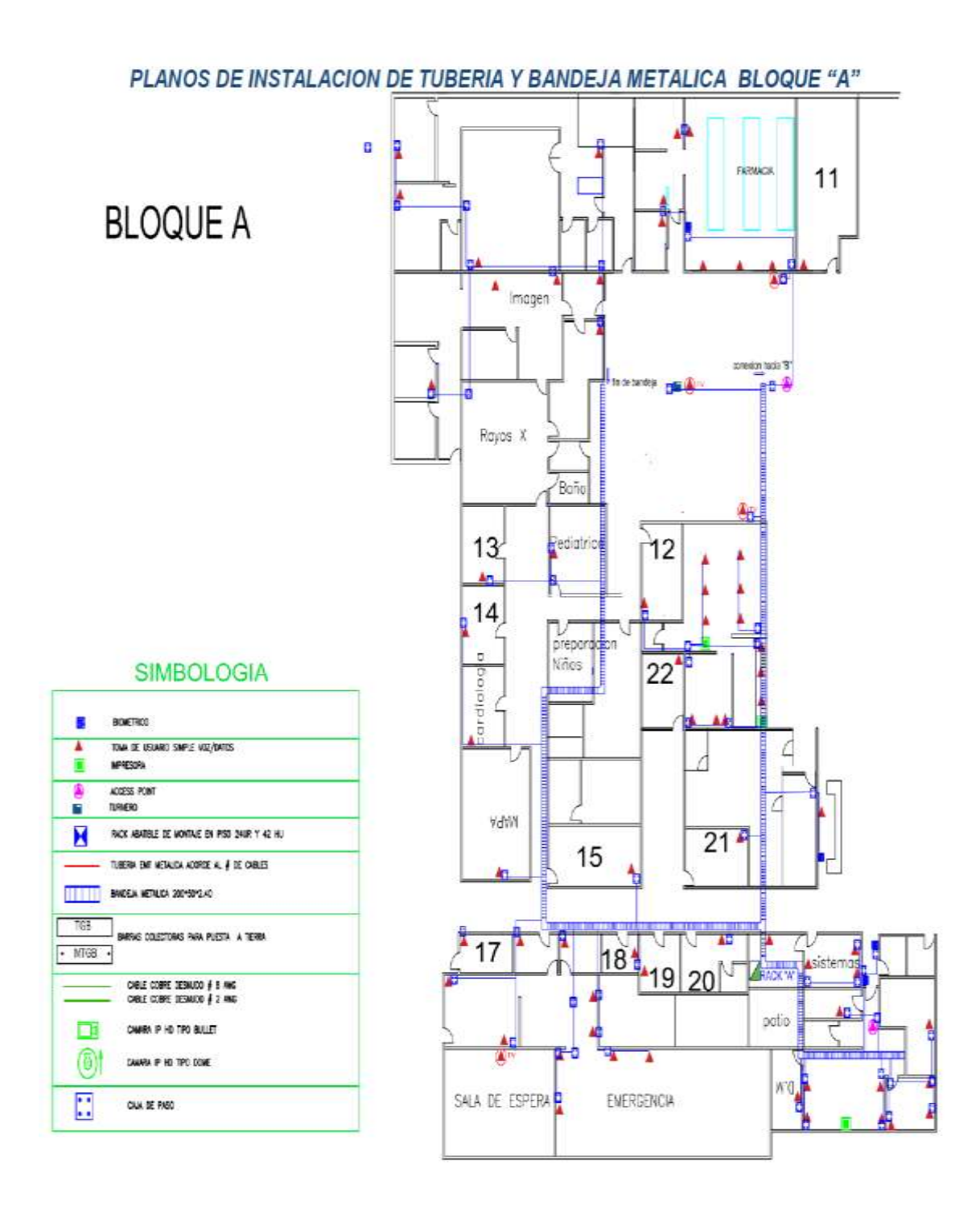

*Figura 30.* Bloque A, recorrido bandeja metálica y tubería EMT.

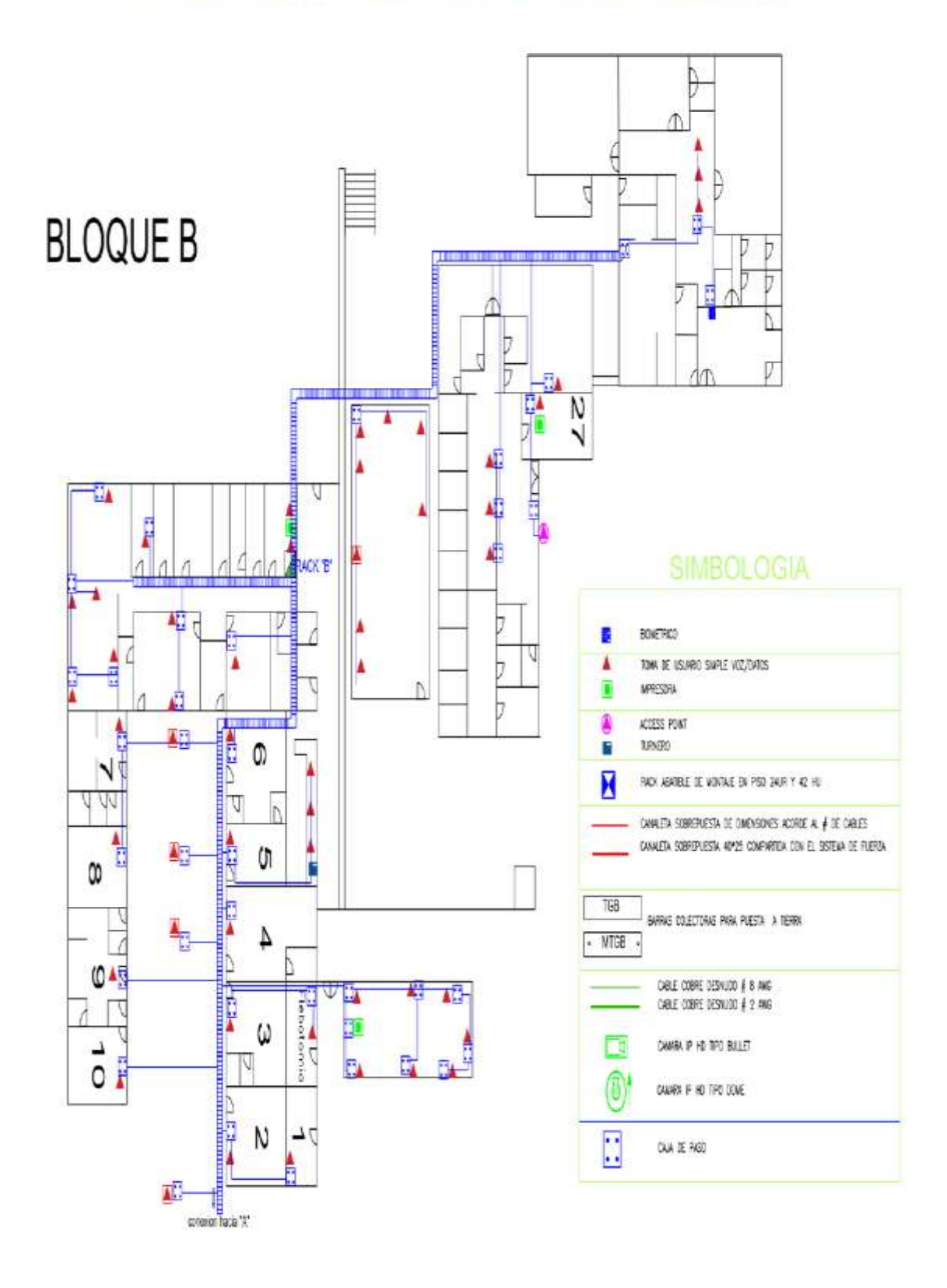

# PLANOS DE INSTALACION DE TUBERIA Y BANDEJA METALICA BLOQUE "B"

*Figura 31.* Bloque B, recorrido bandeja metálica y tubería EMT.

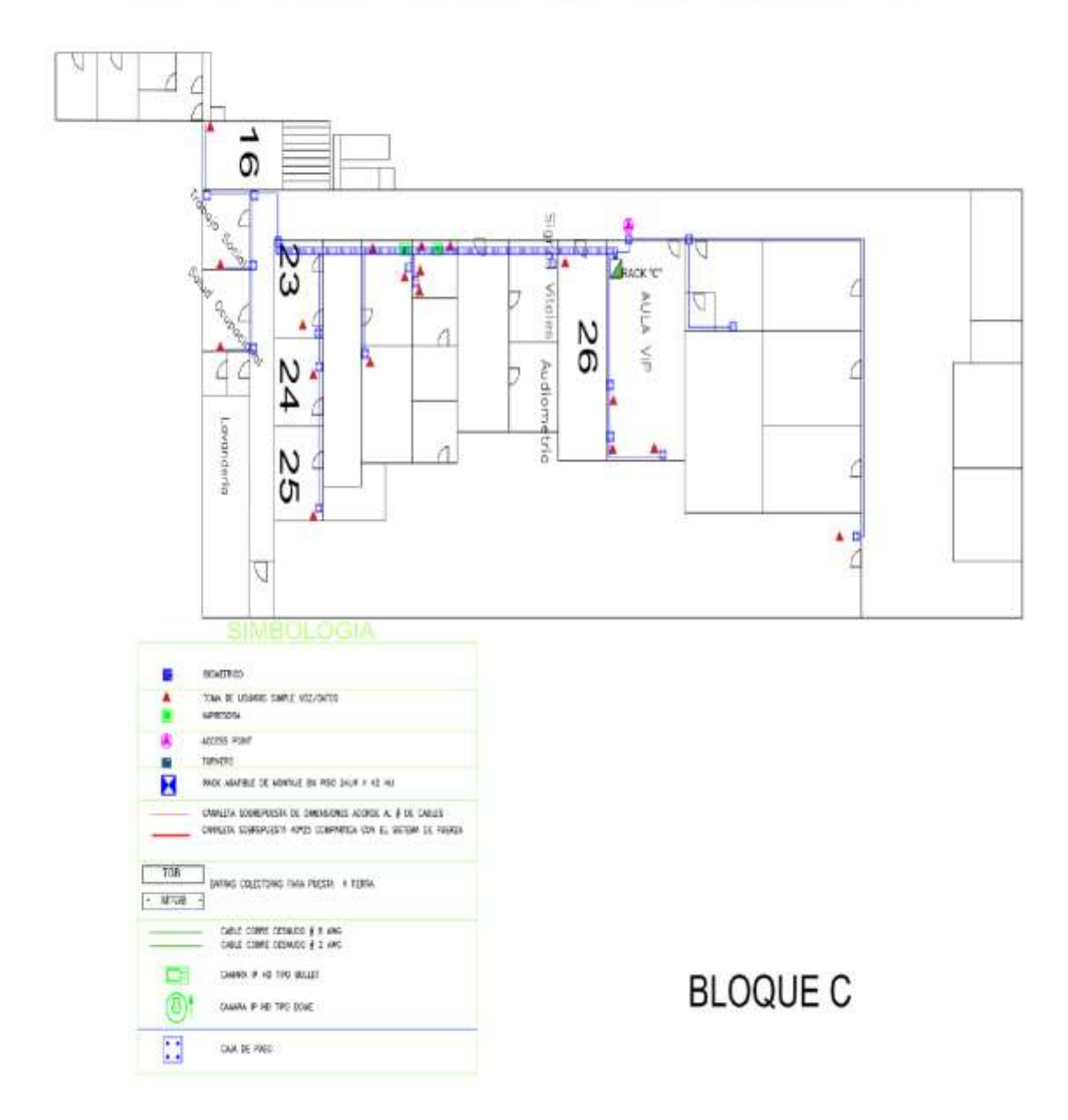

## PLANOS DE INSTALACION DE TUBERIA Y BANDEJA METALICA BLOQUE "C"

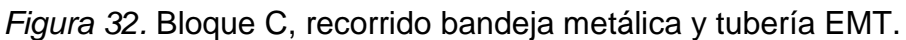

## **3.4.1.6 Especificaciones técnicas**

Para implementar el sistema de cableado estructurado es necesario obtener el informe favorable de viabilidad técnica por parte de la DNTI, para obtener el informe se debe elaborar y enviar al área de rede de la DNTI las especificaciones técnicas con las que se realizará el sistema de cableado estructurado, las mismas que se detallan en el (Anexo 1).

## **3.4.2 Dimensionamiento servidor de red**

Se dimensiona un servidor de red robusto acorde a las necesidades del centro médico detalladas en el capítulo dos y en el numeral 3.2, con el propósito de optimizar los servicios de red DHCP, DNS, Proxy, LDAP y SMB; para lo cual se consideró las siguientes características principales:

- 20 GB de memoria RAM, debido a la abundante carga que generan los usuarios.
- Procesador Intel Xeon x5650 de 2.4 GHz, para optimizar el tiempo de respuesta en el procesamiento de la información.
- Redundancia de tarjetas GigabitEthernet, mejorará la disponibilidad y duplicará la capacidad del tráfico del equipo.
- Puertos USB al menos 4 para dispositivos de entrada y salida.
- Unidad lectora de DVDs.
- Dos discos duros de 2 TB
- Controladora RAID que soporte RAID 0, 1, 0+1, 1+0, 5.

## **3.4.2.1 Especificaciones técnicas servidor de red**

Para adquirir el servidor de red el CAA Batán debe invertir fondos financieros, por tal motivo se requiere que la DNTI emita la viabilidad técnica favorable para proceder con la compra, para lo expuesto y alineado a las necesidades actuales se desarrollarán las especificaciones técnicas para la adquisición de un servidor de red; mismas que se detallan con exactitud en el (Anexo 2).

## **3.4.3 Dimensionamiento de los switchs y optimizador de tráfico**

Acorde al análisis de requerimientos realizado en el (numeral 3.2.4.3) y en la nueva distribución de los racks en el centro médico es necesario incorporar un nuevo switch de acceso de al menos 48 puertos de cobre y cuatro puertos de fibra para de esta manera cubrir la actual necesidad de puntos de datos en los diferentes IDFs del CAA Batán.

Se revisó la capacidad de manejo de tráfico y la memoria RAM que tienen cada modelo de switchs que dispone el CAA Batán y se determina que el modelo 3com 5500 es el switch más robusto que posee el centro médico por ende será considerado como el switch de *core*, mientras que los demás dispositivos serán considerados como switchs de acceso acorde a la siguiente tabla:

#### Tabla 16.

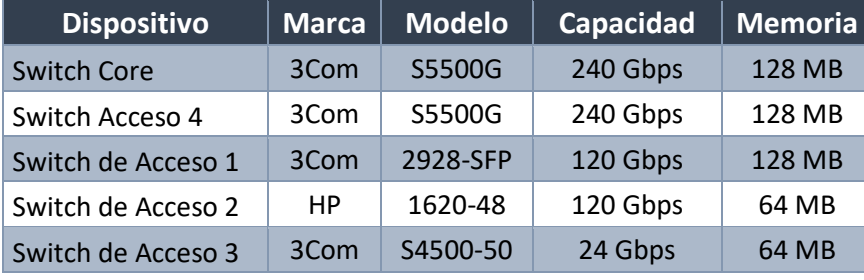

#### *Capacidad de los switchs del CAA Batán*

Adicional debido que el límite de ancho de banda del enlace de datos de la CNT es de 6 Mbps y que es único medio de transporte de datos, desde el nosocomio hacia la intranet e internet es primordial considerar la incorporación al equipamiento activo de un optimizador de tráfico para prevenir la saturación del enlace de datos y mejorar el tiempo de respuesta de los aplicativos.

Debido al terremoto suscitado en Ecuador el 16 de abril de 2016 con epicentro en pedernales, las unidades médicas de propiedad del IESS CAA Bahía de Caráquez y el hospital de manta cerraron sus puertas debido a que su edificación fue gravemente afectada y estos tuvieron que ser demolidos; sin embargo se rescataron 5 switch 3com 5500 de 48 puertos y 2 optimizadores Riverbed Steel Head CX555, acorde a lo expuesto en este numeral el director administrativo del CAA Batán solicita al director Nacional de Tecnología de la Información se realice el traspaso físico de las bodegas de la DNTI al centro médico 1 switch 3com de 48 puertos + 8 SFP con su respectivo *transceiver* y 1 optimizador Riverbed Steel Head CX555, solicitud que fue acogida por el director de la DNTI y los equipos fueron entregados sin costo financiero alguno para el CAA Batán.

## **3.4.4 Redistribución de dispositivos de capa 3**

Con la adquisición del servidor de red y la donación de un switch de acceso y un optimizador de tráfico y acorde a la distribución de puntos de datos detallados en la (Tabla 14) y considerando un crecimiento de hasta el 10% de puntos de datos en cada rack, el equipamiento activo del CAA Batán se distribuye de la siguiente manera:

#### Tabla 17.

| <b>Rack</b> | dispositivo        | <b>Marca</b> | <b>Modelo</b> | <b>Cobre</b> | Puertos   Puertos de<br><b>Fibra</b> | <b>IP</b>      |
|-------------|--------------------|--------------|---------------|--------------|--------------------------------------|----------------|
| A           | Router             | Cisco        | 877 M         | 4            | 0                                    | 172.16.48.155  |
| A           | <b>Switch Core</b> | 3Com         | S5500G        | 48           | 12                                   | 10.11.38.9/29  |
| A           | Switch Acceso 4    | 3Com         | S5500G        | 48           | 4                                    | 10.11.38.13/29 |
| A           | Optimizador        | Riverbed     | <b>CX 555</b> | 5            | $\mathbf 0$                          | 10.11.38.14/29 |
| B           | Switch de Acceso 1 | 3Com         | 2928-SFP      | 24           | 4                                    | 10.11.38.10/29 |
| B           | Switch de Acceso 2 | <b>HP</b>    | 1620-48       | 48           | $\Omega$                             | 10.11.38.11/29 |
| C           | Switch de Acceso 3 | 3Com         | S4500-50      | 48           | 4                                    | 10.11.38.12/29 |

*Distribución equipo activo*

#### **3.5 Implementación y pruebas**

Toda la implementación de la red multiservicios se realizó acorde a la metodología *Top-Down,* y considerando lo detallado en los numerales 3.2 análisis de requerimientos, 3.3 diseño lógico de la red y 3.4 diseño físico de la red, con el objetivo de solventar todos los problemas en torno a la red encontrados en el centro médico el Batán.

#### **3.5.1 Implementación del cableado estructurado**

Al ser el medio por el cual viajan los datos de la red constituye uno de los aspectos fundamentales de la red multiservicio, para la implementación del sistema de cableado estructurado se consideraron las especificaciones

técnicas del (anexo 1), y para solventar las actuales necesidades se realizaron las siguientes implementaciones.

# **3.5.1.1 Implantación de la canalización**

Se instaló todo el recorrido horizontal de las bandejas metálicas, tubería EMT y canaleta plástica acorde a las (Figuras 30,31 y32) y en estricto cumplimiento de las especificaciones técnicas detalladas en el (Anexo 1); para cumplir con este cometido se utilizó ductos, tuberías y canaletas en formatos 1 ¼", ¾ y 40x25 dependiendo de la cantidad de cables que maneje cada medio de canalización.

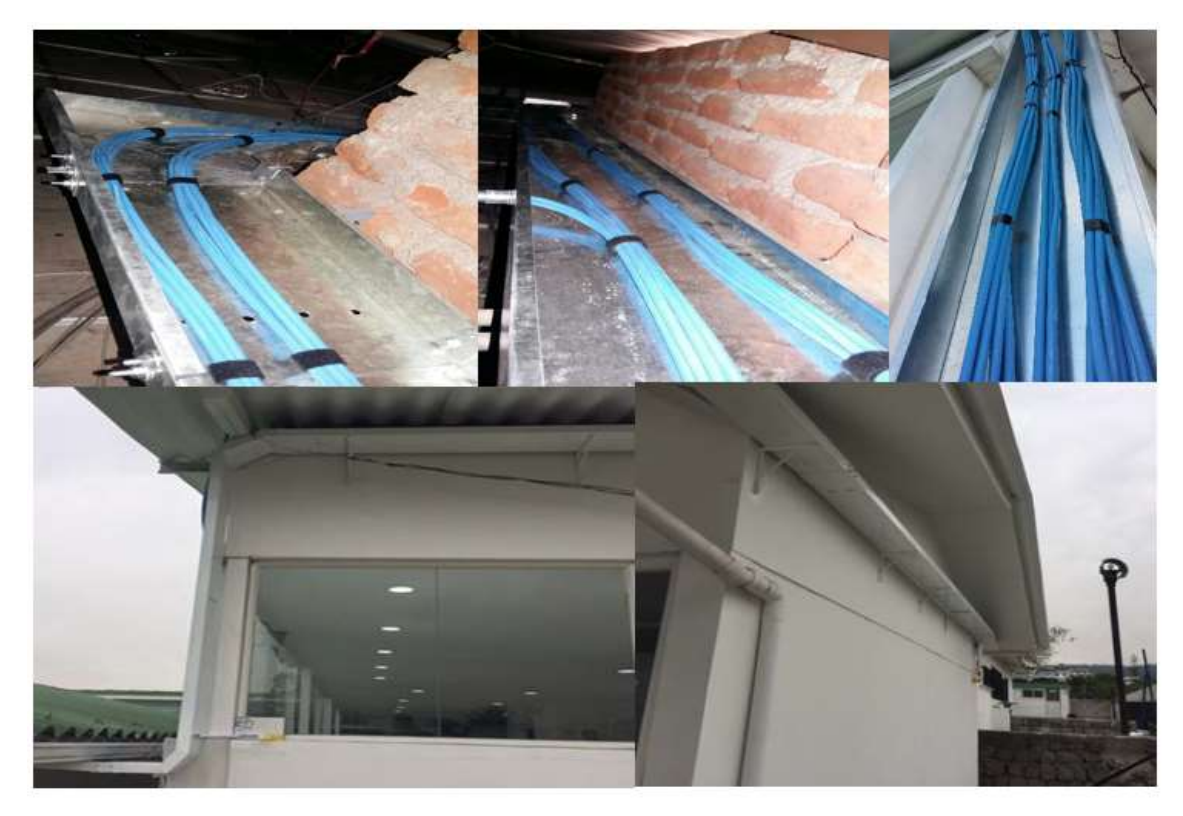

*Figura 33.* Implementación de la canalización del CAA Batán

## **3.5.1.2 Implementación del cableado horizontal y vertical**

Sobre las bandejas metálicas y al interior de la tubería EMT se instaló el tendido del cable F/UTP CAT. 6ª y la fibra óptica OM3 de 6 hilos, siempre acorde a cubrir las necesidades actuales del centro médico, pero sin descuidar los límites máximos y holguras que se deben considerar según las normas de la DNTI.

- Rack A se instaló un total de 84 puntos de cobre y 4 backbone de fibra óptica.
- Rack B se instaló un total de 62 puntos de cobre y 2 backbone de fibra óptica.
- Rack C se instaló un total de 24 puntos de cobre y 2 backbone de fibra óptica.

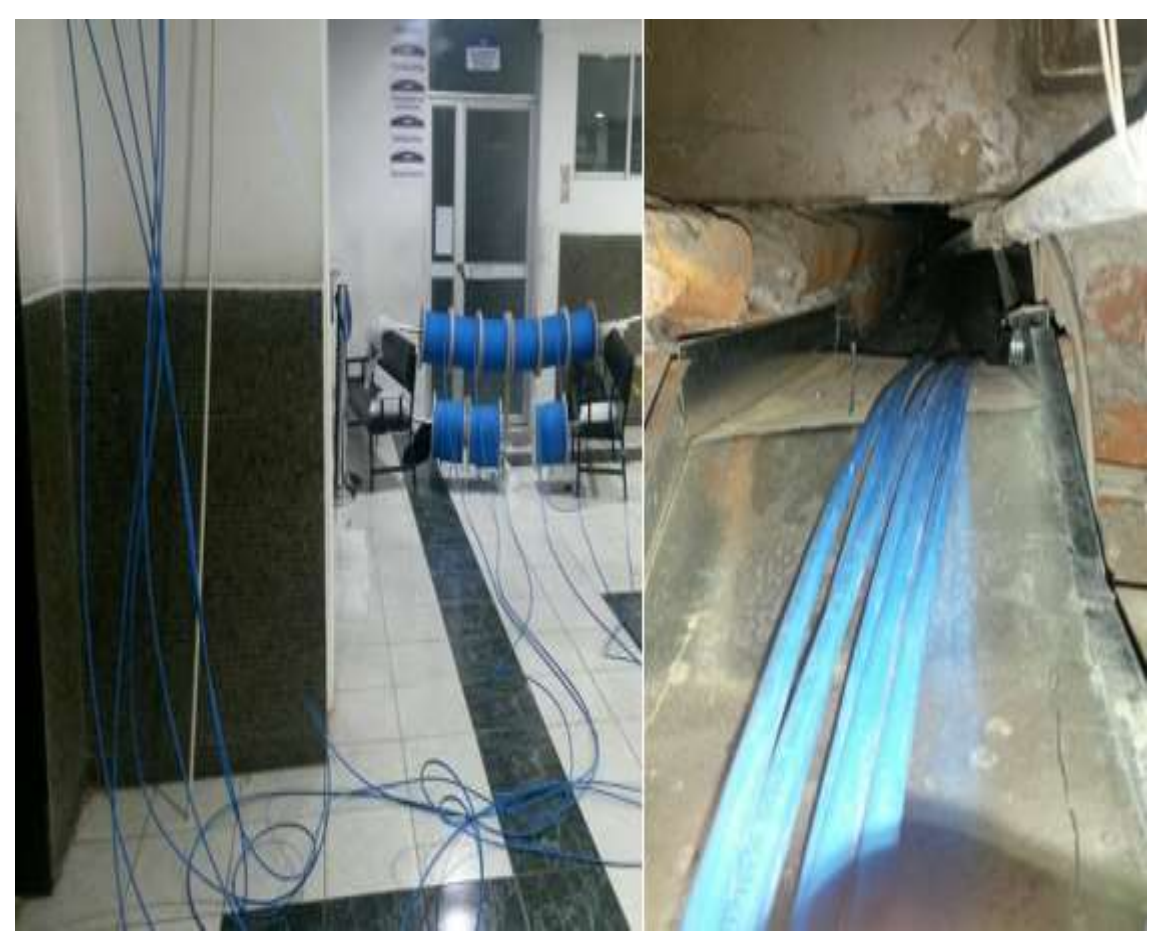

*Figura 34.* Implementación del cableado horizontal y vertical

## **3.5.1.3 Fusión de la fibra óptica**

Para poder conectorizar los backbone de fibra óptica con los adaptadores LC, se requiere de equipamiento especializado de fusión de fibra, debido a que el CAA Batán y la DNTI no poseen dicho equipamiento, se contrató a un técnico especializado para la fusión de 24 hilos en el rack A, 12 hilos en el rack B, y 12 hilos en el rack C a sus respectivos adaptadores de fibra óptica LC.

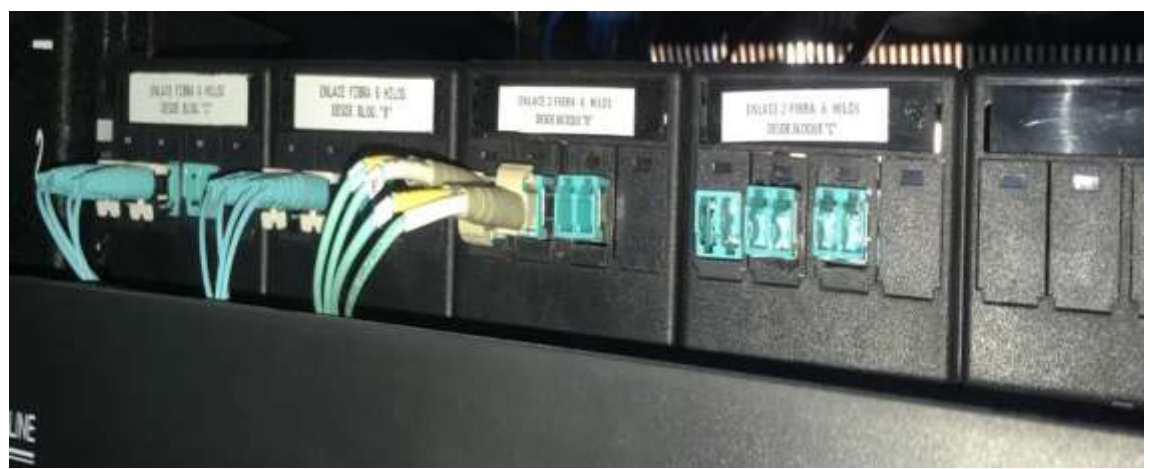

*Figura 35.* Fusión y ordenamiento de los hilos de fibra óptica

## **3.5.1.4 Implementación de los** *Patch Panels y Jacks*

Para realizar la conectorización de los 8 hilos de cobre del cableado CAT. 6A en los jacks de los *patchs panels* y *face plate*, se requiere de una ponchadora de impacto equipo que fue prestado por la DNTI, como norma de terminación de los pines en los jacks de todo el sistema de cableado estructurado del CAA Batán se utilizó el estándar T568B, distribuidos de la siguiente forma:

- Rack A se instaló 4 *patchs panels* de 24 slot cada uno, además de 84 jacks de puntos terminales y 4 jacks correspondientes a backbone de cobre.
- En el bloque A se instalaron 84 jacks en los puntos terminales.
- Rack B se instaló 3 *patchs panels* de 24 slot cada uno, además de 62 jacks de puntos terminales y 2 jacks correspondientes a backbone de cobre.
- En el bloque B se instalaron 62 jacks en los puntos terminales.
- Rack C se instaló 2 *patchs panels* de 24 slot cada uno, además de 24 jacks de puntos terminales y 2 jacks correspondientes a backbone de cobre.
- En el bloque C se instalaron 24 jacks en los puntos terminales.

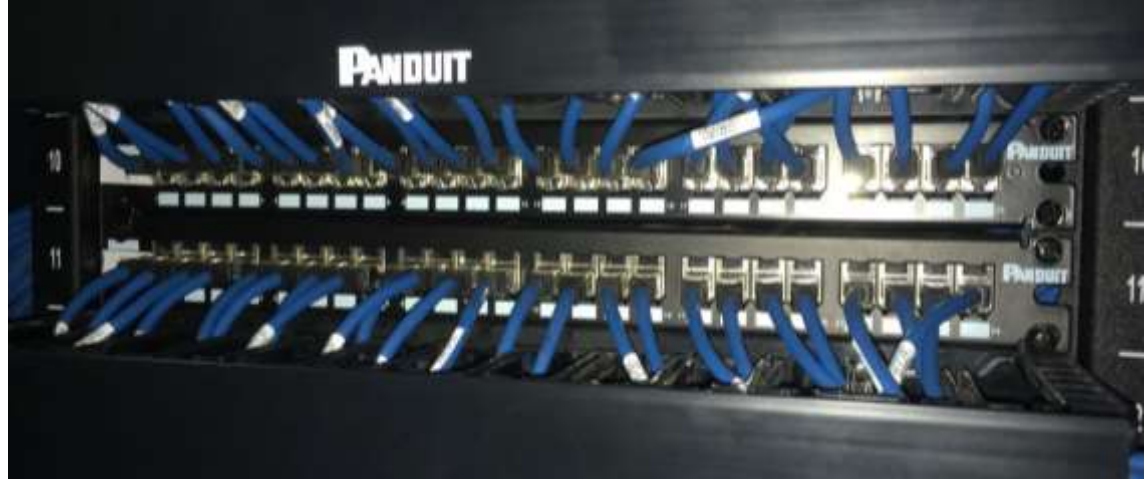

*Figura 36.* Implementación Patch Panel y Jacks.

## **3.5.1.5 Instalación de cajas terminales y** *Face Plate*

Acorde a la nueva distribución de puntos de datos se instaló 170 cajas dexon y la misma cantidad de face plate de una sola entrada en todo el CAA Batán.

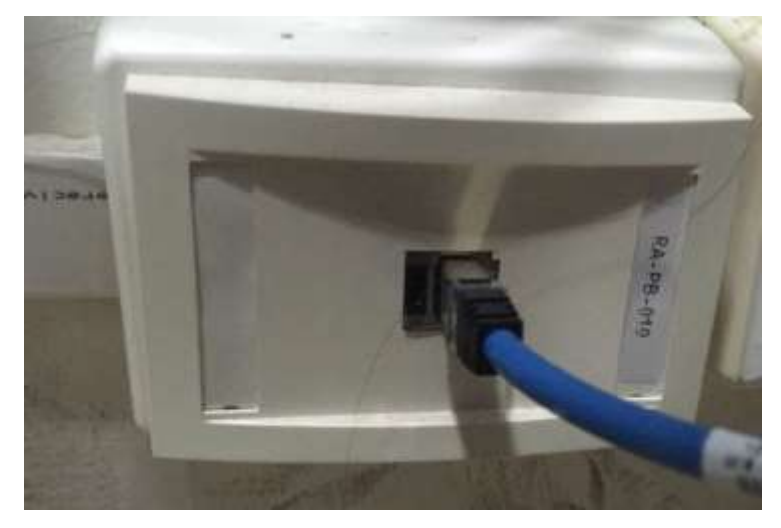

*Figura 37.* Implementación de puntos de conexión terminales.

## **3.5.1.6 Identificación de los elementos del cableado estructurado**

De acuerdo con el (numeral 3.3.2.2, etiquetas del cableado estructurado) y al (anexo 1, especificaciones técnicas del sistema de cableado estructurado), se identificó los dispositivos y elementos del sistema de cableado estructurado del CAA Batán como se muestra en la Figura a continuación.

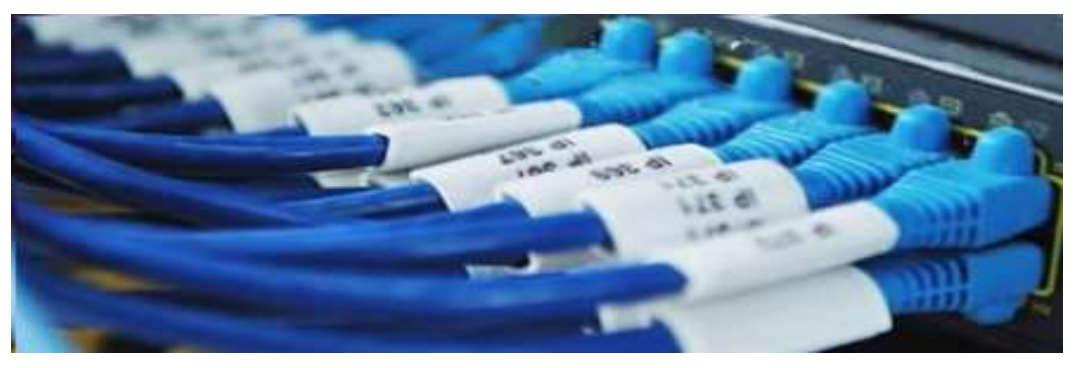

*Figura 38.* Etiquetado del cableado estructurado.

## **3.5.1.7 Pruebas del sistema de cableado estructurado**

Para verificar el correcto funcionamiento del sistema de cableado estructurado y constatar que el mismo cumple con las tasas de trasferencia de datos óptimo para el correcto trabajo de los diferentes componentes de la red, se certificó el 100 % de cableado de cobre como el 100% del cableado de fibra óptica, certificación que se detalla en el anexo 3.

Como prueba del performance del sistema de cableado estructurado se realizó la certificación con el equipamiento proveído por la DNTI de marca Fluke, mismo que fue calibrado en el 2017 y actualizado a su última versión de firmware.

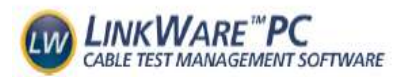

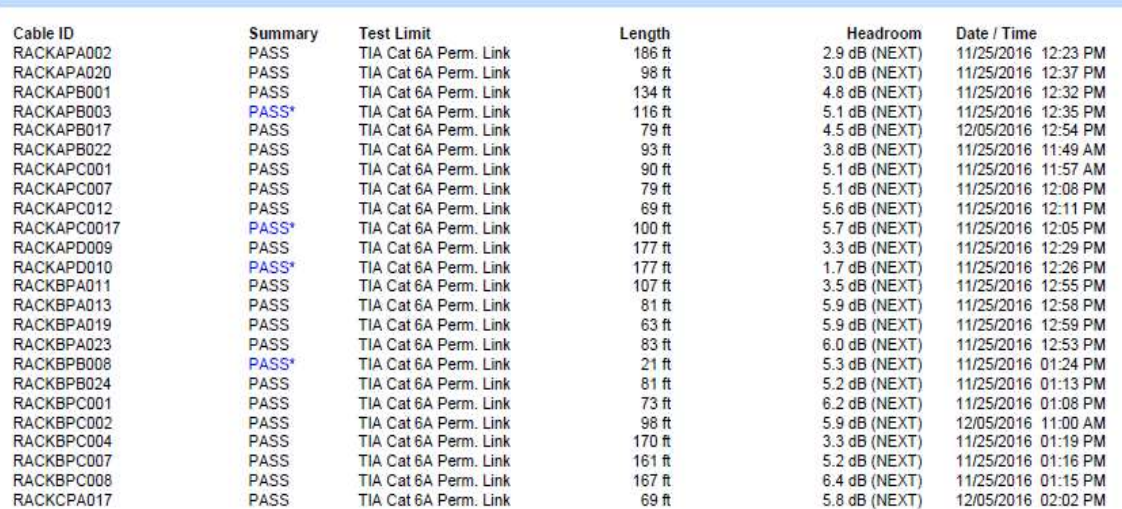

*Figura 39.* Certificación sistema de cableado estructurado.

## **3.5.1.8 Migración del cableado antiguo al nuevo**

Una vez verificado que todo el sistema de cableado estructurado pasó correctamente la prueba de certificación; y dado que el cableado antiguo y el nuevo son sistemas autónomos, se procedió con la migración del sistema de cableado estructurado acorde al siguiente procedimiento:

- 1. Conectorización de los puntos terminales de datos a los equipos de cómputo, impresoras, biométricos, servidores, entre otros.
- 2. Verificación que los dispositivos terminales posean una dirección IP y conectividad.
- 3. Retiro del cableado antiguo.

# **3.5.2 Implementación del servidor de red**

Una vez adquirido el servidor de red en concordancia al (numeral 3.4.2, dimensionamiento servidor de red) y al (anexo 2, especificaciones para adquirir un servidor de red) el mismo fue instalado físicamente en el armario principal del bloque A.

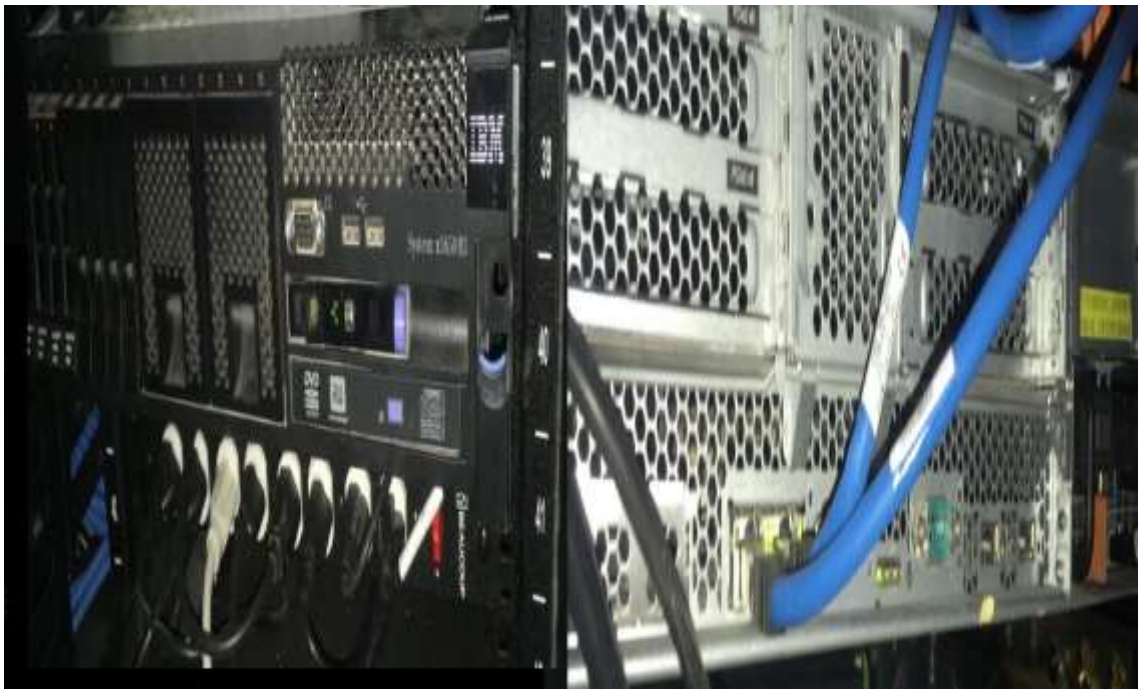

*Figura 40.* Instalación del servidor en el rack del *data center*.

# **3.5.2.1 Instalación del sistema operativo**

La DNTI como ente regulador de los sistemas tecnológicos del IESS recomienda que a partir de enero de 2017 todos los servidores de red local que sean instalados en los centros médicos sea bajo el sistema operativo Linux en versiones libres como Centos en la versión más actual que sea estable, con el objetivo de no incurrir en costos de licenciamiento o suscripciones, acogiendo está recomendación en el CAA Batán se instaló el sistema operativo Centos 7.

Para la instalación del sistema operativo no se consideró el modo gráfico, se instaló la versión predeterminada para servidores de red en una arquitectura de 64 bits y se asignó la primera IP de la Vlan 2 (172.16.48.129) que por estándar de la DNTI es reservada para este propósito.

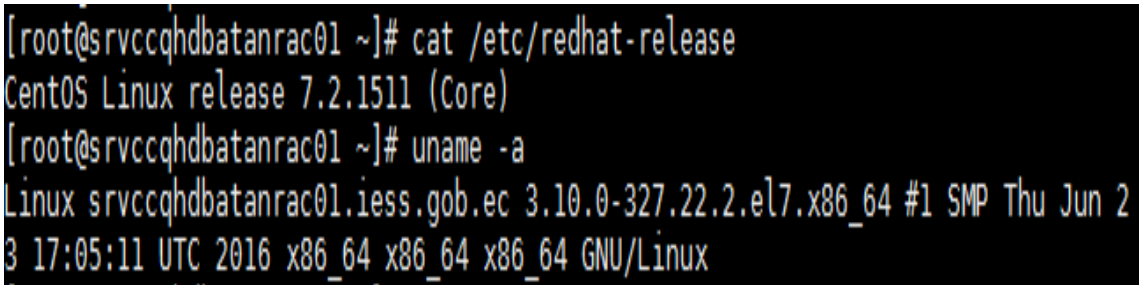

*Figura 41.* Versión del sistema operativo y arquitectura.

# **3.5.2.2 Configuración redundancia de tarjetas de red del servidor**

El nuevo servidor de red del CAA Batán posee dos interfaces de red, en tal virtud se realizó la configuración de bonding que nos permite unir lógicamente dos interfaces físicas para que se vean como una sola utilizando el protocolo LACP.

Para configurar el bonding en el servidor de red Centos 7 se realizó las siguientes configuraciones:

• El primer paso es asociar el controlador bonding a la interfaz lógica bond0, lo cual se realiza con el siguiente comando **vi /etc/modprobe.d/bonding.conf**, una vez ejecutado este comando se debe asociar el controlador escribiendo la siguiente línea **alias bond0 bonding.**

• El segundo paso es establecer las interfaces físicas que conformaran el bonding, en el caso del servidor de red del CAA batán posee dos interfaces físicas de red (eno1 y eno2) las cuales fueron añadidas al controlador bond0, para ello las interfaces físicas no deben poseer configuración de IP y se debe establecer que son esclavas y el master es el controlador bond0, estos cambios se deben realizar en los archivos de configuración de las tarjetas de red ubicados en el siguiente directorio **/etc/sysconfig/network-scripts/ifcfg-eno1** y /**etc/sysconfig/networkscripts/ifcfg-eno2**.

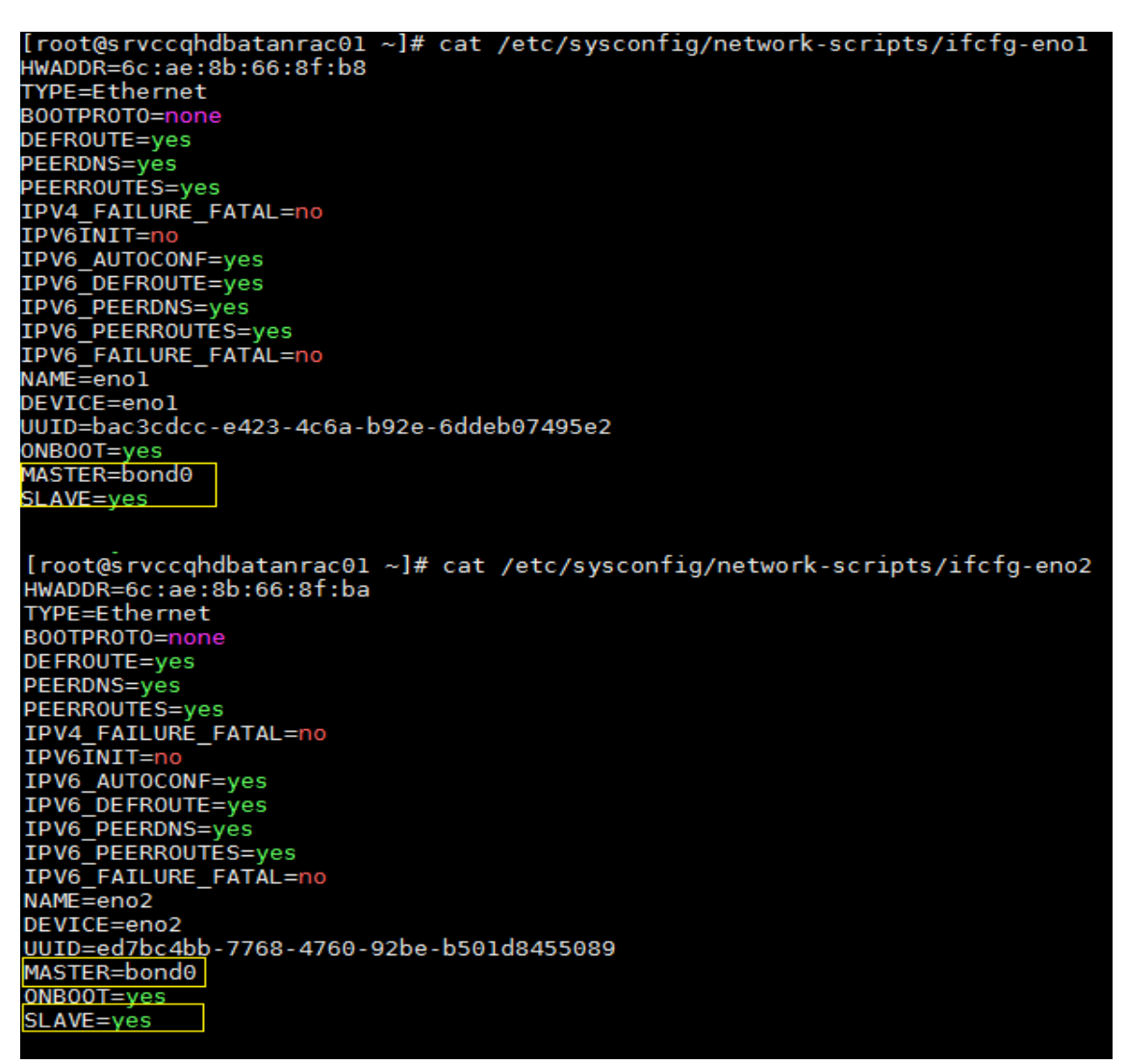

*Figura 42.* Configuración de tarjetas de red como esclavas bond0.

• El tercer paso consiste en la configuración del controlador bond0, en el mismo se debe ubicar la dirección IP, mascara, gateway modo de funcionamiento y monitoreo de *uplink*, esta configuración se debe realizar en el archivo de configuración del controlador bond0 ubicado en el siguiente directorio **/etc/sysconfig/network-scripts/ifcfg-bond0***.*

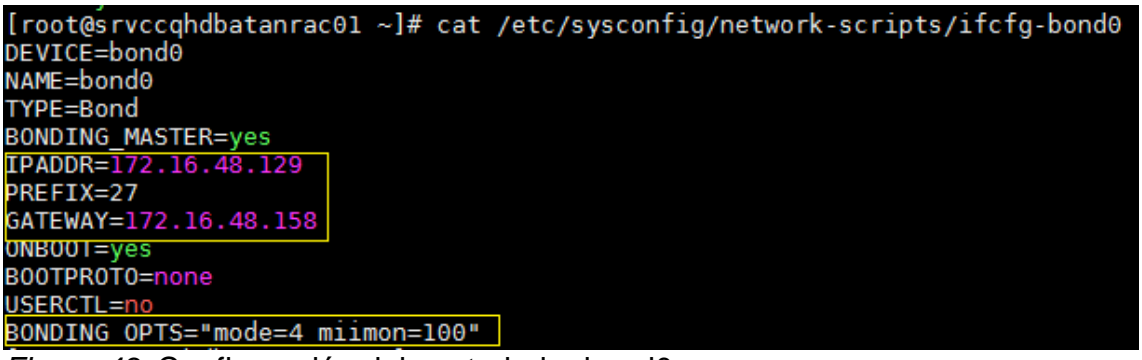

*Figura 43.* Configuración del controlador bond0

• El cuarto paso es realizar el reinicio de la interfaz de red y verificar el funcionamiento de las tarjetas configuradas.

| Every 1.0s: netstat -i |                        |                |   |                   |                                                               |   |   |         |
|------------------------|------------------------|----------------|---|-------------------|---------------------------------------------------------------|---|---|---------|
|                        |                        |                |   |                   |                                                               |   |   |         |
|                        | Kernel Interface table |                |   |                   |                                                               |   |   |         |
| Iface                  |                        |                |   |                   | MTU RX-OK RX-ERR RX-DRP RX-OVR TX-OK TX-ERR TX-DRP TX-OVR Flq |   |   |         |
| bondo                  |                        | 1500 221818816 | Θ | $\Theta$ $\Theta$ | 233751411                                                     | Θ | Θ | 0 BMmRU |
| enol                   |                        | 1500 110933420 | Θ | $\Theta$ $\Theta$ | 9749172                                                       | Θ | Θ | 0 BMsRU |
| eno2                   |                        | 1500 110885396 | Θ | $\Theta$ $\Theta$ | 224002239                                                     | Θ | Θ | 0 BMsRU |
| lo I                   | 65536                  | 18486          | Θ | $\Theta$ $\Theta$ | 18486                                                         | Θ | Θ | 0 LRU   |
|                        |                        |                |   |                   |                                                               |   |   |         |

*Figura 44.* Verificación del funcionamiento de las interfaces de red.

Como se verifica en la (Figura 44) se encuentran activas las dos interfaces de red físicas, la capacidad de las dos tarjetas fluye a través del bonding es decir la suma del tráfico de ambas tarjetas es controlado por la interfaz bond0 que actualmente tiene una capacidad máxima de 2 Gbps.

## **3.5.2.3 Configuración del monitoreo del servidor**

Para poder monitorear la disponibilidad del servidor de red del CAA Batán es necesario configurar el servicio SNMP, y posterior crear las comunidades de lectura y escritura (ddimon y ddimonr), mismas que fueron designadas por la DNTI y deberán coincidir con las creadas en el servidor de monitoreo IMC
(192.168.50.13) que recolectar las estadísticas y las mostrará cuando se requiera.

Para configurar el servicio de SNMP en el servidor de red Centos 7 se debe modificar el archivo de configuración del servicio SNMP ubicado en la ruta **/etc/snmp/snmpd.conf**, dentro del archivo se realizó las siguientes configuraciones:

- 1. Configuración de las comunidades ddimon y ddimonr, con servidor de destino el IMC (192.168.50.13) y su respectiva asignación a los grupos.
- 2. Configuración de las ramas del árbol que publicará el SNMP.
- 3. Asignación de permisos a los grupos.

Creación de las comunidades com2sec local 127.0.0.1/32 6Nm9-3scRi7ur4 com2sec ddimon 192.168.50.13 6Nm9-13c7ur4 com2sec ddimonr 192.168.50.13 6Nm9-3scRi7ur4 ###Asignacion local de lectura-escritura group MyRWGroup vl local group MyRWGroup v2c local group MyRWGroup usm local ###Asignacion ddimon de lectura-escritura group MyROGroup vl ddimon group MyROGroup v2c ddimon ddimon group MyROGroup usm ###Asignacion ddimonr de lectura-escritura ddimonr group RWGroup vl group RWGroup  $v2c$ ddimonr group RWGroup ddimonr usm ### ramas del arbol permitidas view all included  $\cdot$  1 80 ###permisos access MyROGroup  $\mathbf{u}$ all any noauth exact none none  $\mathbf{u}$ all access MyRWGroup noauth exact all all any  $\mathbf{u}$ noauth exact all all all access RWGroup any #######Informacion sysName srvCCQHDBATANrac01.iess.gob.ec syslocation Servidor CCQHD BATAN syscontact REDES (redes@iess.gob.ec)

*Figura 45.* Archivo de configuración del servicio de SNMP.

Una vez configurado el servicio SNMP acorde a la (Figura 45), se debe reiniciar el servicio para aplicar cambios, cabe mencionar que posterior se añadió al servidor del IMC para establecer el monitoreo del servidor de red como se muestra en la (Figura 46).

| V <sub>Tips</sub>                    |                                                                                |                                     |                    |                          |                                                                    |                          |
|--------------------------------------|--------------------------------------------------------------------------------|-------------------------------------|--------------------|--------------------------|--------------------------------------------------------------------|--------------------------|
|                                      | For an IP address query, all the IP addresses on the device will be looked up. |                                     |                    |                          |                                                                    |                          |
|                                      | View Device Status: All . Critical . Major                                     | Minor <sup>@</sup> Warning C Normal |                    |                          |                                                                    |                          |
| <b>Defete</b><br>Manage              | V Unmanage<br><b>O</b> Synthronize                                             | C Refresh<br>* Mare                 |                    | <b>Customize Columns</b> | <b>Export Excel</b>                                                | <b>Export CSV</b>        |
| Status 0                             | Device Label &                                                                 | Model 0                             | IP Address 0       |                          | Device Category 0                                                  | Operation                |
| Normal                               | SIVECOHDBATANrac01.jess.gob.e                                                  | net-SNMP Linux                      | 17216.48.129       |                          | Servers                                                            | 144                      |
| 1-1 of 1, Page 1 of 1.               |                                                                                |                                     |                    |                          | $K \cup K$<br>x                                                    | $50 +$                   |
| Data Captured at 2017-05-23 13:06:34 |                                                                                |                                     |                    |                          |                                                                    |                          |
| <b>Device Label</b>                  | ■ [Modify]<br><b>srvCCQHDBAT</b><br>ANrac01.iess.g<br>ob.ec                    |                                     | <b>System Name</b> | [Modify]                 | srvCCQHDBATANrac01.iess.gob.ec                                     | $\overline{\mathscr{L}}$ |
| <b>Device Status</b>                 | Normal                                                                         | Contact                             |                    |                          | REDES (redes@iess.gob.ec) [Modify]                                 |                          |
| <b>IP Address</b>                    | 172.16.48.129                                                                  | Location                            |                    |                          | Servidor CCQHD BATAN EX[Modify]                                    |                          |
| Mask                                 | 255.255.255.224                                                                | Runtime                             |                    |                          | 0 day(s) 1 hour(s) 21 minute(s) 22<br>second(s) 760 millisecond(s) |                          |
|                                      | 1.3.6.1.4.1.8072.3.2.10                                                        | Last Poll                           |                    | 2017-05-23 13:05:27      |                                                                    |                          |
| sysOID                               |                                                                                |                                     |                    |                          |                                                                    |                          |
| Device Model                         | net-SNMP Linux                                                                 |                                     | Login Type         | SSH 【Modify】             |                                                                    |                          |
| <b>Device Category</b>               | Servers Modify]                                                                | Interfaces                          |                    | <b>5Interface List</b>   |                                                                    |                          |

*Figura 46.* Monitoreo desde IMC del servidor de red del CAA Batán

### **3.5.2.4 Configuración del servicio DHCP**

Considerando las necesidades del centro médico y acorde al (numeral 3.3.3, restructuración del direccionamiento IP), se crearon 5 *scopes* correspondientes a las VLANs 2 a 6 que se encuentran detalladas en la (Tabla 10), la configuración de los *scopes* se la realiza en el archivo de configuración del DHCP ubicado en el siguiente *path* **/etc/dhcp/dhcpd.conf**.

El tiempo de concesión de arrendamiento de las direcciones IPs, se estableció en 8 días (691200 segundos) con el objetivo de no quemar las direcciones por mucho tiempo ya que con frecuencia los equipos se conectan un solo día.

El scope de la VLAN 2 al ser una subred destinada para los servidores y equipos de IPs estáticas no se configuró un rango de direcciones para concesión de IPs dinámicas.

Los scopes correspondientes a las VLANs 3 a la 6 con el objetivo de tener al menos 2 IPs estáticas para equipos especiales que así lo demanden, se configuró el rango de direcciones para concesión dinámica a partir de la tercera IP hábil hasta una IP anterior a la puerta de enlace predeterminada que es la última IP hábil como lo muestra la (Figura 47).

| # SCOPE VLAN2 ROUTE                                                           |  |
|-------------------------------------------------------------------------------|--|
| subnet 172.16.48.128 netmask 255.255.255.224 {                                |  |
| option routers 172.16.48.158;                                                 |  |
| option subnet-mask 255.255.255.224;                                           |  |
|                                                                               |  |
| # SCOPE VLAN3 ADMINISTRATIVA                                                  |  |
| subnet 172.16.48.160 netmask 255.255.255.224 {                                |  |
| max-lease-time 691200;                                                        |  |
| default-lease-time 691200;                                                    |  |
| option routers 172.16.48.190;                                                 |  |
| option subnet-mask 255.255.255.224;                                           |  |
| range 172.16.48.163 172.16.48.189;                                            |  |
|                                                                               |  |
| # SCOPE VLAN4 MEDICA                                                          |  |
| subnet 172.16.48.192 netmask 255.255.255.192 {                                |  |
| max-lease-time 691200;                                                        |  |
| default-lease-time 691200;                                                    |  |
| option routers 172.16.48.254;                                                 |  |
| option subnet-mask 255.255.255.192;                                           |  |
| range 172.16.48.195 172.16.48.253;                                            |  |
|                                                                               |  |
| # SCOPE VLAN5 MEDICA 2                                                        |  |
| subnet 172.16.96.192 netmask 255.255.255.192 {                                |  |
| max-lease-time 691200;                                                        |  |
| default-lease-time 691200;                                                    |  |
| option routers 172.16.96.254;                                                 |  |
| option subnet-mask 255.255.255.192;                                           |  |
| range 172.16.96.195 172.16.96.253;                                            |  |
|                                                                               |  |
| # SCOPE VLAN6 WIFI GENERAL<br>subnet 172.16.203.128 netmask 255.255.255.192 { |  |
| max-lease-time 691200;                                                        |  |
| default-lease-time 691200;                                                    |  |
|                                                                               |  |
| option routers 172.16.203.190;<br>option subnet-mask 255.255.255.192;         |  |
|                                                                               |  |
| range 172.16.203.131 172.16.203.189;<br>Ŧ                                     |  |

*Figura 47.* Configuración del servidor DHCP

Una vez configurado el servicio de DHCP se verifica que el mismo esté funcionando de forma adecuada, para lo cual se revisa la concesión de direcciones IPs de manera dinámica en la red LAN del CAA Batán.

| [root@srvccqhdbatanrac01 ~]# tail -f /var/log/messages   grep DHCP |  |                                                                                                   |
|--------------------------------------------------------------------|--|---------------------------------------------------------------------------------------------------|
|                                                                    |  | May 23 17:23:00 srvccqhdbatanrac01 dhcpd: DHCPINFORM from 172.16.96.211 via 172.16.96.254         |
|                                                                    |  | May 23 17:23:00 srvccqhdbatanrac01 dhcpd: DHCPACK to 172.16.96.211 (34:17:eb:c3:2f:54) via enol   |
|                                                                    |  | May 23 17:23:00 srvccqhdbatanrac01 dhcpd: DHCPINFORM from 172.16.203.161 via 172.16.203.190       |
|                                                                    |  | May 23 17:23:00 srvccqhdbatanrac01 dhcpd: DHCPACK to 172.16.203.161 (34:17:eb:c3:13:41) via bond0 |
|                                                                    |  | May 23 17:23:00 srvccqhdbatanrac01 dhcpd: DHCPINFORM from 172.16.203.161 via 172.16.203.190       |
|                                                                    |  | May 23 17:23:00 srvccqhdbatanrac01 dhcpd: DHCPACK to 172.16.203.161 (34:17:eb:c3:13:41) via eno1  |
|                                                                    |  | May 23 17:23:03 srvccqhdbatanrac01 dhcpd: DHCPINFORM from 172.16.203.157 via 172.16.203.190       |
|                                                                    |  | May 23 17:23:03 srvccqhdbatanrac01 dhcpd: DHCPACK to 172.16.203.157 (34:17:eb:c3:31:ff) via bond0 |
|                                                                    |  | May 23 17:23:03 srvccqhdbatanrac01 dhcpd: DHCPINFORM from 172.16.203.157 via 172.16.203.190       |
|                                                                    |  | May 23 17:23:03 srvccqhdbatanrac01 dhcpd: DHCPACK to 172.16.203.157 (34:17:eb:c3:31:ff) via eno1  |
|                                                                    |  | May 23 17:23:03 srvccqhdbatanrac01 dhcpd: DHCPINFORM from 172.16.48.225 via 172.16.48.254         |
|                                                                    |  | May 23 17:23:03 srvccqhdbatanrac01 dhcpd: DHCPACK to 172.16.48.225 (34:17:eb:c3:49:e2) via bond0  |
|                                                                    |  | May 23 17:23:03 srvccqhdbatanrac01 dhcpd: DHCPINFORM from 172.16.48.225 via 172.16.48.254         |
|                                                                    |  | May 23 17:23:03 srvccqhdbatanrac01 dhcpd: DHCPACK to 172.16.48.225 (34:17:eb:c3:49:e2) via enol   |
|                                                                    |  | May 23 17:23:03 srvccqhdbatanrac01 dhcpd: DHCPINFORM from 172.16.203.161 via 172.16.203.190       |
|                                                                    |  | May 23 17:23:03 srvccqhdbatanrac01 dhcpd: DHCPACK to 172.16.203.161 (34:17:eb:c3:13:41) via bond0 |
|                                                                    |  | May 23 17:23:03 srvccqhdbatanrac01 dhcpd: DHCPINFORM from 172.16.203.161 via 172.16.203.190       |
|                                                                    |  | May 23 17:23:03 srvccqhdbatanrac01 dhcpd: DHCPACK to 172.16.203.161 (34:17:eb:c3:13:41) via enol  |
|                                                                    |  | May 23 17:23:03 srvccqhdbatanrac01 dhcpd: DHCPINFORM from 172.16.203.155 via 172.16.203.190       |
|                                                                    |  | May 23 17:23:03 srvccqhdbatanrac01 dhcpd: DHCPACK to 172.16.203.155 (90:b1:1c:7f:6c:2b) via bond0 |
|                                                                    |  | May 23 17:23:03 srvccqhdbatanrac01 dhcpd: DHCPINFORM from 172.16.203.155 via 172.16.203.190       |
|                                                                    |  | May 23 17:23:03 srvccqhdbatanrac01 dhcpd: DHCPACK to 172.16.203.155 (90:b1:1c:7f:6c:2b) via enol  |
|                                                                    |  | May 23 17:23:04 srvccqhdbatanrac01 dhcpd: DHCPINFORM from 172.16.96.216 via 172.16.96.254         |
|                                                                    |  | May 23 17:23:04 srvccqhdbatanrac01 dhcpd: DHCPACK to 172.16.96.216 (90:b1:1c:80:65:e5) via bond0  |
|                                                                    |  | May 23 17:23:04 srvccqhdbatanrac01 dhcpd: DHCPINFORM from 172.16.96.216 via 172.16.96.254         |
|                                                                    |  | May 23 17:23:04 srvccqhdbatanrac01 dhcpd: DHCPACK to 172.16.96.216 (90:b1:1c:80:65:e5) via enol   |
|                                                                    |  | May 23 17:23:06 srvccqhdbatanrac01 dhcpd: DHCPINFORM from 172.16.203.157 via 172.16.203.190       |
|                                                                    |  | May 23 17:23:06 srvccqhdbatanrac01 dhcpd: DHCPACK to 172.16.203.157 (34:17:eb:c3:31:ff) via bond0 |
|                                                                    |  | May 23 17:23:06 srvccqhdbatanrac01 dhcpd: DHCPINFORM from 172.16.203.157 via 172.16.203.190       |
|                                                                    |  | May 23 17:23:06 srvccqhdbatanrac01 dhcpd: DHCPACK to 172.16.203.157 (34:17:eb:c3:31:ff) via eno1  |

*Figura 48.* Pruebas servicio de DHCP

### **3.5.2.5 Configuración del servicio DNS**

Debido a que el CAA Batán no publica aplicaciones a nivel nacional y solo consume aplicativos que se encuentran autorizados por la DNTI la configuración del servicio de DNS local se base en hacer un relay de las peticiones de resolución de nombres a los servidores nacionales DNS (172.16.0.88 y 172.16.0.127) ya que todos los registros de los aplicativos se encuentran creados en los servidores nacionales.

Para realizar la configuración de un DNS esclavo que tiene como master los servidores de la DNTI, se debe modificar el archivo de configuración del

servicio de DNS local que se encuentra ubicado en la dirección **/etc/named.conf** acorde a las siguientes consideraciones.

- 1. Especificación del puerto por el cual el servidor de red local escuchará peticiones de DNS de la red local, se estableció el puerto UDP 53.
- 2. Definición de las redes locales de las cuales permitirá solicitar resolución de nombres, se definió el *localhost* y todas las redes (any).
- 3. Definición de *forwarders* que son los servidores nacionales de la DNTI.

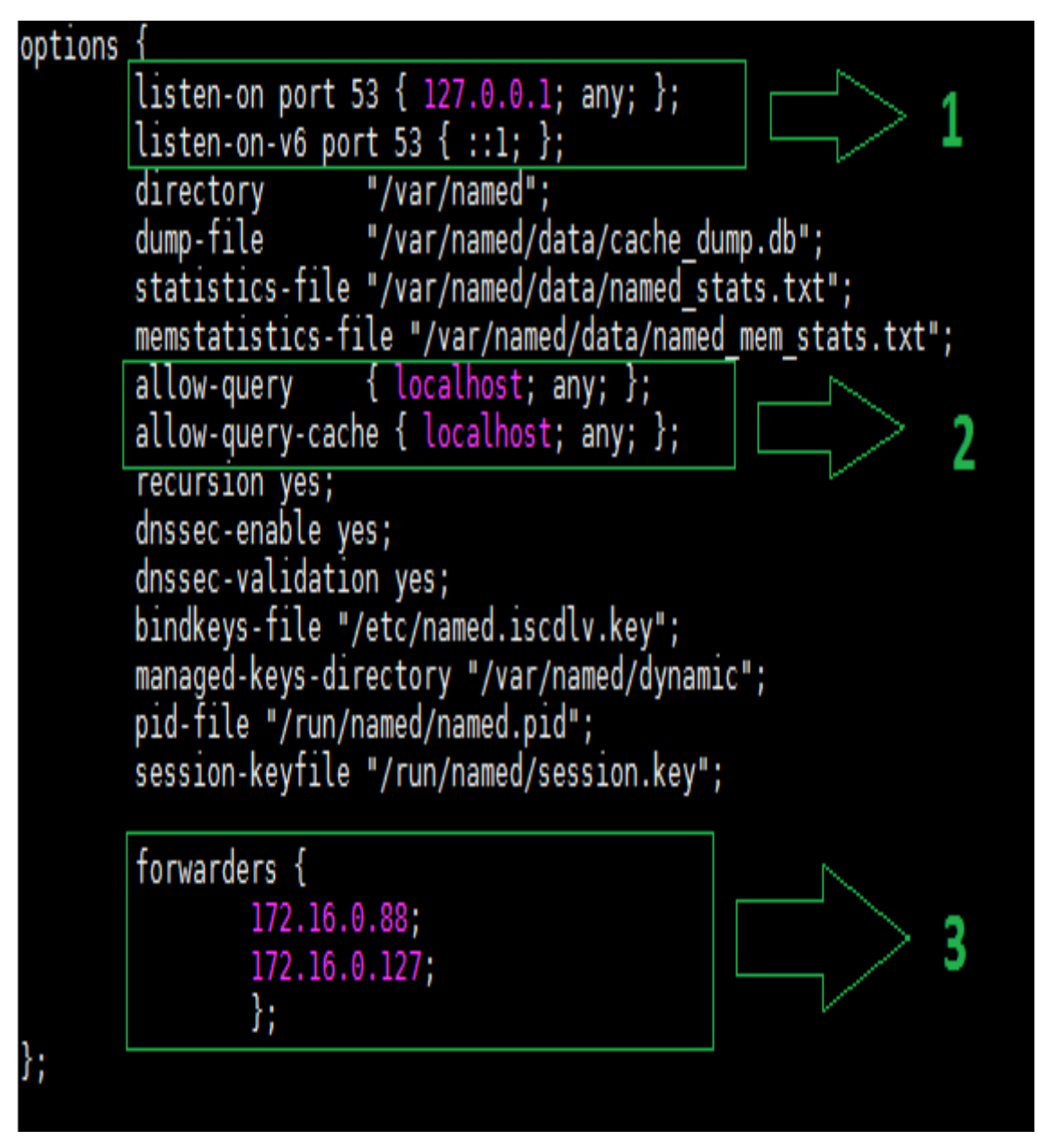

*Figura 49.* Configuración servicio de DNS

Una vez configurado el servidor DNS se debe reiniciar el servicio para aplicar los cambios, posterior se realizan pruebas de funcionamiento de resolución de nombres acorde a la siguiente imagen.

```
[root@srvccqhdbatanrac01 ~]# dig www.iess.gob.ec
 <<>> DiG 9.9.4-RedHat-9.9.4-29.el7_2.3 <<>> www.iess.gob.ec
;; global options: +cmd
;; Got answer:
;;        ->>HEADER<<- opcode: QUERY, status: NOERROR, id: 56507<br>;;        flags: qr aa rd ra; QUERY: 1, ANSWER: 1, AUTHORITY: 2, ADDITIONAL: 3
;; OPT PSEUDOSECTION:
; EDNS: version: 0, flags:; udp: 4096
;; QUESTION SECTION:
; www.iess.gob.ec.
                                    ΙN
                                            Α
;; ANSWER SECTION:
www.iess.gob.ec.
                          86400
                                    IN
                                            A .
                                                     172.16.0.35
;; AUTHORITY SECTION:
iess.gob.ec.
                                            ΝS
                          86400
                                    ΙN
                                                     prosrvuiodnspri.iess.gob.ec.
iess.gob.ec.
                          86400
                                            ΝS
                                                     prosrvuiodnssec.iess.gob.ec.
                                    IN
;; ADDITIONAL SECTION:
prosrvuiodnspri.iess.gob.ec. 86400 IN
                                                      192.168.25.157
                                            A
                                                     192.168.25.180
prosrvuiodnssec.iess.gob.ec. 86400 IN
                                            Α
;; Query time: 4 msec
;; SERVER: 172.16.0.88#53(172.16.0.88)
;; WHEN: Tue May 23 18:54:25 ECT 2017
;; MSG SIZE rcvd: 152
```
*Figura 50.* Prueba servicio de DNS

### **3.5.2.6 Configuración del servidor de dominio LDAP**

La DNTI mantiene balanceado bajo la IP 192.168.25.151 dos servidores *master* de controlador de dominio (LDAP) en el Data Center principal los cuales mantienen una imagen sincronizada de la información del directorio a nivel nacional, cada vez que se produce un cambio en el directorio este es replicado a todos los esclavos para ello los servidores esclavos deberán configurar en el archivo de configuración del LDAP ubicado en la ruta **/etc/ldap/slapd.conf**  considerando lo siguiente:

1. Parámetro **updatedn** con la cuenta del CAA Batán autorizada para realizar réplicas del servidor master al servidor local.

2. Parámetro **updateref** para indicar al servidor esclavo que las peticiones directas de modificación que provienen de los clientes deben ser redireccionadas al servidor maestro de LDAP prosrvuiosmb151.iess.gob.ec (192.168.25.151).

El resto de configuraciones del archivo de configuración del LDAP se mantienen por default, en la siguiente Figura se muestra los parámetros citados que fueron configurados en el servidor de red local del CAA Batán.

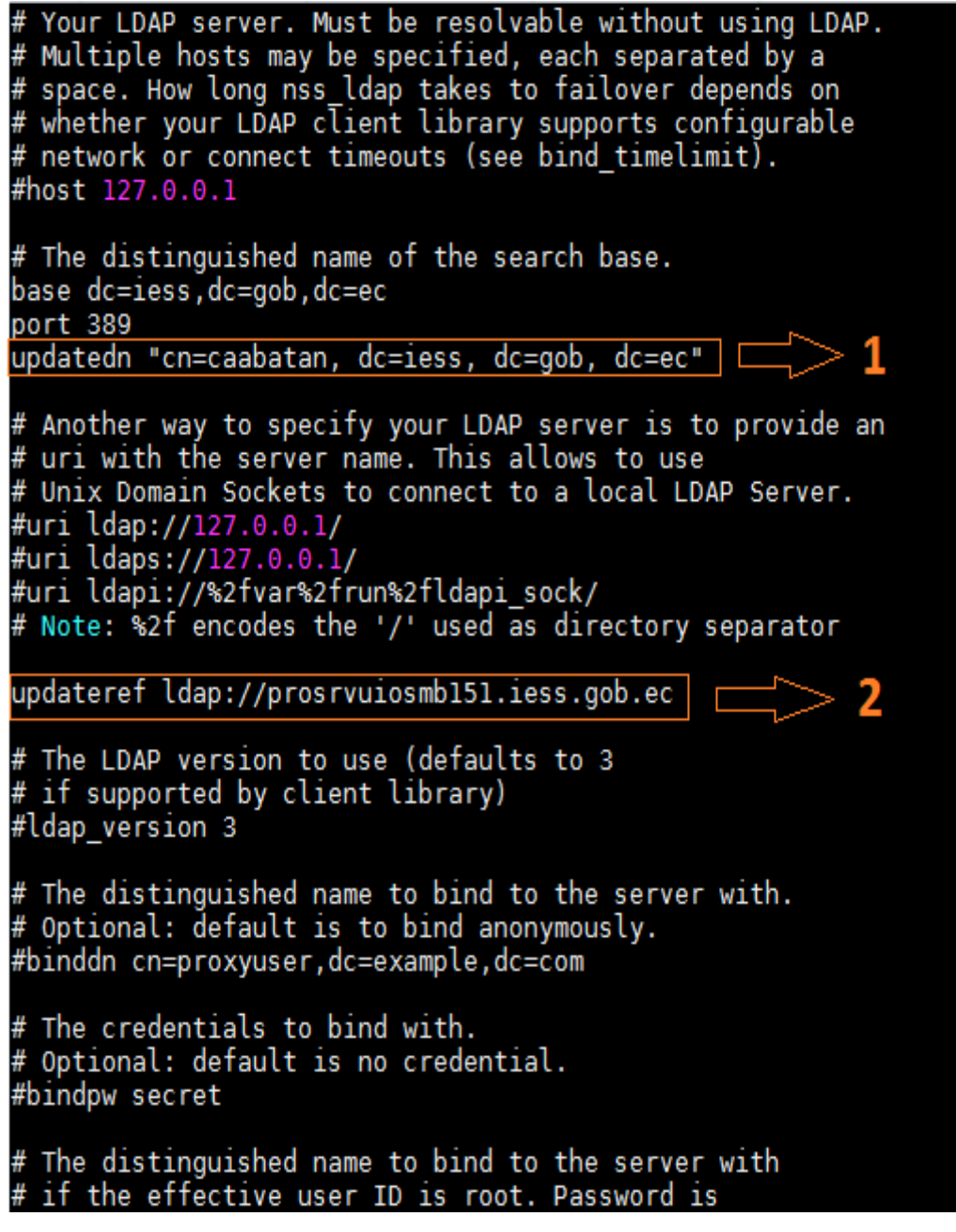

*Figura 51.* Configuración servicio de LDAP.

Una vez configurado el controlador de dominio LDAP local, se realizó la prueba en los *hosts* de autenticación y se verifico el correcto funcionamiento y registro en el dominio.

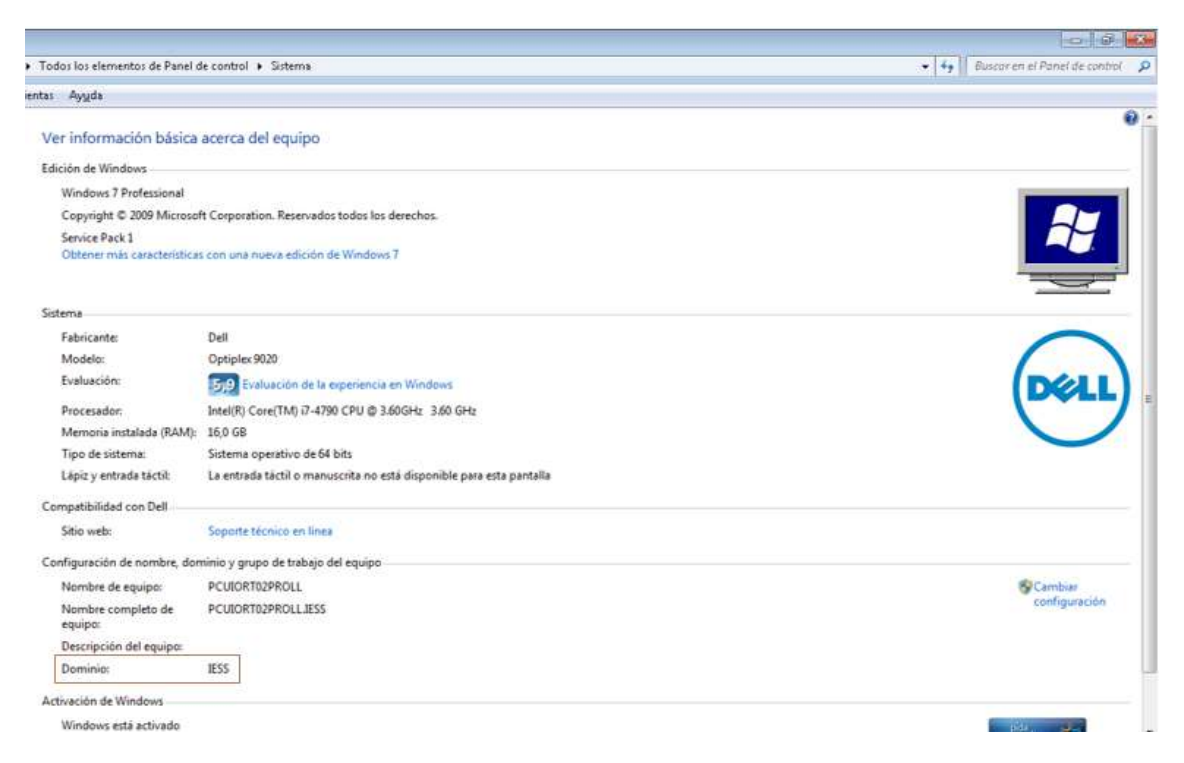

*Figura 51.* Prueba servicio de LDAP.

# **3.5.2.7 Configuración del servicio de Proxy SQUID**

La DNTI posee 4 servidores de proxy nacionales balanceados por la IP 172.16.0.112 a estos equipos se conectan únicamente los proxys locales, para configurar el reenvió del tráfico a los servidores nacionales se debe modificar el archivo de configuración del servidor SQUID local ubicado en el path **/etc/squid/squid.conf**.

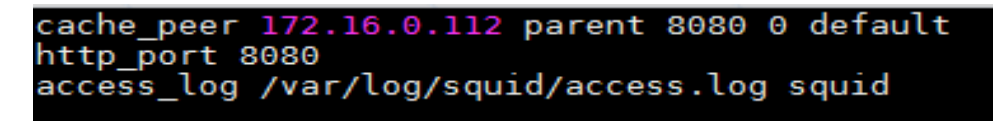

*Figura 52.* Configuraciones básicas SQUID.

En la (Figura 52) se utilizó la variable **cache\_peer** para establecer el proxy padre (172.16.0.112) que se encargará de receptar el tráfico del servidor de red local, la variable **http\_port** determina el puerto por el cual el SQUID recepta peticiones de los clientes internos y finalmente la variable **access\_log** determina el *path* y el archivo en el cual se registraran los logs del servicio SQUID.

Adicional se crearon listas de control de acceso para filtrar el contenido web indeseable en la unidad restringiendo el acceso principalmente a páginas pornográficas, contenido violento, redes sociales, streaming de video, chats en línea, descarga de música, paginas para violentar el proxy entre otras.

Debido al extenso contenido del archivo de configuración del SQUID el mismo se encuentra detallado en el (anexo 4).

Se realizaron pruebas de filtrado de contenido y se verifica que el servidor de SQUID local bloquea las paginas no deseadas.

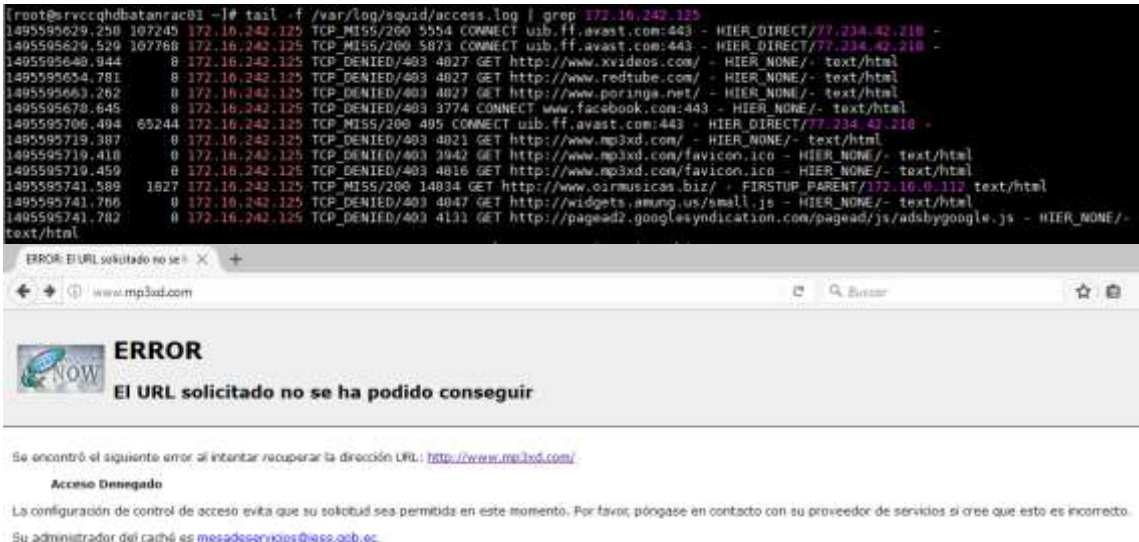

Senately Wed, S4 May 2017 03:19:19 DMT per environmental research as (ex *Figura 53.* Prueba servicio SQUID.

### **3.5.2.8 Configuración del servicio de File Server SAMBA**

Se creó 3 directorios compartidos en el servidor de red del CAA Batán, el primero para uso de la dirección administrativa, el segundo directorio será usado por la dirección médica y el tercero para uso del personal de TICs, para acceder a cada recurso compartido se realizará bajo un usuario especifico que permitirá el acceso únicamente al recurso al que tiene permisos habilitados.

Para permitir el acceso a los recursos compartidos se debe realizar modificaciones en el archivo de configuración del SAMBA ubicado en el directorio **/etc/samba/smb.conf**, definiendo los recursos y parámetros para establecer la conexión.

```
[DirAdministrativa]
        comment = Carpeta de la direccion medica
        path = /DAdmvalid user = administrativeswriteable = yesprintable = nobrowseable = yes
[DirMedica]
        comment = Carpeta de la direccion administrativa
        path = /DMedvalue valid users = medicos
        writeable = yesprintable = nobrowseable = yes
[Tics]comment = Carpeta personal de informática
        path = /Ticsvalid users = informaticos
        writeable = yesprintable = nocreate mode = 0777directory mode = 0777<br>browseable = ye<mark>s</mark>
```
*Figura 54.* Configuración del SAMBA.

Como se puede verificar en la (Figura 54) los nombres de los recursos compartidos deben ir entre corchetes, y los parámetros principales se detallan a continuación:

- *patch* determina la ruta del directorio compartido.
- *valid user* establece el o los usuarios que podrán acceder al recurso compartido.
- *Writable* permite que el recurso compartido tenga permisos de escritura.

• *Browseable* determina que los recursos sean visibles en el explorador de Windows.

Adicional a la configuración del servicio SAMBA, se debe crear los usuarios en el sistema operativo para ello se utilizó el comando useradd, passwd y posterior se establecen como usuarios de samba con el comando smbpasswd -a, como se muestra en la Figura a continuación.

```
[root@srvccqhdbatanrac01 /]# useradd administrativos
[root@srvccqhdbatanrac01 /]# useradd medicos
[root@srvccqhdbatanrac01 /]# useradd informaticos
[root@srvccqhdbatanrac01 /]# passwd administrativos
Changing password for user administrativos.
New password:
Retype new password:
passwd: all authentication tokens updated successfully.
[root@srvccqhdbatanrac01 /]# passwd medicos
Changing password for user medicos.
New password:
Retype new password:
passwd: all authentication tokens updated successfully.
[root@srvccqhdbatanrac01 /]# passwd informaticos
Changing password for user informaticos.
New password:
Retype new password:
passwd: all authentication tokens updated successfully.
[root@srvccqhdbatanrac01 /]# smbpasswd -a administrativos
New SMB password:
Retype new SMB password:
Added user administrativos.
[root@srvccqhdbatanrac01 /]# smbpasswd -a medicos
New SMB password:
Retype new SMB password:
Mismatch - password unchanged.
Unable to get new password.
[root@srvccqhdbatanrac01 /]# smbpasswd -a medicos
New SMB password:
Retype new SMB password:
[root@srvccqhdbatanrac01 /]# smbpasswd -a informaticos
New SMB password:
Retype new SMB password:
```
*Figura 55.* Configuración usuarios del SAMBA.

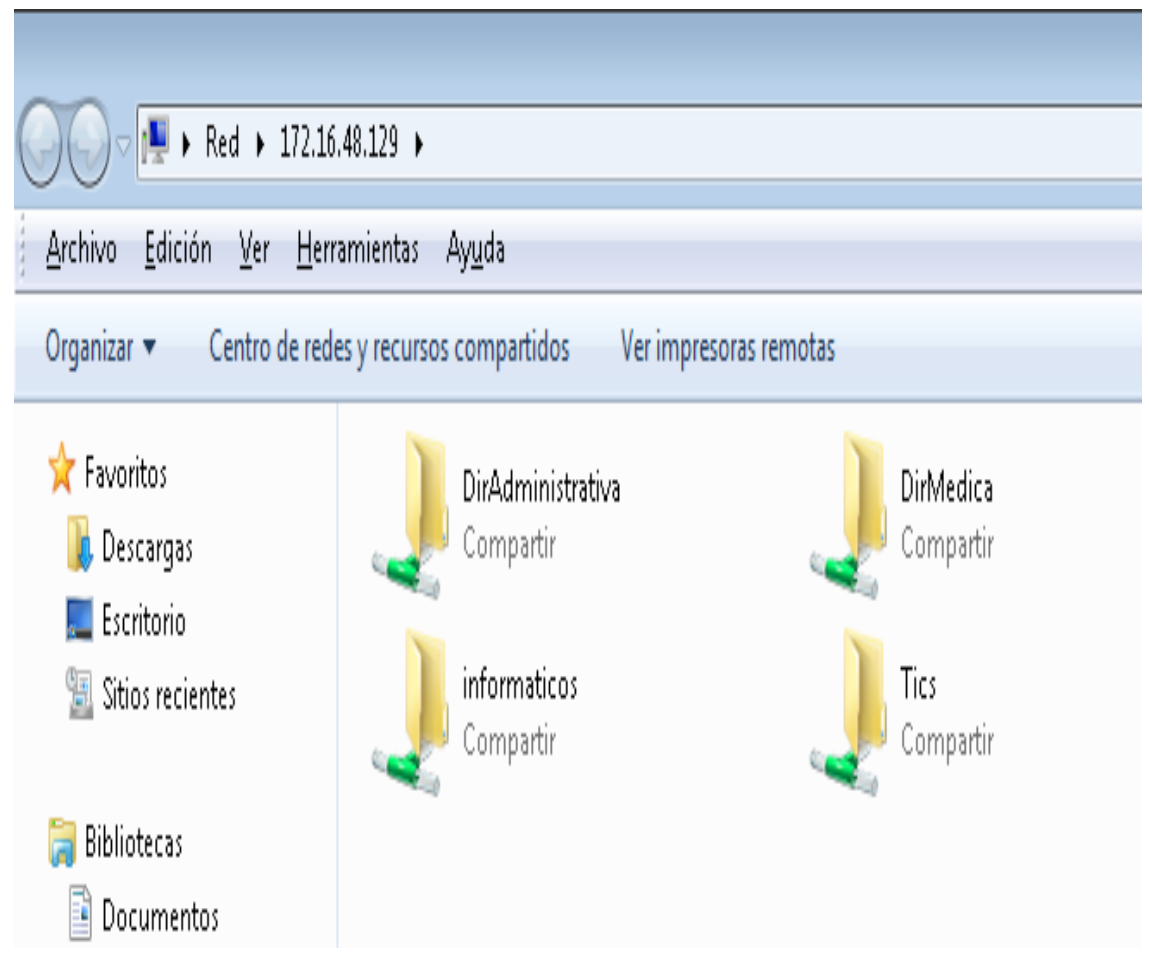

Finalmente se verifica el acceso a los recursos compartidos.

*Figura 56.* Recursos compartidos File Server.

### **3.5.2.9 Instalación del Webmin**

Se instaló el servicio Webmin en el servidor de red del CAA Batán con el objetivo de proveer una interfaz gráfica para la administración de los servicios de red que sea amigable con los usuarios finales, para lo cual se crea dos perfiles de administración acorde al (numeral 3.3.5.2), el perfil administrador anclado a la cuenta root y el perfil controlado anclado al usuario iessadmin que será para la gestión de los informáticos locales del centro médico.

Para acceder al servicio de webmin se debe ingresar la URL https://172.16.48.129:10000 en un browser y autenticarse con el usuario asignado.

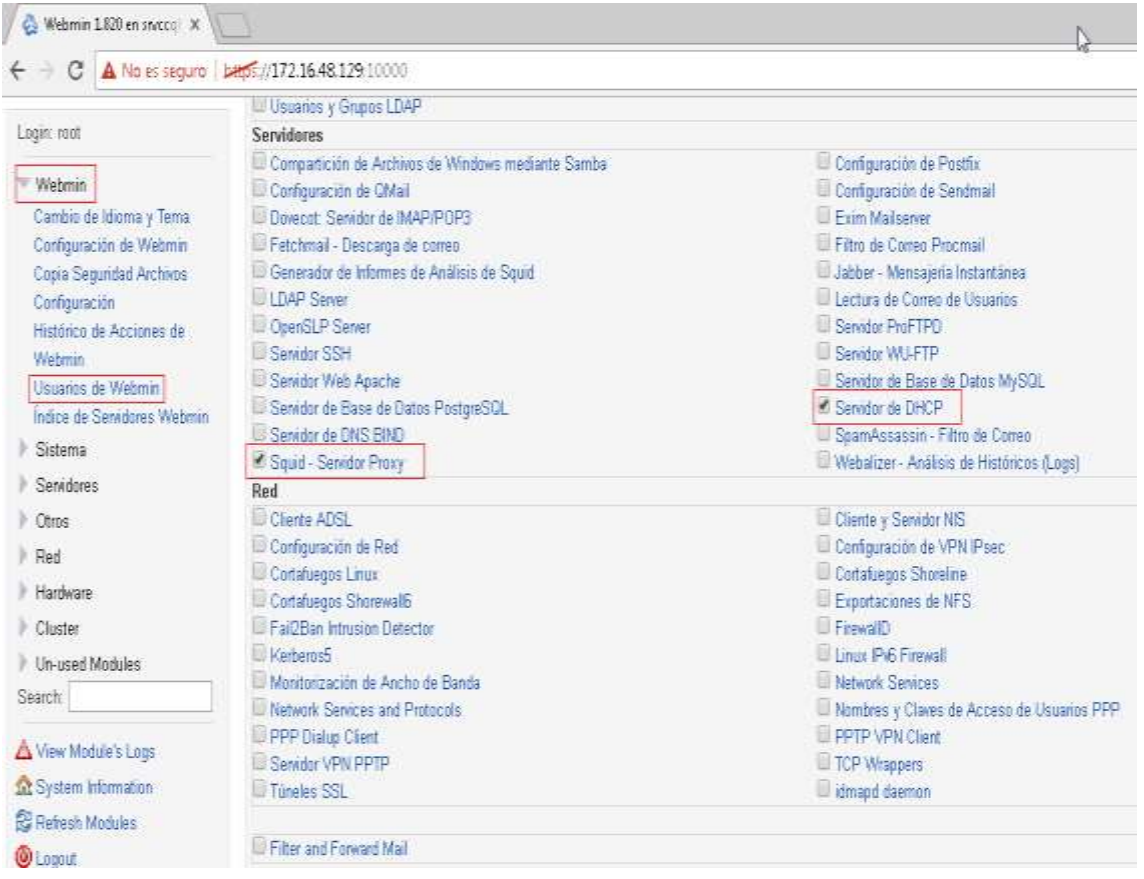

*Figura 57.* Configuración de perfil controlado en Webmin.

# **3.5.3 Configuraciones generales de todos los switchs del CAA Batán**

Los 5 switchs que pertenecen al centro médico comparten funcionalidades que deben ser habilitadas para mejorar la seguridad, identificación, monitoreo y la disponibilidad de los equipos, a continuación, se detallara las funcionalidades que comparten los dispositivos de red:

- Autenticación.
- *Link Aggregation Control Protocol* (LACP).
- Spaning Tree Protocol (STP).
- Calidad de servicio (QoS).
- *Broadcast suppression.*
- Deshabilitación de *JumboFrame.*
- Comunidades *Simple Network Management Protocol* (SNMP).
- Creación de Vlans.
- Configuración de puertos en modo troncal.
- Configuración de puertos en modo acceso.
- Identificación de los switchs.
- Descripción de puertos principales.

Cabe mencionar que las configuraciones totales de los switchs del CAA Batán se detallan en el (Anexo 4).

# **3.5.3.1 Autenticación**

Con el objetivo de mejorar la seguridad y evitar el acceso no autorizado a los switchs del centro médico se configuro dos perfiles de acceso al dispositivo acorde al (numeral 3.3.5.2), el perfil administrador (Nivel 3) para los usuarios de la DNTI y perfil de lectura (Nivel 1) para el coordinador de informática del centro médico; ambos perfiles se les permite acceder a gestionar los switchs vía telnet y puerto de consola como mínimo.

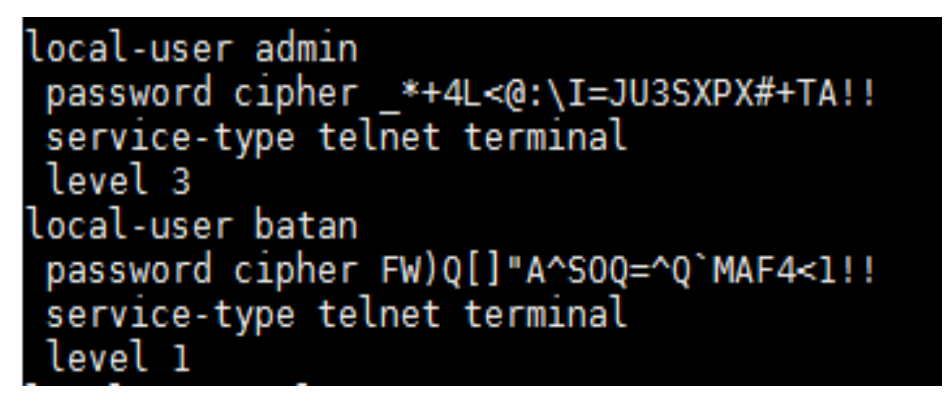

*Figura 58.* Configuración de los usuarios en él switch.

# **3.5.3.2** *Link Aggregation Control Protocol* **(LACP)**

Se configuró la redundancia de medio físico mediante el protocolo LACP en todas las interfaces que interconectan los switchs de acceso con el switch de core en concordancia a la siguiente tabla.

| <b>CONFIGURACIÓN DE LINK AGGREGATIONS</b> |                              |                   |           |                     |                   |                        |               |
|-------------------------------------------|------------------------------|-------------------|-----------|---------------------|-------------------|------------------------|---------------|
| <b>CONEXIÓN LADO A</b>                    |                              |                   |           |                     |                   | <b>CONEXIÓN LADO B</b> |               |
| IP                                        | Dispositivo Interfaz Puertos |                   |           | <b>Puerto</b>       | Interfaz          | <b>Dispositivo</b>     | IP            |
| 10.11.38.9                                | Sw Core                      | LACP <sub>1</sub> | GE 1/0/25 | eno 1               | Bond <sub>0</sub> | Servidor de            | 172.16.48.129 |
|                                           |                              |                   | GE 1/0/26 | eno <sub>2</sub>    |                   | Red                    |               |
|                                           | Sw Core                      |                   | GE 1/1/1  | GE 1/0/25           | LACP <sub>1</sub> | Sw Acceso 1            |               |
| 10.11.38.9                                |                              | LACP <sub>2</sub> | GE 1/1/2  | GE 1/0/26           |                   |                        | 10.11.38.10   |
|                                           |                              |                   | GE 1/1/3  | GE 1/0/27           |                   |                        |               |
|                                           |                              |                   | GE 1/1/4  | GE 1/0/28           |                   |                        |               |
| 10.11.38.9                                | Sw Core                      | LACP <sub>3</sub> |           | GE 1/0/24 GE 1/0/47 | LACP <sub>1</sub> | Sw Acceso 2            | 10.11.38.11   |
|                                           |                              |                   |           | GE 1/0/48 GE 1/0/48 |                   |                        |               |
| 10.11.38.9                                | Sw Core                      | LACP <sub>4</sub> | GE 1/1/5  | GE 1/0/49           | LACP <sub>1</sub> | Sw Acceso 3            | 10.11.38.12   |
|                                           |                              |                   | GE 1/1/6  | GE 1/0/50           |                   |                        |               |
| 10.11.38.9                                |                              | LACP <sub>4</sub> | GE 1/1/7  | GE 1/0/50           | LACP <sub>1</sub> | Sw Acceso 4            |               |
|                                           | Sw Core                      |                   | GE 1/1/8  | GE 1/0/52           |                   |                        | 10.11.38.13   |

Tabla 18. *Interfaces de conexión mediante LACP*

Se configuro dos modos de LACP en el centro médico, para interconectar switchs se usó el modo *trunk*, que permite transmitir las 5 VLANs de datos a través del *link aggregation*.

```
[SW.UIO.CCQHD.BATAN.RKA.CORE]dis cur inter g 1/0/24
interface GigabitEthernet1/0/24
poe enable
port link-type trunk
 port trunk permit vlan all
 broadcast-suppression pps 3000
undo jumboframe enable
 description HACIA SW.RACKB.AC02.38.11
 lacp enable
port link-aggregation group 3
 apply gos-profile default
return
[SW.UIO.CCQHD.BATAN.RKA.CORE]dis cur inter g 1/0/48
interface GigabitEthernet1/0/48
poe enable
port link-type trunk
 port trunk permit vlan all
 broadcast-suppression pps 3000
undo jumboframe enable<br>description HACIA SW.RACKB.AC02.38.11
lacp enable<br>port link-aggregation group 3<br>apply qos-profile default
```
*Figura 59.* Configuración de *link aggregation* en modo troncal.

El segundo modo en el que se puede configurar un LACP es en modo acceso en el cual se pasa únicamente una sola vlan se utiliza en equipos terminales con redundancia de tarjetas de red en el caso del CAA Batán para interconectar el switch de core con el servidor de red.

[SW.UIO.CCOHD.BATAN.RKA.CORE]dis cur inter a 1/0/25 interface GigabitEthernet1/0/25 poe enable stp edged-port enable broadcast-suppression pps 3000<br>port access vlan 2<br>undo jumboframe enable description SERVIDOR lacp enable<br>port link-aggregation group 1 apply qos-profile default return [SW.UIO.CCQHD.BATAN.RKA.CORE]dis cur inter g 1/0/26 interface GigabitEthernet1/0/26 poe enable<br>stp edged-port enable broadcast-suppression pps 3000 port access vlan 2 undo jumboframe enable description SERVIDOR lacp enable<br>port link-aggregation group 1 apply qos-profile default

*Figura 60.* Configuración de *link aggregation* en modo acceso.

# **3.5.3.3** *Spaning Tree Protocol* **(STP)**

Se configuro en todos los switchs el STP de forma global y también a todas las interfaces de cobre que van hacia equipos terminales para prevenir bucles en la red.

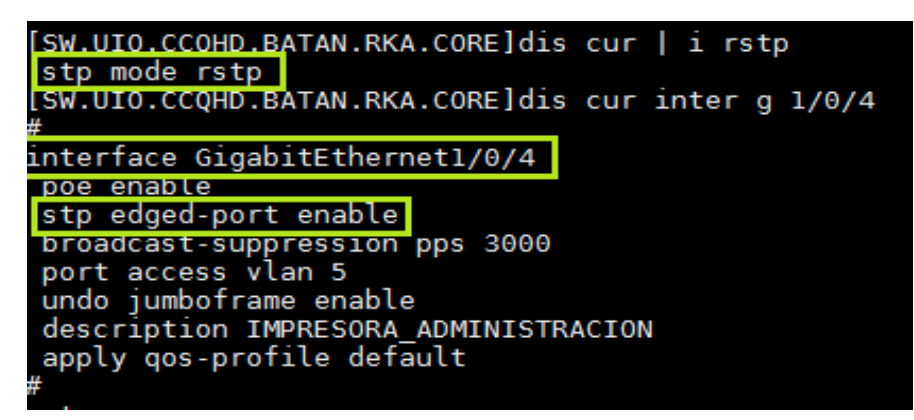

*Figura 61.* Configuración de STP global y por interfaz.

Adicional se verifica que no exista bucles en la red mediante el comando **display stp brief**.

|              | [SW.UIO.CCQHD.BATAN.RKA.CORE]display stp briet |             |                   |             |
|--------------|------------------------------------------------|-------------|-------------------|-------------|
| <b>MSTID</b> | Port                                           | Role        | STP State         | Protect     |
| $\Theta$     | GigabitEthernet1/0/1                           | DESI        | <b>FORWARDING</b> | <b>NONE</b> |
| ø            | GigabitEthernet1/0/2                           | <b>DEST</b> | <b>FORWARDING</b> | <b>NONE</b> |
| $\Theta$     | GigabitEthernet1/0/3                           | <b>DEST</b> | <b>FORWARDING</b> | <b>NONE</b> |
| Θ            | GigabitEthernet1/0/4                           | DESI        | FORWARDING        | <b>NONE</b> |
| Θ            | GigabitEthernet1/0/5                           | <b>DEST</b> | FORWARDING        | <b>NONE</b> |
| $\circ$      | GigabitEthernet1/0/6                           | DESI        | FORWARDING        | <b>NONE</b> |
| $\Theta$     | GigabitEthernet1/0/7                           | <b>DESI</b> | <b>FORWARDING</b> | NONE        |
| $\circ$      | GigabitEthernet1/0/8                           | DESI        | <b>FORWARDING</b> | <b>NONE</b> |
| $\Theta$     | GigabitEthernet1/0/9                           | DESI        | FORWARDING        | <b>NONE</b> |
| $\circ$      | GigabitEthernet1/0/10                          | <b>DESI</b> | FORWARDING        | NONE        |
| $\Theta$     | GigabitEthernet1/0/11                          | DESI        | FORWARDING        | NONE        |
| $\circ$      | GigabitEthernet1/0/12                          | DESI        | <b>FORWARDING</b> | <b>NONE</b> |
| $\Theta$     | GigabitEthernet1/0/13                          | DESI        | <b>EORWARDING</b> | <b>NONE</b> |
| $\circ$      | GigabitEthernet1/0/14                          | DESI        | <b>FORWARDING</b> | NONE        |
| Θ            | GigabitEthernet1/0/15                          | <b>DEST</b> | <b>EORWARDING</b> | <b>NONE</b> |
| $\circ$      | GigabitEthernet1/0/16                          | DESI        | FORWARDING        | NONE        |
| $\Theta$     | GigabitEthernet1/0/17                          | <b>DESI</b> | <b>EORWARDING</b> | <b>NONE</b> |
| $\circ$      | GigabitEthernet1/0/18                          | DESI        | FORWARDING        | <b>NONE</b> |
| $\Theta$     | GigabitEthernet1/0/19                          | DESI        | <b>EORWARDING</b> | <b>NONE</b> |
| o            | GigabitEthernet1/0/20                          | DESI        | FORWARDING        | <b>NONE</b> |
| $\Theta$     | GigabitEthernet1/0/21                          | DESI        | FORWARDING        | <b>NONE</b> |
| $\circ$      | GigabitEthernet1/0/24                          | DESI        | FORWARDING        | NONE        |
| Θ            | GigabitEthernet1/0/25                          | <b>DESI</b> | <b>FORWARDING</b> | NONE        |
| $\circ$      | GigabitEthernet1/0/27                          | DESI        | FORWARDING        | <b>NONE</b> |
| $\Theta$     | GigabitEthernet1/0/28                          | <b>DEST</b> | <b>FORWARDING</b> | NONE        |
| $\circ$      | GigabitEthernet1/0/29                          | DESI        | FORWARDING        | NONE        |
| $\Theta$     | GigabitEthernet1/0/30                          | <b>DESI</b> | FORWARDING        | <b>NONE</b> |
| $\circ$      | GigabitEthernet1/0/31                          | DESI        | FORWARDING        | NONE        |
| $\Theta$     | GigabitEthernet1/0/32                          | DEST        | <b>EORWARDING</b> | <b>NONE</b> |
| $\circ$      | GigabitEthernet1/0/33                          | <b>DESI</b> | FORWARDING        | <b>NONE</b> |
| $\Theta$     | GigabitEthernet1/0/34                          | DESI        | FORWARDING        | <b>NONE</b> |
| $\circ$      | GigabitEthernet1/0/35                          | DESI        | FORWARDING        | NONE        |
| $\Theta$     | GigabitEthernet1/0/38                          | DESI        | FORWARDING        | <b>NONE</b> |
| $\circ$      | GigabitEthernet1/0/39                          | <b>DESI</b> | <b>FORWARDING</b> | <b>NONE</b> |
| $\Theta$     | GigabitEthernet1/0/40                          | <b>DEST</b> | <b>FORWARDING</b> | <b>NONE</b> |
| Ō            | GigabitEthernet1/0/41                          | DESI        | FORWARDING        | <b>NONE</b> |
| $\circ$      | GigabitEthernet1/0/42                          | DESI        | FORWARDING        | <b>NONE</b> |
| $\Theta$     | GigabitEthernet1/0/43                          | DESI        | FORWARDING        | NONE        |
| $\circ$      | GigabitEthernet1/0/44                          | <b>DEST</b> | FORWARDING        | <b>NONE</b> |
| $\Theta$     | GigabitEthernet1/0/45                          | DE ST       | <b>EORWARDING</b> | NONE        |
| $\circ$      | GigabitEthernet1/1/1                           | DESI        | FORWARDING        | <b>NONE</b> |
| Θ            | GigabitEthernet1/1/5                           | ROOT        | FORWARDING        | <b>NONE</b> |
| $\circ$      | GigabitEthernet1/1/7                           | DESI        | FORWARDING        | <b>NONE</b> |

*Figura 62.* Verificación de lazos en la red.

Como se puede verificar en la (Figura 60) todas las interfaces del switch de core se encuentran en *forwarding* y ninguna desactivada o bloqueada lo que certifica que no existen lazos en la red.

### **3.5.3.4 Calidad de servicio (QoS)**

Se configuro en todos los switchs calidad de servicio optimizando el tráfico de voz entre otros, para ello se realizaron las siguientes configuraciones:

• Creación de la lista de control de acceso 3997, la cual permite la DSCP Differentiated Services Code Point, que viene marcado como reenvío acelerado ef, clase de servicio cos6 cos7, y finalmente permite el tráfico que tiene como destino los puertos tcp 80 http y 443 https.

```
acl number 3997
 rule 0 permit ip dscp ef
 rule 1 permit tcp destination-port eq www
 rule 4 permit ip dscp cs6
 rule 5 permit ip dscp cs7
 rule 6 permit top destination-port eq 443
```
*Figura 63.* Configuración de QoS-ACL 3997.

• Creación de la lista de control de acceso 4999, la cual permite fluir en la red al tráfico que provienen de direcciones MACs de sistemas de telefonía IP y bloquea todo el tráfico que tenga como destino la dirección MAC 0000-0000-0000 ffff-ffff-ffff.

|  | acl number 4999 |                                                    |  |
|--|-----------------|----------------------------------------------------|--|
|  |                 | rule $\theta$ permit type 8868 ffff                |  |
|  |                 | rule 1 permit source 00e0-bb00-0000 ffff-ff00-0000 |  |
|  |                 | rule 2 permit source 0003-6b00-0000 ffff-ff00-0000 |  |
|  |                 | rule 3 permit source 00e0-7500-0000 ffff-ff00-0000 |  |
|  |                 | rule 4 permit source 00d0-1e00-0000 ffff-ff00-0000 |  |
|  |                 | rule 5 permit source 0001-e300-0000 ffff-ff00-0000 |  |
|  |                 | rule 6 permit source 000f-e200-0000 ffff-ff00-0000 |  |
|  |                 | rule 7 permit source 0060-b900-0000 ffff-ff00-0000 |  |
|  |                 | rule 8 deny dest 0000-0000-0000 ffff-ffff-ffff     |  |

*Figura 64.* Configuración de QoS-ACL 4999.

• Creación del perfil de calidad de servicio **iess**, que va filtrar todos los paquetes que tiene como destino todas las direcciones MACs ya que este comportamiento se cataloga como un ataque de denegación de servicio (DOS), además dará prioridad de clase de servicio 6 (*voice*) al tráfico que provenga de direcciones MAC de telefonía o venga marcado con DSCP ef, adicional se establece que se asigne prioridad de clase de servicio 7 (*network-mangement*) al tráfico que venga marcado con DSCP cs6 y cs7, finalmente se conFigura la prioridad de clase de servicio 4 (*controlled-load*) al tráfico que tenga como destino los puertos TCP 80 http y 443 https.

| gos-profile iess                                                     |
|----------------------------------------------------------------------|
| packet-filter inbound link-group 4999 rule 8                         |
| traffic-priority inbound ip-group 3997 rule 0 cos voice              |
| traffic-priority inbound ip-group 3997 rule 1 cos controlled-load    |
| traffic-priority inbound ip-group 3997 rule 4 cos network-management |
| traffic-priority inbound ip-group 3997 rule 5 cos network-management |
| traffic-priority inbound ip-group 3997 rule 6 cos_controlled-load    |
| traffic-priority inbound link-group 4999 rule 0 dscp ef cos voice    |
| traffic-priority inbound link-group 4999 rule 1 dscp ef cos voice    |
| traffic-priority inbound link-group 4999 rule 2 dscp ef cos voice    |
| traffic-priority inbound link-group 4999 rule 3 dscp ef cos voice    |
| traffic-priority inbound link-group 4999 rule 4 dscp ef cos voice    |
| traffic-priority inbound link-group 4999 rule 5 dscp ef cos voice    |
| traffic-priority inbound link-group 4999 rule 6 dscp ef cos voice    |
| traffic-priority inbound link-group 4999 rule 7 dscp ef cos voice    |

*Figura 65.* Configuración de QoS *profile iess.*

### *3.5.3.5 Broadcast suppression*

Para evitar el tráfico innecesario en la red y como medida de seguridad se configuró en todos los puertos de los switchs la supresión de *broadcast* con el límite de 3000 paquetes por segundo, los paquetes de broadcast que superen este parámetro serán descartados, para habilitar esta funcionalidad en los equipos de red se realizaron las siguientes configuraciones.

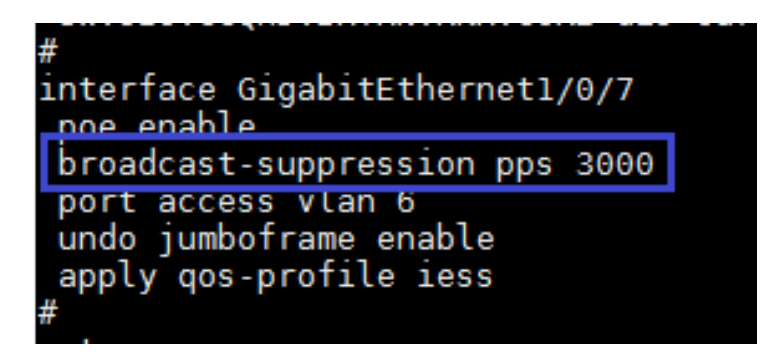

*Figura 66.* Configuración de broadcast suppression en las interfaces.

### **3.5.3.6 Deshabilitación de** *JumboFrame*

Para evitar que la unidad máxima de trasmisión de paquetes sobrepase los 1500 Bytes y como medida de seguridad de ataques DOS, se configuró en todos los puertos de los switchs la deshabilitación de jumbo frames, con esta funcionalidad inhabilitada los paquetes que superen este parámetro serán descartados, para habilitar esta funcionalidad en los equipos de red se realizaron las siguientes configuraciones.

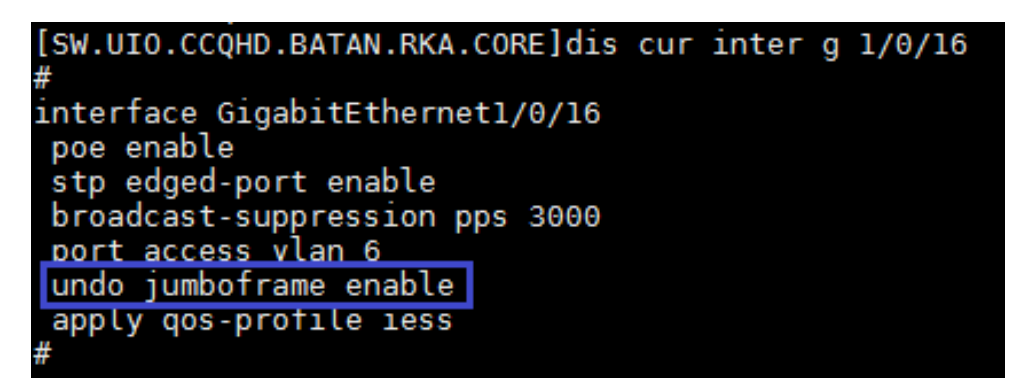

*Figura 67.* Inhabilitación de *jumbo frame.*

# **3.5.3.7 Configuración de SNMP.**

Para poder monitorear los equipos de red del CAA Batán y como medida de prevención y sistema de alerta temprana del sobrecalentamiento del equipo, saturamiento de memoria o del procesador, se configuró en todos los *switchs* del centro médico las comunidades SNMP V2 de lectura ddimon y de escritura ddiwrt estandarizadas por la DNTI y que además coinciden con los perfiles de monitoreo creados en el servidor IMC (192.168.50.13), mismo que recolecta las estadísticas y las muestra cuando se requiera.

Para configurar el servicio de SNMP en los *switchs* del centro médico se debe realizar las siguientes configuraciones:

| #          |                                                                                         |
|------------|-----------------------------------------------------------------------------------------|
| snmp-agent |                                                                                         |
|            | snmp-agent local-engineid 8000002B001EC1DD88006877                                      |
|            | snmp-agent community read ddimon                                                        |
|            | snmp-agent community write ddiwrt                                                       |
|            | snmp-agent community read public                                                        |
|            | snmp-agent community write private                                                      |
|            | snmp-agent sys-info contact TICS CCQHD-BATAN                                            |
|            | snmp-agent sys-info location CCQHD BATAN                                                |
|            | snmp-agent sys-info version all                                                         |
|            | snmp-agent target-host trap address udp-domain 192.168.50.13 params securityname public |
| #          |                                                                                         |

*Figura 68.* Configuración de SNMP en los switchs*.*

Una vez configurado el servicio SNMP acorde a la (Figura 66), se añadió al servidor del IMC los dispositivos de red del CAA Batan para establecer el monitoreo como se muestra en la siguiente figura.

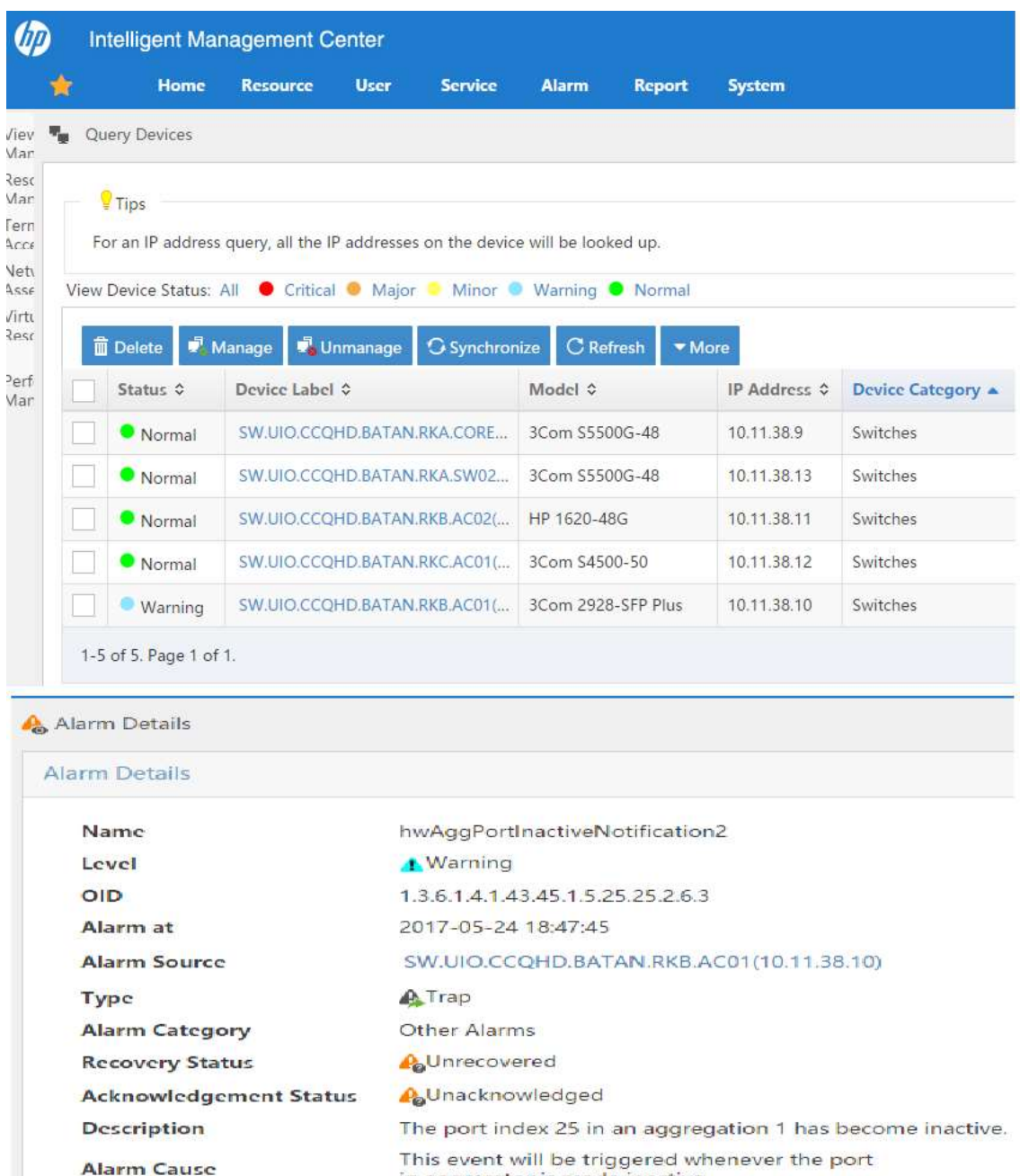

*Figura 69.* Monitoreo IMC de los *switchs* del CAA Batán*.*

### **3.5.3.8 Creación de Vlans**

Para el correcto funcionamiento de las interfaces de los *switchs* en VLANs diferentes es necesario crear las 6 VLANs diseñadas para el CAA Batán, para configurar las VLANs mencionadas en los swicths del centro médico se debe utilizar el comando reservado **vlan** y a continuación se le asigna el identificativo de la VLAN y una descripción como se muestra en la siguiente figura.

in aggrerator is made inactive.

```
vlan 1
igmp-snooping enable
vlan 2
description VLAN - ROUTE
vlan 3
description VLAN - ADMINISTRATIVA
vlan 4
description VLAN - MEDICA
vlan 5
description VLAN - MEDICA2
vlan 6
description VLAN WIFI GENERAL
```
*Figura 70.* Configuración de Vlans en los switchs*.*

# **3.5.3.9 Configuración de puertos en modo troncal**

Para establecer la comunicación de los switchs de acceso con el *switch* de core se debe configurar puertos troncales entre ambos dispositivos, por intermedio de los puertos mencionados se transmitirá el tráfico de las 6 VLANs creadas en los *swicths*, siempre y cuando se otorgue el acceso en el puerto trocal, la configuración y habilitación de las VLANs en puertos trocales se detalla a continuación.

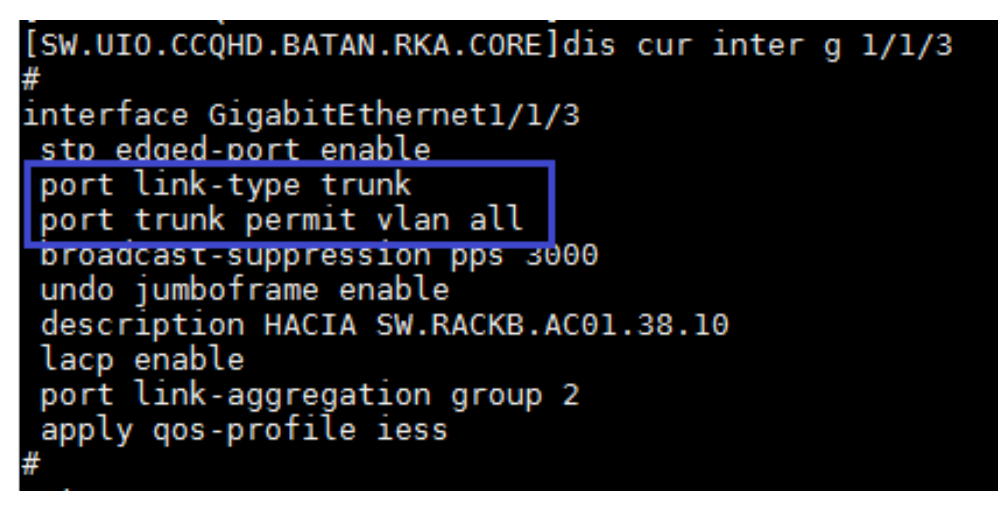

*Figura 71.* Configuración de puertos troncales*.*

### **3.5.3.10 Configuración de puertos en modo acceso**

Para establecer la comunicación de los switchs con dispositivos finales como computadores, impresoras, Turneros, biométricos, entre otros se debe configurar puertos en modo acceso, los puertos en modo acceso solo transmitirá el tráfico de 1 sola VLAN creada en el *swicth*, la configuración del puerto en modo acceso y la habilitación de las VLAN en puertos se muestran a continuación.

```
[SW.UIO.CCQHD.BATAN.RKA.CORE]dis cur inter g 1/0/20
interface GigabitEthernet1/0/20
poe enable
broadcast-suppression pps 3000
port access vlan 6
undo jumbotrame enable
 apply gos-profile iess
```
*Figura 72.* Configuración de puertos en modo acceso*.*

# **3.5.3.11 Identificación de los switchs**

Acorde a la (Tabla 9, Lineamientos de abreviaturas de nombres), se especificó la identificación en cada uno de los *switchs* del CAA Batán, para ello se realizó la siguiente configuración.

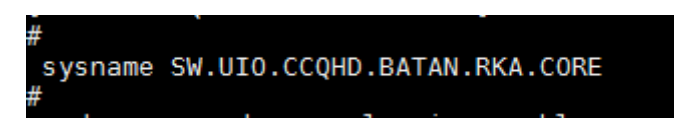

*Figura 73.* Configuración de los nombres en los switchs*.*

# **3.5.3.12 Descripción de puertos principales**

Acorde a los numerales 3.2.4.2, 3.2.4.3 y debido a que los dispositivos son administrados por el personal de la DNTI, es importante describir los puertos principales de conexión para facilitar la gestión del equipo activo, para ello se siguió las recomendaciones de la DNTI, la cual determina que en los puertos de comunicación con otros equipos fundamentales en la red se deben describir con la palabra HACIA seguido de las siglas del dispositivo, rack, identificación

del dispositivo y los dos últimos octetos de la dirección IP, como se detalla en la Figura a continuación.

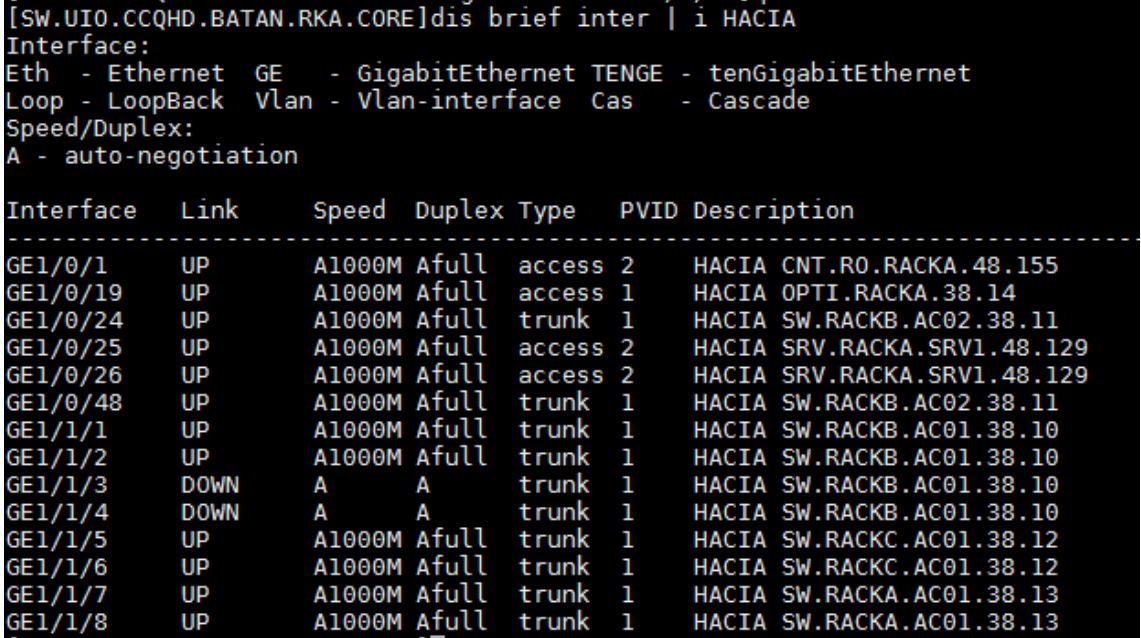

*Figura 74.* Configuración de los nombres en los switchs*.*

### **3.5.4 Implementaciones adicionales del switch de núcleo**

El primer cambio que se realizó en el *slot* posterior del switch de core fue la instalación de un módulo de fibra 3com 3C17260 de 8 puertos SFP, mismo que brindara la conectividad con los switchs de acceso del rack A (puertos 7-8), rack B (puertos 1-4) y rack C (puertos 5-6).

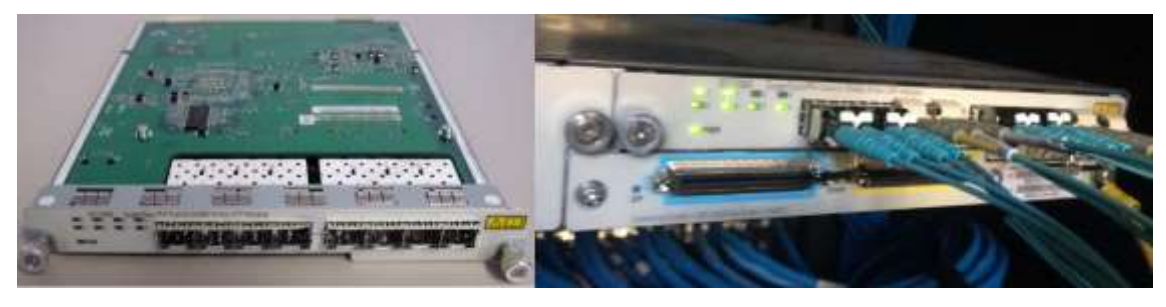

*Figura 75.* Instalación módulo de fibra en switch de core.

### **3.5.4.1 VLANs y la configuración de sus interfaces en el switch**

Para poder comunicarse dos VLAN que se encuentran en redes diferentes requieren de una puerta de enlace predeterminada o *default gateway*, así todo el tráfico con destino otras redes diferentes a la propia serán reenviados a la puerta de enlace, por lo expuesto en el *switch* de core se configuró 6 interfaces de VLAN fijándole la última dirección IP de los rangos de direcciones asignables, esta interfaz de VLAN se encargará de realizar el enrutamiento entre VLANs además del *relay* al servidor de red de las peticiones DHCP de cada una de las VLANs.

Acorde a lo mencionado en este numeral se realiza las configuraciones en el switch de core de acuerdo a la siguiente imagen.

> <SW.UIO.CCOHD.BATAN.RKA.CORE>dis cur inte vlan interface Vlan-interfacel ip address 10.11.38.9 255.255.255.248 interface Vlan-interface2 description VLAN - ROUTE ip address 172.16.48.158 255.255.255.224 interface Vlan-interface3 description VLAN - ADMINISTRATIVA ip address 172.16.48.190 255.255.255.224 dhcp-server 2 udp-helper server 172.16.48.129 interface Vlan-interface4 description VLAN - MEDICA ip address 172.16.48.254 255.255.255.192 dhcp-server 2 udp-helper server 172.16.48.129 interface Vlan-interface5 description VLAN - MEDICA2 ip address 172.16.96.254 255.255.255.192 dhcp-server 2 udp-helper server 172.16.48.129 interface Vlan-interface6 description VLAN WIFI GENERAL ip address 172.16.203.190 255.255.255.192 dhcp-server 2 udp-helper server 172.16.48.129

*Figura 76.* Configuración de las interfaces de vlan en el *switch* de core.

Cabe menciona que en la (Figura 76) se observa que la interfaz de VLAN1 y VLAN2 no está configurado el relay al servidor DHCP, esto es debido a que el segmento de VLAN 1 es utilizado para el equipamiento activo y se maneja de manera estática.

Finalmente, la interfaz de VLAN 2 al estar en el mismo segmento del servidor de red no requiere realizar el reenvío de peticiones DHCP, ya que los equipos de VLAN2 se comunican directamente con el servidor de red que pertenece a la misma red, sin embargo al ser un segmento para uso de servidores de red, biométricos, turneros, equipo médico, impresoras, entre otros no se habilito un rango en el servidor de red para entrega de direcciones dinámicas en esta red, en consecuencia el direccionamiento IP en esta subred se debe manejar de forma estática.

### **3.5.4.2 Enrutamiento**

Como se ha mencionado anteriormente el *switch* de core se encarga de administrar todo el tráfico de la red LAN, dada esta aclaración se configuró una ruta estática para enrutar todo el tráfico con destino el internet o intranet hacia el enlace de datos de la CNT (172.16.48.155), esta configuración se muestra a continuación.

# <SW.UIO.CCQHD.BATAN.RKA.CORE>dis cur | i route ip route-static 0.0.0.0 0.0.0.0 172.16.48.155 preference 60

*Figura 77.* Configuración de rutas en el *switch* de *core*.

### **3.5.5 Configuraciones adicionales de los switchs de acceso**

Los *switch* de acceso son dispositivos administrables y su dirección IP de gestión se encuentra en la red 10.11.38.8 255.255.255.248, al momento estos dispositivos se comunican directamente con la VLAN 1, sin embargo, los dispositivos deben administrados desde la DNTI en otras redes, en consecuencia a lo mencionado en este numeral se configuró una ruta estática hacia el *switch* de *core* para que los equipos puedan ser gestionados desde otras redes, esta configuración se muestra en la imagen a continuación.

# <SW.UIO.CCQHD.BATAN.RKA.SW02>dis cur | i route ip route-static 0.0.0.0 0.0.0.0 10.11.38.9 preference 60

*Figura 78.* Configuración de rutas en los *switchs* de acceso.

### **3.5.6 Implementación del optimizador de tráfico**

El optimizador de tráfico es un equipo primordial el cual se encargará de gestionar las peticiones de información de la LAN hacia la intranet e internet y guardará la información de manera local en caso que otro dispositivo solicite la misma información el optimizador entregará la información de manera local optimizando el uso de ancho de banda del enlace de datos.

En la DNTI está configurado el administrador de los optimizadores a nivel nacional, el cual entre sus funciones auto conFigura los optimizadores que se conectan a la red con un *template* previamente configurado en este equipo, para esto el único requisito es que el optimizador del centro médico esté conectado a la red y tenga asignado una IP valida. A continuación, se muestra el optimizador del centro médico Batán funcionando.

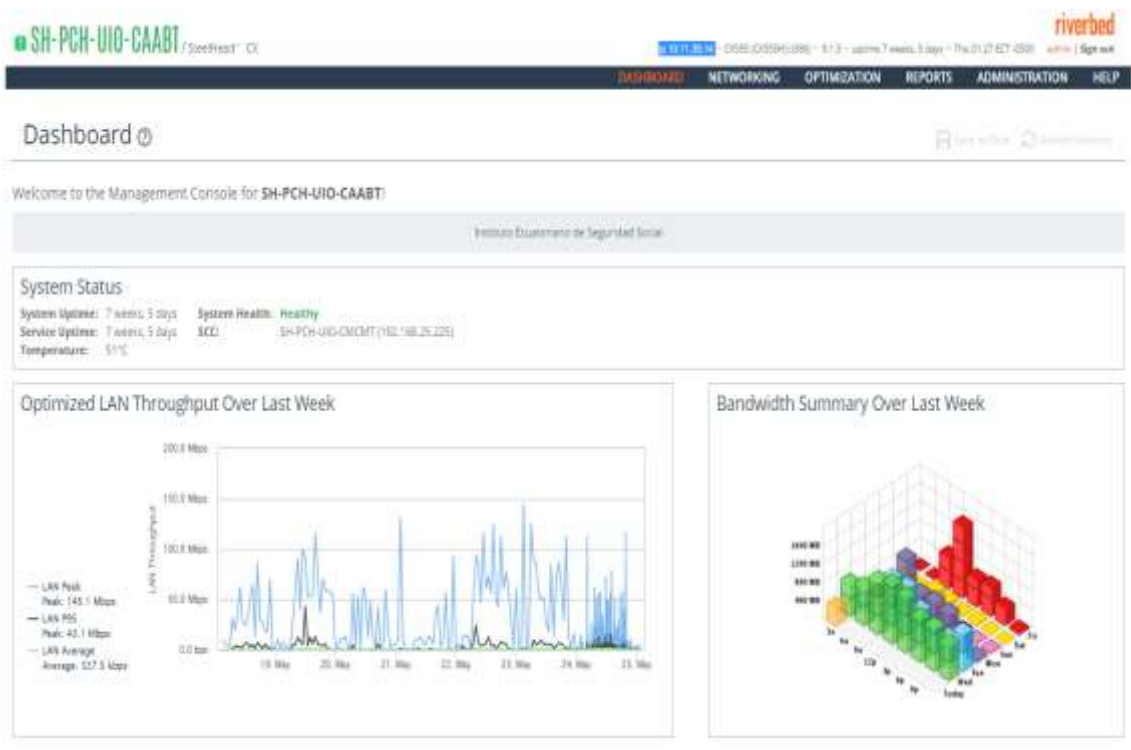

*Figura 79. Dashboard* optimizador de tráfico.

#### **3.5.7 Solicitud de configuraciones en el router del enlace de datos**

El enlace de datos al ser un equipo administrado por la CNT, no se tiene acceso a la configuración del equipo, en consecuencia, se solicitó a la CNT se configure la comunidad SNMP para monitorear el equipo y adicionalmente se implemente una lista de control de acceso para establecer un control en la entrada de tráfico en la interfaz LAN del enlace de datos, acorde a la siguiente imagen.

```
configure terminal
  interface Vlan1
    ip access-group LAN-ACL in
exit
  ip access-list extended LAN-ACL
    permit tcp any 172.16.0.0 0.0.3.255 eq www
    permit tcp any 172.16.0.0 0.0.3.255 eq 443
    permit tcp any 172.16.0.0 0.0.3.255 eq telnet
    permit tcp any 172.16.0.0 0.0.3.255 eq domain
    permit tcp any host 172.16.0.112 eq 8080
    permit tcp any host 172.16.0.12 eq 449 8470 8471 8472 8473 8474 8475 8476
    permit tcp any host 172.16.0.124 eq 8080
    permit tcp any host 172.16.0.178 eq 8888
    permit tcp any host 172.16.0.208 eq 449 8470 8471 8472 8473 8474 8475 8476
    permit tcp any host 172.16.0.210 eq 449 8470 8471 8472 8473 8474 8475 8476
    permit tcp any host 172.16.0.252 eq 8080
    permit tcp any host 172.16.0.38 eq 7777 7778 7779
    permit tcp any host 172.16.0.46 eq 7777 7778 7779
    permit tcp any host 172.16.0.6 eq pop3
    permit tcp any host 172.16.0.6 eq smtp
    permit tcp any host 172.16.0.6 eq 389
    permit tcp any host 172.16.0.89 eq 139
    permit tcp any host 172.16.0.89 eq 445
    permit tcp any host 172.16.4.6 eq 8081
    permit tcp any host 172.16.4.7 eq 8080 8081 8085 8086 8087 8090
    permit tcp host 172.16.48.129 any eq 443
    permit tcp host 172.16.48.129 host 172.16.0.112 eq 8080
    permit tcp host 172.16.48.129 host 192.168.25.151 eq 389
    permit tcp host 172.16.48.163 host 172.16.0.83 eq 139
    permit tcp host 172.16.48.166 host 172.16.0.83 eq 139
    permit tcp host 172.16.48.167 host 172.16.0.83 eq 139
    permit tcp host 172.16.48.177 host 172.16.0.83 eq 139
    permit tcp host 172.16.48.178 host 172.16.0.83 eq 139
    permit tcp host 172.16.48.242 host 172.16.0.83 eq 139
    permit tcp host 172.16.48.244 host 172.16.0.83 eq 139
    permit tcp host 172.16.48.246 host 172.16.0.83 eq 139
    permit udp any 172.16.0.0 0.0.3.255 eq domain
    permit udp any host 172.16.0.180 eq tftp
    permit udp any host 172.16.0.54 eq ntp
exit
 snmp-server community ddimon RO 90
 snmp-server enable traps tty
  snmp-server host 192.168.50.13 version 2c ddimon
end
write
```
*Figura 80. Solicitud configuración enlace de datos*.

Posterior se añadió el enlace de datos del centro médico CAA Batán al monitoreo de IMC.

| <b>Intelligent Management Center</b> |             |                                                                                |             |                          |                                                                       |                   |               |
|--------------------------------------|-------------|--------------------------------------------------------------------------------|-------------|--------------------------|-----------------------------------------------------------------------|-------------------|---------------|
|                                      | <b>Home</b> | <b>Resource</b>                                                                | <b>User</b> | <b>Service</b>           | <b>Alarm</b>                                                          | <b>Report</b>     | <b>System</b> |
| <b>Query Devices</b><br>٧,           |             |                                                                                |             |                          |                                                                       |                   |               |
| $\frac{1}{2}$ Tips                   |             | For an IP address query, all the IP addresses on the device will be looked up. |             |                          | View Device Status: All ● Critical ● Major ● Minor ● Warning ● Normal |                   |               |
| <b>Delete</b>                        | Manage      | Unmanage                                                                       |             | <b>O</b> Synchronize     | $C$ Refresh                                                           | • More            |               |
| Status $\hat{v}$                     |             | Device Label $\diamond$                                                        |             | Model $\hat{\mathsf{v}}$ | IP Address $\diamond$                                                 | Device Category & |               |
| Normal                               |             | CAA Batan CNT(10.77.77.210)                                                    |             | Cisco 877M               | 10.77.77.210                                                          | Routers           |               |
| 1-1 of 1. Page 1 of 1.               |             |                                                                                |             |                          |                                                                       |                   |               |

*Figura 81. Monitoreo enlace de datos CAA Batán*.

Finalmente se solicitó a la CNT se envíe una captura de la lista de control de acceso configurada en el enlace de datos imagen que se detalla a continuación.

800782 800729 CAA BATAN# sh ip access-lists LAN-ACL Extended IP access list LAN-ACL 10 permit tcp any 172.16.0.0 0.0.3.255 eq www (43495 matches) 20 permit tcp any 172.16.0.0 0.0.3.255 eq 443 (1386 matches) 30 permit tcp any 172.16.0.0 0.0.3.255 eq telnet (1138 matches) 40 permit tcp any 172.16.0.0 0.0.3.255 eg domain (124131 matches) 50 permit tcp any host 172.16.0.112 eq 8080 (4256145 matches) 60 permit tcp any host 172.16.0.12 eq 449 8470 8471 8472 8473 8474 8475 8476 (309336 matches) 70 permit tcp any host 172.16.0.124 eq 8080 (475 matches) 80 permit tcp any host 172.16.0.178 eq 8888 (10169 matches) 90 permit tcp any host 172.16.0.208 eq 449 8470 8471 8472 8473 8474 8475 8476 (119081 matches) 100 permit tcp any host 172.16.0.210 eq 449 8470 8471 8472 8473 8474 8475 8476 (141116 matches) 110 permit tcp any host 172.16.0.252 eq 8080 (28609 matches) 120 permit tcp any host 172.16.0.38 eq 7777 7778 7779 (58410 matches) 130 permit tcp any host 172.16.0.46 eq 7777 7778 7779 (97656 matches) 140 permit tcp any host 172.16.0.6 eq pop3 (1995 matches) 150 permit tcp any host 172.16.0.6 eq smtp (20379 matches) 160 permit tcp any host 172.16.0.6 eq 389 (78579 matches) 170 permit tcp any host 172.16.0.89 eq 139 (172 matches) 180 permit tcp any host 172.16.0.89 eq 445 (93607 matches) 190 permit tcp any host 172.16.4.6 eq 8081 (60629 matches) 200 permit tcp any host 172.16.4.7 eq 8080 8081 8085 8086 8087 8090 (459890 matches) 210 permit tcp host 172.16.48.129 any eq 443 (12881 matches) 220 permit tcp host 172.16.48.129 host 172.16.0.112 eq 8080 (258 matches) 230 permit tcp host 172.16.48.129 host 192.168.25.151 eg 389 (58010 matches) 240 permit tcp host 172.16.48.163 host 172.16.0.83 eq 139 (11862 matches) 250 permit tcp host 172.16.48.166 host 172.16.0.83 eq 139 (108289 matches) 260 permit tcp host 172.16.48.167 host 172.16.0.83 eq 139 (1598 matches) 270 permit tcp host 172.16.48.177 host 172.16.0.83 eq 139 (83699 matches) 280 permit tcp host 172.16.48.178 host 172.16.0.83 eq 139 (111239 matches) 290 permit tcp host 172.16.48.242 host 172.16.0.83 eq 139 (5524 matches) 300 permit tcp host 172.16.48.244 host 172.16.0.83 eq 139 (130181 matches) 310 permit tcp host 172.16.48.246 host 172.16.0.83 eq 139 (93305 matches) 320 permit udp any 172.16.0.0 0.0.3.255 eq domain (89282 matches) 330 permit udp any host 172.16.0.180 eq tftp (104266 matches) 340 permit udp any host 172.16.0.54 eq ntp (9825 matches)

*Figura 82.* Funcionamiento ACL enlace CNT.

En la (Figura 82) se visualiza que todas las reglas aplicadas de la lista de control de acceso LAN-ACL están siendo utilizadas por la LAN del centro médico CAA Batán.

# **CAPITULO IV: ANÁLISIS COSTO BENEFICIO**

Como complemento al diseño planteado en el Capítulo III, es necesario que el centro médico CAA Batán realice la adquisición de equipamiento activo e insumos y materiales de cableado estructurado.

Acorde a la política de activos fijos del nosocomio él sistema de cableado estructurado no se considera un activo fijo perecible, por lo tanto, el mismo no forma parte del inventario de bienes, por otro lado, el equipamiento activo si se considera un activo fijo perecible, en consecuencia, los equipos que se adquieran formarán parte del inventario de bienes, para determinar los costos de implementación de la red multiservicios se los dividió acorde a lo siguiente:

- Costos de red pasiva, constituye los gastos incurridos en la implementación del sistema de cableado estructurado.
- Costos de red activa, constituye los gastos generados en la implementación de los equipos (switchs, servidores, optimizador de tráfico).

### **4.1 Costos de la red pasiva**

### **4.1.1 Costos de materiales e insumos cableado estructurado**

El centro médico CAA Batán realizó la contratación a una empresa privada para que provea de todos los materiales e insumos para la implementación del sistema de cableado estructurado acorde a las especificaciones emitidas mismas que se detallan en el (Anexo 1).

Los insumos y materiales fueron entregados y recibidos a plena satisfacción del IESS, para lo cual en el (Anexo 5) de detallan las tres proformas de distintos proveedores que se analizaron para determinar la oferta que cumplió con las especificaciones técnicas emitidas y que además propuso el costo más económico, los cuales se detallan a continuación.

| <b>Cantidad</b> | <b>Detalle</b>                 | <b>V. Unitario</b> | <b>V. Total</b> |
|-----------------|--------------------------------|--------------------|-----------------|
| 170             | Cableado Horizontal            | 180.00             | 30,600.00       |
| $\overline{4}$  | Cableado Vertical Fibra        | 800.00             | 3,200.00        |
| 4               | <b>Cableado Vertical Cobre</b> | 180.00             | 720.00          |
| 1               | Rack de 42 unidades            | 1,436.00           | 1,436.00        |
| 2               | Racks de 20 unidades abatible  | 519.00             | 1,038.00        |
| 174             | Patch Cord de 7 pies           | 15.70              | 2,731.80        |
| 174             | Patch Cord de 3 pies           | 12.56              | 2,185.44        |
| 24              | Patch Cord de fibra            | 18.50              | 444.00          |
|                 |                                | TOTAL              | 42,355.24       |

Tabla 19. *Costos materiales e insumos del cableado estructurado*

Como se verifica en la Tabla anterior los costos que se pagaron por los insumos y materiales para la implementación del sistema de cableado estructurado en el CAA Batán fueron de 42,355.24 dólares.

### **4.1.2 Costos de Implementación y certificación del cableado**

La implementación y certificación del sistema de cableado estructurado forma parte del alcance del presente proyecto, por ende, el centro médico CAA Batán no devengó valor alguno como compensación o pago de honorarios profesionales por los trabajos realizados.

### **4.1.3 Fusión de fibra óptica**

Para fusionar los hilos del backbone de fibra óptica se debe contar con equipamiento especializado, debido que la DNTI ni el centro médico disponen de dicho equipamiento, el CAA Batán contrató a un técnico especializado para que realice la fusión de 24 hilos de fibra óptica cuyos valores se detallan a continuación:

Tabla 20.

*Costos fusión hilos de fibra óptica.*

| <b>Cantidad</b> | <b>Detalle</b>                   | Valor Unitario Valor Total |        |
|-----------------|----------------------------------|----------------------------|--------|
| 24              | Fusión de hilos de fibra óptica. | 25.00                      | 600.00 |
|                 |                                  | TOTAL                      | 600.00 |

### **4.2 Costos de la red activa**

### **4.2.1 Costo adquisición servidor de red**

Debido a la necesidad de reemplazar el computador de escritorio en el que se encuentran instalado los servicios de red, el centro médico CAA Batán realizó la adquisición a una entidad privada para que provea de un servidor de red robusto acorde a las especificaciones que se detallan en el (Anexo 2).

El nuevo servidor de red fue entregado y recibido a plena satisfacción del IESS, para lo cual en el (Anexo 5) de detallan las tres proformas de distintos proveedores que se analizaron para determinar la oferta que cumplió con las especificaciones técnicas emitidas y que además propuso el costo más económico, el cual se detalla a continuación.

Tabla 21.

*Costos adquisición servidor de red*.

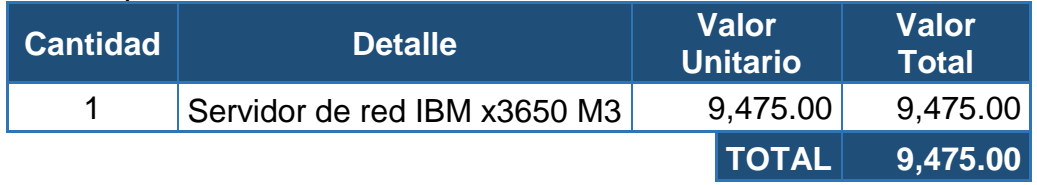

### **4.2.2 Costo de obtención del switch de acceso y optimizador de trafico**

En el (numeral 3.4.3, dimensionamiento de los switchs y optimizador), se detalló que el switch 3com de 48 puertos + 8 SFP con su respectivo *transceiver*  y el optimizador Riverbed Steel Head CX555, fueron recuperados del terremoto del 16 de abril de 2016 y posterior fueron trasferidos al centro médico CAA Batán en calidad de donativo por parte de la DNTI, en consecuencia, la obtención de estos dispositivos no representó inversión financiera alguna por parte del nosocomio.

### **4.2.3 Costo de la implementación del equipamiento activo**

La implementación del equipamiento activo (Switchs, optimizador de tráfico, servidor de red) forma parte del alcance del presente proyecto, por ende, el centro médico CAA Batán no devengó valor alguno como compensación o pago de honorarios profesionales por los trabajos realizados.

### **4.3 Resumen de costos**

A continuación, se detalla un resumen de los costos totales de la implementación de la red multiservicios en el centro médico CAA Batán.

Tabla 22.

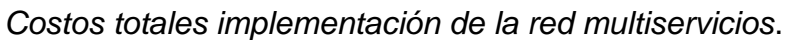

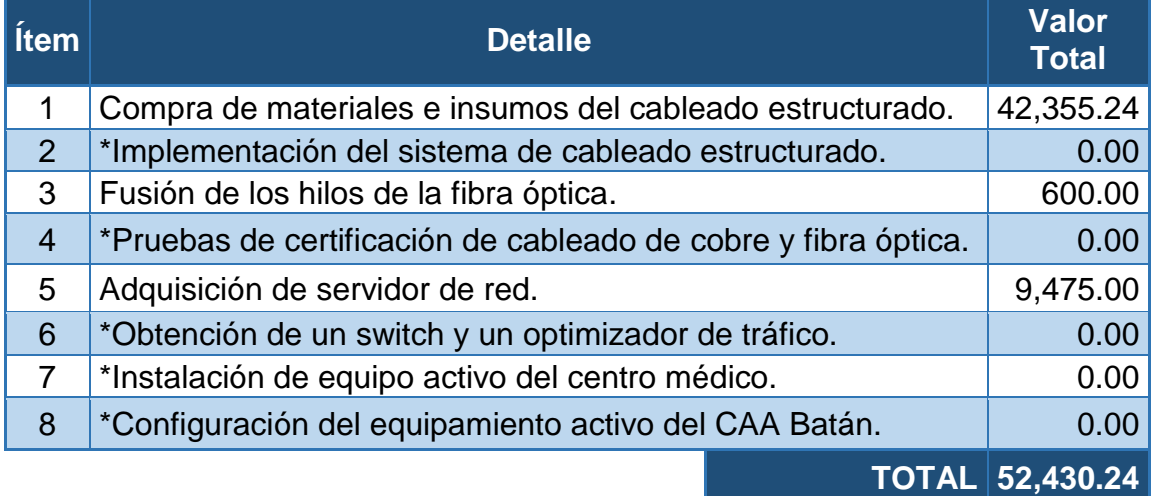

Como se observa en la Tabla anterior el costo total para la implementación de la red multiservicios en el CAA Batán asciende a 52430.24 dólares, adicional cabe mencionar que los costos que inician con un asterisco en la (Tabla 22) corresponden al equipamiento, instalación y configuración que no implicaron inversión financiera alguna para el centro médico.

### **4.4 Factibilidad financiera**

El centro médico CAA Batán, en enero de 2016 creó la partida presupuestaria para la implementación de la red multiservicios en el nosocomio por un valor de 80,000.00, dado que, el costo total del proyecto asciende a 52,430.24, existen los fondos suficientes para el desarrollo del proyecto, por lo tanto, no existe restricción financiera alguna el desarrollo e implementación del mismo.

### **4.5 Análisis de beneficios**

El CAA Batán se benefició financieramente al no pagar valor alguno por la obtención del equipamiento activo (1 switch y 1 optimizador de tráfico) que se añadió a la unidad, además de la implementación del sistema de cableado estructurado, a continuación, se detallan los valores en el mercado que ahorró el centro médico.

*Tabla 23.*

| Costos ahorrados por el CAA Batán. |  |  |  |
|------------------------------------|--|--|--|
|------------------------------------|--|--|--|

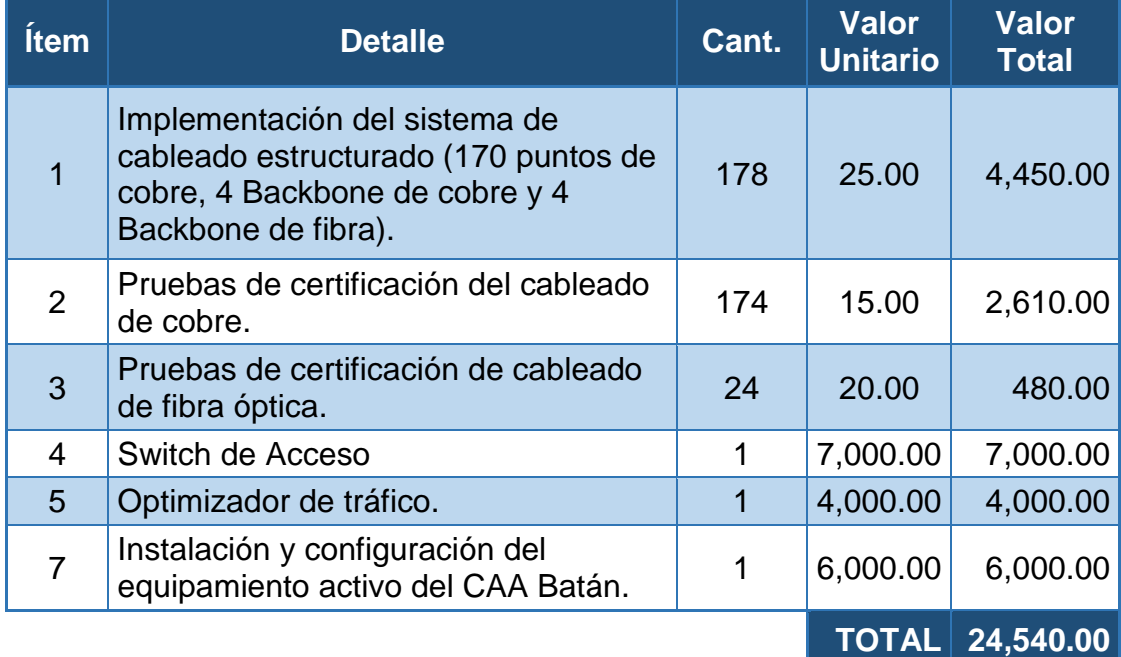

Como se puede observar en la Tabla anterior la obtención del equipo activo como donativo y la implementación de la red multiservicios representa un ahorro estimado de 24,540.00 dólares al centro médico.

El CAA Batán al ser una institución pública no factura sus servicios, por ende, el beneficio de la implementación de la red multiservicio en el centro médico no se podría medir en el campo financiero sin embargo se verificó una mejora en los siguientes aspectos:

• Mejora en la disponibilidad de los servicios de red, dado que el servidor antiguo fue reemplazado por un modelo actual que soporta redundancia

del medio de conexión a la red de datos, además que posee hardware especializado para un alto rendimiento.

- Incremento en la disponibilidad de aplicativos principalmente el sistema médico, debido a que se eliminó los equipos en cascadas que degradaban la red de datos y varios de ellos estaban conectados de forma errónea generando bucles.
- Optimización al identificar y resolver problemas en la red de datos, debido que en la actualidad en centro médico posee una red ordenada y correctamente etiquetada.
- Disminución de quejas de parte de los afiliados por los teléfonos rojos, que el sistema que implanto el IESS para recolectar y asistir las inconformidades de los aportantes que hacen uso del centro médico.
- Aumento del promedio de atenciones médicas que realiza el CAA Batán con respecto al anterior semestre como se detalla en la Tabla a continuación:

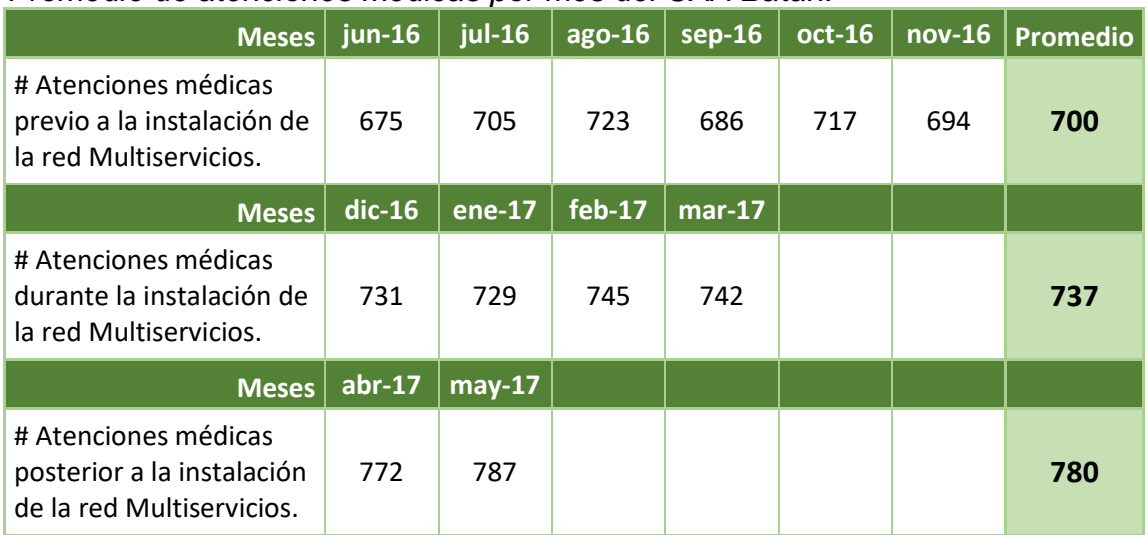

### Tabla 24.

### *Promedio de atenciones médicas por mes del CAA Batán.*

Finalmente, como se verifica en la Tabla anterior el promedio de atenciones médicas mensuales que realiza el CAA Batán en la actualidad incrementó aproximadamente un 11% con respecto al semestre previo a la estación de la red multiservicios.
## **5. CONCLUSIONES Y RECOMENDACIONES**

Una vez concluido el presente proyecto se ha determinado las siguientes conclusiones y recomendaciones.

#### **5.1 Conclusiones**

El centro médico CAA Batán al implementar el sistema de cableado estructurado de categoría 6A blindado, descentralizó el cuarto de telecomunicaciones que poseía y obtuvo dos cuartos de telecomunicaciones adicionales esto sumado a la redundancia de medios de conexión en el cableado vertical mejoró la disponibilidad de la red de datos debido a que no se tiene un solo punto de fallo, adicional recibió una red certifica que abaliza que los puntos de datos están en óptimas condiciones de trabajo, finalmente gano un sistema de cableado estructurado organizado y correctamente etiquetado lo que facilita el mantenimiento y operatividad del cableado.

Al añadir un nuevo switch de 48 puertos y reestructurar la distribución de los dispositivos de red en los diferentes cuartos de telecomunicaciones se pudo eliminar los conmutadores intermedios en estilo cascada que brindaban conectividad a las estaciones de trabajo y degradaban la red por su baja tasa que manejaban en transferencia de datos.

La reconfiguración de todos los switchs del CAA Batán permitió habilitar la administración y funcionalidades en los dispositivos que anteriormente no se utilizaba mejorando la operabilidad y la gestión de la red multiservicios.

El monitoreo del tráfico de datos de la red LAN realizado por el periodo de un mes determinó que el pico más alto en la generación de tráfico es de 118.4 Mbps, considerando que el CAA Batán actualmente posee al menos dos backbone de 1Gbps para establecer la comunicación entre los *racks* secundarios con el *rack* principal, además que, los dispositivos de *networking* poseen configurado el protocolo LACP esto les permite sumar el ancho de banda de ambos enlaces, tenemos que, los medios de comunicación entre los

cuartos de telecomunicaciones soportan una velocidad transferencia de hasta 2Gbps; con esto se concluye que no es probable saturar la red LAN con la generación de tráfico del flujo del trabajo actual.

La compra e implementación del nuevo servidor de red en el centro médico CAA Batán, contribuyó a que los servicios de DNS, DHCP, SQUID, LDAP y SAMBA tengan una mejor disponibilidad y no hayan presentado caídas desde el día que se pusieron en marcha.

La implementación de autenticación con perfiles de lectura y controlados en los *switchs* y en el servidor de red, minimiza el riesgo de ingreso de personal no autorizado a la configuración de los equipos y que se produzcan fallos en la red de datos por cambios no autorizados en los archivos de configuración de los equipos.

La configuración de listas de control de acceso en el enlace de datos de la CNT, permitió que solo el tráfico con destino a las aplicaciones y los servicios que provee la Dirección Nacional de Tecnología pueda salir de la LAN hacia la intranet o internet, lo cual ayuda a prevenir que no se sature el ancho de banda del enlace de datos con tráfico no autorizado.

La configuración de las comunidades SNMP en los *switch, routers,* servidor de red permitió que el equipamiento activo del centro médico CAA Batán se mantenga monitoreado y que el personal de la DNTI obtenga alertas tempranas en caso de fallos de hardware o software en los dispositivos.

La configuración de calidad de servicio en los switchs del CAA Batán permitió dar prioridad al tráfico que es crítico para el centro médico, mejorando el tiempo de respuesta y disponibilidad de las aplicaciones.

#### **5.2 Recomendaciones**

Actualmente el sistema eléctrico que provee energía a los UPS y al aire acondiciona está en muy malas condiciones, por lo expuesto es recomendable que el centro médico CAA Batán implemente un centro de datos basado en el

estándar ANSI/TIA-942 para que el mismo sea redundante, tolerante a fallos y permita realizar mantenimiento online.

Es recomendable que el personal de informática local del centro médico CAA Batán elabore el plan de mantenimiento y ejecute al menos una vez al año el mantenimiento lógico y físico a los switchs, servidor de red, optimizador de tráfico y al sistema de cableado estructurado, con el objetivo de mantener el equipamiento activo y pasivo de la red de datos en óptimas condiciones de trabajo.

Dada la reciente implementación del sistema de cableado estructurado, y la total reestructuración de la red es recomendable que el centro médico CAA Batán actualice su sistema de telefonía y pase de analógica a digital, con esto se aprovecharía de mejor manera la velocidad de trasferencia de datos que soporta el cableado estructurado y el equipamiento de red.

Es recomendable que el coordinador de informática del centro médico CAA Batán solicite a la DNTI un usuario y permisos de acceso al servidor Intelligent Management Center (IMC), para poder monitorear la salud y alarmas de los dispositivos de red del nosocomio.

Es recomendable mantener actualizada la plataforma tecnológica del centro médico CAA Batán acorde a los recursos financieros que el centro médico disponga.

Es recomendable manipular los dispositivos de red y sistema de cableado estructurado con sumo cuidado y verificar que los mismos siempre estén activo.

## **Referencias**

- Acurio, P., & Altamirano, M. (2015). *Rediseño e una red multiservicios para la empresa elaborados cárnicos SA.* Recuperado el 20 de octubre de 2016, de http://dspace.udla.edu.ec/handle/33000/4488
- INNOVAVE (2009). Normas de cableado ANSI/TIA-568-C.0. Recuperado el 2 de mayo de 2017, de http://innovave.com/wpcontent/uploads/2016/01/TIA-568-C.0.pdf
- Antoniou, S. (2013). *Pluralsight.* Recuperado el 1 de febrero de 2017, de http://blog.pluralsight.com/network-congestion-avoidance-wredthesophisticated-choice
- BELT, I. (2014). *El Portal de los Profesionales de la Seguridad.* Recuperado el 15 de enero de 2017, de http://www.belt.es/noticiasmdb/HOME2\_noticias.asp?id=13451
- Britos, D. J. (2010). *Detección de intrusiones en redes de datos.* Recuperado el 7 de enero de 2017, de http://postgrado.info.unlp.edu.ar/Carreras/Magisters/Redes\_de\_Datos/Te sis/Britos\_Jose\_Daniel.pdf
- CAA Batán. (2014). *Médico Funcional.* Recuperado el 13 de abril de 2017, de http://www.iess.gob.ec/documents/10162/3321613/PMF+CAA+EL+BAT AN.pdf
- Carvajal, J. (2013). *Comunidad de Soporte de Cisco.* Recuperado el 7 de enero de 2017, de https://supportforums.cisco.com/es/document/147756
- Chias, S. (2014). *Fundamentos de construcción de una LAN.* Recuperado el 14 de noviembre de 2016, de https://fundamentosderedesenero7422.wikispaces.com/6.1+Fundamento s
- Díaz, E., Martínez, R., Cruz, M., & Puig, P. (2013). *QoS en redes de área local.* Recuperado el 21 de diciembre de 2016, de http://www.ebah.com.br/content/ABAAAgjjIAC/qos-en-redes-area-local
- Espin, J., & Ruiz, J. (2012). *Monografías.* Recuperado el 19 de 10 de 2016, de http://www.monografias.com/trabajos53/topologias-red/topologiasred.shtml
- Farinango, S. (2015). *Rediseño de la Red LAN del Ministerio de Turismo.* Recuperado el 20 de octubre de 2016, de http://dspace.udla.edu.ec/handle/33000/4266
- Ferrer, N. (2014). *Red de área metropolitana.* Recuperado el 16 de abril de 2016, de http://es.ccm.net/contents/254-man-red-de-area-metropolitana
- Google Maps. (s.f.). *Ubicación dispensario CAA Batán*. Recuperado el 12 de abril de 2017, de https://www.google.com.ec/maps/@-0.1622379,- 78.4727206,366m/data=!3m1!1e3
- IESS. (s.f.). *Organigrama procesos operativos y de apoyo.* Recuperado el 16 de abril de 2017, de https://www.iess.gob.ec/es/organigrama
- Luzcando, J., & Rivera, D. (2014). *Diseño de una infraestructura tecnológica para la escuela de formación de tecnólogos de la Escuela Politécnica Nacional.* Recuperado el 23 de enero de 2017, de http://dspace.udla.edu.ec/handle/33000/2655
- Madrid, M. (2012). *Rediseño de la red de datos del gobierno autónomo descentrallizado municipal del canton Pujilí para soporte de multiservicios y la interconexión con sus dependencias.* Recuperado el 15 de enero de 2017, de http://bibdigital.epn.edu.ec/bitstream/15000/4762/1/CD-4375.pdf
- Naranjo, A. (2012). Recuperado el 19 de Octubre de 2016, de http://www.monografias.com/trabajos5/redes/redes.shtml
- Onsurbe, J. E. (2013). *Redes de comunicación.* Recuperado el 15 de enero de 2017, de http://www.infoab.uclm.es/labelec/solar/Comunicacion/Redes/index\_files/Mo delos.html
- Osama, W. (2012). *Networkers Online.* Recuperado el 20 de enero de 2017, de http://www.networkers-online.com/blog/2008/06/pbr-as-a-qos-tool/
- Osés, D. (2013). *Área de Ingeniería Telemática de la Universidad Pública de Navarra.* Recuperado el 24 de enero de 2017, de https://www.tlm.unavarra.es/~daniel/docencia/nsri/nsri11\_12/slides/04- ClasificacionMarcadoPolicingShapingCAC.pdf
- Peña, X., & Vela, J. (2015). *Reingeniería de la Infraestructura de red de la Empresa Metrored.* Recuperado el 15 de enero de 2017, de http://dspace.udla.edu.ec/handle/33000/4259
- Politicas que regulan las actividades relacionadas con el uso de Tecnologías de la Información y Comunicacion. (2016). *Resolución CD 521 de 28 de abril de 2016.* Recuperado el 16 de abril de 2017, de https://www.iess.gob.ec/documents/10162/33703/C.D.+521
- Reglamento Orgánico Funcional del Instituto Ecuatoriano de Seguridad Social. (2013). *Registro Oficial 45 Edisión Especial de 30 de agosto de 2013.*
- Ruiz, A. (2014). *Aplicaciones y Programas.* Recuperado el 20 de Octubre de 2016, de http://www.facilprograma.com/2014/03/lan-wlan-man-wan-pan-conocelos.html#.WA4Eu-DhC00

Tanenbaum, S. (2013). *Redes de Computadoras.* Mexico: Pearson education.

## **ANEXOS**

## **ANEXO 1**

# ESPECIFICACIONES TÉCNICAS PARA LA IMPLEMNTACIÓN DEL SISTEMA DE CABLEADO ESTRUCTURADO EN EL CAA BATÁN.

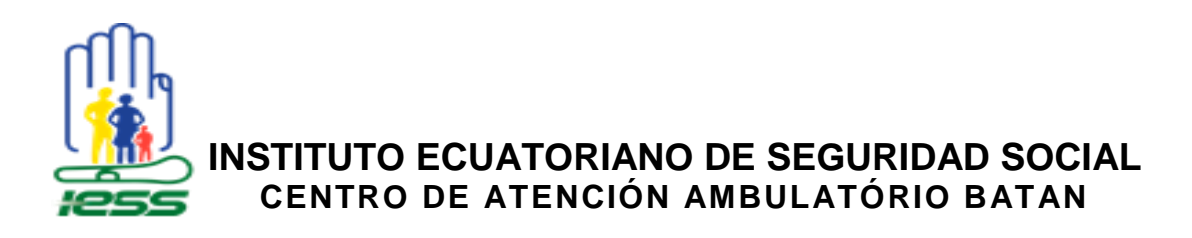

## **RESUMÉN DEL SISTEMA A CONSIDERAR**

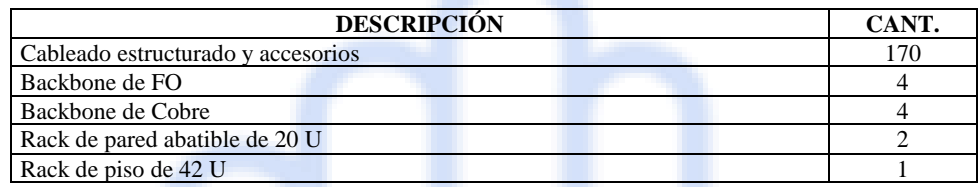

## **CARACTERÍSTICAS TÉCNICAS DEL SISTEMA DE CABLEADO ESTRUCTURADO V.14**

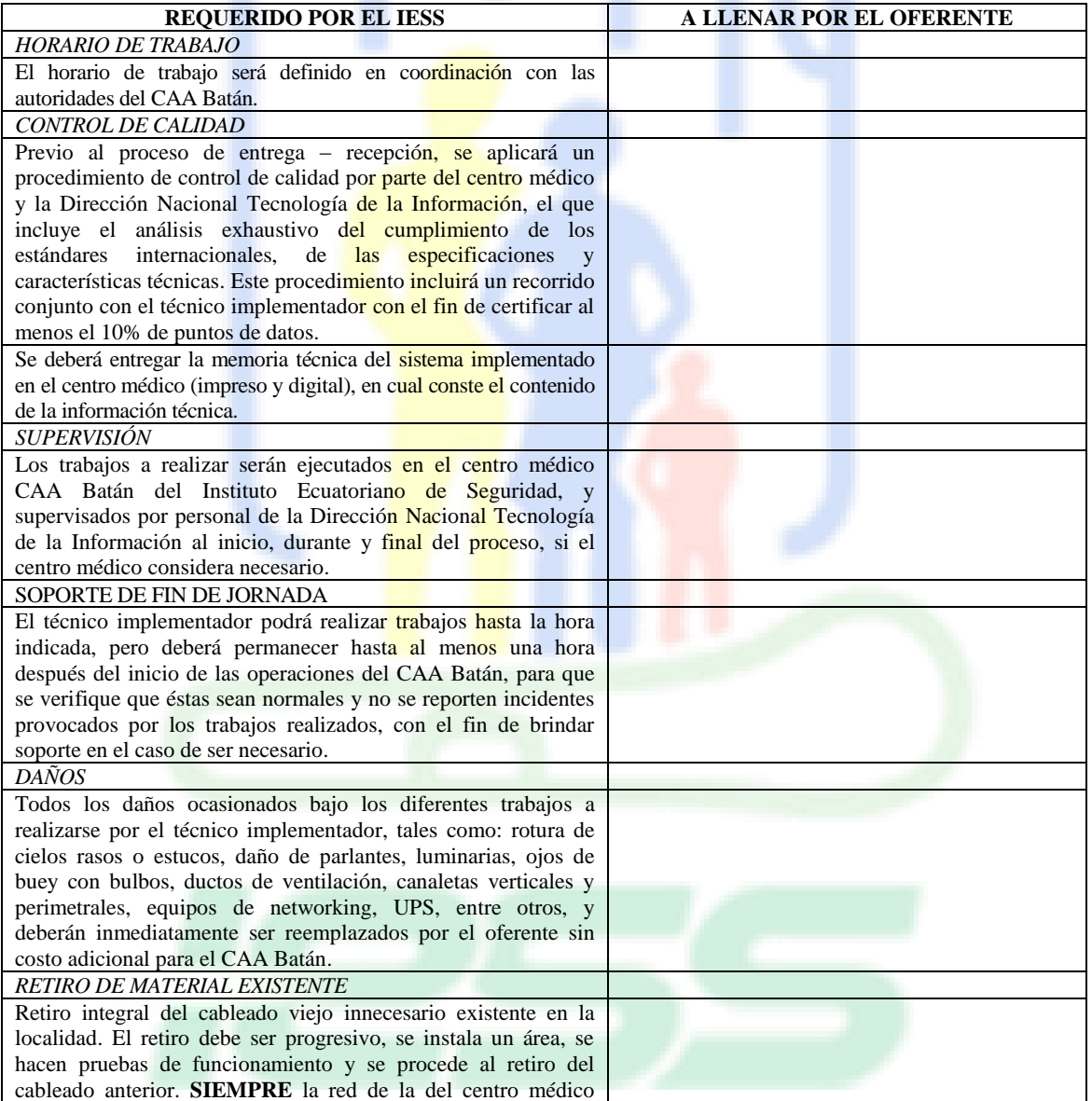

*Página 1*

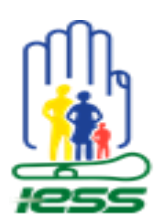

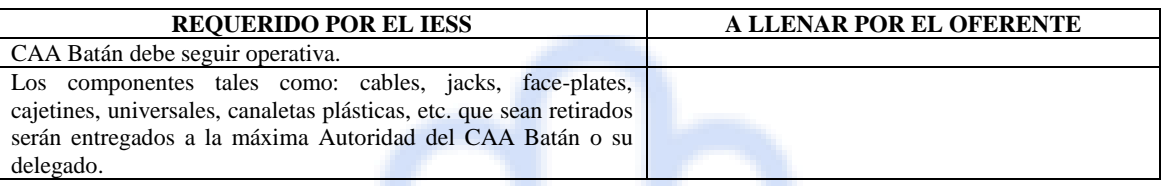

#### **CARACTERÍSTICAS TÉCNICAS DEL BIEN - BASES TÉCNICAS DE CABLEADO ESTRUCTURADO**

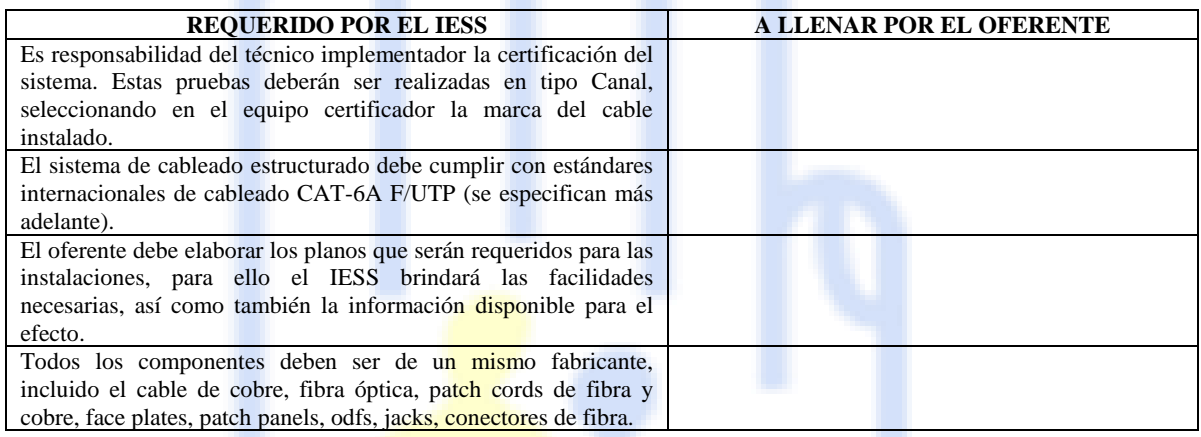

#### **DETALLE DE LAS CARACTERÍSTICAS BÁSICAS QUE DEBEN TENER LOS COMPONENTES DEL CABLEADO ESTRUCTURADO.**

#### **EL SISTEMA DE CABLEADO ESTRUCTURADO ESTARÁ REGIDO POR LAS SIGUIENTES NORMAS INTERNACIONALES:**

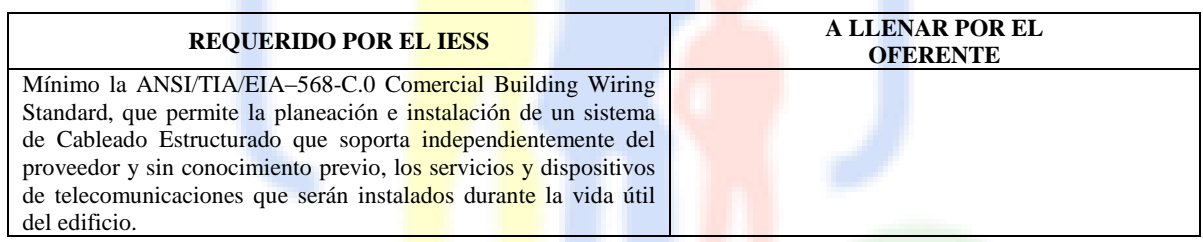

#### **CABLE CATEGORÍA 6A BLINDADO F/UTP**

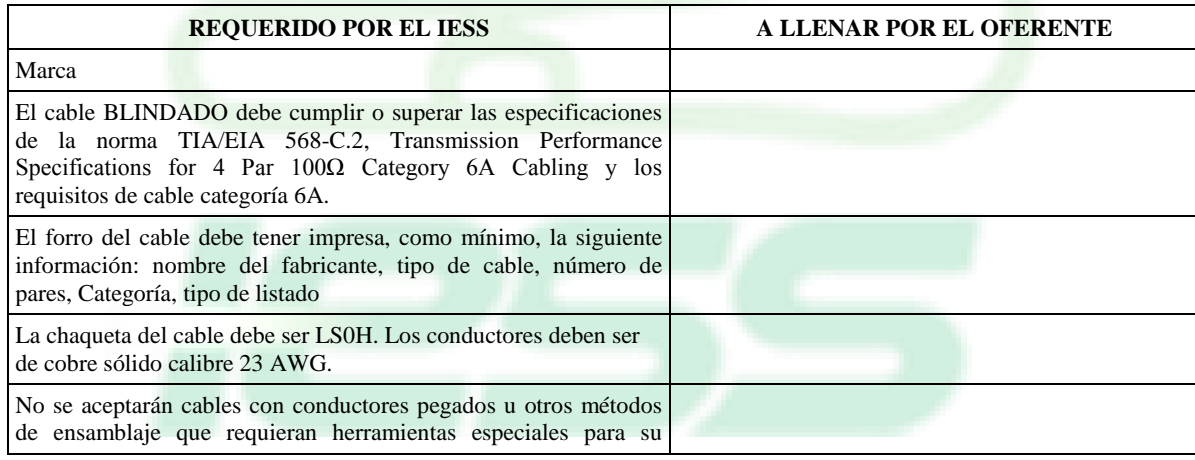

*Página 2*

Renovar para actuar,<br>actuar para servir

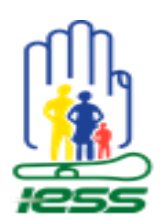

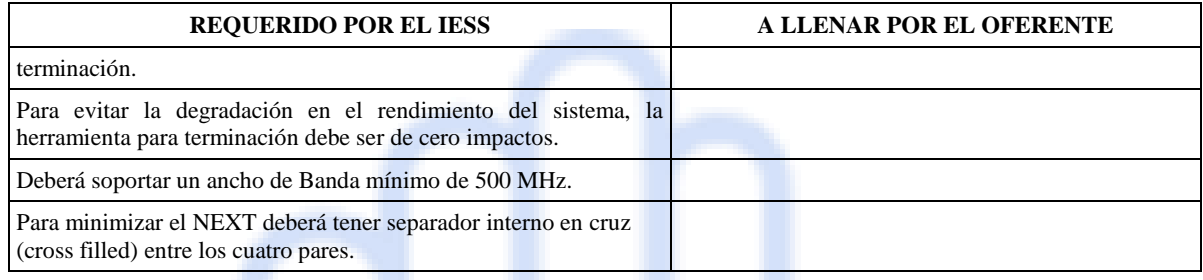

## **PANELES DE CONEXIÓN CATEGORÍA 6A**

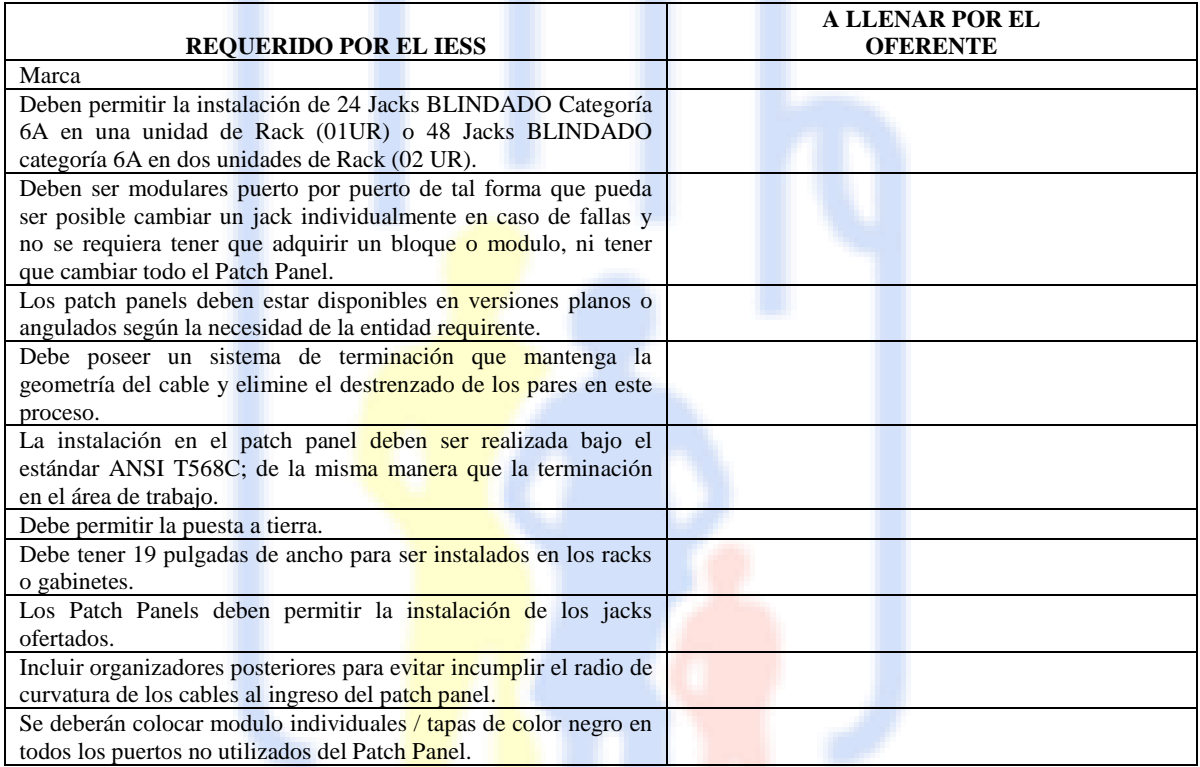

#### **PLACAS (FACE PLATE)**

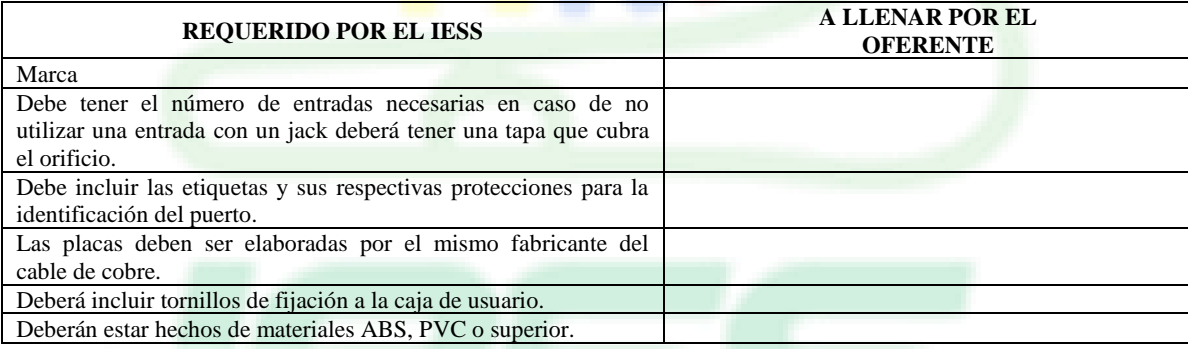

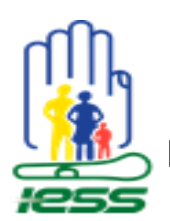

#### **TOMAS (JACKS)**

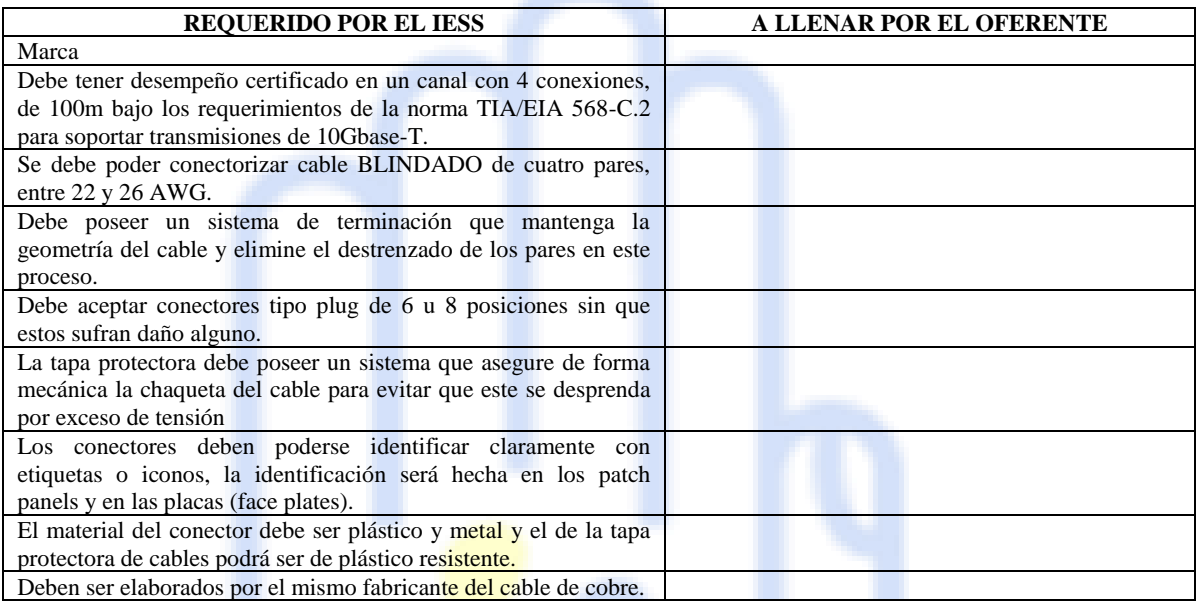

#### **RACK DE PARED ABATIBLE**

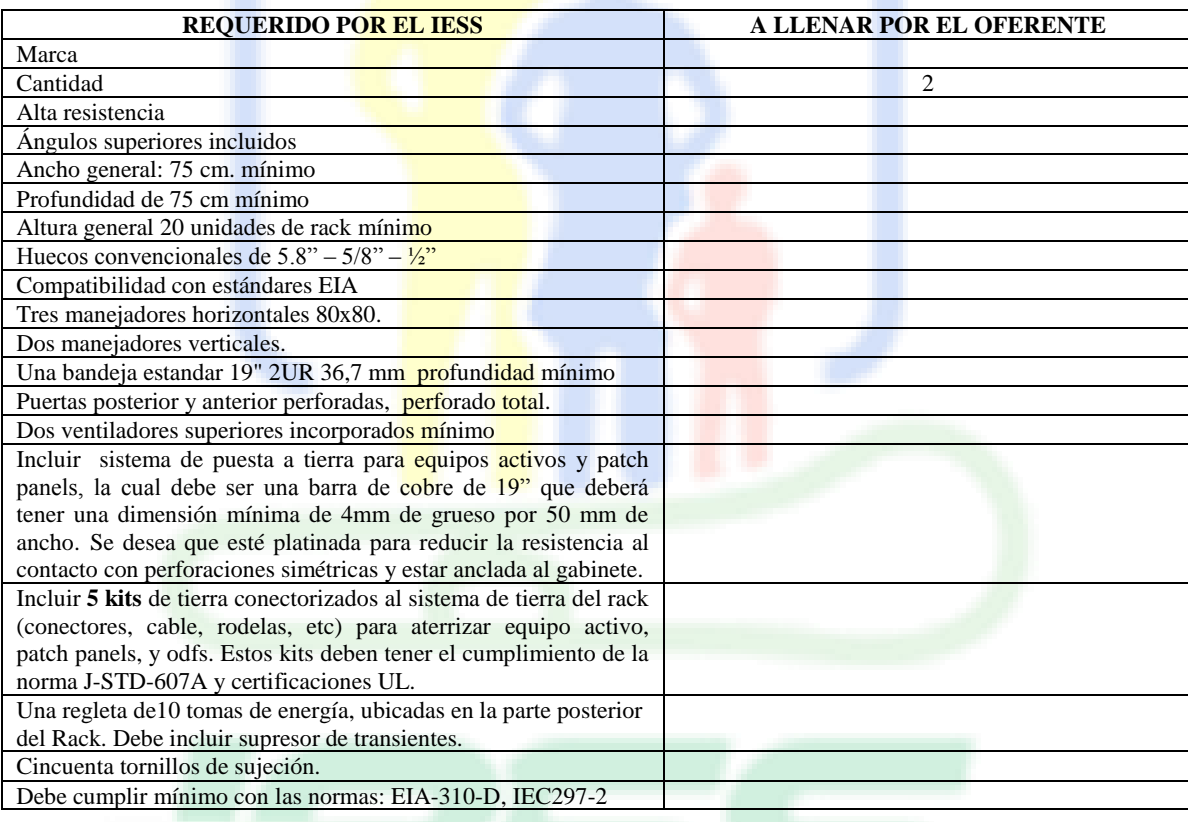

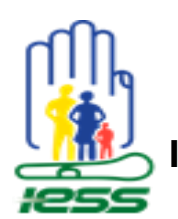

#### **RACK DE 42 UR**

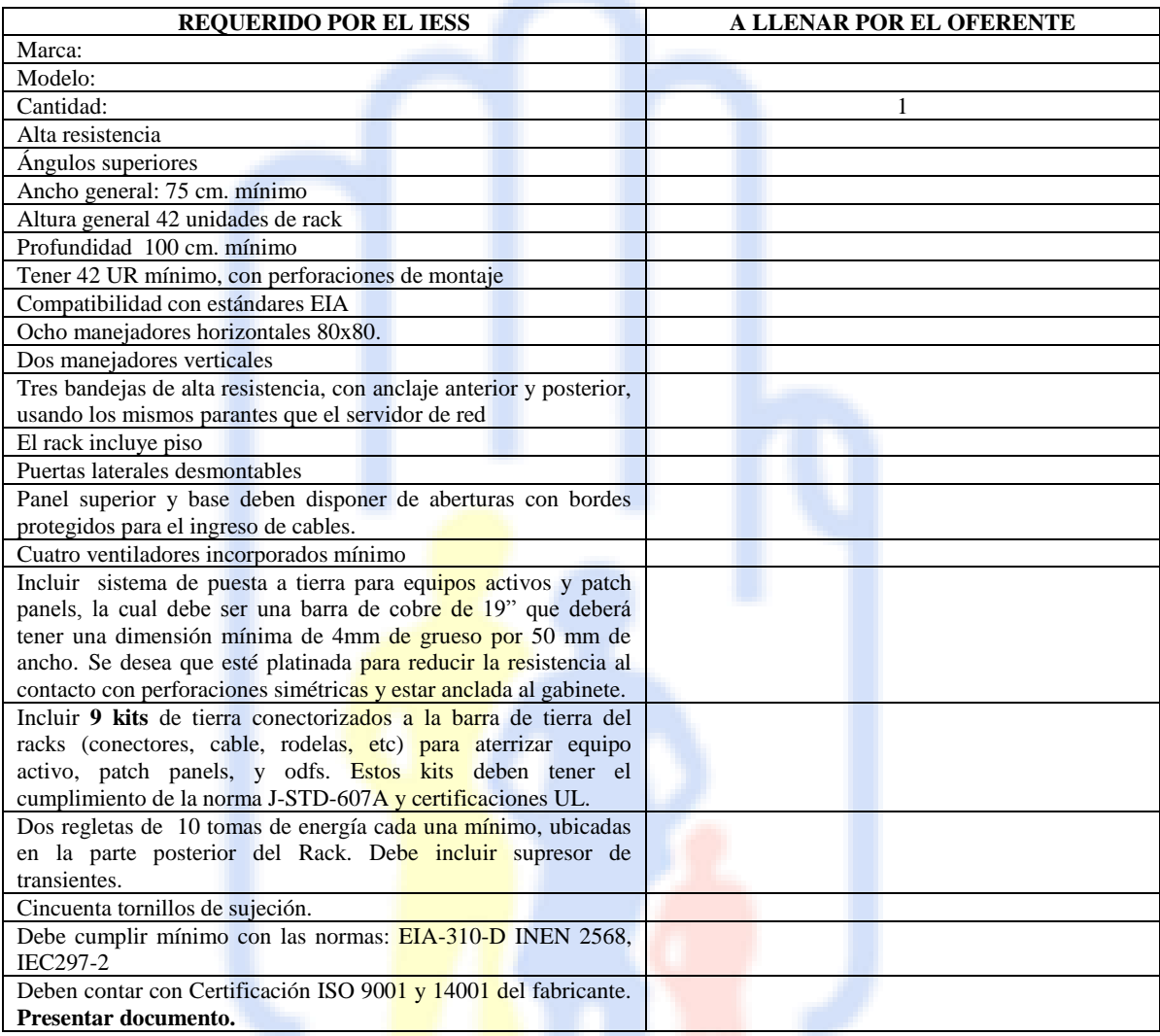

#### **PATCH CORDS CATEGORÍA 6A**

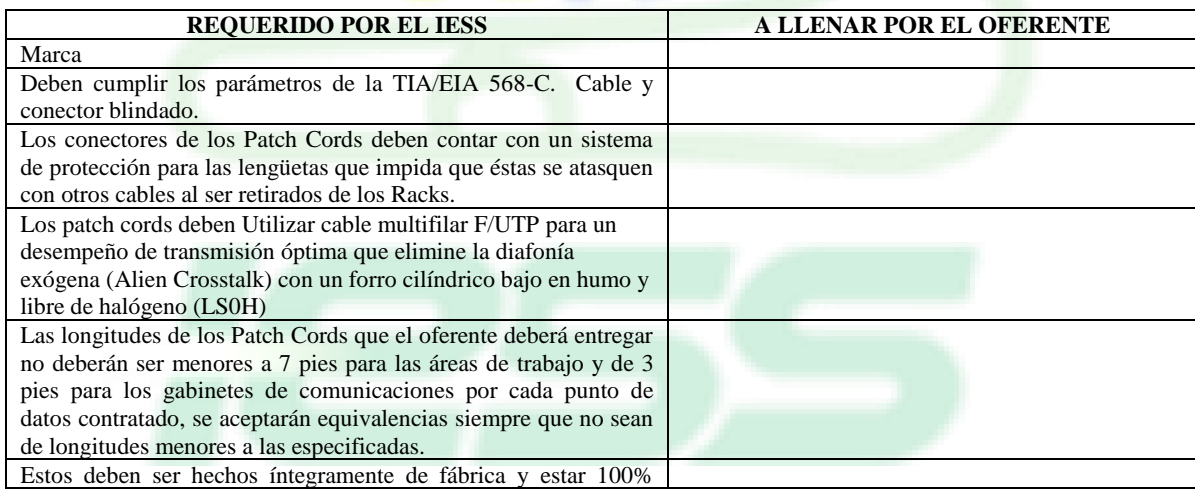

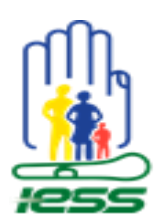

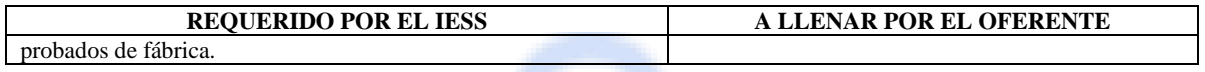

#### **CANALIZACIÓN**

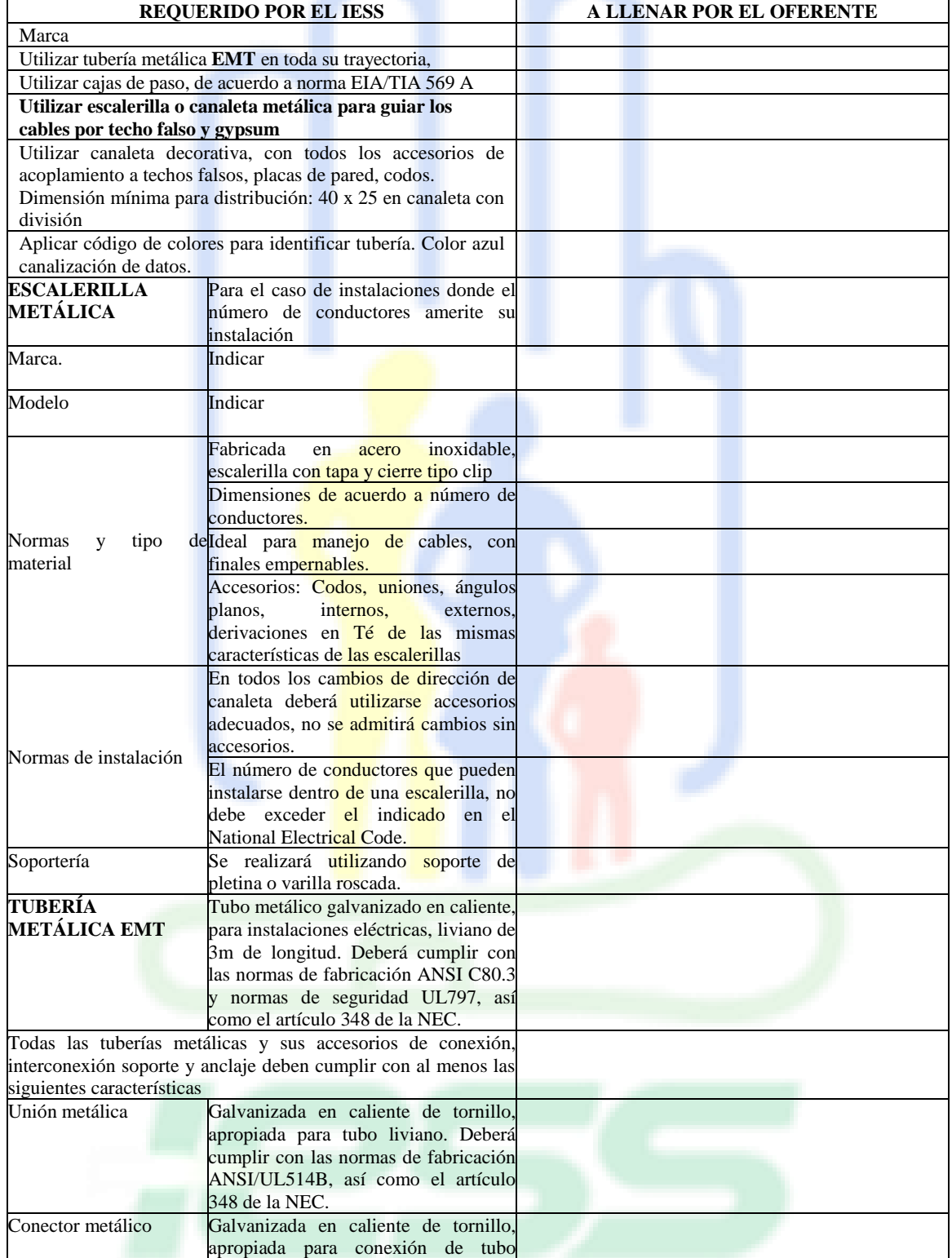

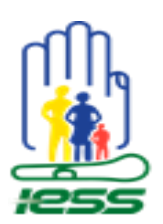

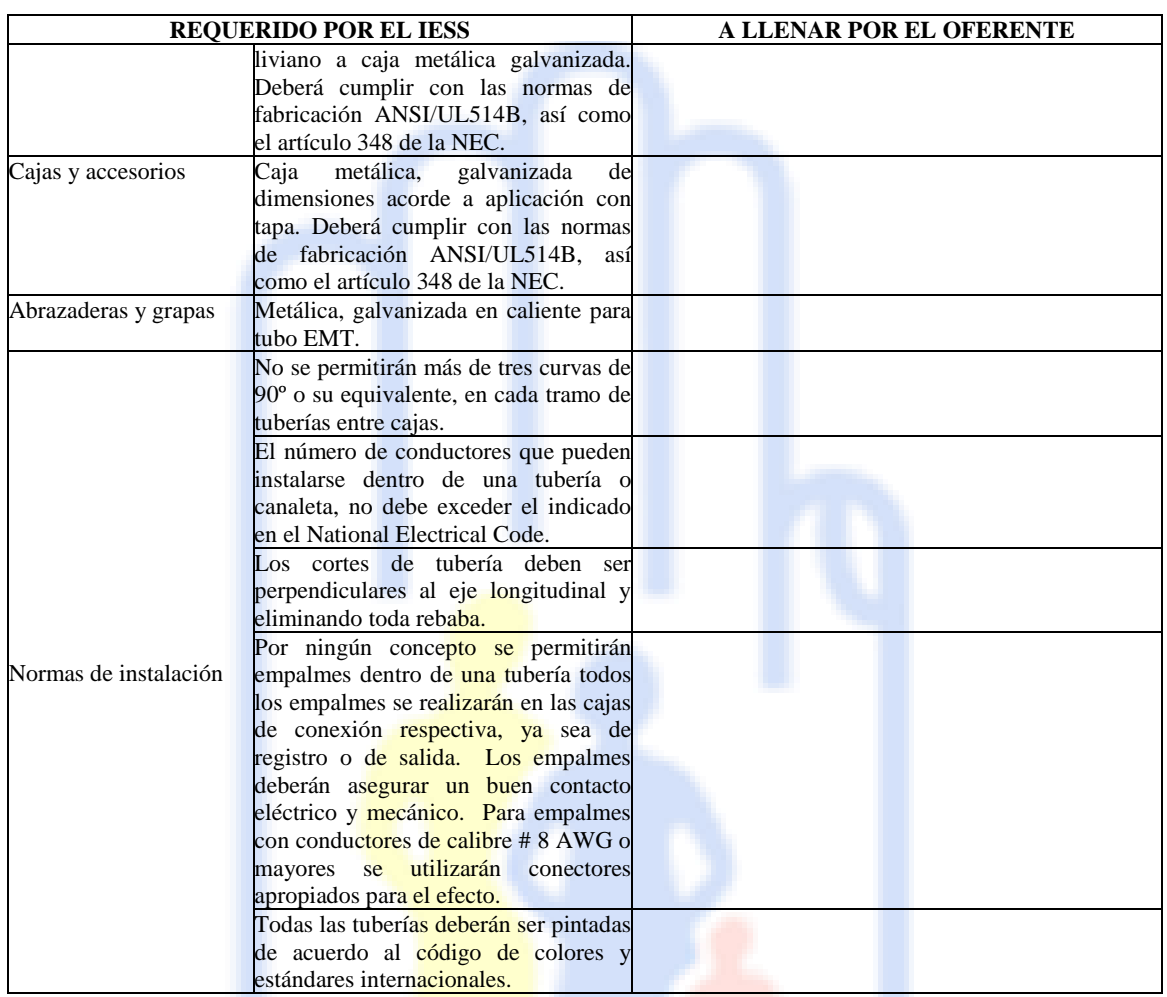

#### **BACKBONE DE DATOS**

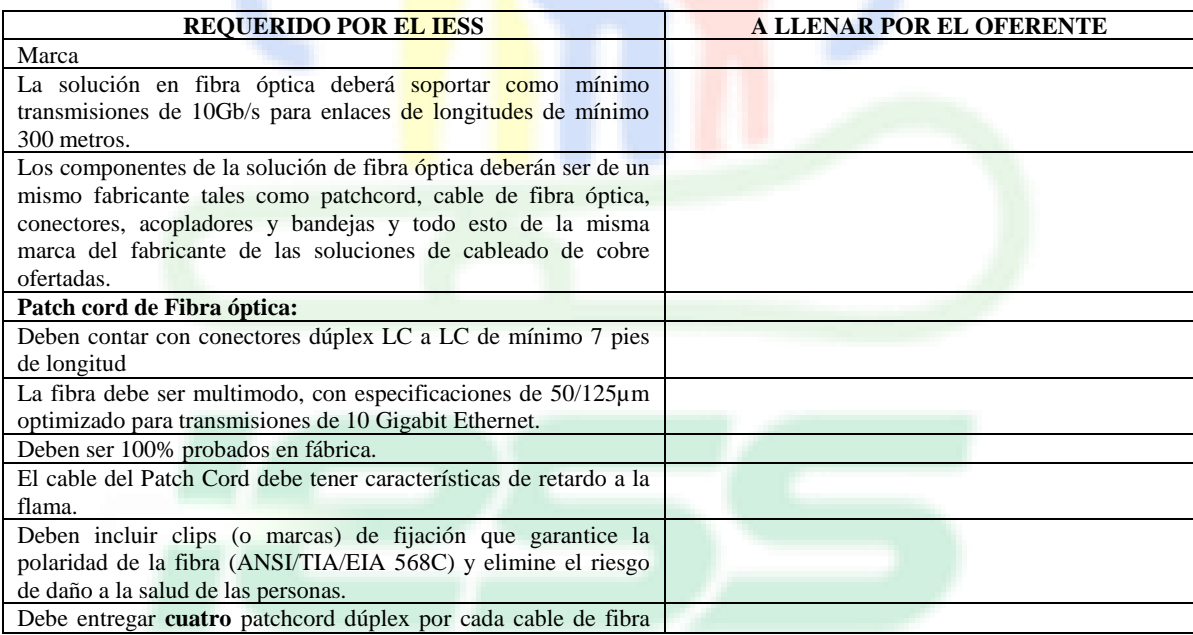

*Página 7*

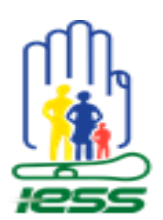

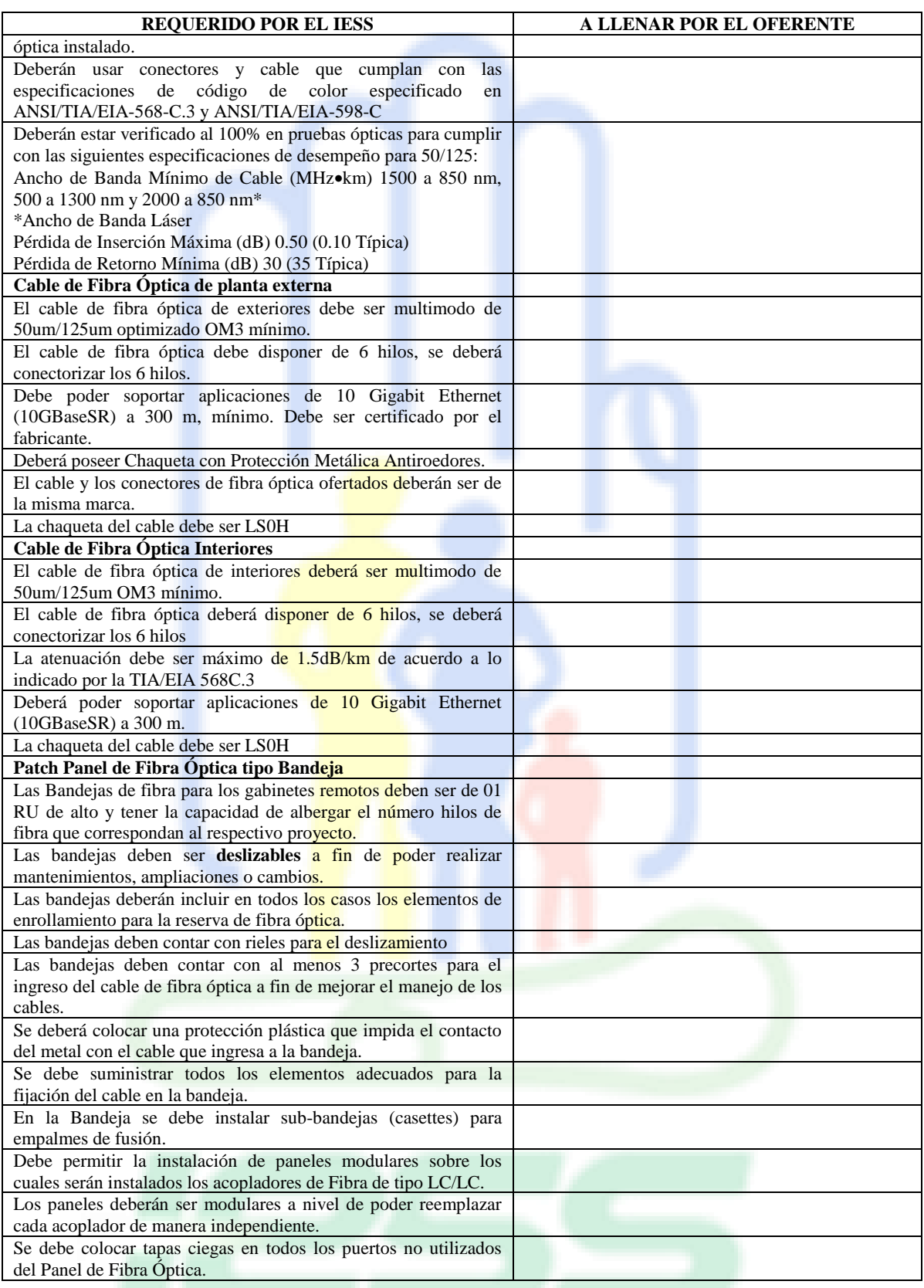

## **IDENTIFICACIÓN, SEÑALIZACIÓN Y ORDENAMIENTO**

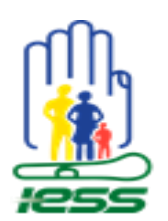

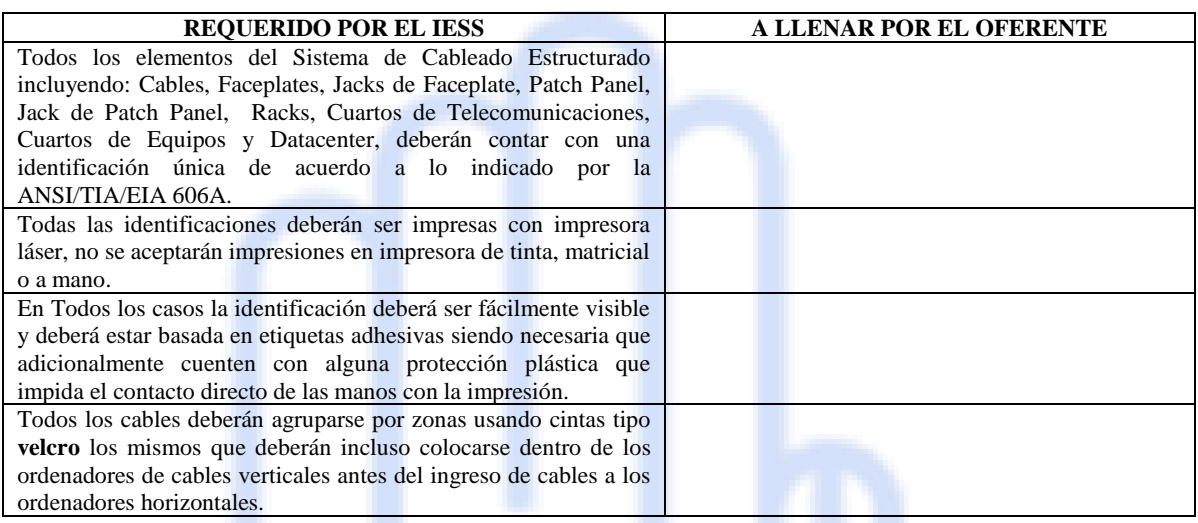

#### **Memoria Técnica**

El técnico instalador para realizar la construcción del cableado estructurado e instalaciones afines y/o relacionadas, deberá entregar la documentación correspondiente al proyecto en cuestión, a través de una Memoria Técnica con el siguiente contenido:

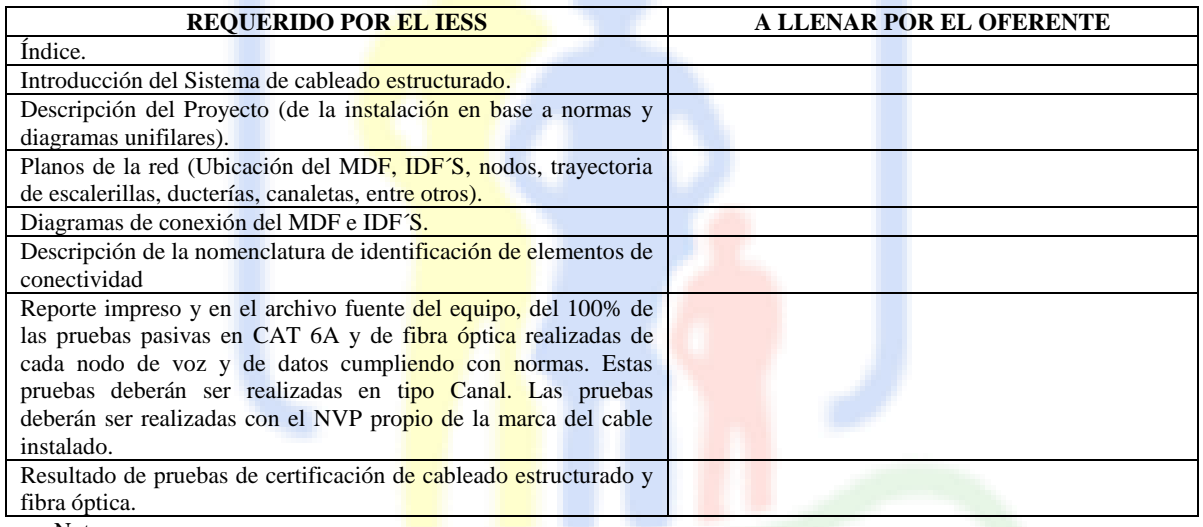

Notas:

- Esta documentación será de uso exclusivo del Instituto Ecuatoriano de Seguridad Social y deberá considerarse información confidencial, por lo que su reproducción parcial o total queda prohibida.
- La documentación resultante de todo el proyecto deberá ser entregada en formato impreso y electrónico, según las herramientas de software utilizadas para el efecto, mismas que deben ser de uso común en el mercado, como por ejemplo Word.

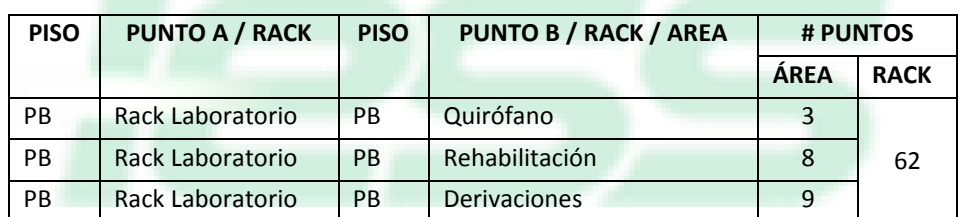

#### **DISTRIBUCIÓN DEL CABLEADO ESTRUCTURADO**

*Página*

*9*

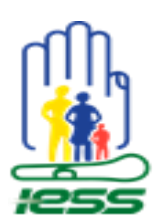

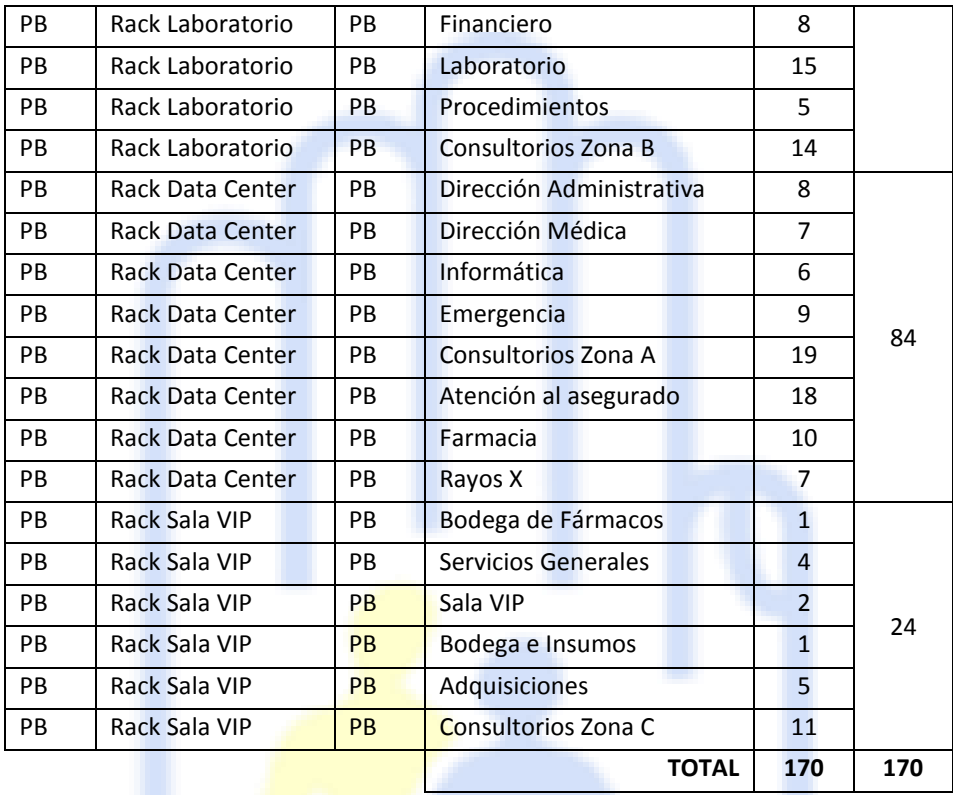

#### **DISTRIBUCIÓN DEL BACKBONE DE FIBRA ÓPTICA Y RACKS**

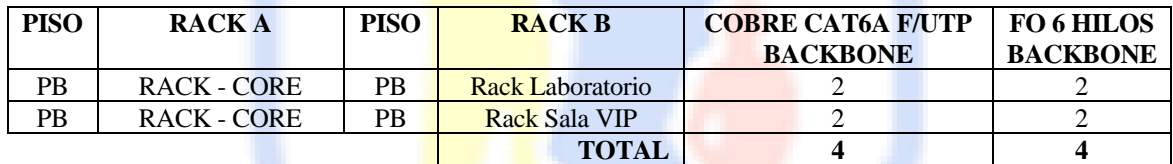

#### **ADICIONALES DEL SISTEMA DE CABLEADO ESTRUCTURADO**

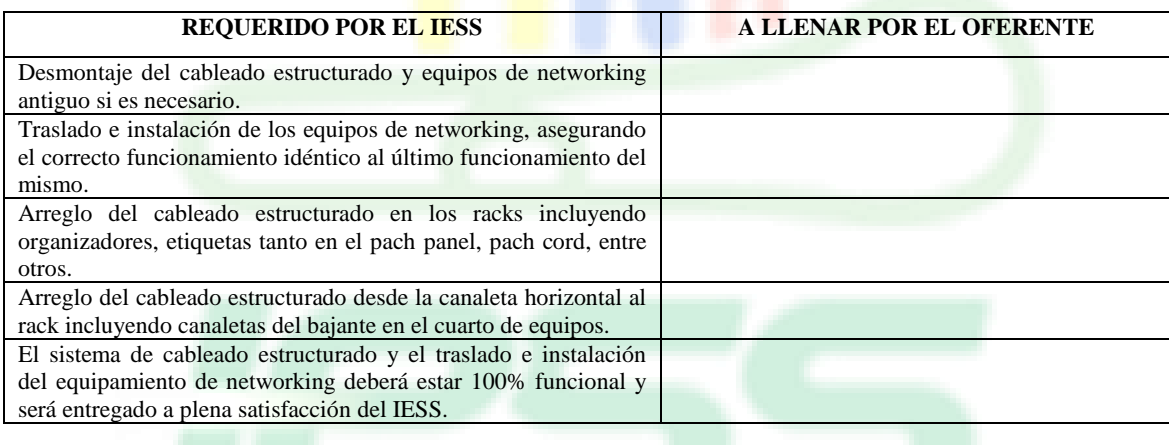

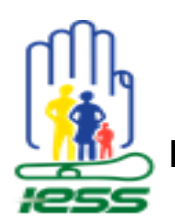

#### **CAPACITACIÓN SOBRE EL SISTEMA DE CABLEADO ESTRUCTURADO**

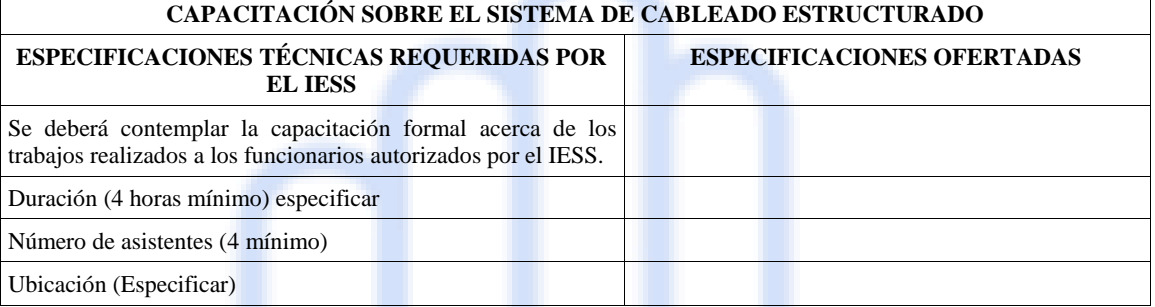

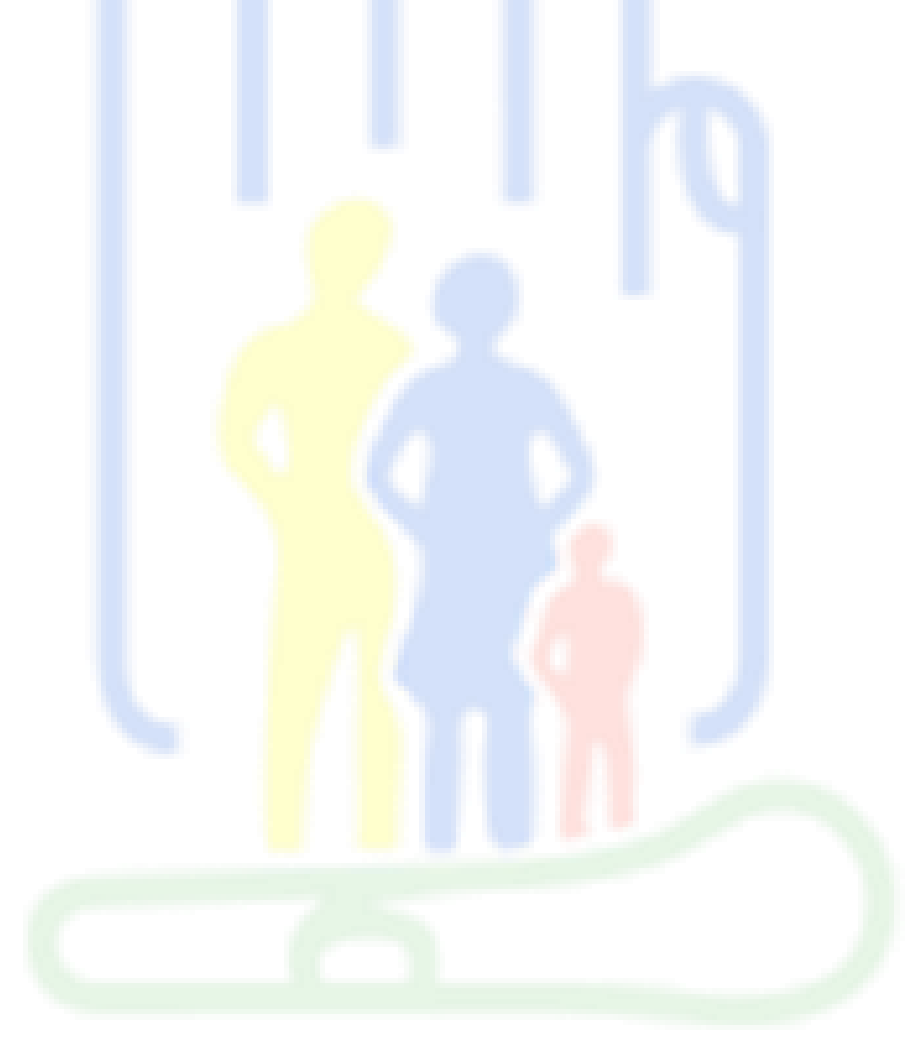

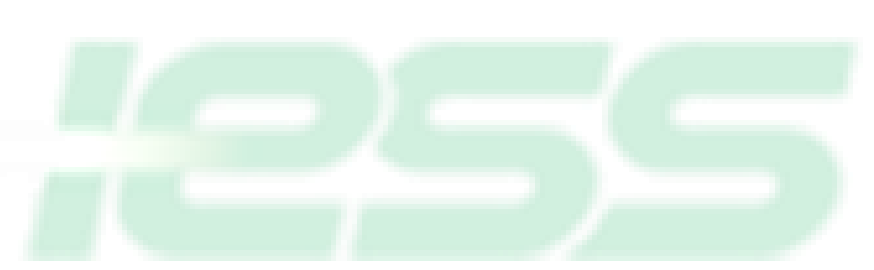

*Página 11*

Renovar para actuar,<br>actuar para servir

## **ANEXO 2**

# ESPECIFICACIONES TÉCNICAS PARA LA ADQUISIÓN DEL SERVIDOR DE RED PARA EL CAA BATÁN.

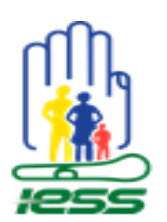

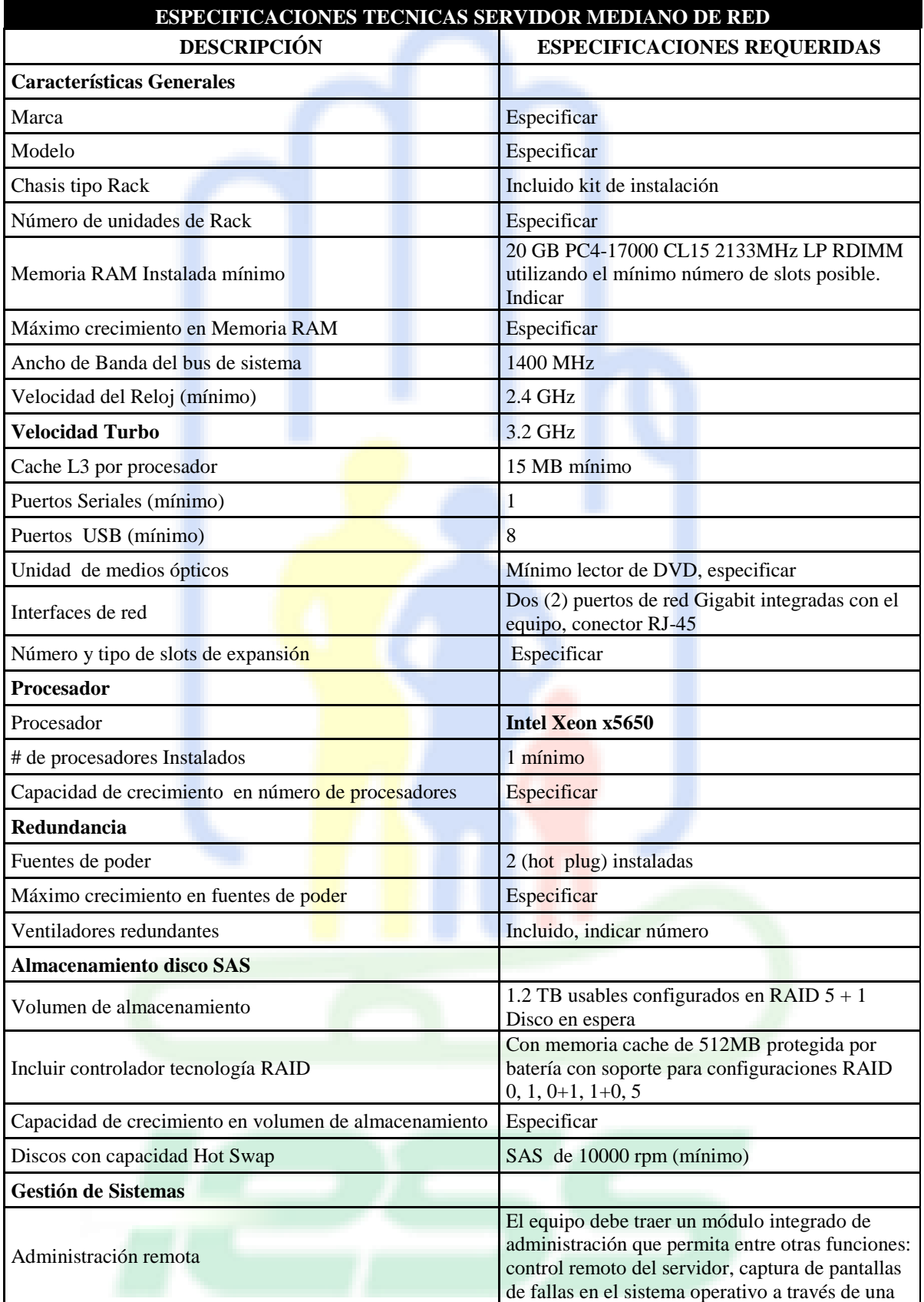

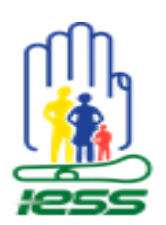

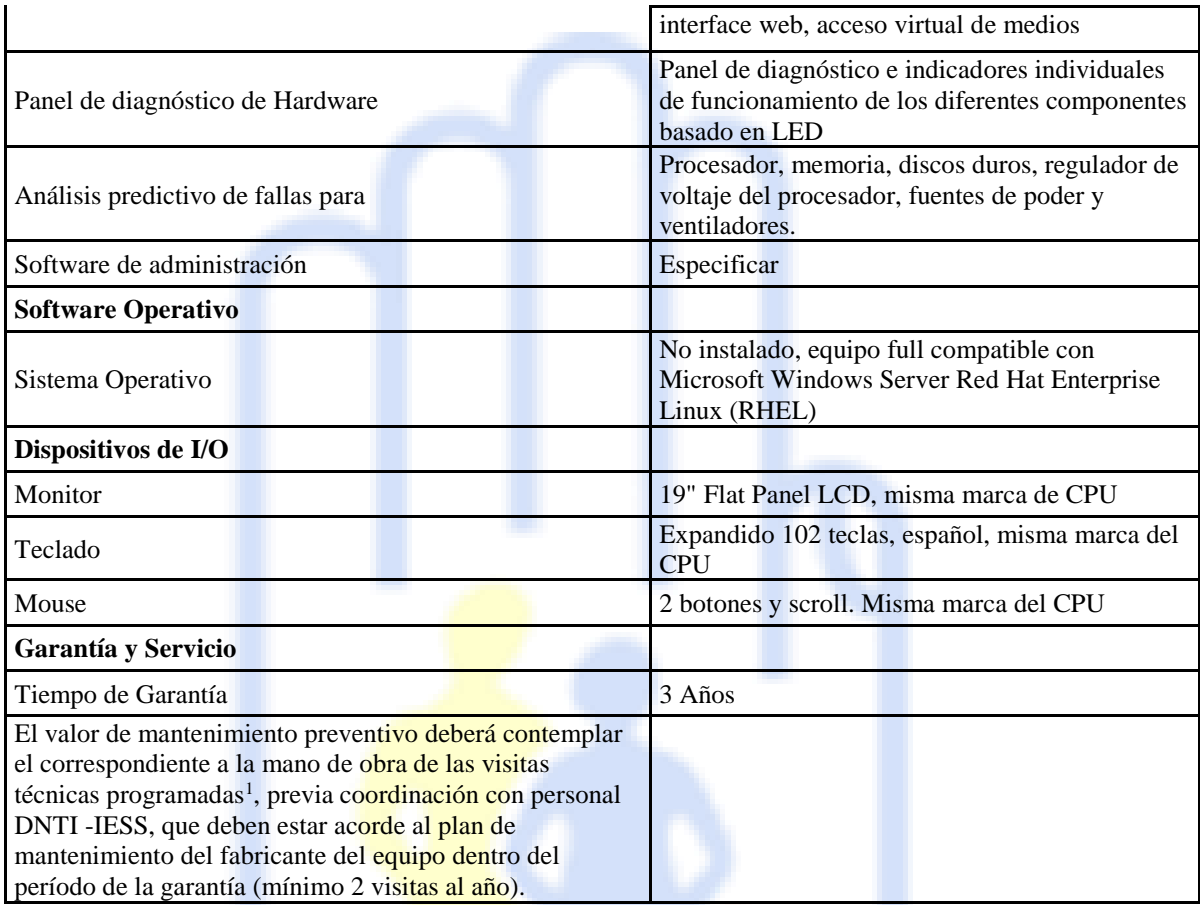

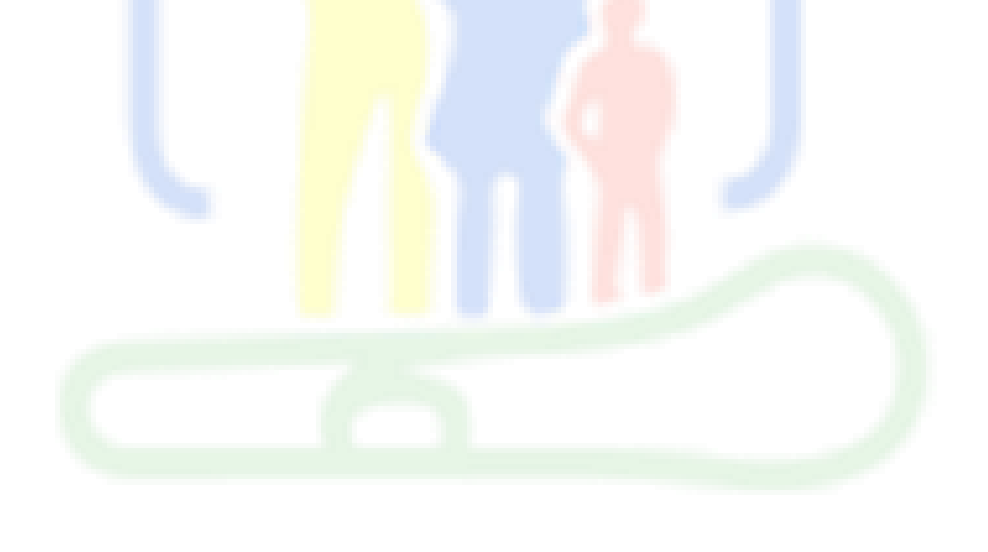

<sup>1</sup> Según indica en la Resolución del INCOP No. RE-INC-2013-90, Artículo 3, numeral 3.

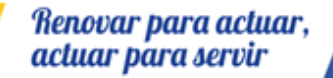

-

## **ANEXO 3**

# CERTIFICACIÓN DEL SISTEMA DE CABLEADO ESTRUCTURADO

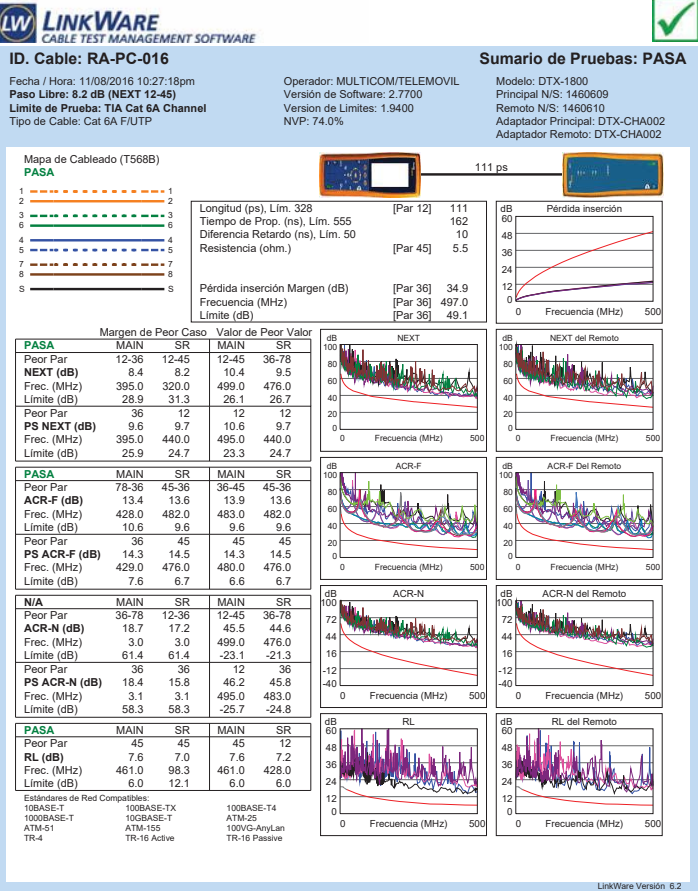

Proyecto: QUITO Lugar: QUITO

Proyecto: QUITO Lugar: QUITO

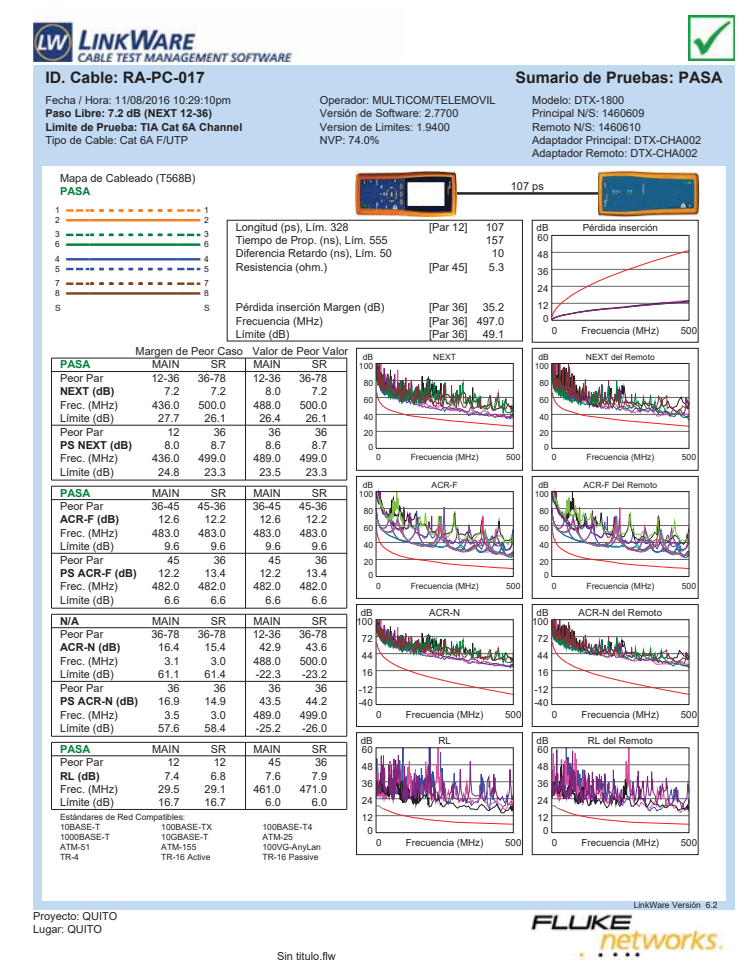

**ID. CABLE TEST MANAGEMENT SOFTWARE**<br> **ID. Cable: RA-PC-018** Sumario de Pruebas: PASA V Fecha / Hora: 11/08/2016 11:01:27pm **Paso Libre: 5.4 dB (NEXT 12-45) Limite de Prueba: TIA Cat 6A Channel** Tipo de Cable: Cat 6A F/UTP Operador: MULTICOM/TELEMOVIL Versión de Software: 2.7700 Version de Limites: 1.9400 NVP: 74.0% Modelo: DTX-1800 Principal N/S: 1460609 Remoto N/S: 1460610 Adaptador Principal: DTX-CHA002 Adaptador Remoto: DTX-CHA002 Mapa de Cableado (T568B) **PASA** 140 ps 1 1 2 2 Longitud (ps), Lím. 328 [Par 12] 140 Tiempo de Prop. (ns), Lím. 555 206 Diferencia Retardo (ns), Lím. 50 14 dB Pérdida inserción ran (ps), Lim. 326<br>
de Prop. (ns), Lim. 555<br>
cia Retardo (ns), Lim. 50<br>
ncia (ohm.) [Par 45] 6.8 3 3 6 6 60 48 4 <del>- - - - - - - - - - - - -</del> 4<br>5 <del>- - - - - - - - - - - - - -</del> 5 36 7 <del>---------------</del>-7<br>8 <del>--------------------</del>---24 Pérdida inserción Margen (dB) [Par 36] 31.6<br>Frecuencia (MHz) [Par 36] 498.0<br>Límite (dB) [Par 36] 49.2 12 S S Frecuencia (MHz)<br>Límite (dB) 0 Frecuencia (MHz) 500 Frecuencia (MHz) Límite (dB)<br>
Margen de Peor Caso Valor de Peor Valor (dB)<br>
PASA MAIN SR MAIN SR SPORT 12-45 136-45 12-45 12-45 136-45 137 (dB) DE NEXT **PASA** MAIN SR MAIN SR<br> **NEXT (dB)** 5.4 6.7 7.1 7.2<br> **NEXT (dB)** 5.4 6.7 7.1 7.2<br> **Fre:** (MHz) 5.392 3.7 0.475.0.475.0. dB NEXT del Remoto 100 100 80 80 Frec. (MHz) 392.0 37.0 475.0 475.0<br>Frec. (MHz) 392.0 37.0 475.0 475.0<br>Limite (dB) 29.0 47.2 26.7 26.7 60 60 Límite (dB) 40 40 **Ps NEXT (dB)** 12 12 12<br>**PS NEXT (dB)** 7.1 8.5 8.5 9.0<br>Frec. (MHz) 392.0 329.0 483.0 492.0<br>Límite (dB) 26.0 28.1 23.6 23.4 20 20 0 0 Frecuencia (MHz) 500 Frecuencia (MHz) 0 Frecuencia (MHz) 500 Frecuencia (MHz) **PASA** MAIN dB ACR-F de Bach 100 100 Barnen Peor Par 36-45 45-36 36-45 45-36 **ACR-F (dB)** 14.0 13.4 14.0 13.4 Frec. (MHz) 490.0 490.0 490.0 490.0 80 80 60 60 Límite (dB) 9.5 9.5 9.5 9.5 9.6 40 40 Peor Par 45 45 45 45 45<br>**PS ACR-F (dB)** 13.8 14.9 13.8 14.9<br>Frec. (MHz) 488.0 490.0 488.0 490.0<br>Límite (dB) 6.5 6.5 6.5 6.5 20 20 0 0 Frecuencia (MHz) 500 Frecuencia (MHz) 0 Frecuencia (MHz) 500 Frecuencia (MHz) dB ACR-N del Remoto **N/A** MAIN SR MAIN SR dB ACR-N 100 100 Peor Par 36-45 36-45 12-45 12-45 **ACR-N (dB)** 16.1 14.8 40.0 38.3 Frec. (MHz) 36.8 37.0 498.0 475.0 **Belgedenholm Land** 72 72 44 44 Límite (dB) 34.8 34.7 -23.1 -21.<br>
20.0 - 23.1 -21. 16 16 Peor Par 36 36 45 36<br>**PS ACR-N (dB)** 16.7 15.2 39.7 40.6<br>Frec. (MHz) 4.9 7.3 475.0 490.0<br>Límite (dB) 54.6 50.8 -24.1 -25.3 -12 -12 -40 -40 0 Frecuencia (MHz) 500 Frecuencia (MHz) 0 Frecuencia (MHz) 500 Frecuencia (MHz) dB RL dB RL del Remoto **PASA** MAIN SR MAIN SR<br>Peor Par 12 12 12 12<br>**RL (dB)** 7.2 4.5 7.2 4.5<br>Frec. (MHz) 489.0 430.0 439.0 430.0<br>Límite (dB) 6.0 6.0 6.0 60 60 Umbra 48 UMA, 48 36 36 24 24  $\begin{array}{r} \n \begin{array}{r}\n \text{c} & \text{4d} \\
 \text{c} & \text{4d} \\
 \text{d} & \text{4d} \\
 \text{d} & \text{4d} \\
 \text{d} & \text{4d} \\
 \text{d} & \text{4d} \\
 \text{d} & \text{4d} \\
 \text{d} & \text{4d} \\
 \end{array} \end{array}$ 12 12 10BASE-T 100BASE-TX 100BASE-T4<br>1000BASE-T 10GBASE-T ATM-25<br>100VG-AnyLat ATM-155 100VG-AnyLat<br>1TR-4 TR-16 Active TR-16 Passive 0 ATM-25<br>100VG-AnyLan<br>TR-16 Passive 0 Frecuencia (MHz) 500 Frecuencia (MHz) 0 Frecuencia (MHz) 500 Frecuencia (MHz)

**ID. CABLE TEST MANAGEMENT SOFTWARE**<br>ID. Cable: RA-PC-019 SUMARIO SUMARIO SUMARIO de Pruebas: PASA  $\checkmark$ Fecha / Hora: 11/08/2016 11:04:25pm **Paso Libre: 5.4 dB (NEXT 12-36) Limite de Prueba: TIA Cat 6A Channel** Tipo de Cable: Cat 6A F/UTP Operador: MULTICOM/TELEMOVIL Versión de Software: 2.7700 Version de Limites: 1.9400 NVP: 74.0% Modelo: DTX-1800 Principal N/S: 1460609 Remoto N/S: 1460610 Adaptador Principal: DTX-CHA002 Adaptador Remoto: DTX-CHA002 Mapa de Cableado (T568B) **PASA** 133 ps 1 <del>---------------</del>---Longitud (ps), Lím. 328 [Par 12] 133<br>195 Tiempo de Prop. (ns), Lím. 555 195<br>13 Diferencia Retardo (ns), Lím. 50 dB Pérdida inserción er post cancel of the Prop. (ns), Lim. 555<br>cia Retardo (ns), Lim. 556 (and Retardo (ns), Lim. 50 (Par 45] 6.4 3 <del>---------------</del>--60 48 4 <del>- - - - - - - - - - - -</del> 4<br>5 <del>- - - - - - - - - - - - - -</del> 5 36 7 <del>---------------</del>--24 Pérdida inserción Margen (dB) [Par 36] 32.3<br>Frecuencia (MHz) [Par 36] 496.0<br>Límite (dB) [Par 36] 49.1 12  $s \longrightarrow$   $\longrightarrow$   $s \longrightarrow$ Frecuencia (MHz)<br>Límite (dB) 0 0 Frecuencia (MHz) 500 Frecuencia (MHz) Límite (dB)<br>
Margen de Peor Caso Valor de Peor Valor<br>
PASA MAIN SR MAIN SR SP (100 MEXT<br>
Peor Par 12-45 12-36 12-45 12-36 130 Martin d'Archive II **DERETT PASA** MAIN SR MAIN SR<br> **NEXT (dB)** 12-45 12-36 12-45 12-36<br> **NEXT (dB)** 10.2 5.4 10.9 5.4<br> **Fre:** (MHz) 389.0 441.0 473.0 441.0 dB NEXT del Remoto 100 100 **Lugher** 80 80 Frec. (MHz) 389.0 441.0<br>Frec. (MHz) 389.0 441.0 473.0 441.0<br>Limite (dB) 29.1 27.6 26.8 27.6 60 60 Límite (dB) 40 40 **PS NEXT (dB)** 12 12 36 12<br> **PS NEXT (dB)** 10.0 7.1 10.2 7.1<br>
Frec. (MHz) 433.0 441.0 474.0 441.0<br>
Límite (dB) 24.9 24.7 23.8 24.7 20 20 0 Frecuencia (MHz) 500 Frecuencia (MHz) 0 Frecuencia (MHz) 500 Frecuencia (MHz) **PASA** MAIN SR MAIN SR<br> **Peor Par 78-36 78-36 78-36 78-36<br>
<b>ACR-F (dB)** 13.0 13.6 13.0 13.9<br> **AFREC:** (MHz) 474.0 372.0 474.0 486.0 dB ACR-F dB ACR-F Del Remoto 100 Walley 100 Worky Peor Par 78-36 78-36 78-36 78-36<br>**ACR-F (dB)** 13.0 13.6 13.0 13.9<br>Frec. (MHz) 474.0 372.0 474.0 486.0 80 80 60 60 Límite (dB) 9.7 11.8 9.7 9.5 40 40 **PS ACR-F (dB)** 14.7 78 45 78<br> **PS ACR-F (dB)** 14.7 14.1<br>
Frec. (MHz) 495.0 474.0 496.0 474.0<br>
Límite (dB) 6.4 6.7 6.3 6.7 20 20 0 Frecuencia (MHz) 500 Frecuencia (MHz) 0 Frecuencia (MHz) 500 Frecuencia (MHz) dB ACR-N **N/A** MAIN SR MAIN SR de Bachen de La Remotor 100 100 Peor Par 36-45 36-78 12-45 12-36<br>**ACR-N (dB)** 17.9 17.2 42.7 35.8<br>Frec. (MHz) 2.9 2.5 473.0 441.0 72 72 44 44 Límite (dB) 61.4 61.7 -21.1 -18. 16 16 **Ps ACR-N (dB)** 18.3 16.8 36<br> **PS ACR-N (dB)** 18.3 16.8 41.6 37.8<br>
Frec. (MHz) 2.8 2.8 -24.0 -21.4<br>
Límite (dB) 58.5 58.5 -24.0 -21.4 -12 -12 -40 -40 0 Frecuencia (MHz) 500 Frecuencia (MHz) 0 Frecuencia (MHz) 500 Frecuencia (MHz) dB RL del Remoto da Russia<br>B Russia Russia a **PASA** MAIN SR MAIN SR<br>Peor Par 45 12 45 12<br>**RL (dB)** 7.1 4.2 7.1 4.2<br>Frec. (MHz) 464.0 494.0 494.0 494.0<br>Límite (dB) 6.0 6.0 6.0 60 60 48 48 **Additional Additional Property MARKET AND AND A** 36 36 24 24 Estándares de Red Compatibles:<br>10BASE-T 100BASE-TX 100BASE-T4 12 12 0 0 ATM-25<br>100VG-AnyLan<br>TR-16 Passiva 1000BASE-T 10GBASE-T ATM-25 TR-4 TR-16 Active TR-16 Passive0 Frecuencia (MHz) 500 Frecuencia (MHz) 0 Frecuencia (MHz) 500 Frecuencia (MHz)

Proyecto: QUITO Lugar: QUITO

 $n6.2$ 

**FLUKE** 

networks.

**LIKE**<br>Petworks.

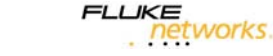

LinkWare Versión 6.2

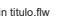

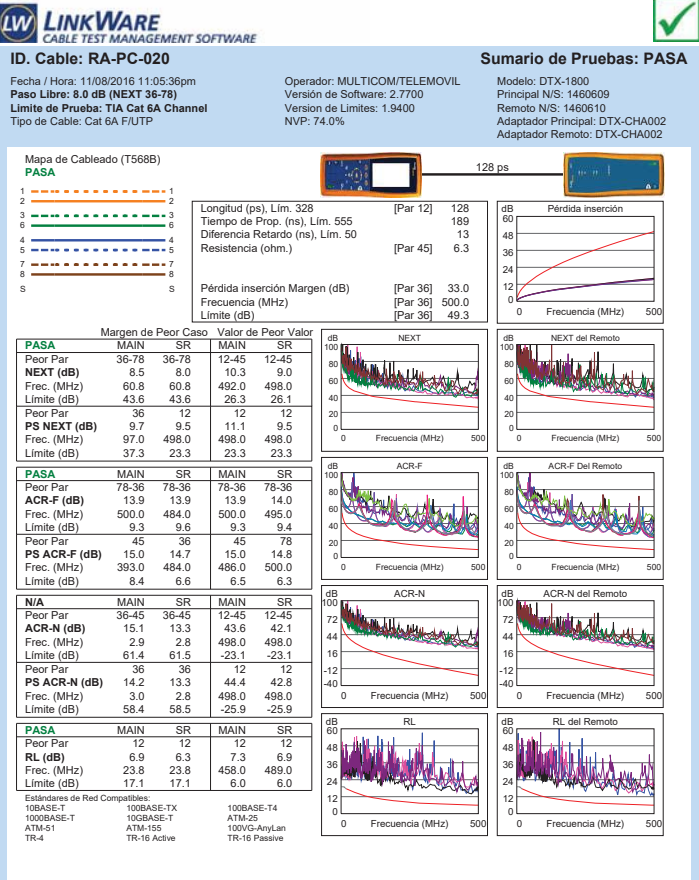

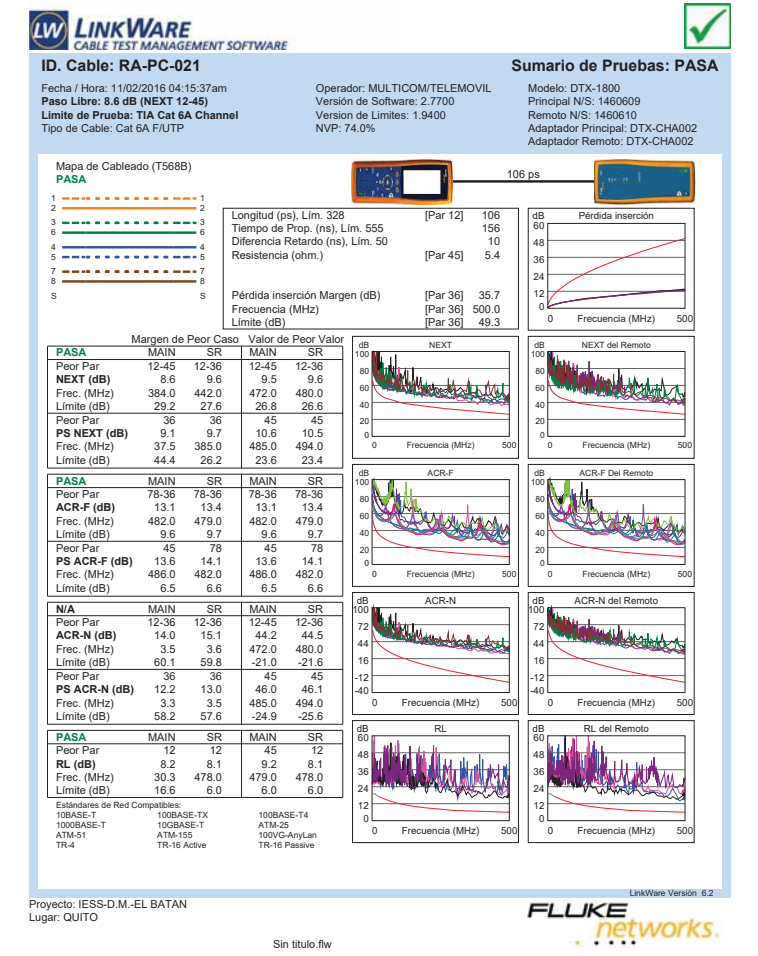

Proyecto: QUITO Lugar: QUITO

LinkWare Versión 6.2 **LIKE**<br>Petworks.

 $\overline{\phantom{a}}$ 

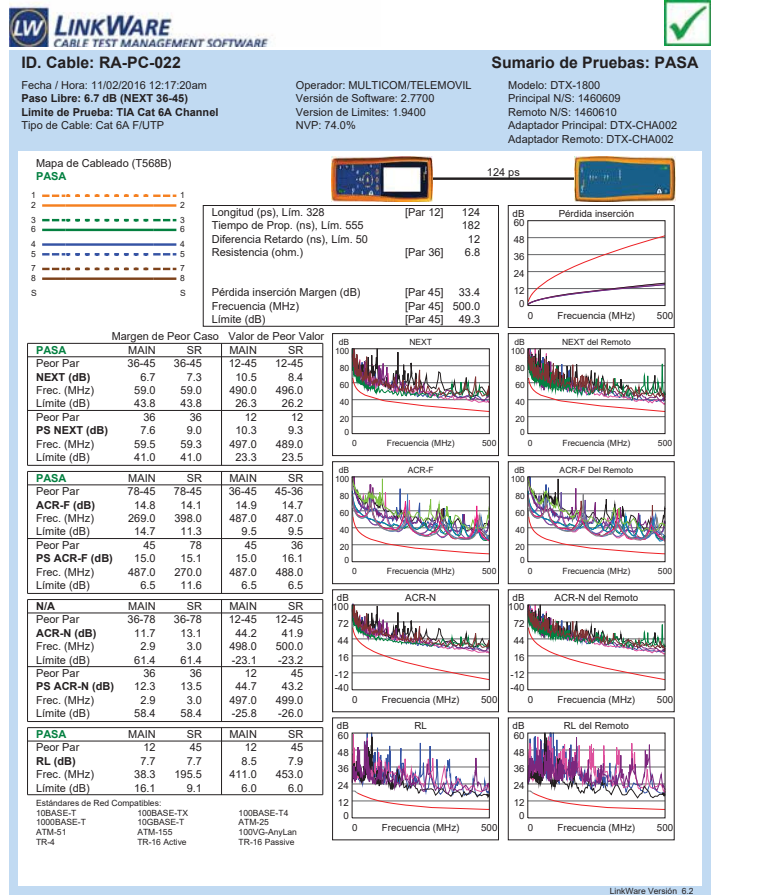

**ID. CABLE TEST MANAGEMENT SOFTWARE**<br> **ID. CABLE: RA-PC-023** Sumario de Pruebas: PASA  $\checkmark$ Fecha / Hora: 11/02/2016 02:55:09am **Paso Libre: 8.2 dB (NEXT 36-78) Limite de Prueba: TIA Cat 6A Channel** Tipo de Cable: Cat 6A F/UTP Operador: MULTICOM/TELEMOVIL Versión de Software: 2.7700 Version de Limites: 1.9400 NVP: 74.0% Modelo: DTX-1800 Principal N/S: 1460609 Remoto N/S: 1460610 Adaptador Principal: DTX-CHA002 Adaptador Remoto: DTX-CHA002 Mapa de Cableado (T568B) **PASA**  $114<sub>0</sub>$  $1 - 1$ 2 2 3 3 6 6 Longitud (ps), Lím. 328 [Par 12] 114 Tiempo de Prop. (ns), Lím. 555 168 Diferencia Retardo (ns), Lím. 50 11 Resistencia (ohm.) [Par 45] 5.6 dB Pérdida inserción 60 48 4 <del>- - - - - - - - - - - -</del> 4<br>5 <del>- - - - - - - - - - - - - -</del> 5 36 7 <del>---------------</del>--24 Pérdida inserción Margen (dB) [Par 36] 34.8<br>Frecuencia (MHz) [Par 36] 500.0<br>Límite (dB) [Par 36] 49.3 12 S S Frecuencia (MHz) [Par 36] 500.0 Límite (dB) [Par 36] 49.3 0 0 Frecuencia (MHz) 500 Frecuencia (MHz) Margen de Peor Caso Valor de Peor Valor<br>**PASA** MAIN SR MAIN SR da Newton dB NEXT 100 100 Peor Par 36-78 12-45 36-45 12-36 **NEXT (dB)** 8.2 8.9 10.9 9.1 80<br>60<br>40<br>20 80 Frec. (MHz) 6.2 6.3 479.0 491.0<br>
Emitte (dB) 45.3 478.0 479.0 491.0<br>
Limite (dB) 45.3 27.8 26.6 26.3 60 Límite (dB) 40 **PS NEXT (dB)** 9.7 9.1 45 12<br> **PS NEXT (dB)** 9.7 9.1 11.0 9.1<br>
Frec. (MHz) 198.0 494.0 482.0 494.0<br>
Límite (dB) 31.9 23.4 23.7 23.4 20 0 Frecuencia (MHz) 500 Frecuencia (MHz) 0 Frecuencia (MHz) 500 Frecuencia (MHz) **PASA** MAIN SR MAIN<br>
Peor Par 78-36 78-36 36-4<br> **ACR-F (dB)** 12.3 12.5 13.<br>
Frec. (MHz) 423.0 426.0 485. dB ACR-F dB ACR-F Del Remoto 100 100 4 Peor Par 78-36 78-36 36-45 45-36<br>**ACR-F (dB)** 12.3 12.5 13.4 13.1<br>Frec. (MHz) 423.0 426.0 485.0 485.0 Button 80 80 **BOURNEY** 60 60 Límite (dB)  $\begin{array}{|c|c|c|c|c|}\n10.7 & 10.7 & 9.5 & 9.5 \\
\hline\n20.6 & 36 & 79 & 45 & 78 \\
\hline\n\end{array}$ 40 40 **PS ACR-F (dB)** 13.7 13.9 14.5 7.8<br> **PS ACR-F (dB)** 13.7 13.9 14.2 14.0<br>
Frec. (MHz) 426.0 423.0 175.0 454.0.<br>
Límite (dB) 7.7 7.7 6.7 7.1 20 20 0 Frecuencia (MHz) 500 Frecuencia (MHz) 0 Frecuencia (MHz) 500 Frecuencia (MHz) da And **N/A** MAIN SR MAIN SR de Bachet Remoted 100 100 Peor Par 36-78 36-78 36-45 12-36 **ACR-N (dB)** 14.2 14.2 45.2 43.4 Frec. (MHz) 9.6 6.3 479.0 491.0 72 72 44 44 Límite (dB) 50.5 54.8 -21.6 -22.5 16 16 **Ps ACR-N (dB)** 14.2 14.8 136 12<br> **PS ACR-N (dB)** 14.2 14.8 45.30 494.0<br>
Frec. (MHz) 58.4 52.0 -24.8 -25.6 -12 -12 -40 -40 0 Frecuencia (MHz) 500 Frecuencia (MHz) 0 Frecuencia (MHz) 500 Frecuencia (MHz) dB RL del Remoto **d B ANOW! PASA** MAIN SR MAIN SR<br>**Peor Par 45 45 45 45 16<br><b>RL (dB)** 7.3 7.2 7.3 7.2<br>Frec. (MHz) 353.0 461.0 853.0 461.0<br>Límite (dB) 6.5 6.0 6.5 6.0 60 60 tr⊯ 48 48 **ANTA** ᆊ 36 36 24 24 Estándares d<br>10BASE-T<br>1000BASE-T<br>ATM-51<br>TR-4 12 12 10BASE-T 100BASE-TX 100BASE-T4<br>1000BASE-T 10GBASE-T ATM-25<br>ATM-51 ATM-155 100VG-AnyLan<br>TR-4 TR-16 Active TR-16 Passive 0 0 0 Frecuencia (MHz) 500 Frecuencia (MHz) 0 Frecuencia (MHz) 500 Frecuencia (MHz)

Proyecto: IESS-D.M.-EL BATAN Lugar: QUITO

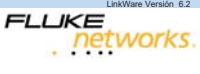

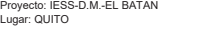

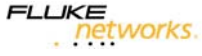

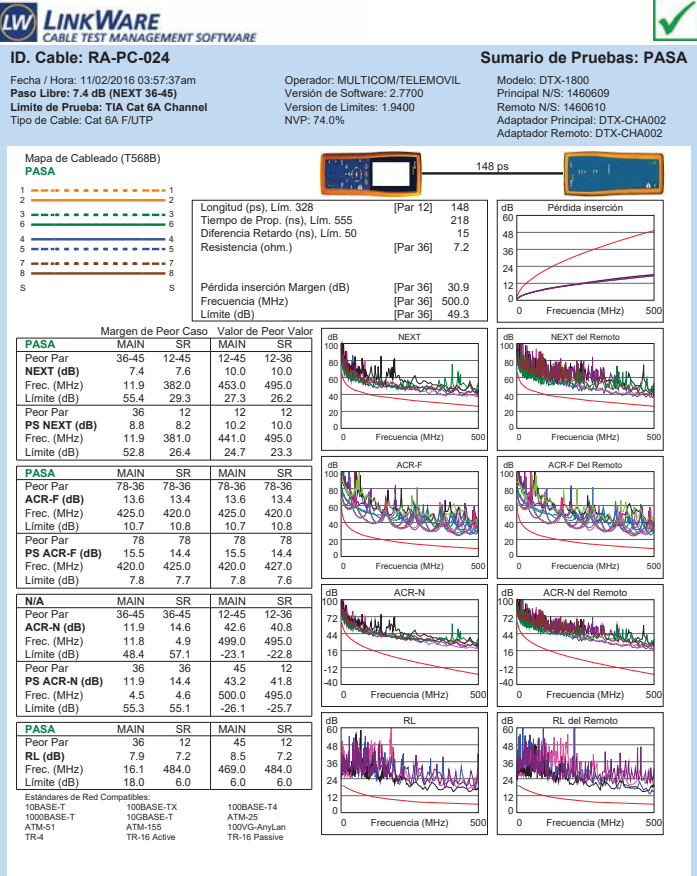

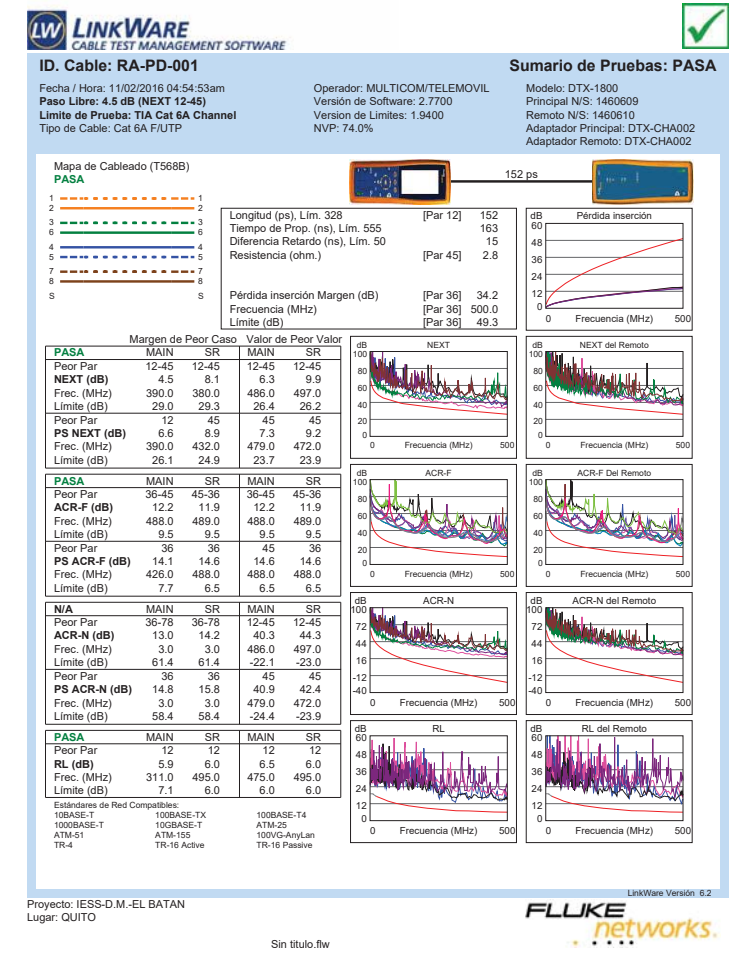

Sin titulo.flw

LinkWare Versión 6.2 **LIKE**<br>Petworks.

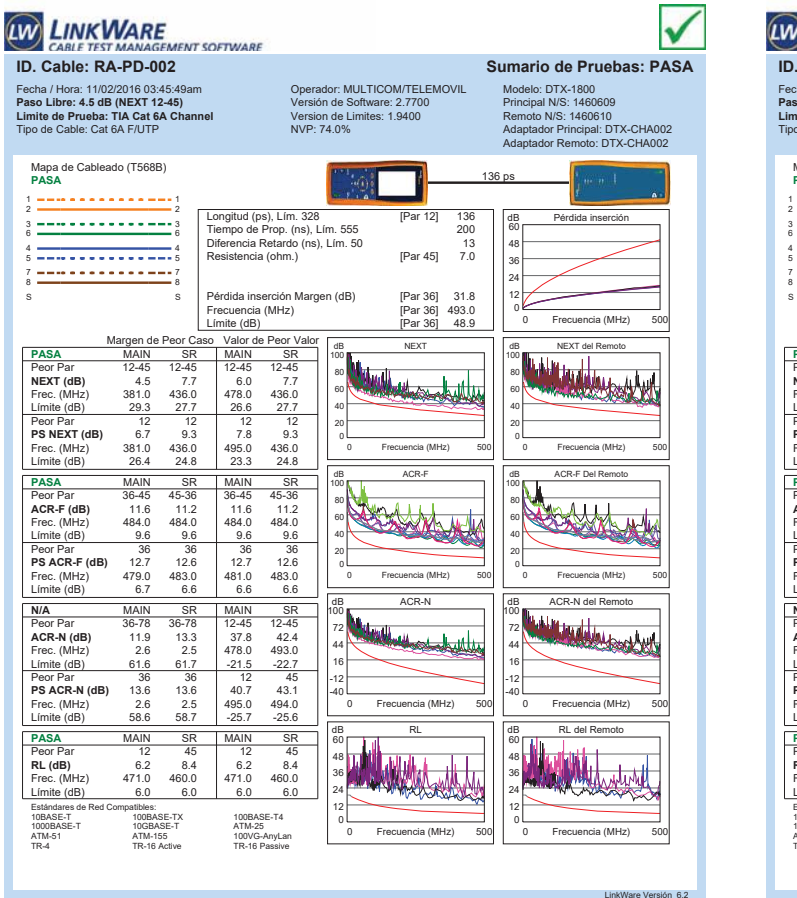

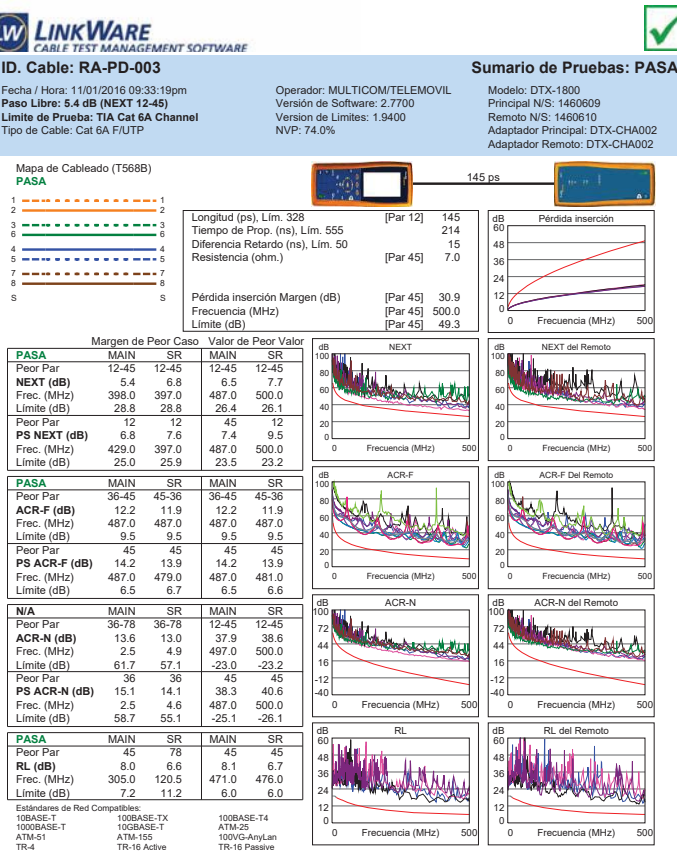

Proyecto: IESS-D.M.-EL BATAN Lugar: QUITO

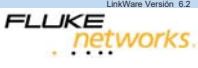

Proyecto: IESS-D.M.-EL BATAN Lugar: QUITO

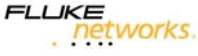

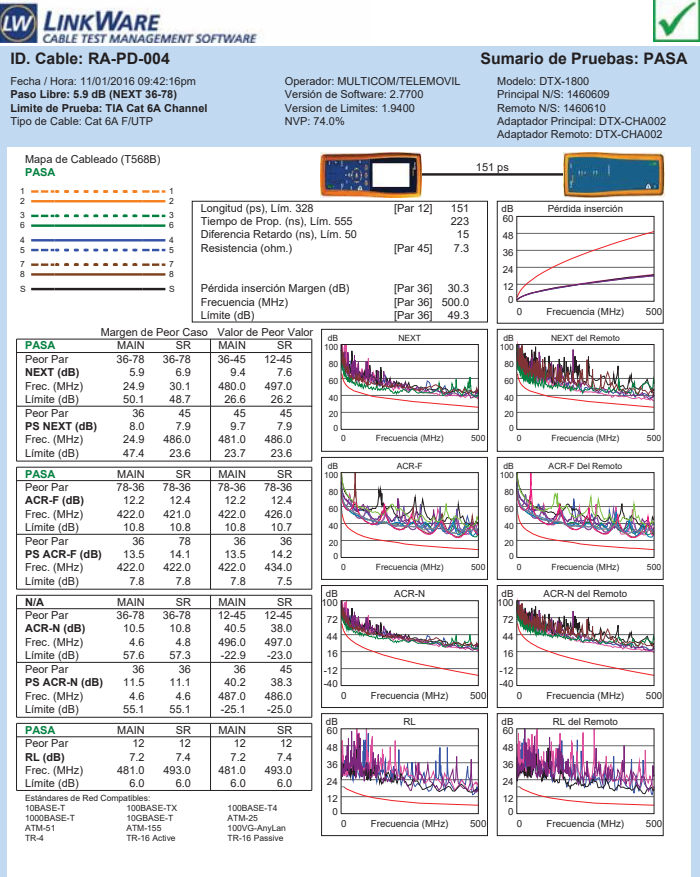

Proyecto: IESS-D.M.-EL BATAN Lugar: QUITO

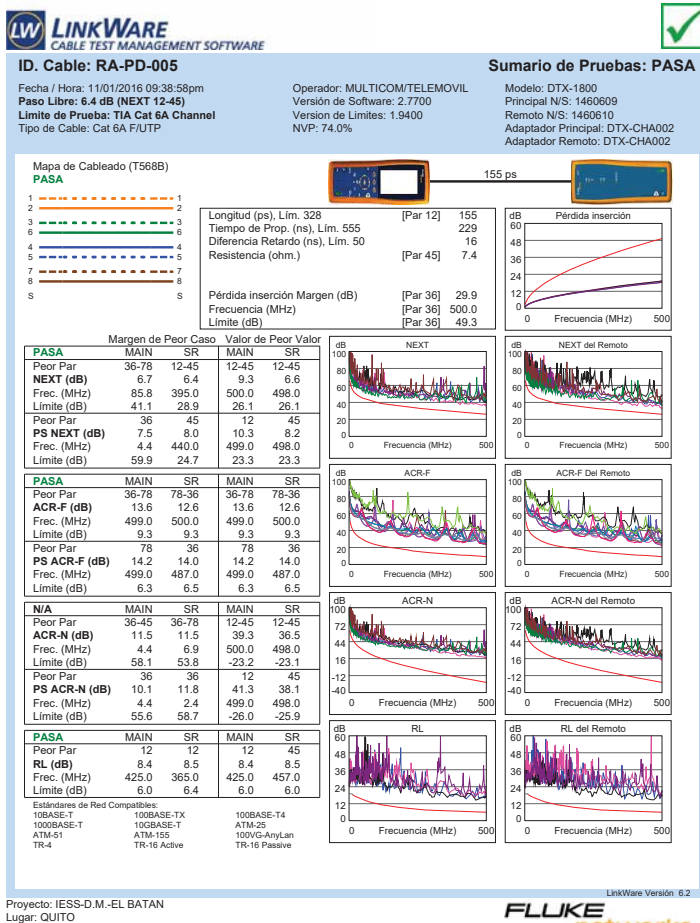

Sin titulo.flw

networks

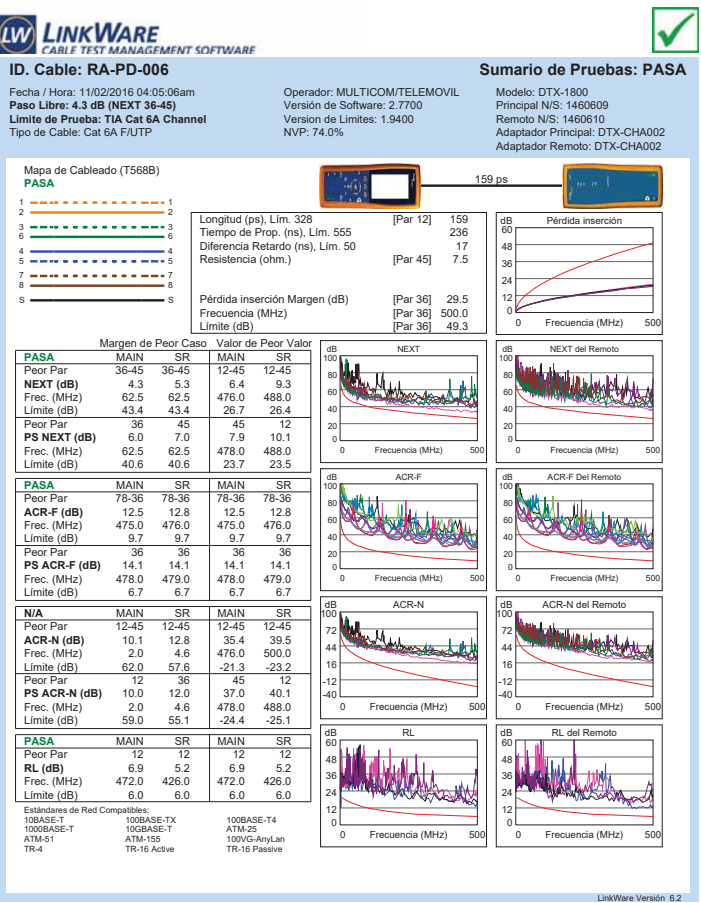

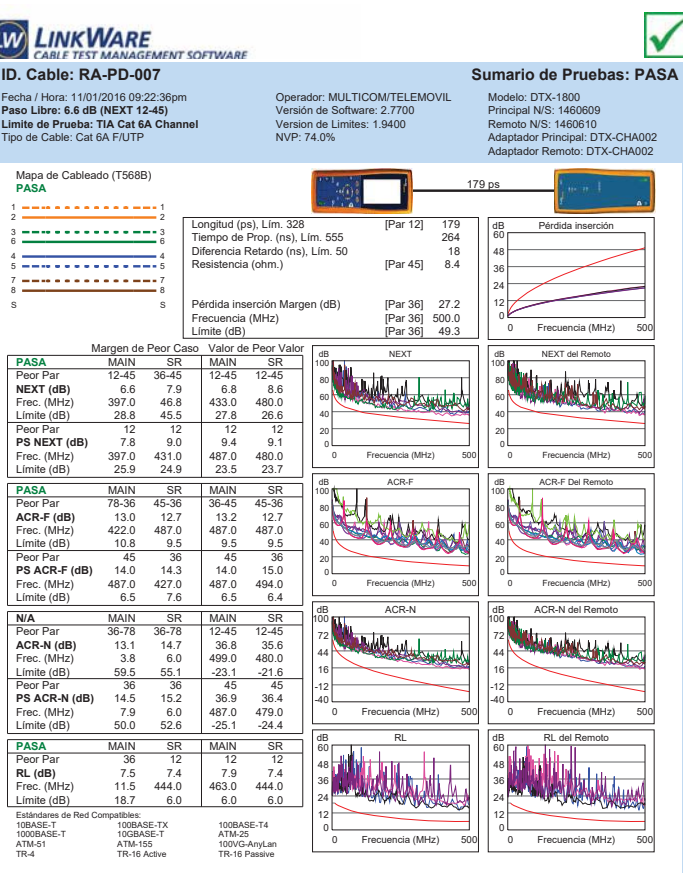

Proyecto: IESS-D.M.-EL BATAN Lugar: QUITO

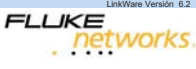

Proyecto: IESS-D.M.-EL BATAN Lugar: QUITO

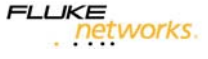

LinkWare Versión 6.2

Ú

. networks.

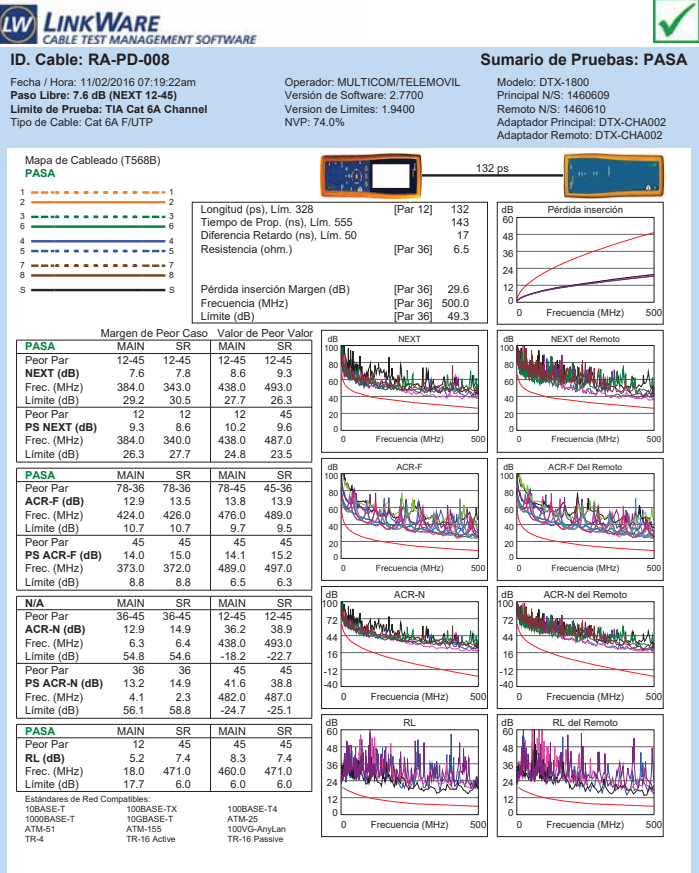

Fecha / Hora: 11/01/2016 09:30:30 delo: DTX-1800 Operador: MULTICOM/TELEMOVIL Versión de Software: 2.7700 Version de Limites: 1.9400 NVP: 74.0% **Paso Libre: 5.4 dB (NEXT 12-45) Limite de Prueba: TIA Cat 6A Channel** Tipo de Cable: Cat 6A F/UTP Principal N/S: 1460609 Remoto N/S: 1460610 Adaptador Principal: DTX-CHA002 Adaptador Remoto: DTX-CHA002 Mapa de Cableado (T568B) **PASA** 191 ps 1 1 2 2 Longitud (ps), Lím. 328 [Par 12] 191 Tiempo de Prop. (ns), Lím. 555 283 Diferencia Retardo (ns), Lím. 50 20 Resistencia (ohm.) [Par 45] 9.0 dB Pérdida inserción 3 3 6 6 60 48 4 <del>- - - - - - - - - - - -</del> 4<br>5 <del>- - - - - - - - - - - - - -</del> 5 36 7 <del>--------------</del>---24 Pérdida inserción Margen (dB) [Par 36] 25.7 Frecuencia (MHz) [Par 36] 500.0 Límite (dB) [Par 36] 49.3 12 S S  $\mathfrak{c}$ 0 Frecuencia (MHz) 500 Frecuencia (MHz) Margen de Peor Caso Valor de Peor V<br> **PASA** MAIN SR MAIN SR<br>
Peor Par 12-45 12-45 12-45 12-45 Valor de Peor Valor<br>MAIN SR dB NEXT del Remoto 100 da Ka 100 WWW. **Peor Par 12-45 12-45 12-45 12-45 12-45 12-45 12-45 12-45 12-45**<br> **NEXT (dB)** 5.4 6.8 6.8 6.8 6.8 80 80 60 60 Límite (dB) 29.0 26.3 26.3 26.3 40 40 Peor Par 12 12 45 12 **PS NEXT (dB)** 7.7 7.7 7.7 7.7 20 20 Frec. (MHz) 391.0 492.0 478.0 492.0<br>Frec. (MHz) 391.0 492.0 478.0 492.0 0 Frecuencia (MHz) 500 Frecuencia (MHz) 0 Frecuencia (MHz) 500 Frecuencia (MHz)  $Límite$  (dB) **PASA** MAIN SR MAIN SF<br>PeorPar 36-45 45-36 36-45 45-36 dB ACR-F Del Remoto 100 da Acres 100 **RANA** Peor Par 36-45 45-36 36-45 45-36 **ACR-F (dB)** 10.9 10.5 10.9 10.5 Frec. (MHz) 485.0 485.0 485.0 485.0 80 80 60 60 Límite (dB) 9.5 9.5 9.5 9.5<br>Peor Par 36 36 45 36 40 40 **Peor Par 36 36 45 36<br>
<b>PS ACR-F (dB)** 13.0 12.3 13.1 12.3<br>
Frec. (MHz) 479.0 485.0 485.0 485.0 20 20 0 Frecuencia (MHz) 500 Frecuencia (MHz) 0 Frecuencia (MHz) 500 Frecuencia (MHz) Límite (dB) 6.7 6.5 6.5 6.5 dB ACR-N dB ACR-N del Remoto **N/A MAIN SR MAIN SR**<br>Peor Par 36-78 36-78 12-45 12-45 100 **College States** 100 Windows 72 72 **ACR-N (dB)** 11.3 12.7 32.7 32.7 Frec. (MHz) 9.3 9.4 492.0 492.0 44 44 Límite (dB) 50.9 50.8 -22.6 -22.6 Peor Par 36 36 45 12 **PS ACR-N (dB)** 11.8 14.3 33.1 34.1 Frec. (MHz) 9.0 3.5 478.0 492.0 16 16 -12 -12 -40  $-40$ 0 Frecuencia (MHz) 500 Frecuencia (MHz) 0 Frecuencia (MHz) 500 Frecuencia (MHz) 1990 - 1990 - 1991 - 1991 - 1991 - 1991 - 1991 - 1991 - 1991 - 1991 - 1991 - 1991 - 1991 - 1991 - 1991 - 1991 - 1991 - 1991 - 1991 - 1991 - 1991 - 1991 - 1991 - 1991 - 1991 - 1991 - 1991 - 1991 - 1991 - 1991 - 1991 - 1991 **PASA** dB RL dB RL del Remoto 60 60 **Peor Par 12 45 12 45<br>
<b>RL (dB)** 6.6 7.3 6.6 7.3<br>
Frec. (MHz) 471.0 191.0 471.0 461.0 48 48 36 36 Límite (dB)  $6.0$   $9.2$   $6.0$   $6.0$ 24 24 12 12 Estándares de Red Compatibles: 10BASE-T 100BASE-TX 100BASE-T4 1000BASE-T 10GBASE-T ATM-25 0 0 0 Frecuencia (MHz) 500 Frecuencia (MHz) 0 Frecuencia (MHz) 500 Frecuencia (MHz) ATM-51 ATM-155 100VG-AnyLan TR-4 TR-16 Active TR-16 Passive Proyecto: IESS-D.M.-EL BATAN LinkWare Versión 6.2 Lugar: QUITO networks

Sin titulo.flw

**ID. CABLE TEST MANAGEMENT SOFTWARE**<br>ID. Cable: RA-PD-009 Sumario de Pruebas: PASA

**LINK WARE** 

Sin titulo.flw

Proyecto: IESS-D.M.-EL BATAN Lugar: QUITO

Límite (dB)

LinkWare Versión 6.2 **LIKE**<br>Petworks.

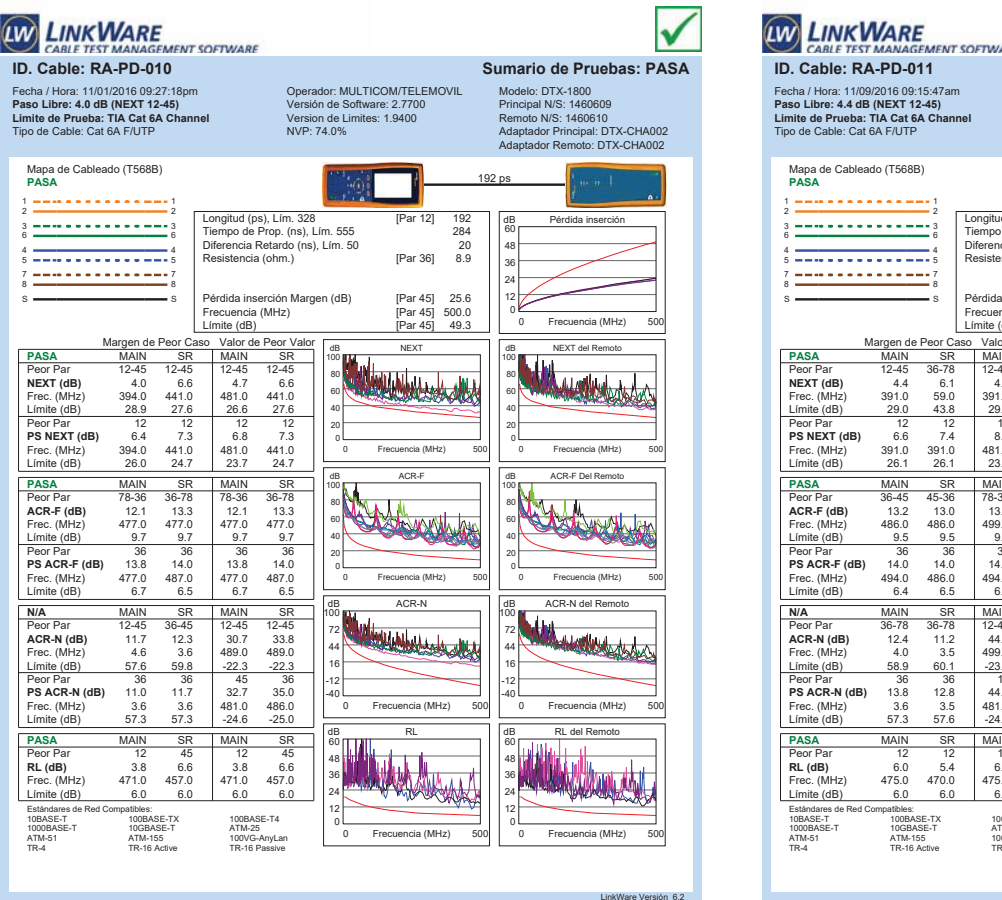

✓ **E**<br>GEMENT SOFTWARE **ID. Cable: RA-PD-011 Sumario de Pruebas: PASA** Operador: MULTICOM/TELEMOVIL Versión de Software: 2.7700 Version de Limites: 1.9400 NVP: 74.0% Modelo: DTX-1800 Principal N/S: 1460609 Remoto N/S: 1460610 Adaptador Principal: DTX-CHA002 Adaptador Remoto: DTX-CHA002 97 ps Longitud (ps), Lím. 328 [Par 12] 97 Tiempo de Prop. (ns), Lím. 555 142 Diferencia Retardo (ns), Lím. 50 9 d(ps), Lim. 328<br>de Prop. (ns), Lim. 555<br>cia Retardo (ns), Lím. 50<br>ncia (ohm.) [Par 45] 4.8 dB Pérdida inserción 60 48 36 24 Pérdida inserción Margen (dB) [Par 45] 36.5<br>Frecuencia (MHz) [Par 45] 499.0<br>Límite (dB) [Par 45] 49.3 12 Frecuencia (MHz) [Par 45] 499.0 Límite (dB) [Par 45] 49.3 0 0 Frecuencia (MHz) 500 Frecuencia (MHz) Margen de Peor Caso Valor de Peor Valor<br>**PASA** MAIN SR MAIN SR Kalindridge FASA MARINE 12-45<br>
Peor Par 12-45 36-78 12-45 14-5<br>
NEXT (dB) 4.4 6.1 4.4 7.7<br>
Frec. (MHz) 391.0 59.0 391.0 490.0<br>
Limite (dB) 29.0 43.8 29.0 26.3 db Adapta 100 100 Peor Par 12-45 36-78 12-45 12-45 **NEXT (dB)** 4.4 6.1 4.4 7.7 80 80 60 60 40 40 **PS NEXT (dB)** 6.6 7.4 12 12<br> **PS NEXT (dB)** 6.6 7.4 8.2 7.7<br>
Frec. (MHz) 391.0 391.0 481.0 490.0<br>
Límite (dB) 26.1 26.1 23.7 23.5 20 20 0 Frecuencia (MHz) 500 Frecuencia (MHz) 0 Frecuencia (MHz) 500 Frecuencia (MHz) dB ACR-F dB ACR-F Del Remoto 100 100  $\frac{1}{2}$ Peor Par 36-45 45-36 78-36 45-36 **ACR-F (dB)** 13.2 13.0 13.2 13.0 Frec. (MHz) 486.0 486.0 499.0 486.0 80 80 낧 Julia 60 60 Límite (dB) 9.5 9.5 9.3 9.5<br>Deed Bert 26 9.5 9.3 9.5 40 40 **PS ACR-F (dB)** 14.0 14.0 14.0 14.0<br>**PS ACR-F (dB)** 14.0 14.0 14.0 14.0<br>Elmite (dB) 6.4 6.5 6.4 6.5 20 20 0 Frecuencia (MHz) 500 Frecuencia (MHz) 0 Frecuencia (MHz) 500 Frecuencia (MHz) dB ACR-N de Liberty Allege **N/A** MAIN SR MAIN SR 100 100 **Amerikalı il** Peor Par 36-78 36-78 12-45 12-45 **ACR-N (dB)** 12.4 11.2 44.5 44.3 Frec. (MHz) 4.0 3.5 499.0 495.0 72 72 44 44 Límite (dB) 58.9 60.1 -23.1 -22.<br>Límite (dB) 58.9 60.1 -23.1 -22. 16 16 Peor Par 36 36 12 12 **PS ACR-N (dB)** 13.8 12.8 44.8 44.9 Frec. (MHz) 3.6 3.5 481.0 490.0 Límite (dB) 57.3 57.6 -24.6 -25.3 -12 -12 -40 -40 0 Frecuencia (MHz) 500 Frecuencia (MHz) 0 Frecuencia (MHz) 500 Frecuencia (MHz) dB RL dB RL del Remoto **PASA** MAIN SR MAIN SR<br> **Peor Par 12 12 12 12 12<br>
<b>RL (dB)** 6.0 5.4 6.0 5.4<br>
Frec. (MHz) 475.0 470.0 475.0 470.0<br>
Límite (dB) 6.0 6.0 6.0 60 60 W.J. **RAMA** 48 48 鱡財 Hut 36 36 24 24 Estándares de Red Compatibles:<br>10BASE-T 100BASE-TX 100BASE-T4 12 12 0 0 ATM-25<br>100VG-AnyLan<br>TR-16 Passiva 1000BASE-T 10GBASE-T ATM-25 TR-4 TR-16 Active TR-16 Passive0 Frecuencia (MHz) 500 Frecuencia (MHz) 0 Frecuencia (MHz) 500 Frecuencia (MHz)

Proyecto: QUITO Lugar: QUITO

 $F1IKF$ networks.

LinkWare Versión 6.2

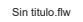

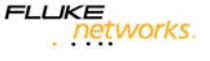

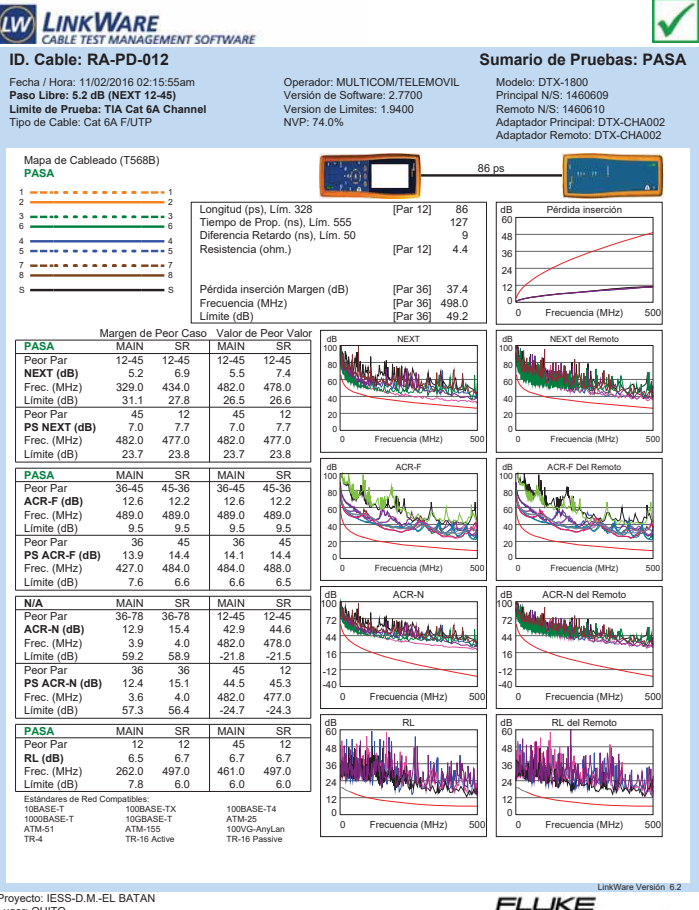

**LIKE**<br>Petworks.

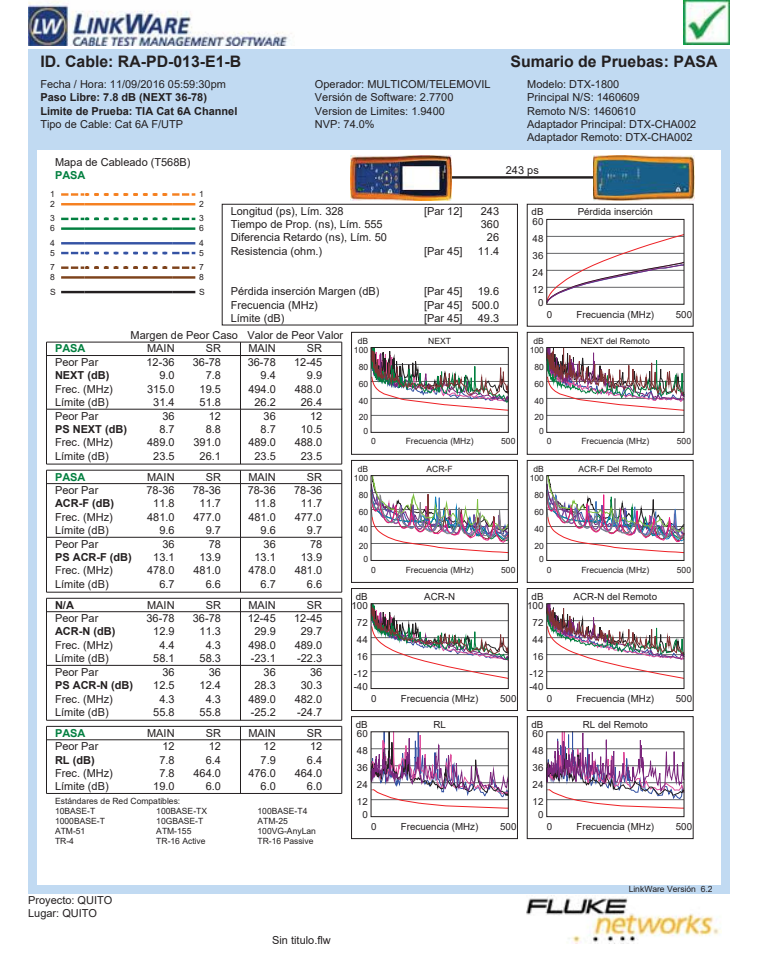

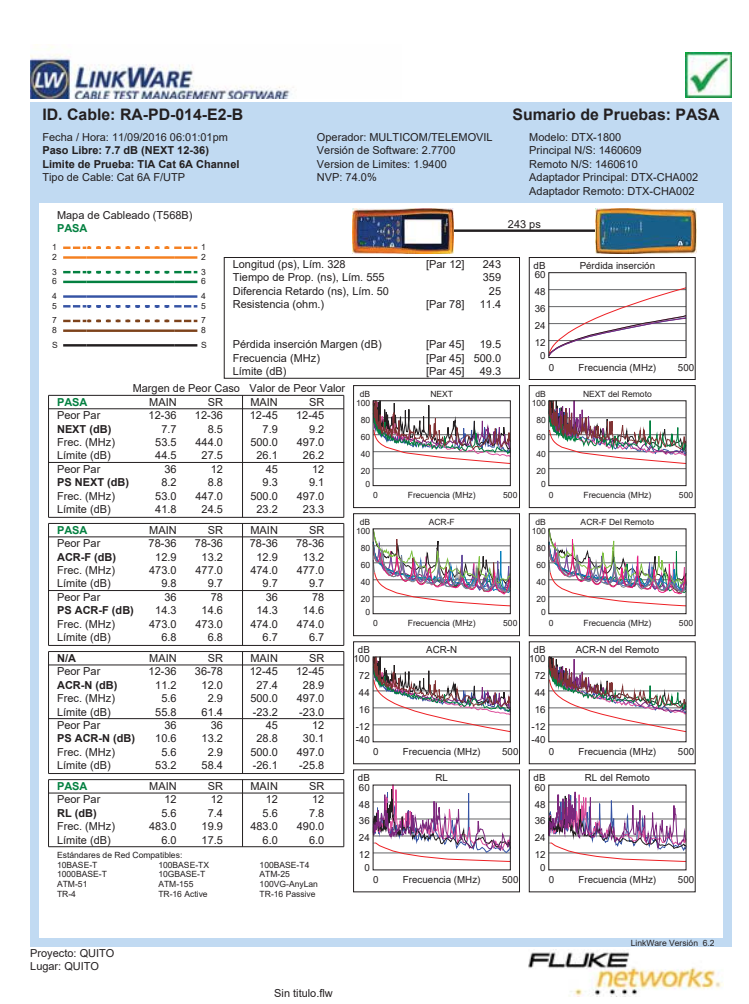

**ID. CABLE TEST MANAGEMENT SOFTWARE**<br>ID. Cable: RA-PD-015-E1-C SUMARE<br>ID. Cable: RA-PD-015-E1-C ✓ Fecha / Hora: 11/02/2016 06:10:49Pm **Paso Libre: 6.8 dB (NEXT 12-45) Limite de Prueba: TIA Cat 6A Channel** Tipo de Cable: Cat 6A F/UTP Operador: MULTICOM/TELEMOVIL Versión de Software: 2.7700 Version de Limites: 1.9400 NVP: 74.0% Modelo: DTX-1800 Principal N/S: 1460609 Remoto N/S: 1460610 Adaptador Principal: DTX-CHA002 Adaptador Remoto: DTX-CHA002 Mapa de Cableado (T568B) **PASA** 250 ps 1 <del>---------------</del>---Longitud (ps), Lím. 328 [Par 12] 250<br>Tiempo de Prop. (ns), Lím. 555 [106]<br>Diferencia Retardo (ns), Lím. 50 [106] dB Pérdida inserción Resistencia (ohm.) [Par 12] 3.8 3 <del>---------------</del>--60 48 4 <del>- - - - - - - - - - - -</del> 4<br>5 <del>- - - - - - - - - - - - - -</del> 5 36 7 <del>---------------</del>--24 Pérdida inserción Margen (dB) [Par 45] 37.0<br>Frecuencia (MHz) [Par 45] 457.0<br>Límite (dB) [Par 45] 46.9 12 S S Frecuencia (MHz)<br>Límite (dB) 0 0 Frecuencia (MHz) 500 Frecuencia (MHz) Límite (dB) [Par 45] 46.9 Margen de Peor Caso Valor de Peor Valor **PASA** MAIN MAIN SR SR Peor Par 12-45 12-45 12-45 12-45 da NEXT **NEXT (dB)** 6.8 7.7 8.7 8.0 della Leonard Red 100 100 80 80 Frec. (MHz) 386.0 331.0 490.0 455.0<br>Frec. (MHz) 386.0 331.0 490.0 455.0<br>Limite (dB) 29.2 31.0 26.3 27.2 60 60 Límite (dB) 40 40 **PS NEXT (dB)** 8.5 8.1 12 45<br>**PS NEXT (dB)** 8.5 8.1 9.8 9.3<br>Frec. (MHz) 270.0 429.0 500.0 485.0<br>Límite (dB) 29.6 25.0 23.2 23.6 20 20 0 Frecuencia (MHz) 500 Frecuencia (MHz) 0 Frecuencia (MHz) 500 Frecuencia (MHz) **PASA** MAIN dB ACR-F dB ACR-F Del Remoto 100 100 HAM daad li Peor Par 78-36 36-78 78-36 45-36<br>**ACR-F (dB)** 13.0 13.6 13.0 13.6<br>Frec. (MHz) 477.0 477.0 477.0 485.0 80 80 <u> datus di</u> 60 60 Ŵ unu Límite (dB) 9.7 9.7 9.7 9.5<br>Deer Rex 45 45 45 45 40 40 **PS ACR-F (dB)** 13.4 15 45 45<br> **PS ACR-F (dB)** 13.4 13.7 13.4 13.7<br>
Frec. (MHz) 484.0 479.0 484.0 480.0<br>
Límite (dB) 6.6 6.7 6.6 6.6 20 20 0 Frecuencia (MHz) 500 Frecuencia (MHz) 0 Frecuencia (MHz) 500 Frecuencia (MHz) dB ACR-N dB ACR-N del Remoto **N/A** MAIN SR MAIN SR 100 100 *<u> Linkers Andreals</u>* <u>dillin adalahas a</u> Peor Par 36-78 36-78 12-45 12-45<br>**ACR-N (dB)** 13.5 14.5 47.9 45.1<br>Frec. (MHz) 5.0 5.4 490.0 456.0 72 72 44 44 19. 1. (mite (dB) 56.9 56.2 -22.4 -19.<br>
Peor Par 36 36 12 4<br>
Peor Par 36 36 12 4<br>
PS ACR-N (dB) 14.1 15.7 49.7 47.3 16 16 **Peor Par 36 36 12 45<br>
<b>PS ACR-N (dB)** 14.1 15.7 49.7 47.5<br>
Frec. (MHz) 4.9 5.1 500.0 473.0<br>
Límite (dB) 54.6 54.1 -26.1 -24.0 -12 -12 -40 -40 0 Frecuencia (MHz) 500 Frecuencia (MHz) 0 Frecuencia (MHz) 500 Frecuencia (MHz) d al II-lea de La Luis de la Barcella est.<br>De la Barcella de La Barcella est. dB RL del Remoto **PASA** MAIN SR MAIN SR<br> **Peor Par 45 12 45 12<br>
<b>RL (dB)** 7.0 4.7 7.0 4.7<br>
Frec. (MHz) 457.0 426.0 457.0 426.<br>
Límite (dB) 6.0 6.0 6.0 60 60 اریل اربطارا 48 48 36 36 24 24 Estándares de Red Compatibles:<br>10BASE-T 100BASE-TX 100BASE-T4 12 12 0 0 ATM-25<br>100VG-AnyLan<br>TR-16 Passiva 1000BASE-T 10GBASE-T ATM-25 TR-4 TR-16 Active TR-16 Passive0 Frecuencia (MHz) 500 Frecuencia (MHz) 0 Frecuencia (MHz) 500 Frecuencia (MHz)

Proyecto: IESS-D.M.-EL BATAN Lugar: QUITO

 $F1IKF$ networks.

LinkWare Versión 6.2

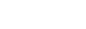

Proyecto: IESS-D.M.-EL BATAN Lugar: QUITO

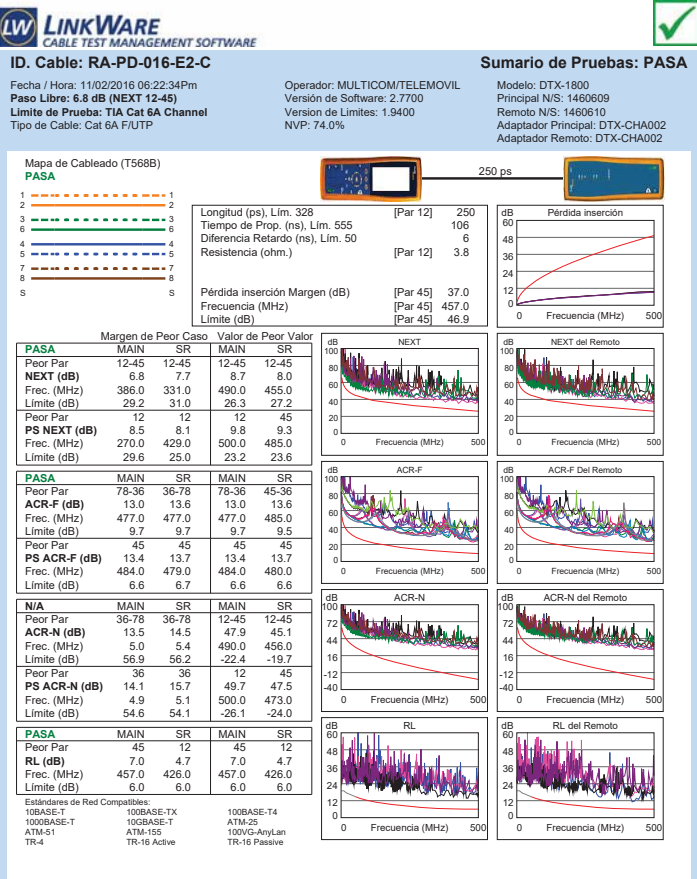

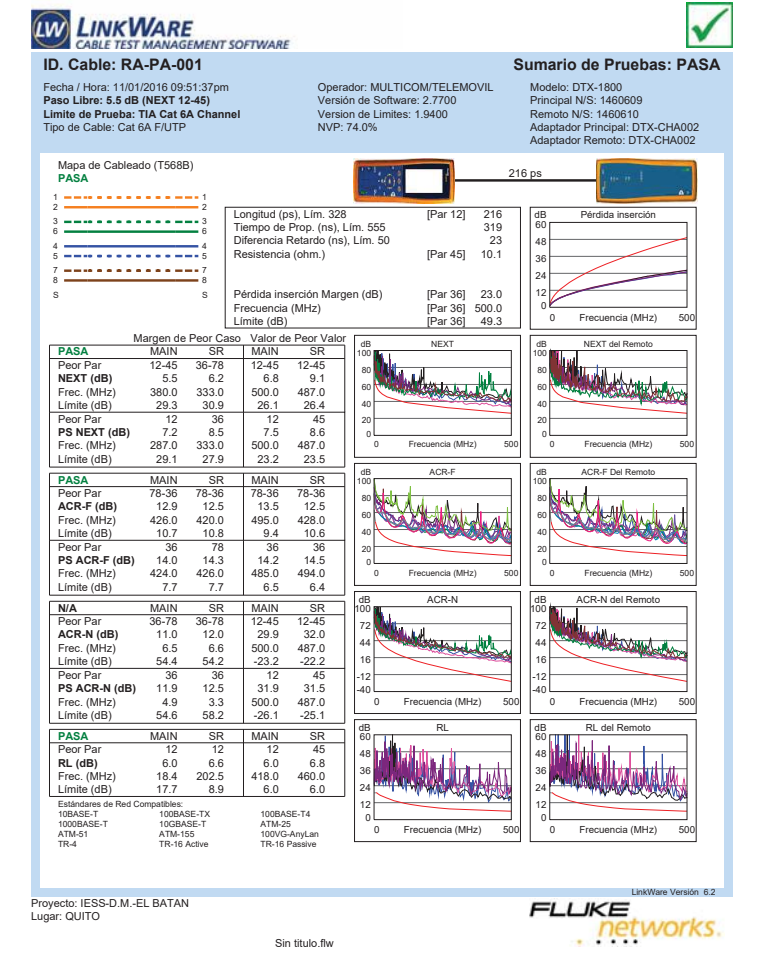

Sin titulo.flw

**LIKE**<br>Petworks.

LinkWare Versión 6.2

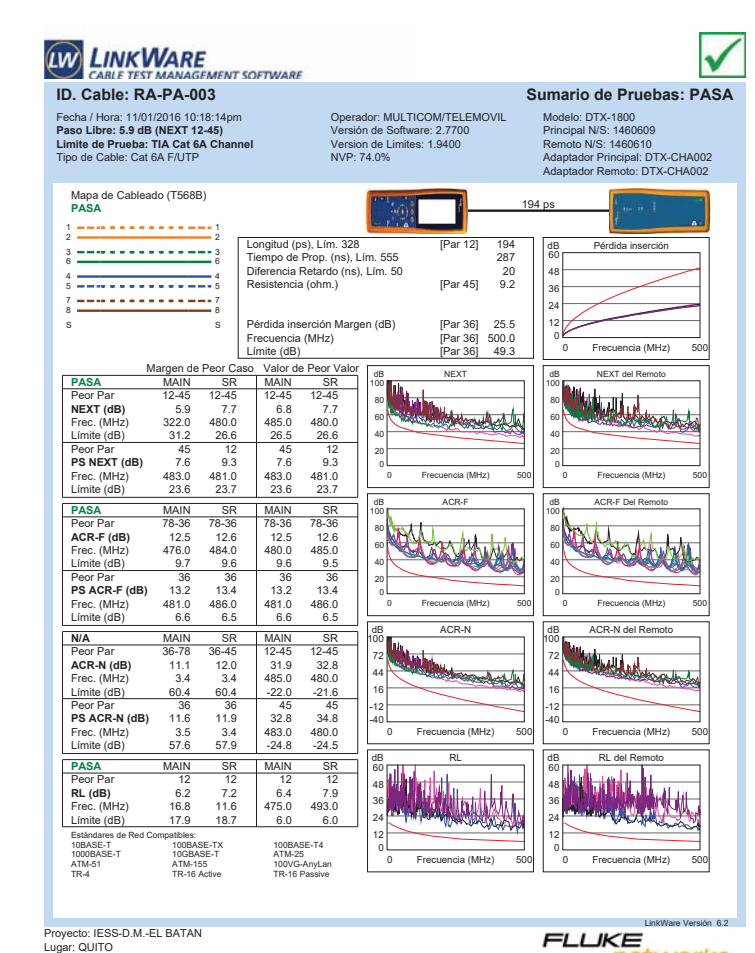

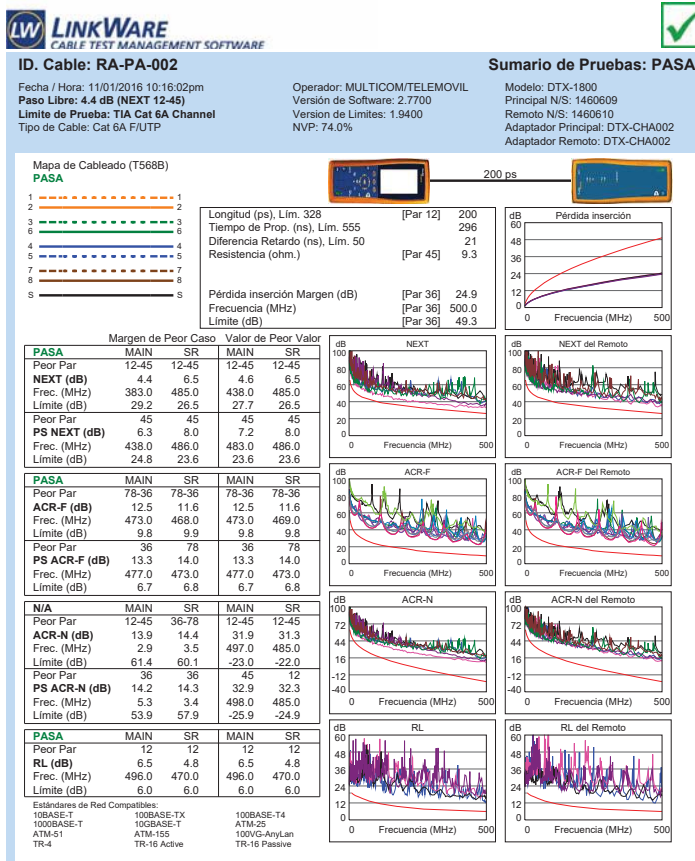

Sin titulo.flw

Proyecto: IESS-D.M.-EL BATAN Lugar: QUITO

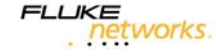

LinkWare Versión 6.2

Sin titulo.flw

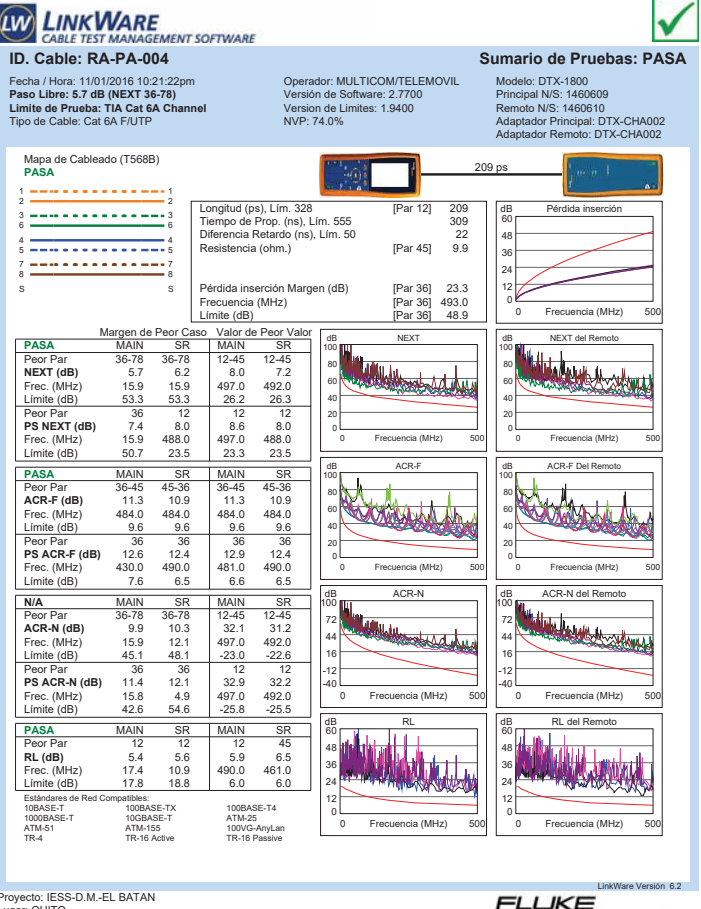

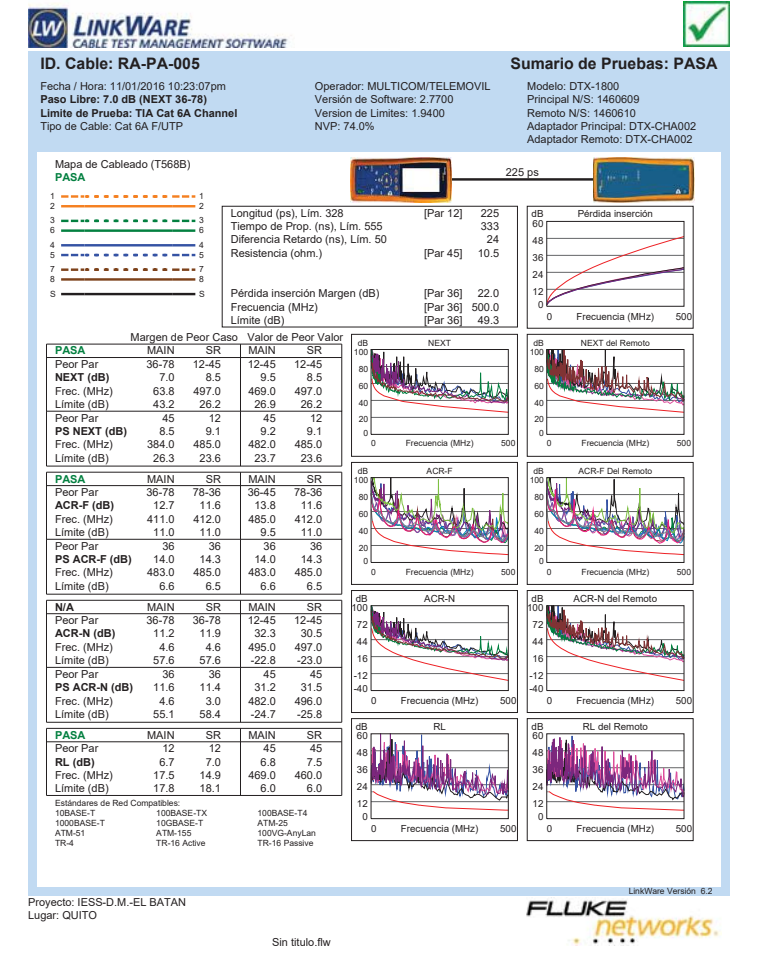

**LINKWARE** V **E**<br>GEMENT SOFTWARE CABLE TEST N **ID. Cable: RA-PA-006 Sumario de Pruebas: PASA** Fecha / Hora: 11/01/2016 09:55:45pm **Paso Libre: 5.3 dB (NEXT 12-45) Limite de Prueba: TIA Cat 6A Channel** Tipo de Cable: Cat 6A F/UTP Operador: MULTICOM/TELEMOVIL Versión de Software: 2.7700 Version de Limites: 1.9400 NVP: 74.0% Modelo: DTX-1800 Principal N/S: 1460609 Remoto N/S: 1460610 Adaptador Principal: DTX-CHA002 Adaptador Remoto: DTX-CHA002 Mapa de Cableado (T568B) **PASA** 231 ps 1 1 2 2 rd (ps), Lim. 328 [Par 12] 231<br>de Prop. (ns), Lim. 555 343<br>cia Retardo (ns), Lim. 50 25<br>ncia (ohm.) [Par 45] 10.8 Longitud (ps), Lím. 328 [Par 12] 231 Tiempo de Prop. (ns), Lím. 555 343 Diferencia Retardo (ns), Lím. 50 25 dB Pérdida inserción 3 <del>============</del>=3<br>6 <del>===============</del>==========</del> 60 48 4 <del>- - - - - - - - - - - - -</del> 4<br>5 <del>- - - - - - - - - - - - - -</del> 5 36 7 <del>---------------</del>-7<br>8 <del>--------------------</del>---24 Pérdida inserción Margen (dB) [Par 36] 21.1<br>Frecuencia (MHz) [Par 36] 500.0<br>Límite (dB) [Par 36] 49.3 12 S S Frecuencia (MHz) [Par 36] 500.0 Límite (dB) [Par 36] 49.3  $F_{\text{ref}}$ 0 Frecuencia (MHz) 500 Margen de Peor Caso Valor de Peor Valor<br>MAIN SR MAIN SR<br>12-45 12-45 12-45 57 53 80 53 **PASA** MAIN SR MAIN SR<br>Peor Par 12-45 12-45 12-45 12-45<br>NEXT (dR) 57 53 80 53 dB NEXT dB NEXT del Remoto 100 100 Peor Par 12-45 12-45 12-45 12-45 **NEXT (dB)** 5.7 5.3 8.0 5.3 80 80 Woods Africa Frec. (MHz) 396.0 396.0 496.0 438.0<br>Frec. (MHz) 396.0 396.0 496.0 488.0<br>Limite (dB) 28.9 28.9 26.2 26.4 60 60 Límite (dB) 40 40 Peor Par 12 12 12 12 **PS NEXT (dB)** 6.8 6.4 8.6 6.5 Frec. (MHz) 395.0 440.0 491.0 487.0 Límite (dB) 25.9 24.7 23.4 23.5 20 20 0 0 Frecuencia (MHz) 500 Frecuencia (MHz) 0 Frecuencia (MHz) 500 Frecuencia (MHz) **PASA** MAIN SR MAIN SR<br> **Peor Par** 36-45 45-36 36-45 45-36<br> **ACR-F (dB)** 10.7 10.3 10.7 10.3<br> **Frec.** (MHz) 482.0 482.0 487.0 482.0 dB ACR-F dB ACR-F Del Remoto 100 100 Peor Par 36-45 45-36 36-45 45-36 **ACR-F (dB)** 10.7 10.3 10.7 10.3 Frec. (MHz) 482.0 482.0 487.0 482.0 80 SUMM 80 EN HAMI 60 60 Límite (dB) 9.6 9.6 9.5 9.6<br>Deep Dec 15 9.6 9.6 9.5 9.6 40 40 Peor Par 45 36 45 36 **PS ACR-F (dB)** 13.0 13.1 13.0 13.1 Frec. (MHz) 487.0 482.0 487.0 482.0 Límite (dB) 6.5 6.6 6.5 6.6 20 20 0 0 Frecuencia (MHz) 500 Frecuencia (MHz) 0 Frecuencia (MHz) 500 Frecuencia (MHz) dB ACR-N dB ACR-N del Remoto **N/A** MAIN SR MAIN SR 100 100 Peor Par 36-78 36-45 12-45 12-45 **ACR-N (dB)** 12.0 12.0 29.1 26.4 Frec. (MHz) 7.6 38.5 496.0 488.0 Webcode 72 72 **Charles Manuel** 44 44 Límite (dB) 52.8 34.1 -22.9 -22.3 16 16 Peor Par 36 36 45 45<br>**PS ACR-N (dB)** 12.6 13.0 30.6 27.9<br>Frec. (MHz) 4.5 4.4 496.0 488.0<br>Límite (dB) 55.3 55.6 -25.8 -25.1 -12 -12 -40 -40 0 Frecuencia (MHz) 500 Frecuencia (MHz) 0 Frecuencia (MHz) 500 Frecuencia (MHz) dB RL  $d\overline{\mathbf{b}}$  and  $\overline{\mathbf{b}}$ **PASA** MAIN SR MAIN SR<br>**RL (dB)** 5.4 5.6 6.5 5.7<br>**Fr**ec. (MHz) 56.8 11.4 489.0 464.0<br>Límite (dB) 14.5 18.7 6.0 6.0 60 60 48 48 36 36 THE WAR 24 24 Estándares de Red Compatibles: 10BASE-T 100BASE-TX 100BASE-T4 12 12 100BASE-T)<br>10GBASE-T<br>ATM-155<br>TR-16 Active 0 0 Frecuencia (MHz) 500 Frecuencia (MHz) 0 Frecuencia (MHz) 500 Frecuencia (MHz) ATM-51 ATM-155 100VG-AnyLan TR-4 TR-16 Active TR-16 Passive  $n6.2$ Proyecto: IESS-D.M.-EL BATAN Lugar: QUITO **FLUKE** networks. Sin titulo.flw

Sin titulo.flw

**LIKE**<br>Petworks.

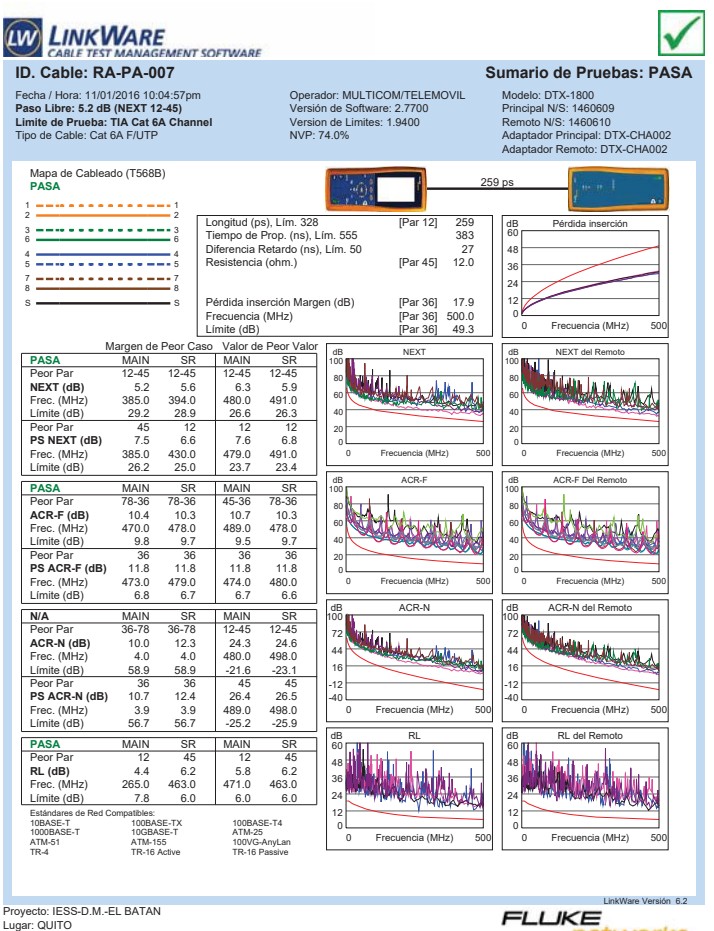

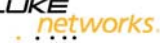

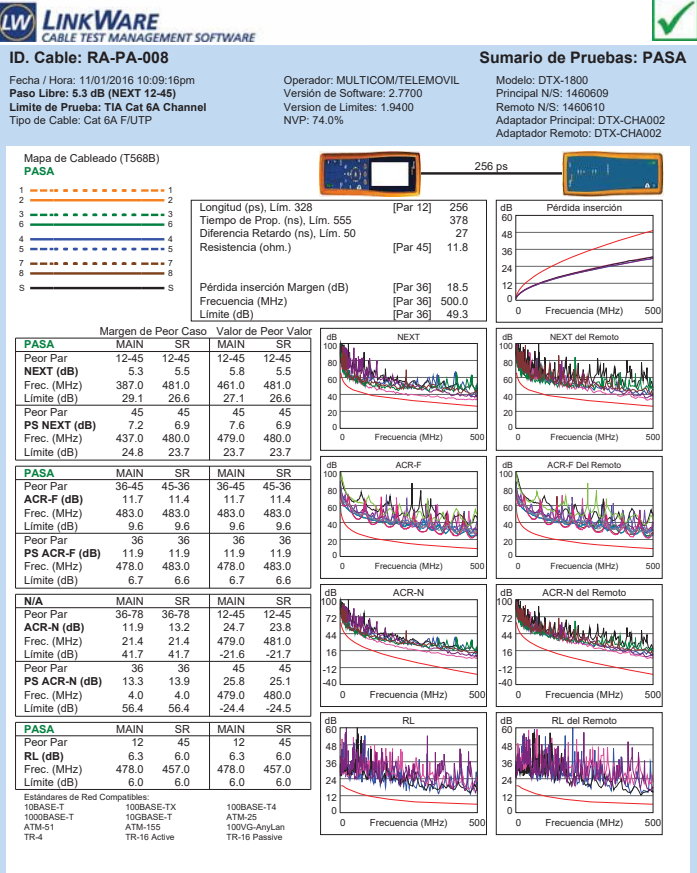

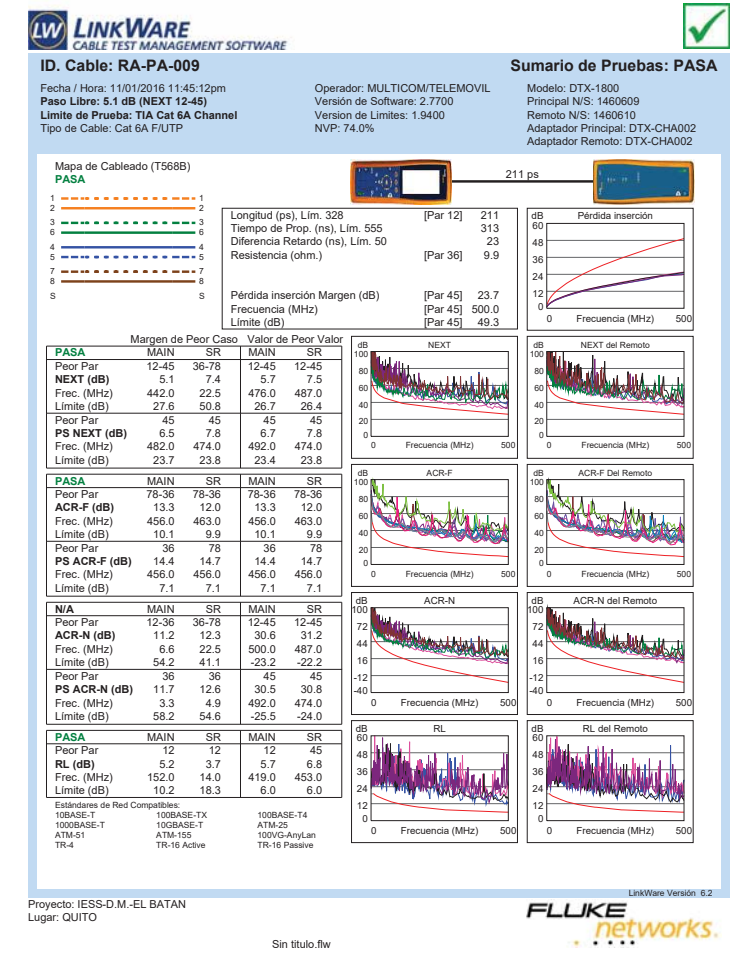

Sin titulo.flw

LinkWare Versión 6.2 **LIKE**<br>Petworks.

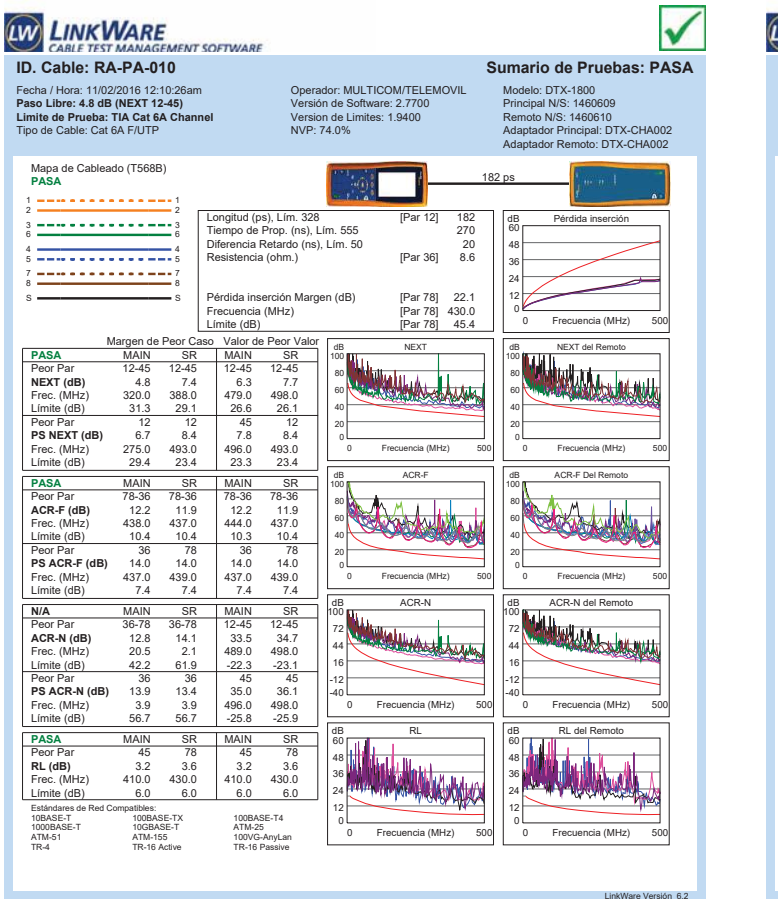

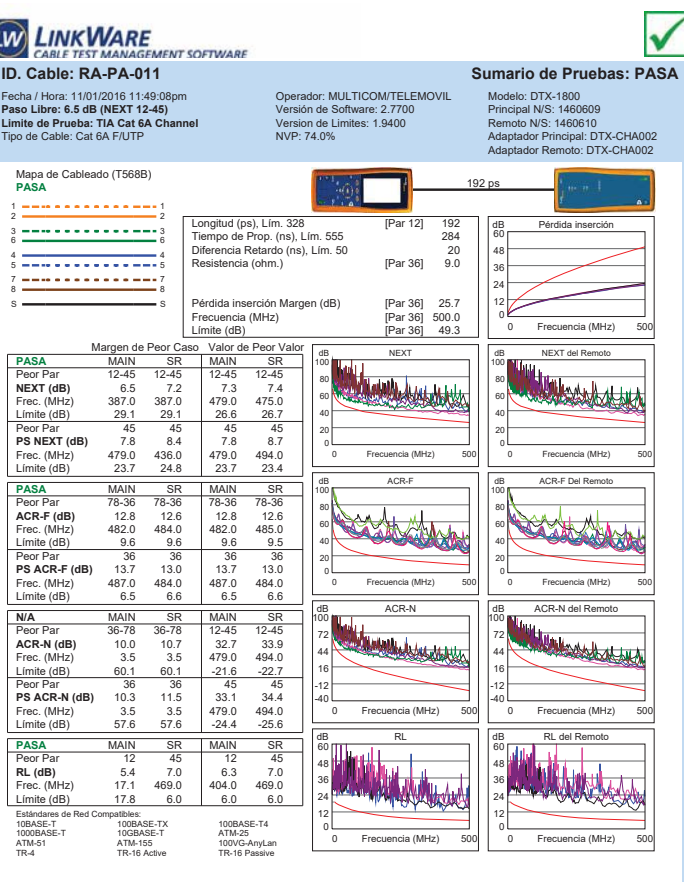

Proyecto: IESS-D.M.-EL BATAN Lugar: QUITO

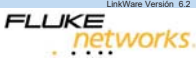

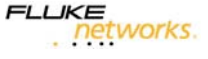

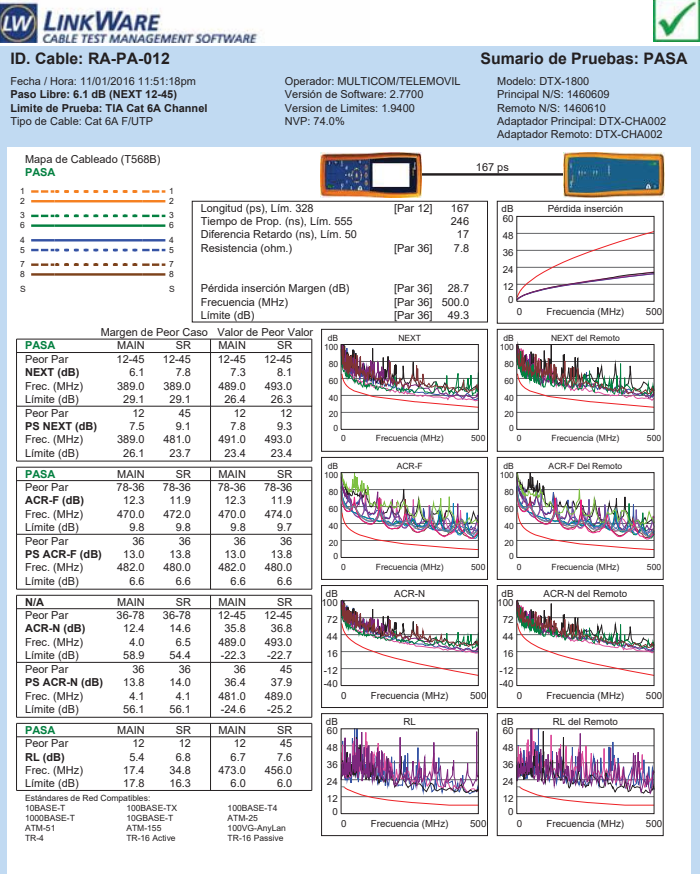

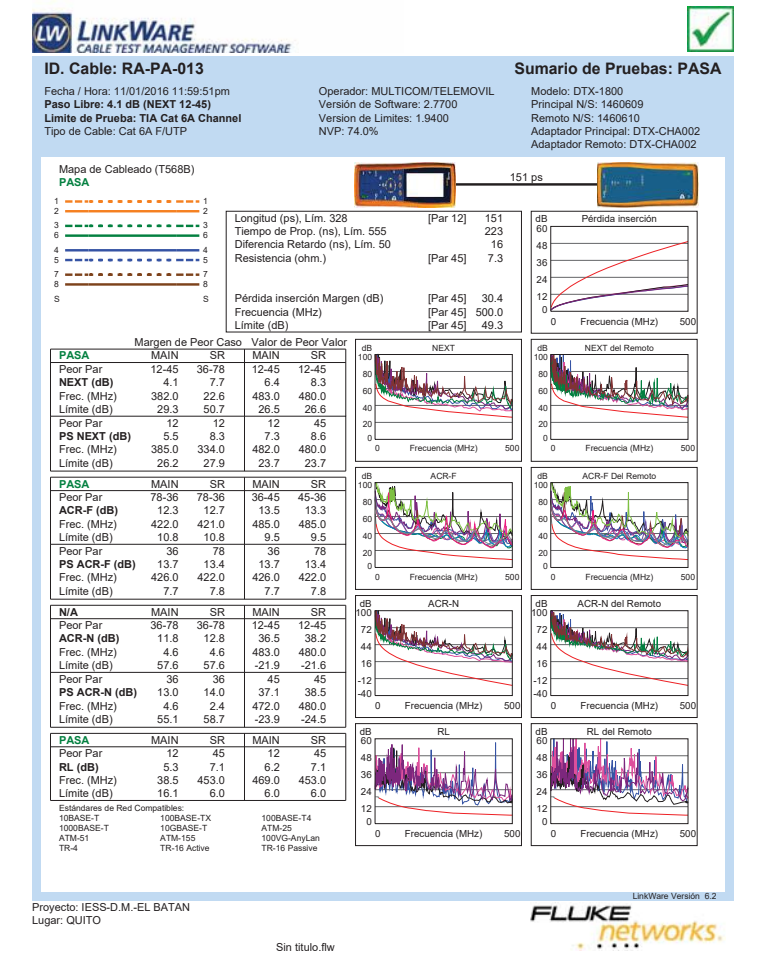

Sin titulo.flw

LinkWare Versión 6.2 **LIKE**<br>Petworks.

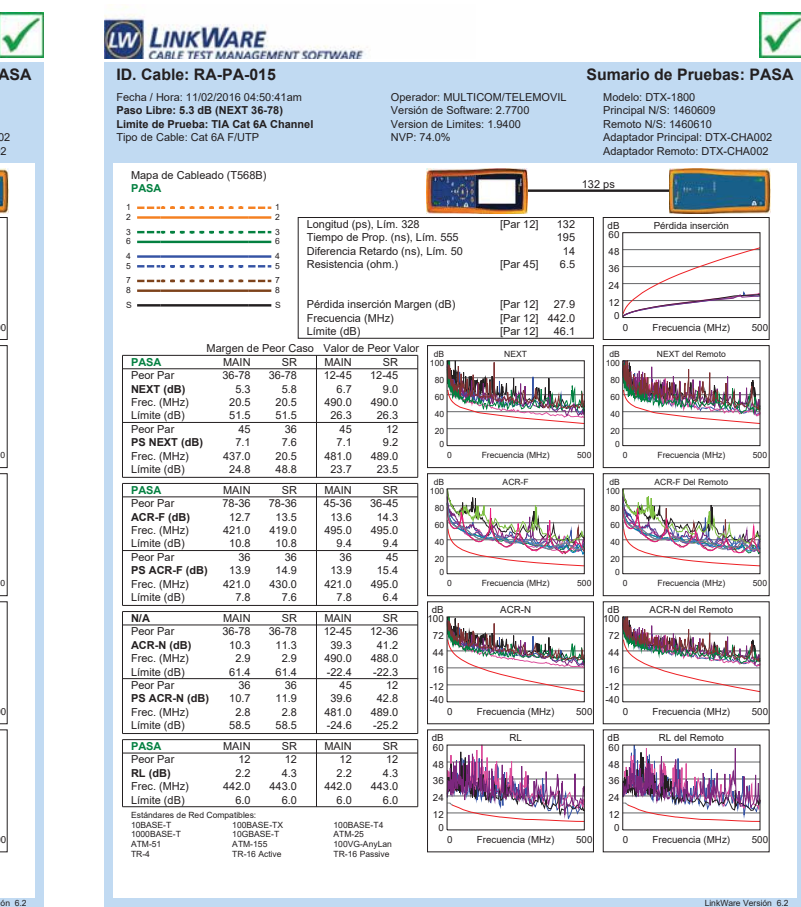

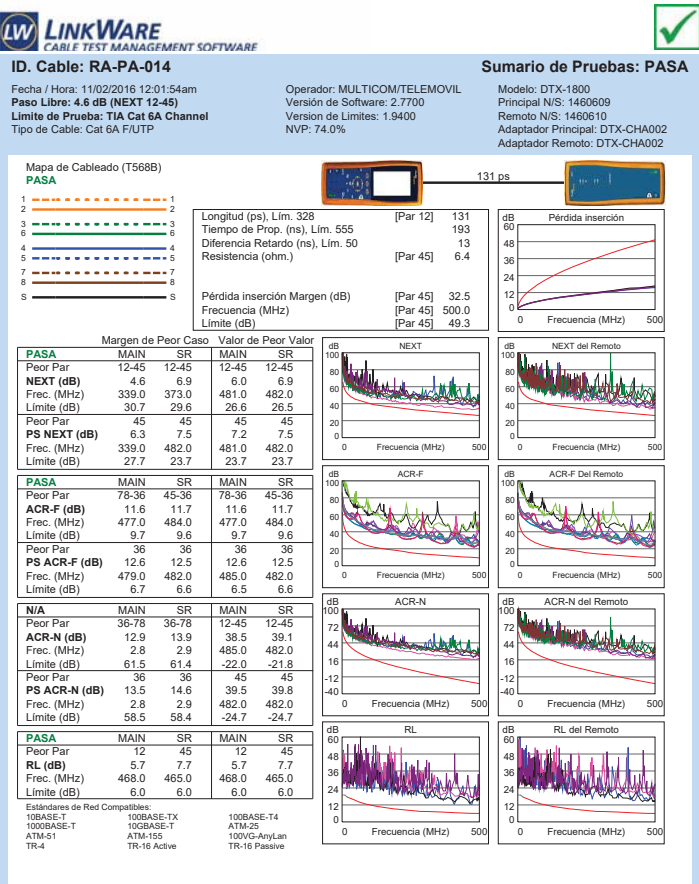

Proyecto: IESS-D.M.-EL BATAN Lugar: QUITO

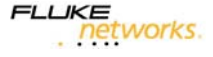

Proyecto: IESS-D.M.-EL BATAN Lugar: QUITO

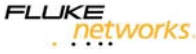

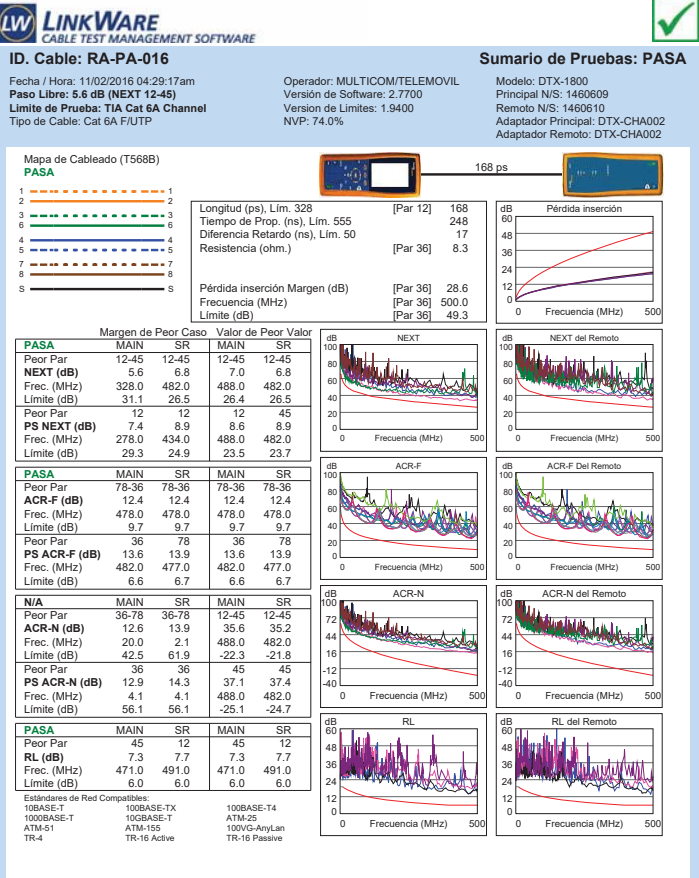

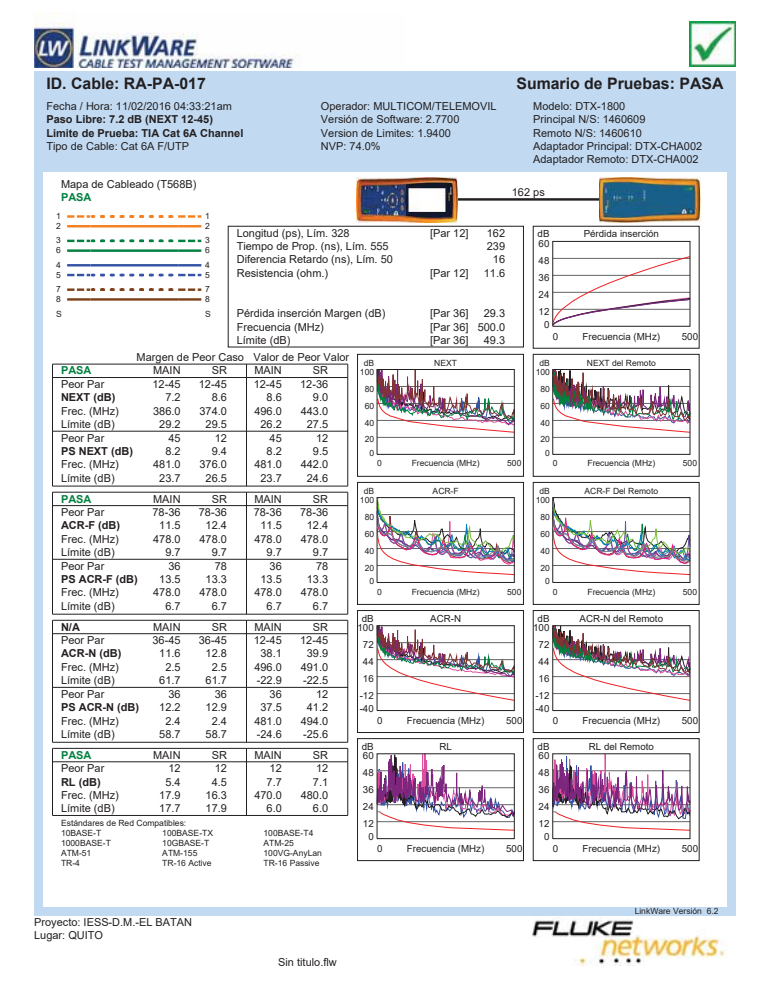

**LINKWARE** Iv **E**<br>GEMENT SOFTWARE CABLE TEST N **ID. Cable: RA-PA-018 Sumario de Pruebas: PASA** Fecha / Hora: 11/02/2016 04:41:41am **Paso Libre: 6.3 dB (NEXT 12-45) Limite de Prueba: TIA Cat 6A Channel** Tipo de Cable: Cat 6A F/UTP Operador: MULTICOM/TELEMOVIL Versión de Software: 2.7700 Version de Limites: 1.9400 NVP: 74.0% Modelo: DTX-1800 Principal N/S: 1460609 Remoto N/S: 1460610 Adaptador Principal: DTX-CHA002 Adaptador Remoto: DTX-CHA002 Mapa de Cableado (T568B) **PASA** 164 ps 1 1 2 2 Longitud (ps), Lím. 328 [Par 12] 164 Tiempo de Prop. (ns), Lím. 555 242 Diferencia Retardo (ns), Lím. 50 17 rd (ps), Lim. 328 [Par 12] 764<br>de Prop. (ns), Lim. 555 242 747<br>cia Retardo (ns), Lim. 50 77<br>ncia (ohm.) [Par 45] 7.7 dB Pérdida inserción 3 <del>============</del>=3<br>6 <del>===============</del>==========</del> 60 48 4 <del>- - - - - - - - - - - - -</del> 4<br>5 <del>- - - - - - - - - - - - - -</del> 5 36 7 <del>---------------</del>-7<br>8 <del>--------------------</del>---24 Pérdida inserción Margen (dB) [Par 36] 28.5<br>Frecuencia (MHz) [Par 36] 497.0<br>Límite (dB) [Par 36] 49.1 12 s <del>—————————</del> s Frecuencia (MHz)<br>Límite (dB) 0 Frecuencia (MHz) 500 Frecuencia (MHz) Límite (dB) [Par 36] 49.1 Margen de Peor Caso Valor de Peor Valor **PASA** MAIN MAIN SR SR **DEL REMOTOR DEL** da Next Array 100 100 Peor Par 12-45 12-45 12-45 12-45 **NEXT (dB)** 6.3 8.7 7.8 9.1 80 80 *Albertale* Frec. (MHz) 394.0 385.0 489.0 487.0<br>Frec. (MHz) 394.0 385.0 489.0 487.0<br>Limite (dB) 28.9 29.2 26.4 26.4 60 60 Límite (dB) 40 40 **Ps NEXT (dB)** 7.4 12 12 12<br> **PS NEXT (dB)** 7.4 9.1 8.9 10.0<br>
Frec. (MHz) 394.0 434.0 497.0 487.0<br>
Límite (dB) 26.0 24.9 23.3 23.5 20 20 0 0 Frecuencia (MHz) 500 Frecuencia (MHz) 0 Frecuencia (MHz) 500 Frecuencia (MHz) **PASA** MAIN SR MAIN SR<br> **Peor Par 78-36 78-36 78-36 78-36<br>
<b>ACR-F (dB)** 12.0 11.6 12.0 475.0<br> **Frec.** (MHz) 472.0 475.0 472.0 475.0 dB ACR-F dB ACR-F Del Remoto 100 100 Peor Par 78-36 78-36 78-36 78-36 **ACR-F (dB)** 12.0 11.6 12.0 11.6 Frec. (MHz) 472.0 475.0 472.0 475.0 80 80 SAAMA **Seaborthy** 60 60 Límite (dB) 9.8 9.7 9.8 9.7 40 40 **PS ACR-F (dB)** 136 78 36 36<br>**PS ACR-F (dB)** 13.0 13.6 13.0 13.7<br>Frec. (MHz) 475.0 470.0 475.0 480.0<br>Límite (dB) 6.7 6.8 6.7 6.6 20 20 0 0 Frecuencia (MHz) 500 Frecuencia (MHz) 0 Frecuencia (MHz) 500 Frecuencia (MHz) da Acres A **de Branch de Remotor de Remotor de Remotor de Remotor de Remotor de Remotor de Remotor de Remotor de Remotor d N/A** MAIN SR MAIN SR 100 100 Peor Par 36-78 36-78 12-45 12-45 **ACR-N (dB)** 11.8 13.0 36.8 38.1 Frec. (MHz) 6.1 2.5 489.0 487.0 72 72 **Solut** 44 44 Límite (dB) 55.0 61.7 -22.3 -22.3 16 16 Peor Par 36 36 45 12<br>**PS ACR-N (dB)** 13.1 13.9 38.1 39.6<br>Frec. (MHz) 6.3 2.3 487.0 487.0<br>Límite (dB) 52.2 58.8 -25.1 -25.1 -12 -12 -40 -40 0 Frecuencia (MHz) 500 Frecuencia (MHz) 0 Frecuencia (MHz) 500 Frecuencia (MHz) dB RL **dia Rumaya PASA** MAIN MAIN SR SR Peor Par 36 36 45 45 **RL (dB)** 6.0 4.9 8.8 8.6 Frec. (MHz) 20.8 10.6 471.0 455.0 60 60 **Tal Lan** Williams 48 48 36 36 24 24 Límite (dB) 17.4 18.9 6.0 6.0<br>Estándares de Red Compatibles:<br>10BASE-T 100BASE-TX 100BASE-T4 12 12 0 10GBASE-1<br>ATM-155<br>TR-16 Active 0 Frecuencia (MHz) 500 Frecuencia (MHz) 0 Frecuencia (MHz) 500 Frecuencia (MHz) ATM-51 ATM-155 100VG-AnyLan TR-4 TR-16 Active TR-16 Passive Proyecto: IESS-D.M.-EL BATAN Lugar: QUITO

Sin titulo.flw

E<br>FMENT SOFTWARE **ID. Cable: RA-PA-019 Sumario de Pruebas: PASA** Fecha / Hora: 11/01/2016 12:48:13am **Paso Libre: 6.6 dB (NEXT 12-45) Limite de Prueba: TIA Cat 6A Channel** Tipo de Cable: Cat 6A F/UTP Operador: MULTICOM/TELEMOVIL Versión de Software: 2.7700 Version de Limites: 1.9400 NVP: 74.0% Modelo: DTX-1800 Principal N/S: 1460609 Remoto N/S: 1460610 Adaptador Principal: DTX-CHA002 Adaptador Remoto: DTX-CHA002 Mapa de Cableado (T568B) **PASA** 76 ps 1 <del>---------------</del>---Longitud (ps), Lím. 328 [Par 12] 76<br>112 Tiempo de Prop. (ns), Lím. 555 [Par 12] 76<br>17 Diferencia Retardo (ns), Lím. 50 dB Pérdida inserción 3 <del>---------------</del>--60 م cia Retardo (ns), Lim. 50<br>1.0 [Par 45] ncia (ohm.) 48 4 <del>- - - - - - - - - - - -</del> 4<br>5 <del>- - - - - - - - - - - - - -</del> 5 36 7 <del>---------------</del>--24 Pérdida inserción Margen (dB) [Par 45] 38.7<br>Frecuencia (MHz) [Par 45] 500.0<br>Límite (dB) [Par 45] 49.3 12  $s \longrightarrow$   $\longrightarrow$   $s \longrightarrow$ Frecuencia (MHz) [Par 45] 500.0 Límite (dB) [Par 45] 49.3 0 0 Frecuencia (MHz) 500 Frecuencia (MHz) Margen de Peor Caso Valor de Peor Valor<br> **PASA** MAIN SR MAIN SR<br>
Peor Par 12-45 36-45 12-45 36-45 **debt to the control of the Control** d B Next del Remoto 1999 MAIN SR MAUN ST MARRY OF POOP PART (**dB)** 6.6 7.9 6.6 7.9 6.6 7.9 6.6 7.9 6.6 7.9 6.6 7.9 6.6 7.9 6.6 7.9 6.6 7.9 6.6 7.9 6.6 7.9 6.6 7.9 6.6 7.9 6.6 7.9 6.6 7.9 6.6 7.9 6.6 7.9 6.6 7.9 7.9 6.6 7.9 7.9 6.6 7.9 7.9 7.9 100 100 80 80 **Frec.** (MHz) 484.0 480.0 484.0 480.0 484.0 480.0 484.0 480.0 484.0 480.0 484.0 480.0 484.0 480.0 484.0 484.0 484.0 484.0 484.0 484.0 484.0 484.0 484.0 484.0 484.0 484.0 484.0 484.0 484.0 484.0 484.0 484.0 484.0 484.0 484. 60 60 Límite (dB) 40 40 **PS NEXT (dB)** 7.2 8.1 7.7 8.1<br> **PS NEXT (dB)** 7.2 8.1 7.7 8.1<br>
Frec. (MHz) 434.0 485.0 484.0 485.0<br>
Límite (dB) 24.9 23.6 23.6 23.6 20 20 0 Frecuencia (MHz) 500 Frecuencia (MHz) 0 Frecuencia (MHz) 500 Frecuencia (MHz) **PASA** MAIN SR MAI dB ACR-F dB ACR-F Del Remoto 100 HARLAND 100 W Peor Par 36-45 45-36 36-45 45-36 **ACR-F (dB)** 12.5 12.4 12.8 12.7 Frec. (MHz) 434.0 434.0 483.0 483.0 80 80 60 60 Límite (dB) 10.5 10.5 9.6 9.6<br>Peor Par 15 15 16 16 40 40 **PS ACR-F (dB)** 12.4 15 45 45<br> **PS ACR-F (dB)** 12.4 12.8 12.4 12.4<br>
Frec. (MHz) 429.0 433.0 434.0 433.0<br>
Límite (dB) 7.6 7.5 7.5 7.5 20 20 0 Frecuencia (MHz) 500 Frecuencia (MHz) 0 Frecuencia (MHz) 500 Frecuencia (MHz) de Bachen de La Contrat da Acres **N/A** MAIN SR MAIN SR 100 100 Peor Par 36-45 36-78 12-45 36-45 **ACR-N (dB)** 16.4 17.6 45.7 46.2 72 72 44 44 Frec. (MHz) 3.5 4.4 495.0 480.0 Límite (dB) 60.1 58.1 -22.8 -21. 16 16 **Peor Par 36 36 45 36<br>
<b>PS ACR-N (dB)** 16.5 17.3 46.1 46.5<br>
Frec. (MHz) 3.9 4.4 484.0 485.0<br>
Límite (dB) 56.7 55.6 -24.8 -24.9 -12 -12 -40 -40 0 Frecuencia (MHz) 500 Frecuencia (MHz) 0 Frecuencia (MHz) 500 Frecuencia (MHz) dB RL del Remoto **Daryon PASA** MAIN SR MAIN SR<br>Peor Par 45 45 45 45 45<br>**RL (dB)** 6.7 6.3 7.2 6.3<br>Frec. (MHz) 195.0 466.0 6.0 6.0<br>Límite (dB) 9.1 6.0 6.0 60 60 48 48 **Tash** 36 36 24 24 Estándares de Red Compatibles:<br>10BASE-T 100BASE-TX 100BASE-T4 12 12 0 0 ATM-25<br>100VG-AnyLan<br>TR-16 Passiva 1000BASE-T 10GBASE-T ATM-25 TR-4 TR-16 Active TR-16 Passive0 Frecuencia (MHz) 500 Frecuencia (MHz) 0 Frecuencia (MHz) 500 Frecuencia (MHz)

Proyecto: IESS-D.M.-EL BATAN Lugar: QUITO

**LW LINKWARE** 

CABLE TEST M

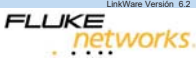

 $\checkmark$ 

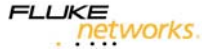

 $n6.2$ 

LinkWare Versión 6.2

**LIKE**<br>Petworks.

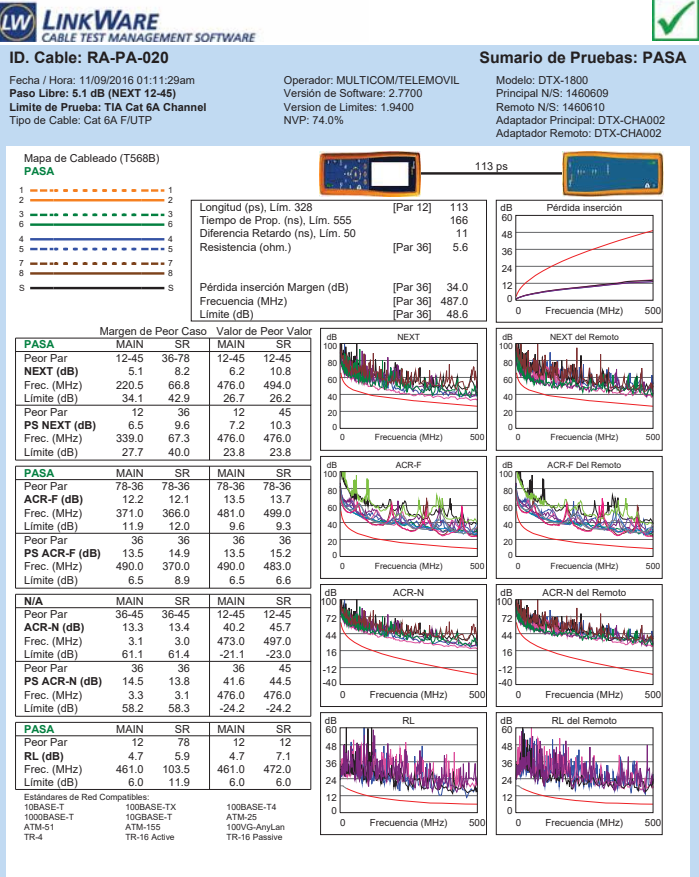

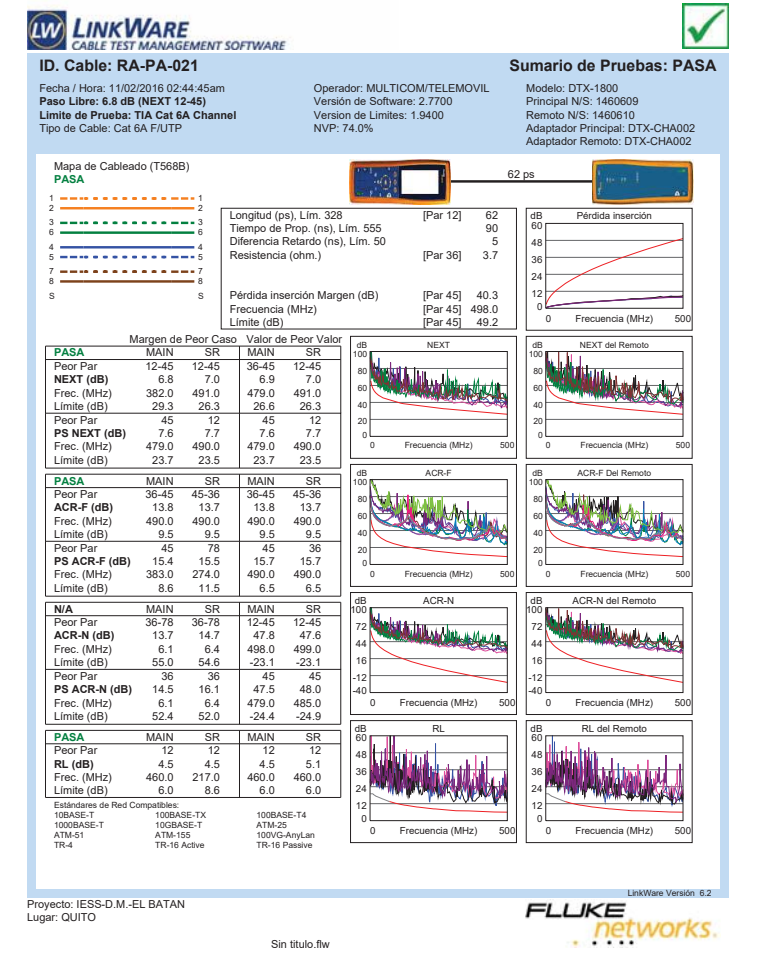

Proyecto: QUITO Lugar: QUITO

LinkWare Versión 6.2 **LIKE**<br>Petworks.

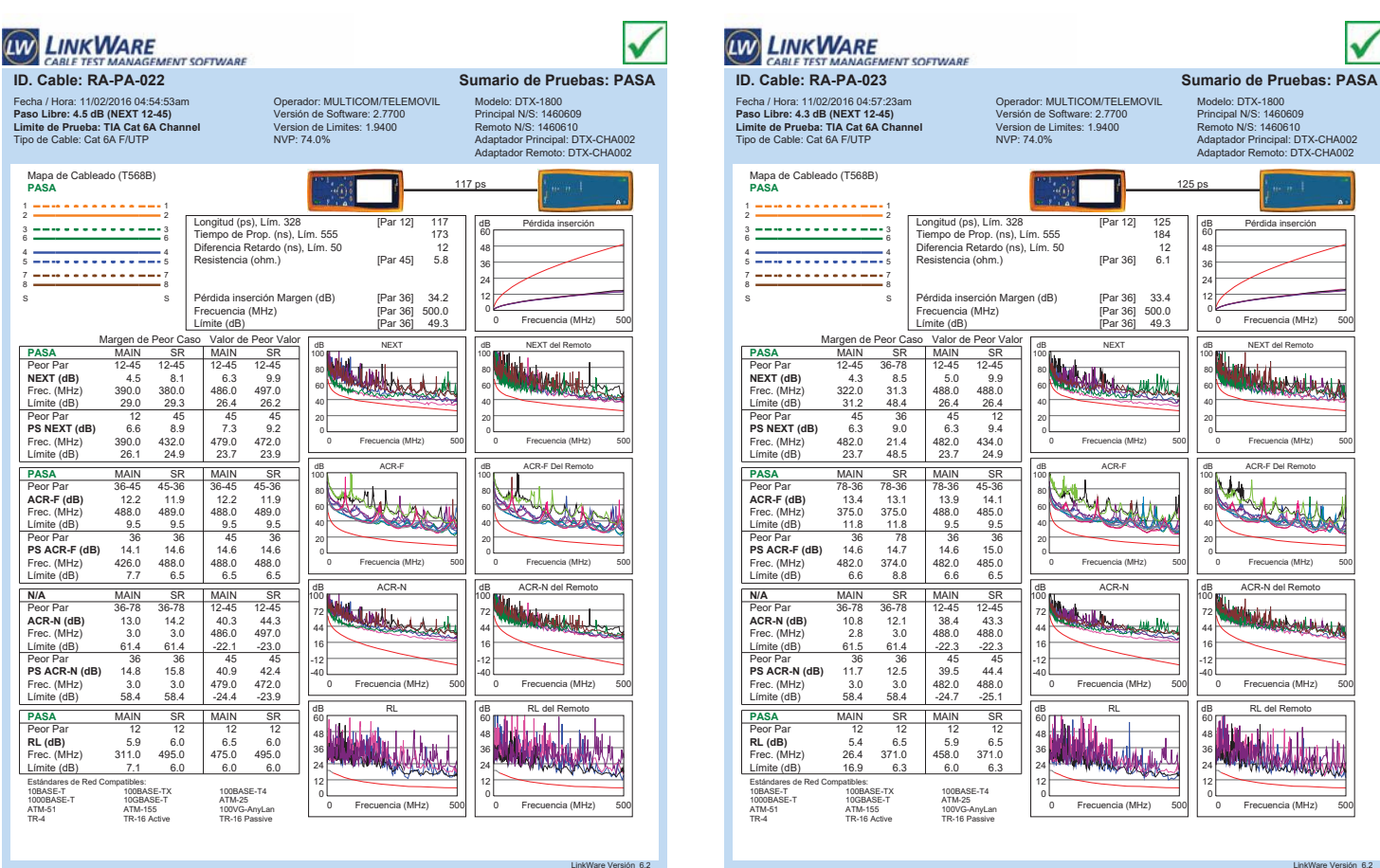

Fecha / Hora: 11/02/2016 04:57:23am **Paso Libre: 4.3 dB (NEXT 12-45) Limite de Prueba: TIA Cat 6A Channel** Tipo de Cable: Cat 6A F/UTP Operador: MULTICOM/TELEMOVIL Versión de Software: 2.7700 Version de Limites: 1.9400 NVP: 74.0% Modelo: DTX-1800 Principal N/S: 1460609 Remoto N/S: 1460610 Adaptador Principal: DTX-CHA002 Adaptador Remoto: DTX-CHA002 de Cableado (T568B) 125 ps 1 <del>---------------</del>---Longitud (ps), Lím. 328 [Par 12] 125 Tiempo de Prop. (ns), Lím. 555 184 Diferencia Retardo (ns), Lím. 50 12 Resistencia (ohm.) [Par 36] 6.1 dB Pérdida inserción 3 <del>---------------</del>--60 48 4 <del>- - - - - - - - - - - -</del> 4<br>5 <del>- - - - - - - - - - - - - -</del> 5 36 7 <del>---------------</del>--24 Pérdida inserción Margen (dB) [Par 36] 33.4<br>Frecuencia (MHz) [Par 36] 500.0<br>Límite (dB) [Par 36] 49.3 12 S S Frecuencia (MHz) [Par 36] 500.0 Límite (dB) [Par 36] 49.3 0 **Fre** 0 Frecuencia (MHz) 500 Margen de Peor Caso Valor de Peor Valor<br>**PASA** MAIN SR MAIN SR NEXT NEXT de al Remoto Free MAIN 31.<br>
12-45 36-78 12-45 12-45<br>
18) 322.0 31.3 488.0 488.0<br>
18) 31.2 48.4 26.4 26.1<br>
18.12 48.4 48.4 48.1 100 100 Peor Par 12-45 36-78 12-45 12-45 **NEXT (dB)** 4.3 8.5 5.0 9.9 80 80 60 60 40 40 Límite (dB) 31.2 48.4 26.4 26.4 Peor Par 45 36 45 12 20 20 **PS NEXT (dB)** 6.3 9.0 6.3 9.4 Frec. (MHz) 482.0 21.4 482.0 434.0 0 Frecuencia (MHz) 500 Frecuencia (MHz) 0 Frecuencia (MHz) 500 Frecuencia (MHz) Límite (dB) 23.7 48.5 23.7 24.9 **PASA** MAIN MAIN SR SR dB ACR-F de Librario 100 100 Wellen Peor Par 78-36 78-36 78-36 45-36 **ACR-F (dB)** 13.4 13.1 13.9 14.1 Frec. (MHz) 375.0 375.0 488.0 485.0 80 80 60 60 Límite (dB) 11.8 11.8 9.5 9.5 40 40 Peor Par 36 78 36 36 r - 315 78 315 316<br>**PF(dB)** 14.6 14.7 14.6 15.0<br>Hz) 482.0 3.74.0 482.0 485.0  $\begin{array}{@{}c@{\hspace{1em}}c@{\hspace{1em}}c@{\hspace{$ 20 20 0 Frecuencia (MHz) 500 Frecuencia (MHz) 0 Frecuencia (MHz) 500 Frecuencia (MHz) Límite (dB) 6.6 8.8 6.6 6.5 dB ACR-N dB ACR-N del Remoto **N/A** MAIN SR MAIN SR 100 100 **Maribea** Peor Par 36-78 36-78 12-45 12-45 **ACR-N (dB)** 10.8 12.1 38.4 43.3 72 72 **Stadtball** 44 44 Frec. (MHz) 2.8 3.0 488.0 488.0 Límite (dB) 61.5 61.4 -22.3 -22.3 16 16 Peor Par 36 36 45 45 **PS ACRES ACTS**<br>**PS ACRES ACRES ACRES ACRES 39.5 44.4**<br>**PS 3.0 3.0 482.0 488.0**<br>**PS 4.4 58.4 424.7 425.1** -12 -12 -40 -40 Frec. (MHz) 3.0 3.0 482.0 488.0 Límite (dB) 58.4 58.4 -24.7 -25.1 0 Frecuencia (MHz) 500 Frecuencia (MHz) 0 Frecuencia (MHz) 500 Frecuencia (MHz) dB RL del Remoto delle **PASA** MAIN SR MAIN SR 60 60 FREE. (MHXI) 26.4 371.0<br>
Free. 12.4 371.0 458.0 371.0<br>
Hz) 26.4 371.0 458.0 371.0<br>
HBD 16.3 6.0 6.3 **The Line All** 

Proyecto: IESS-D.M.-EL BATAN Lugar: QUITO

10GBASE-T<br>ATM-155<br>TR-16 Active

0

0 Frecuencia (MHz) 500

0

Frecuencia (MHz)

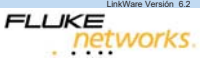

0 Frecuencia (MHz) 500

**MANA** 

 $\sqrt{}$ 

Frecuencia (MHz)

**Angel WAM** 

Proyecto: IESS-D.M.-EL BATAN Lugar: QUITO

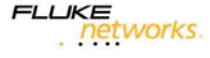

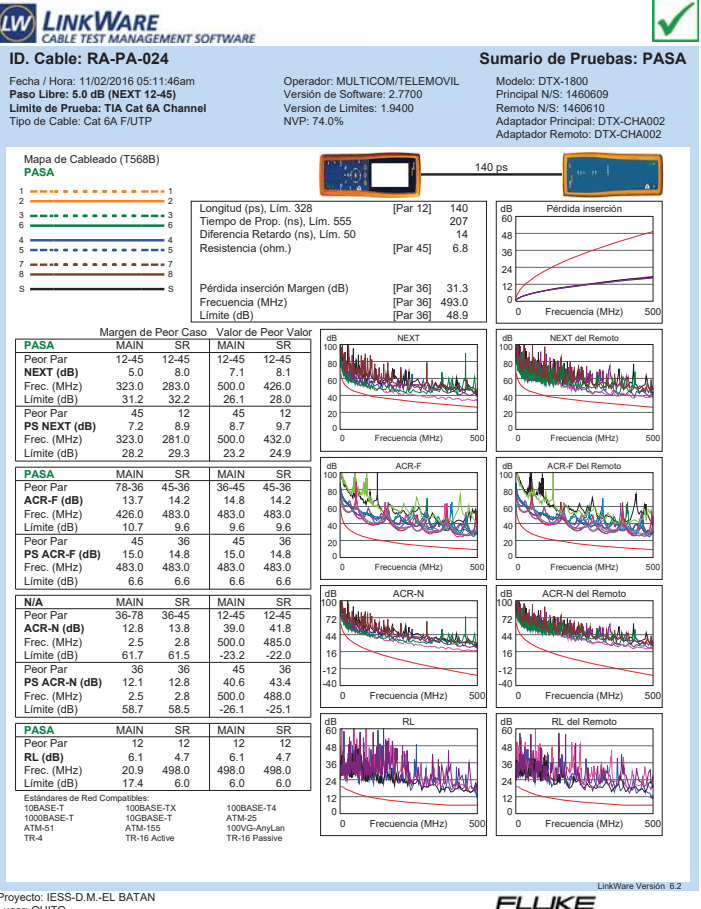

Proyecto: IESS-D.M.-EL BATAN Lugar: QUITO

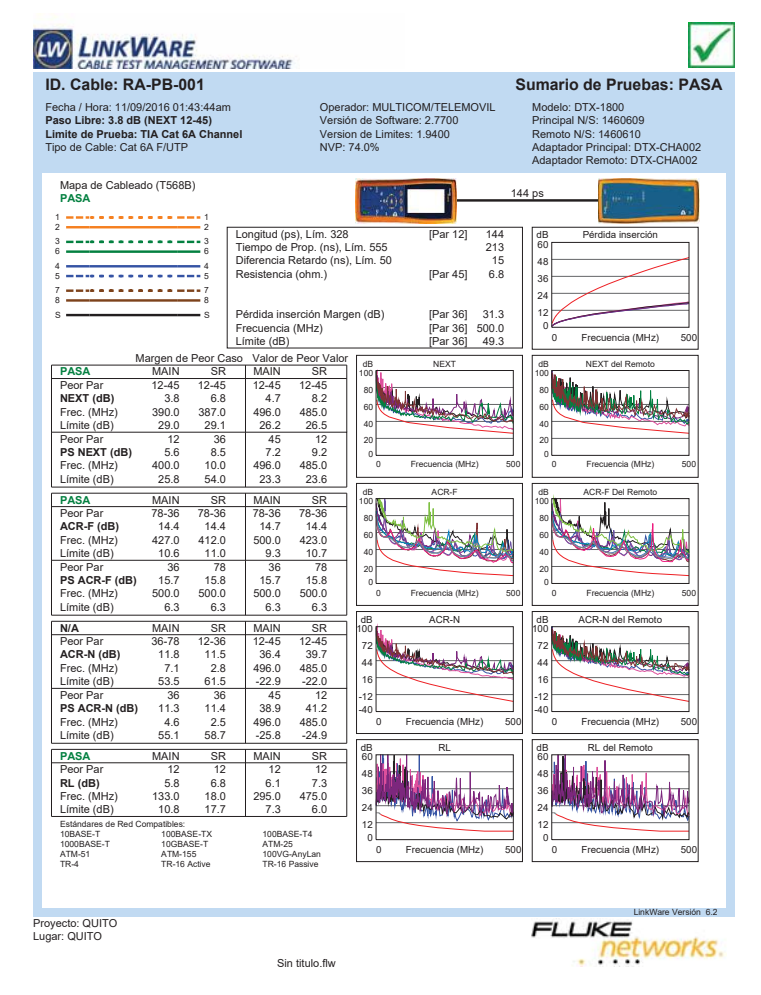

**LINKWARE** V **E**<br>GEMENT SOFTWARE CABLE TEST MAI **ID. Cable: RA-PB-002 Sumario de Pruebas: PASA** Fecha / Hora: 11/09/2016 01:40:55am **Paso Libre: 4.8 dB (NEXT 12-45) Limite de Prueba: TIA Cat 6A Channel** Tipo de Cable: Cat 6A F/UTP Operador: MULTICOM/TELEMOVIL Versión de Software: 2.7700 Version de Limites: 1.9400 NVP: 74.0% Modelo: DTX-1800 Principal N/S: 1460609 Remoto N/S: 1460610 Adaptador Principal: DTX-CHA002 Adaptador Remoto: DTX-CHA002 Mapa de Cableado (T568B) **PASA** 133 ps 1 1 2 2 Longitud (ps), Lím. 328 [Par 12] 133 Tiempo de Prop. (ns), Lím. 555 196 Diferencia Retardo (ns), Lím. 50 13 dB Pérdida inserción responsively and the Prop. (ns), Lim. 326<br>
cia Retardo (ns), Lim. 50<br>
cia Retardo (ns), Lim. 50 [Par 45] 6.3 3 <del>============</del>=3<br>6 <del>===============</del>==========</del> 60 48 4 <del>- - - - - - - - - - - - -</del> 4<br>5 <del>- - - - - - - - - - - - - -</del> 5 36 7 <del>---------------</del>-7<br>8 <del>--------------------</del>---24 Pérdida inserción Margen (dB) [Par 36] 32.6<br>Frecuencia (MHz) [Par 36] 499.0<br>Límite (dB) [Par 36] 49.3 12 S S Frecuencia (MHz) [Par 36] 499.0 Límite (dB) [Par 36] 49.3 0 Frecuencia (MHz) 500 Frecuencia (MHz) Margen de Peor Caso Valor de Peor Valor<br>MAIN SR MAIN SR<br>12-45 12-45 12-45<br>48 82 51 96 **PASA** MAIN SR MAIN SR<br>Peor Par 12-45 12-45 12-45 12-45<br>NEXT (dR) 48 82 51 12-45 96 NEX dB NEXT del Remoto 100 100 WILLIESSALLA ling it be a co Peor Par 12-45 12-45 12-45 12-45 **NEXT (dB)** 4.8 8.2 5.1 9.6 80 80 Hurry **Frec.** (MHz) 402.0 328.0 489.0 500.0<br>
Elmitte (dB) 28.7 31.1 26.4 26.1<br>
Dece Der 45 12 45 45 46 60 60 Límite (dB) 40 40 **Ps NEXT (dB)** 45 12 45 45<br> **PS NEXT (dB)** 6.5 8.9 6.9 9.9<br>
Frec. (MHz) 402.0 434.0 488.0 480.0<br>
Límite (dB) 25.7 24.9 23.5 23.7 20 20 0 0 Frecuencia (MHz) 500 Frecuencia (MHz) 0 Frecuencia (MHz) 500 Frecuencia (MHz) **PASA** MAIN SR MAIN SR<br> **Peor Par 78-36 78-36 78-36 78-36<br>
<b>ACR-F (dB)** 13.6 13.1 13.6 13.1<br> **Prec.** (MHz) 474.0 483.0 474.0 483.0 dB ACR-F dB ACR-F Del Remoto 100 100 Peor Par 78-36 78-36 78-36 78-36 **ACR-F (dB)** 13.6 13.1 13.6 13.1 Frec. (MHz) 474.0 483.0 474.0 483.0 M 80 80 <u>danah di</u> 60 60 Límite (dB) 9.7 9.6 9.7 9.<br>
Reer Rer 15 78 45 9.7 40 40 **PS ACR-F (dB)** 145 78 45 36<br> **PS ACR-F (dB)** 14.2 14.3 14.2 14.6<br>
Frec. (MHz) 491.0 468.0 491.0 489.0<br>
Límite (dB) 6.4 6.9 6.4 6.5 20 20 0 0 Frecuencia (MHz) 500 Frecuencia (MHz) 0 Frecuencia (MHz) 500 Frecuencia (MHz) dB ACR-N dB ACR-N del Remoto **N/A** MAIN SR MAIN SR 100 100 Peor Par 36-78 36-78 12-45 12-45 **ACR-N (dB)** 12.3 11.3 37.6 42.5 Frec. (MHz) 2.6 2.9 489.0 500.0 **MALLAN Waabaa** 72 72 **SOUL** 44 44 Límite (dB) 61.6 61.4 -22.3 -23.<br>2.5 -2.2.3 -23.2.4 -22.3 -23.2.2.3 16 16 Peor Par 36 36 45 36<br>**PS ACR-N (dB)** 13.0 12.1 39.3 42.2<br>Frec. (MHz) 2.6 2.8 488.0 484.0<br>Límite (dB) 58.6 58.5 -25.1 -24.8 -12 -12 -40 -40 0 Frecuencia (MHz) 500 Frecuencia (MHz) 0 Frecuencia (MHz) 500 Frecuencia (MHz) <sup>R. D</sup>el Remotor dB RL **PASA** MAIN SR MAIN SR<br>Peor Par 12 12 12 12<br>**RL (dB)** 6.2 7.6 6.2 8.3<br>Frec. (MHz) 372.0 158.0 372.0 416.0<br>Límite (dB) 6.3 10.0 6.3 6.0 60 60 48 48 **Ushlida Lutz** 36 36 24 24  $\begin{array}{r} \n \begin{array}{r}\n \text{c} & \text{4d} \\
 \text{c} & \text{4d} \\
 \text{d} & \text{4d} \\
 \text{d} & \text{4d} \\
 \text{d} & \text{4d} \\
 \text{d} & \text{4d} \\
 \text{d} & \text{4d} \\
 \text{d} & \text{4d} \\
 \end{array} \end{array}$ 12 12 10BASE-T 100BASE-TX 100BASE-T4<br>1000BASE-T 10GBASE-T ATM-25<br>100VG-AnyLam ATM-155 100VG-AnyLam<br>1TR-4 TR-16 Active TR-16 Passive 0 ATM-25<br>100VG-AnyLan<br>TR-16 Passive 0 Frecuencia (MHz) 500 Frecuencia (MHz) 0 Frecuencia (MHz) 500 Frecuencia (MHz)

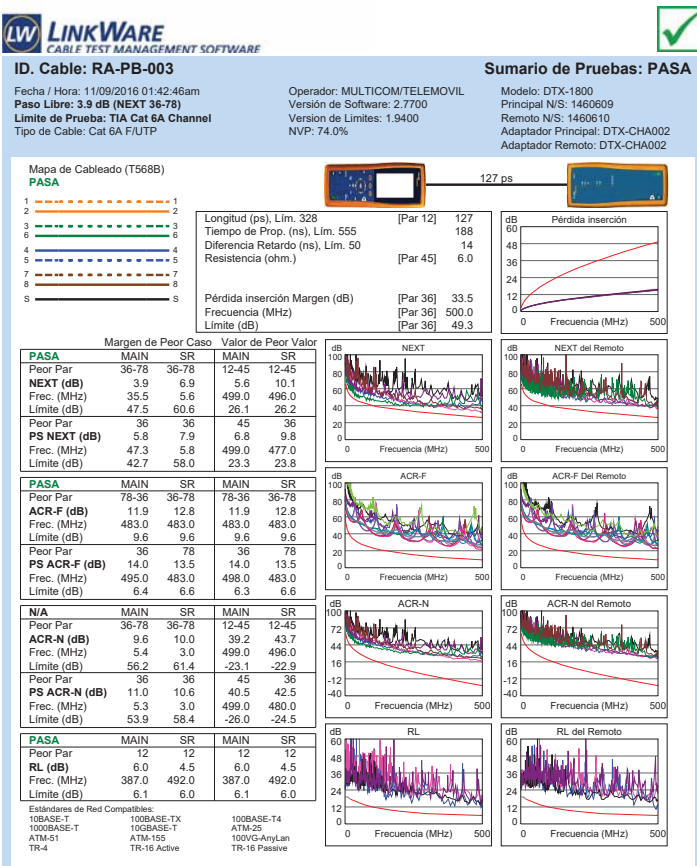

Proyecto: QUITO Lugar: QUITO

 $6.2$ 

FLIKE

networks.

**LIKE**<br>Petworks.

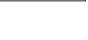

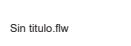

 $F1IKF$ networks.

LinkWare Versión 6.2

Proyecto: QUITO Lugar: QUITO

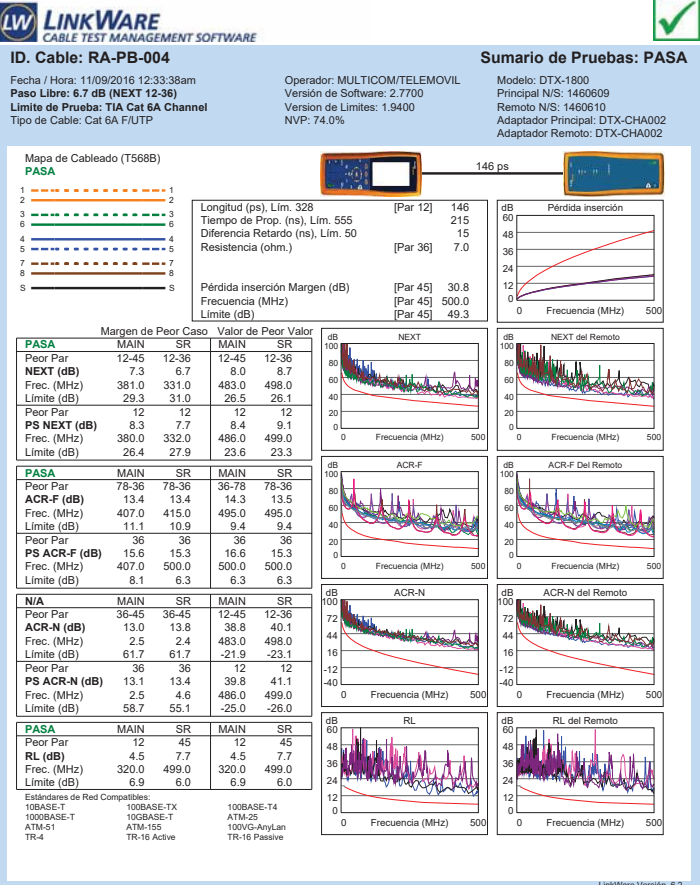

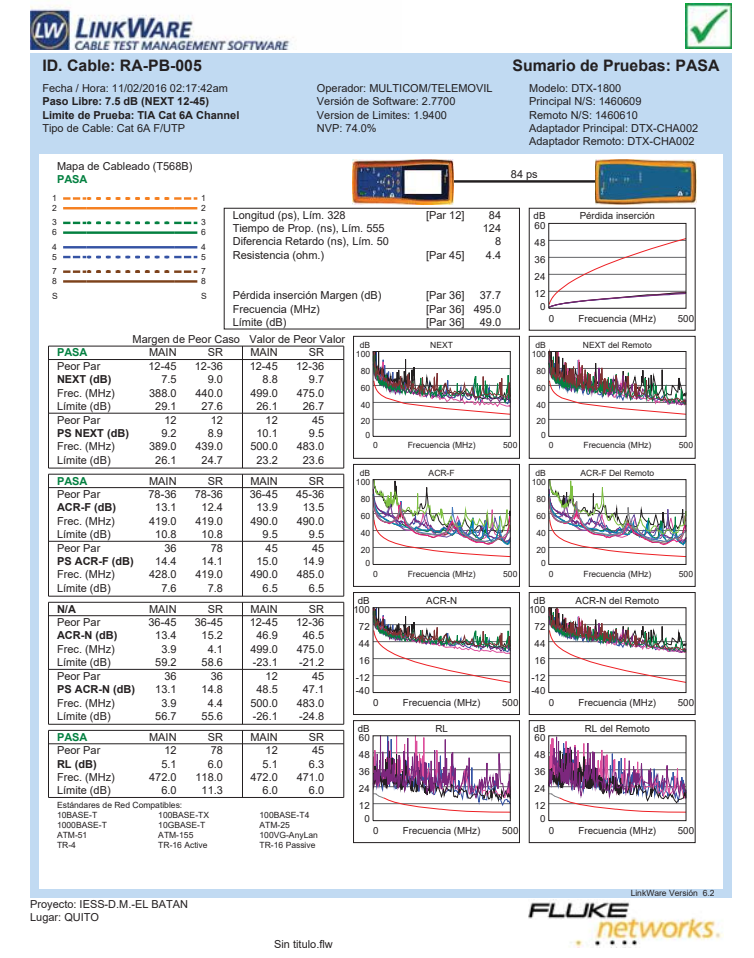

Pérdida ins

Proyecto: QUITO Lugar: QUITO

**ID. Cable: RA-PB-006** Fecha / Hora: 11/02/2016 01:18:32am **Paso Libre: 3.9 dB (NEXT 12-45) Limite de Prueba: TIA Cat 6A Channel** Tipo de Cable: Cat 6A F/UTP

CABLE TEST MAL

**LINKWARE** 

Mapa de Cableado (T568B) **PASA** 1 1 2 2 3 <del>============</del>=3<br>6 <del>===============</del>==========</del> 4 <del>- - - - - - - - - - - - -</del> 4<br>5 <del>- - - - - - - - - - - - - -</del> 5 7 <del>---------------</del>-7<br>8 <del>--------------------</del>---S S

Límite (dB)

Frec. (MHz) 295.0 319.0 475.0<br>
Frec. (MHz) 295.0 319.0 475.0<br>
Limite (dB) 3.9 6.6 5.4<br>
Limite (dB) 31.9 31.3 26.7<br>
Limite (dB) 3.1 3.1 45

**PASA** MAIN SR MAIN<br> **Peor Par** 78-36 78-36 78-36<br> **ACR-F (dB)** 12.5 12.9 12.5<br>
Frec. (MHz) 433.0 428.0 433.0

Límite (dB)  $\frac{10.5}{10.5}$  10.6 10.5

**N/A** MAIN SR MAIN<br>
Peor Par 36-78 36-78 12-45<br> **ACR-N (dB)** 12.7 13.6 40.3<br> **ACR-N (Hz)** 3.1 3.5 475.0

Límite (dB) 61.1 60.1 -21.2

LinkWare Versión 6.2 **LIKE**<br>Petworks.

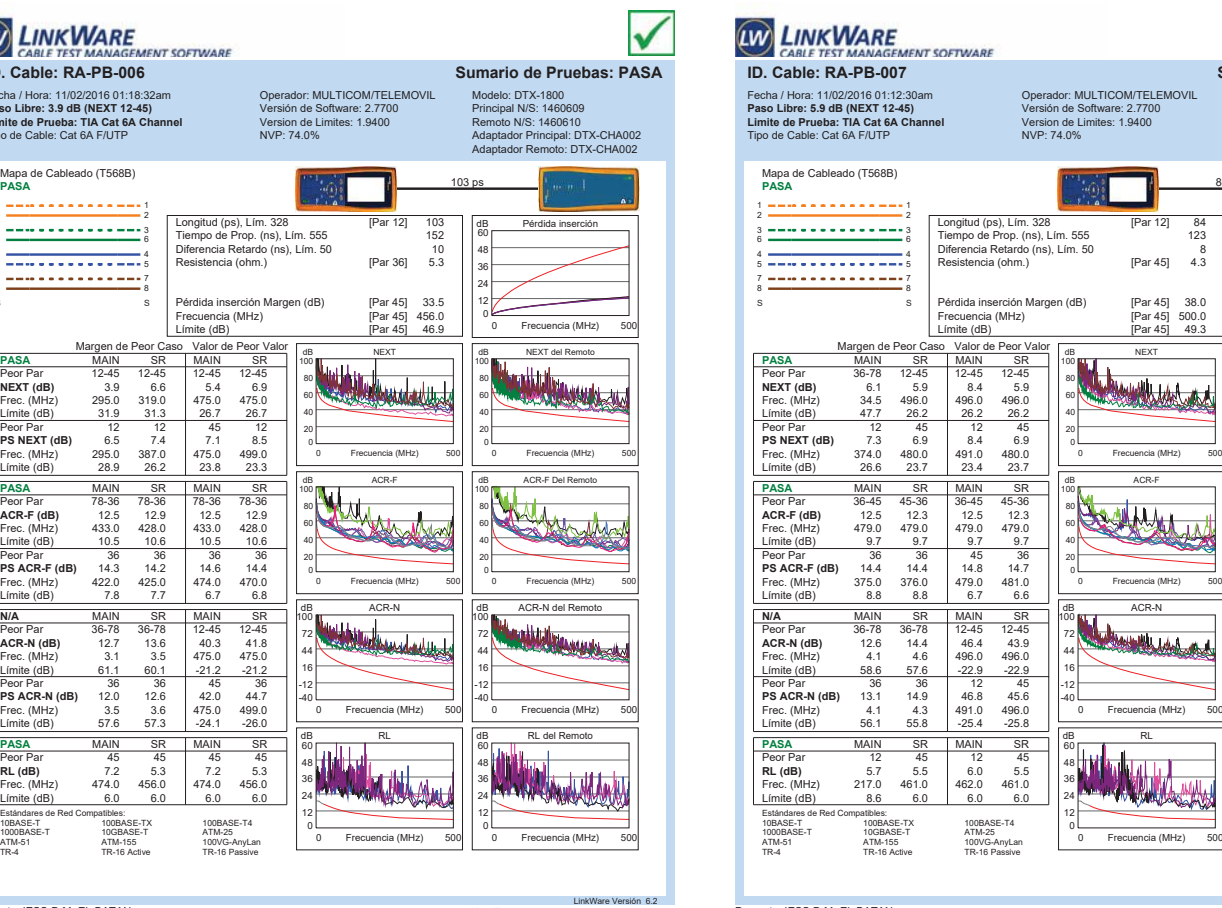

60 Diferencia Retardo (ns), Lím. 50 8 48 Resistencia (ohm.) [Par 45] 4.3 36 24 Pérdida inserción Margen (dB) [Par 45] 38.0 12 Frecuencia (MHz) [Par 45] 500.0 0 0 Frecuencia (MHz) 500 Límite (dB) [Par 45] 49.3 dB NEXT del Remoto 8 | A<br>0 500 | 8 | 1 100 80 60 40 20 0 Frecuencia (MHz) 500 1 九心 1 500 100 80 60 40 20 0 500 100 72 44 16 -12 -40  $\frac{1}{2}$ 60 48 36 24 12

Proyecto: IESS-D.M.-EL BATAN Lugar: QUITO

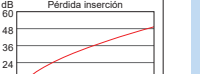

**WARRY** 

اللهد

V

**Sumario de Pruebas: PASA** 

Frecuencia (MHz)

Frecuencia (MHz)

Modelo: DTX-1800 Principal N/S: 1460609 Remoto N/S: 1460610 Adaptador Principal: DTX-CHA002 Adaptador Remoto: DTX-CHA002

84 ps

dB ACR-F Del Remoto SAKAL 0 Frecuencia (MHz) 500 Frecuencia (MHz) da Acrobata de 0 Frecuencia (MHz) 500 Frecuencia (MHz) dB RL del Remoto

0

LinkWare Versión 6.2 **FLUKE LIKE**<br>Petworks.

0 Frecuencia (MHz) 500

thang i balatt

Frecuencia (MHz)

łu dr

Proyecto: IESS-D.M.-EL BATAN Lugar: QUITO

Estándares d<br>10BASE-T<br>1000BASE-T<br>ATM-51<br>TR-4

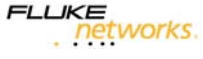
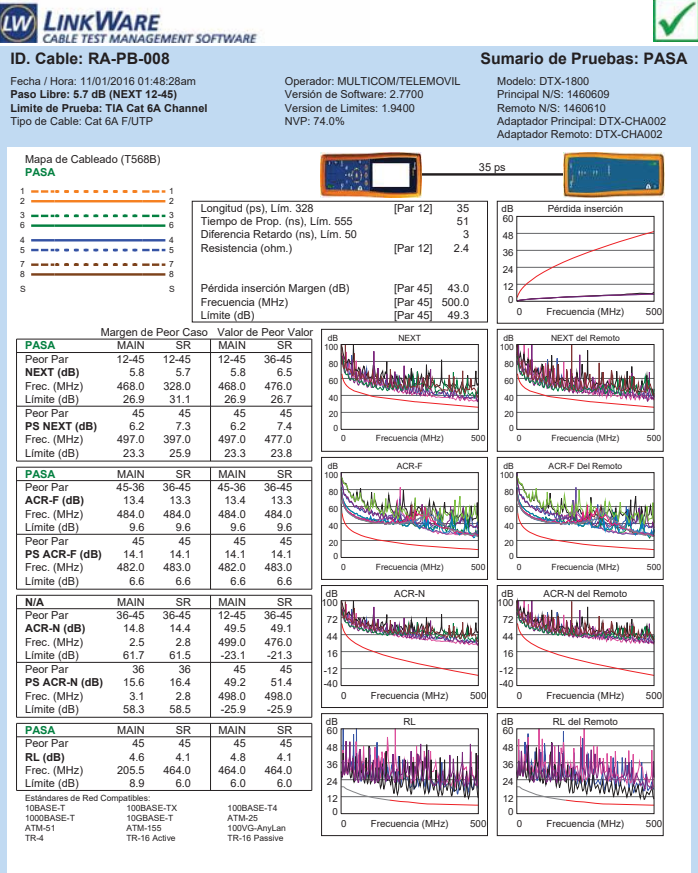

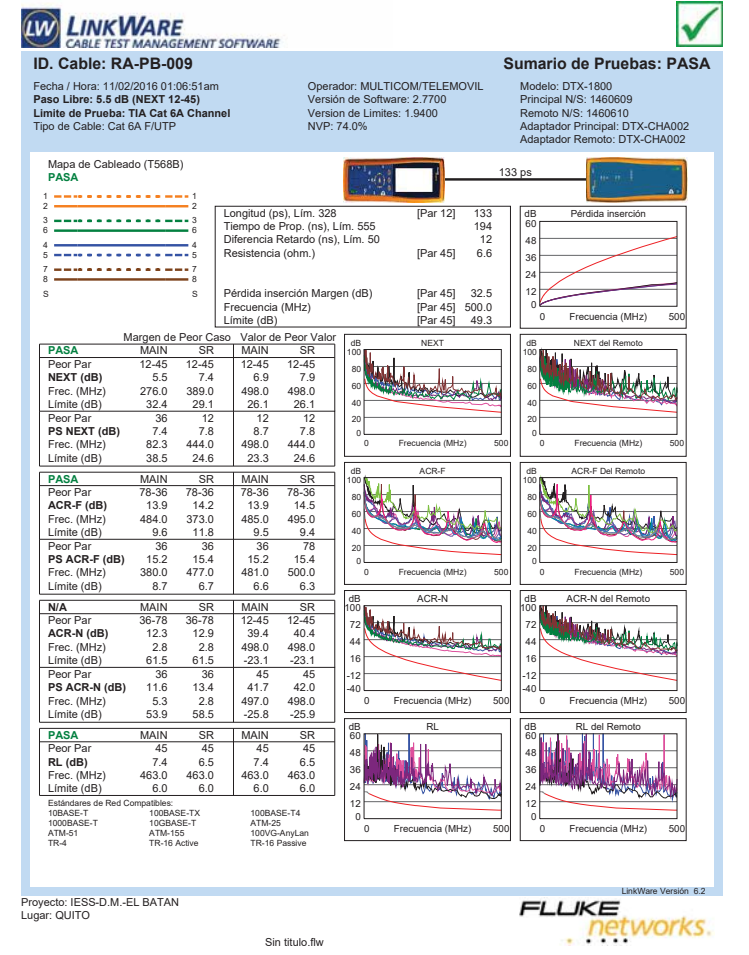

Proyecto: IESS-D.M.-EL BATAN Lugar: QUITO

Sin titulo.flw

. networks.

LinkWare Versión 6.2

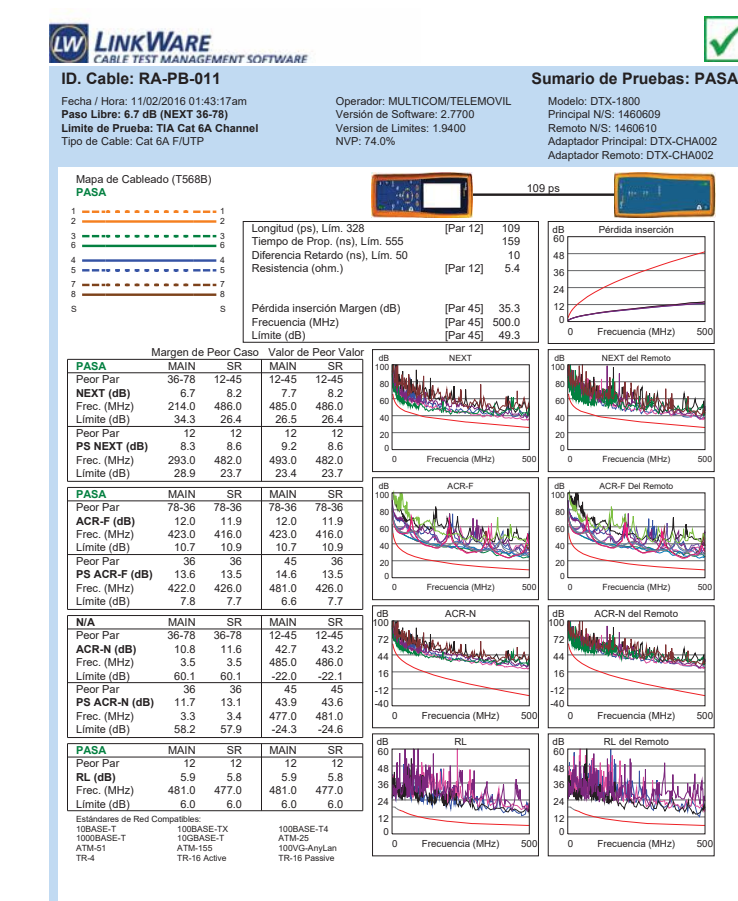

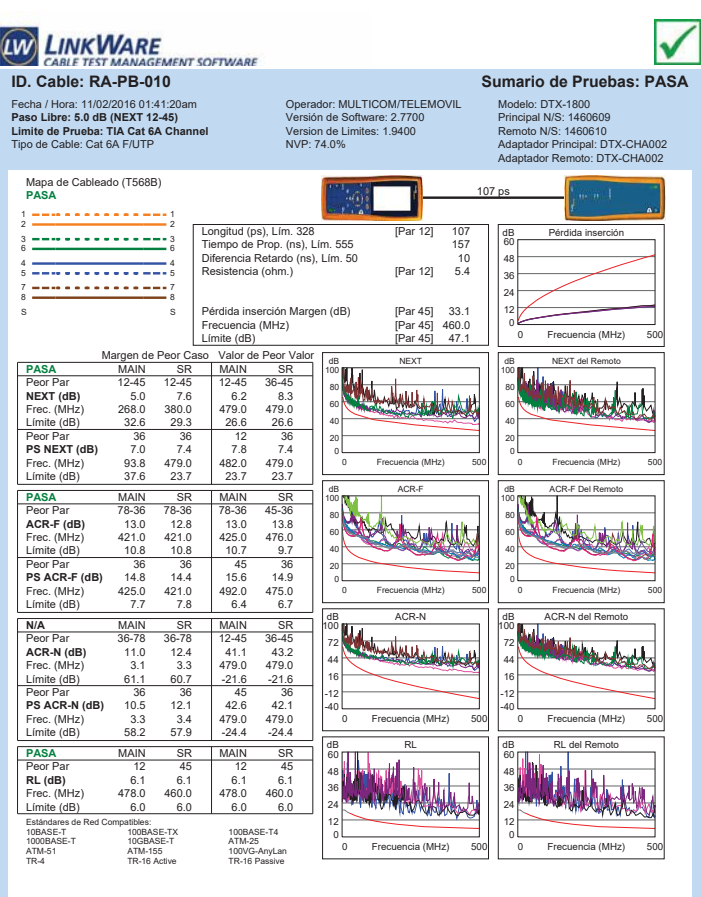

Proyecto: IESS-D.M.-EL BATAN Lugar: QUITO

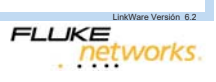

Sin titulo.flw

Proyecto: IESS-D.M.-EL BATAN Lugar: QUITO

LinkWare Versión 6.2

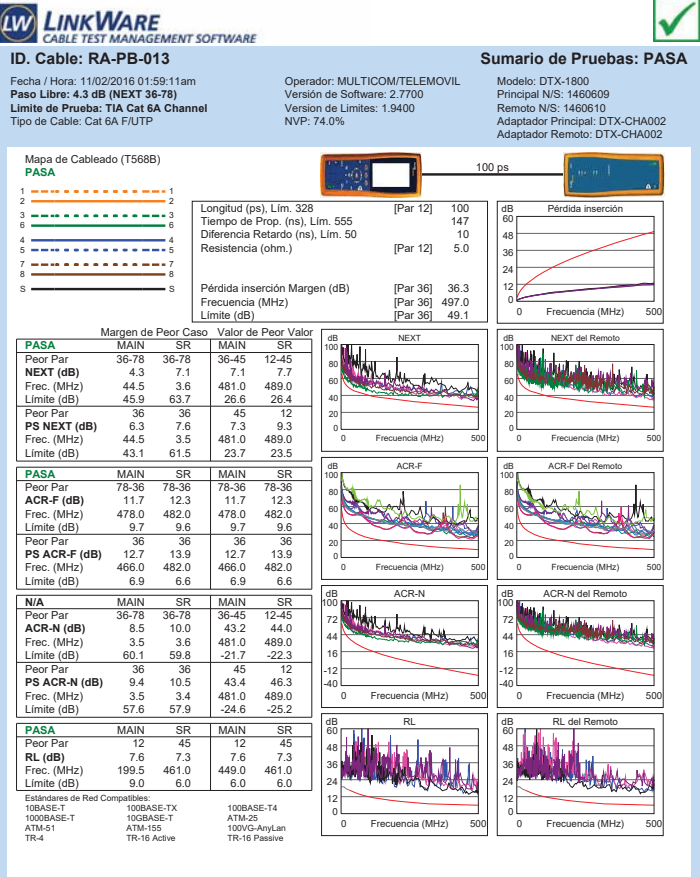

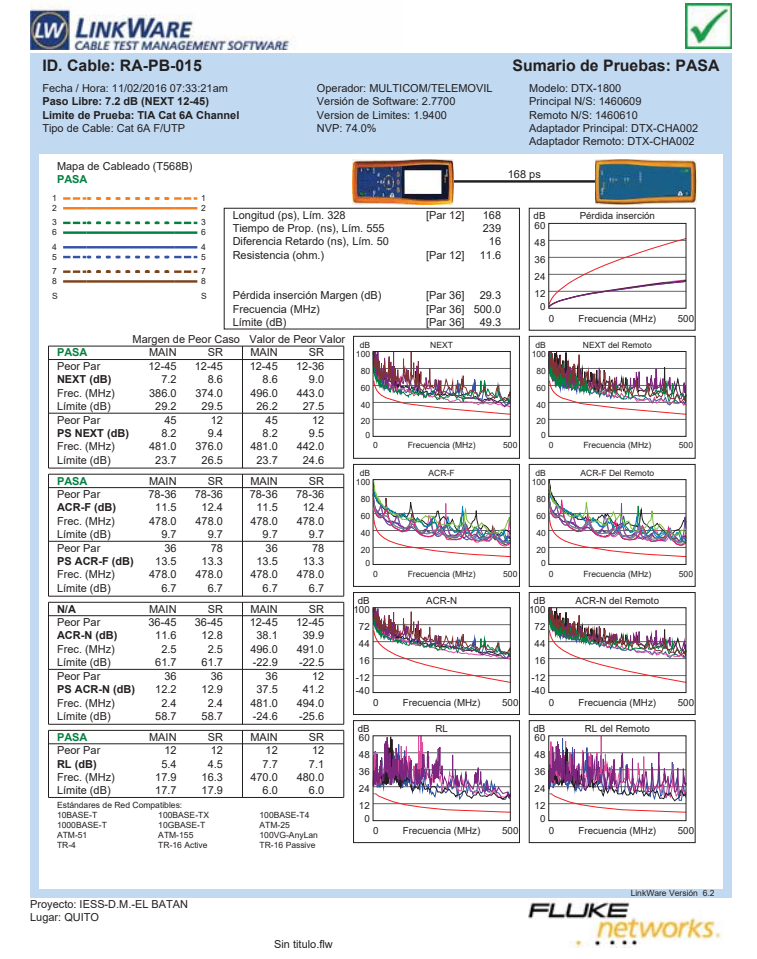

Proyecto: IESS-D.M.-EL BATAN Lugar: QUITO

Sin titulo.flw

LinkWare Versión 6.2 **LIKE**<br>Petworks.

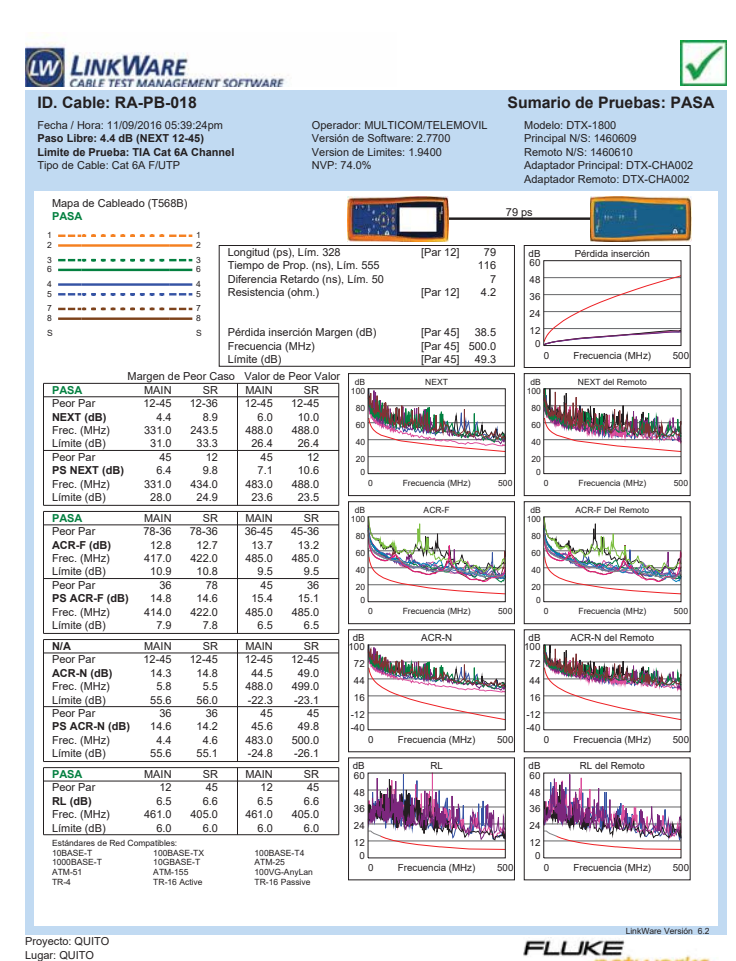

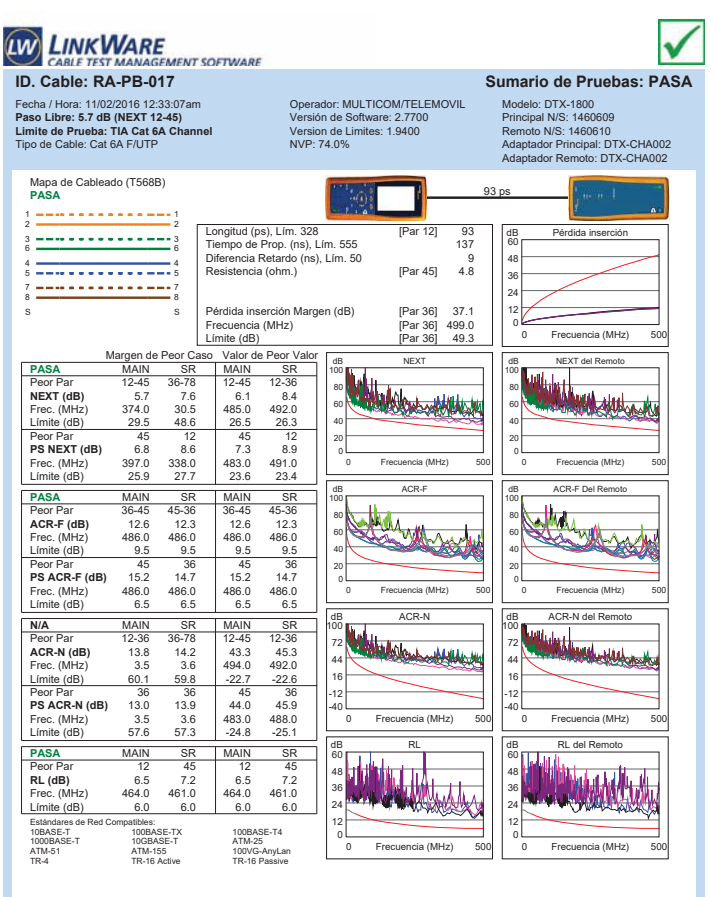

Proyecto: IESS-D.M.-EL BATAN Lugar: QUITO

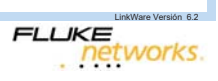

Sin titulo.flw

networks.

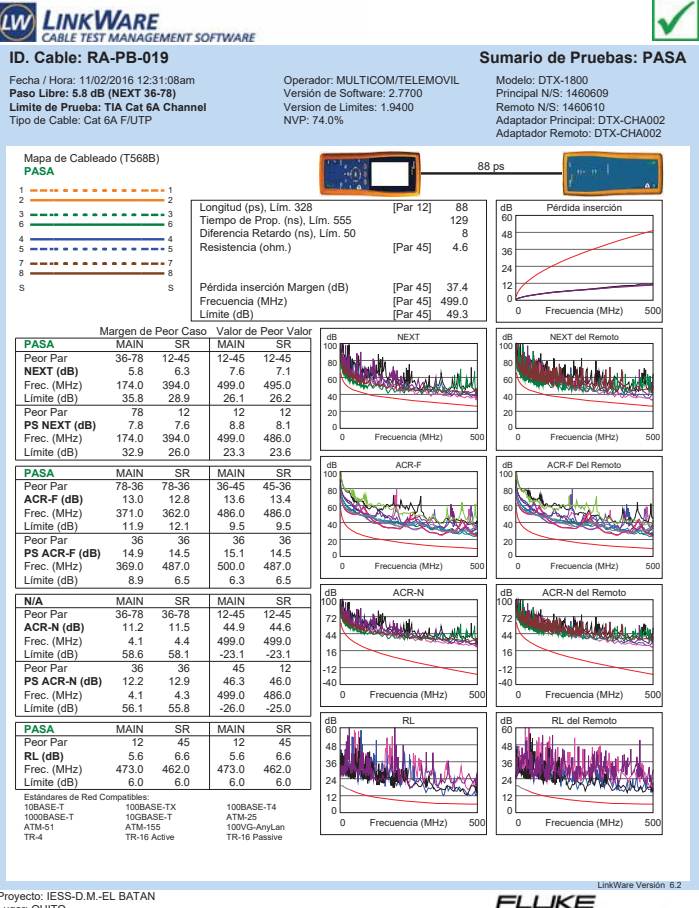

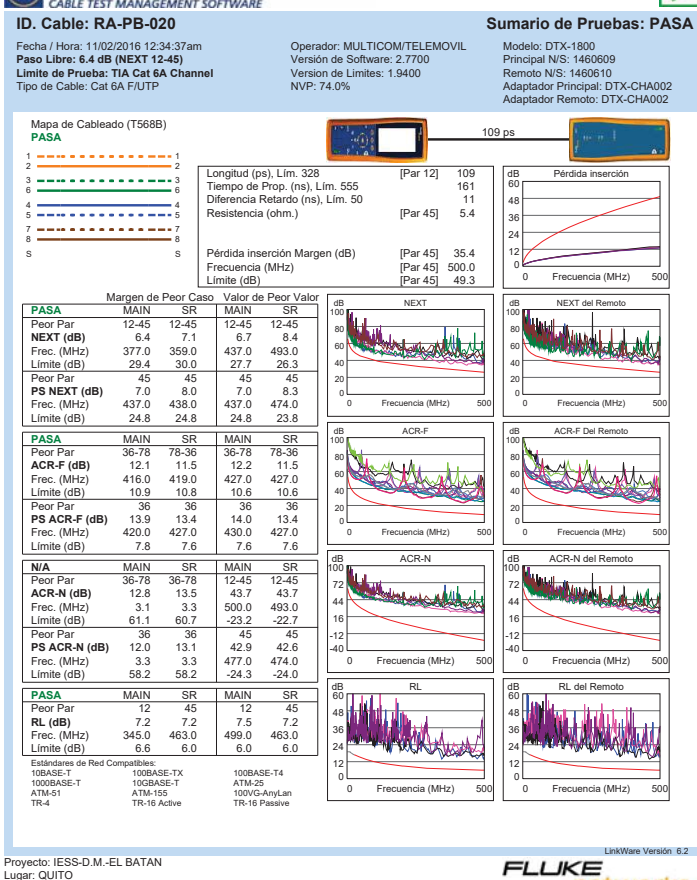

Sin titulo.flw

**LINK WARE** 

networks

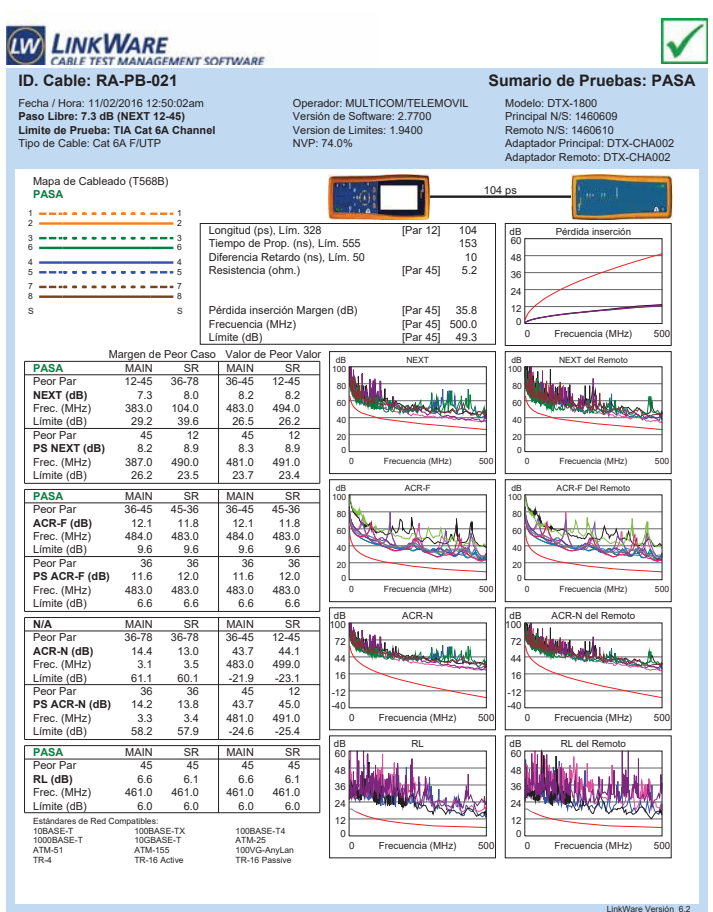

Sin titulo.flw

**ID. CABLE TEST MANAGEMENT SOFTWARE**<br>ID. Cable: RA-PB-022 Sumario de Pruebas: PASA  $\checkmark$ Fecha / Hora: 11/02/2016 12:36:43am **Paso Libre: 5.8 dB (NEXT 12-45) Limite de Prueba: TIA Cat 6A Channel** Tipo de Cable: Cat 6A F/UTP Operador: MULTICOM/TELEMOVIL Versión de Software: 2.7700 Version de Limites: 1.9400 NVP: 74.0% Modelo: DTX-1800 Principal N/S: 1460609 Remoto N/S: 1460610 Adaptador Principal: DTX-CHA002 Adaptador Remoto: DTX-CHA002 Mapa de Cableado (T568B) **PASA** 108 ps 1 <del>---------------</del>---Longitud (ps), Lím. 328 [Par 12] 108<br>Tiempo de Prop. (ns), Lím. 555 158<br>Diferencia Retardo (ns), Lím. 50 10 dB Pérdida inserción rigist, Lim. 326<br>de Prop. (ns), Lím. 555<br>cia Retardo (ns), Lím. 50 [Par 36] 5.4<br>ncia (ohm.) [Par 36] 5.4 3 <del>---------------</del>--60 48 4 <del>- - - - - - - - - - - -</del> 4<br>5 <del>- - - - - - - - - - - - - -</del> 5 36 7 <del>---------------</del>--24 Pérdida inserción Margen (dB) [Par 45] 35.1<br>Frecuencia (MHz) [Par 45] 494.0<br>Límite (dB) [Par 45] 49.0 12 S S Frecuencia (MHz)<br>Límite (dB) 0 0 Frecuencia (MHz) 500 Frecuencia (MHz) Límite (dB)<br>
Margen de Peor Caso Valor de Peor Valor<br>
PASA MAIN SR MAIN SR SP (100 MB)<br>
Peor Par 12-45 36-78 12-45 12-45 100 MB | 11 NEX dB NEXT del Remoto 100 100 **NEXT (dB)** 5.8 7.1 6.4 8.4<br> **NEXT (dB)** 5.8 7.1 6.4 8.4<br> **NEXT (dB)** 5.8 7.1 6.4 8.4 وتاورية 80 **Matthews** 80 **Frec.** (MHz) 321.0 231.5 479.0 491.0<br>
Elmitte (dB) 31.2 233.7 26.6 26.3<br>
Dece Per 45 12 45 12 60 60 Límite (dB) 40 40 **Ps NEXT (dB)** 45 12 45 12<br> **PS NEXT (dB)** 6.2 8.9 6.2 8.9<br>
Frec. (MHz) 475.0 327.0 475.0 491.0<br>
Límite (dB) 23.8 28.1 23.8 23.4 20 20 0 Frecuencia (MHz) 500 Frecuencia (MHz) 0 Frecuencia (MHz) 500 Frecuencia (MHz) **PASA** MAIN dB ACR-F dB ACR-F Del Remoto 100 100 AN Peor Par 78-36 78-36 45-36 36-45 **ACR-F (dB)** 12.5 12.3 13.4 13.0 Frec. (MHz) 413.0 417.0 494.0 494.0 July 80 80 w **within** 60 60 Límite (dB) 10.9 10.9 9.4 9.<br>Peer Per 26 26 45 4 40 40 **PS ACR-F (dB)** 13.6 136 45 45<br> **PS ACR-F (dB)** 13.6 14.4 14.9 14.9<br>
Frec. (MHz) 410.0 430.0 486.0 498.0<br>
Límite (dB) 8.0 7.6 6.5 6.3 20 20 0 Frecuencia (MHz) 500 Frecuencia (MHz) 0 Frecuencia (MHz) 500 Frecuencia (MHz) dB ACR-N dB ACR-N del Remoto **N/A** MAIN SR MAIN SR 100 100 Peor Par 36-78 36-78 12-45 12-45 **ACR-N (dB)** 11.4 12.9 41.3 43.6 kidix **Model** 72 72 44 44 Frec. (MHz) 3.1 3.3 479.0 494.0 Límite (dB) 61.1 60.7 -21.6 -22. 16 16 **Ps ACR-N (dB)** 11.7 12.2 40.7 44.5<br> **PS ACR-N (dB)** 11.7 12.2 40.7 44.5<br>
Frec. (MHz) 58.2 58.2 -24.1 -25.4 -12 -12 -40 -40 0 Frecuencia (MHz) 500 Frecuencia (MHz) 0 Frecuencia (MHz) 500 Frecuencia (MHz) dB RL dB RL del Remoto **PASA** MAIN MAIN SR SR Peor Par 12 45 45 45 **RL (dB)** 6.3 6.2 6.5 6.2 Frec. (MHz) 312.0 464.0 494.0 464.0 60 60 48 48 **A MARKIN** 36 36 24 24 Límite (dB) 7.1 6.0 6.0 6.0<br>Estándares de Red Compatibles:<br>10BASE-T 100BASE-TX 100BASE-T4 12 12 0 0 10GBASE-1<br>ATM-155<br>TP-16 Active 0 Frecuencia (MHz) 500 Frecuencia (MHz) 0 Frecuencia (MHz) 500 Frecuencia (MHz) ATM-51 ATM-155 100VG-AnyLan TR-4 TR-16 Active TR-16 Passive

Proyecto: IESS-D.M.-EL BATAN Lugar: QUITO

Proyecto: IESS-D.M.-EL BATAN Lugar: QUITO

**LIKE**<br>Petworks.

Sin titulo.flw

Proyecto: IESS-D.M.-EL BATAN Lugar: QUITO

LinkWare Versión 6.2

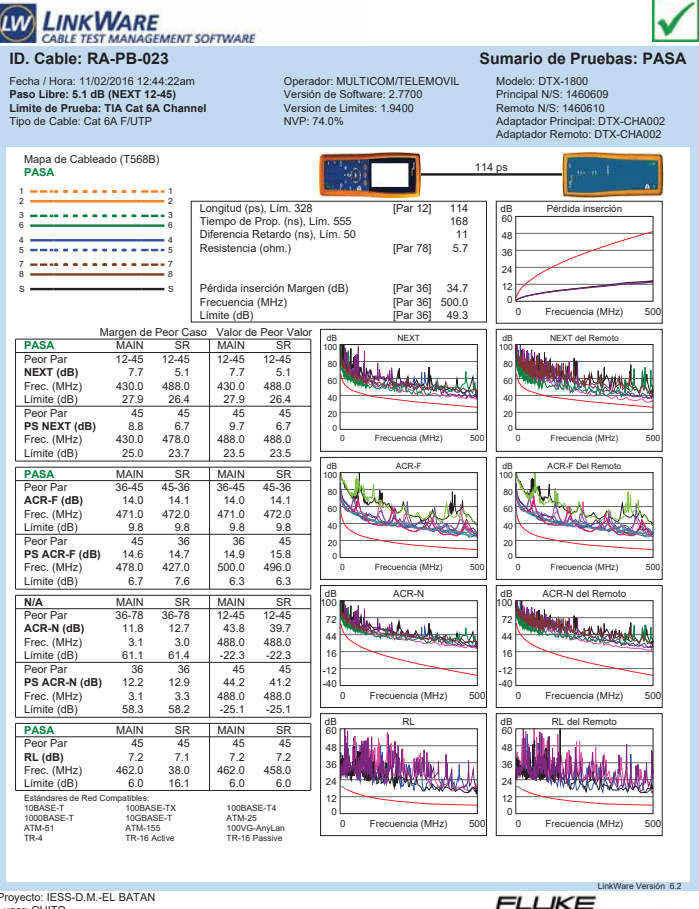

Proyecto: IESS-D.M.-EL BATAN Lugar: QUITO

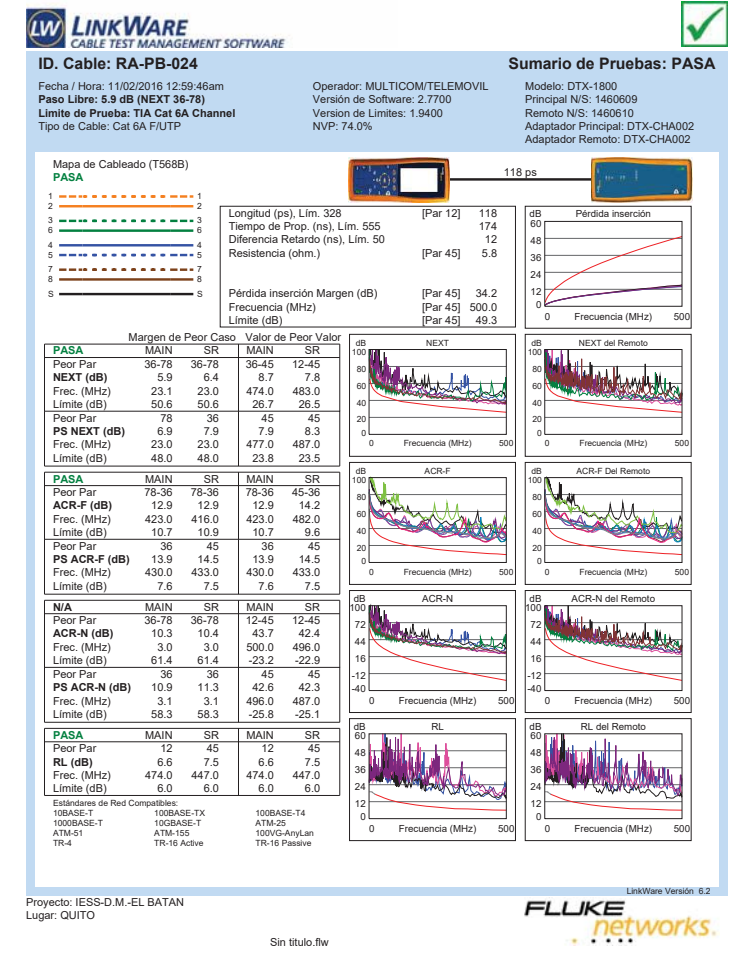

**LINKWARE** Iv **E**<br>GEMENT SOFTWARE **CABLE TEST MA ID. Cable: RA-PC-001 Sumario de Pruebas: PASA** Fecha / Hora: 11/02/2016 04:54:53am **Paso Libre: 4.5 dB (NEXT 12-45) Limite de Prueba: TIA Cat 6A Channel** Tipo de Cable: Cat 6A F/UTP Operador: MULTICOM/TELEMOVIL Versión de Software: 2.7700 Version de Limites: 1.9400 NVP: 74.0% Modelo: DTX-1800 Principal N/S: 1460609 Remoto N/S: 1460610 Adaptador Principal: DTX-CHA002 Adaptador Remoto: DTX-CHA002 Mapa de Cableado (T568B) **PASA** 132 ps 1 1 2 2 Longitud (ps), Lím. 328 [Par 12] 132 Tiempo de Prop. (ns), Lím. 555 173 Diferencia Retardo (ns), Lím. 50 12 dB Pérdida inserción responsively and the Prop. (ns), Lim. 326<br>
cia Retardo (ns), Lim. 50<br>
cia Retardo (ns), Lim. 50<br>
per 45] 5.8 3 3 6 6 60 48 4 <del>- - - - - - - - - - - - -</del> 4<br>5 <del>- - - - - - - - - - - - - -</del> 5 36 7 <del>---------------</del>-7<br>8 <del>--------------------</del>---24 Pérdida inserción Margen (dB) [Par 36] 34.2<br>Frecuencia (MHz) [Par 36] 500.0<br>Límite (dB) [Par 36] 49.3 12 S S Frecuencia (MHz) [Par 36] 500.0 Límite (dB) [Par 36] 49.3 0 Frecuencia (MHz) 500 Frecuencia (MHz) Margen de Peor Caso Valor de Peor Valor de Peor Valor de Peor Valor de Peor Valor de Peor Valor de Peor Valor de Peor Valor de Peor Valor de Peor Valor de Peor Valor de Peor Valor de Peor Valor de Peor Valor de Peor Valor **PASA** MAIN SR MAIN SR<br>Peor Par 12-45 12-45 12-45 12-45 12-45 12-45 da Next And dB NEXT del Remoto 100 100 **KNAULLER** Peor Par 12-45 12-45 12-45 12-45 **NEXT (dB)** 4.5 8.1 6.3 9.9 80 80 **Frec.** (MHz) 390.0 380.0 486.0 497.0<br>
Limite (dB) 29.0 29.3 26.4 26.2 26.1<br>
Dece Per 12.45 45 45 60 60 Límite (dB) 40 40 **Ps NEXT (dB)** 6.6 8.9 7.3 9.2<br>**PS NEXT (dB)** 6.6 8.9 7.3 9.2<br>Frec. (MHz) 390.0 432.0 479.0 472.0<br>Límite (dB) 26.1 24.9 23.7 23.9 20 20 0 0 Frecuencia (MHz) 500 Frecuencia (MHz) 0 Frecuencia (MHz) 500 Frecuencia (MHz) **PASA** MAIN SR MAIN SR<br> **Peor Par** 36-45 45-36 36-45 45-36<br> **ACR-F (dB)** 12.2 11.9 12.2 11.9<br> **Prec.** (MHz) 488.0 489.0 488.0 489.0 dB ACR-F dB ACR-F Del Remoto 100 100 Bethany Peor Par 36-45 45-36 36-45 45-36 **ACR-F (dB)** 12.2 11.9 12.2 11.9 Frec. (MHz) 488.0 489.0 488.0 489.0 80 80 al duri 60 60 Límite (dB) 9.5 9.5 9.5 9.5 9.6 40 40 Peor Par 36 36 45 36 **PS ACR-F (dB)** 14.1 14.6 14.6 14.6 Frec. (MHz) 426.0 488.0 488.0 488.0 Límite (dB) 7.7 6.5 6.5 6.5 20 20 0 0 Frecuencia (MHz) 500 Frecuencia (MHz) 0 Frecuencia (MHz) 500 Frecuencia (MHz) dB ACR-N dB ACR-N del Remoto **N/A** MAIN SR MAIN SR 100 100 Peor Par 36-78 36-78 12-45 12-45 **ACR-N (dB)** 13.0 14.2 40.3 44.3 Frec. (MHz) 3.0 3.0 486.0 497.0 **Mark Adams Adams Legacy** 72 72 44 44 Límite (dB) 61.4 61.4 -22.1 -23.0 16 16 **Peor Par 36 36 45 45<br><b>PS ACR-N (dB)** 14.8 15.8 40.9 42.4<br>Frec. (MHz) 3.0 3.0 479.0 472.0<br>Límite (dB) 58.4 58.4 -24.4 -23.9 -12 -12 -40 -40 0 Frecuencia (MHz) 500 Frecuencia (MHz) 0 Frecuencia (MHz) 500 Frecuencia (MHz) dB RL da Ruda I. **PASA** MAIN MAIN SR SR Peor Par 12 12 12 12 **RL (dB)** 5.9 6.0 6.5 6.0 Frec. (MHz) 311.0 495.0 475.0 495.0 60 60 HUMAN 48 48 36 36 24 24 Límite (dB) 7.1 6.0 6.0 6.0<br>Estándares de Red Compatibles:<br>10BASE-T 100BASE-TX 100BASE-T4 12 12 0 10GBASE-1<br>ATM-155<br>TD-16 Active 0 Frecuencia (MHz) 500 Frecuencia (MHz) 0 Frecuencia (MHz) 500 Frecuencia (MHz) ATM-51 ATM-155 100VG-AnyLan TR-4 TR-16 Active TR-16 Passive

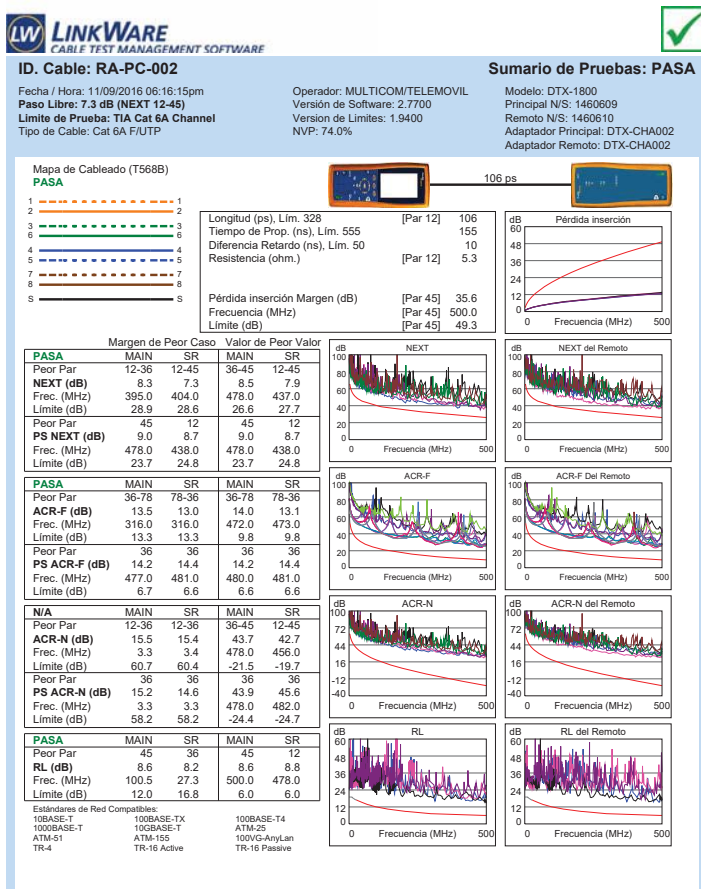

Proyecto: QUITO Lugar: QUITO

 $6.2$ 

**FLUKE** 

networks.

**LIKE**<br>Petworks.

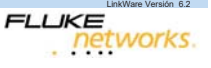

Proyecto: IESS-D.M.-EL BATAN Lugar: QUITO

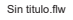

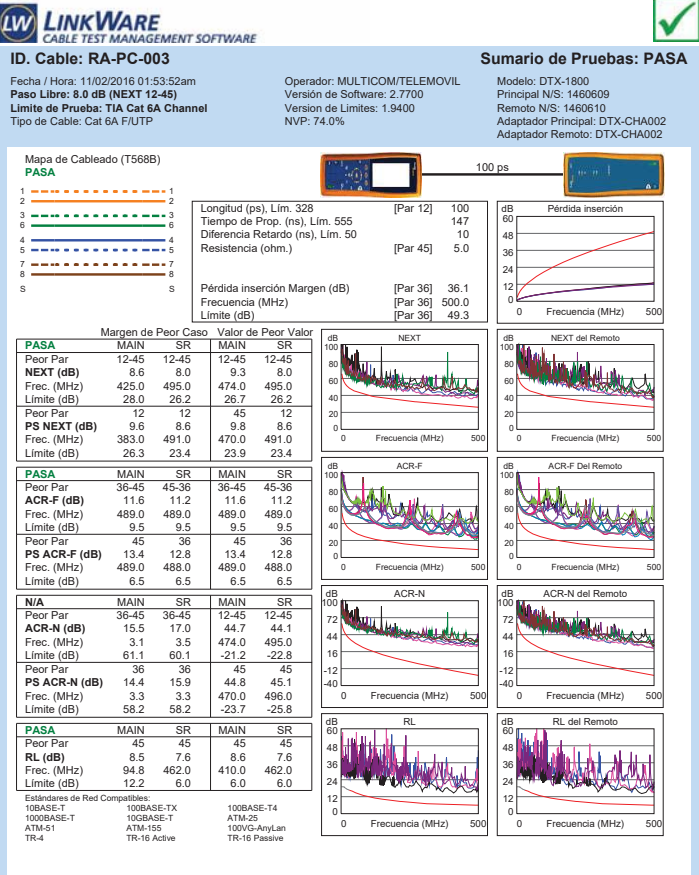

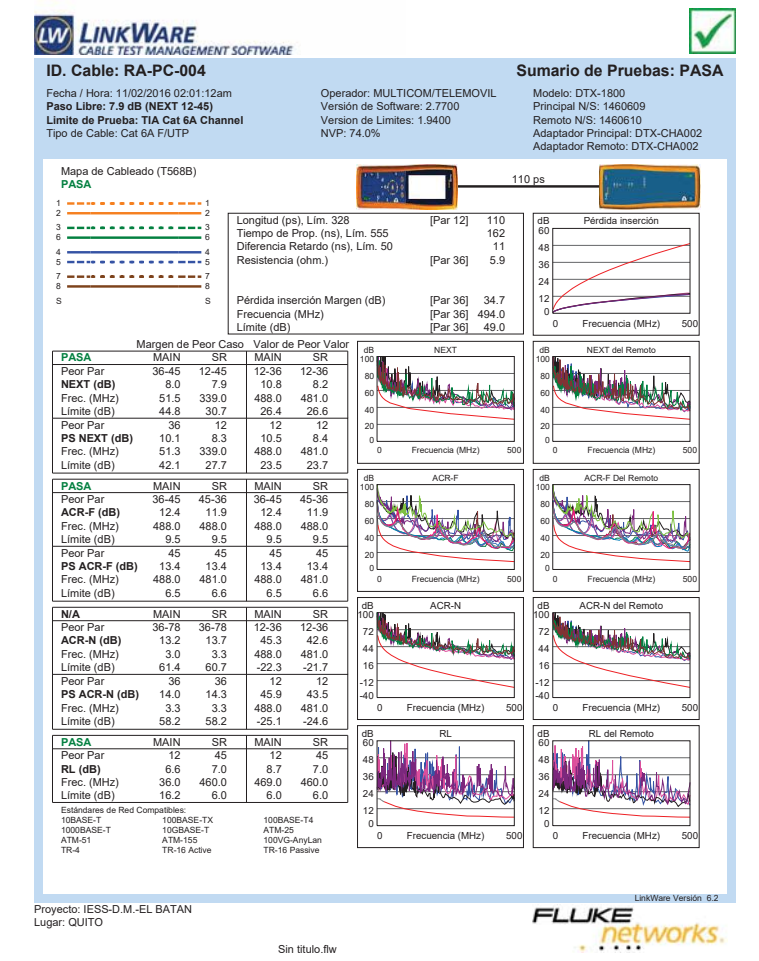

Proyecto: IESS-D.M.-EL BATAN Lugar: QUITO

Fecha / Hora: 11/02/2016 02:30:39am **Paso Libre: 6.7 dB (NEXT 36-45) Limite de Prueba: TIA Cat 6A Channel** Tipo de Cable: Cat 6A F/UTP

Mapa de Cableado (T568B) **PASA** 1 1 2 2 3 3 6 6 4 <del>- - - - - - - - - - - - -</del> 4<br>5 <del>- - - - - - - - - - - - - -</del> 5 7 <del>---------------</del>-7<br>8 <del>--------------------</del>--s <del>—————————</del> s

**LINKWARE** 

**CABLE TEST MA** 

Límite (dB)

**PASA** MAIN

Sin titulo.flw

**E**<br>GEMENT SOFTWARE

**ID. Cable: RA-PC-005 Sumario de Pruebas: PASA**

0

100

0

100

-40

60

0

0 Frecuencia (MHz) 500

0 Frecuencia (MHz) 500

tant

0 Frecuencia (MHz) 500

0 Frecuencia (MHz) 500

Frecuencia (MHz)

**ANTI WARRANTA** 

Frecuencia (MHz)

Frecuencia (MHz)

Frecuencia (MHz)

dB ACR-F

N

dB ACR-N

dB RL

DE NEXT

100

Pérdida inserción Margen (dB) [Par 45] 39.9<br>Precuencia (MHz) [Par 45] 498.0<br>Límite (dB) [Par 45] 49.2

Frecuencia (MHz)<br>Límite (dB) Límite (dB)<br>
Margen de Peor Caso Valor de Peor Valor (dB)<br>
PASA MAIN SR MAIN SR SPORT 12-45 36-45 100 MB/H<sub>art</sub> (dB)

**NEXT (dB)** 8.0 6.7 8.7 6.7 **Frec.** (MHz) 391.0 480.0 472.0 480.0<br>
Limite (dB) 29.0 26.6 26.8 26.6 472.0 480.0

**Ps NEXT (dB)** 8.5 45 45<br>**PS NEXT (dB)** 8.5 7.3 9.4 7.3<br>Frec. (MHz) 391.0 480.0 471.0 480.0<br>Límite (dB) 26.1 23.7 23.9 23.7

Peor Par 36-45 45-36 36-45 45-36 **ACR-F (dB)** 12.5 12.3 12.5 12.3 Frec. (MHz) 483.0 483.0 483.0 483.0 Límite (dB) 9.6 9.6 9.6 9.6 9.6 Peor Par 45 36 45 36<br>**PS ACR-F (dB)** 13.4 13.7 13.4 13.7<br>Frec. (MHz) 483.0 483.0 488.0 483.0 483.0 483.0 483.0 483.0 483.0 483.0 483.0 488.0 48.1 13.7 **N/A** MAIN SR MAIN SR Peor Par 36-78 36-78 12-45 36-45 **ACR-N (dB)** 14.5 15.4 47.6 46.1 Frec. (MHz) 5.3 5.6 471.0 480.0 Límite (dB) 56.4 55.8 -20.9 -21. Peor Par 36 36 45 45<br>**PS ACR-N (dB)** 15.4 17.2 48.1 46.7<br>Frec. (MHz) 5.3 5.3 -23.8 -24.5<br>Límite (dB) 53.9 53.9 -23.8 -24.5

**PASA** MAIN MAIN SR SR Peor Par 45 45 45 45 **RL (dB)** 6.5 6.6 6.9 6.6 Frec. (MHz) 193.0 193.5 470.0 458.0 Límite (dB) 9.1 9.1 6.0 6.0<br>Estándares de Red Compatibles:<br>10BASE-T 100BASE-TX 100BASE-T4 10GBASE-1<br>ATM-155<br>TD-16 Active ATM-51 ATM-155 100VG-AnyLan TR-4 TR-16 Active TR-16 Passive

Longitud (ps), Lím. 328 [Par 12] 67 Tiempo de Prop. (ns), Lím. 555 98 Diferencia Retardo (ns), Lím. 50 6 rance (psy. Lim. 326 [Par 12] 37<br>
de Prop. (ns), Lim. 555 [<br>
cia Retardo (ns), Lim. 50 [Par 12] 3.8<br>
ncia (ohm.) [Par 12] 3.8

Operador: MULTICOM/TELEMOVIL Versión de Software: 2.7700 Version de Limites: 1.9400 NVP: 74.0%

LinkWare Versión 6.2 **LIKE**<br>Petworks.

Iv

Modelo: DTX-1800 Principal N/S: 1460609 Remoto N/S: 1460610 Adaptador Principal: DTX-CHA002 Adaptador Remoto: DTX-CHA002

dB Pérdida inserción

dB NEXT del Remoto

dB ACR-F Del Remoto

0 Frecuencia (MHz) 500

**Hardward** 

0 Frecuencia (MHz) 500

0 Frecuencia (MHz) 500

touch

0 Frecuencia (MHz) 500

an<br>An Dùbhail a bhliann na bhua

0 Frecuencia (MHz) 500

Frecuencia (MHz)

Frecuencia (MHz)

Frecuencia (MHz)

dB ACR-N del Remoto

*<u> Adaluktion Libr</u>* 

dB RL del Remoto

Frecuencia (MHz)

Frecuencia (MHz)

60

67 ps

100

100

100

-40

60

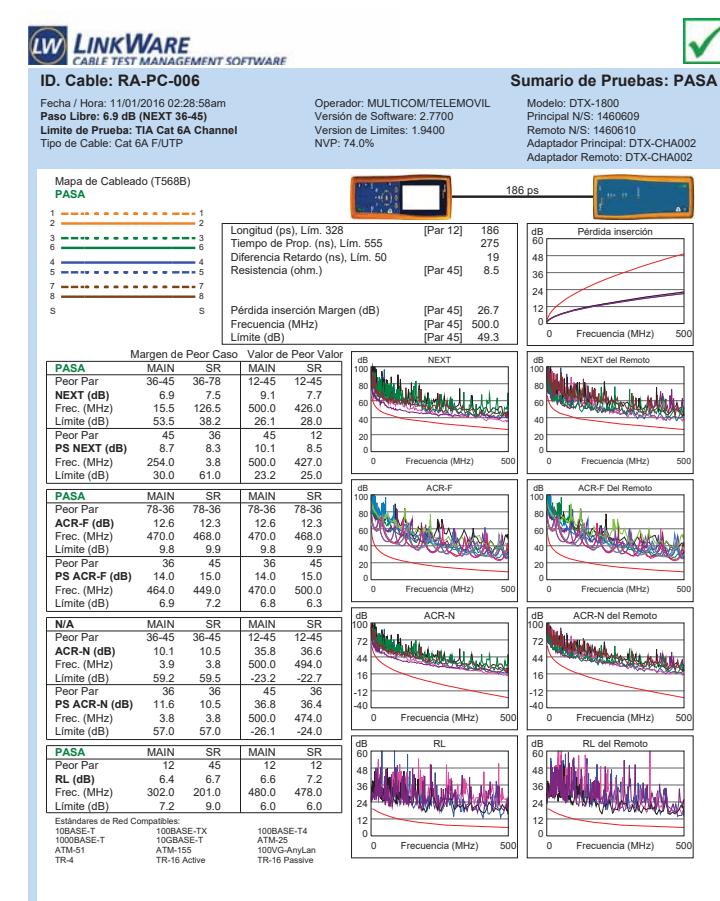

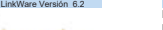

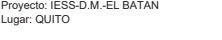

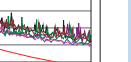

LinkWare Versión 6.2

networks.

 $F1IKF$ 

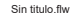

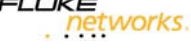

FLIKE

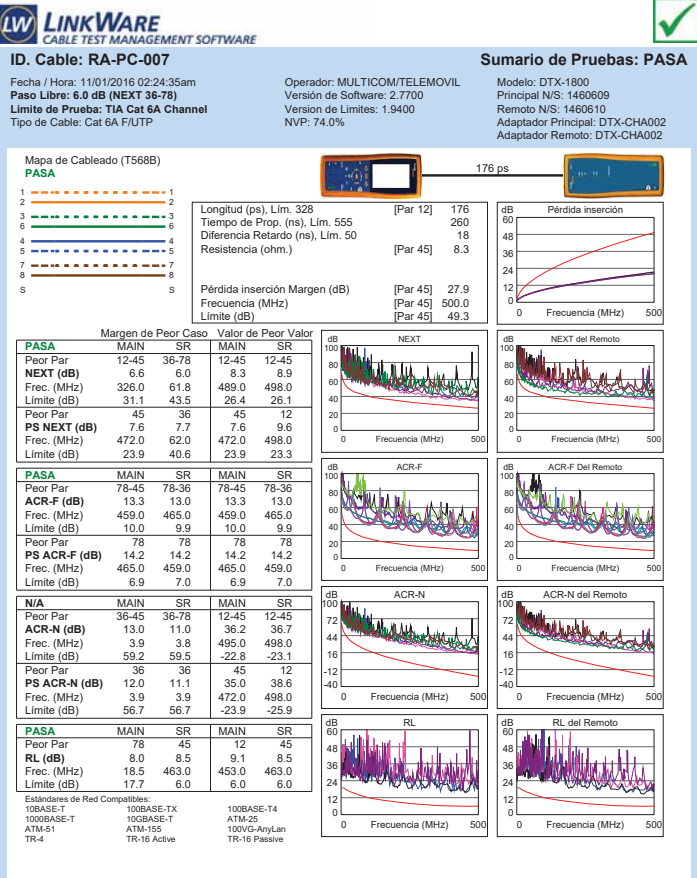

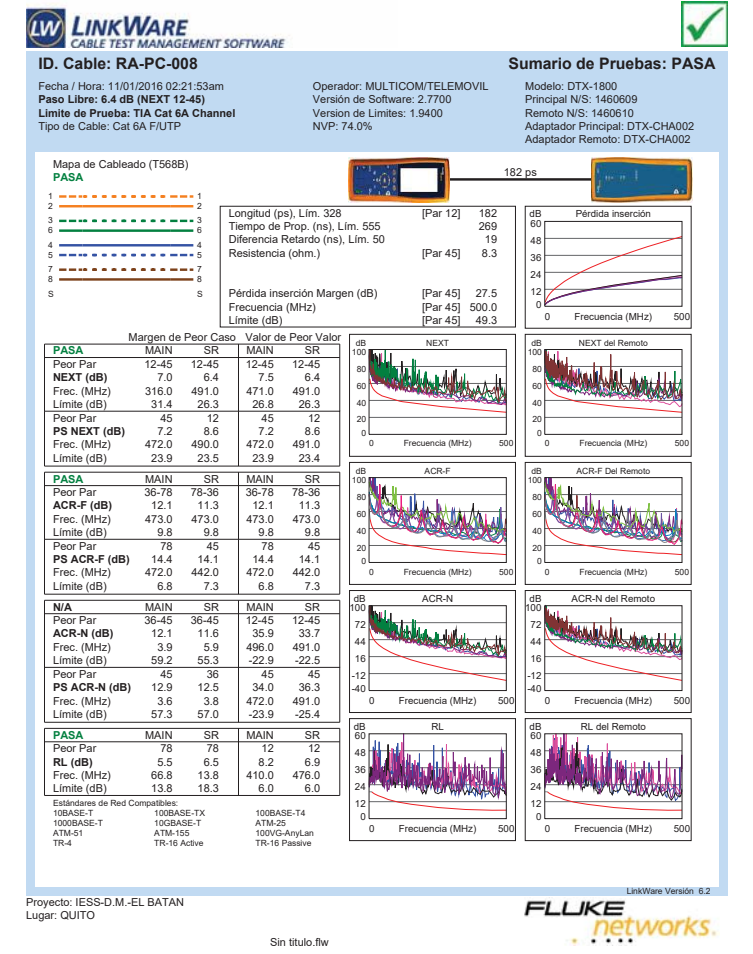

Proyecto: IESS-D.M.-EL BATAN Lugar: QUITO

Sin titulo.flw

LinkWare Versión 6.2 **LIKE**<br>Petworks.

V

Modelo: DTX-1800 Principal N/S: 1460609

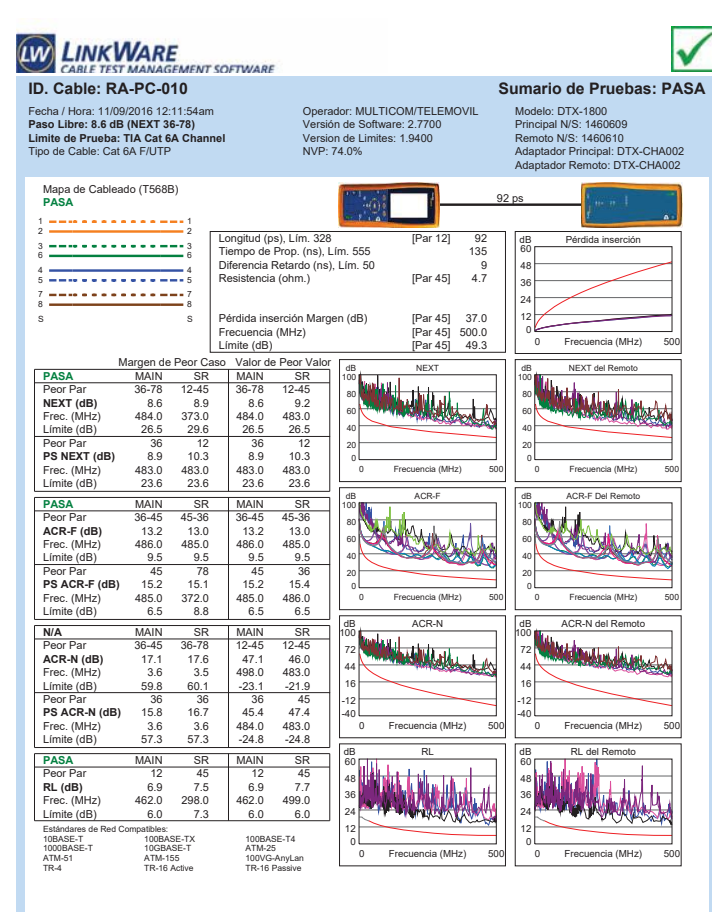

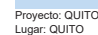

Sin titulo.flw

LinkWare Versión 6.2 **FLUKE** networks.

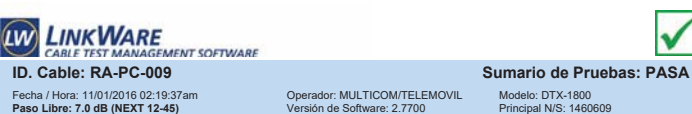

**OTELEMOVIL** 

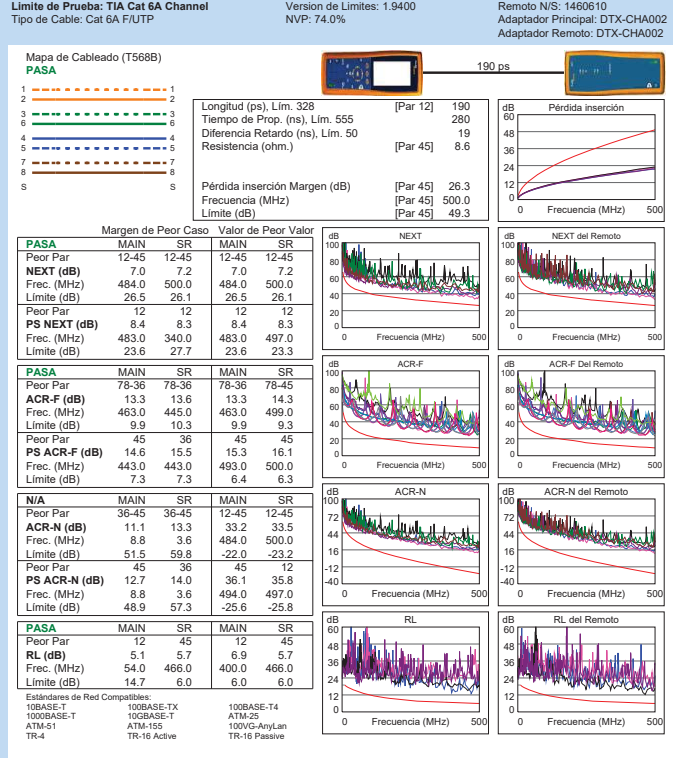

Proyecto: IESS-D.M.-EL BATAN Lugar: QUITO

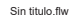

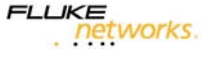

LinkWare Versión 6.2

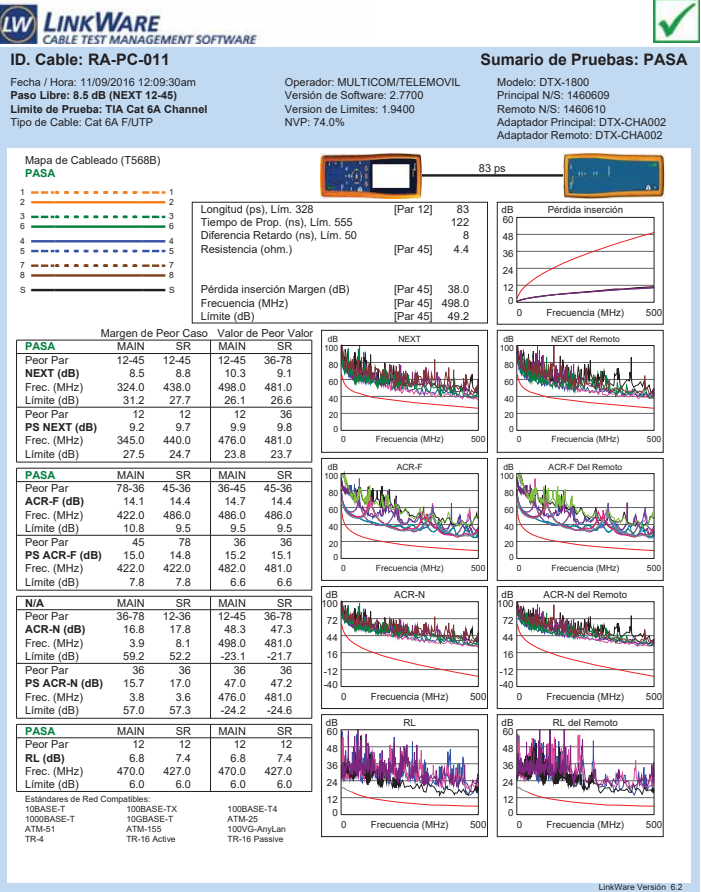

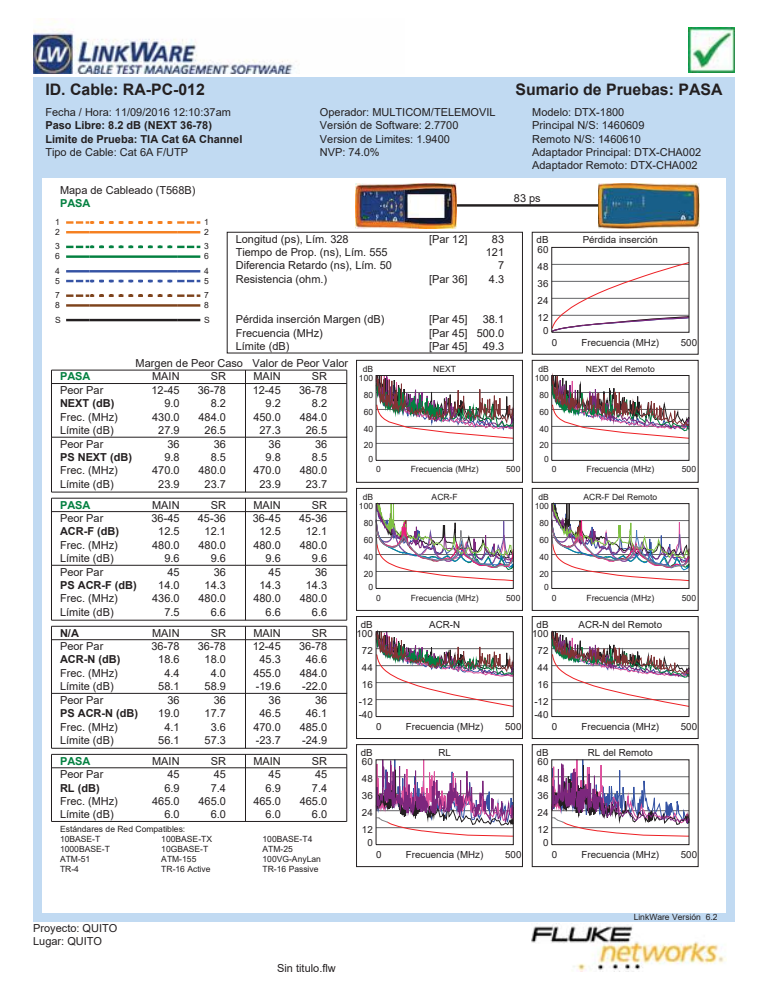

**ID. CABLE TEST MANAGEMENT SOFTWARE**<br>ID. Cable: RA-PC-014 SUMAGEMENT SOFTWARE<br>ID. Cable: RA-PC-014

Operador: MULTICOM/TELEMOVIL Versión de Software: 2.7700 Version de Limites: 1.9400 NVP: 74.0%

Modelo: DTX-1800 Principal N/S: 1460609 Remoto N/S: 1460610 Adaptador Principal: DTX-CHA002 Adaptador Remoto: DTX-CHA002

 $\checkmark$ 

dB Pérdida inserción

0 Frecuencia (MHz) 500

d B NEXT del Remotor

0 Frecuencia (MHz) 500

0 Frecuencia (MHz) 500

0 Frecuencia (MHz) 500

0 Frecuencia (MHz) 500

Frecuencia (MHz)

Frecuencia (MHz)

dB RL del Remoto

Frecuencia (MHz)

d B Acroba

Frecuencia (MHz)

d B Acres

Frecuencia (MHz)

0

100

100

100

-40

60

0

60

**LINKWARE** V **E**<br>GEMENT SOFTWARE **CABLE TEST MA ID. Cable: RA-PC-013 Sumario de Pruebas: PASA** Fecha / Hora: 11/02/2016 02:32:57am **Paso Libre: 7.0 dB (NEXT 12-36) Limite de Prueba: TIA Cat 6A Channel** Tipo de Cable: Cat 6A F/UTP Operador: MULTICOM/TELEMOVIL Versión de Software: 2.7700 Version de Limites: 1.9400 NVP: 74.0% Modelo: DTX-1800 Principal N/S: 1460609 Remoto N/S: 1460610 Adaptador Principal: DTX-CHA002 Adaptador Remoto: DTX-CHA002 Mapa de Cableado (T568B) **PASA** 113 ps 1 1 2 2 Longitud (ps), Lím. 328 [Par 12] 113<br>Tiempo de Prop. (ns), Lím. 555 [Par 12] 166<br>Diferencia Retardo (ns), Lím. 50 [Par 11 dB Pérdida inserción 3 3 6 6 60 cia Retardo (ns), Lím. 50 [Par 12] 5.6<br>ncia (ohm.) [Par 12] 5.6 48 4 <del>- - - - - - - - - - - - -</del> 4<br>5 <del>- - - - - - - - - - - - - -</del> 5 36 7 <del>---------------</del>-7<br>8 <del>--------------------</del>---24 Pérdida inserción Margen (dB) [Par 36] 34.6<br>Frecuencia (MHz) [Par 36] 500.0<br>Límite (dB) [Par 36] 49.3 12 s <del>—————————</del> s Frecuencia (MHz)<br>Límite (dB) 0 Frecuencia (MHz) 500 Frecuencia (MHz) Límite (dB)<br>
Margen de Peor Caso Valor de Peor Valor (dB)<br>
PASA MAIN SR MAIN SR SR SP (100 MH)<br>
Peor Par 12-36 12-45 12-36 12-45 | 100 MH) de NEXT **PASA** MAIN SR MAIN SR<br> **NEXT (dB)** 7.0 7.2 9.9 9.0 8.2<br> **NEXT (dB)** 7.0 7.9 9.0 8.20 8.20 8.20 dB NEXT del Remoto 100 100 **MANUAL AND STARTES** 80 80 Frec. (MHz) 352.0 422.0 500.0 477.0<br>Frec. (MHz) 352.0 422.0 500.0 477.0<br>Limite (dB) 30.2 28.1 26.1 26.7 60 60 Límite (dB) 40 40 **Ps NEXT (dB)** 8.1 45 12 45<br> **PS NEXT (dB)** 8.1 8.5 8.5 9.4<br>
Frec. (MHz) 390.0 432.0 436.0 470.0<br>
Límite (dB) 26.1 24.9 24.8 23.9 20 20 0 0 Frecuencia (MHz) 500 Frecuencia (MHz) 0 Frecuencia (MHz) 500 Frecuencia (MHz) **PASA** MAIN SR MAIN SR<br> **Peor Par** 36-45 45-36 36-45 45-36<br> **ACR-F (dB)** 12.1 11.9 12.1 11.9<br> **Frec.** (MHz) 490.0 490.0 490.0 490.0 dB ACR-F dB ACR-F Del Remoto 100 100 July Peor Par 36-45 45-36 36-45 45-36 **ACR-F (dB)** 12.1 11.9 12.1 11.9 Frec. (MHz) 490.0 490.0 490.0 490.0 80 80 60 60 Límite (dB) 9.5 9.5 9.5 9.5 9.6 40 40 Peor Par 45 78 45 36 **PS ACR-F (dB)** 13.5 14.2 13.5 14.8 Frec. (MHz) 487.0 426.0 487.0 487.0 Límite (dB) 6.5 7.7 6.5 6.5 20 20 0 0 Frecuencia (MHz) 500 Frecuencia (MHz) 0 Frecuencia (MHz) 500 Frecuencia (MHz) dB ACR-N del Remoto da Acres Adams **N/A** MAIN SR MAIN SR 100 100 Peor Par 36-78 36-78 12-36 12-45 **ACR-N (dB)** 13.6 15.2 43.6 42.2 Frec. (MHz) 6.3 6.3 500.0 477.0 **Marchael March Scholz** 72 72 44 44 Límite (dB) 54.8 54.8 -23.2 -21 16 16 Peor Par 36 36 36 45<br>**PS ACR-N (dB)** 15.3 16.2 43.7 44.9<br>Frec. (MHz) 5.9 6.0 -24.3 -25.9<br>Límite (dB) 52.8 52.6 -24.3 -25.9 -12 -12 -40 -40 0 Frecuencia (MHz) 500 Frecuencia (MHz) 0 Frecuencia (MHz) 500 Frecuencia (MHz) dB RL dB RL del Remoto **PASA** MAIN MAIN SR SR Peor Par 45 12 45 12 **RL (dB)** 7.8 5.6 7.8 5.6 Frec. (MHz) 476.0 493.0 476.0 493.0 60 60 Wayne 48 48 Wynd 36 36 24 24 Límite (dB) 6.0 6.0 6.0 6.0<br>Estándares de Red Compatibles:<br>10BASE-T 100BASE-TX 100BASE-T4 12 12 0 10GBASE-1<br>ATM-155<br>TP-16 Active 0 Frecuencia (MHz) 500 Frecuencia (MHz) 0 Frecuencia (MHz) 500 Frecuencia (MHz) ATM-51 ATM-155 100VG-AnyLan TR-4 TR-16 Active TR-16 Passive

Sin titulo.flw

Mapa de Cableado (T568B) **PASA** 125 ps 1 <del>---------------</del>---Longitud (ps), Lím. 328 [Par 12] 125 Tiempo de Prop. (ns), Lím. 555 184 Diferencia Retardo (ns), Lím. 50 12 rigist, Lim. 326<br>
de Prop. (ns), Lím. 555<br>
cia Retardo (ns), Lím. 50<br>
ncia (ohm.) [Par 45] 6.1 3 <del>---------------</del>--4 <del>- - - - - - - - - - - -</del> 4<br>5 <del>- - - - - - - - - - - - - -</del> 5 7 <del>---------------</del>--Pérdida inserción Margen (dB) [Par 45] 33.1<br>Frecuencia (MHz) [Par 45] 500.0<br>Límite (dB) [Par 45] 49.3 S S Frecuencia (MHz)<br>Límite (dB) Límite (dB)<br>
Margen de Peor Caso Valor de Peor Valor<br>
PASA MAIN SR MAIN SR SP (100 MB)<br>
Peor Par 36-78 12-45 12-45 12-45 13 dB NEXT **PASA** MAIN SK MARIN ST<br> **NEXT (dB)** 9.5 8.2 10.5 8.8<br> **NEXT (dB)** 9.5 8.2 10.5 8.8<br> **FINE:** (MHz) 9.0.3 42R 0 495.0 478.0 100 80<br>60<br>40 Frec. (MHz) 90.3 428.0 495.0 478.0<br>Frec. (MHz) 90.3 428.0 495.0 478.0<br>Limite (dB) 40.7 42 42 45.0 478.0 Límite (dB) **PS NEXT (dB)** 12 12 12<br> **PS NEXT (dB)** 10.7 9.3 11.4 10.3<br>
Frec. (MHz) 329.0 302.0 495.0 479.0<br>
Límite (dB) 28.1 28.7 23.3 23.7 20 0 Frecuencia (MHz) 500 Frecuencia (MHz) **PASA** MAIN SR MAIN SR<br> **Peor Par 45-78 78-45 45-12 12-45<br>
<b>ACR-F (dB)** 15.0 14.6 15.1 14.8<br> **PEOR (MHz)** 272.0 272.0 486.0 486.0 dan 100 Peor Par 45-78 78-45 45-12 12-45<br>**ACR-F (dB)** 15.0 14.6 15.1 14.8<br>Frec. (MHz) 272.0 272.0 486.0 486.0 80 60 Límite (dB) 14.6 14.6 9.5 9.5<br>Deer Rex 45 45 45 46 40 **PS ACR-F (dB)** 15.2 15.8 16.0 15.8<br> **PS ACR-F (dB)** 15.2 15.8 16.0 15.9<br>
Frec. (MHz) 146.0 403.0 484.0 493.0<br>
Límite (dB) 7.9 8.2 6.6 20 0 Frecuencia (MHz) 500 Frecuencia (MHz) <u>da Acamade a W</u> **N/A** MAIN SR MAIN SR 100 Peor Par 36-45 36-45 12-45 12-45 **ACR-N (dB)** 14.6 14.1 43.6 41.7 Frec. (MHz) 3.0 2.9 495.0 478.0 72 44 Límite (dB) 61.4 61.4 -22.8 -21. 16 **Ps ACR-N (dB)** 16.3 16.7 12<br> **PS ACR-N (dB)** 15.3 14.7 145.1 143.43.4<br>
Ermite (dB) 58.4 58.4 -25.7 -24.4 -12 -40 0 Frecuencia (MHz) 500 Frecuencia (MHz)  $\bar{\mathbb{L}}$ **PASA** MAIN SR MAIN SR<br> **Peor Par 45 12 45 12<br>
<b>RL (dB)** 7.8 4.9 7.8 4.9<br>
Frec. (MHz) 410.0 499.0 410.0 499.0<br>
Límite (dB) 6.0 6.0 6.0 60 WANNAN 48 36 24 Estándares de Red Compatibles:<br>10BASE-T 100BASE-TX 100BASE-T4 12 0 ATM-25<br>100VG-AnyLan<br>TR-16 Passiva 1000BASE-T 10GBASE-T ATM-25 TR-4 TR-16 Active TR-16 Passive0 Frecuencia (MHz) 500 Frecuencia (MHz)

Fecha / Hora: 11/08/2016 11:06:53pm **Paso Libre: 8.2 dB (NEXT 12-45) Limite de Prueba: TIA Cat 6A Channel** Tipo de Cable: Cat 6A F/UTP

Proyecto: QUITO Lugar: QUITO

 $n6.2$ 

**LIKE**<br>Petworks.

Proyecto: QUITO Lugar: QUITO

Sin titulo.flw

 $F1IKF$ networks.

LinkWare Versión 6.2

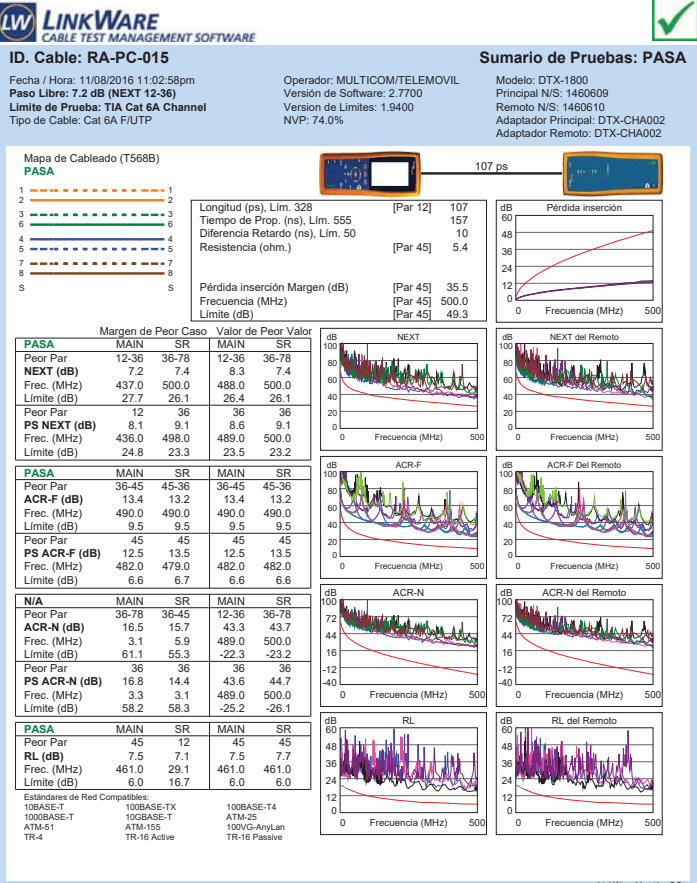

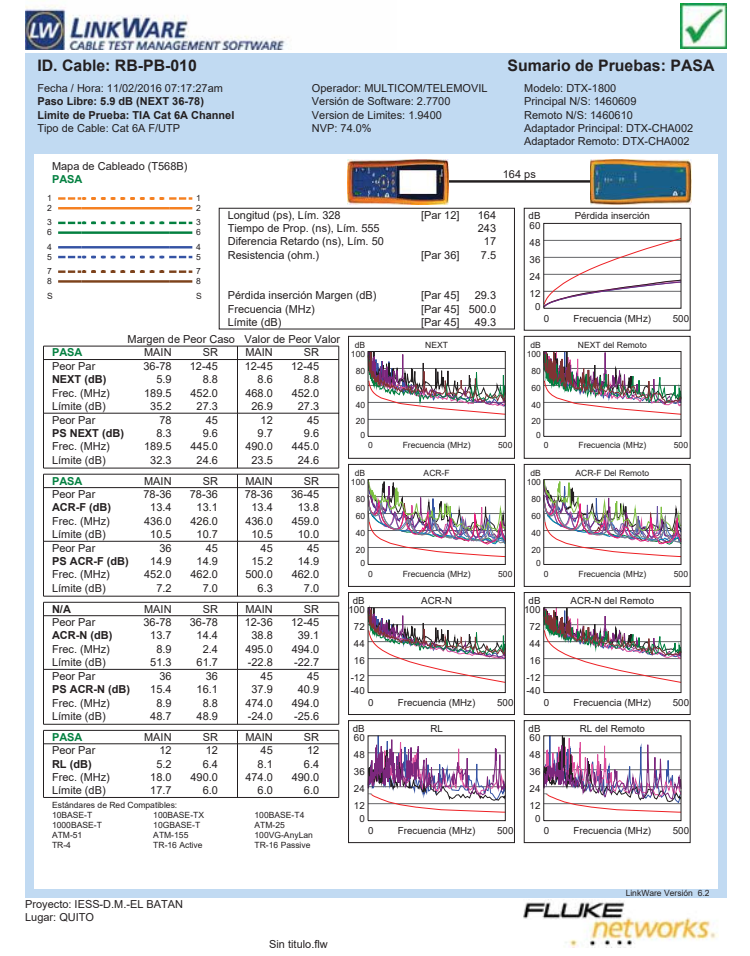

Proyecto: QUITO Lugar: QUITO

LinkWare Versión 6.2 **LIKE**<br>Petworks.

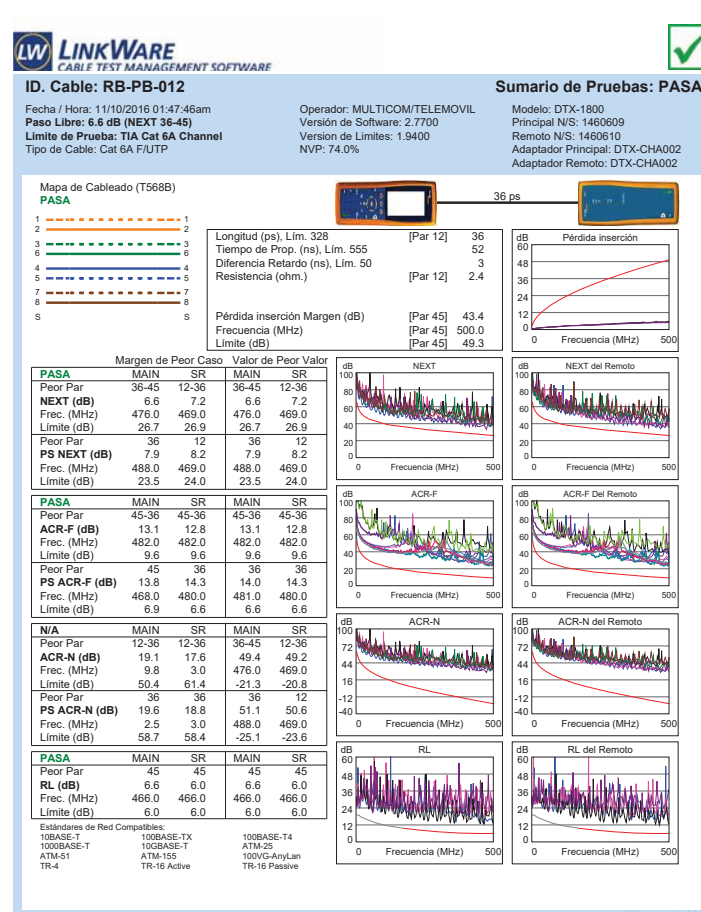

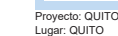

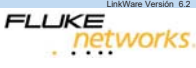

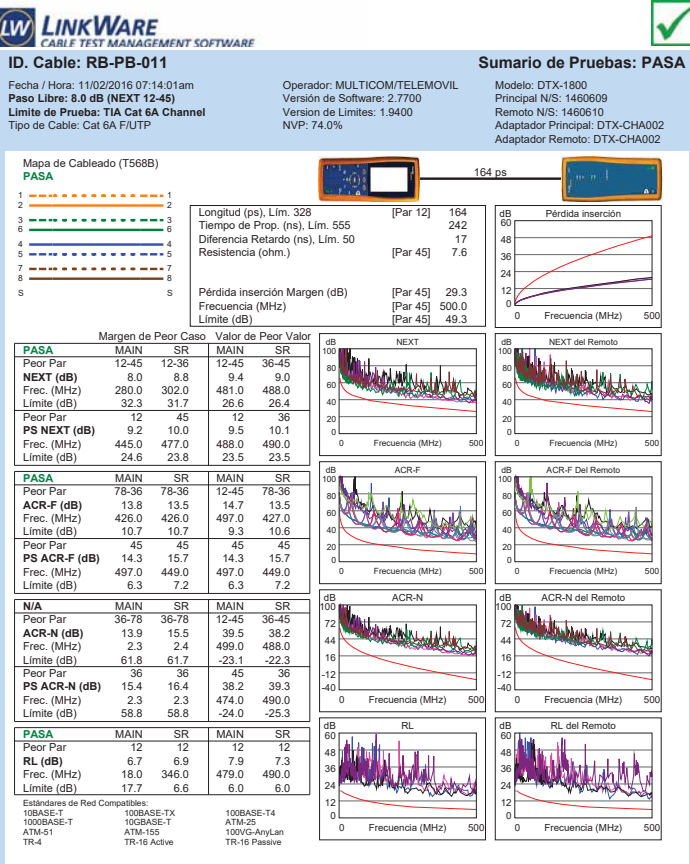

Proyecto: IESS-D.M.-EL BATAN Lugar: QUITO

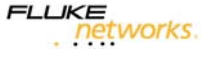

 $n6.2$ 

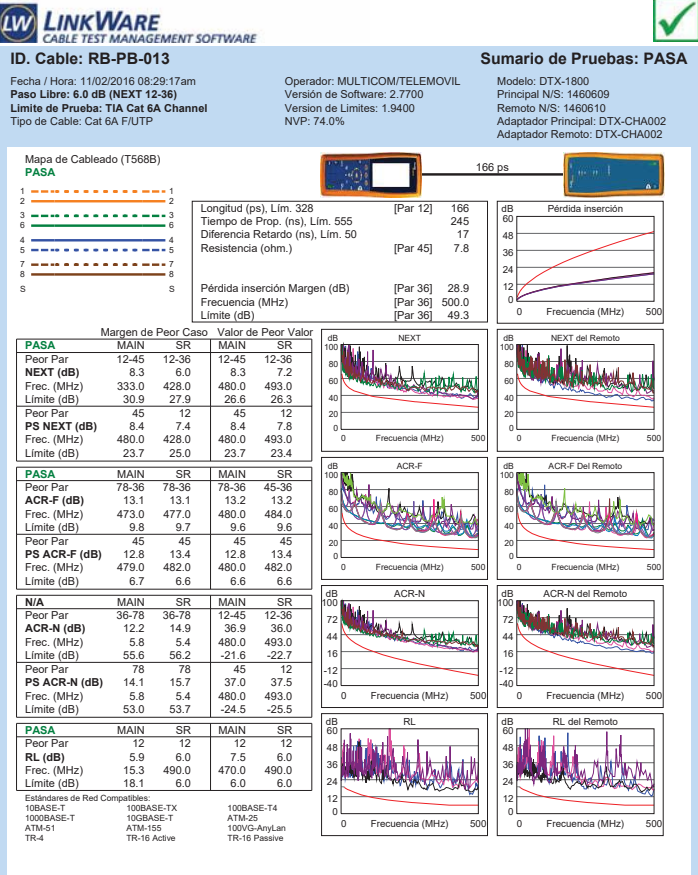

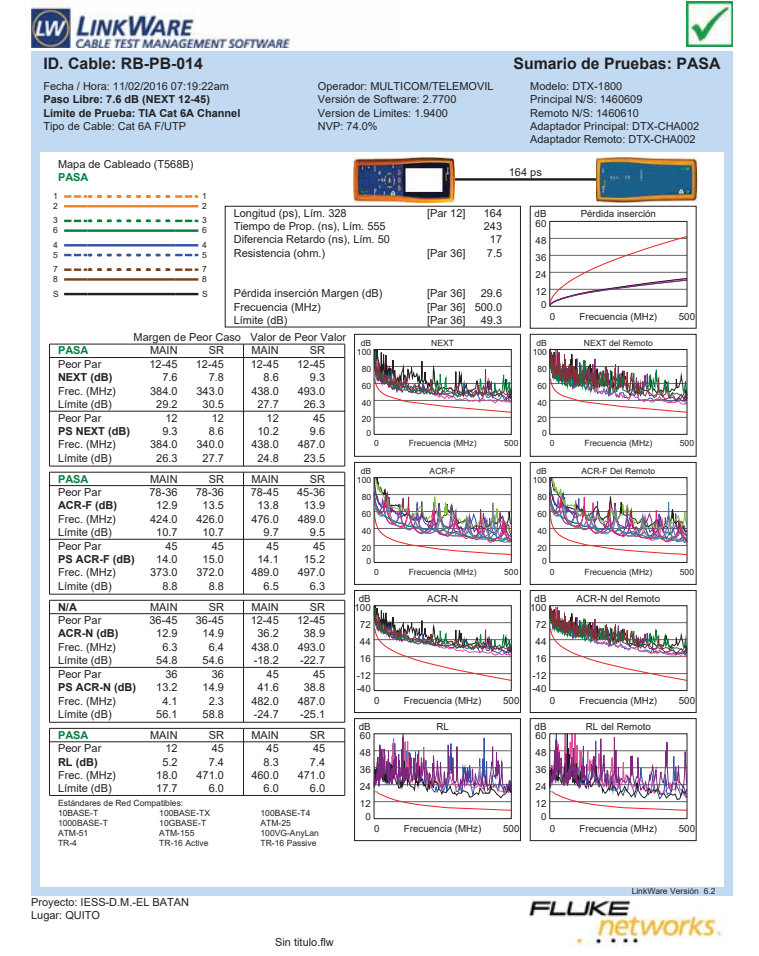

Proyecto: IESS-D.M.-EL BATAN Lugar: QUITO

Fecha / Hora: 11/02/2016 07:44:05am **Paso Libre: 8.3 dB (NEXT 12-45) Limite de Prueba: TIA Cat 6A Channel** Tipo de Cable: Cat 6A F/UTP

Mapa de Cableado (T568B) **PASA** 1 1 2 2 3 <del>============</del>=3<br>6 <del>===============</del>==========</del> 4 <del>- - - - - - - - - - - - -</del> 4<br>5 <del>- - - - - - - - - - - - - -</del> 5 7 <del>---------------</del>-7<br>8 <del>--------------------</del>--s <del>—————————</del> s

Límite (dB)

Sin titulo.flw

**ID. CABLE TEST MANAGEMENT SOFTWARE**<br> **ID. Cable: RB-PB-015-E1-B** Sumario de Pruebas: PASA

0

100

0

100

-40

60

0

0 Frecuencia (MHz) 500

0 Frecuencia (MHz) 500

**MANAGEMENT** 

CALL

0 Frecuencia (MHz) 500

0 Frecuencia (MHz) 500

ANI ANGELA

Frecuencia (MHz)

Frecuencia (MHz)

Frecuencia (MHz)

Frecuencia (MHz)

dB ACR-F

dB ACR-N

dB RL

DEXT NEXT

100

Margen de Peor Caso Valor de Peor Valor de Peor Valor de Peor Valor de Peor Valor de Peor Valor de Peor Valor de Peor Valor de Peor Valor de Peor Valor de Peor Valor de Peor Valor de Peor Valor de Peor Valor de Peor Valor **PASA** MAIN SR MAIN SR<br> **Peor Par** 12-45 12-45 12-36 12-45<br> **NEXT (4R)** 8.5 8.3 10.5 8.3 Peor Par 12-45 12-45 12-36 12-45 **NEXT (dB)** 8.5 8.3 10.5 8.3 Frec. (MHz) 380.0 485.0 493.0 485.0<br>Frec. (MHz) 380.0 485.0 493.0 485.0<br>Limite (dB) 29.3 26.5 26.3 26.5

**PS NEXT (dB)** 12 12 12 12<br> **PS NEXT (dB)** 9.5 9.4 10.4 9.485.0<br> **Ermite (dB)** 26.4 23.6 23.4 23.6

**PASA** MAIN SR MAIN SR<br> **Peor Par** 78-36 78-45 78-36 78-45<br> **ACR-F (dB)** 13.3 14.0 13.3 14.0<br> **Free:** (MHz) 431.0 447.0 431.0 448.0 Peor Par 78-36 78-45 78-36 78-45 **ACR-F (dB)** 13.3 14.0 13.3 14.0 Frec. (MHz) 431.0 447.0 431.0 448.0 Límite (dB) 10.6 10.3 10.6 10.<br>
Peer Per 26 78 26 7 **PS ACR-F (dB)** 14.7 14.4 14.7 14.4<br>**PS ACR-F (dB)** 14.7 14.4 14.7 14.4<br>Elmite (dB) 7.5 7.6 7.5 7.5 **N/A** MAIN SR MAIN SR Peor Par 36-78 36-78 12-36 12-45 **ACR-N (dB)** 13.2 13.7 38.1 35.9 Frec. (MHz) 3.9 8.3 493.0 485.0 Límite (dB) 59.2 52.1 -22.7 -22.0 Peor Par 36 78 36 45<br>**PS ACR-N (dB)** 12.9 15.2 37.7 37.3<br>Frec. (MHz) 3.8 8.3 479.0 483.0<br>Límite (dB) 57.0 49.5 -24.4 -24.8

Pérdida inserción Margen (dB) [Par 36] 27.7<br>Frecuencia (MHz) [Par 36] 500.0<br>Límite (dB) [Par 36] 49.3 Frecuencia (MHz) [Par 36] 500.0 Límite (dB) [Par 36] 49.3

Longitud (ps), Lím. 328 [Par 12] 177 Tiempo de Prop. (ns), Lím. 555 263 Diferencia Retardo (ns), Lím. 50 19 rd (ps), Lim. 328 [Par 12] 177<br>de Prop. (ns), Lim. 555 263<br>cia Retardo (ns), Lim. 50 [Par 45] 8.3<br>ncia (ohm.) [Par 45] 8.3

Operador: MULTICOM/TELEMOVIL Versión de Software: 2.7700 Version de Limites: 1.9400 NVP: 74.0%

LinkWare Versión 6.2 **LIKE**<br>Petworks.

Iv

Modelo: DTX-1800 Principal N/S: 1460609 Remoto N/S: 1460610 Adaptador Principal: DTX-CHA002 Adaptador Remoto: DTX-CHA002

dB Pérdida inserción

dB NEXT del Remoto

dB ACR-F Del Remoto

0 Frecuencia (MHz) 500

0 Frecuencia (MHz) 500

أتلحله

0 Frecuencia (MHz) 500

0 Frecuencia (MHz) 500

0 Frecuencia (MHz) 500

**Line Miles II** 

Frecuencia (MHz)

Frecuencia (MHz)

Frecuencia (MHz)

dB ACR-N del Remoto

**Marketon Juli** 

dB RL del Remoto

Frecuencia (MHz)

Frecuencia (MHz)

60

177 ps

100

100

100

-40

60

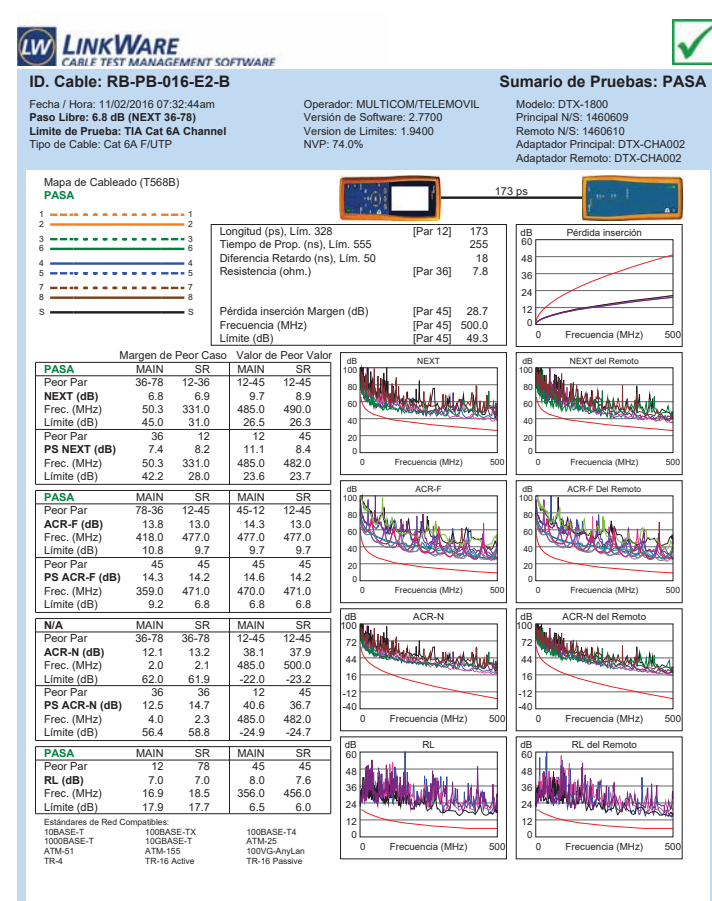

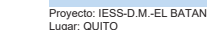

 $n6.2$ 

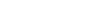

Sin titulo.flw

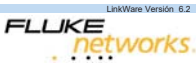

Proyecto: IESS-D.M.-EL BATAN Lugar: QUITO

**PASA MAIN SR MAIN SR<br><b>P**eor Par 12 45 45 45<br>**RL (dB)** 5.6 6.8 8.7 6.8<br>Frec. (MHz) 16.6 477.0 459.0 477.0<br>Límite (dB) 17.9 6.0 6.0 Estándares de Red Compatibles: 10BASE-T 100BASE-TX 100BASE-T4 10GBASE-1<br>ATM-155<br>TD.16 Active ATM-51 ATM-155 100VG-AnyLan TR-4 TR-16 Active TR-16 Passive

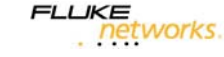

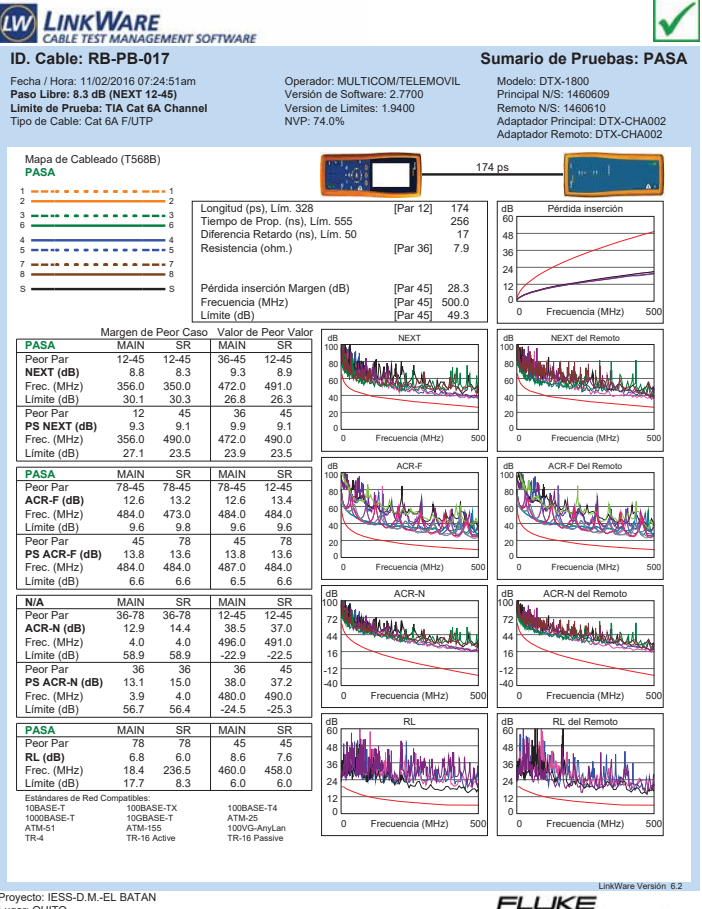

Proyecto: IESS-D.M.-EL BATAN Lugar: QUITO

Fecha / Hora: 11/02/2016 07:31:00am Modelo: DTX-1800 Operador: MULTICOM/TELEMOVIL Versión de Software: 2.7700 Version de Limites: 1.9400 NVP: 74.0% **Paso Libre: 7.8 dB (NEXT 36-78) Limite de Prueba: TIA Cat 6A Channel** Tipo de Cable: Cat 6A F/UTP Principal N/S: 1460609 Remoto N/S: 1460610 Adaptador Principal: DTX-CHA002 Adaptador Remoto: DTX-CHA002 Mapa de Cableado (T568B) **PASA** 199 ps 1 1 2 2 Longitud (ps), Lím. 328 [Par 12] 199 Tiempo de Prop. (ns), Lím. 555 294 Diferencia Retardo (ns), Lím. 50 21 Resistencia (ohm.) [Par 36] 9.2 dB Pérdida inserción 3 3 6 6 60 48 4 <del>- - - - - - - - - - - -</del> 4<br>5 <del>- - - - - - - - - - - - - -</del> 5 36 7 <del>--------------</del>---24 Pérdida inserción Margen (dB) [Par 45] 25.3 Frecuencia (MHz) [Par 45] 500.0 Límite (dB) [Par 45] 49.3 12 S S  $\epsilon$ 0 Frecuencia (MHz) 500 Frecuencia (MHz) Margen de Peor Caso Valor de Peor V<br>**PASA** MAIN SR MAIN SR<br>Peor Per 36.78 36.78 12.45 12.45 Valor de Peor Valor<br>MAIN SR dB NEXT **de Remotor de Remotor de Remotor de Remotor de Remotor de Remotor de Remotor de Remotor de Remotor de Remotor d** 100 100 WALKA Peor Par 36-78 36-78 12-45 12-45 **NEXT (dB)** 7.8 8.2 8.5 9.5 Frec. (MHz) 31.5 239.0 487.0 490.0 80 80 60 60 Límite (dB) 48.4 33.5 26.4 26.3 40 40 Peor Par 12 45 12 45 **PS NEXT (dB)** 8.3 9.4 8.7 9.4 20 20 Frec. (MHz) 334.0 490.0 486.0 490.0<br>
Límite (dB) 27.9 23.5 23.6 23.5 0 Frecuencia (MHz) 500 Frecuencia (MHz) 0 Frecuencia (MHz) 500 Frecuencia (MHz)  $L$ ímite  $(dB)$ dB ACR-F dB ACR-F Del Remoto PASA MAIN SR MAIN SR<br>Peor Par 78-36 78-36 78-36 78-36 100 100 80<br>60<br>40<br>20 80<br>60<br>40<br>20 **ACR-F (dB)** 12.7 13.0 12.7 13.0 Frec. (MHz) 426.0 424.0 426.0 424.0 Límite (dB) 10.7 10.7 10.7 10.<br>Peor Par 136 15 15 16 **Peor Par 36 45 45 45<br>
<b>PS ACR-F (dB)** 14.7 14.9 15.2 14.9<br>
Frec. (MHz) 421.0 462.0 470.0 463.0 0 Frecuencia (MHz) 500 Frecuencia (MHz) 0 Frecuencia (MHz) 500 Frecuencia (MHz) Límite (dB) 7.8 7.0 6.8 6.9 dB ACR-N dB ACR-N del Remoto **N/A MAIN SR MAIN SR**<br>Peor Par 36-78 36-78 12-45 12-45 100 100 **Margaret Marshall** Web Walnut 72 72 **ACR-N (dB)** 13.0 12.8 33.8 35.0 Frec. (MHz) 5.5 5.5 487.0 499.0 44 44 Límite (dB) 56.0 56.0 -22.2 -23.1 Peor Par 36 36 12 45 **PS ACR-N (dB)** 13.5 14.3 35.1 34.7 Frec. (MHz) 5.0 5.3 486.0 490.0 16 16 -12 -12 -40  $-40$  $\overline{\phantom{a}}$ 0 Frecuencia (MHz) 500 Frecuencia (MHz) 0 Frecuencia (MHz) 500 Límite (dB) 54.3 53.9 -25.0 -25.3 dB RL dB RL del Remoto **PASA** MAIN SR MAIN SR<br>Peor Par 12 45 12 45 60 60 Multiplan 48 36 48 182 (dB) 6.8 7.1 7.1 7.1<br>
Frec. (MHz) 18.5 462.0 480.0 462.0<br>
Límite (dB) 17.7 6.0 6.0 6.0 **RL (dB)** 6.8 7.1 7.1 7.1 Frec. (MHz) 18.5 462.0 480.0 462.0 36 24 24 Estándares d<br>10BASE-T<br>1000BASE-T<br>ATM-51<br>TR-4 12 12 10BASE-T 100BASE-TX 100BASE-T4 1000BASE-T 10GBASE-T ATM-25 0 0 Frecuencia (MHz) 0 Frecuencia (MHz) 500 Frecuencia (MHz) 0 Frecuencia (MHz) 500 ATM-51 ATM-155 100VG-AnyLan TR-4 TR-16 Active TR-16 Passive LinkWare Versión 6.2 Proyecto: IESS-D.M.-EL BATAN Lugar: QUITO

**ID. CABLE TEST MANAGEMENT SOFTWARE**<br> **ID. Cable: RB-PB-018** Sumario de Pruebas: PASA

Sin titulo.flw

**LIKE**<br>Petworks

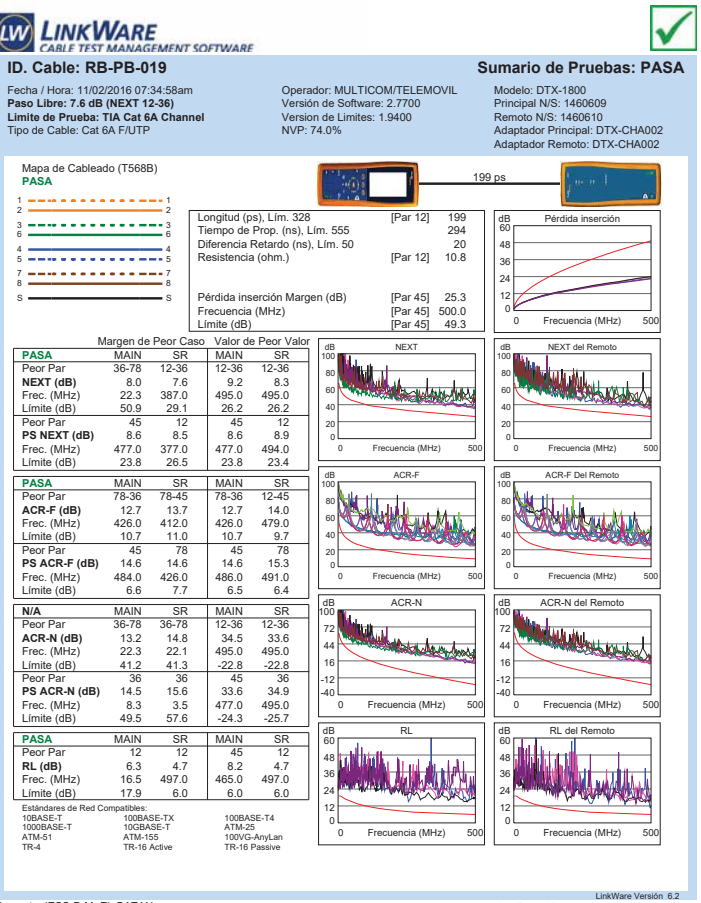

#### **ID. CABLE TEST MANAGEMENT SOFTWARE**<br> **ID. CABLE: RB-PB-020** Sumario de Pruebas: PASA  $\checkmark$ Fecha / Hora: 11/10/2016 12:10:22am **Paso Libre: 5.4 dB (NEXT 36-78) Limite de Prueba: TIA Cat 6A Channel** Tipo de Cable: Cat 6A F/UTP Operador: MULTICOM/TELEMOVIL Versión de Software: 2.7700 Version de Limites: 1.9400 NVP: 74.0% Modelo: DTX-1800 Principal N/S: 1460609 Remoto N/S: 1460610 Adaptador Principal: DTX-CHA002 Adaptador Remoto: DTX-CHA002 Mapa de Cableado (T568B) **PASA** 97 ps 1 <del>---------------</del>---Longitud (ps), Lím. 328 [Par 12] 97 Tiempo de Prop. (ns), Lím. 555 143 Diferencia Retardo (ns), Lím. 50 10 Resistencia (ohm.) [Par 12] 4.8 dB Pérdida inserción 3 <del>---------------</del>--60 48 4 <del>- - - - - - - - - - - -</del> 4<br>5 <del>- - - - - - - - - - - - - -</del> 5 36 7 <del>---------------</del>--24 Pérdida inserción Margen (dB) [Par 45] 36.6<br>Frecuencia (MHz) [Par 45] 499.0<br>Límite (dB) [Par 45] 49.3 12 S S Frecuencia (MHz) [Par 45] 499.0 Límite (dB) [Par 45] 49.3 0 0 Frecuencia (MHz) 500 Frecuencia (MHz) Margen de Peor Caso Valor de Peor Valor<br>**PASA** MAIN SR MAIN SR dB NEXT dB NEXT del Remoto **PASA**<br> **PASA**<br> **REC. PASA**<br> **REC. (MHz)**<br> **FREC. (MHz)**<br>
280.0 424.0 481.0 480.0<br> **Limite (dB)**<br>
280.0 20.8 28.0<br>
28.0 28.0 28.0 28.0 100 100 Peor Par 36-78 12-45 36-45 12-45 **NEXT (dB)** 5.4 7.1 7.4 7.6 80<br>60<br>40<br>20 80<br>60<br>40 Límite (dB) **PS NEXT (dB)** 6.3 8.3 8.9 8.12<br>**PS NEXT (dB)** 6.3 8.3 8.9 8.8<br>Elmite (dB) 29.3 25.1 23.6 23.6 20 0 Frecuencia (MHz) 500 Frecuencia (MHz) 0 Frecuencia (MHz) 500 Frecuencia (MHz) **PASA** MAIN SR MAIN SR<br>
Peor Par 78-36 78-36 78-36 78-36<br> **ACR-F (dB)** 13.5 13.6 13.6 13.5 13.6<br> **Free:** (MHz) 471.0 476.0 471.0 476.0 de Bachet De dB ACR-F 100 100 Wum Peor Par 78-36 78-36 78-36 78-36 **ACR-F (dB)** 13.5 13.6 13.5 13.6 Frec. (MHz) 471.0 476.0 471.0 476.0 80 80 60 60 Límite (dB) 9.8 9.7 9.8 9.7<br>Beer Ber 196 9.8 9.7 9.8 9.7 40 40 **PS ACR-F (dB)** 14.1 14.9<br>**PS ACR-F (dB)** 14.1 14.9<br>Frec. (MHz) 476.0 479.0 476.0 480.0<br>Límite (dB) 6.7 6.7 6.7 6.7 20 20 0 Frecuencia (MHz) 500 Frecuencia (MHz) 0 Frecuencia (MHz) 500 Frecuencia (MHz) dd Acron Lle **N/A** MAIN SR MAIN SR db Achdel Blazz destruto de 100 100 Peor Par 12-36 36-45 36-45 12-45 **ACR-N (dB)** 16.5 16.9 43.5 43.6 Frec. (MHz) 7.1 3.1 481.0 480.0 72 72 44 44 Límite (dB) 53.5 61.1 -21.7 -21.6 16 16 **Peor Par 36 36 36 12<br>
<b>PS ACR-N (dB)** 16.4 16.9 45.1 45.5<br>
Frec. (MHz) 3.6 3.5 485.0 485.0<br>
Límite (dB) 57.3 57.6 -24.9 -24.5 -12 -12 -40 -40 0 Frecuencia (MHz) 500 Frecuencia (MHz) 0 Frecuencia (MHz) 500 Frecuencia (MHz) d Remotor de Remotor des Remotors de la Remotor de la Remotor de la Remotor de la Remotor de la Remotor de la <br>Décembre de la Remotor de la Remotor de la Remotor de la Remotor de la Remotor de la Remotor de la Remotor de dia ang **PASA** MAIN SR MAIN SR<br>**RL (dB)** 7.3 7.3 9.5 7.3<br>**Frec. (MHz)** 102.0 465.0 403.0 465.0<br>Límite (dB) 11.9 6.0 6.0 6.0 60 60 48 48 36 36 24 24 Estándares d<br>10BASE-T<br>1000BASE-T<br>ATM-51<br>TR-4 12 12 10BASE-T 100BASE-TX 100BASE-T4<br>1000BASE-T 10GBASE-T ATM-25<br>100VG-AnyLa ATM-155 100VG-AnyLa<br>1TR-4 TR-16 Active TR-16 Passive 0 0 ATM-25<br>100VG-AnyLan<br>TR-16 Passive 0 Frecuencia (MHz) 500 Frecuencia (MHz) 0 Frecuencia (MHz) 500 Frecuencia (MHz)

Proyecto: QUITO Lugar: QUITO

Sin titulo.flw

LinkWare Versión 6.2

Proyecto: IESS-D.M.-EL BATAN Lugar: QUITO

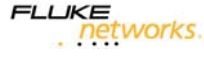

**LIKE**<br>Petworks.

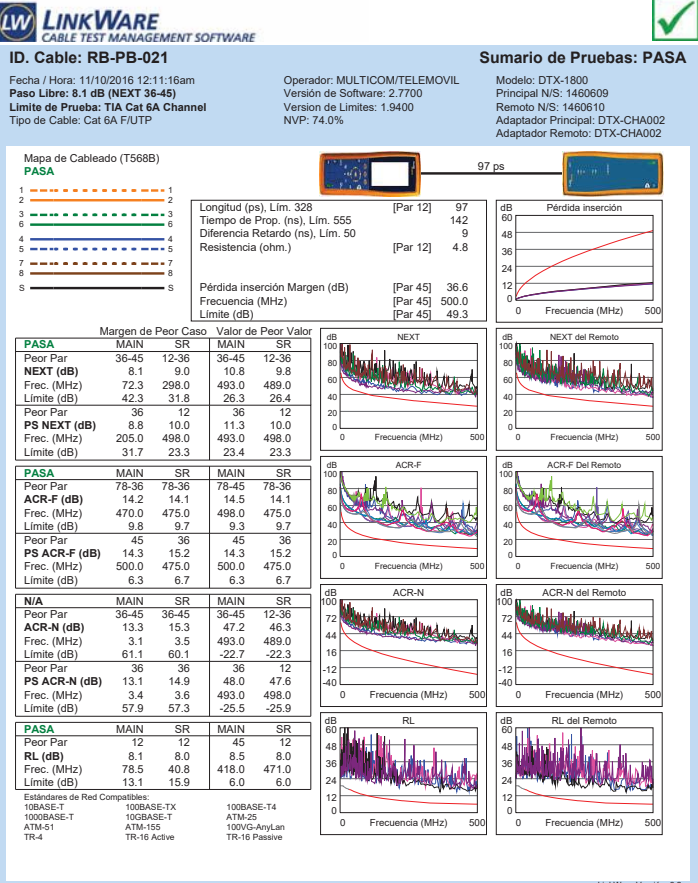

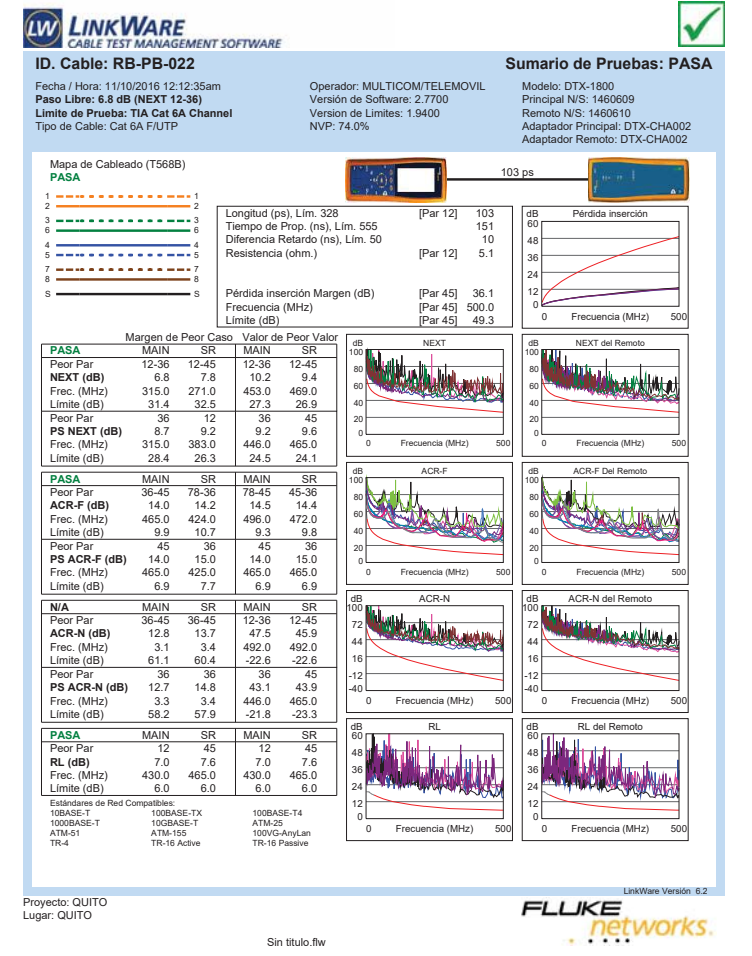

Proyecto: QUITO Lugar: QUITO

 $\overline{\mathfrak{a}}$ 

LinkWare Versión 6.2 **LIKE**<br>Petworks.

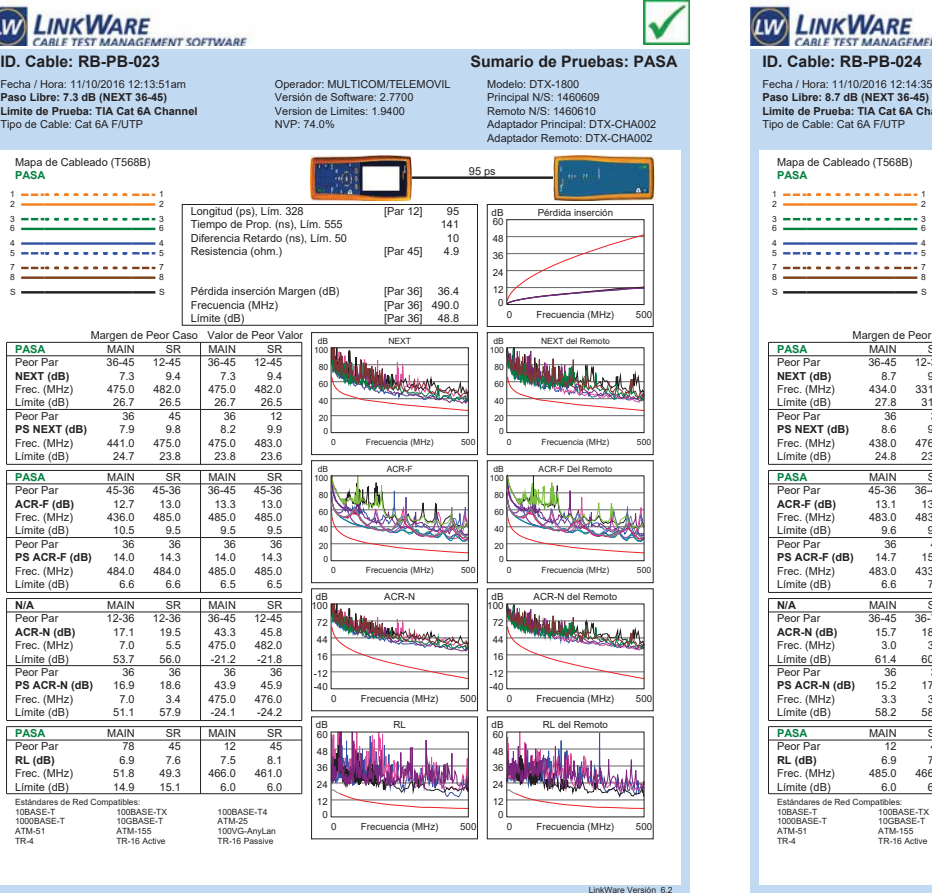

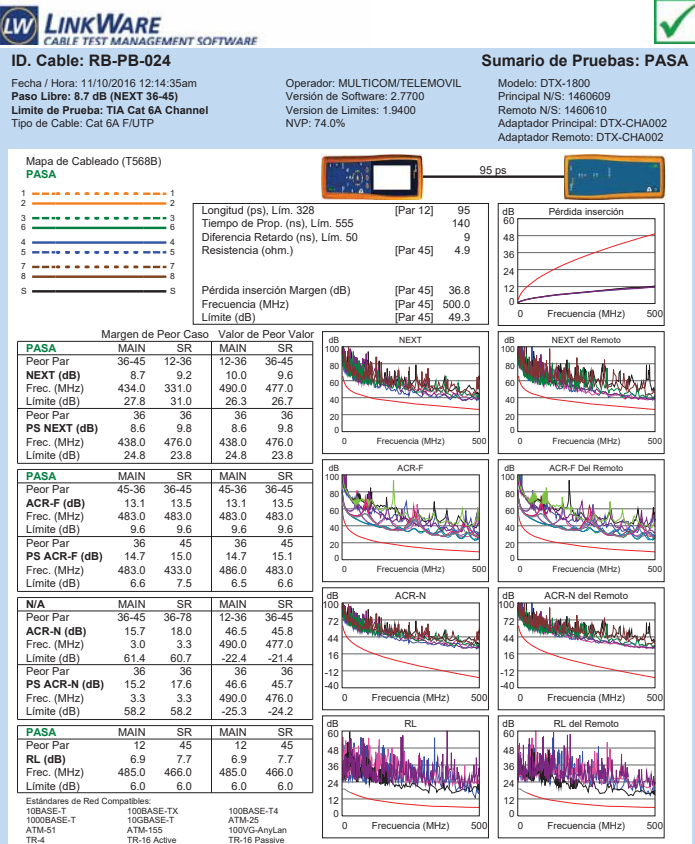

Proyecto: QUITO Lugar: QUITO

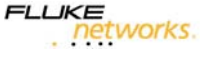

LinkWare Versión 6.2

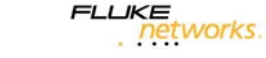

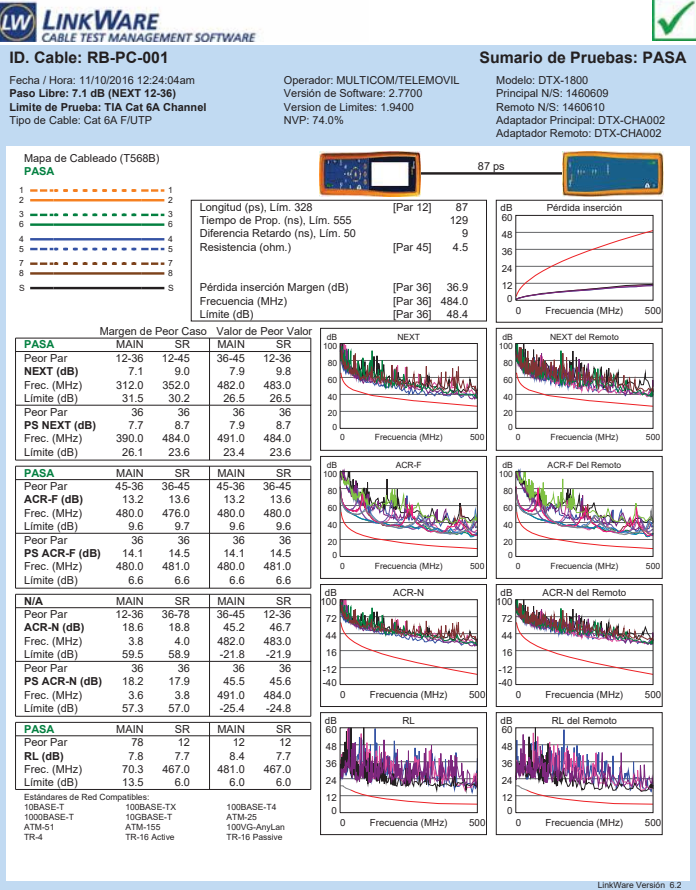

**LIKE**<br>Petworks.

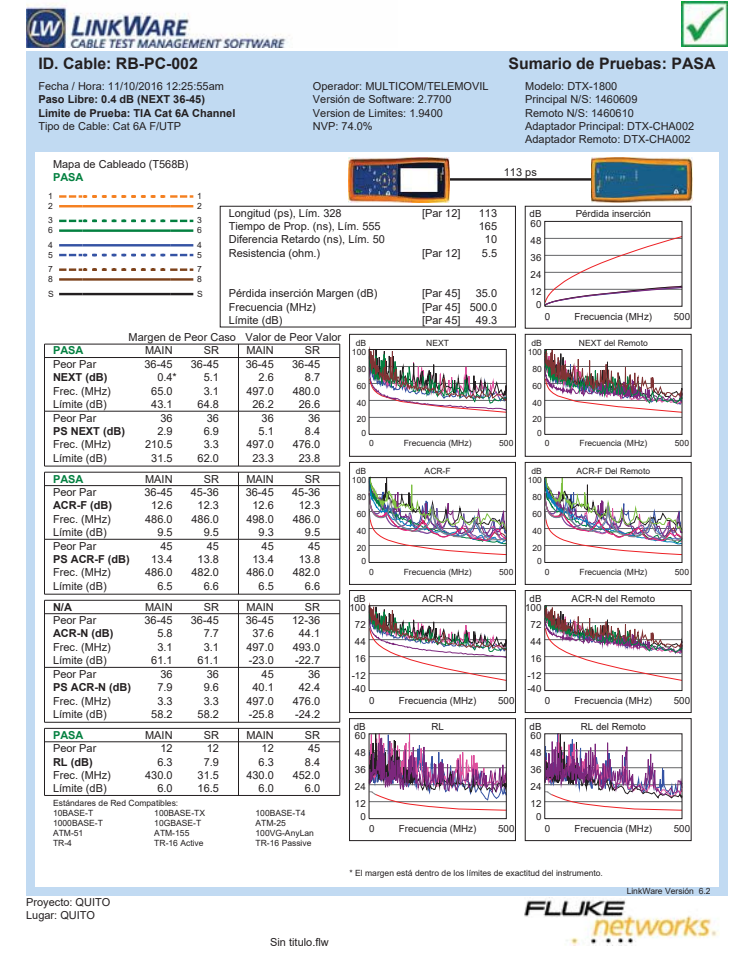

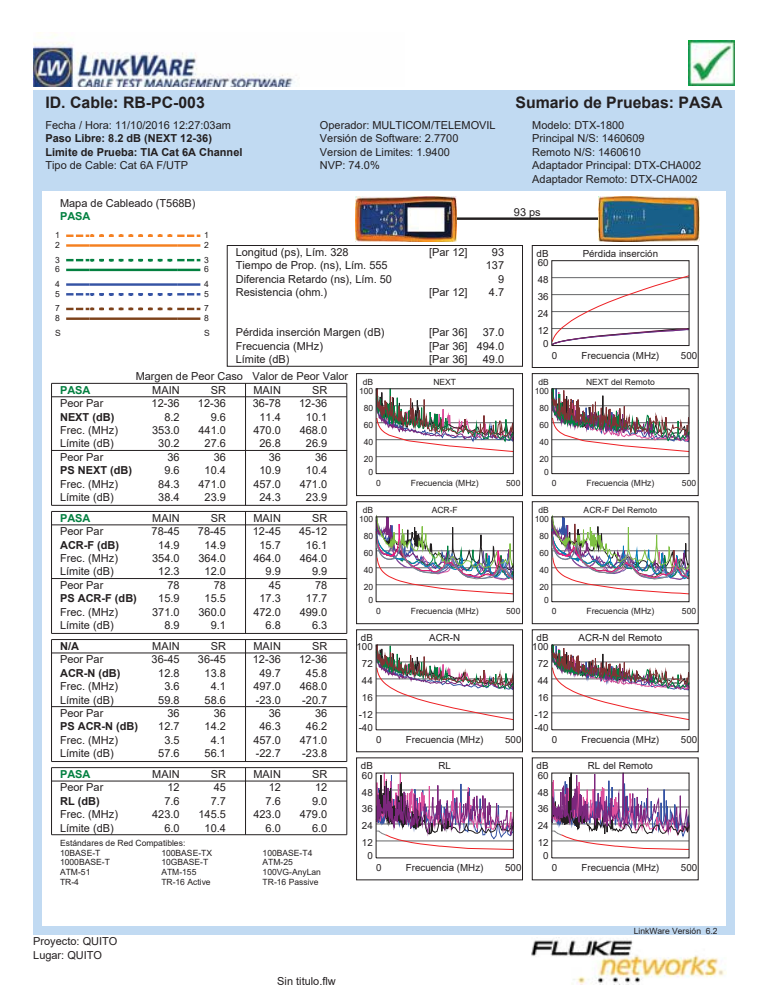

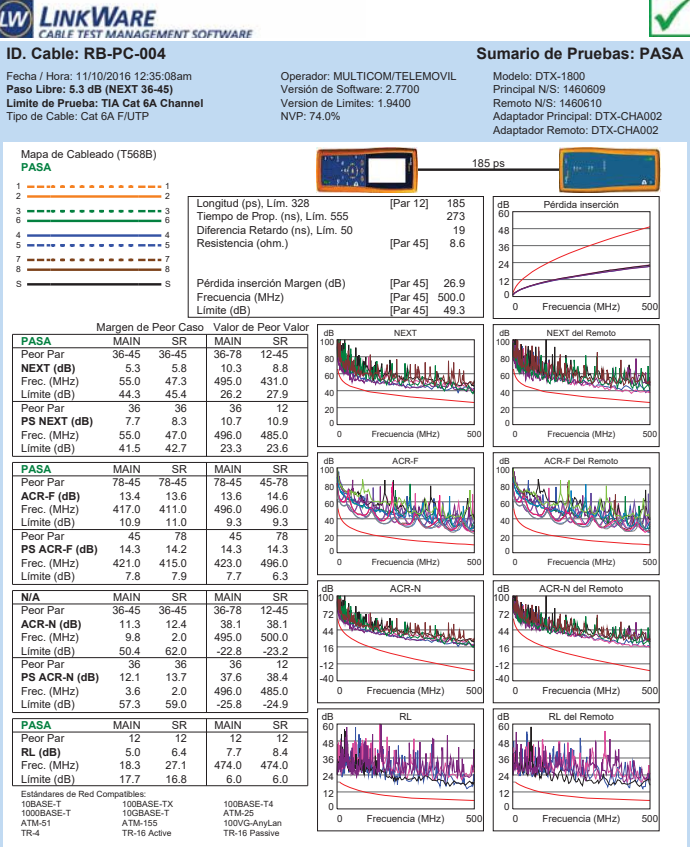

Proyecto: QUITO Lugar: QUITO

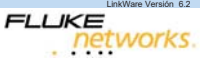

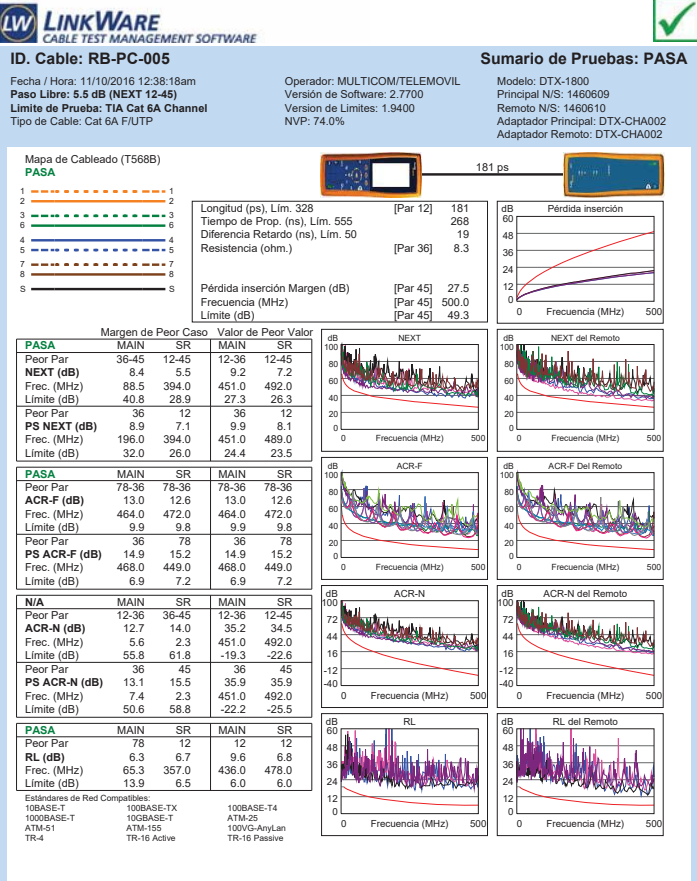

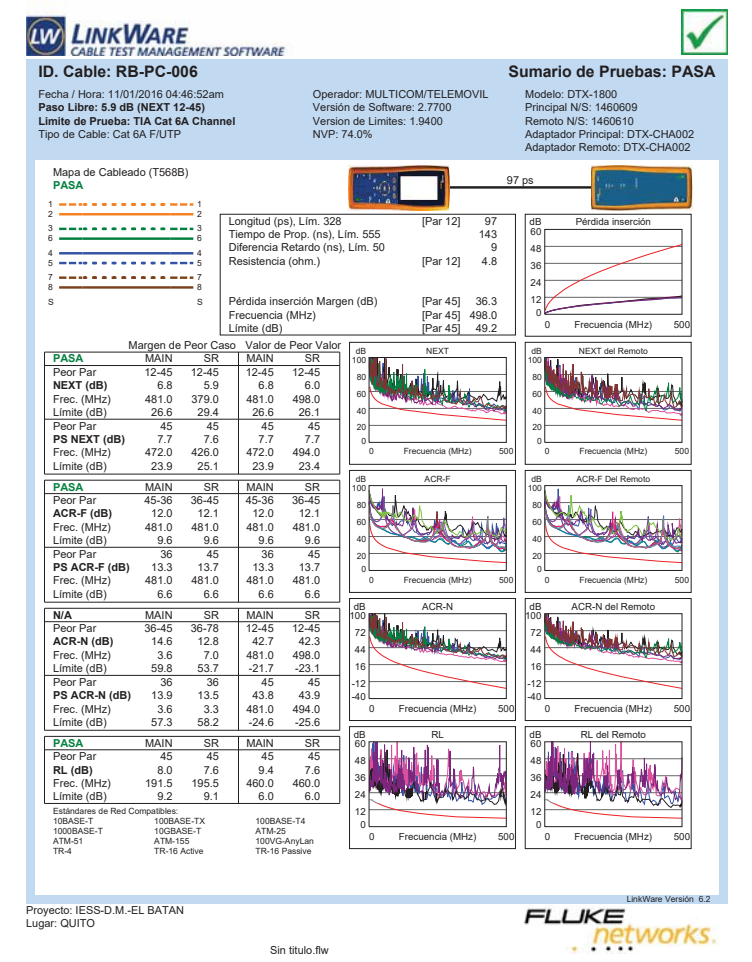

Proyecto: QUITO Lugar: QUITO

Sin titulo.flw

LinkWare Versión 6.2 **LIKE**<br>Petworks.

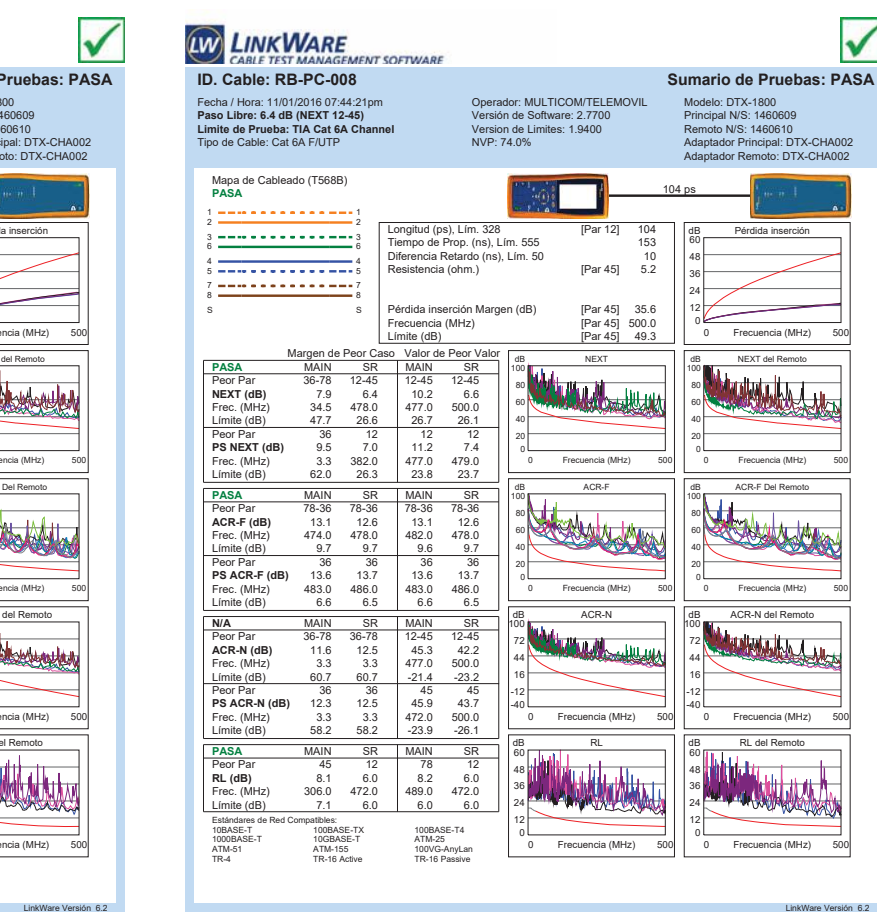

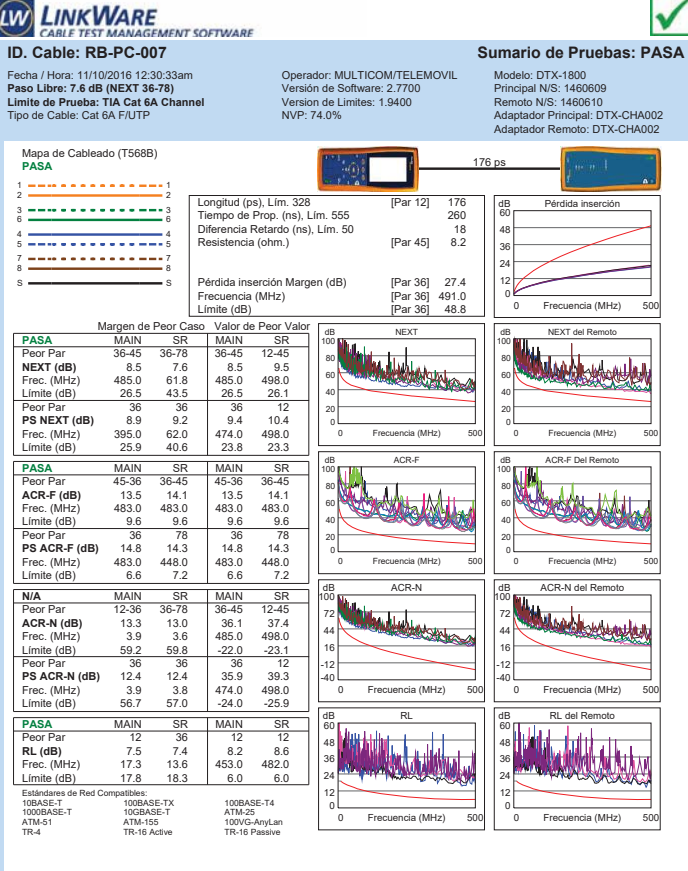

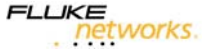

Proyecto: IESS-D.M.-EL BATAN Lugar: QUITO

**FLUKE** networks.

V

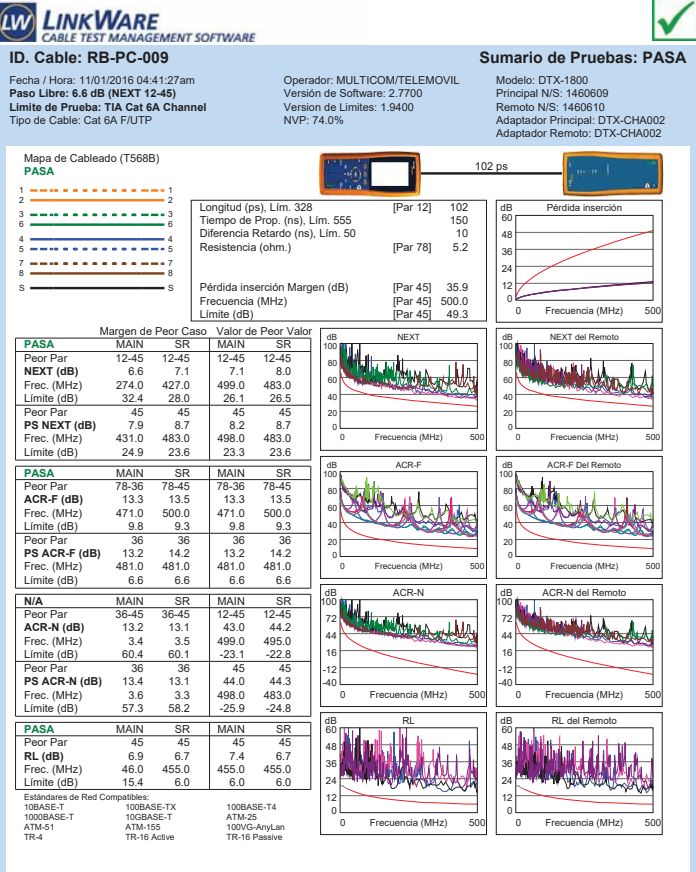

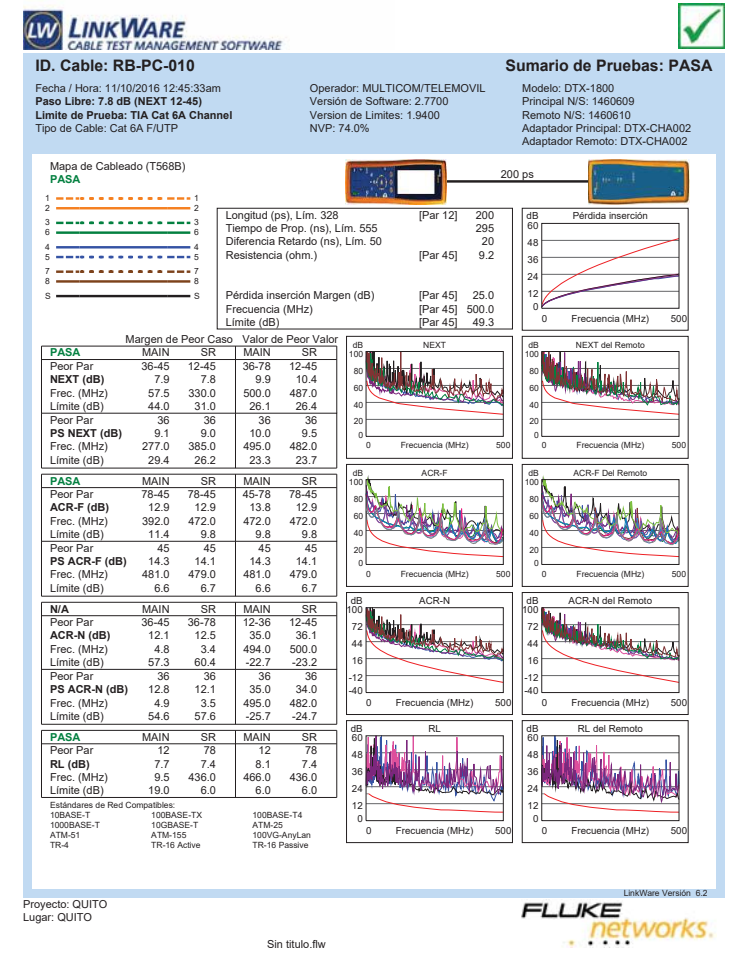

Proyecto: IESS-D.M.-EL BATAN Lugar: QUITO

Sin titulo.flw

**LIKE**<br>Petworks.

LinkWare Versión 6.2

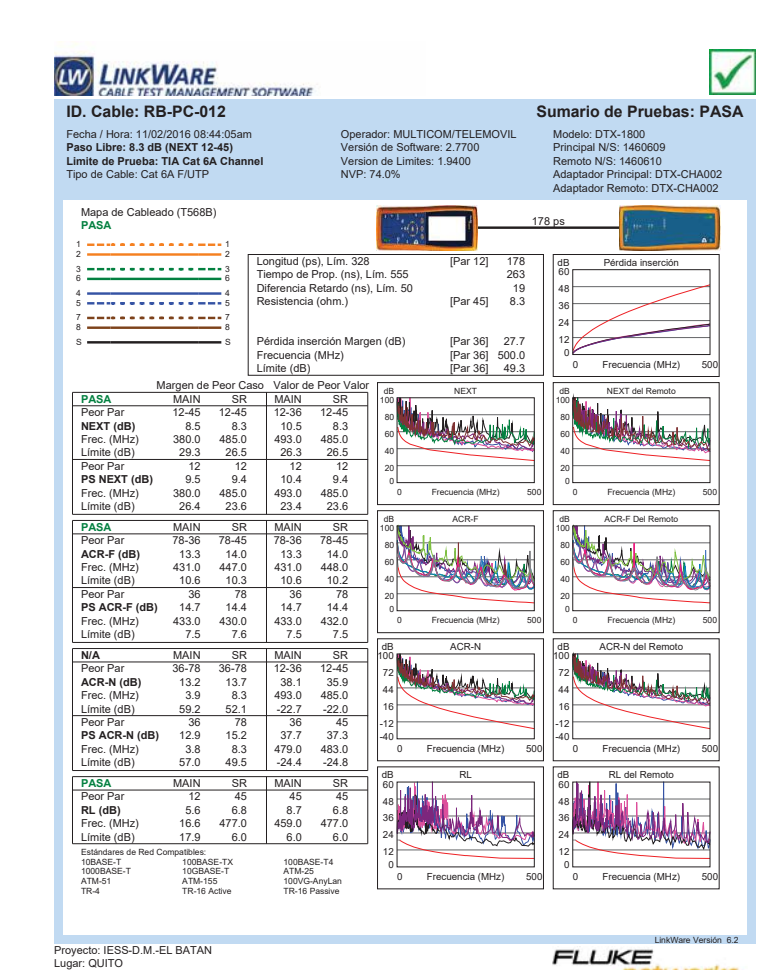

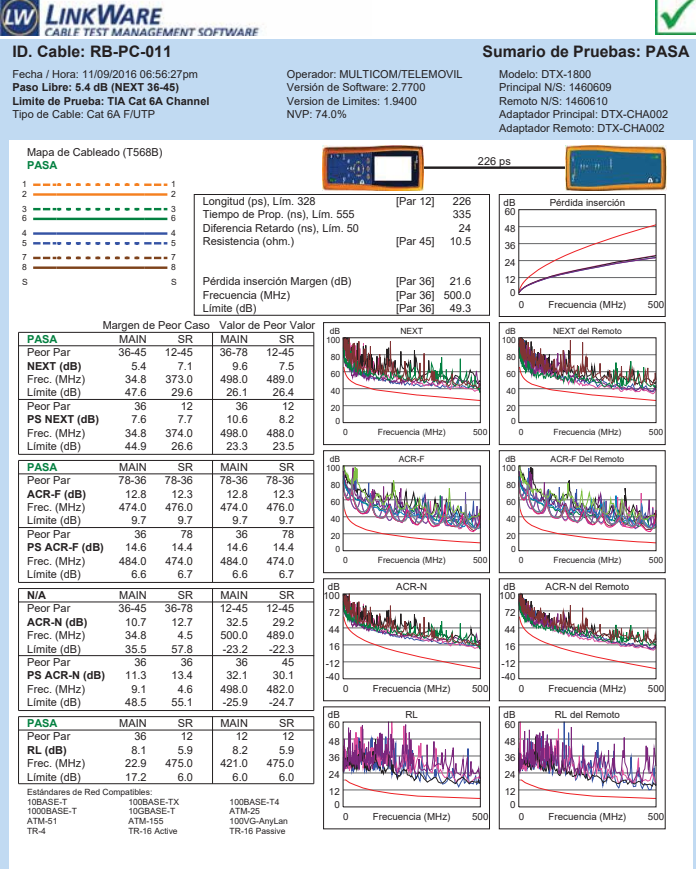

Sin titulo.flw

LinkWare Versión 6.2

Sin titulo.flw

networks.

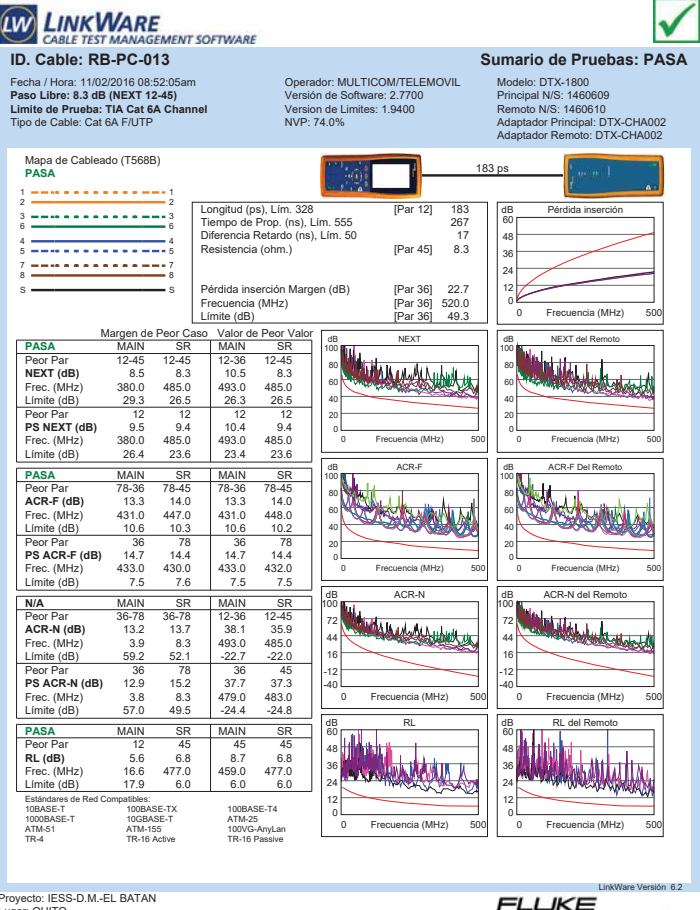

**LIKE**<br>Petworks.

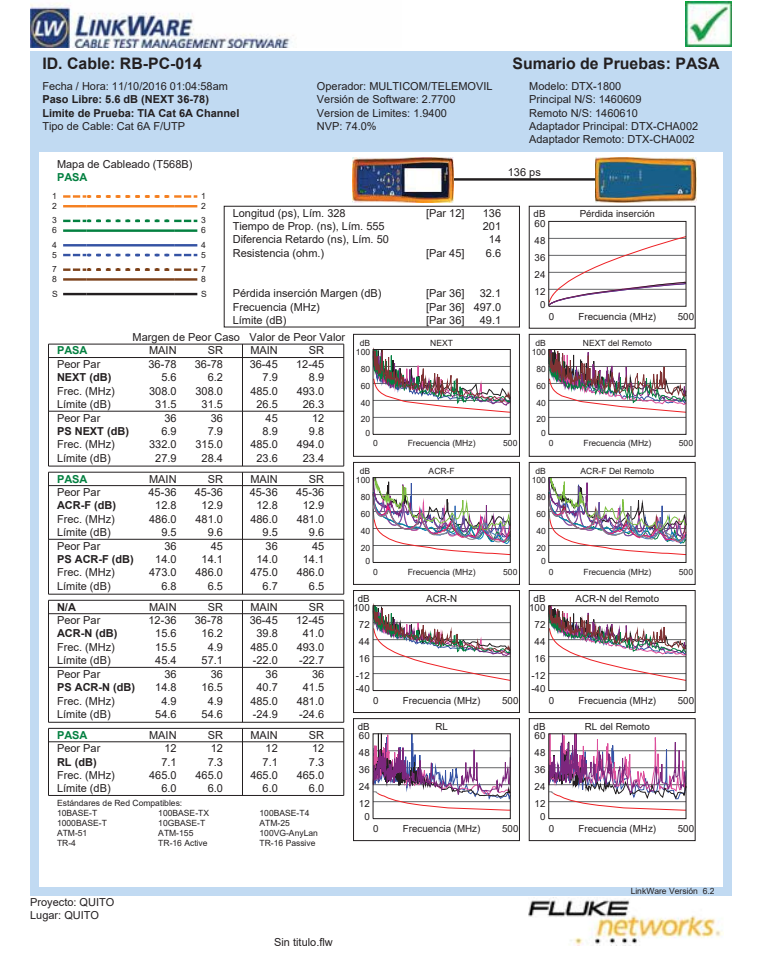

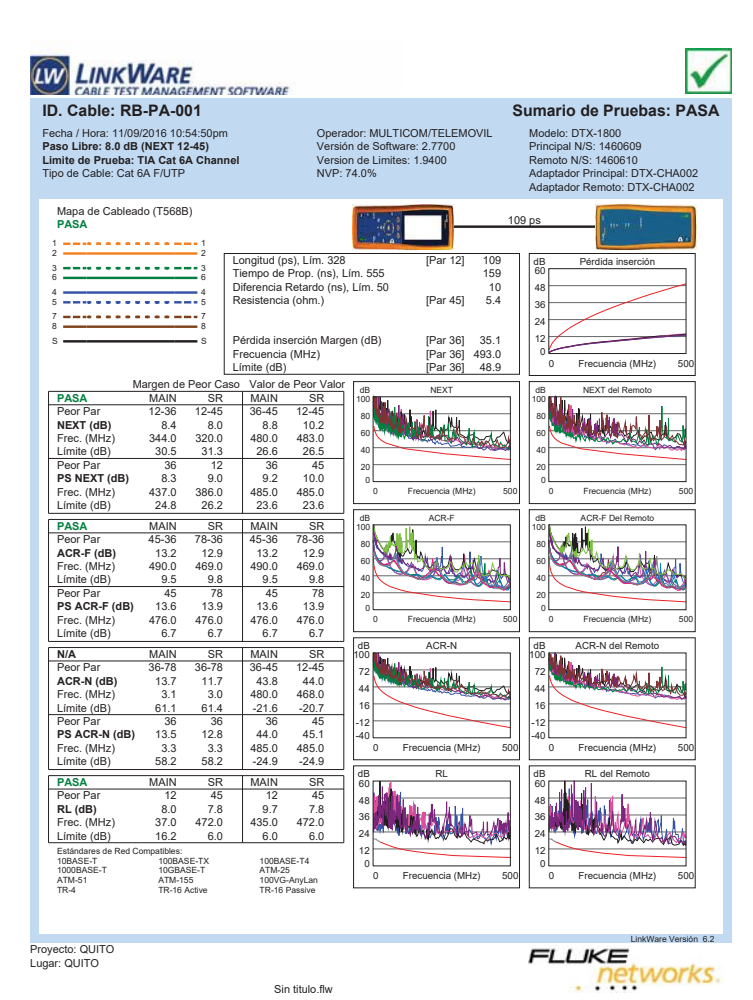

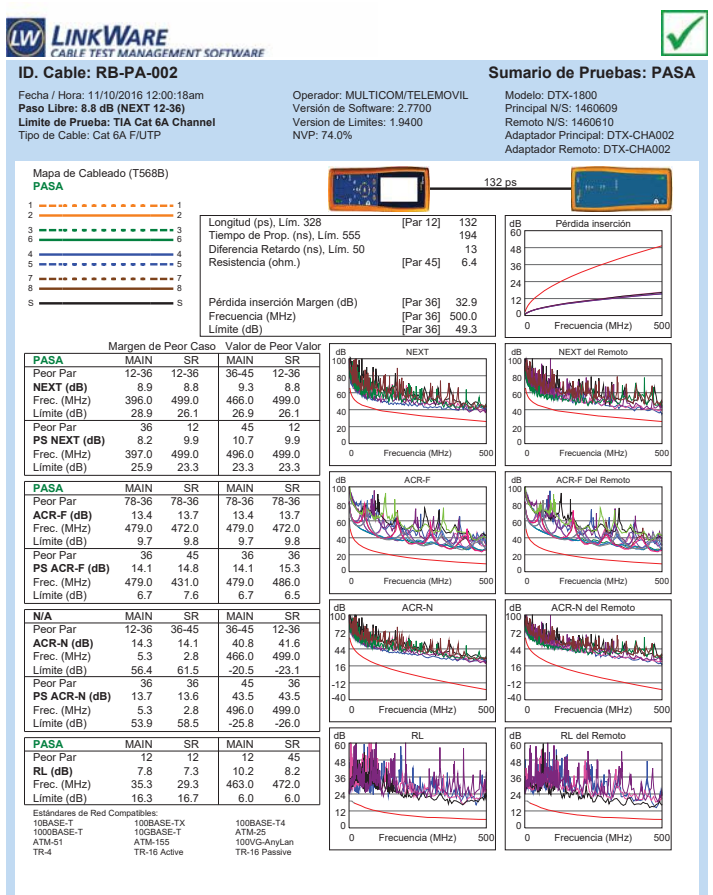

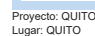

Sin titulo.flw

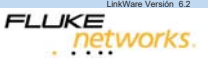

Proyecto: IESS-D.M.-EL BATAN Lugar: QUITO

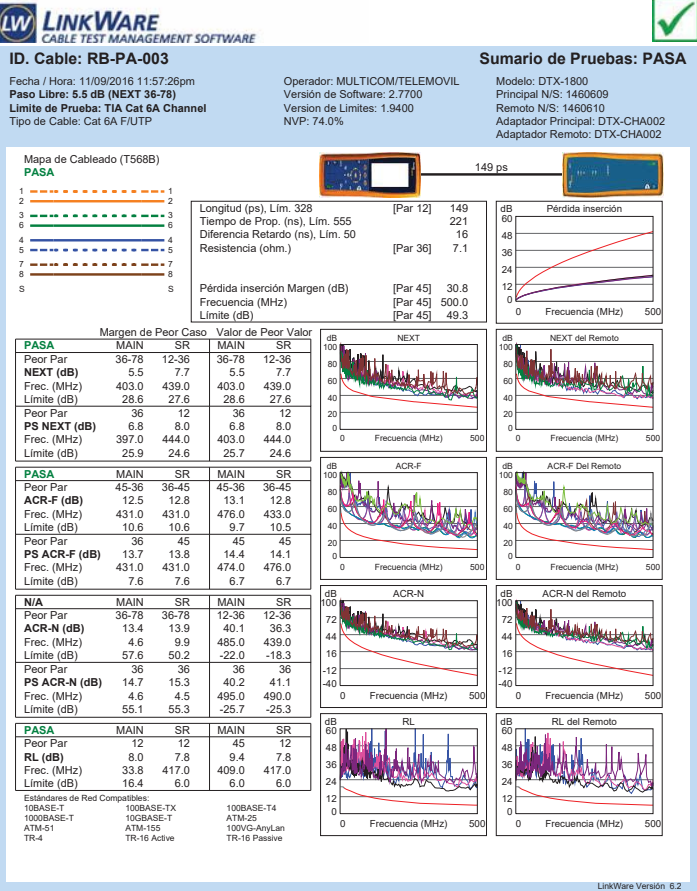

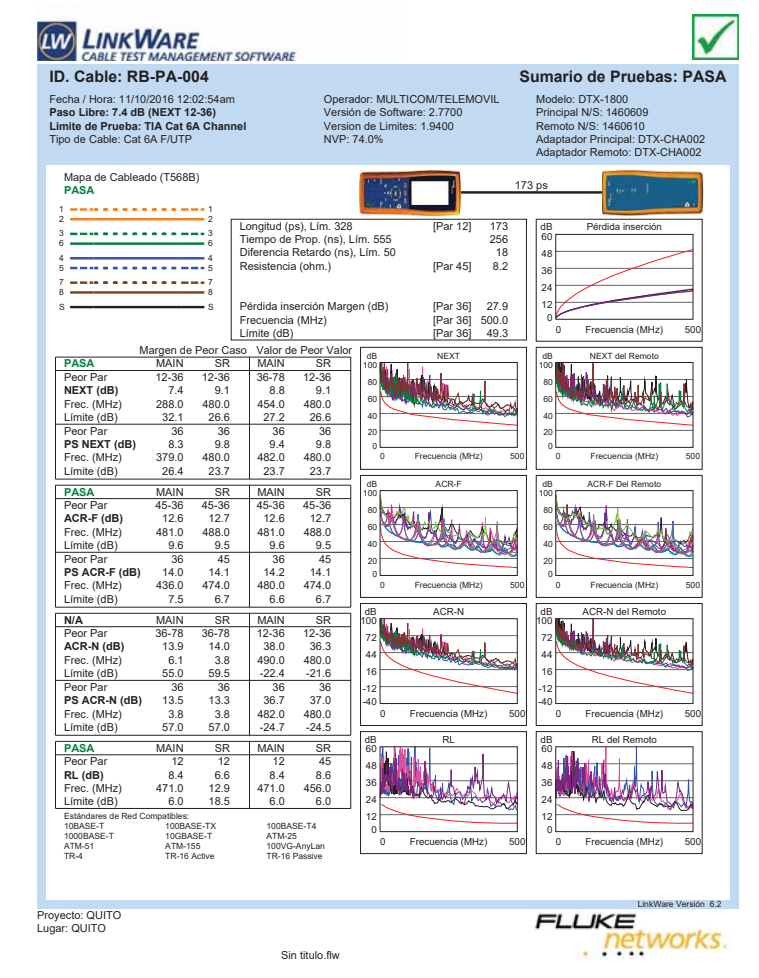

**LINKWARE** V **E**<br>GEMENT SOFTWARE CABLE TEST N **ID. Cable: RB-PA-005 Sumario de Pruebas: PASA** Fecha / Hora: 11/10/2016 12:05:29am **Paso Libre: 7.4 dB (NEXT 12-45) Limite de Prueba: TIA Cat 6A Channel** Tipo de Cable: Cat 6A F/UTP Operador: MULTICOM/TELEMOVIL Versión de Software: 2.7700 Version de Limites: 1.9400 NVP: 74.0% Modelo: DTX-1800 Principal N/S: 1460609 Remoto N/S: 1460610 Adaptador Principal: DTX-CHA002 Adaptador Remoto: DTX-CHA002 Mapa de Cableado (T568B) **PASA** 178 ps 1 1 2 2 Longitud (ps), Lím. 328 [Par 12] 178 Tiempo de Prop. (ns), Lím. 555 264 Diferencia Retardo (ns), Lím. 50 19 dB Pérdida inserción 3 <del>============</del>=3<br>6 <del>===============</del>==========</del> 60 Resistencia (ohm.) [Par 45] 8.3 48 4 <del>- - - - - - - - - - - - -</del> 4<br>5 <del>- - - - - - - - - - - - - -</del> 5 36 7 <del>---------------</del>-7<br>8 <del>--------------------</del>---24 Pérdida inserción Margen (dB) [Par 36] 27.4<br>Frecuencia (MHz) [Par 36] 500.0<br>Límite (dB) [Par 36] 49.3 12 s <del>—————————</del> s Frecuencia (MHz) [Par 36] 500.0 Límite (dB) [Par 36] 49.3  $\overline{F}$ re 0 Frecuencia (MHz) 500 Margen de Peor Caso Valor de Peor Valor<br>**PASA** MAIN SR MAIN SR dB NEXT dB NEXT del Remoto **PASA**<br> **PASA**<br> **NEXT (dB)** 288.0 334.0 487.0 469.0<br> **Frec.** (MHz) 288.0 334.0 487.0 469.0<br> **Limite (dB)** 32.1 30.9 26.4 26.9 100 100 WALLAR  $\overline{1}$ Peor Par 12-36 12-45 12-36 12-45 **NEXT (dB)** 8.4 7.4 10.6 7.8 20 40 60 80 80 60 Límite (dB) 40 **PS NEXT (dB)** 9.1 36 45<br>**PS NEXT (dB)** 9.1 9.3 10.9 9.5<br>Frec. (MHz) 290.0 436.0 485.0 474.0<br>Límite (dB) 29.0 24.8 23.6 23.8 20 0 0 Frecuencia (MHz) 500 Frecuencia (MHz) 0 Frecuencia (MHz) 500 Frecuencia (MHz) **PASA** MAIN SR MAIN SR<br> **Peor Par** 36-45 45-36 36-45 45-36<br> **ACR-F (dB)** 12.3 11.9 12.3 478.0<br> **Frec.** (MHz) 478.0 478.0 480.0 478.0 dB ACR-F Del Remoto day 100 100 Peor Par 36-45 45-36 36-45 45-36 **ACR-F (dB)** 12.3 11.9 12.3 11.9 Frec. (MHz) 478.0 478.0 480.0 478.0 80 80 الملطات 60 60 Límite (dB) 9.7 9.7 9.6 9.<br>
Recently 16 45 45 40 40 **PS ACR-F (dB)** 186 45 45 45<br> **PS ACR-F (dB)** 12.7 13.3 13.5 13.3<br>
Frec. (MHz) 424.0 432.0 480.0 432.0<br>
Límite (dB) 7.7 7.5 6.6 7.5 20 20 0 0 Frecuencia (MHz) 500 Frecuencia (MHz) 0 Frecuencia (MHz) 500 Frecuencia (MHz) dB ACR-N del Remoto **N/A** MAIN SR MAIN SR da Acres 100 100 Peor Par 36-78 36-45 12-36 12-45 **ACR-N (dB)** 15.0 15.9 37.4 34.4 Frec. (MHz) 5.6 3.5 487.0 469.0 72 72 **Western** 44 44 Límite (dB) 55.8 60.1 -22.2 -20.8 16 16 Peor Par 36 36 36 45<br>**PS ACR-N (dB)** 14.6 15.6 37.6 36.2<br>Frec. (MHz) 53.2 58.2 -24.9 -24.0 -12 -12 -40 -40 0 Frecuencia (MHz) 500 Frecuencia (MHz) 0 Frecuencia (MHz) 500 Frecuencia (MHz) **didding** dB RL del Remoto **PASA** MAIN SR MAIN SR<br>**RL (dB)** 8.1 6.5 9.9 6.9<br>**Frec. (MHz)** 8.1 6.5 9.9 6.9<br>Frec. (MHz) 23.1 156.5 463.0 412.0<br>Límite (dB) 17.2 10.1 6.0 6.0 60 60 **KANADIA** 48 48 **ANTINOSAS** 36 36 24 24 Estándares de Red Compatibles: 10BASE-T 100BASE-TX 100BASE-T4 12 12 0 10GBASE-T<br>ATM-155<br>TR-16 Active 0 Frecuencia (MHz) 500 Frecuencia (MHz) 0 Frecuencia (MHz) 500 Frecuencia (MHz) ATM-51 ATM-155 100VG-AnyLan TR-4 TR-16 Active TR-16 Passive

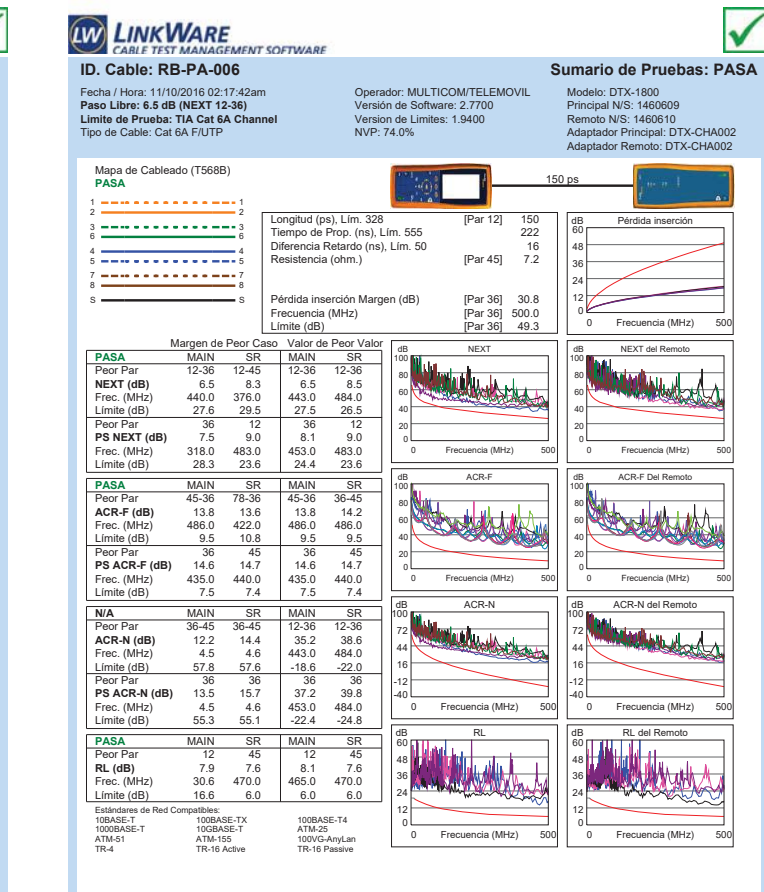

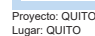

 $h$  6.2

**FLUKE** 

networks.

**LIKE**<br>Petworks.

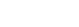

Sin titulo.flw

LinkWare Versión 6.2

Proyecto: QUITO Lugar: QUITO

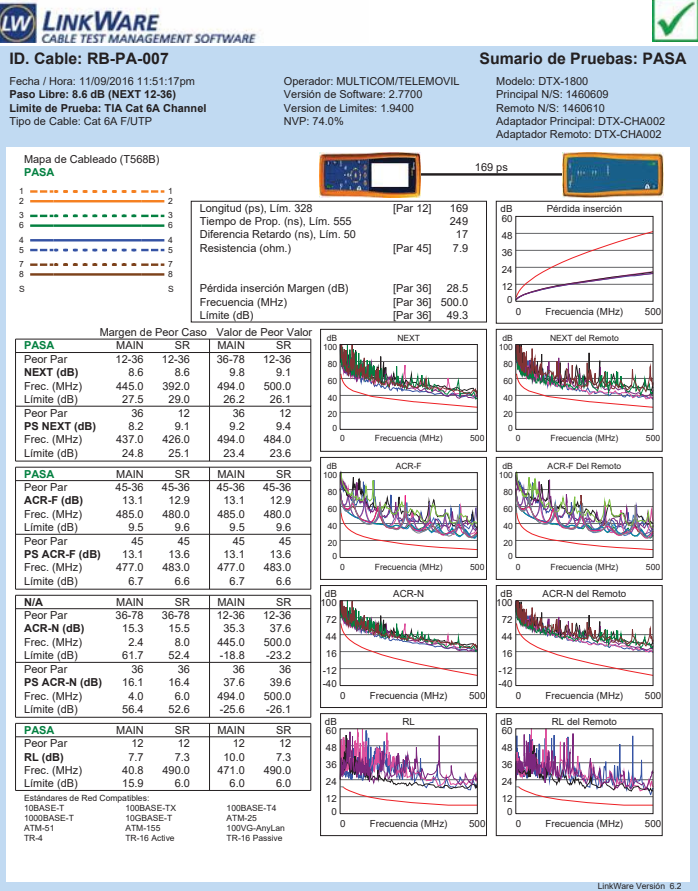

**LIKE**<br>Petworks.

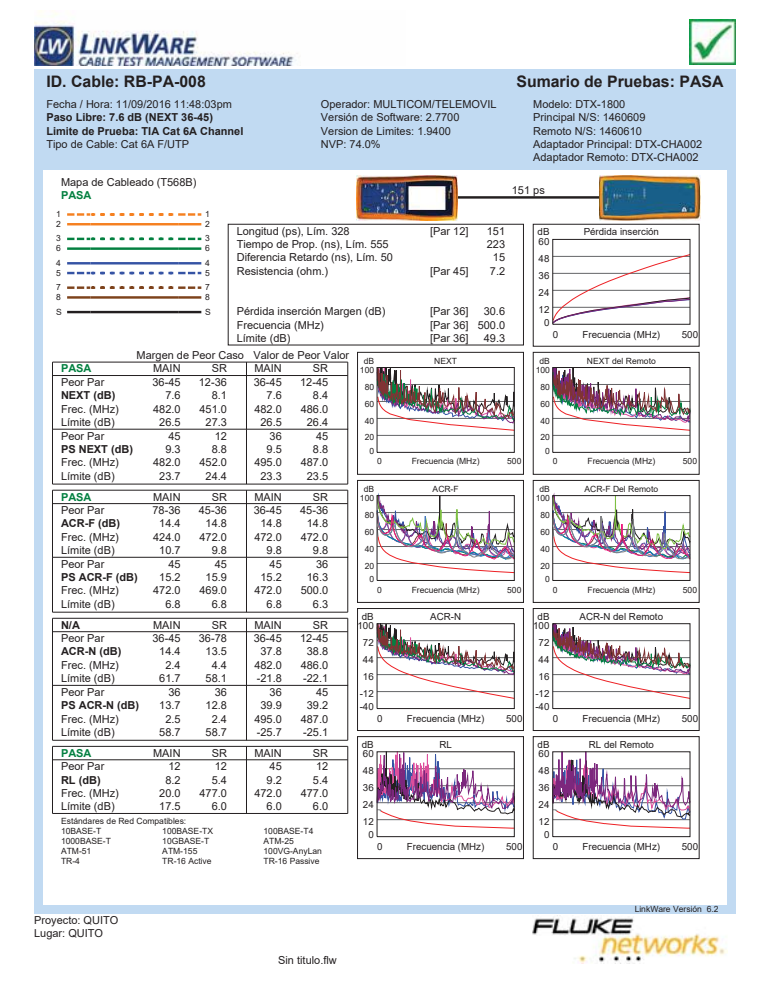

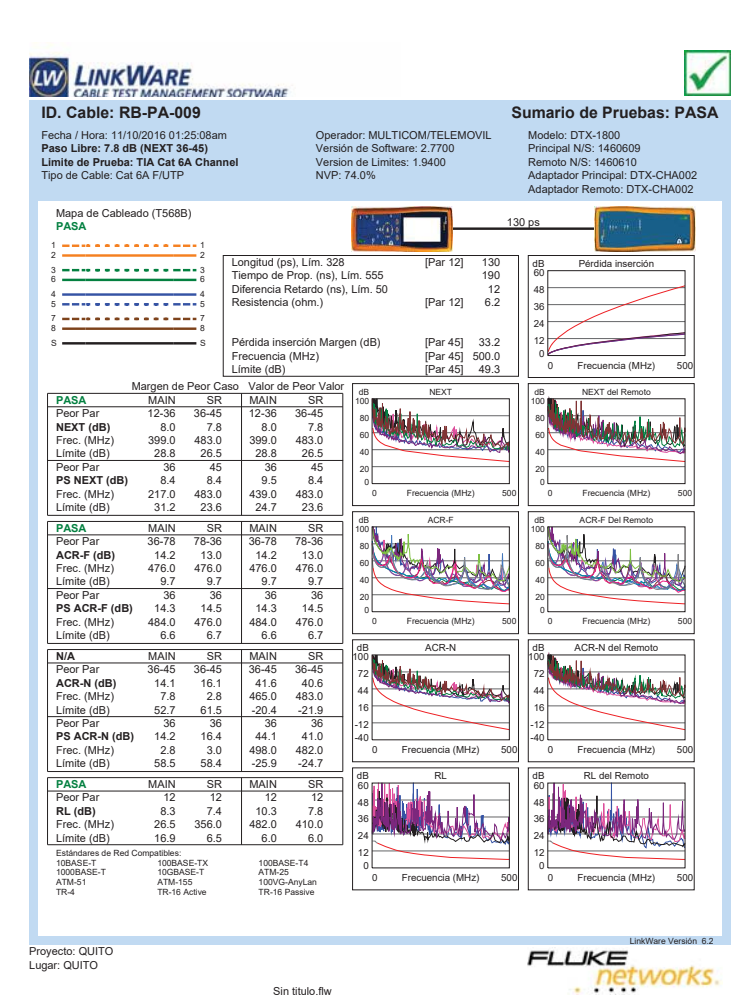

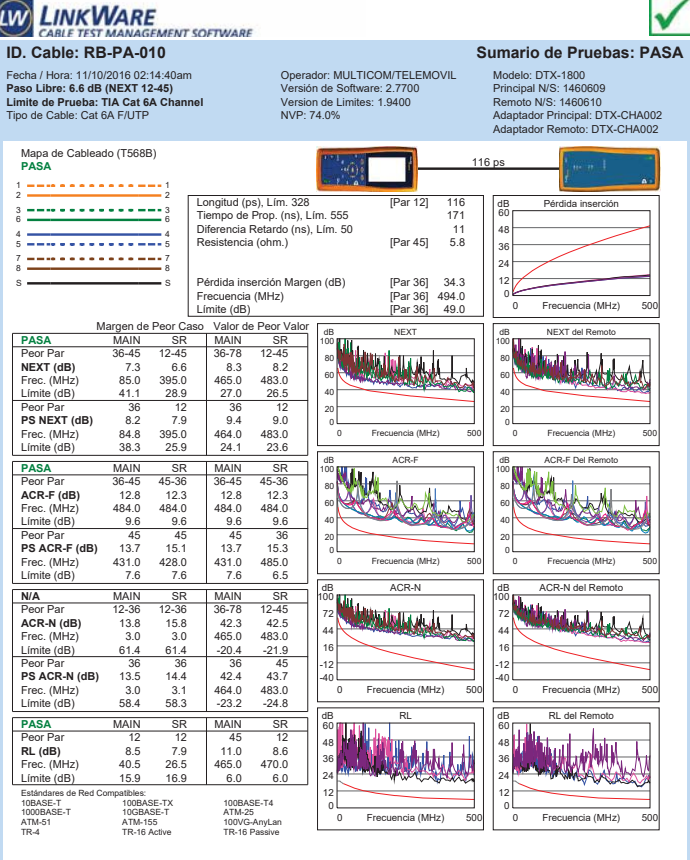

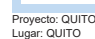

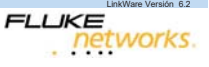

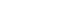

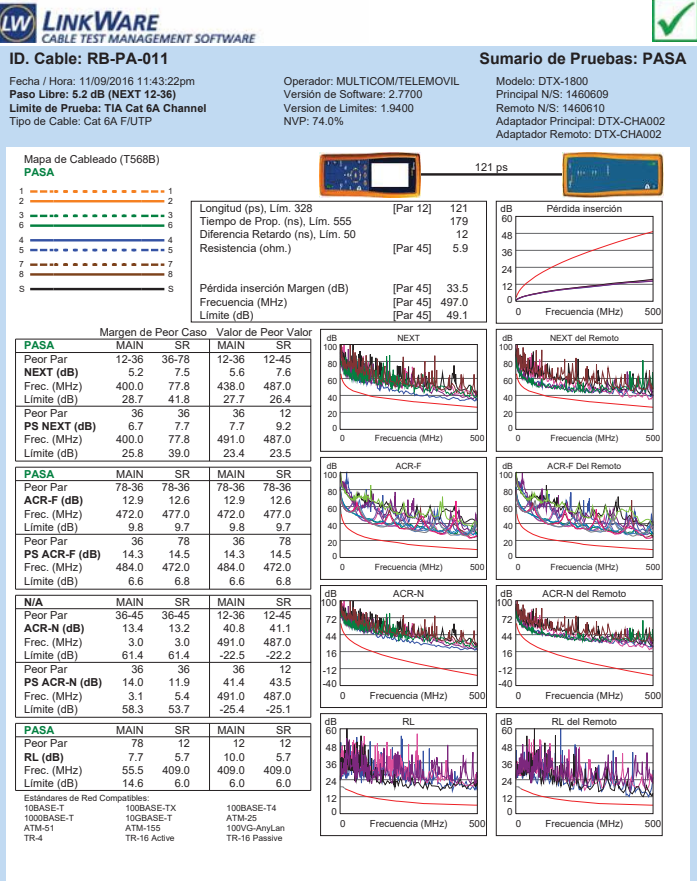

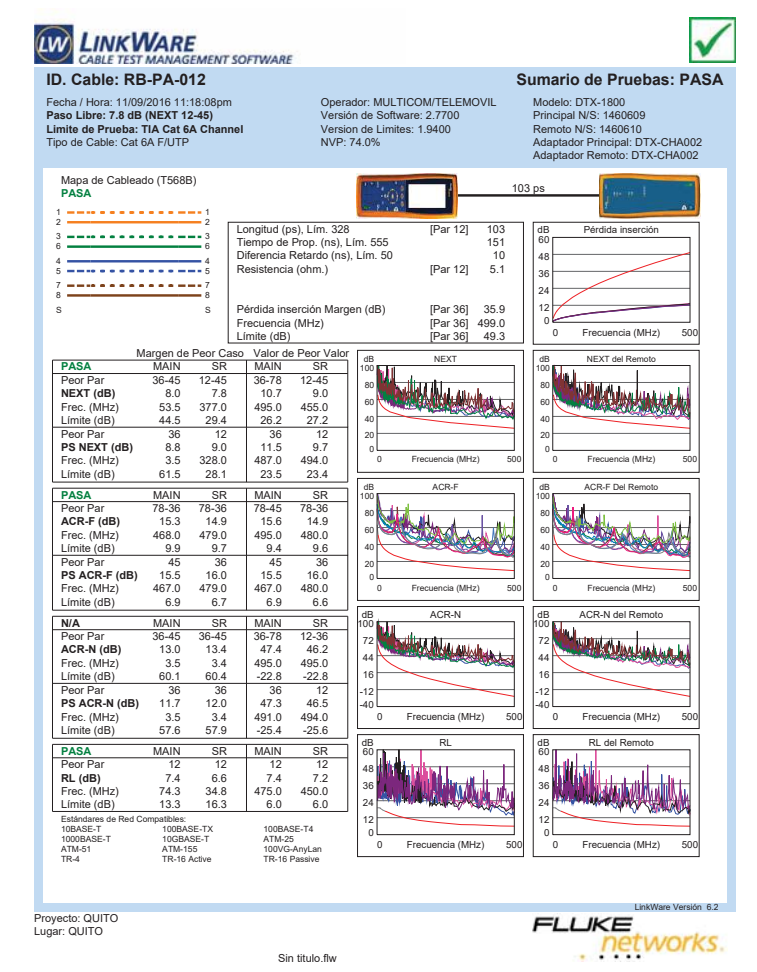

**LINKWARE** V **E**<br>GEMENT SOFTWARE CABLE TEST MA **ID. Cable: RB-PA-013 Sumario de Pruebas: PASA** Fecha / Hora: 11/09/2016 10:56:59pm **Paso Libre: 7.0 dB (NEXT 36-78) Limite de Prueba: TIA Cat 6A Channel** Tipo de Cable: Cat 6A F/UTP Operador: MULTICOM/TELEMOVIL Versión de Software: 2.7700 Version de Limites: 1.9400 NVP: 74.0% Modelo: DTX-1800 Principal N/S: 1460609 Remoto N/S: 1460610 Adaptador Principal: DTX-CHA002 Adaptador Remoto: DTX-CHA002 Mapa de Cableado (T568B) **PASA** 94 ps 1 1 2 2 Longitud (ps), Lím. 328 [Par 12] 94 Tiempo de Prop. (ns), Lím. 555 139 Diferencia Retardo (ns), Lím. 50 9 10 (ps), Lim. 328 [Par 12] 94<br>139 de Prop. (ns), Lím. 555 cia Retardo (ns), Lím. 50<br>cia Retardo (ns), Lím. 50 [Par 45] 4.8 dB Pérdida inserción 3 <del>============</del>=3<br>6 <del>===============</del>==========</del> 60 48 4 <del>- - - - - - - - - - - - -</del> 4<br>5 <del>- - - - - - - - - - - - - -</del> 5 36 7 <del>---------------</del>-7<br>8 <del>--------------------</del>---24 Pérdida inserción Margen (dB) [Par 45] 36.8<br>Frecuencia (MHz) [Par 45] 500.0<br>Límite (dB) [Par 45] 49.3 12 s <del>—————————</del> s Frecuencia (MHz) [Par 45] 500.0 Límite (dB) [Par 45] 49.3 0 Frecuencia (MHz) 500 Frecuencia (MHz) Margen de Peor Caso Valor de Peor Valor<br>**PASA** MAIN SR MAIN SR dB NEXT dB NEXT del Remoto 100 100 labda dariba Peor Par 36-78 36-78 36-45 12-36 **NEXT (dB)** 7.0 8.2 8.2 10.0 20 40 60 80 80 **MANIA** MANIMA **NEXT (dB)** 7.0 6.2 6.2 10.0<br>
Frec. (MHz) 375.0 3.5 478.0 490.0<br>
Limite (dB) 29.5 64.0 26.6 26.2 6.2 13 60 Límite (dB) 40 Peor Par 36 36 36 12<br>**PS NEXT (dB)** 7.7 8.9 8.2 9.8<br>Frec. (MHz) 380.0 3.5 467.0 491.0<br>Límite (dB) 2.6.4 61.5 24.0 2.3.4 20 0 0 Frecuencia (MHz) 500 Frecuencia (MHz) 0 Frecuencia (MHz) 500 Frecuencia (MHz) **PASA** MAIN SR MAIN SR<br> **Peor Par** 45-36 36-45 45-36 36-45<br> **ACR-F (dB)** 13.4 13.7 13.4 13.7<br> **Prec.** (MHz) 487.0 487.0 487.0 487.0 dB ACR-F dB ACR-F Del Remoto 100 Jeruly 100 With La Peor Par 45-36 36-45 45-36 36-45 **ACR-F (dB)** 13.4 13.7 13.4 13.7 Frec. (MHz) 487.0 487.0 487.0 487.0 80 80 赫 60 60 Límite (dB) 9.5 9.5 9.5 9.5 9.5 40 40 Peor Par 36 36 36 36<br>**PS ACR-F (dB)** 14.2 14.5 14.2 14.5<br>Frec. (MHz) 490.0 478.0 491.0 478.0<br>Límite (dB) 6.5 6.7 6.4 6.7 20 20 0 0 Frecuencia (MHz) 500 Frecuencia (MHz) 0 Frecuencia (MHz) 500 Frecuencia (MHz) dB ACR-N del Remoto **dals Angelusses N/A** MAIN SR MAIN SR 100 100  $\overline{1}$ HAMANA Peor Par 36-78 36-78 36-45 12-36 **ACR-N (dB)** 13.2 11.2 44.5 46.4 Frec. (MHz) 3.9 3.5 478.0 490.0 72 72 سماه 44 44 Límite (dB) 59.2 60.1 -21.5 -22.4 16 16 Peor Par 36 36 36 37<br>**PS ACR-N (dB)** 13.5 11.8 44.3 47.1<br>Frec. (MHz) 3.5 57.9 -24.3 -25.3<br>Límite (dB) 57.3 57.9 -24.3 -25.3 -12 -12 -40 -40 0 Frecuencia (MHz) 500 Frecuencia (MHz) 0 Frecuencia (MHz) 500 Frecuencia (MHz) dB RL dB RL del Remoto **PASA** MAIN SR MAIN SR<br>Peor Par 12 12 12 12<br>**RL (dB)** 7.7 6.6 7.7 6.6<br>Frec. (MHz) 488.0 411.0 488.0 411.0<br>Límite (dB) 6.0 6.0 6.0 60 60 i lik HALLAN 36 48  $\overline{\mathbb{M}}$ 48 **Automatic** 36 24 24  $\begin{array}{r} \n \begin{array}{r}\n \text{c} & \text{4d} \\
 \text{c} & \text{4d} \\
 \text{d} & \text{4d} \\
 \text{d} & \text{4d} \\
 \text{d} & \text{4d} \\
 \text{d} & \text{4d} \\
 \text{d} & \text{4d} \\
 \text{d} & \text{4d} \\
 \end{array} \end{array}$ 12 12 10BASE-T 100BASE-TX 100BASE-T4<br>1000BASE-T 10GBASE-T ATM-25<br>100VG-AnyLam ATM-155 100VG-AnyLam<br>1TR-4 TR-16 Active TR-16 Passive 0 ATM-25<br>100VG-AnyLan<br>TR-16 Passive 0 Frecuencia (MHz) 500 Frecuencia (MHz) 0 Frecuencia (MHz) 500 Frecuencia (MHz)

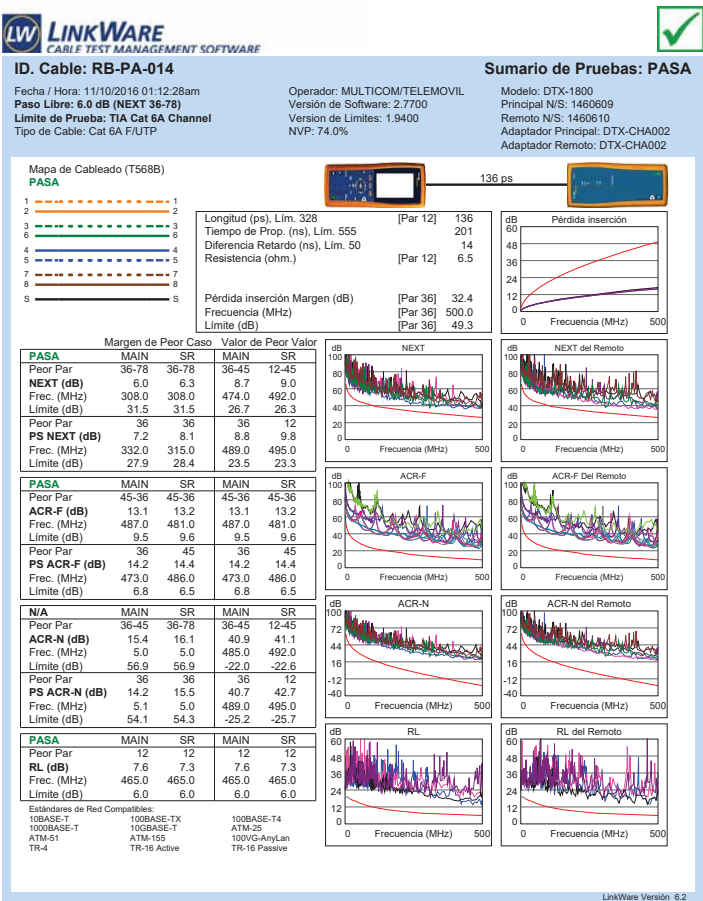

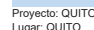

 $n6.2$ 

**FLUKE** 

networks.

LinkWare Versión 6.2

**LIKE**<br>Petworks.

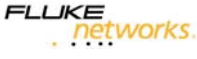

Sin titulo.flw

Proyecto: QUITO Lugar: QUITO

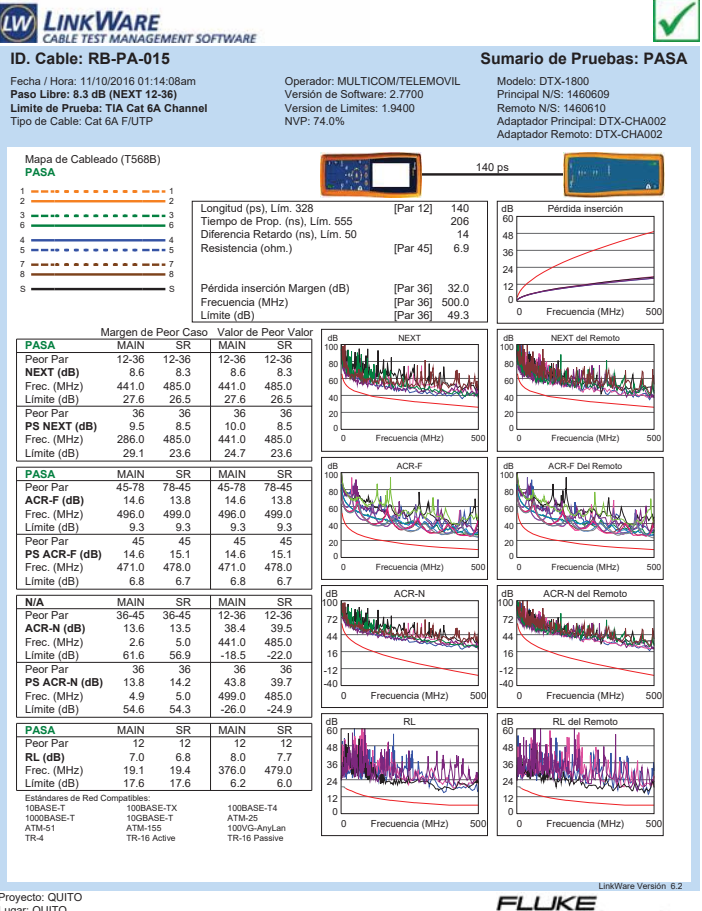

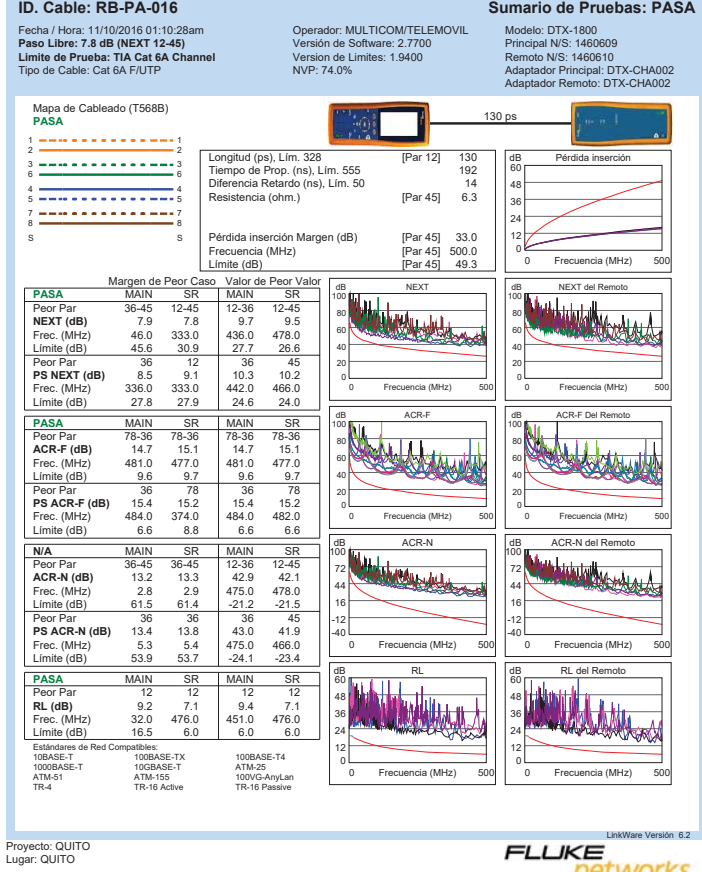

networks.

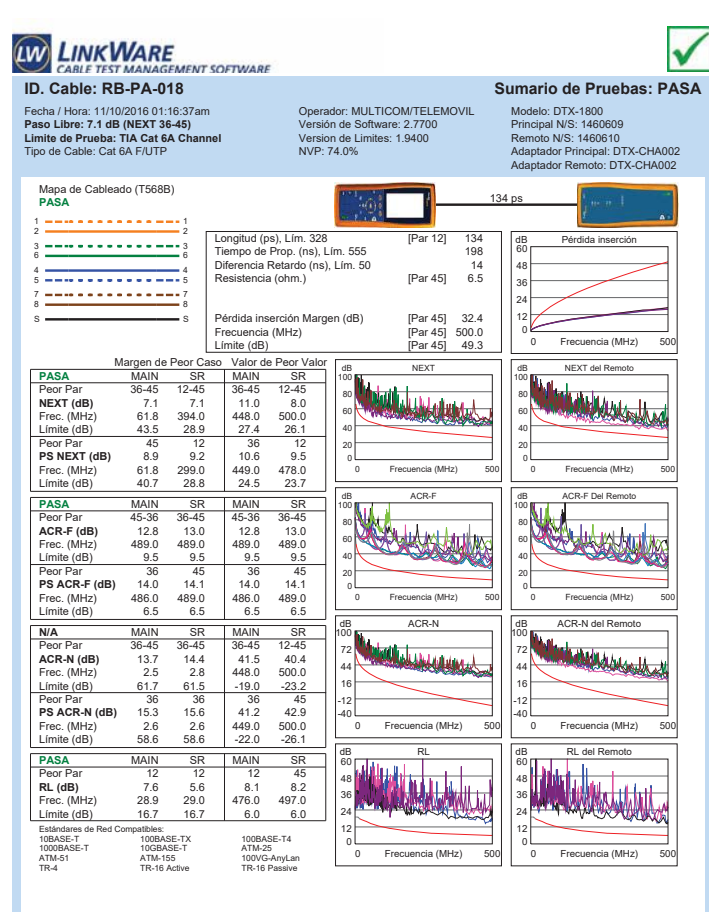

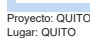

 $\mathfrak{b}$ n 6.2

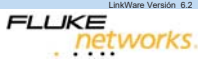

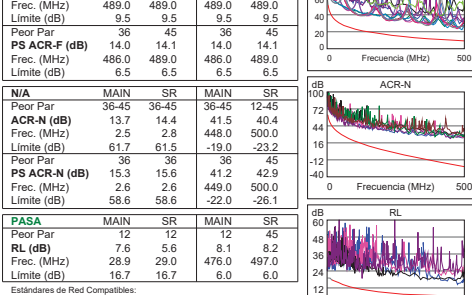

0

100

0

0

0 Frecuencia (MHz) 500

0 Frecuencia (MHz) 500

COUNTY

0 Frecuencia (MHz) 500

Frecuencia (MHz)

Frecuencia (MHz)

Frecuencia (MHz)

100

Pérdida inserción Margen (dB) [Par 45] 32.4 Frecuencia (MHz) [Par 45] 500.0 Límite (dB) [Par 45] 49.3

Longitud (ps), Lím. 328 [Par 12] 136 Tiempo de Prop. (ns), Lím. 555 198 Diferencia Retardo (ns), Lím. 50 14 Resistencia (ohm.) [Par 45] 6.5

dB NEXT

dB ACR-F

100BASE-T4<br>ATM-25<br>100VG-AnyLan<br>TR-16 Passive

Proyecto: QUITO Lugar: QUITO

Estándares d<br>10BASE-T<br>1000BASE-T<br>ATM-51<br>TR-4

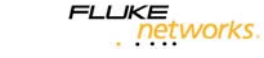

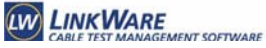

Mapa de Cableado (T568B) **PASA** 1 1 2 2 3 <del>============</del>=3<br>6 <del>===============</del>==========</del> 4 <del>- - - - - - - - - - - - -</del> 4<br>5 <del>- - - - - - - - - - - - - -</del> 5 7 <del>---------------</del>-7<br>8 <del>--------------------</del>--s <del>—————————</del> s

Proyecto: QUITO Lugar: QUITO

**ID. Cable: RB-PA-017 Sumario de Pruebas: PASA** Fecha / Hora: 11/10/2016 01:16:37am **Paso Libre: 7.1 dB (NEXT 36-45) Limite de Prueba: TIA Cat 6A Channel** Tipo de Cable: Cat 6A F/UTP

Margen de Peor Caso Valor de Peor Valor<br>**PASA** MAIN SR MAIN SR Peor Par 36-45 12-45 36-45 12-45 **NEXT (dB)** 7.1 7.1 11.0 8.0 Frec. (MHz) 61.8 394.0 448.0 500.0 Límite (dB) 43.5 28.9 27.4 26.1 Peor Par 45 12 36 12<br>**PS NEXT (dB)** 8.9 9.2 10.6 9.5<br>Frec. (MHz) 61.8 299.0 449.0 478.0<br>Límite (dB) 40.7 28.8 24.5 23.7

**PASA** MAIN SR MAIN SR<br>
Peor Par 45-36 36-45 45-36 36-45<br> **ACR-F (dB)** 12.8 13.0 12.8 13.0<br>
Frec. (MHz) 489.0 489.0 489.0 Peor Par 45-36 36-45 45-36 36-45 **ACR-F (dB)** 12.8 13.0 12.8 13.0

Peor Par 12 12 12 45 **RL (dB)** 7.6 5.6 8.1 8.2 Frec. (MHz) 28.9 29.0 476.0 497.0 Límite (dB) 16.7 16.7 6.0 6.0

10BASE-T 100BASE-TX 100BASE-T4<br>1000BASE-T 10GBASE-T ATM-25<br>100VG-AnyLam ATM-155 100VG-AnyLam<br>1TR-4 TR-16 Active TR-16 Passive

Operador: MULTICOM/TELEMOVIL Versión de Software: 2.7700 Version de Limites: 1.9400 NVP: 74.0%

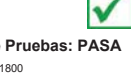

Modelo: DTX-1800 Principal N/S: 1460609 Remoto N/S: 1460610 Adaptador Principal: DTX-CHA002 Adaptador Remoto: DTX-CHA002

dB Pérdida inserción

 $F_{\text{ref}}$ 

0 Frecuencia (MHz) 500

d B Next of the

0 Frecuencia (MHz) 500

0 Frecuencia (MHz) 500

**Mahabattanggala** 

West

0 Frecuencia (MHz) 500

0 Frecuencia (MHz) 500

Frecuencia (MHz)

Frecuencia (MHz)

Frecuencia (MHz)

dB ACR-N del Remoto

dB RL del Remoto

تتلته **WA SAMAN** 

Frecuencia (MHz)

dB ACR-F Del Remoto

60

136 ps

100

100

100

-40

60

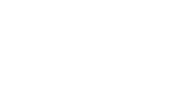

networks.

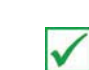

Sin titulo.flw

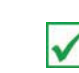

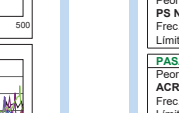

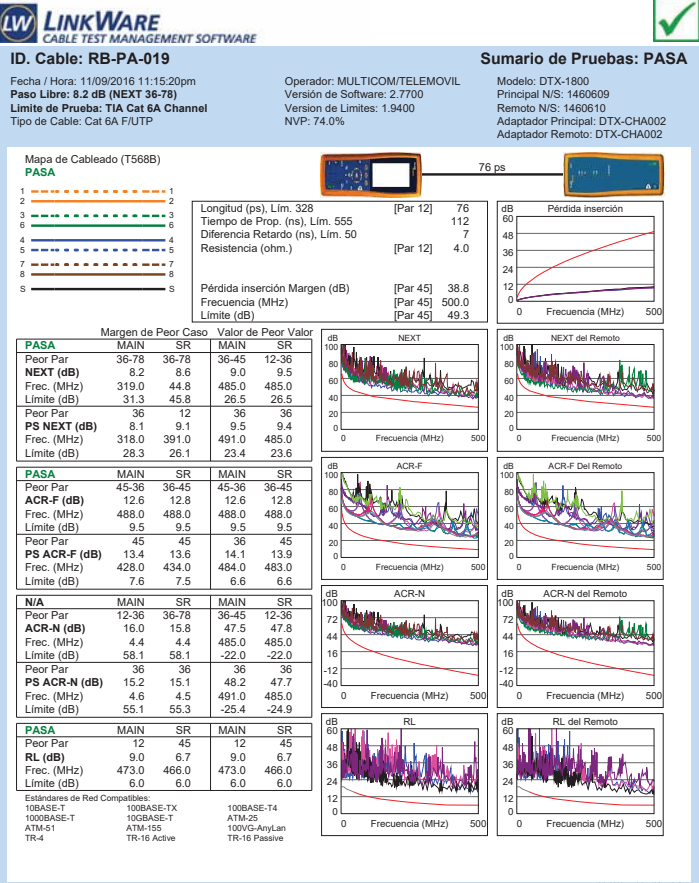

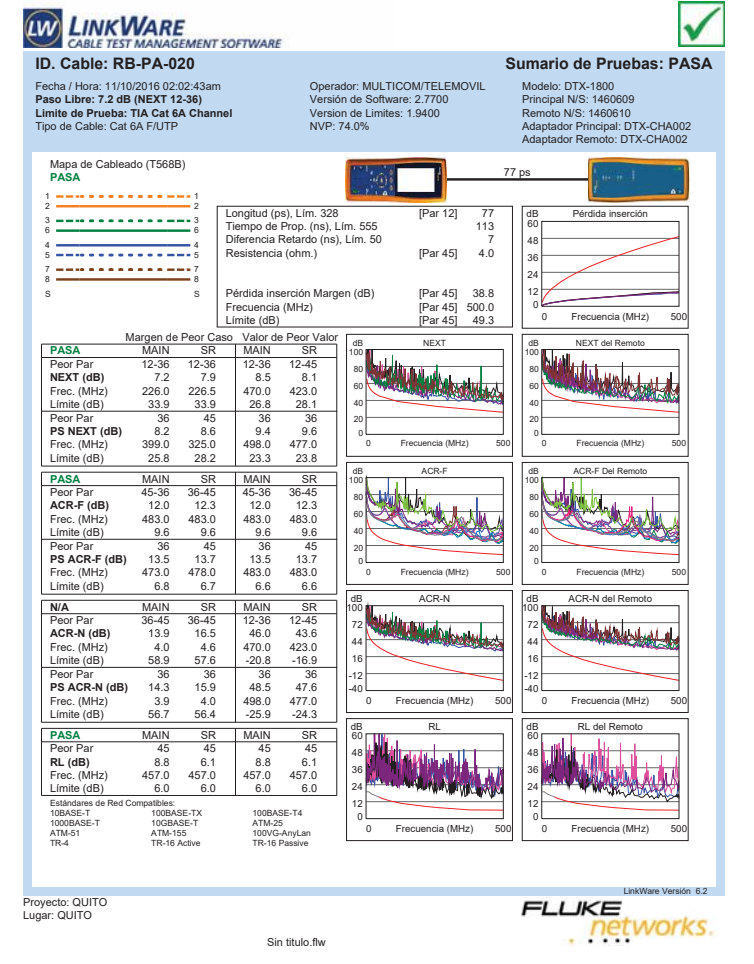

**ID. Cable: RB-PA-021 Sumario de Pruebas: PASA**

0

100

0

100

-40

60

dB RL

0

0 Frecuencia (MHz) 500

0 Frecuencia (MHz) 500

da Acredita A

0 Frecuencia (MHz) 500

0 Frecuencia (MHz) 500

Frecuencia (MHz)

**MANA** 

Frecuencia (MHz)

Frecuencia (MHz)

Frecuencia (MHz)

Wyny

100

Margen de Peor Caso Valor de Peor Val<br>MAIN SR MAIN SR **PASA** MAIN SR MAIN SR<br>
Peor Par 36-45 36-78 36-78 36-78<br>
Peor Par 36-45 36-78 36-78 36-78<br>
P. 38 8.1 9.3 8.1<br>
P. 38 8.1 9.3 8.1 Peor Par 36-45 36-78 36-78 36-78 **NEXT (dB)** 8.5 8.1 9.3 8.1 Frec. (MHz) 443.0 345.0 497.0 498.0<br>
Emitte (dB) 27.5 30.5 26.2 26.1<br>
Distribute (dB) 27.5 30.5 26.2 26.1

**E**<br>GEMENT SOFTWARE

**Ps NEXT (dB)** 36 36 36 36<br> **PS NEXT (dB)** 9.4 493.0 483.0 493.0<br>
Elmite (dB) 26.0 23.4 23.6 23.4

**PASA** MAIN SR MAIN SR<br> **Peor Par** 36-45 45-36 36-45 45-36<br> **ACR-F (dB)** 12.1 11.7 12.1 11.7<br> **Prec.** (MHz) 483.0 483.0 486.0 486.0 Peor Par 36-45 45-36 36-45 45-36 **ACR-F (dB)** 12.1 11.7 12.1 11.7 Frec. (MHz) 483.0 483.0 486.0 486.0 Límite (dB) 9.6 9.6 9.5 9.5 Peor Par 36 36 36 36 **PS ACR-F (dB)** 12.3 12.8 12.3 12.8 Frec. (MHz) 479.0 483.0 479.0 483.0 Límite (dB) 6.7 6.6 6.7 6.6 **N/A** MAIN SR MAIN SR Peor Par 36-45 36-45 36-78 36-78 **ACR-N (dB)** 14.9 14.5 46.1 44.9 Frec. (MHz) 3.1 3.1 497.0 498.0 Límite (dB) 61.1 61.1 -23.0 -23.<br>- Límite (dB) 61.1 61.1 -23.0 -23. **Ps ACR-N (dB)** 36 36 36 36<br>**PS ACR-N (dB)** 13.8 14.3 45.4 45.1<br>Frec. (MHz) 3.3 3.3 483.0 493.0<br>Límite (dB) 58.2 58.2 -24.8 -25.5

**PASA MAIN SR MAIN SR<br><b>P**eor Par 78 45 45 45<br>**RL (dB)** 8.6 7.5 10.0 7.5<br>Frec. (MHz) 62.0 464.0 412.0 464.0<br>Límite (dB) 14.1 6.0 6.0 Estándares de Red Compatibles: 10BASE-T 100BASE-TX 100BASE-T4 10GBASE-T<br>ATM-155<br>TR-16 Active ATM-51 ATM-155 100VG-AnyLan TR-4 TR-16 Active TR-16 Passive

Pérdida inserción Margen (dB) [Par 36] 36.0<br>Precuencia (MHz) [Par 36] 498.0<br>Límite (dB) [Par 36] 49.2 Frecuencia (MHz) [Par 36] 498.0 Límite (dB) [Par 36] 49.2

Longitud (ps), Lím. 328 [Par 12] 104 Tiempo de Prop. (ns), Lím. 555 153 Diferencia Retardo (ns), Lím. 50 10 responsively and the Prop. (ns), Lim. 326<br>
cia Retardo (ns), Lim. 50<br>
cia Retardo (ns), Lim. 50 [Par 36] 5.2

dB NEXT

dB ACR-F

Operador: MULTICOM/TELEMOVIL Versión de Software: 2.7700 Version de Limites: 1.9400 NVP: 74.0%

Proyecto: QUITO Lugar: QUITO

Proyecto: QUITO Lugar: QUITO

Fecha / Hora: 11/10/2016 02:12:57am **Paso Libre: 8.1 dB (NEXT 36-78) Limite de Prueba: TIA Cat 6A Channel** Tipo de Cable: Cat 6A F/UTP

Mapa de Cableado (T568B) **PASA** 1 1 2 2 3 <del>============</del>=3<br>6 <del>===============</del>==========</del> 4 <del>- - - - - - - - - - - - -</del> 4<br>5 <del>- - - - - - - - - - - - - -</del> 5 7 <del>---------------</del>-7<br>8 <del>--------------------</del>---S S

**LINKWARE** 

CABLE TEST MA

Límite (dB)

LinkWare Versión 6.2 **LIKE**<br>Petworks.

V

Modelo: DTX-1800 Principal N/S: 1460609 Remoto N/S: 1460610 Adaptador Principal: DTX-CHA002 Adaptador Remoto: DTX-CHA002

dB Pérdida inserción

0 Frecuencia (MHz) 500

de Laboratorie

0 Frecuencia (MHz) 500

0 Frecuencia (MHz) 500

**ROTALITY** 

0 Frecuencia (MHz) 500

0 Frecuencia (MHz) 500

networks.

Frecuencia (MHz)

**ANGELIA** 

Frecuencia (MHz)

Frecuencia (MHz)

dB ACR-N del Remoto

dB RL del Remoto

tud

**FLUKE** 

Frecuencia (MHz)

dB ACR-F Del Remoto

Frecuencia (MHz)

60

104 ps

100

100

100

-40

60

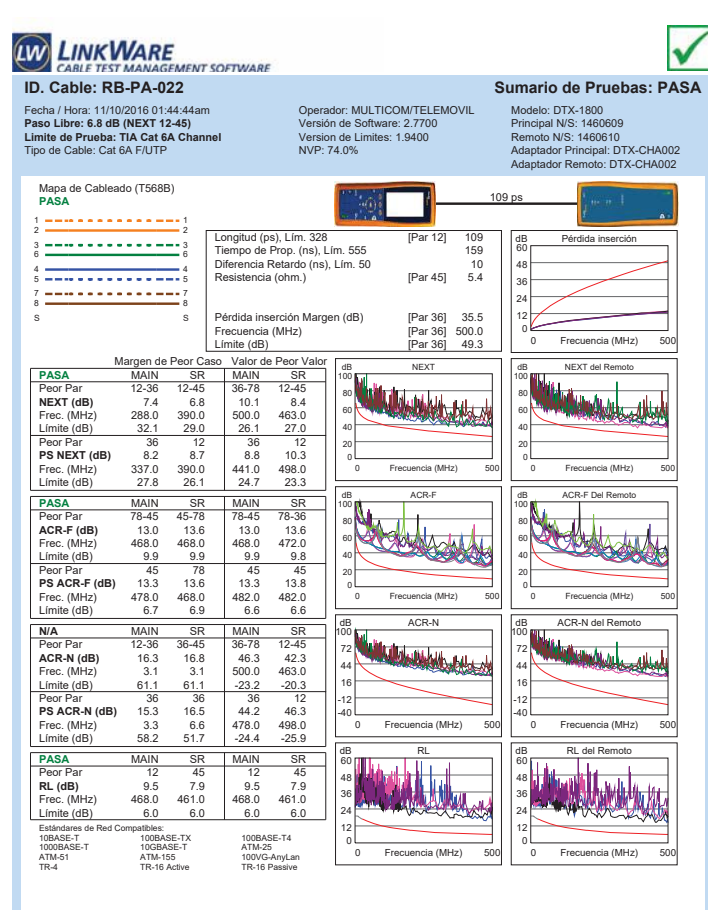

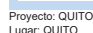

 $n6.2$ 

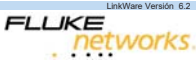

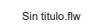

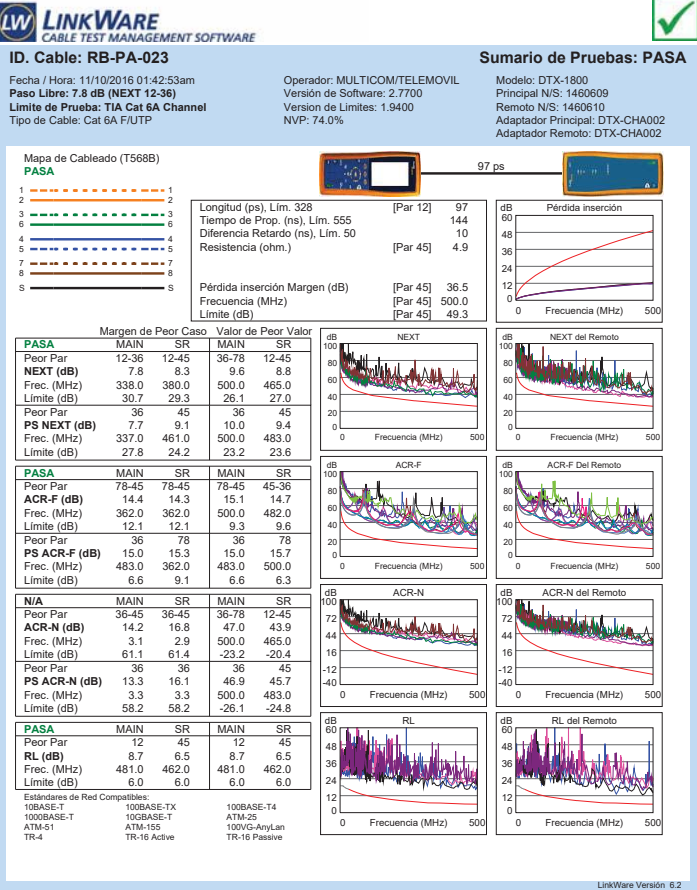

**LIKE**<br>Petworks.

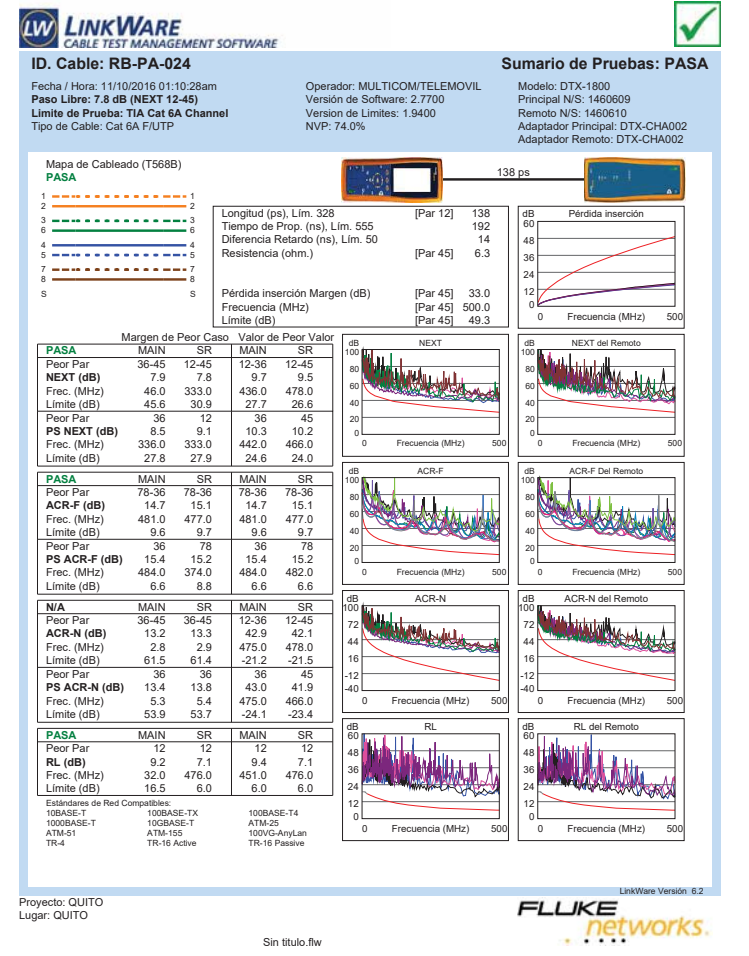

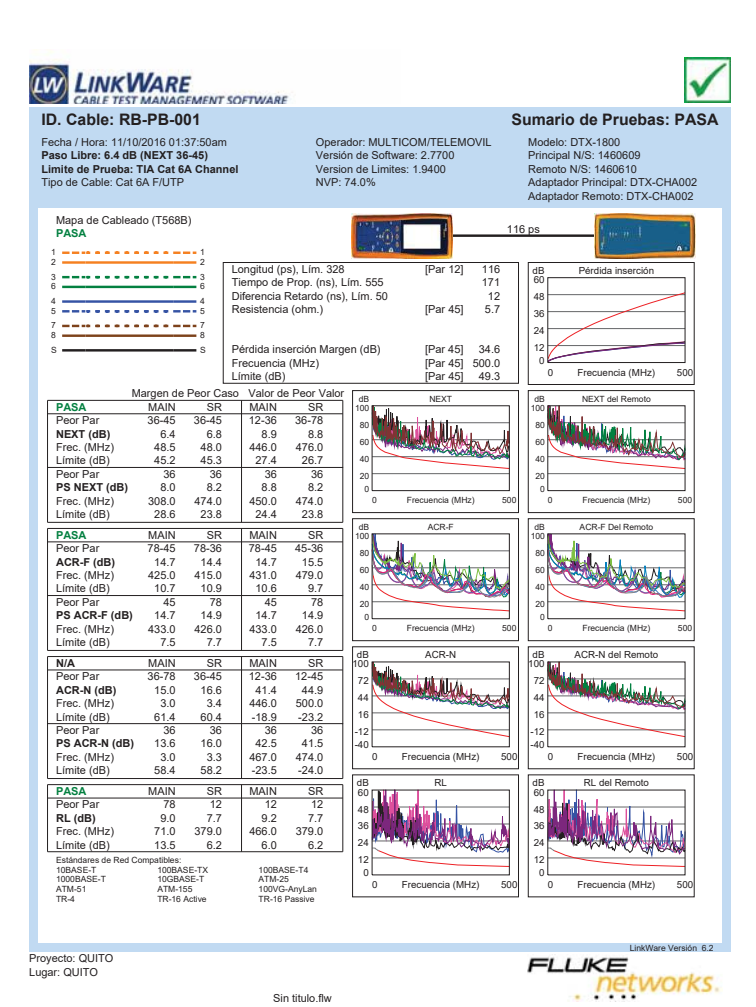

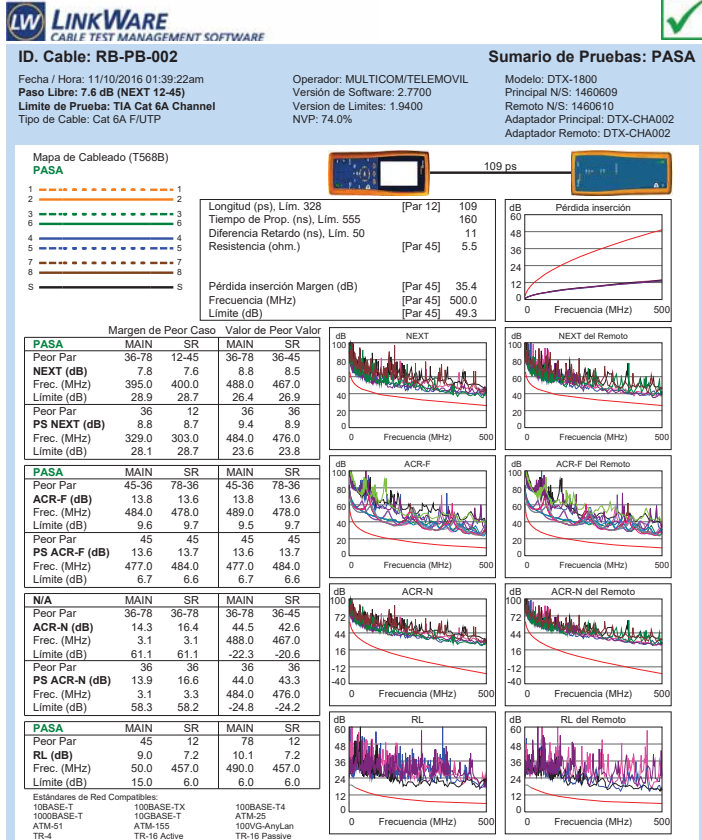

Proyecto: QUITO Lugar: QUITO

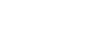

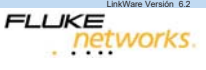

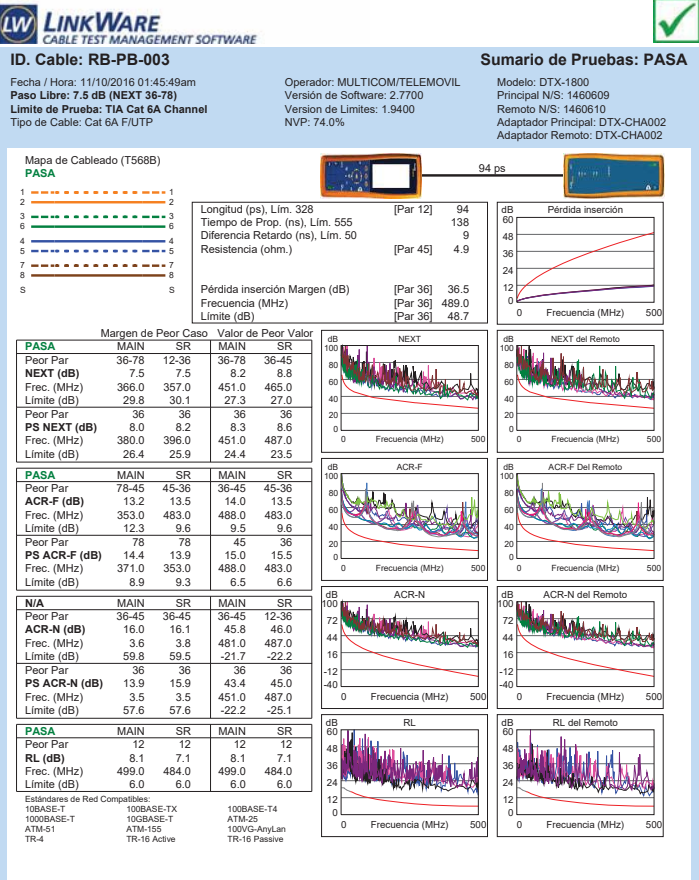

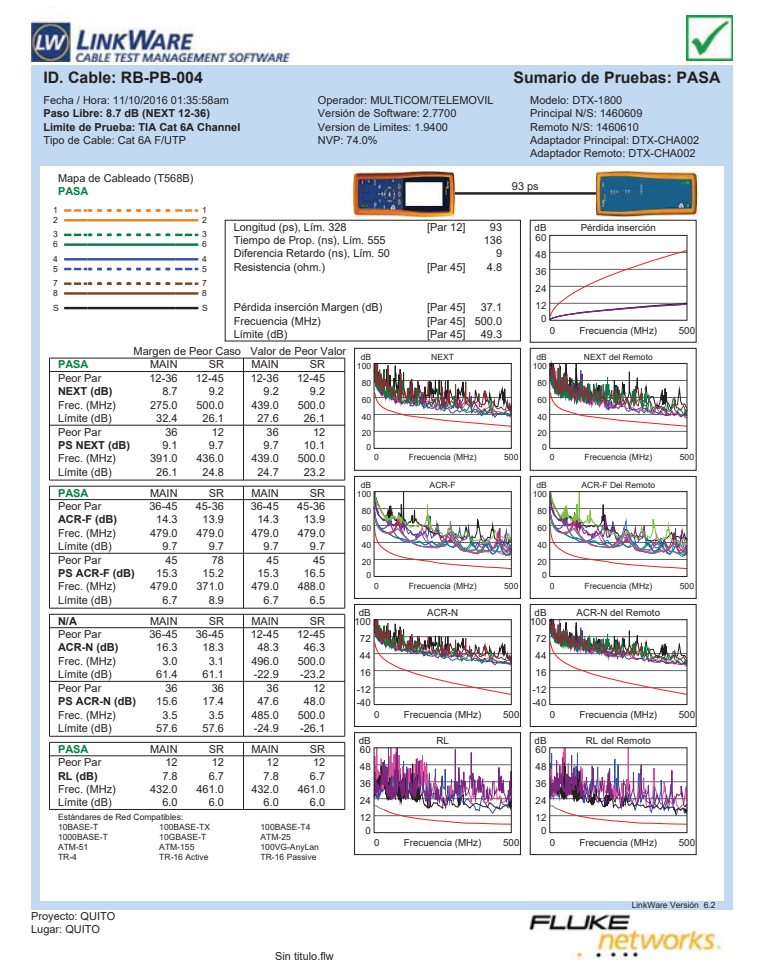

Proyecto: QUITO Lugar: QUITO

LinkWare Versión 6.2 **LIKE**<br>Petworks.

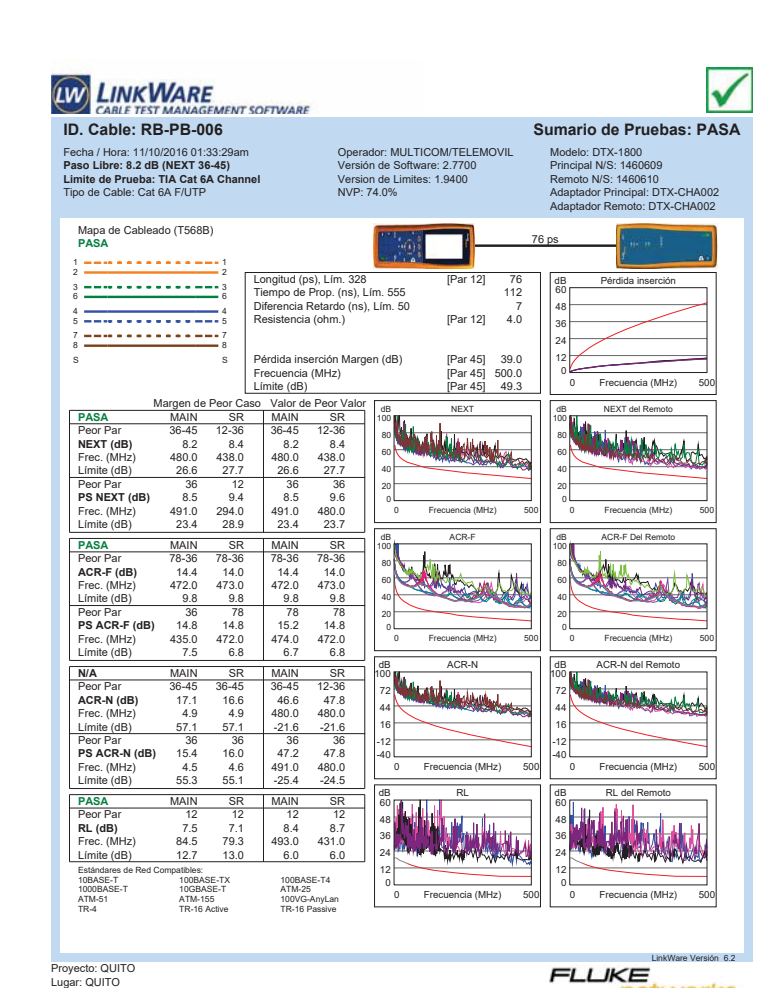

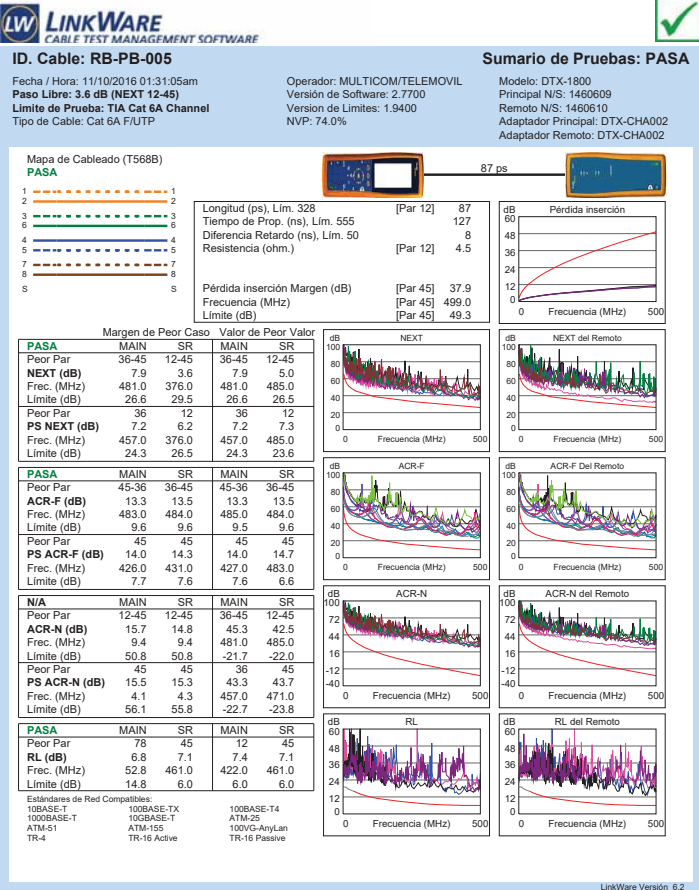

Sin titulo.flw

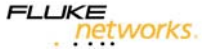

Sin titulo.flw

networks.

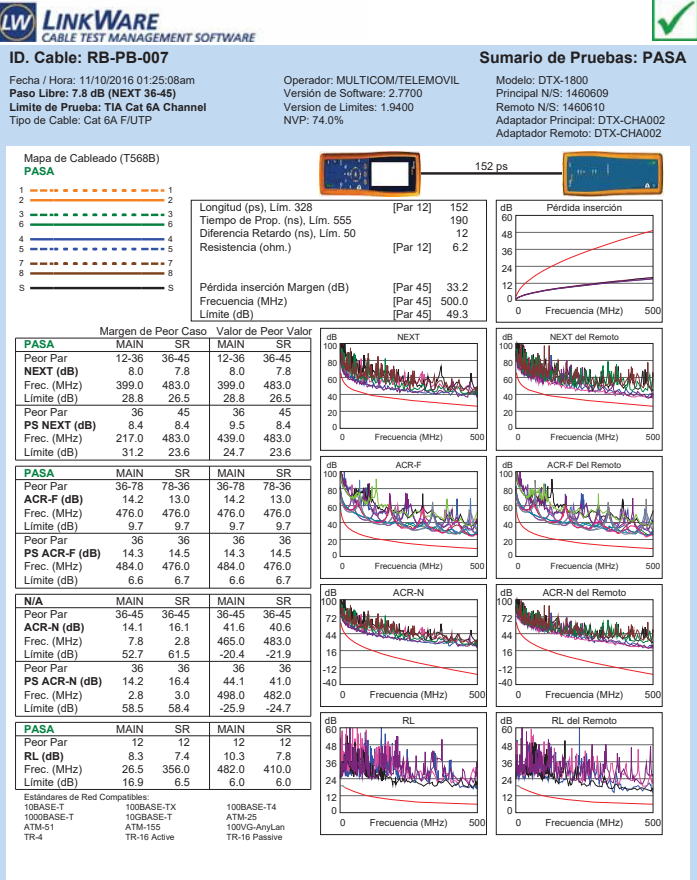

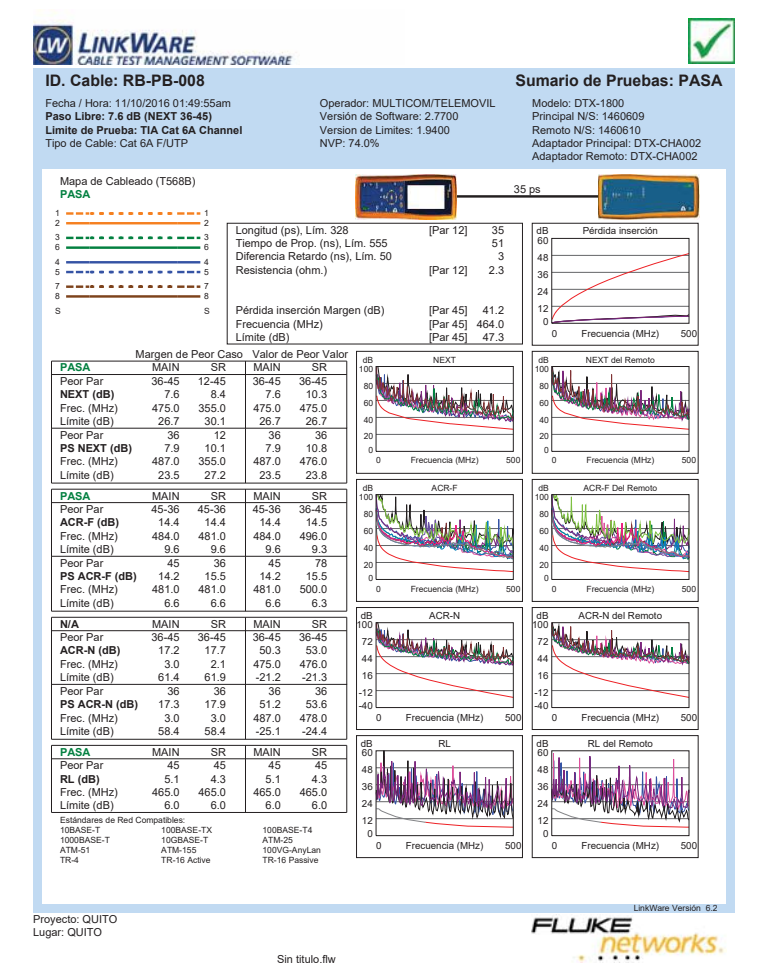

**ID. Cable: RB-PB-009 Sumario de Pruebas: PASA**

0

100

0

100

-40

60

dB RL

0

0 Frecuencia (MHz) 500

0 Frecuencia (MHz) 500

0 Frecuencia (MHz) 500

0 Frecuencia (MHz) 500

Frecuencia (MHz)

Frecuencia (MHz)

Frecuencia (MHz)

da Acredita Acredita

Frecuencia (MHz)

da Bart

100

Pérdida inserción Margen (dB) [Par 45] 43.4<br>Frecuencia (MHz) [Par 45] 500.0<br>Límite (dB) [Par 45] 49.3

Frecuencia (MHz)<br>Límite (dB) Límite (dB) [Par 45] 49.3 Margen de Peor Caso Valor de Peor Valor **PASA** MAIN MAIN SR SR

**E**<br>GEMENT SOFTWARE

Peor Par 36-45 12-36 36-45 12-36 **NEXT (dB)** 6.7 7.3 6.7 7.3 **PASA**<br> **Peor Para 36-45** 12-36 **Section 12-50**<br> **NEXT (dB)** 6.7 7.3 6.7 7.3<br> **Frec.** (MHz) 475.0 351.0 475.0 469.0<br> **Limite (dB)** 26.7 30.3 26.7 26.9

**Peor Par 36 12 36 12<br><b>PS NEXT (dB)** 7.9 8.2 7.9 8.3<br>Frec. (MHz) 488.0 454.0 488.0 469.0<br>Límite (dB) 23.5 24.3 23.5 24.0

Peor Par 45-36 45-36 45-36 45-36 **ACR-F (dB)** 13.2 13.0 13.2 13.0 Frec. (MHz) 482.0 481.0 482.0 481.0 Límite (dB) 9.6 9.6 9.6 9.6 9.6 **PS ACR-F (dB)** 13.8 36 36<br>**PS ACR-F (dB)** 13.8 14.3 14.0 14.3<br>Frec. (MHz) 468.0 480.0 481.0 480.0<br>Límite (dB) 6.9 6.6 6.6 6.6 **N/A** MAIN SR MAIN SR Peor Par 36-45 12-36 36-45 12-36 **ACR-N (dB)** 19.1 17.7 49.4 49.3 Frec. (MHz) 2.3 3.0 475.0 469.0 Límite (dB) 61.8 61.4 -21.2 -20.8 Peor Par 36 36 36 12<br>**PS ACR-N (dB)** 19.7 18.8 51.2 50.7<br>Frec. (MHz) 2.3 3.3 487.0 469.0<br>Límite (dB) 58.8 58.2 -25.1 -23.6

**PASA MAIN SR MAIN SR<br>Peor Par 45 45 45 45 45<br><b>RL (dB)** 6.7 5.9 6.7 5.9<br>Frec. (MHz) 465.0 466.0 466.0 466.0<br>Límite (dB) 6.0 6.0 6.0 Estándares de Red Compatibles: 10BASE-T 100BASE-TX 100BASE-T4 10GBASE-T<br>ATM-155<br>TR-16 Active ATM-51 ATM-155 100VG-AnyLan TR-4 TR-16 Active TR-16 Passive

Longitud (ps), Lím. 328 [Par 12] 36 Tiempo de Prop. (ns), Lím. 555 52 Diferencia Retardo (ns), Lím. 50 3 right (ps), Lim. 326<br>
de Prop. (ns), Lim. 555<br>
cia Retardo (ns), Lim. 50<br>
nicia (ohm.) [Par 12] 2.4

dB NEXT

Operador: MULTICOM/TELEMOVIL Versión de Software: 2.7700 Version de Limites: 1.9400 NVP: 74.0%

Proyecto: QUITO Lugar: QUITO

Fecha / Hora: 11/10/2016 01:48:24am **Paso Libre: 6.7 dB (NEXT 36-45) Limite de Prueba: TIA Cat 6A Channel** Tipo de Cable: Cat 6A F/UTP

Mapa de Cableado (T568B) **PASA** 1 1 2 2 3 <del>============</del>=3<br>6 <del>===============</del>==========</del> 4 <del>- - - - - - - - - - - - -</del> 4<br>5 <del>- - - - - - - - - - - - - -</del> 5 7 <del>---------------</del>-7<br>8 <del>--------------------</del>---S S

**LINKWARE** 

CABLE TEST MA

Límite (dB)

**PASA** MAIN

LinkWare Versión 6.2 **LIKE**<br>Petworks.

V

Modelo: DTX-1800 Principal N/S: 1460609 Remoto N/S: 1460610 Adaptador Principal: DTX-CHA002 Adaptador Remoto: DTX-CHA002

dB Pérdida inserción

0 Frecuencia (MHz) 500

de Hilad de Labourent de A

0 Frecuencia (MHz) 500

0 Frecuencia (MHz) 500

0 Frecuencia (MHz) 500

0 Frecuencia (MHz) 500

networks.

Frecuencia (MHz)

**FLUKE** 

Frecuencia (MHz)

de del Remoto de la Remoto de la Remoto de la Remoto de la Remoto de la Remoto de la Remoto de la Remoto de la

Frecuencia (MHz)

dB ACR-N del Remoto

**Collidation Adv** 

Frecuencia (MHz)

da Acres

Frecuencia (MHz)

60

36 ps

100

100

100

-40

60

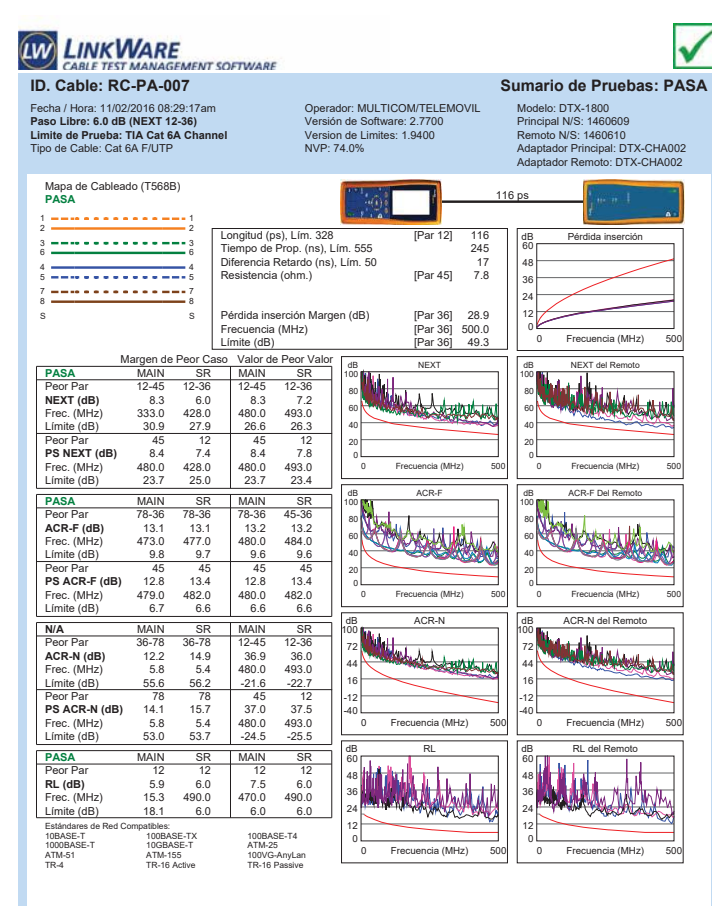

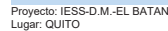

 $n6.2$ 

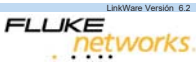

Proyecto: QUITO Lugar: QUITO

Sin titulo.flw

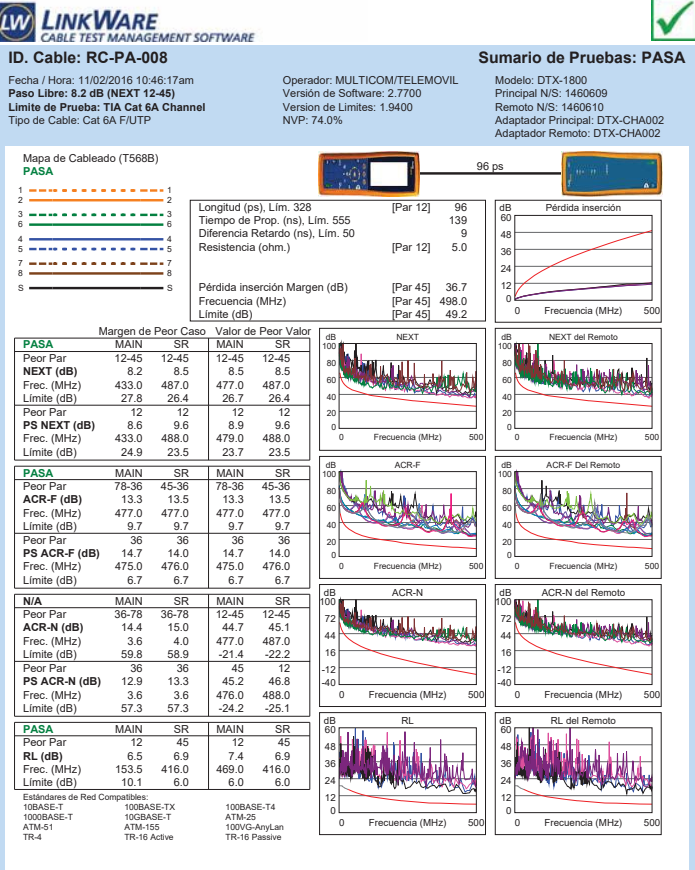

r. Mapa de Cableado (T568B) **PASA** 123 ps  $\langle \alpha \rangle$ 1 1 2 2 Longitud (ps), Lím. 328 [Par 12] 123 Tiempo de Prop. (ns), Lím. 555 161 Diferencia Retardo (ns), Lím. 50 11 Resistencia (ohm.) [Par 12] 5.6 dB Pérdida inserción 3 3 6 6 60 48 4 <del>- - - - - - - - - - - -</del> 4<br>5 <del>- - - - - - - - - - - - - -</del> 5 36 7 <del>--------------</del>---24 Pérdida inserción Margen (dB) [Par 36] 35.0 Frecuencia (MHz) [Par 36] 500.0 Límite (dB) [Par 36] 49.3 12 S S  $\epsilon$ 0 Frecuencia (MHz) 500 Frecuencia (MHz) Margen de Peor Caso Valor de Peor V<br> **PASA** MAIN SR MAIN SR<br>
Peor Per 36.78 12.36 12.45 12.38 Valor de Peor Valor<br>MAIN SR dB NEXT de del Remoto 100 100 **Peor Par 36-78 12-36 12-45 12-36<br><b>NEXT (dB)** 8.2 8.3 10.6 8.6<br>Frec. (MHz) 101.5 335.0 480.0 437.0 Peor Par **39-78** 38-78 32-36 32-45 32-38<br> **LEXT (dB)** 8.2 8.3 10.6 8.6<br>
Frec. (MHz) 101.5 335.0 480.0 437.0<br>
<u>Imite (dB) 39.8 30.8 26.6 27.7</u> 80<br>60<br>40<br>20 80 60 40 Peor Par 36 36 45 12 **PS NEXT (dB)** 9.6 9.2 10.7 10.7 20 Frec. (MHz) 3.3 390.0 480.0 484.0<br>
Límite (dB) 62.0 26.1 23.7 23.6 0 Frecuencia (MHz) 500 Frecuencia (MHz) 0 Frecuencia (MHz) 500 Frecuencia (MHz)  $Límite$  (dB) **PASA** MAIN SR MAIN SP<br>PeorPar 36-45 45-36 36-45 45-3 dB ACR-F dB ACR-F Del Remoto 100 100 ANTIQUE Peor Par 36-45 45-36 36-45 45-36 **ACR-F (dB)** 13.6 13.1 13.6 13.1 Frec. (MHz) 484.0 484.0 485.0 484.0 tal 80 80 <del>kwaka i</del> 60 60 Límite (dB) 9.6 9.6 9.5 9.6<br>Peor Par 45 45 45 45 40 40 Peor Par 45 45 45 45 **PS ACR-F (dB)** 13.1 13.7 13.1 13.7 Frec. (MHz) 484.0 477.0 484.0 483.0 20 20 0 Frecuencia (MHz) 500 Frecuencia (MHz) 0 Frecuencia (MHz) 500 Frecuencia (MHz) Límite (dB) 6.6 6.7 6.6 6.6 <u>Ndahim sandar da</u> dB ACR-N del Remoto **N/A MAIN SR MAIN SR**<br>Peor Par 36-78 36-45 12-45 12-36 100 100 ú **Machalaine Lite** 72 72 **ACR-N (dB)** 12.7 14.6 45.2 44.3 Frec. (MHz) 3.0 3.5 480.0 476.0 44 44 Límite (dB) 61.4 60.1 -21.6 -21.3 Peor Par 36 36 45 36 **PS ACR-N (dB)** 12.3 14.0 45.3 46.8 Frec. (MHz) 3.3 3.3 480.0 500.0 16 16 -12 -12 -40  $-40$ 0 Frecuencia (MHz) 500 Frecuencia (MHz) 0 Frecuencia (MHz) 500 Frecuencia (MHz)  $L$  Frec. (MITZ)  $3.3$   $3.2$   $-24.5$   $-26.1$ <br> $-24.5$   $-26.1$ an<br>B Russell de Remotor <u>PASA MAIN SR MAIN SR</u><br>PeorPar MAIN SR MAIN SR 60 60 Peor Par 45 45 45 12<br> **RL (dB)** 8.5 7.7 8.5 7.8<br>
Frec. (MHz) 460.0 195.5 460.0 488.0 48 WA KA 48 36 36 Límite (dB)  $6.0$   $9.1$   $6.0$   $6.0$ 24 24 Estándares d<br>10BASE-T<br>1000BASE-T<br>ATM-51<br>TR-4 12 12 10BASE-T 100BASE-TX 100BASE-T4 1000BASE-T 10GBASE-T ATM-25 0 0 0 Frecuencia (MHz) 500 Frecuencia (MHz) 0 Frecuencia (MHz) 500 Frecuencia (MHz) ATM-51 ATM-155 100VG-AnyLan TR-4 TR-16 Active TR-16 Passive LinkWare Versión 6.2 Proyecto: IESS-D.M.-EL BATAN Lugar: QUITO

Operador: MULTICOM/TELEMOVIL Versión de Software: 2.7700 Version de Limites: 1.9400 NVP: 74.0%

Fecha / Hora: 11/02/2016 10:25:57am **Paso Libre: 8.2 dB (NEXT 36-78) Limite de Prueba: TIA Cat 6A Channel** Tipo de Cable: Cat 6A F/UTP

**LINK WARE** 

Sin titulo.flw

**LIKE**<br>Petworks

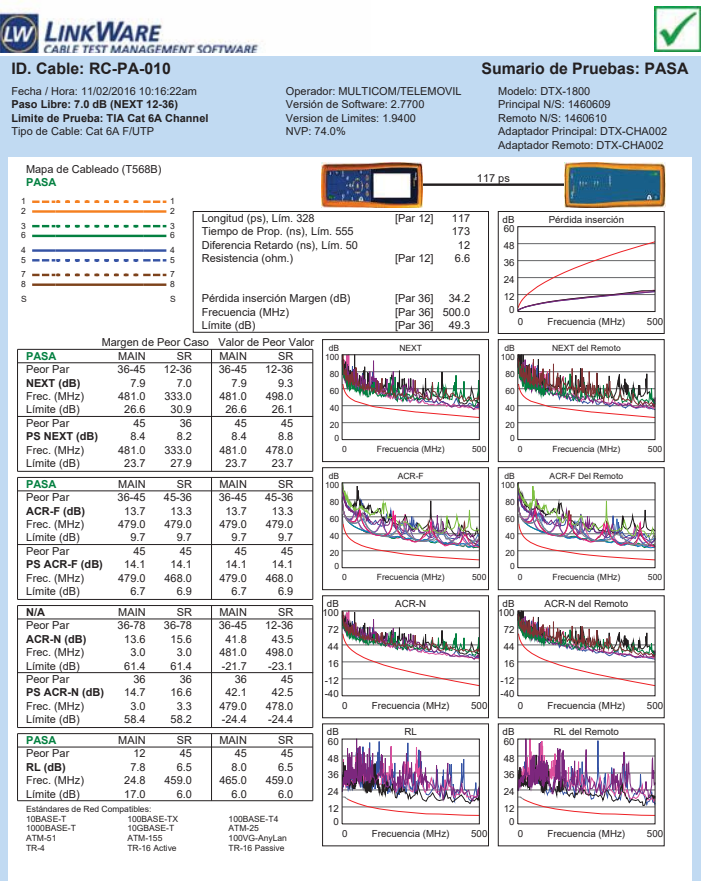

Proyecto: IESS-D.M.-EL BATAN Lugar: QUITO

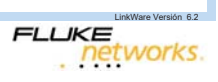

LinkWare Versión 6.2

**LIKE**<br>Petworks.

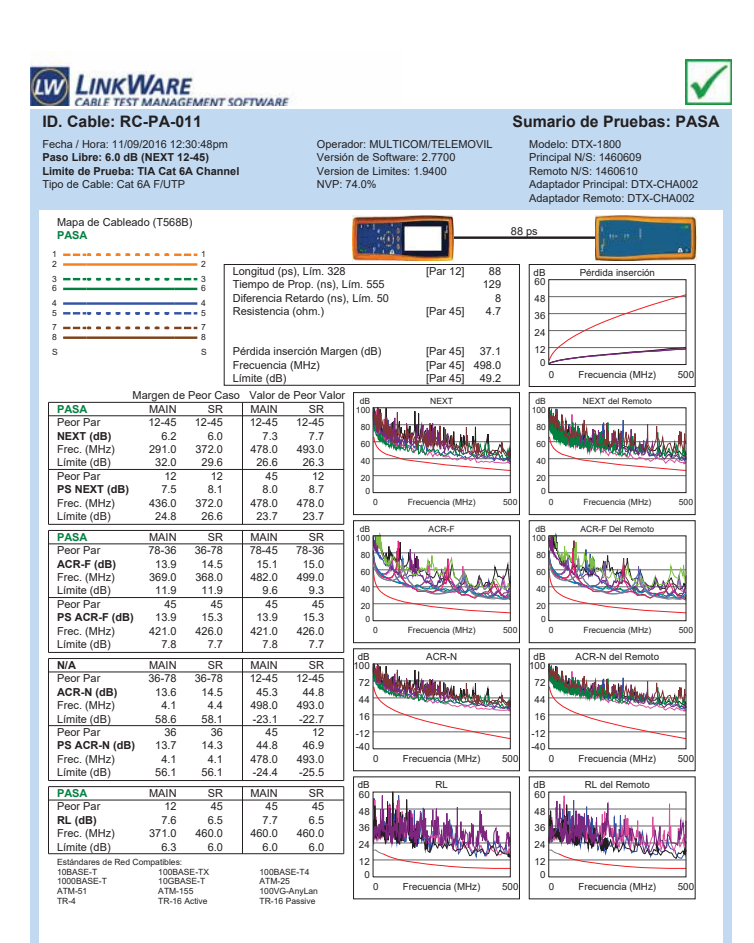

Sin titulo.flw

Proyecto: QUITO Lugar: QUITO

LinkWare Versión 6.2

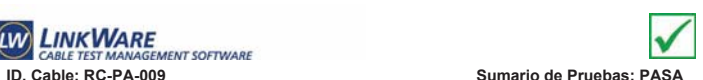

Modelo: DTX-1800

Principal N/S: 1460609 Remoto N/S: 1460610 Adaptador Principal: DTX-CHA002 Adaptador Remoto: DTX-CHA002

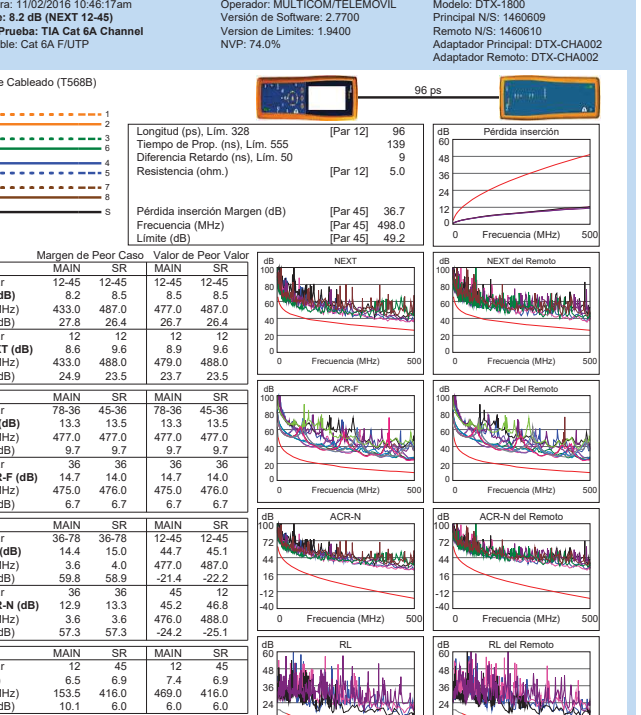

Sin titulo.flw

Proyecto: IESS-D.M.-EL BATAN Lugar: QUITO

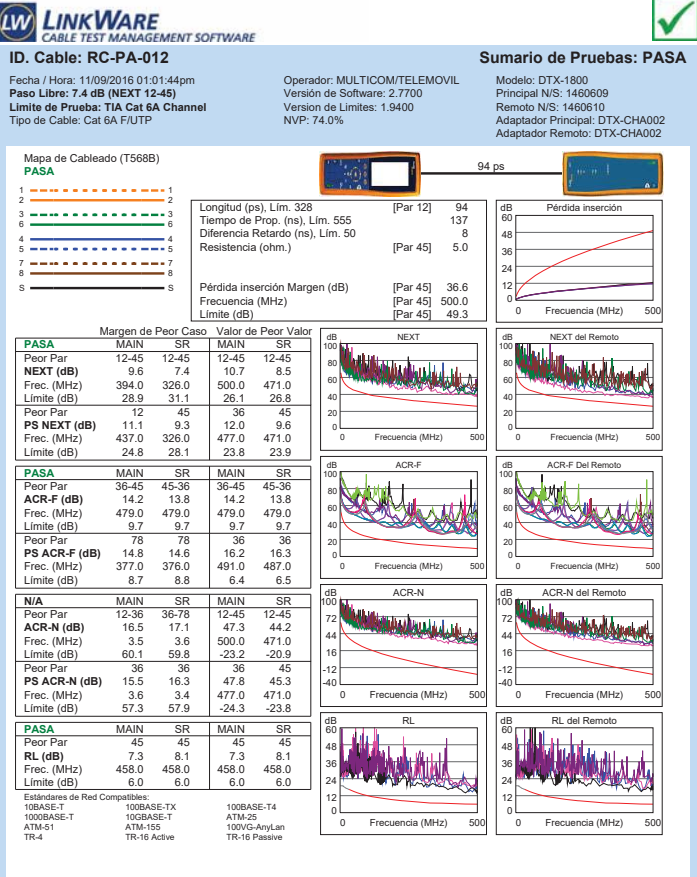

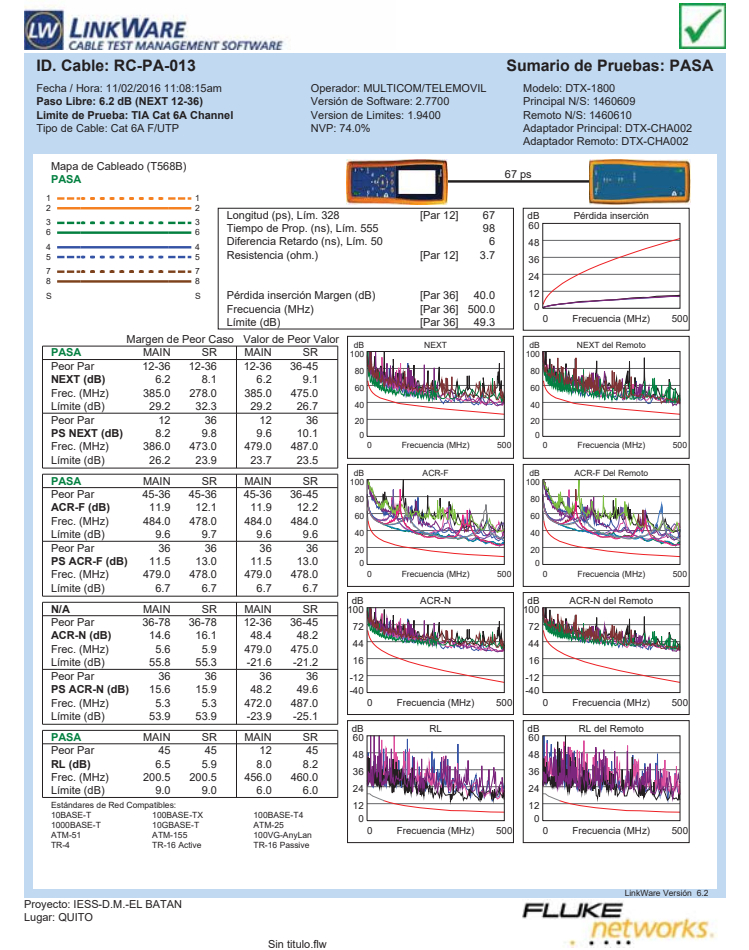

Proyecto: QUITO Lugar: QUITO

Proyecto: QUITO Lugar: QUITO

Sin titulo.flw

. networks.

LinkWare Versión 6.2

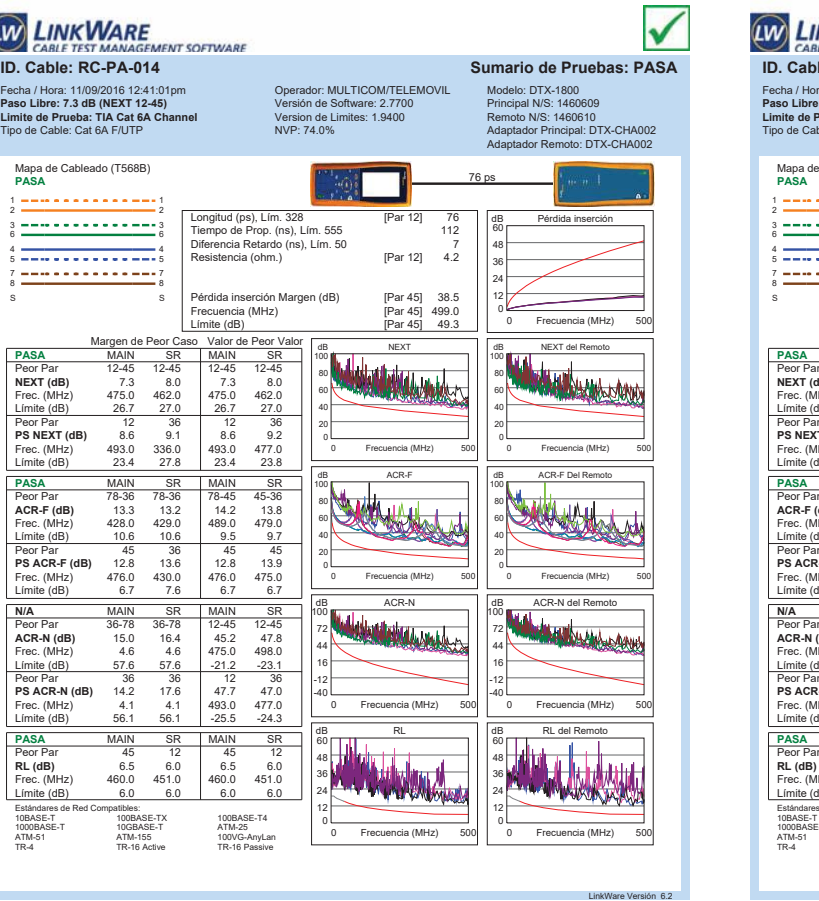

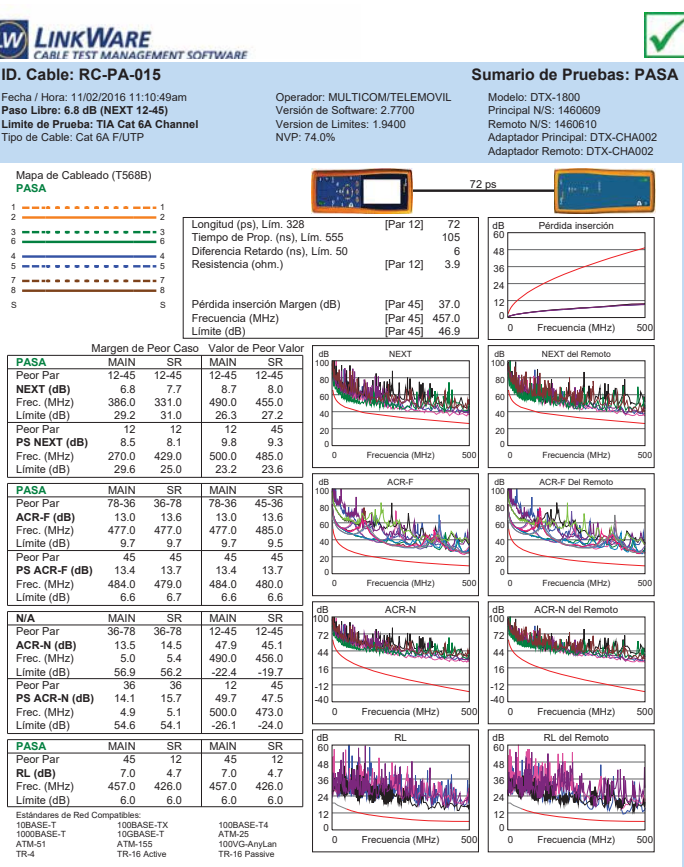

Proyecto: IESS-D.M.-EL BATAN Lugar: QUITO

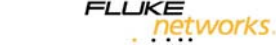

**FLUKE** 

LinkWare Versión 6.2

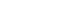

 $FILIKE$ 

**LUKE**<br>Petworks.

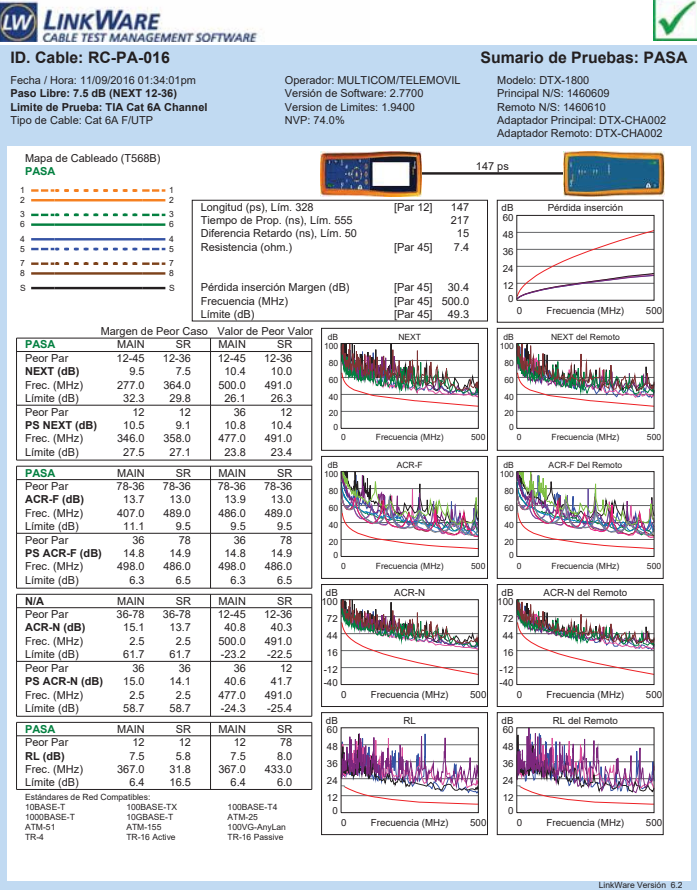

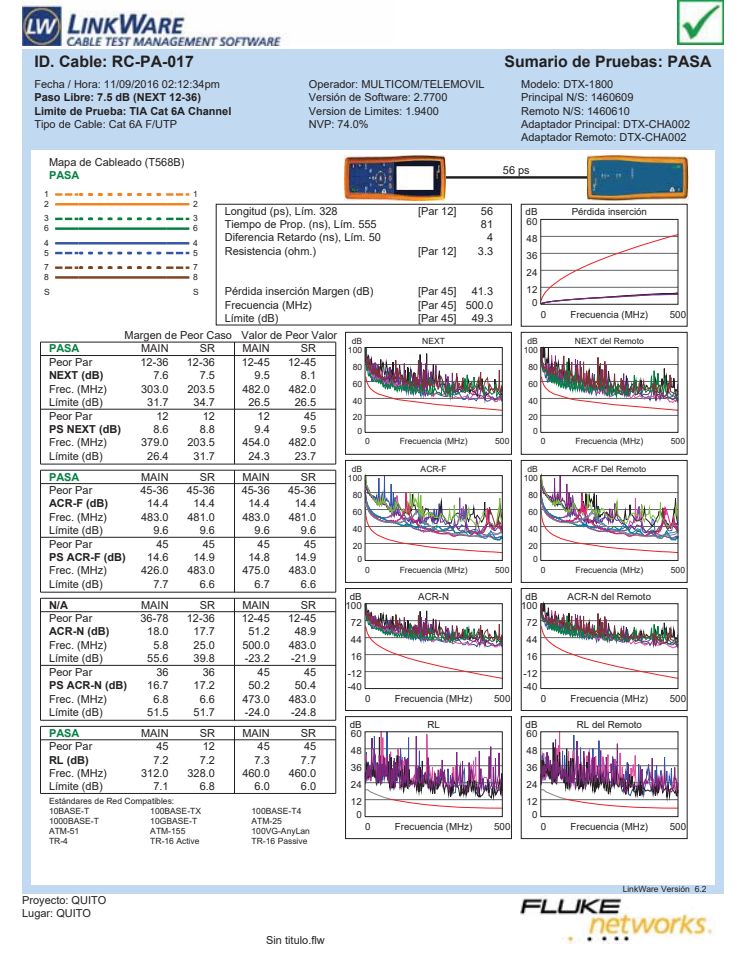

**LINKWARE** V **E**<br>GEMENT SOFTWARE CABLE TEST N **ID. Cable: RC-PA-018 Sumario de Pruebas: PASA** Fecha / Hora: 11/02/2016 10:46:17am **Paso Libre: 8.2 dB (NEXT 12-45) Limite de Prueba: TIA Cat 6A Channel** Tipo de Cable: Cat 6A F/UTP Operador: MULTICOM/TELEMOVIL Versión de Software: 2.7700 Version de Limites: 1.9400 NVP: 74.0% Modelo: DTX-1800 Principal N/S: 1460609 Remoto N/S: 1460610 Adaptador Principal: DTX-CHA002 Adaptador Remoto: DTX-CHA002 Mapa de Cableado (T568B) **PASA** 94 ps 1 1 2 2 Longitud (ps), Lím. 328 [Par 12] 94 Tiempo de Prop. (ns), Lím. 555 139 Diferencia Retardo (ns), Lím. 50 9 dB Pérdida inserción 3 <del>============</del>=3<br>6 <del>===============</del>==========</del> 60 eia Retardo (ns), Lím. 50 <sup>9</sup><br>ncia (ohm.) [Par 12] 5.0 48 4 <del>- - - - - - - - - - - - -</del> 4<br>5 <del>- - - - - - - - - - - - - -</del> 5 36 7 <del>---------------</del>-7<br>8 <del>--------------------</del>---24 Pérdida inserción Margen (dB) [Par 45] 36.7<br>Frecuencia (MHz) [Par 45] 498.0<br>Límite (dB) [Par 45] 49.2 12 s <del>—————————</del> s Frecuencia (MHz)<br>Límite (dB) 0 Frecuencia (MHz) 500 Frecuencia (MHz) <u>Límite (dB)</u> [Par 45] 49.2<br>Margen de Peor Caso Valor de Peor Valor<br>PASA MAIN SR MAIN SR | 100 **∥ T** dB NEXT dB NEXT del Remoto **PASA**<br> **Perc. Partners 1245** 1245<br> **NEXT (dB)** 8.2 8.5 8.5 8.5<br> **Frec. (MHz)** 433.0 487.0 477.0 487.0<br> **Limite (dB)** 27.8 26.4 26.7 26.4 100 100 Peor Par 12-45 12-45 12-45 12-45 **NEXT (dB)** 8.2 8.5 8.5 8.5 60 80 80 60 Límite (dB) 40 40 Peor Par 12 12 12 12 **PS NEXT (dB)** 8.6 9.6 8.9 9.6 Frec. (MHz) 433.0 488.0 479.0 488.0 Límite (dB) 24.9 23.5 23.7 23.5 20 20 0 0 Frecuencia (MHz) 500 Frecuencia (MHz) 0 Frecuencia (MHz) 500 Frecuencia (MHz) **PASA** MAIN<br> **Peor Par** 78-36<br> **ACR-F (dB)** 13.3<br>
Frec. (MHz) 477.0 dB ACR-F dB ACR-F Del Remoto 100 Jumi 100 Harry Peor Par 78-36 45-36 78-36 45-36 **ACR-F (dB)** 13.3 13.5 13.3 13.5 Frec. (MHz) 477.0 477.0 477.0 477.0 80 80 60 60 Límite (dB) 9.7 9.7 40 40 Peor Par 36 36 36 36<br>**PS ACR-F (dB)** 14.7 14.0 14.7 14.0<br>Frec. (MHz) 475.0 476.0 475.0 476.0<br>Límite (dB) 6.7 6.7 6.7 20 20 0 0 Frecuencia (MHz) 500 Frecuencia (MHz) 0 Frecuencia (MHz) 500 Frecuencia (MHz) da Acresto db Acron Albert Company **N/A** MAIN SR MAIN SR 100 100 Peor Par 36-78 36-78 12-45 12-45 **ACR-N (dB)** 14.4 15.0 44.7 45.1 Frec. (MHz) 3.6 4.0 477.0 487.0 72 72 44 44 Límite (dB) 59.8 58.9 -21.4 -22.2 16 16 Peor Par 36 36 45 12<br>**PS ACR-N (dB)** 12.9 13.3 45.2 46.8<br>Frec. (MHz) 3.6 3.6 476.0 488.0<br>Límite (dB) 57.3 57.3 -24.2 -25.1 -12 -12 -40 -40 0 Frecuencia (MHz) 500 Frecuencia (MHz) 0 Frecuencia (MHz) 500 Frecuencia (MHz) dB RL dB RL del Remoto **PASA** MAIN MAIN SR SR Peor Par 12 45 12 45 **RL (dB)** 6.5 6.9 7.4 6.9 Frec. (MHz) 153.5 416.0 469.0 416.0 60 60 hte t 24 36 48 48 **Mark Address** 36 **KUNKALAM** 24 Límite (dB) 10.1 6.0 6.0 6.0<br>Estándares de Red Compatibles:<br>10BASE-T 100BASE-TX 100BASE-T4 12 12 0 10GBASE-1<br>ATM-155<br>TD.16 Active 0 Frecuencia (MHz) 500 Frecuencia (MHz) 0 Frecuencia (MHz) 500 Frecuencia (MHz) ATM-51 ATM-155 100VG-AnyLan TR-4 TR-16 Active TR-16 Passive

**ID. CABLETES MANAGEMENT SOFTWARE**<br>ID. Cable: RC-PA-019 SUMAGEMENT SOFTWARE<br>ID. Cable: RC-PA-019 Fecha / Hora: 11/09/2016 01:55:38pm **Paso Libre: 7.0 dB (NEXT 12-45) Limite de Prueba: TIA Cat 6A Channel** Tipo de Cable: Cat 6A F/UTP Operador: MULTICOM/TELEMOVIL Versión de Software: 2.7700 Version de Limites: 1.9400 NVP: 74.0% Modelo: DTX-1800 Principal N/S: 1460609 Remoto N/S: 1460610 Adaptador Principal: DTX-CHA002 Adaptador Remoto: DTX-CHA002 Mapa de Cableado (T568B) **PASA** 83 ps 1 <del>---------------</del>---Longitud (ps), Lím. 328 [Par 12] 183<br>Tiempo de Prop. (ns), Lím. 555 [Par 12] 121<br>Diferencia Retardo (ns), Lím. 50 [7 dB Pérdida inserción 3 <del>---------------</del>--60 م cia Retardo (ns), Lim. 50<br>1.6 [Par 45] ncia (ohm.) 48 4 <del>- - - - - - - - - - - -</del> 4<br>5 <del>- - - - - - - - - - - - - -</del> 5 36 7 <del>---------------</del>--24 Pérdida inserción Margen (dB) [Par 45] 38.0<br>Frecuencia (MHz) [Par 45] 500.0<br>Límite (dB) [Par 45] 49.3 12  $s \longrightarrow$   $\longrightarrow$   $s \longrightarrow$ Frecuencia (MHz)<br>Límite (dB) 0 0 Frecuencia (MHz) 500 Frecuencia (MHz) Límite (dB)<br>
Margen de Peor Caso Valor de Peor Valor<br>
PASA MAIN SR MAIN SR SR SP (100 MB)<br>
Peor Par 12-45 12-45 12-36 12-45 an Matthews Library **de B NEXT**<br>B New York Hotel Bank **PASA** MAIN SR MAIN SR<br> **NEXT (dB)** 8.4 7.0 9.2 8.2<br> **NEXT (dB)** 8.4 7.0 9.2 8.2<br> **Fre:** (MHz) 8.94 2275 479.0 436.0 dB NEXT del Remoto 100 100 , .<br>Adalah Lihada da Jamai Lihad dalam dalam dalam dalam dalam dalam dalam dalam dalam dalam dalam dalam dalam dal 80 80 **Frec.** (MHz) 394.0 227.5 479.0 436.0<br>
Elmitte (dB) 28.9 33.8 26.6 27.7<br>
Dece Der 28.9 45.0 26.6 27.7 60 60 Límite (dB) 40 40 **Ps NEXT (dB)** 8.7 45 36 12<br> **PS NEXT (dB)** 8.7 10.2<br>
Frec. (MHz) 479.0 227.5 479.0 431.0<br>
Límite (dB) 23.7 30.9 23.7 24.9 20 20 0 Frecuencia (MHz) 500 Frecuencia (MHz) 0 Frecuencia (MHz) 500 Frecuencia (MHz) **PASA** MAIN SR MAIN SR<br> **Peor Par** 36-78 78-36 36-78 78-36<br> **ACR-F (dB)** 13.8 13.4 13.8 13.4<br> **Frec.** (MHz) 427.0 427.0 427.0 427.0 dB ACR-F dB ACR-F Del Remoto 100 100 **COMMUNITY** A Peor Par 36-78 78-36 36-78 78-36 **ACR-F (dB)** 13.8 13.4 13.8 13.4 Frec. (MHz) 427.0 427.0 427.0 427.0 80 80 60 60 Límite (dB) 10.6 10.6 10.6 10.6 40 40 **PS ACR-F (dB)** 14.2 14.5 78 78<br> **PS ACR-F (dB)** 14.2 14.5 14.2 14.6<br>
Frec. (MHz) 427.0 426.0 427.0 432.0<br>
Límite (dB) 7.6 7.7 7.6 7.5 20 20 0 Frecuencia (MHz) 500 Frecuencia (MHz) 0 Frecuencia (MHz) 500 Frecuencia (MHz) dB ACR-N dB ACR-N del Remoto **N/A** MAIN SR MAIN SR 100 100 <u> unduwezh de la la</u> **Charles League de La Característica** Peor Par 36-45 36-45 12-36 12-45 **ACR-N (dB)** 16.8 13.9 46.3 48.4 72 72 44 44 Frec. (MHz) 4.3 3.8 479.0 498.0 Límite (dB) 58.3 59.5 -21.6 -23. 16 16 **Ps ACR-N (dB)** 15.4 14.0 45.7 50.2<br> **PS ACR-N (dB)** 15.4 14.0 45.7 50.2<br>
Frec. (MHz) 56.1 57.3 -24.4 -26.0 -12 -12 -40 -40 0 Frecuencia (MHz) 500 Frecuencia (MHz) 0 Frecuencia (MHz) 500 Frecuencia (MHz) da Rhadal II. II. An  $\overline{\Psi_{\rm{sh}}}_{\rm{sh}}$ **PASA** MAIN SR MAIN SR<br>Peor Par 12 45 12 45<br>**RL (dB)** 6.9 7.5 6.9 7.5<br>Frec. (MHz) 479.0 412.0 479.0 412.0<br>Límite (dB) 6.0 6.0 6.0 60 60 48 48 36 36 WWWW المحالة 24 24 Estándares de Red Compatibles:<br>10BASE-T 100BASE-TX 100BASE-T4 12 12 0 0 ATM-25<br>100VG-AnyLan<br>TR-16 Passiva 1000BASE-T 10GBASE-T ATM-25 TR-4 TR-16 Active TR-16 Passive0 Frecuencia (MHz) 500 Frecuencia (MHz) 0 Frecuencia (MHz) 500 Frecuencia (MHz)

Proyecto: QUITO Lugar: QUITO

Sin titulo.flw

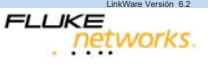

✓

Proyecto: QUITO Lugar: QUITO

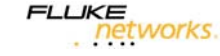

**LIKE**<br>Petworks.

 $n6.2$ 

Sin titulo.flw

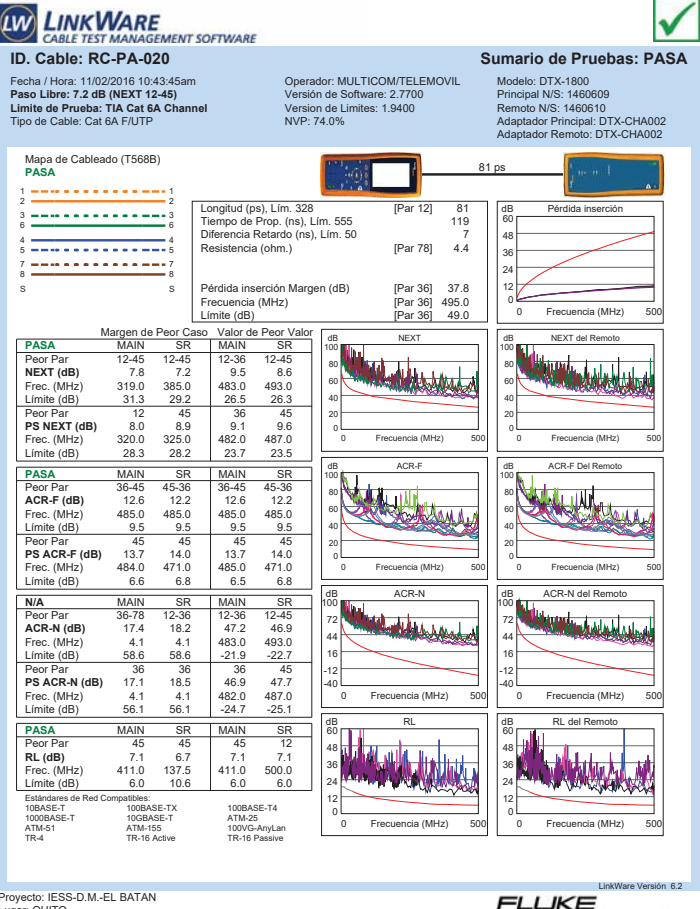

Proyecto: IESS-D.M.-EL BATAN Lugar: QUITO

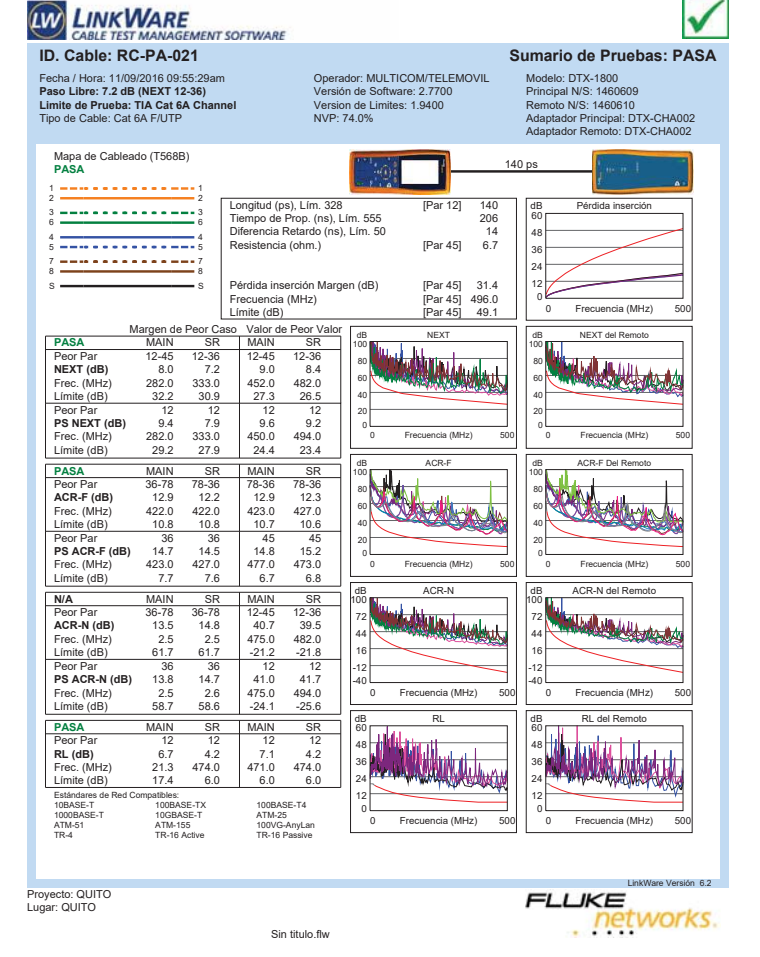

**LINKWARE** V **E**<br>GEMENT SOFTWARE CABLE TEST MA **ID. Cable: RC-PA-022 Sumario de Pruebas: PASA** Fecha / Hora: 11/02/2016 11:32:19am **Paso Libre: 8.3 dB (NEXT 12-45) Limite de Prueba: TIA Cat 6A Channel** Tipo de Cable: Cat 6A F/UTP Operador: MULTICOM/TELEMOVIL Versión de Software: 2.7700 Version de Limites: 1.9400 NVP: 74.0% Modelo: DTX-1800 Principal N/S: 1460609 Remoto N/S: 1460610 Adaptador Principal: DTX-CHA002 Adaptador Remoto: DTX-CHA002 Mapa de Cableado (T568B) **PASA** 99 ps 1 1 2 2 Longitud (ps), Lím. 328 [Par 12] 99 Tiempo de Prop. (ns), Lím. 555 145 Diferencia Retardo (ns), Lím. 50 9 d (ps), Lím. 328 [Par 12] 99<br>de Prop. (ns), Lím. 555 [cia Retardo (ns), Lím. 50<br>cia Retardo (ns), Lím. 50 [Par 36] 5.6 dB Pérdida inserción 3 <del>============</del>=3<br>6 <del>===============</del>==========</del> 60 48 4 <del>- - - - - - - - - - - - -</del> 4<br>5 <del>- - - - - - - - - - - - - -</del> 5 36 7 <del>---------------</del>-7<br>8 <del>--------------------</del>---24 Pérdida inserción Margen (dB) [Par 36] 35.8<br>Frecuencia (MHz) [Par 36] 494.0<br>Límite (dB) [Par 36] 49.0 12 S S Frecuencia (MHz)<br>Límite (dB) 0 Frecuencia (MHz) 500 Frecuencia (MHz) <u>Límite (dB) [Par 36] 49.0 [Par 36]</u><br>Margen de Peor Caso Valor de Peor Valor<br>PASA MAIN SR MAIN SR | 100 <mark>µmini</mark> dB NEXT **PASA**<br> **PASA**<br> **NEXT (dB)** 287.0 418.0 489.0 483.0<br> **Frec.** (MHz) 297.0 418.0 489.0 483.0<br> **Limite (dB)** 31.8 28.2 26.4 26.5 da Next del Rei<br>Barthologia 100 100 Peor Par 12-45 12-45 12-45 12-45 **NEXT (dB)** 8.3 8.6 8.7 9.2 40 60 80 80 kundet til 60 Límite (dB) 40 **Ps NEXT (dB)** 8.5 45 45 45<br> **PS NEXT (dB)** 8.5 8.7 8.5 8.7<br>
Frec. (MHz) 473.0 478.0 474.0 478.0<br>
Límite (dB) 23.9 23.7 23.8 23.7 20 20 0 0 Frecuencia (MHz) 500 Frecuencia (MHz) 0 Frecuencia (MHz) 500 Frecuencia (MHz) **PASA** MAIN SR MAIN SR<br> **Peor Par 78-36 78-36 78-36 78-36<br>
<b>ACR-F (dB)** 10.9 11.0 10.9 11.0<br> **ACR-F (MHz)** 474.0 470.0 474.0 470.0 dB ACR-F dB ACR-F Del Remoto 100 100 Charles Peor Par 78-36 78-36 78-36 78-36 **ACR-F (dB)** 10.9 11.0 10.9 11.0 Frec. (MHz) 474.0 470.0 474.0 470.0 Washington 80 80 60 60 Límite (dB) 9.7 9.8 9.7 9.8 40 40 Peor Par 36 36 36 36<br>**PS ACR-F (dB)** 12.5 13.2 12.5 13.2<br>Frec. (MHz) 473.0 474.0 473.0 474.0<br>Límite (dB) 6.8 6.7 6.8 6.7 20 20 0 0 Frecuencia (MHz) 500 Frecuencia (MHz) 0 Frecuencia (MHz) 500 Frecuencia (MHz) de Hurdels da Acrosso **N/A** MAIN SR MAIN SR 100 100 Peor Par 36-78 36-78 12-45 12-36 **ACR-N (dB)** 14.1 15.8 45.1 44.7 Frec. (MHz) 3.1 3.5 494.0 479.0 72 72 44 44 Límite (dB) 61.1 60.1 -22.7 -21. 16 16 Peor Par 36 36 36 36<br>**PS ACR-N (dB)** 14.8 15.2 43.5 44.2<br>Frec. (MHz) 3.3 3.5 -24.0 -24.4<br>Límite (dB) 58.2 57.6 -24.0 -24.4 -12 -12 -40 -40 0 Frecuencia (MHz) 500 Frecuencia (MHz) 0 Frecuencia (MHz) 500 Frecuencia (MHz) dB RL dB RL del Remoto **PASA MAIN SR MAIN SR<br>Peor Par 12 12 12 12 12<br><b>RL (dB)** 7.2 5.2 7.2 5.2<br>Frec. (MHz) 473.0 472.0 473.0 472.0 60 60 48 48 36 36 24 24 Límite (dB) 6.0 6.0 6.0 6.0 Estándares de Red Compatibles: 12 12 10BASE-T 100BASE-TX 100BASE-T4<br>1000BASE-T 10GBASE-T ATM-25<br>100VG-AnyLam ATM-155 100VG-AnyLam<br>1TR-4 TR-16 Active TR-16 Passive 0 ATM-25<br>100VG-AnyLan<br>TR-16 Passive 0 Frecuencia (MHz) 500 Frecuencia (MHz) 0 Frecuencia (MHz) 500 Frecuencia (MHz)

**ID. CABLE TEST MANAGEMENT SOFTWARE**<br> **ID. Cable: RC-PA-024-E2-C Sumario de Pruebas: PASA** ✓ Fecha / Hora: 11/09/2016 06:27:37pm **Paso Libre: 7.5 dB (NEXT 12-36) Limite de Prueba: TIA Cat 6A Channel** Tipo de Cable: Cat 6A F/UTP Operador: MULTICOM/TELEMOVIL Versión de Software: 2.7700 Version de Limites: 1.9400 NVP: 74.0% Modelo: DTX-1800 Principal N/S: 1460609 Remoto N/S: 1460610 Adaptador Principal: DTX-CHA002 Adaptador Remoto: DTX-CHA002 Mapa de Cableado (T568B) **PASA** 250 ps 1 <del>---------------</del>---Longitud (ps), Lím. 328 [Par 12] 250<br>Tiempo de Prop. (ns), Lím. 555 [Par 12] 106<br>Diferencia Retardo (ns), Lím. 50 [6 dB Pérdida inserción erges, com. os et al. et al. et al. et al. et al. et al. et al. et al. et al. et al. et al. et al. et al. et a<br>cia Retardo (ns), Lím. 50 6 6 noia (ohm.) [Par 45] 3.9 3 <del>---------------</del>--60 48 4 <del>- - - - - - - - - - - -</del> 4<br>5 <del>- - - - - - - - - - - - - -</del> 5 36 7 <del>---------------</del>--24 Pérdida inserción Margen (dB) [Par 36] 36.0<br>Frecuencia (MHz) [Par 36] 457.0<br>Límite (dB) [Par 36] 48.9 12  $s \longrightarrow$   $\longrightarrow$   $s \longrightarrow$ Frecuencia (MHz) [Par 36] 457.0 Límite (dB) [Par 36] 48.9 0 0 Frecuencia (MHz) 500 Frecuencia (MHz) Margen de Peor Caso Valor de Peor Valor<br>**PASA** MAIN SR MAIN SR de Handel Mexico **del Bancoso** 100 100 Peor Par 12-36 12-36 36-78 12-36 **NEXT (dB)** 8.8 7.5 10.9 8.9 80 80 **Frec.** (MHz) 264.0 208.5 493.0 491.0<br>
Elmitte (dB) 32.7 34.5 26.3 26.3<br>
Dece Der 26 26.3 26.5 49.2 26.3 26.3 60 60 Límite (dB) 40 40 **PS NEXT (dB)** 9.5 36 12 36<br>**PS NEXT (dB)** 9.5 8.0 11.2 8.5<br>Frec. (MHz) 7.0 383.0 484.0 477.0<br>Límite (dB) 56.6 26.3 23.6 23.8 20 20 0 Frecuencia (MHz) 500 Frecuencia (MHz) 0 Frecuencia (MHz) 500 Frecuencia (MHz) **PASA** MAIN dB ACR-F dB ACR-F Del Remoto 100 100 Luig Peor Par 45-36 36-45 45-36 36-45 **ACR-F (dB)** 14.5 14.8 14.5 14.8 Frec. (MHz) 492.0 492.0 492.0 492.0 80 80 a duna 60 60 Límite (dB) 9.4 9.4 9.4 9.4<br>December 9.6 7.9 9.6 4 40 40 **PS ACR-F (dB)** 15.8 78 36 45<br> **PS ACR-F (dB)** 15.8 15.8 16.8 16.4<br>
Frec. (MHz) 492.0 367.0 492.0 492.0<br>
Límite (dB) 6.4 9.0 6.4 6.4 20 20 0 Frecuencia (MHz) 500 Frecuencia (MHz) 0 Frecuencia (MHz) 500 Frecuencia (MHz) **N/A** MAIN SR MAIN SR da Acroba da Acres de 100 100 Peor Par 36-45 12-36 12-36 12-36 **ACR-N (dB)** 14.2 16.0 47.2 44.9 Frec. (MHz) 7.0 2.5 483.0 492.0 72 72 44 44 Límite (dB) 53.7 61.7 -21.9 -22.6 16 16 **Ps ACR-N (dB)** 13.3 15.5 43.6 36<br> **PS ACR-N (dB)** 13.3 15.5 49.2.0 477.6<br>
Frec. (MHz) 58.2 58.2 -25.5 -24.3 -12 -12 -40 -40 0 Frecuencia (MHz) 500 Frecuencia (MHz) 0 Frecuencia (MHz) 500 Frecuencia (MHz) dB RL dB RL del Remoto **PASA** MAIN SR MAIN SR<br> **Peor Par 45 45 45 45 46<br>
<b>RL (dB)** 8.6 7.3 9.1 8.4<br>
Frec. (MHz) 302.0 302.0 459.0 460.0<br>
Límite (dB) 7.2 7.2 6.0 6.0 60 60 ار اسلس talia.<br>Faliad 48 **WANNAMAR** 48 36 36 **READY** 24 24 Estándares de Red Compatibles:<br>10BASE-T 100BASE-TX 100BASE-T4 12 12 0 0 ATM-25<br>100VG-AnyLan<br>TR-16 Passiva 1000BASE-T 10GBASE-T ATM-25 TR-4 TR-16 Active TR-16 Passive0 Frecuencia (MHz) 500 Frecuencia (MHz) 0 Frecuencia (MHz) 500 Frecuencia (MHz)

Proyecto: QUITO Lugar: QUITO

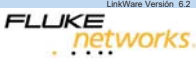

Proyecto: IESS-D.M.-EL BATAN Lugar: QUITO

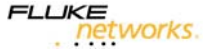

**LIKE**<br>Petworks.

 $6.2$ 

Sin titulo.flw

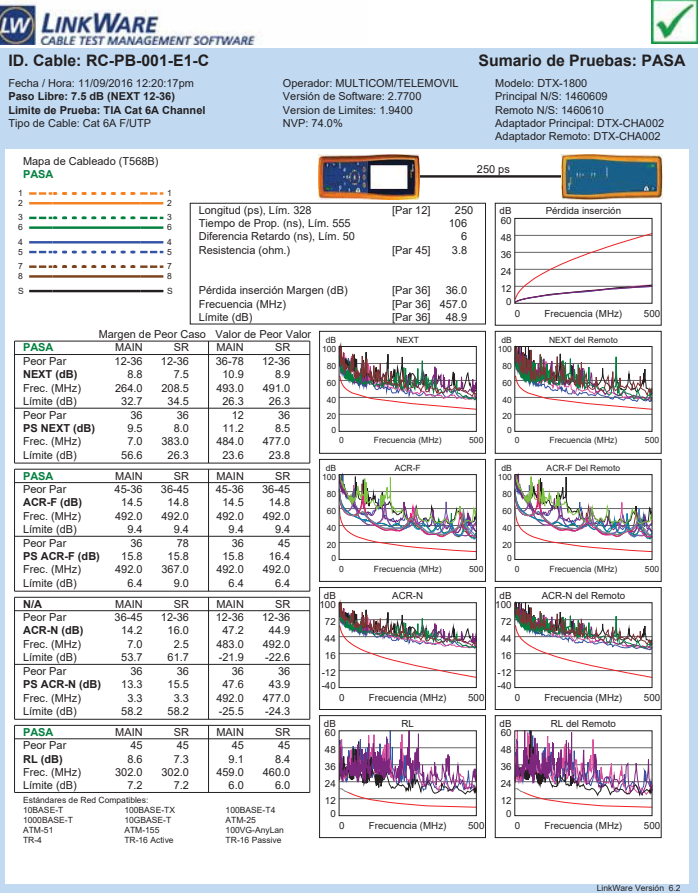

Proyecto: QUITO Lugar: QUITO

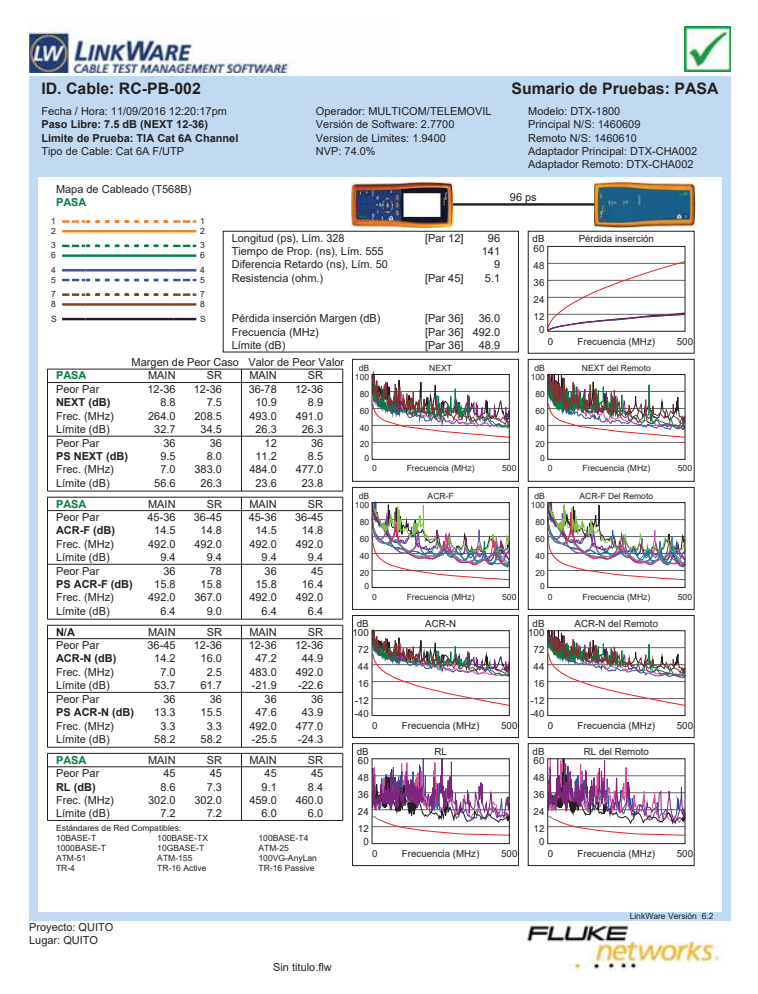

**ID. CABLE TEST MANAGEMENT SOFTWARE**<br> **ID. CABLE: RC-PA-001** SUMAGEMENT SOFTWARE<br> **ID. Cable: RC-PA-001** V Fecha / Hora: 11/09/2016 12:26:15pm **Paso Libre: 7.3 dB (NEXT 12-36) Limite de Prueba: TIA Cat 6A Channel** Tipo de Cable: Cat 6A F/UTP Operador: MULTICOM/TELEMOVIL Versión de Software: 2.7700 Version de Limites: 1.9400 NVP: 74.0% Modelo: DTX-1800 Principal N/S: 1460609 Remoto N/S: 1460610 Adaptador Principal: DTX-CHA002 Adaptador Remoto: DTX-CHA002 Mapa de Cableado (T568B) **PASA** 79 ps 1 1 2 2 Longitud (ps), Lím. 328 [Par 12] 79 Tiempo de Prop. (ns), Lím. 555 116 Diferencia Retardo (ns), Lím. 50 7 Resistencia (ohm.) [Par 45] 4.3 dB Pérdida inserción 3 <del>============</del>=3<br>6 <del>===============</del>==========</del> 60 48 4 <del>- - - - - - - - - - - - -</del> 4<br>5 <del>- - - - - - - - - - - - - -</del> 5 36 7 <del>---------------</del>-7<br>8 <del>--------------------</del>---24 Pérdida inserción Margen (dB) [Par 45] 38.0<br>Frecuencia (MHz) [Par 45] 497.0<br>Límite (dB) [Par 45] 49.1 12 S S Frecuencia (MHz) [Par 45] 497.0 Límite (dB) [Par 45] 49.1 0 Frecuencia (MHz) 500 Frecuencia (MHz) Margen de Peor Caso Valor de Peor Valor<br>**PASA** MAIN SR MAIN SR de Harry Holland dB NEXT del Remoto FASA MAIN 36 1945.<br>
Peor Par 1245. 1236. 1245. 1245. 1246. 1246. 1246. 1246. 1246. 1246. 1246. 1246. 1246. 1246. 1246. 1246. 1246. 1246. 1246. 1247. 1248. 1248. 1248. 1248. 1248. 1248. 1248. 1248. 1248. 1248. 1248. 1248. 1 100 100 Peor Par 12-45 12-36 12-45 12-36 **NEXT (dB)** 8.4 7.3 10.0 7.7 80 80 60 60 Límite (dB) 40 40 **Ps NEXT (dB)** 12 12 12 12<br>**PS NEXT (dB)** 9.1 7.9 9.8 9.0<br>Frec. (MHz) 387.0 322.0 495.0 491.0<br>Límite (dB) 26.2 28.2 23.3 23.4 20 20 0 0 Frecuencia (MHz) 500 Frecuencia (MHz) 0 Frecuencia (MHz) 500 Frecuencia (MHz) **PASA** MAIN SR MAIN SR<br> **Peor Par** 78-36 45-36 45-36 45-36<br> **ACR-F (dB)** 12.3 12.5 12.5 12.5<br> **Frec.** (MHz) 475.0 485.0 485.0 485.0 dB ACR-F dB ACR-F Del Remoto 100 100 Peor Par 78-36 45-36 45-36 45-36 **ACR-F (dB)** 12.3 12.5 12.5 12.5 Frec. (MHz) 475.0 485.0 485.0 485.0 80 80 Colsanti 60 60 Límite (dB) 9.7 9.5 9.5 9.6 40 40 **PS ACR-F (dB)** 136 78<br> **PS ACR-F (dB)** 12.9 12.7 12.9 12.7<br>
Frec. (MHz) 485.0 475.0 485.0 475.0<br>
Límite (dB) 6.5 6.7 6.5 6.7 20 20 0 0 Frecuencia (MHz) 500 Frecuencia (MHz) 0 Frecuencia (MHz) 500 Frecuencia (MHz) dB ACR-N dB ACR-N del Remoto **N/A** MAIN SR MAIN SR 100 100 Windows <u> Maratoria Lands</u> Peor Par 36-78 36-78 12-45 12-36 **ACR-N (dB)** 13.1 14.0 48.1 46.0 Frec. (MHz) 4.9 4.5 495.0 495.0 72 72 44 44 Límite (dB) 57.1 57.8 -22.8 -22.8 16 16 Peor Par 36 36 12 36<br>**PS ACR-N (dB)** 13.7 14.7 48.7 46.7<br>Frec. (MHz) 4.4 4.5 495.0 483.0<br>Límite (dB) 55.6 55.3 -25.7 -24.8 -12 -12 -40 -40 0 Frecuencia (MHz) 500 Frecuencia (MHz) 0 Frecuencia (MHz) 500 Frecuencia (MHz) dB RL del Remoto **da Barat de Li PASA MAIN SR MAIN SR<br>Peor Par 45 45 45 45 46<br><b>RL (dB)** 7.2 7.4 7.2 7.6<br>Frec. (MHz) 465.0 146.0 465.0 465.0<br>Límite (dB) 6.0 10.4 6.0 6.0 60 60 48 48 Auto 36 **ANTIQUE ANGELIA** 36  $\mathbf{u}$  ,  $\mathbf{u}$  ,  $\mathbf{u}$  ,  $\mathbf{u}$  ,  $\mathbf{u}$  , 24 24 Estándares d<br>10BASE-T<br>1000BASE-T<br>ATM-51<br>TR-4 12 12 10BASE-T 100BASE-TX 100BASE-T4<br>1000BASE-T 10GBASE-T ATM-25<br>100VG-AnyLam ATM-155 100VG-AnyLam<br>1TR-4 TR-16 Active TR-16 Passive 100b/G-C-<br>ATM-25<br>100VG-AnyLan<br>TR-16 Passive 0 0 Frecuencia (MHz) 500 Frecuencia (MHz) 0 Frecuencia (MHz) 500 Frecuencia (MHz)

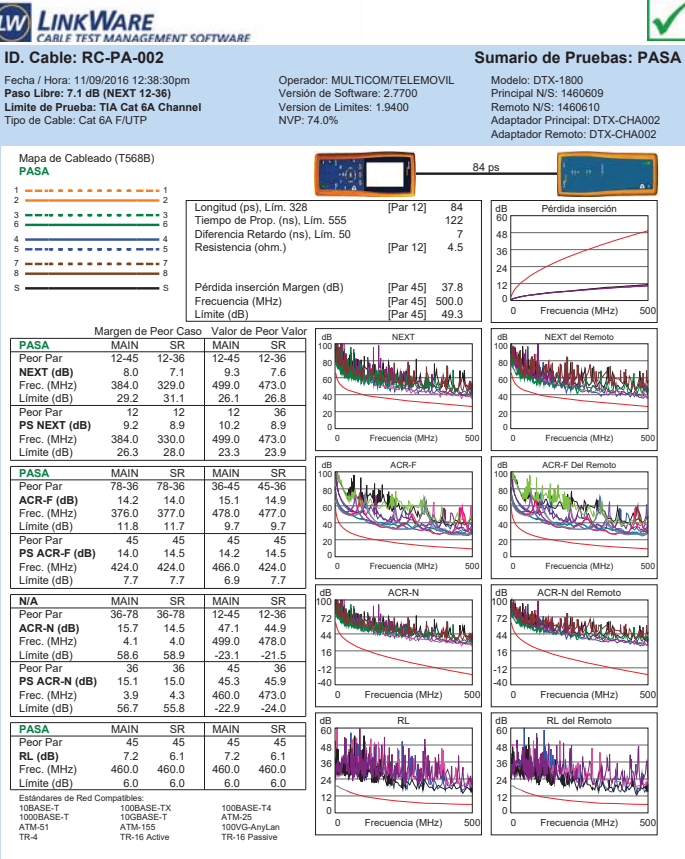

Proyecto: QUITO Lugar: QUITO

 $n6.2$ 

**FLUKE** 

networks.

**LIKE**<br>Petworks.

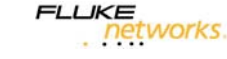

LinkWare Versión 6.2

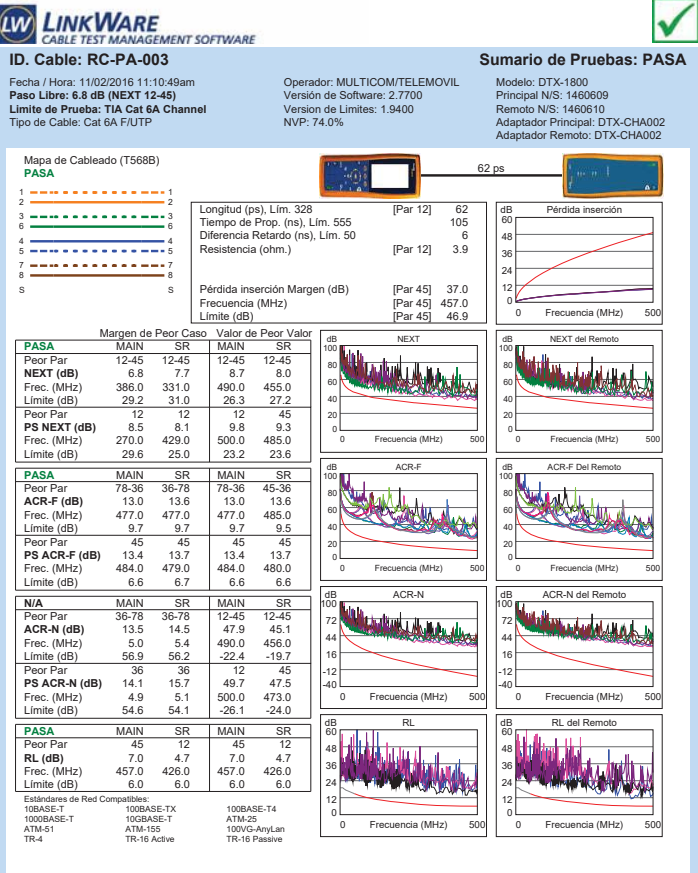

Operador: MULTICOM/TELEMOVIL Versión de Software: 2.7700 Version de Limites: 1.9400 NVP: 74.0% **Paso Libre: 8.2 dB (NEXT 36-78) Limite de Prueba: TIA Cat 6A Channel** Tipo de Cable: Cat 6A F/UTP Principal N/S: 1460609 Remoto N/S: 1460610 Adaptador Principal: DTX-CHA002 Adaptador Remoto: DTX-CHA002 Mapa de Cableado (T568B) **PASA** 109 ps 1 1 2 2 Longitud (ps), Lím. 328 [Par 12] 109 Tiempo de Prop. (ns), Lím. 555 161 Diferencia Retardo (ns), Lím. 50 11 Resistencia (ohm.) [Par 12] 5.6 dB Pérdida inserción 3 3 6 6 60 48 4 <del>- - - - - - - - - - - -</del> 4<br>5 <del>- - - - - - - - - - - - - -</del> 5 36 7 <del>--------------</del>---24 Pérdida inserción Margen (dB) [Par 36] 35.0 Frecuencia (MHz) [Par 36] 500.0 Límite (dB) [Par 36] 49.3 12 S S  $\epsilon$ 0 Frecuencia (MHz) 500 Frecuencia (MHz) Valor de Peor Valor Margen de Peor Caso Valor de Peor<br> **PASA** MAIN SR MAIN SF<br>
Peor Par 36.78 12.36 12.45 12.38 dB NEXT de Bander de Remotor 100 100 **Peor Par 36-78 12-36 12-45 12-36<br><b>NEXT (dB)** 8.2 8.3 10.6 8.6<br>Frec. (MHz) 101.5 335.0 480.0 437.0 PB THE SET (dB) 36-7 12-30 12-43 10.6 26.6 26.7 12-50 12-50 12-50 12-50 12-50 12-50 12-50 12-50 12-50 12-50 12-50 12-50 12-50 12-50 12-50 12-50 12-50 12-50 12-50 12-50 12-50 12-50 12-50 12-50 12-50 12-50 12-50 12-50 12-50 60 80 <u>Waxaala da</u> 80 60 40 40 Peor Par 36 36 45 12 **PS NEXT (dB)** 9.6 9.2 10.7 10.7 20 20 Frec. (MHz) 3.3 390.0 480.0 484.0<br>Frec. (MHz) 3.3 390.0 480.0 484.0 0 Frecuencia (MHz) 500 Frecuencia (MHz) 0 Frecuencia (MHz) 500 Frecuencia (MHz)  $Límite$  (dB) **PASA** MAIN SR MAIN SP<br>PeorPar 36-45 45-36 36-45 45-3 dB ACR-F dB ACR-F Del Remoto 100 100 Peor Par 36-45 45-36 36-45 45-36 **ACR-F (dB)** 13.6 13.1 13.6 13.1 Frec. (MHz) 484.0 484.0 485.0 484.0 سا 80 80 ┄┧╁╫  $\overline{\mathbf{M}}$ 60 60 Límite (dB) 9.6 9.6 9.5 9.6<br>Peor Par 45 45 45 45 40 40 Peor Par 45 45 45 45 **PS ACR-F (dB)** 13.1 13.7 13.1 13.7 Frec. (MHz) 484.0 477.0 484.0 483.0 20 20 0 Frecuencia (MHz) 500 Frecuencia (MHz) 0 Frecuencia (MHz) 500 Frecuencia (MHz) Límite (dB) 6.6 6.7 6.6 6.6 dB ACR-N del Remoto **N/A MAIN SR MAIN SR**<br>Peor Par 36-78 36-45 12-45 12-36 d B Account 100 100 **Macdona** 72 72 **ACR-N (dB)** 12.7 14.6 45.2 44.3 Frec. (MHz) 3.0 3.5 480.0 476.0 44 44 Límite (dB) 61.4 60.1 -21.6 -21.3 Peor Par 36 36 45 36 **PS ACR-N (dB)** 12.3 14.0 45.3 46.8 Frec. (MHz) 3.3 3.3 480.0 500.0 16 16 -12 -12 -40  $-40$ 0 Frecuencia (MHz) 500 Frecuencia (MHz) 0 Frecuencia (MHz) 500 Frecuencia (MHz) Límite (dB) 58.2 58.2 -24.5 -26.<br>
Límite (dB) 58.2 58.2 -24.5 -26. **PASA** MAIN da<br>B R **Wader** 60 60 Peor Par 45 45 45 12<br> **RL (dB)** 8.5 7.7 8.5 7.8<br>
Frec. (MHz) 460.0 195.5 460.0 488.0 48 WALK 48 36 36 Límite (dB)  $6.0$   $6.0$   $9.1$   $6.0$   $6.0$ 24 24 12 12 Estándares de Red Compatibles: 10BASE-T 100BASE-TX 100BASE-T4 1000BASE-T 10GBASE-T ATM-25 0 0 0 Frecuencia (MHz) 500 Frecuencia (MHz) 0 Frecuencia (MHz) 500 Frecuencia (MHz) ATM-51 ATM-155 100VG-AnyLan TR-4 TR-16 Active TR-16 Passive Proyecto: IESS-D.M.-EL BATAN LinkWare Versión 6.2

Sin titulo.flw

**ID. CABLE TEST MANAGEMENT SOFTWARE**<br>ID. Cable: RC-PA-004 Sumario de Pruebas: PASA

delo: DTX-1800

Fecha / Hora: 11/02/2016 10:21:57am

**LINK WARE** 

Proyecto: IESS-D.M.-EL BATAN Lugar: QUITO

Sin titulo.flw

LinkWare Versión 6.2 **LIKE**<br>Petworks.

Lugar: QUITO

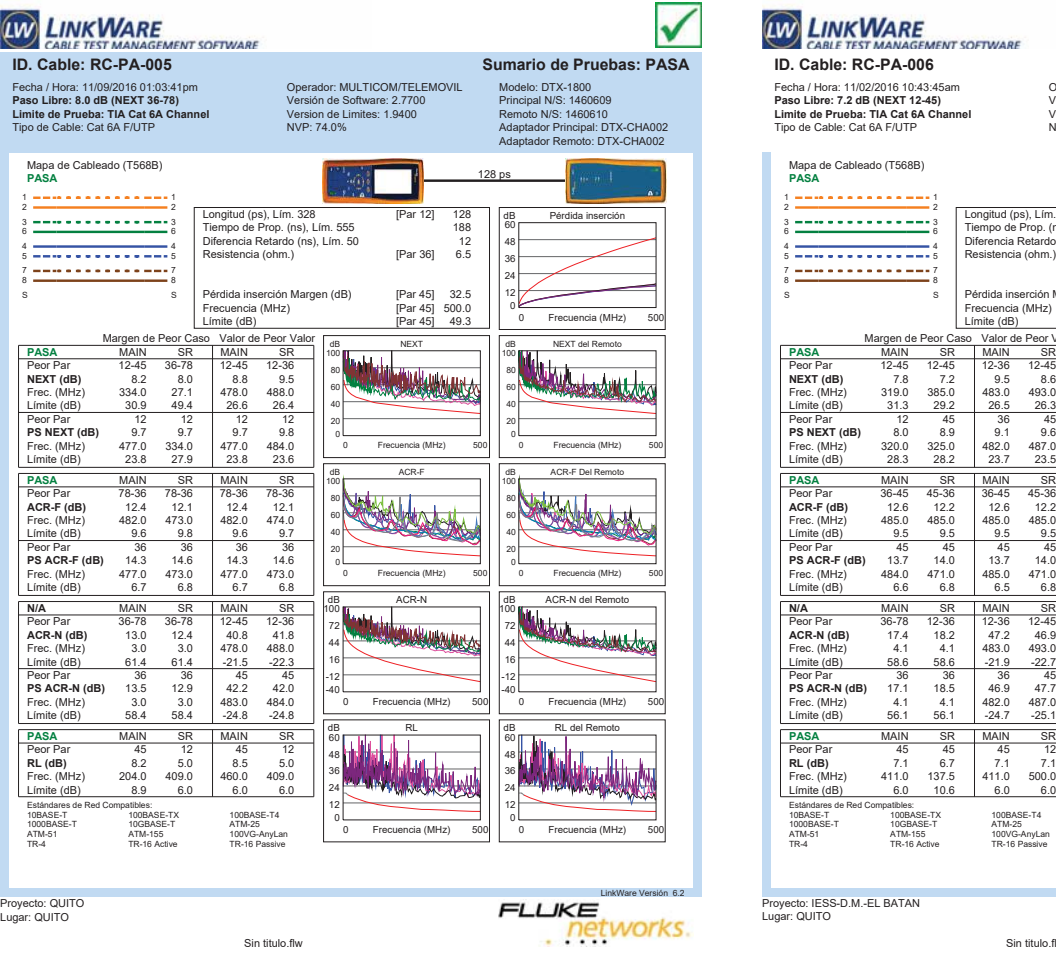

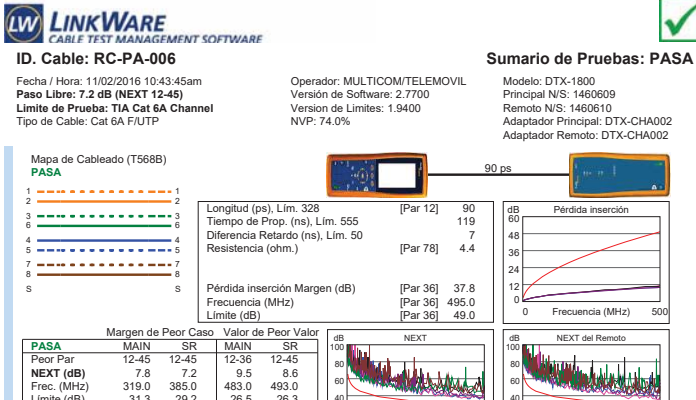

20 40

100

40 60 80

0

12 24 0 Frecuencia (MHz) 500

**HUW** 

0 Frecuencia (MHz) 500

Frecuencia (MHz)

20 40

100

100

-40

60

0

0 Frecuencia (MHz) 500

**KALAMA** 

networks

0 Frecuencia (MHz) 500

.<br>William wanda kata kata wa

0 Frecuencia (MHz) 500

0 Frecuencia (MHz) 500

**Matutur** 

Frecuencia (MHz)

Frecuencia (MHz)

Frecuencia (MHz)

dB ACR-N del Remoto

dB RL del Remoto

Frecuencia (MHz)

dB ACR-F Del Remoto

Frecuencia (MHz)

dB ACR-F

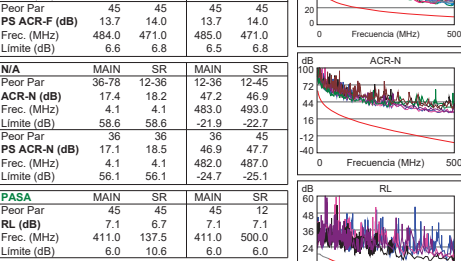

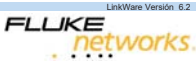

Límite (dB)

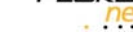

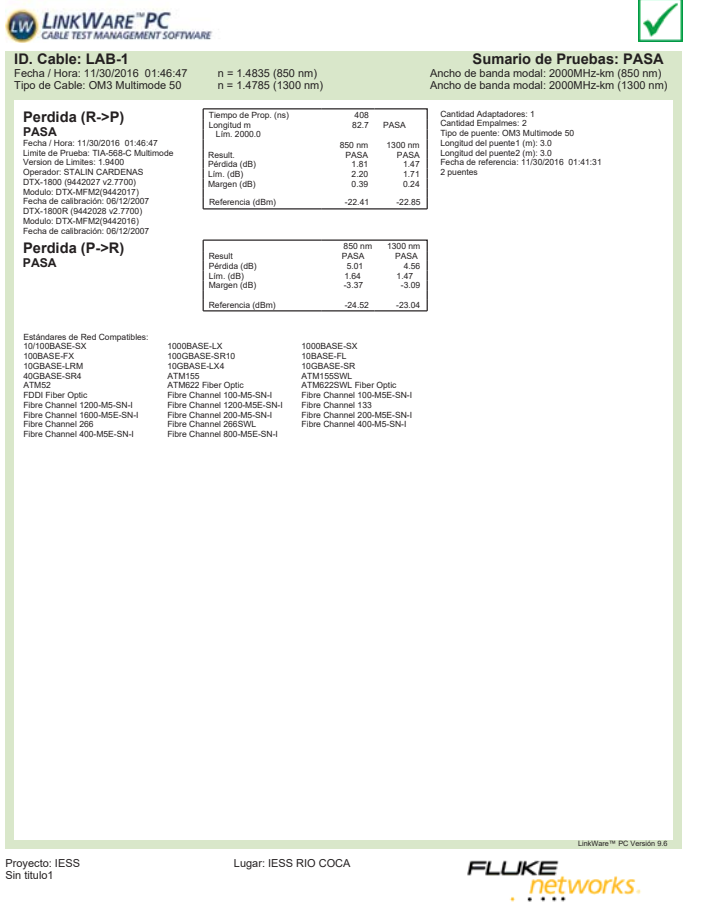

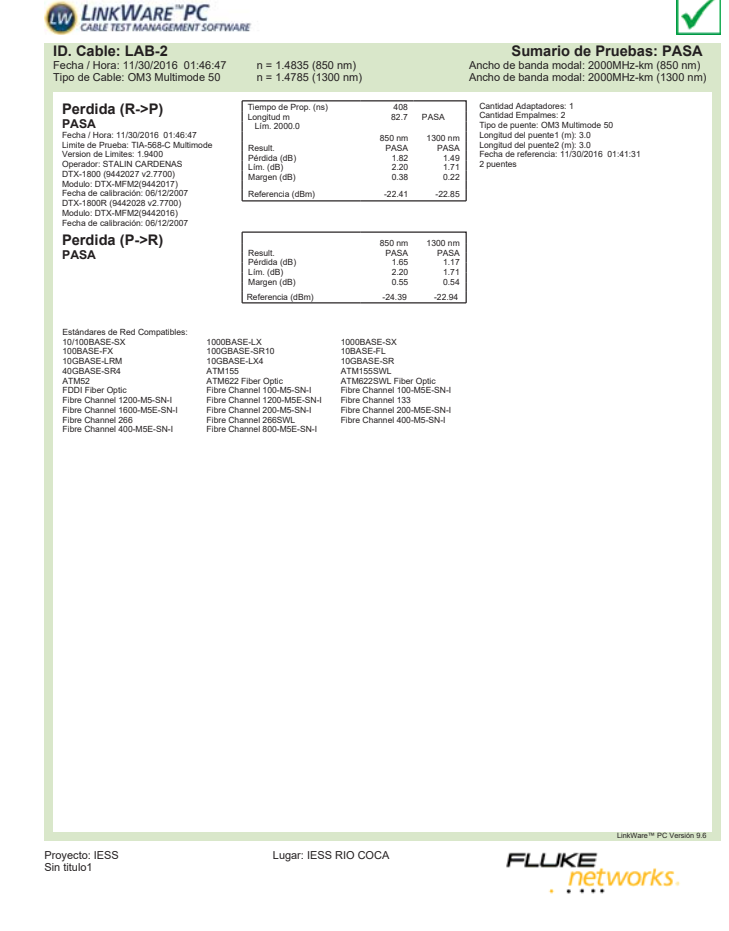

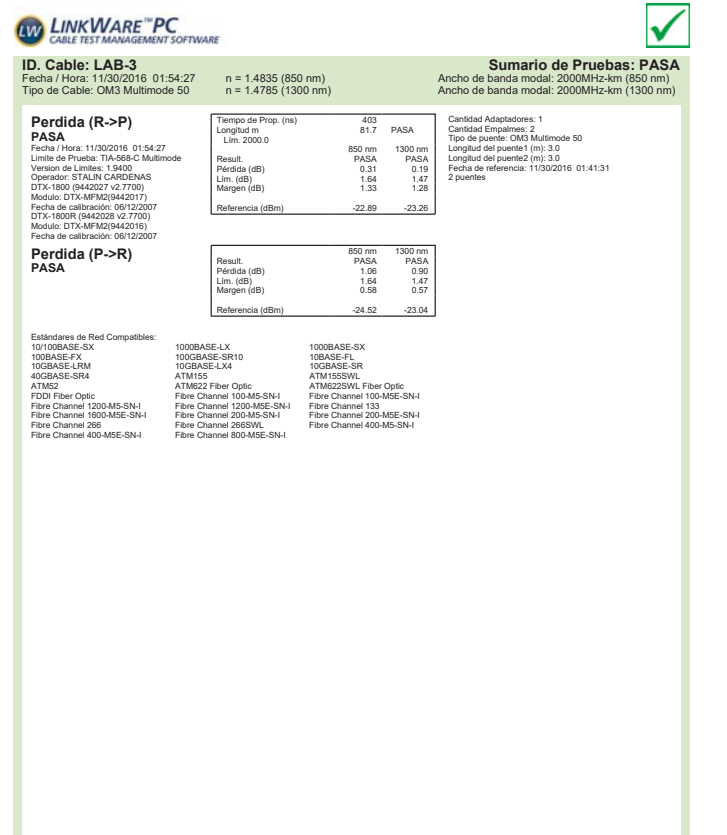

Lugar: IESS RIO COCA

LinkWare™ PC Versión 9.6

FLUKE

-UKE<br>Petworks

 $\sqrt{}$ **LINK WARE PC**<br>CABLE TEST MANAGEMENT SOFTWARE **ID. Cable: LAB-4 Sumario de Pruebas: PASA** Fecha / Hora: 11/30/2016 01:54:27 n = 1.4835 (850 nm) Ancho de banda modal: 2000MHz-km (850 nm) Tipo de Cable: OM3 Multimode 50 n = 1.4785 (1300 nm) Ancho de banda modal: 2000MHz-km (1300 nm) Cantidad Adaptadores: 1 Cantidad Empalmes: 2 Tipo de puente: OM3 Multimode 50 Longitud del puente1 (m): 3.0 Longitud del puente2 (m): 3.0 Fecha de referencia: 11/30/2016 01:41:31 2 puentes **Perdida (R->P)** Tiempo de Prop. (ns) 403 Longitud m 81.7 PASA Lím. 2000.0 **PASA** 850 nm<br>
PASA PASA<br>
0.31 0.21<br>
1.64 1.47<br>
1.33 1.26 Fecha / Hora: 11130/2016 01:54:27<br>Limite de Prueba: TIA-568-C Multimode<br>Operador: STALIN CARDENAS<br>Operador: STALIN CARDENAS<br>DTX-1800 (9442027 v2.7700)<br>Moduó: DTX-MFM2(9442017)<br>Fecha de calibración: 08/12/2007<br>Fecha de cali Result. PASA PASA<br>
Pérdida (dB) 0.31 0.21<br>
Lím. (dB) 1.64 1.47<br>
Margen (dB) 1.33 1.26<br>
Referencia (dBm) -22.89 -23.26 850 nm 1300 nm<br>
PASA PASA<br>
1.06 0.89<br>
1.64 1.47<br>
0.58 0.58 **Perdida (P->R) PASA** Result. PASA PASA Pérdida (dB) 1.06 0.89 Lím. (dB) 1.64 1.47 Margen (dB) 0.58 0.58 Referencia (dBm) -24.52 -23.04 Estándares de Red Compatibles:  $\begin{tabular}{lllllllllll} \textbf{1000RASE-SW} & \textbf{1000RASE} & \textbf{1000RASE} & \textbf{1000RASE} \\ \textbf{1000RASE-SW} & \textbf{1000RASE-SW} & \textbf{100RASE-SW} \\ \textbf{100BAE-EtMM} & \textbf{100BAE-SW} & \textbf{100BAE-SW} \\ \textbf{100RGE-EtMM} & \textbf{100BAE-SW} & \textbf{100BAE-SW} & \textbf{100BSE} \\ \textbf{100RGE-SW} & \textbf{100B2} & \$ Fibre Channel 400-M5E-SN-I Fibre Channel 800-M5E-SN-LinkWare™ PC Versión 9.6 Proyecto: IESS<br>Sin titulo1 Lugar: IESS RIO COCA **FLUKE**<br>Petworks.

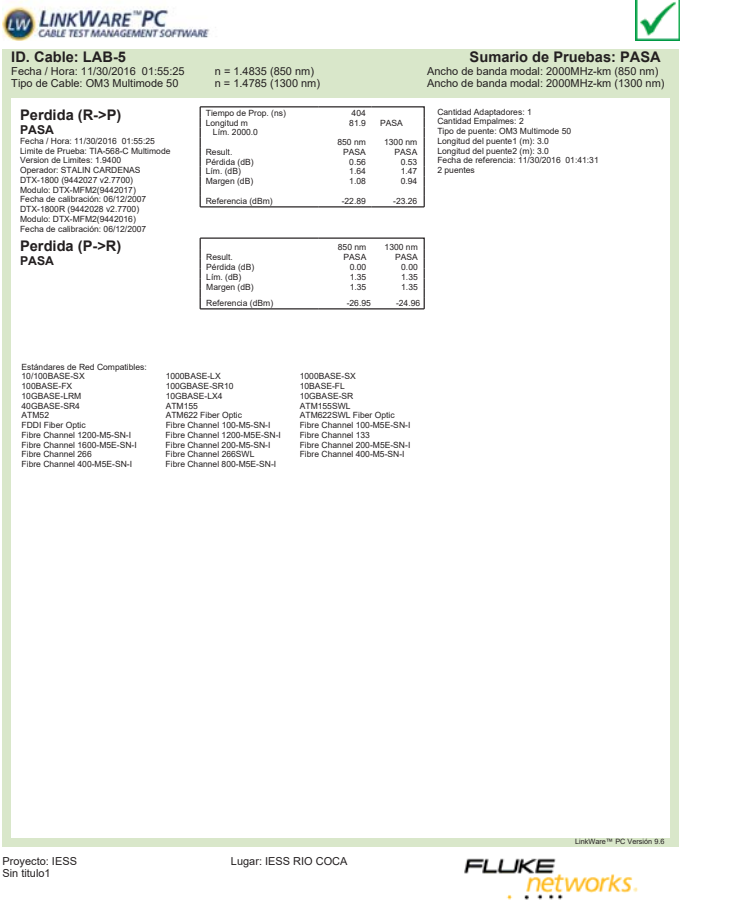

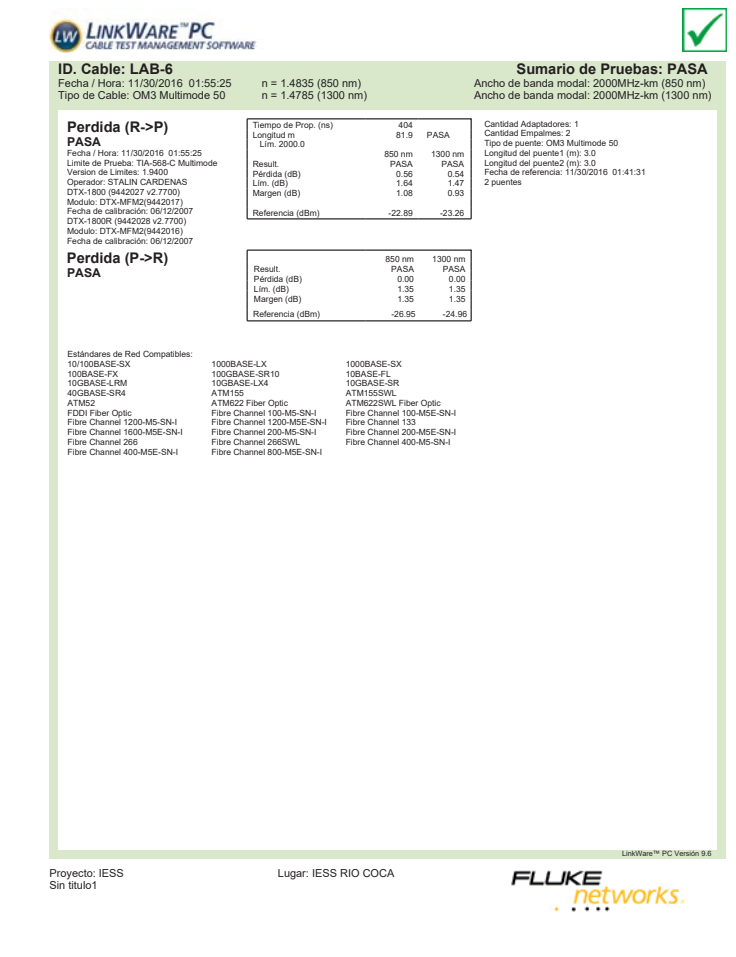

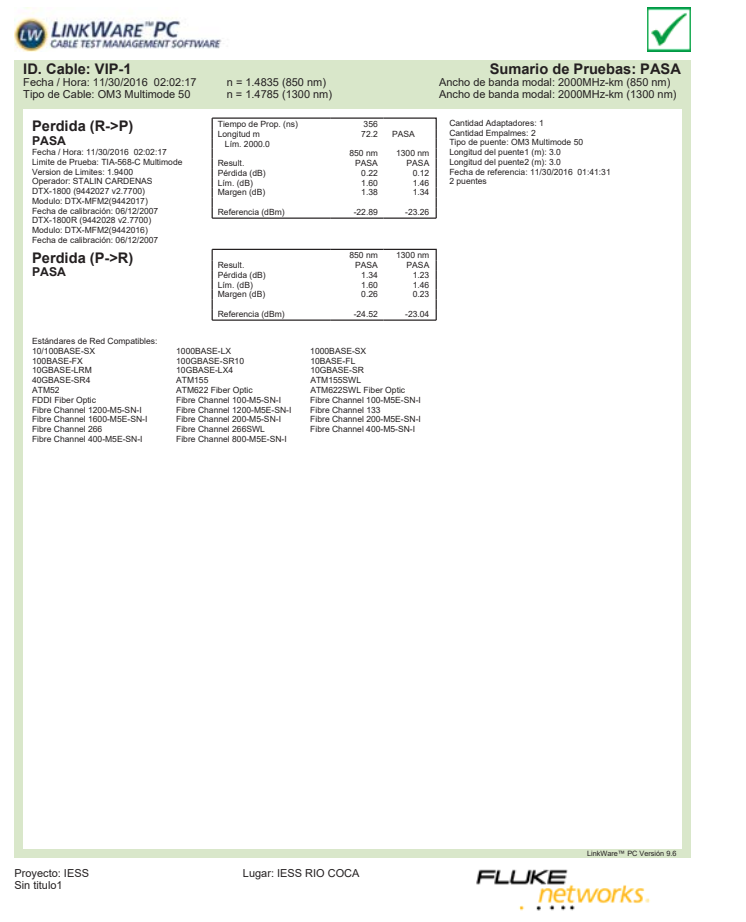

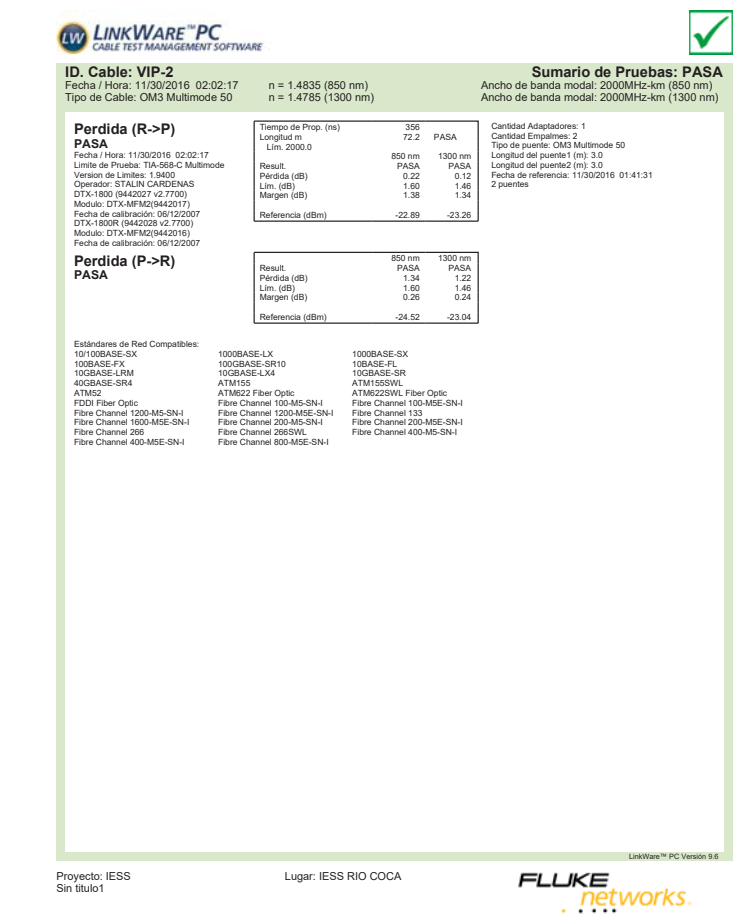

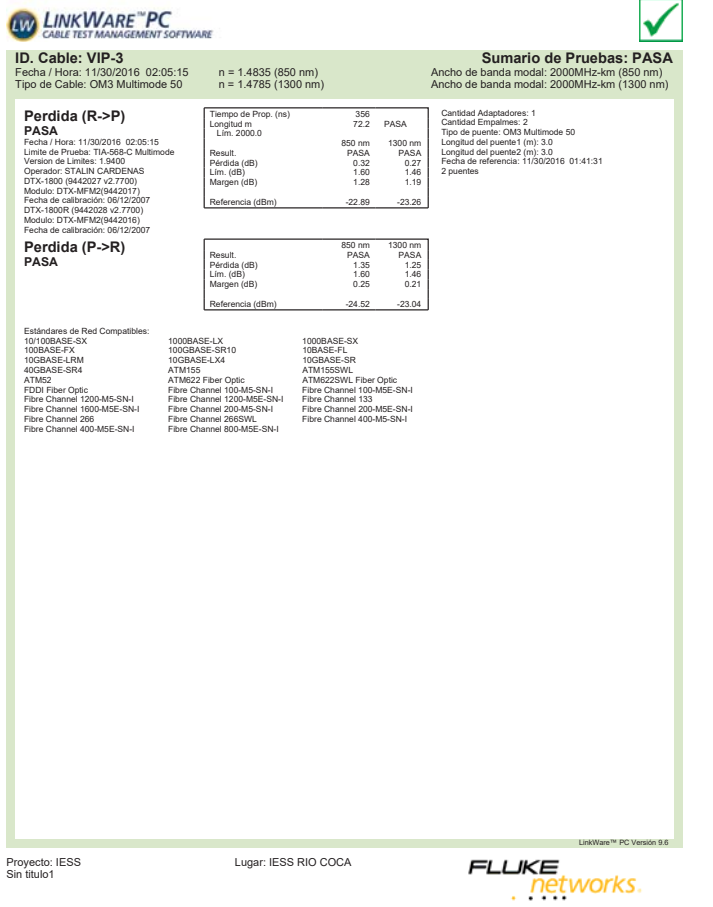

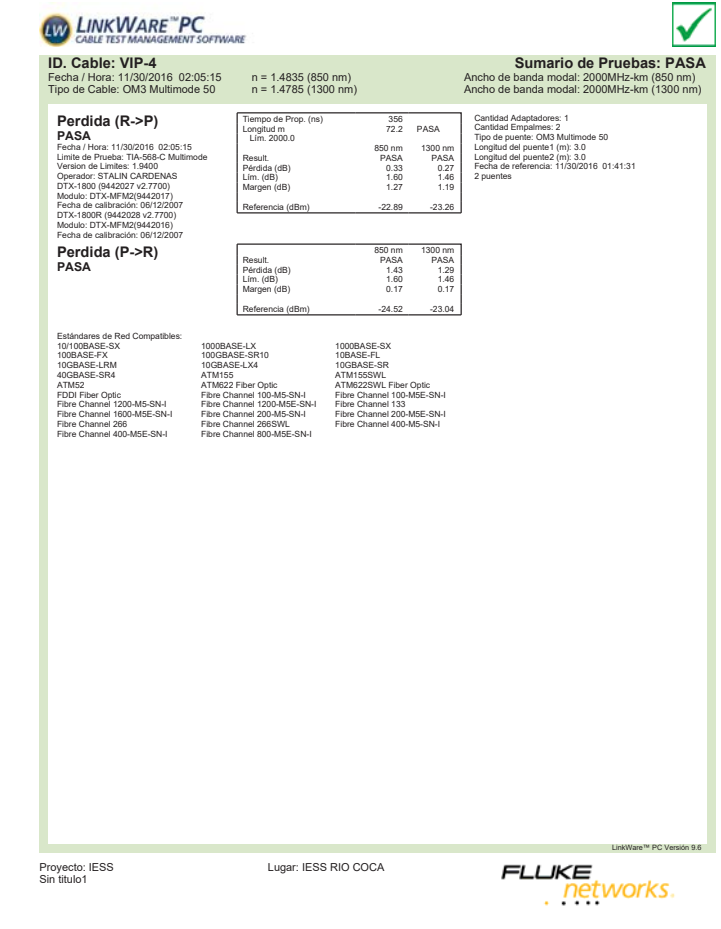

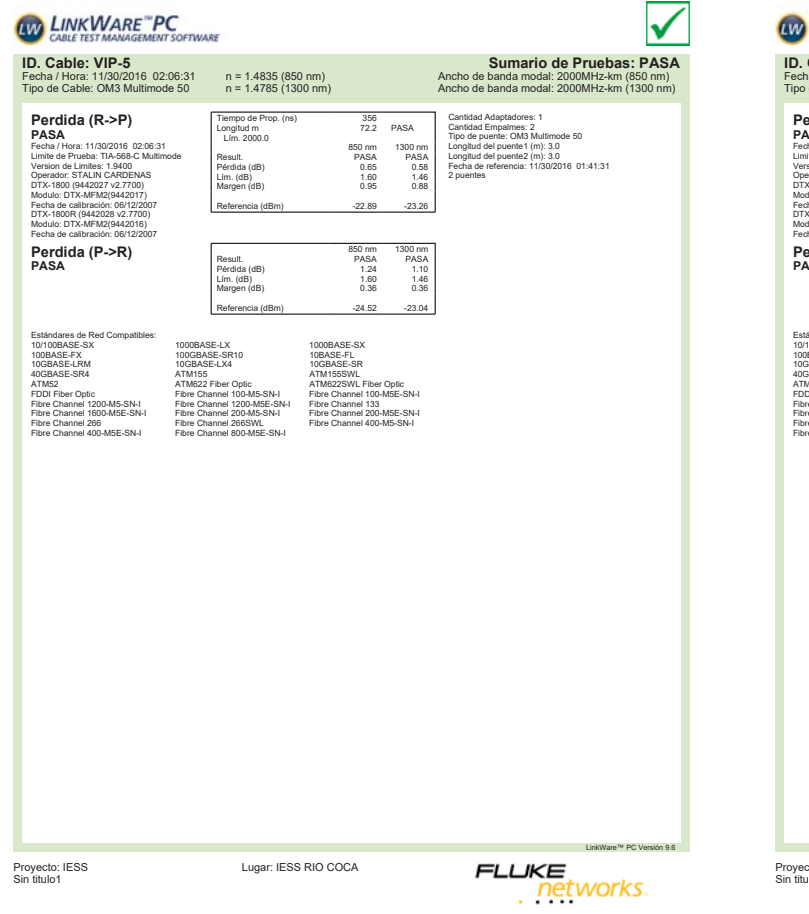

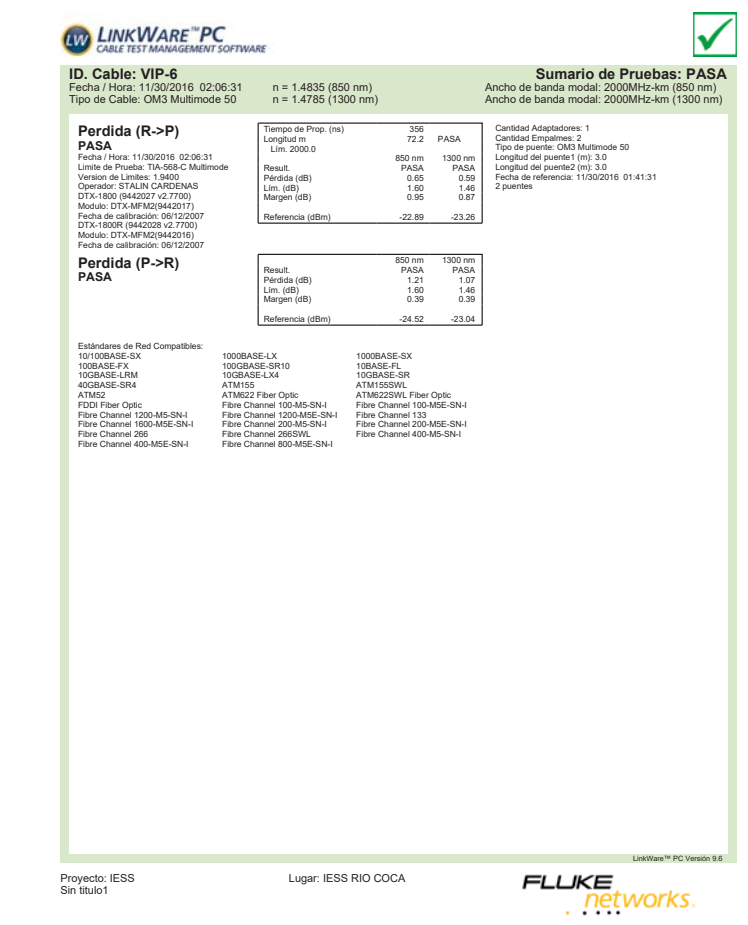

## **ANEXO 4**

# MEMORIA TECNICA EQUIPAMIENTO ACTIVO

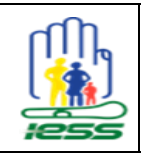

## MEMORIA TÉCNICA IMPLEMENTACIÓN RED MULTISERVICIOS DEL CAA BATÁN

Versión: 1.0 Autor: Cristian Ortega Fecha: 29/05/2017 Páginas: 68

### **IMPLEMENTACIÓN SISTEMA DE CABLEADO ESTRUCTURADO**

#### **INTRODUCCIÓN**

El proyecto de implementación del sistema de cableado estructurado está conformado de una solo planta, con un total de 170 putos de red, 4 backbone de cobre y 4 backbone de fibra óptica distribuidos en 3 cuartos de telecomunicaciones.

### CUARTOS DE TELECOMUNICACIONES

Acorde a la distribución física de todos los puntos de datos se determinó que se deben crear al menos tres cuartos de telecomunicaciones:

- RACK A, será considerado el MDF al mismo se interconectarán un total de 84 puntos de datos.
- RACK B, será considerado un IDF al mismo se interconectarán un total de 62 puntos de datos.
- RACK C, será considerado un IDF al mismo se interconectarán un total de 24 puntos de datos.

### CRITERIO DE COMUNICACIÓN ENTRE RACKS

Para establecer la comunicación entre el MDF y los 2 IDFs se consideró la instalación de 2 backbone de fibra OM3 de 6 hilos y 2 backbone de cobre UTP Cat. 6A blindado.

### DESCRIPCIÓN DE LA NOMENCLATURA DE ETIQUETADO

La nomenclatura utilizada para descripción de puntos obedece a la normativa EIA/TIA 606 como se muestra a continuación.

• RA-PA-001, donde RA- identifica el cuarto de telecomunicaciones, PA identifica el módulo de conexión (patch panel) y finalmente 001 determina la posición del punto de datos en el Patch panel.

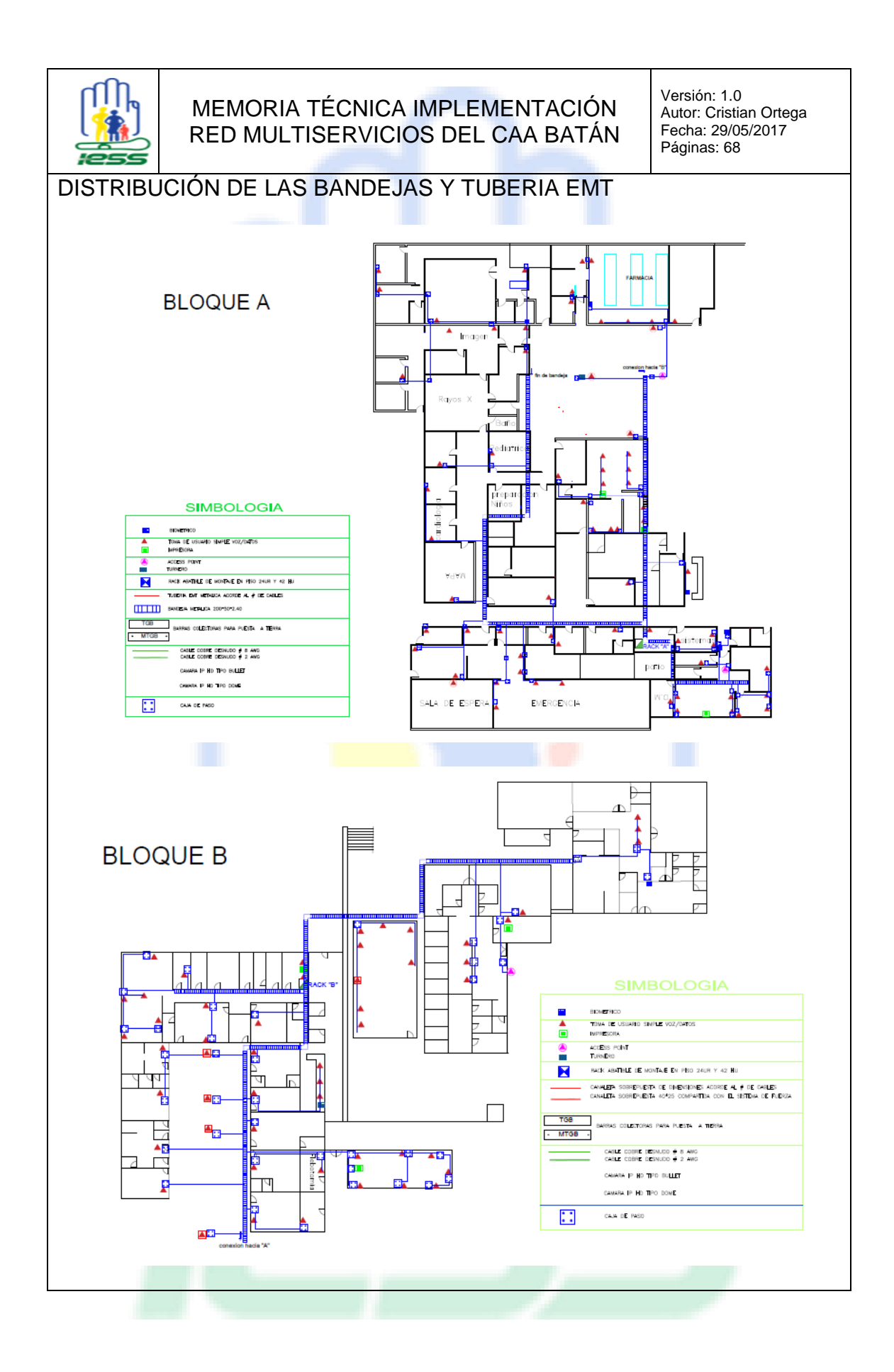

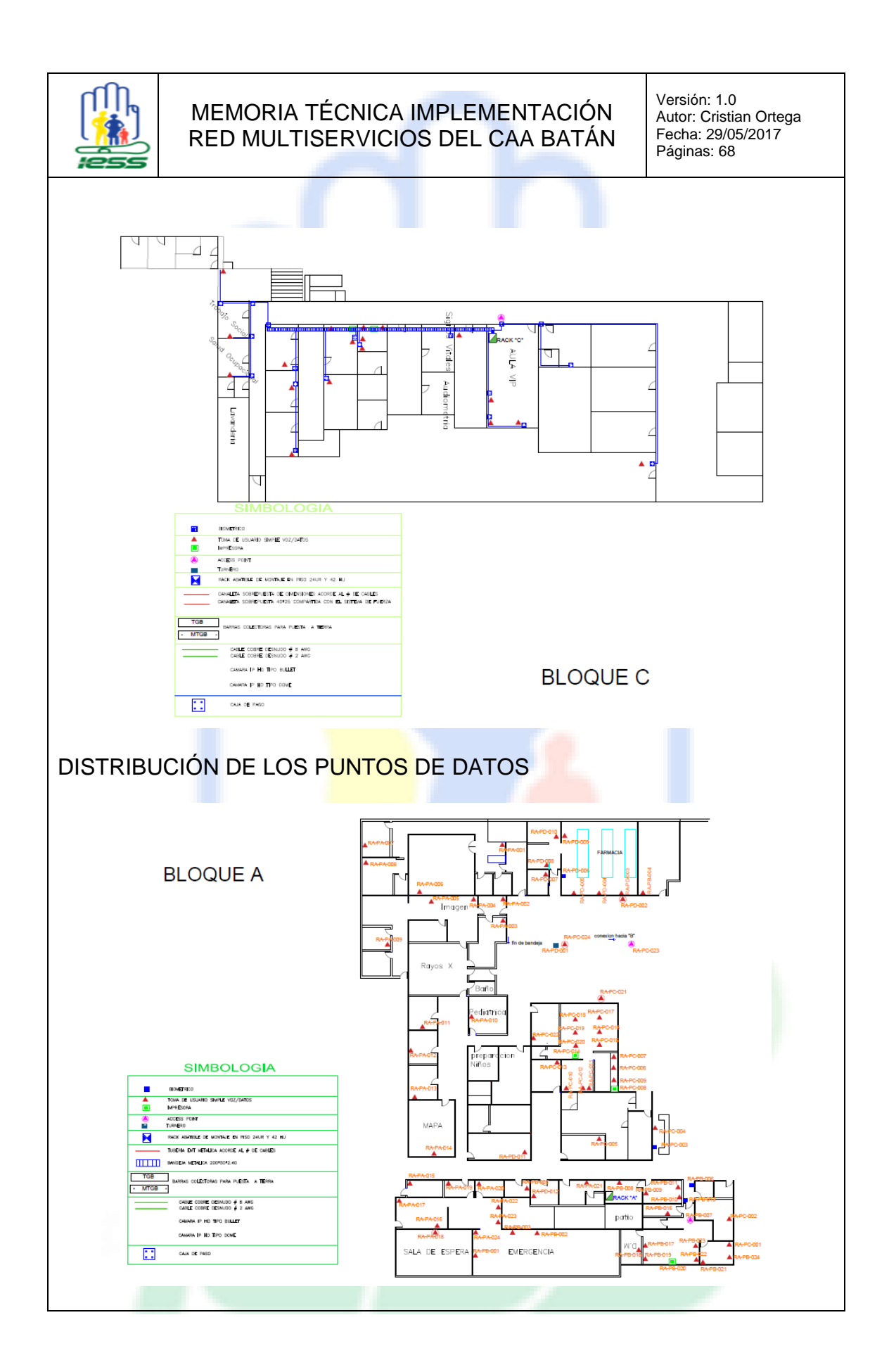
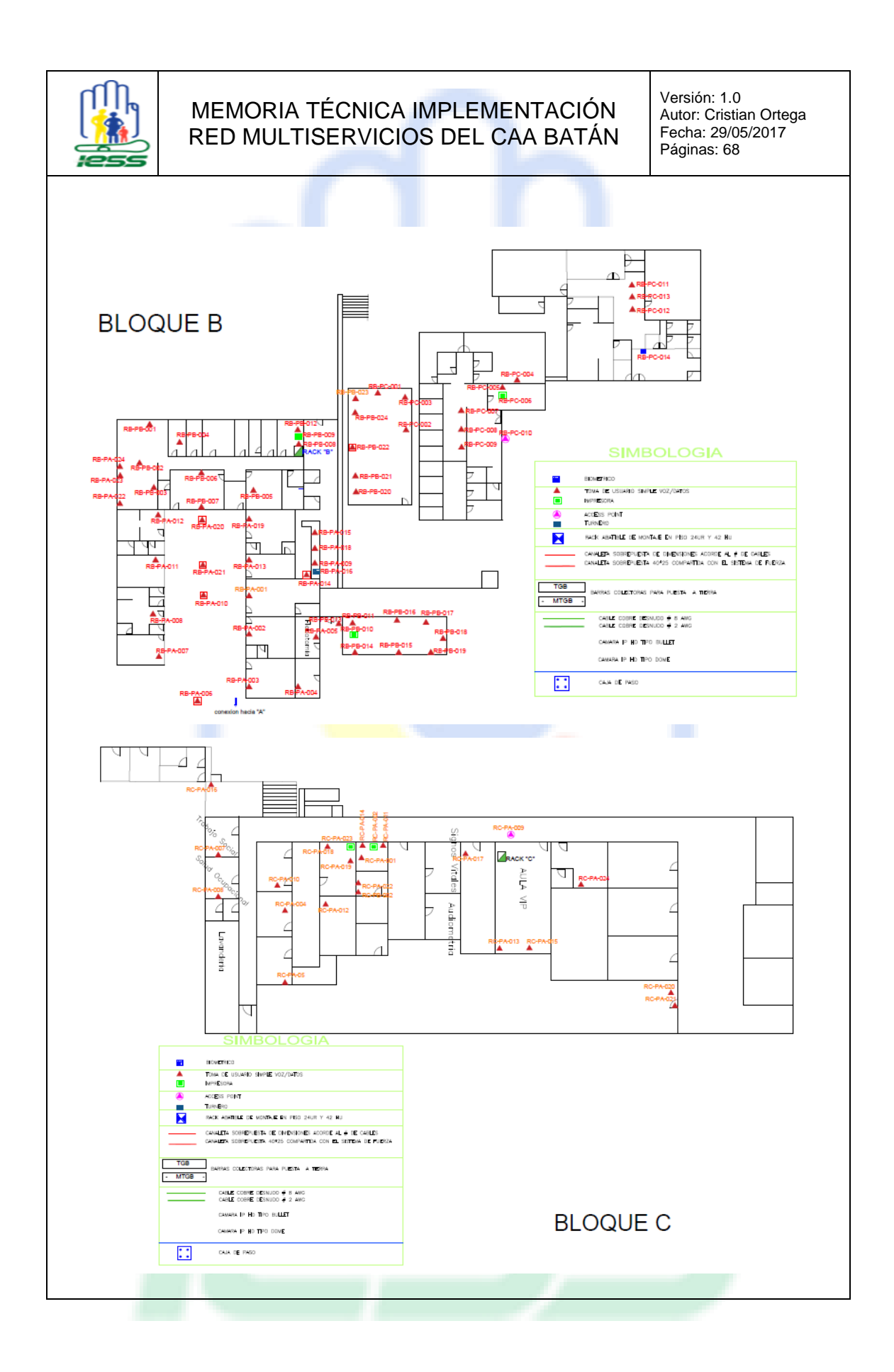

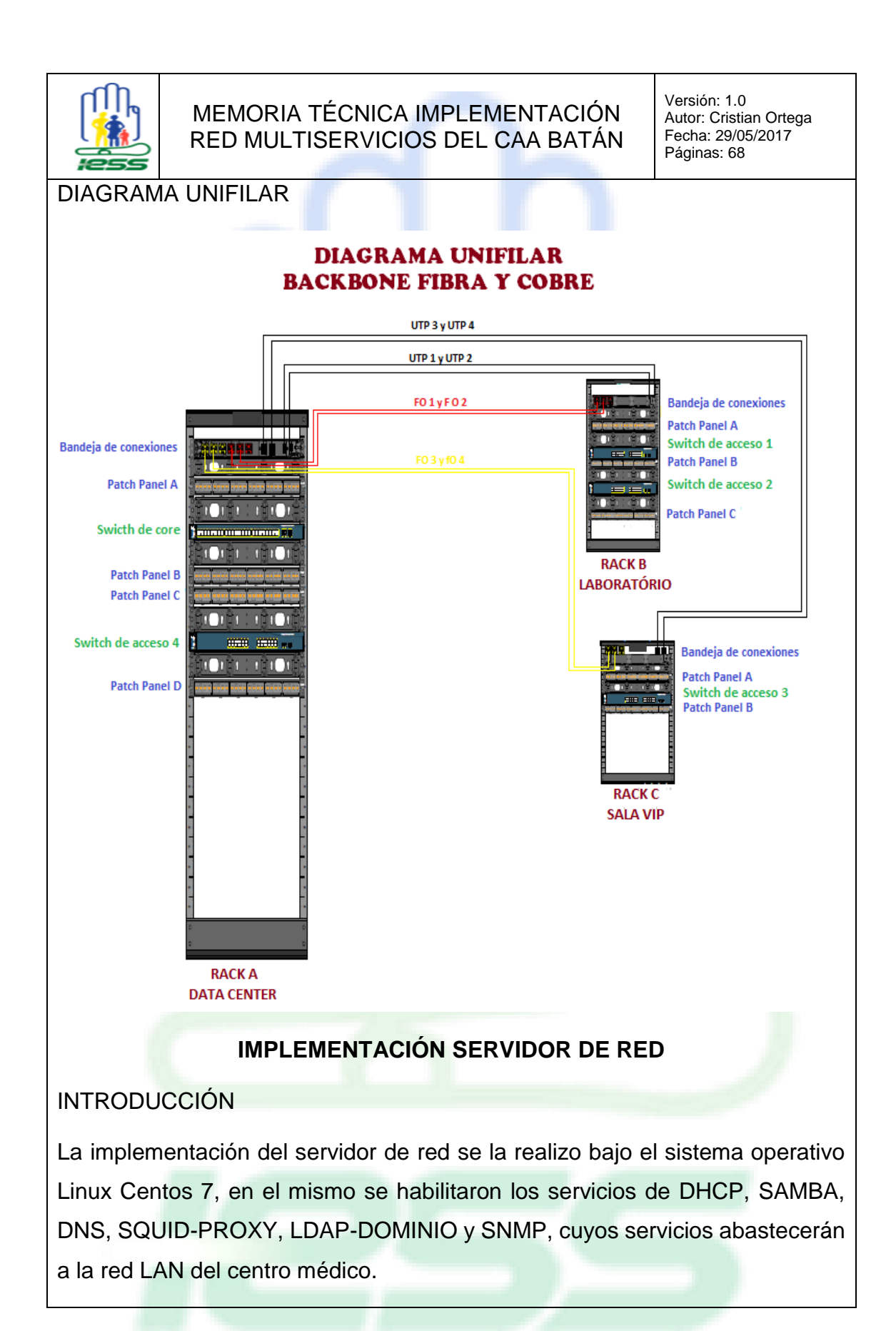

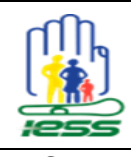

Versión: 1.0 Autor: Cristian Ortega Fecha: 29/05/2017 Páginas: 68

## DHCP

El servicio de DHCP maneja dos archivos esenciales en su funcionamiento que se detallan a continuación:

- 1. Archivo de configuración ubicado en el path /etc/dhcp/dhcpd.conf, donde se establecen todos los lineamientos que entregara el servicio de DHCP a sus clientes.
- 2. Archivo de registro del histórico de entrega de direcciones IP ubicado en el path /var/lib/dhcpd/dhcpd.leases.

Las variables que se consideraron en el archivo de configuración del DHCP se listan a continuación:

- default-lease-time, determina el tiempo predeterminado que estarán arrendadas las direcciones IPs, su valor se establece en segundos el valor actual es 691200 que equivale a 8 días.
- max-lease-time, determina el tiempo máximo que será concedida una dirección IP a un host, expirado este tiempo la dirección se liberará y será asignada a otro host, su valor se establece en segundos el valor actual es 691200 que equivale a 8 días.
- option domain-name-servers, determina la dirección IP del DNS que se asignará a todos los clientes que establezcan conexión mediante DHCP, la configuración actual establece la dirección local del servidor de red.
- Subnet, determina la dirección de subred que se utilizarán en los scope.
- Netmask, determina la máscara de la subred.
- option routers, determina la dirección IP de la puerta de enlace determinada de cada subred que será asignada a los clientes de la subred.
- option subnet-mask, determina la máscara que será asignada a los clientes de la subred.

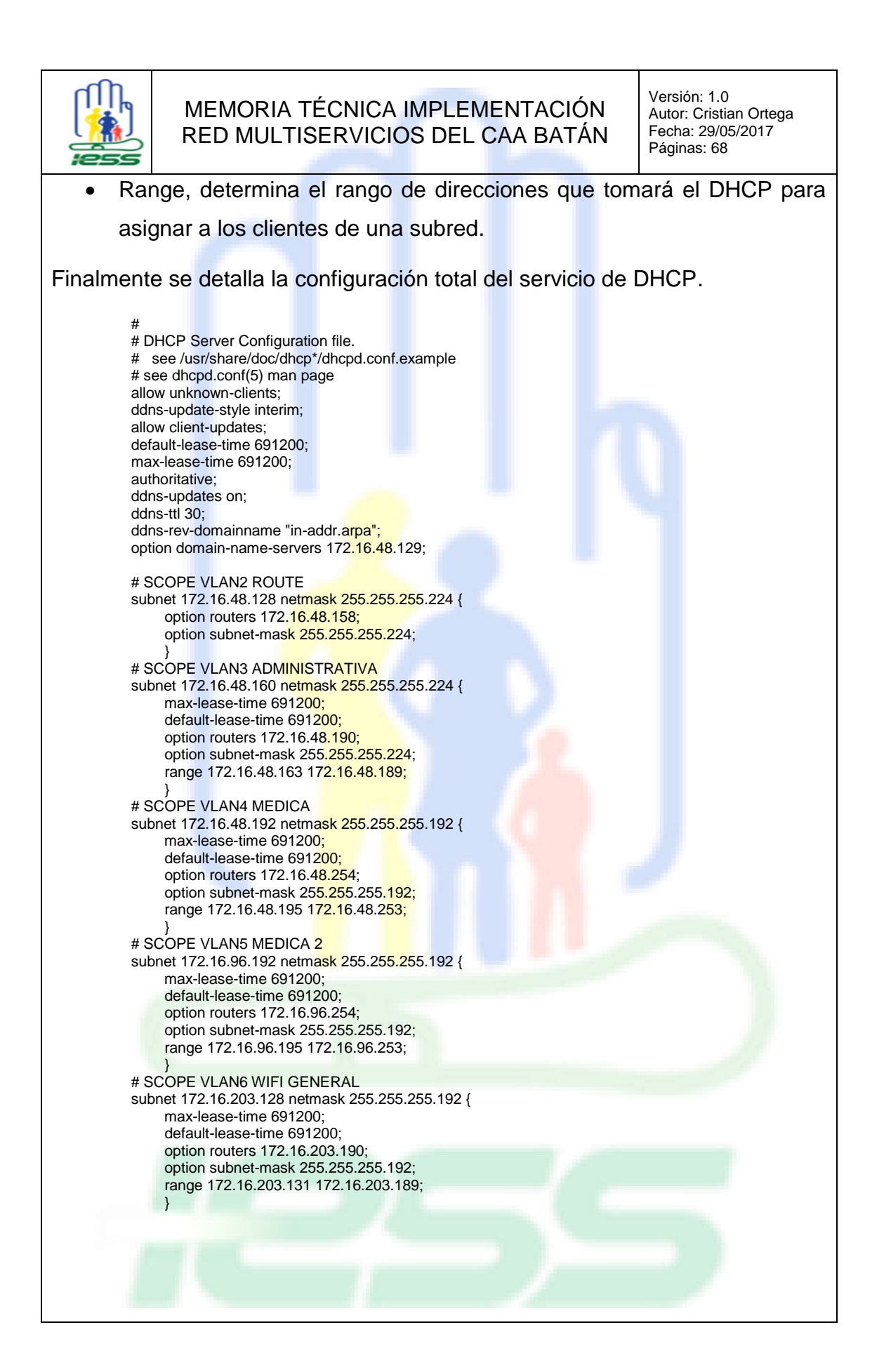

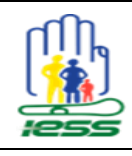

Versión: 1.0 Autor: Cristian Ortega Fecha: 29/05/2017 Páginas: 68

## SAMBA

El servicio de SAMBA maneja un solo archivo esencial en su funcionamiento que se detallan a continuación:

1. Archivo de configuración ubicado en el path /etc/samba/smb.conf, donde se establecen todos los lineamientos para que los usuarios puedan acceder a directorios compartidos en el servidor.

Las variables que se consideraron en el archivo de configuración del SAMBA se listan a continuación:

- workgroup, determina el nombre del grupo de trabajo para los directorios compartidos.
- comment, permite establecer un comentario.
- Path, determina la ubicación del directorio compartido.
- browseable, determina si el recurso compartido posee permisos para ser visualizado en un explorador de archivos.
- writable, determina si el recurso compartido permite realizar cambios
- create mode, determina los permisos con los que se comparte un archivo que se crea en un directorio compartido.
- directory mode, determina los permisos con los que se comparte un directorio.
- [Name],determina el nombre del directorio compartido.

Finalmente se detalla la configuración total del servicio de SAMBA.

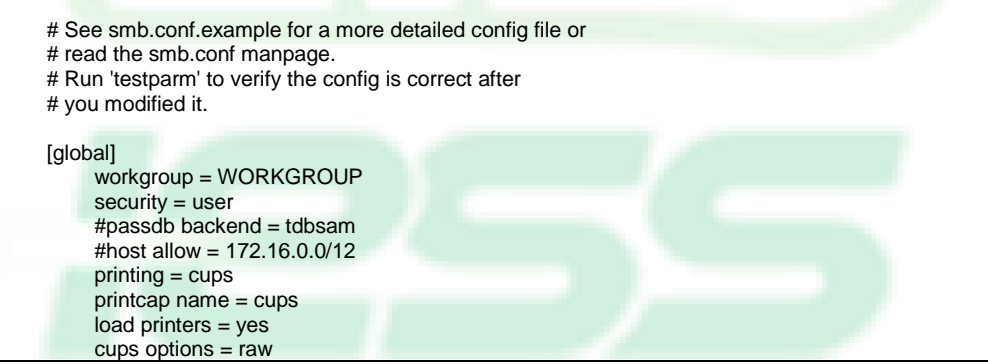

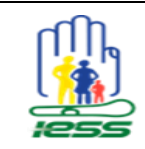

Versión: 1.0 Autor: Cristian Ortega Fecha: 29/05/2017 Páginas: 68

#### [homes] comment = Home Directories valid users = %S, %D%w%S browseable = No read only = No inherit acls = Yes [printers] comment = All Printers  $path = /var/tmp$  printable = Yes  $create mask = 0600$  browseable = No [print\$] comment = Printer Drivers path = /var/lib/samba/drivers  $write$  list = root  $create mask = 0664$ directory mask = 0775 [DirAdministrativa] comment = Carpeta direccion administrativa path = /DAdm .<br>valid user = administrativos writable = yes printable = no browseable = yes [DirMedica] comment = Carpeta direccion administrativa path = /DMed valid users = medicos writable = yes printable = no  $b$ rowseable = yes [Tics] comment = Carpeta direccion administrativa  $path = /Tics$  valid users = informaticos  $writeble = yes$  $printable = no$  $\text{create mode} = 0777$ directory mode =  $0777$ browseable = yes

## **DNS**

El servicio de DNS maneja un solo archivo esencial en su funcionamiento que se detallan a continuación:

1. Archivo de configuración ubicado en el path /etc/named.conf, donde se establecen todos los lineamientos para que el DNS realice el reenvío de todas las peticiones de resolución de nombres a los servidores nacionales de la DNTI (172.16.0.88 y 172.16.0.127).

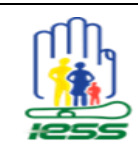

Versión: 1.0 Autor: Cristian Ortega Fecha: 29/05/2017 Páginas: 68

Las variables que se consideraron en el archivo de configuración del DNS se listan a continuación:

- listen-on port, determina el puerto en el que el servicio escuchará peticiones de resolución de nombres.
- allow-query, determina el origen del cual aceptará peticiones de resolución de nombres el servidor.
	- forwarders, esta sección determina las direcciones IP a las cuales se reenviará las peticiones de resolución de nombres.
- server, determina el servidor master DNS que resolverá las peticiones de resolución d nombres.

Finalmente se detalla la configuración total del servicio de DNS.

options { listen-on port 53  $\{127.0.0.1; \text{any}; \}$ ; listen-on-v6 port  $53$  { ::1; }; directory "/var/named";<br>dump-file "/var/named/ "/var/named/data/cache\_dump.db"; statistics-file "/var/named/data/named\_stats.txt"; memstatistics-file "/var/named/data/named\_mem\_stats.txt"; allow-query { localhost; any; }; allow-query-cache { localhost; any; }; recursion yes; dnssec-enable yes; dnssec-validation yes; bindkeys-file "/etc/named.iscdlv.key" managed-keys-directory "/var/named/dynamic"; pid-file "/run/named/named.pid"; session-keyfile "/run/named/session.key"; forwarders { 172.16.0.88; 172.16.0.127; }; }; logging {

 channel default\_debug { file "data/named.run"; severity dynamic; }; };

server 172.16.0.88 {};

SQUID-PROXY

El servicio de SQUID maneja un solo archivo esencial en su funcionamiento que se detallan a continuación:

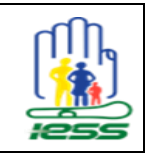

Versión: 1.0 Autor: Cristian Ortega Fecha: 29/05/2017 Páginas: 68

1. Archivo de configuración ubicado en el path /etc/squid/squid.conf, donde se establecen todos los lineamientos para que el SQUID pueda realizar el filtrado de contenido web.

Las variables que se consideraron en el archivo de configuración del SQUID se listan a continuación:

- acl, determina una lista de control de acceso para filtrar contenido web.
- http\_access, determina el permiso que tiene una lista de control de acceso, solo puede ser permitido o denegado.
- cache dir, determina el path donde se guardar el cache de las páginas accedidas para cargar las misma mas rápidamente.
- dns\_nameservers, determina la dirección de DNS que utilizara el cliente mientras navegue bajo un proxy.
- cache mgr, determina el correo electrónico que se mostrará en el caso que una página se encuentre bloqueada.
- cache peer, determina la dirección IP del proxy padre al cual se conecta el proxy de la unidad médica.
- http\_port, determina el puerto por el cual el SQUID escuchará solicitudes de sitios web.
- access\_log, determina el path en el cual se guardarán los log generados por cada conexión que pase por el SQUID.

Finalmente se detalla la configuración total del servicio de SQUID.

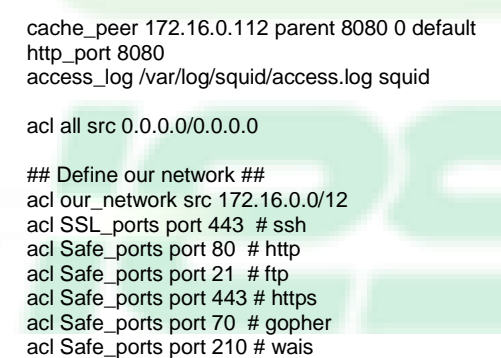

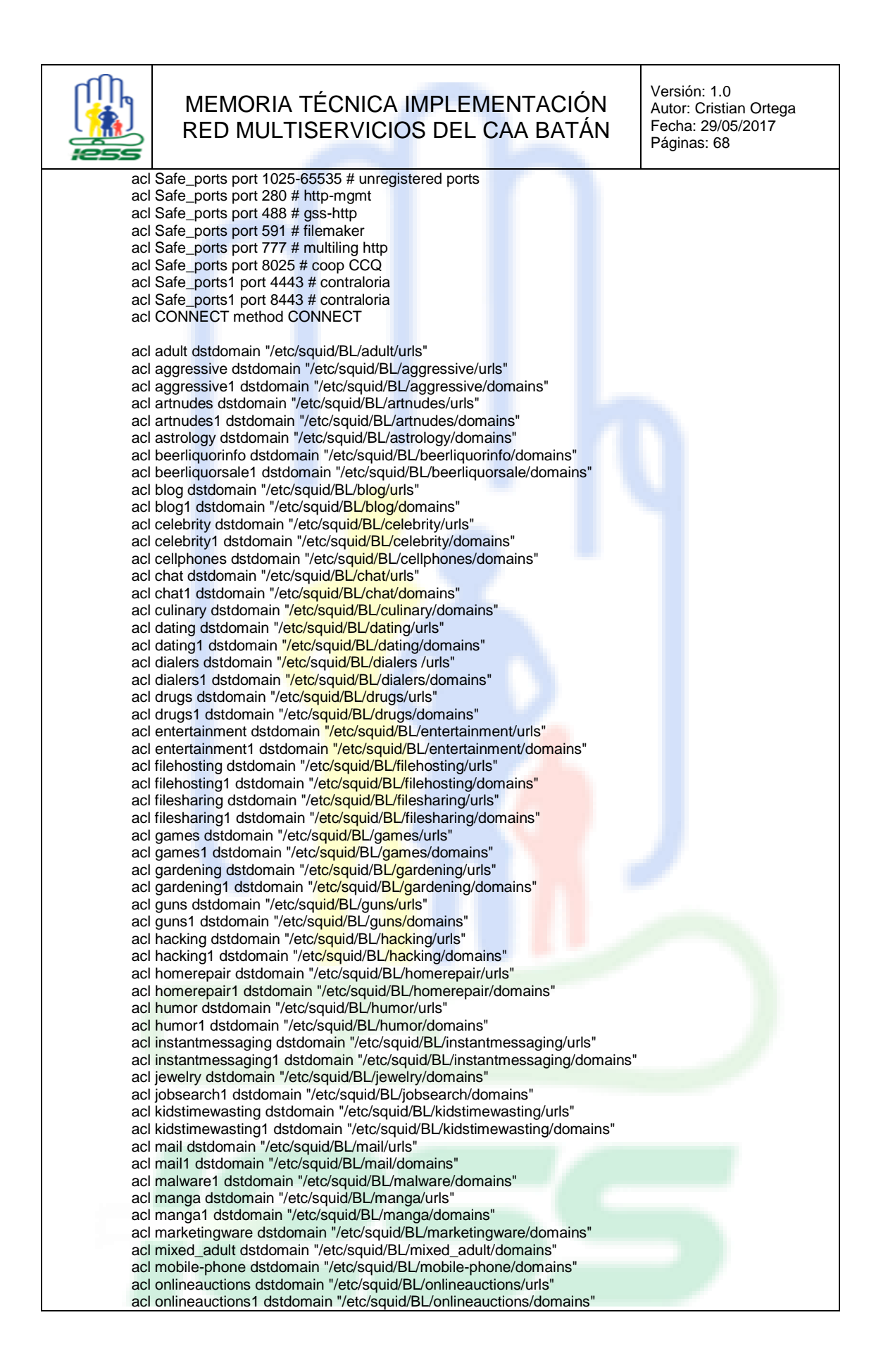

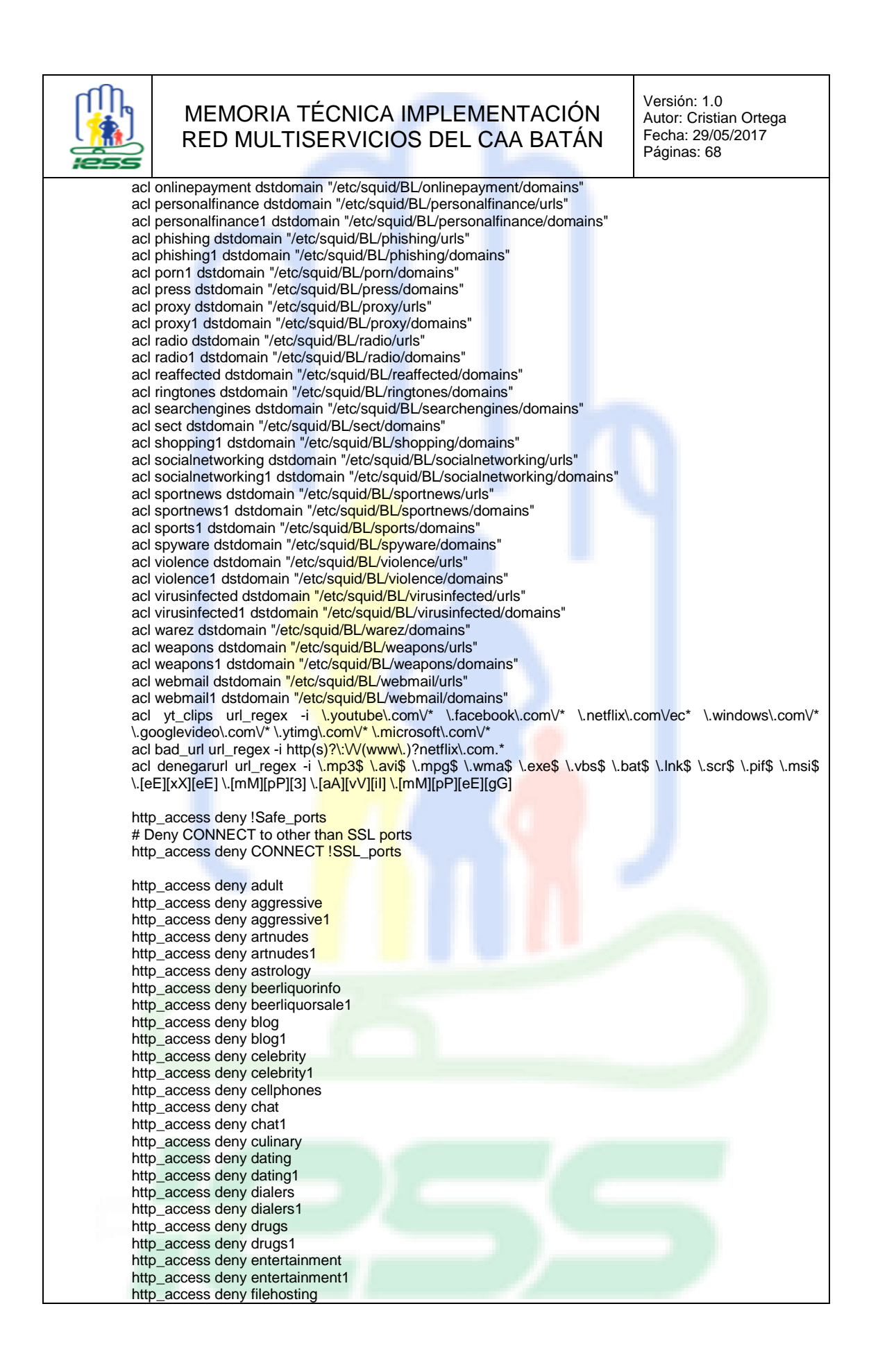

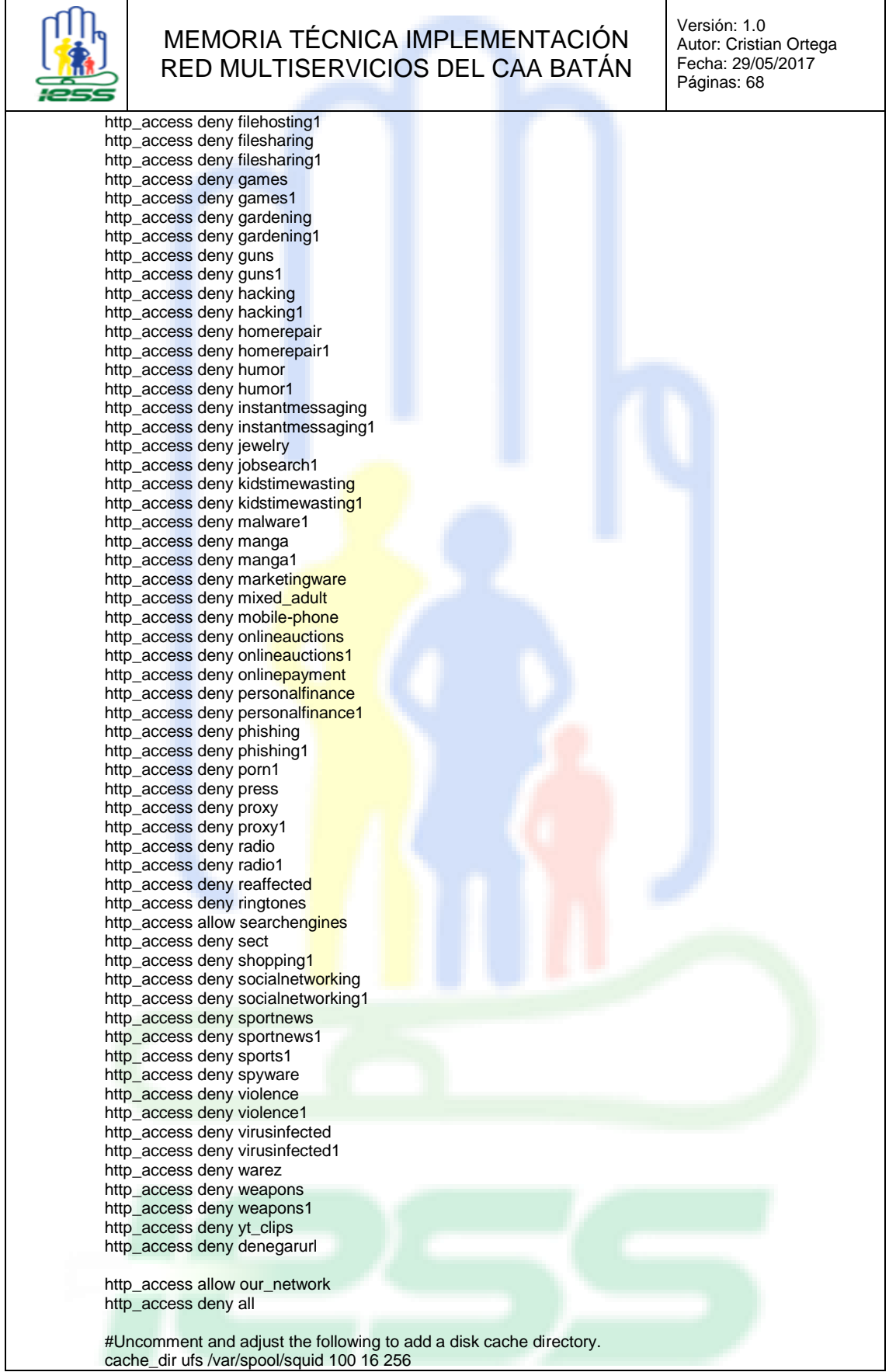

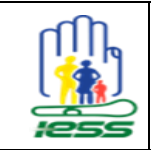

Versión: 1.0 Autor: Cristian Ortega Fecha: 29/05/2017 Páginas: 68

# Leave coredumps in the first cache dir coredump\_dir /var/spool/squid

refresh\_pattern ^ftp: 1440 20% 10080 refresh\_pattern ^gopher: 1440 0% 1440 refresh\_pattern -i  $(\text{Cgi-bin}/\text{N}^2)$  0 0% 0<br>refresh\_pattern . 0 20% 4320 refresh\_pattern . dns\_nameservers 172.16.0.88 cache\_effective\_user squid cache\_effective\_group squid cache\_mgr mesadeservicios@iess.gob.ec

## LDAP-DOMINIO

El servicio de LDAP maneja un solo archivo esencial en su funcionamiento que se detallan a continuación:

1. Archivo de configuración ubicado en el path /etc/ldap/slapd.conf, donde se establecen todos los lineamientos para que el LDAP reenvíe las peticiones de autenticación de los usuarios a los servidores nacionales.

Las variables que se consideraron en el archivo de configuración del LDAP se listan a continuación:

- Updatedn, determina la cuenta del CAA Batán autorizada para realizar réplicas del servidor master al servidor local.
- Updateref, determina el servidor esclavo que recibe peticiones directas de modificación que provienen de los clientes para que redireccione al servidor maestro de LDAP prosrvuiosmb151.iess.gob.ec (192.168.25.151).

Finalmente se detalla la configuración total del servicio de LDAP.

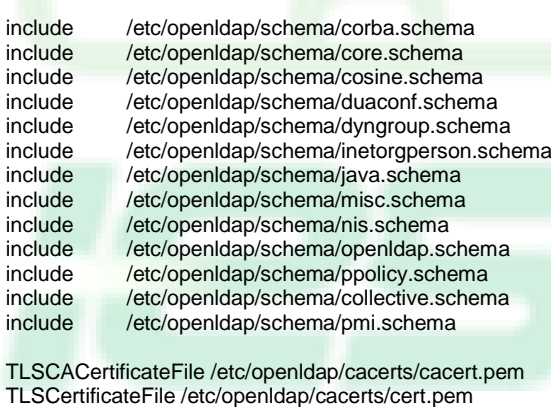

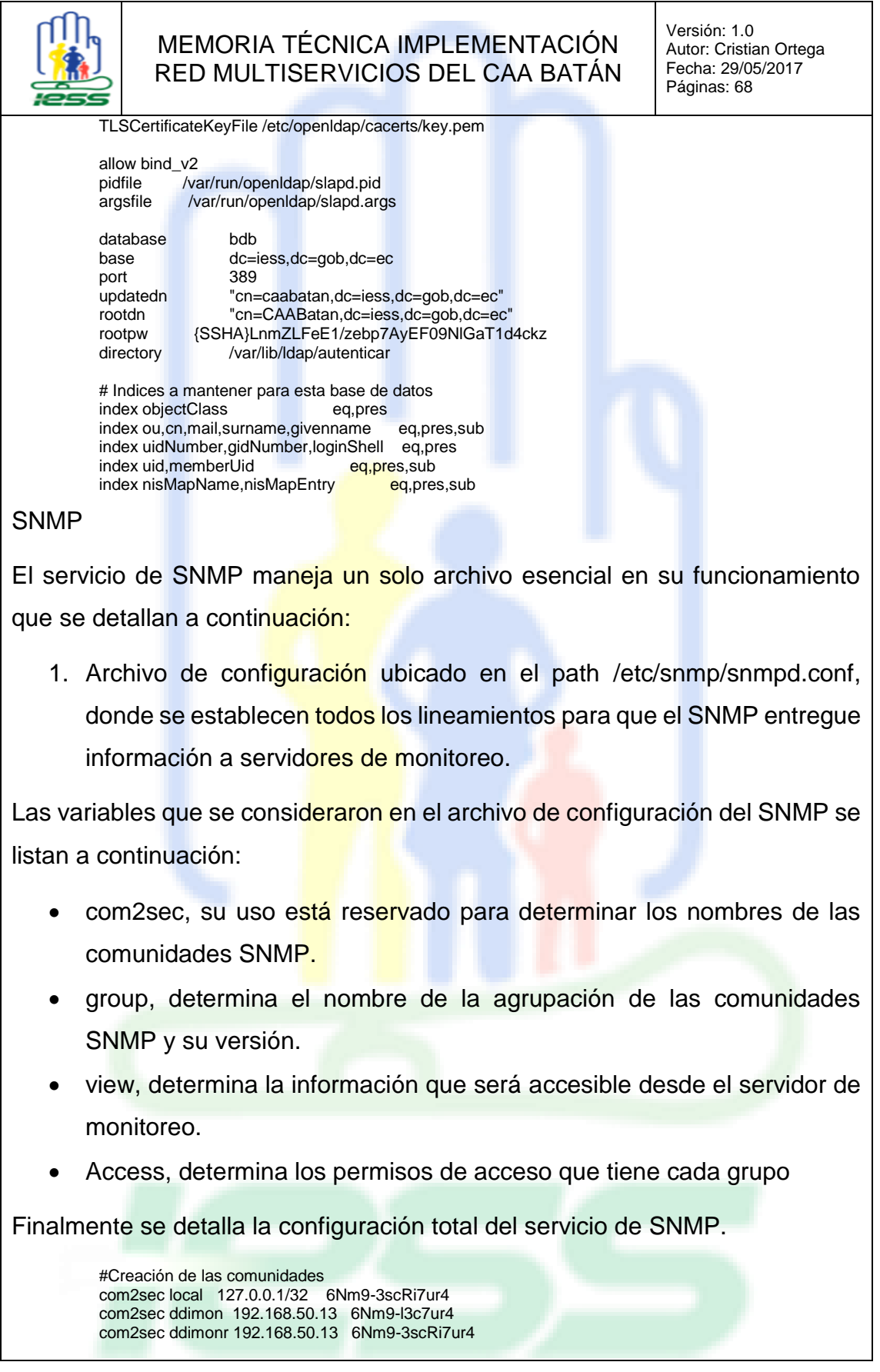

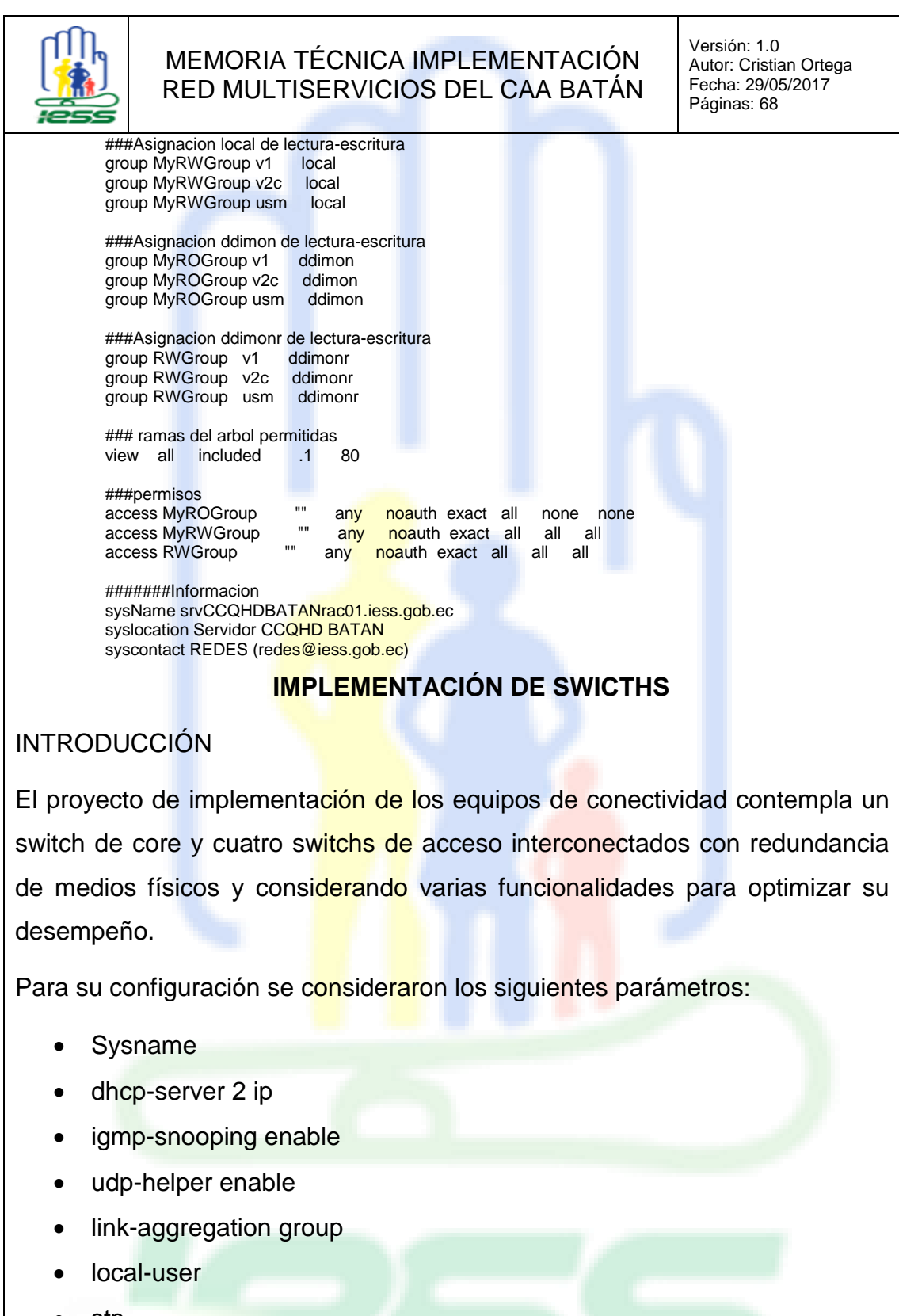

- stp
- acl

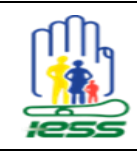

Versión: 1.0 Autor: Cristian Ortega Fecha: 29/05/2017 Páginas: 68

- qos-profile
- Vlan
- Interfaces de vlan
- broadcast-suppression
- port Access
- undo jumboframe
- description
- apply qos-profile
- lacp enable
- port link-aggregation group
- snmp
- ntp
- user-interface

## SWICTH DE CORE

Es un switch de marca 3COM, modelo 5500G EI, de 48 puertos de cobre GigabitEthernet y 12 puertos de fibra GigaEthernet su dirección IP de gestión es 10.11.38.9.

A continuación, se detalla el archivo de configuración total correspondiente al switch de core.

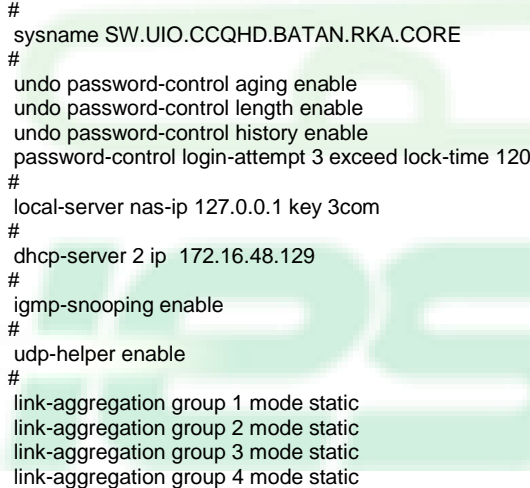

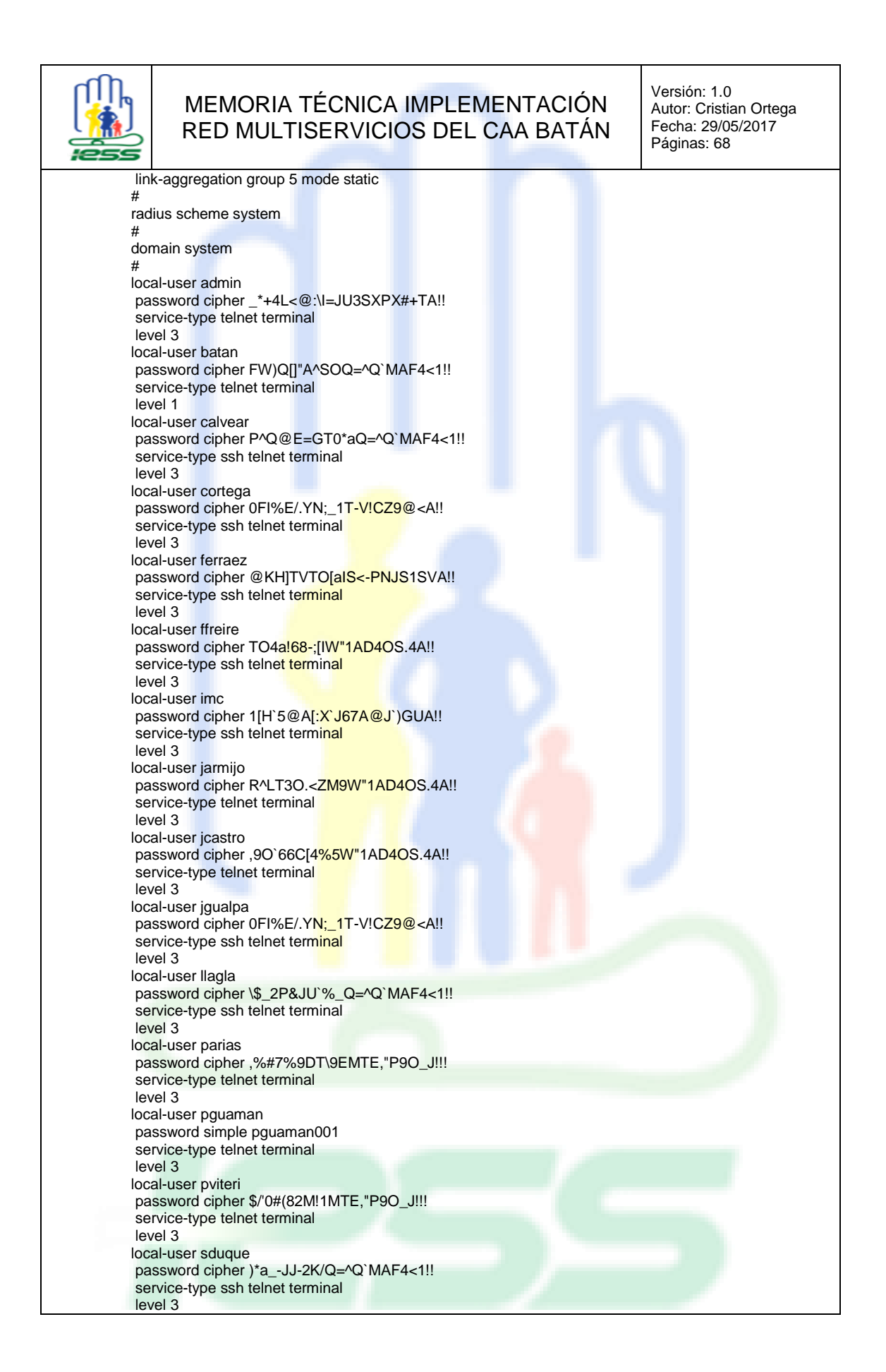

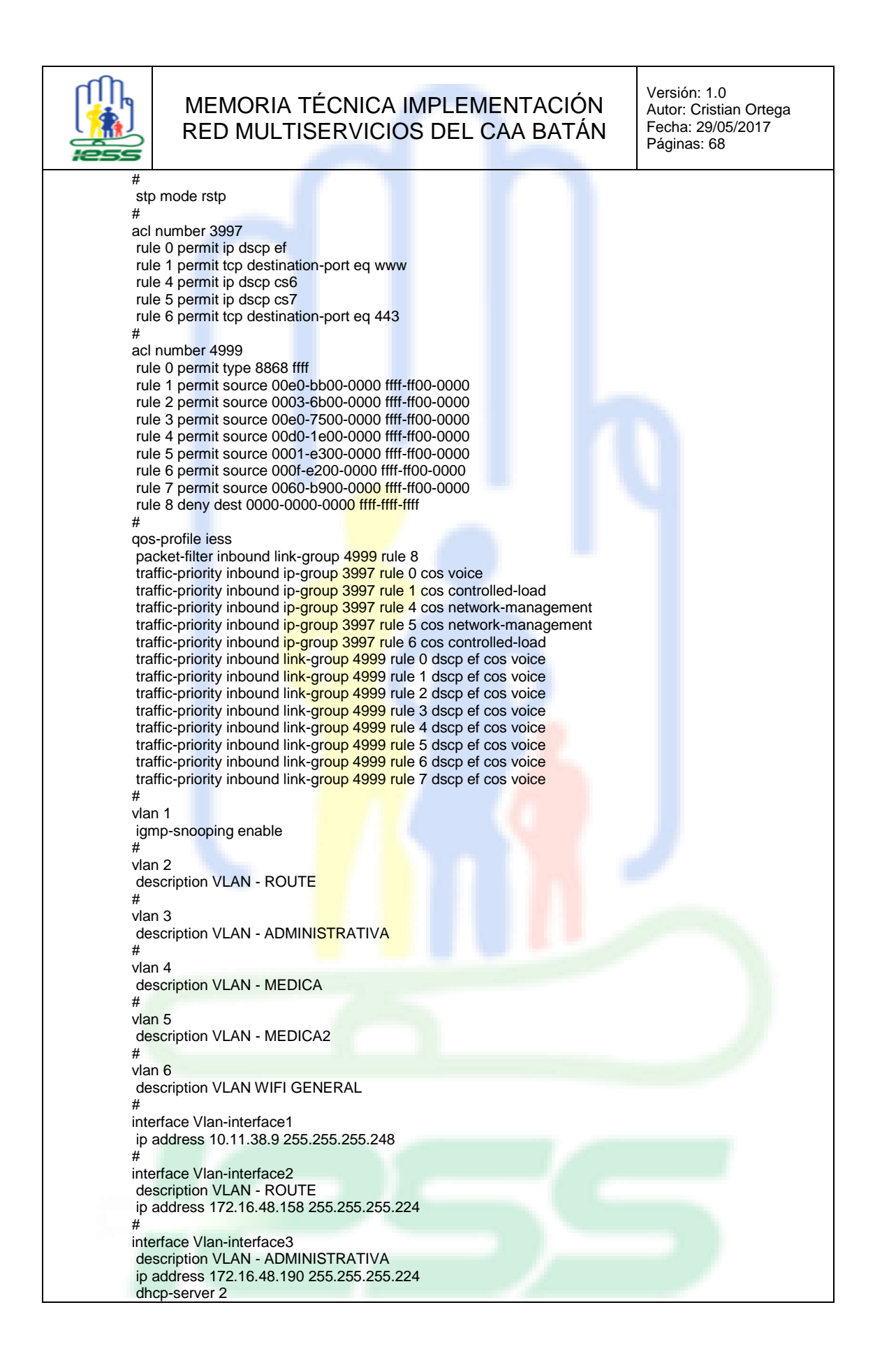

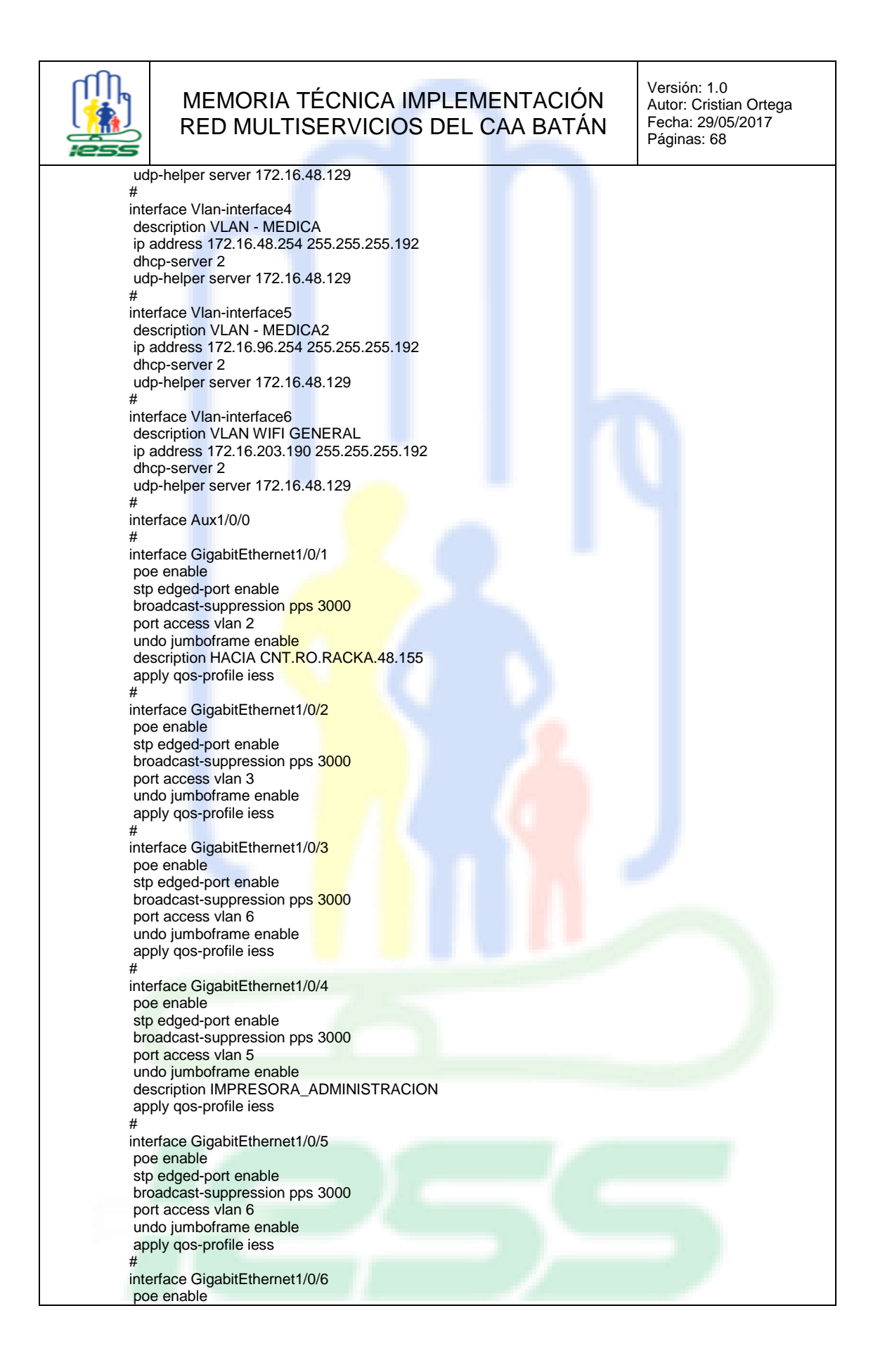

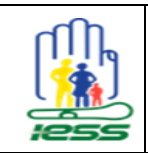

Versión: 1.0 Autor: Cristian Ortega Fecha: 29/05/2017 Páginas: 68

stp edged-port enable broadcast-suppression pps 3000 port access vlan 6 undo jumboframe enable apply qos-profile iess # interface GigabitEthernet1/0/7 poe enable broadcast-suppression pps 3000 port access vlan 6 undo jumboframe enable apply qos-profile iess # interface GigabitEthernet1/0/8 poe enable stp edged-port enable broadcast-suppression pps 3000 port access vlan 6 undo jumboframe enable apply qos-profile iess # interface GigabitEthernet1/0/9 poe enable broadcast-suppression pps 3000 port access vlan 5 undo jumboframe enable apply qos-profile iess # interface GigabitEthernet1/0/10 poe enable stp edged-port enable broadcast-suppression pps 3000 port access vlan 5 undo jumboframe enable apply qos-profile iess # interface GigabitEthernet1/0/11 poe enable stp edged-port enable broadcast-suppression pps 3000 port access vlan 5 undo jumboframe enable apply qos-profile iess # interface GigabitEthernet1/0/12 poe enable broadcast-suppression pps 3000 port access vlan 5 undo jumboframe enable apply qos-profile iess # interface GigabitEthernet1/0/13 poe enable stp edged-port enable broadcast-suppression pps 3000 port access vlan 2 undo jumboframe enable description SRV-TUR-FARMACIA apply qos-profile iess # interface GigabitEthernet1/0/14 poe enable stp edged-port enable broadcast-suppression pps 3000 port access vlan 2 undo jumboframe enable

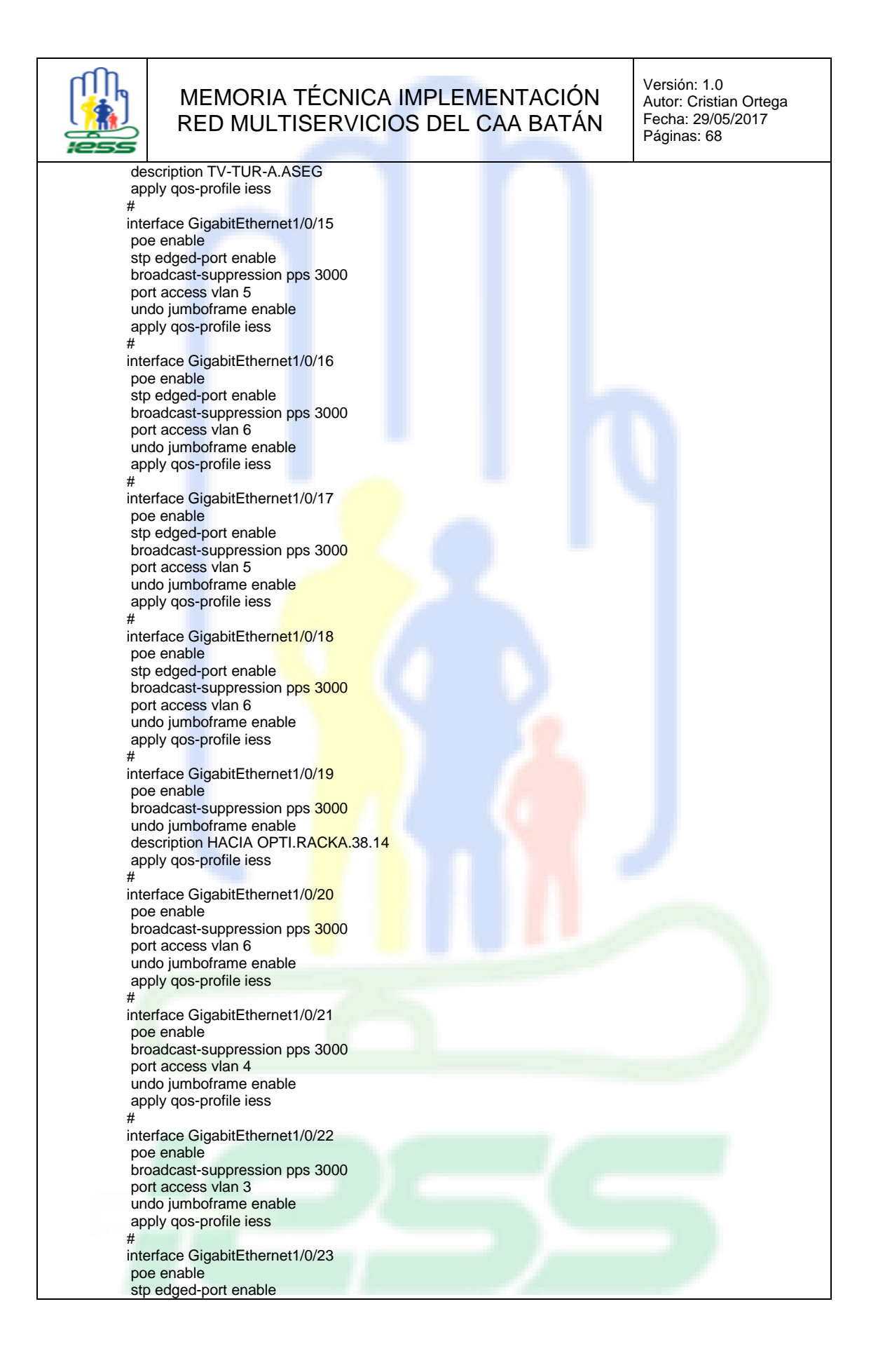

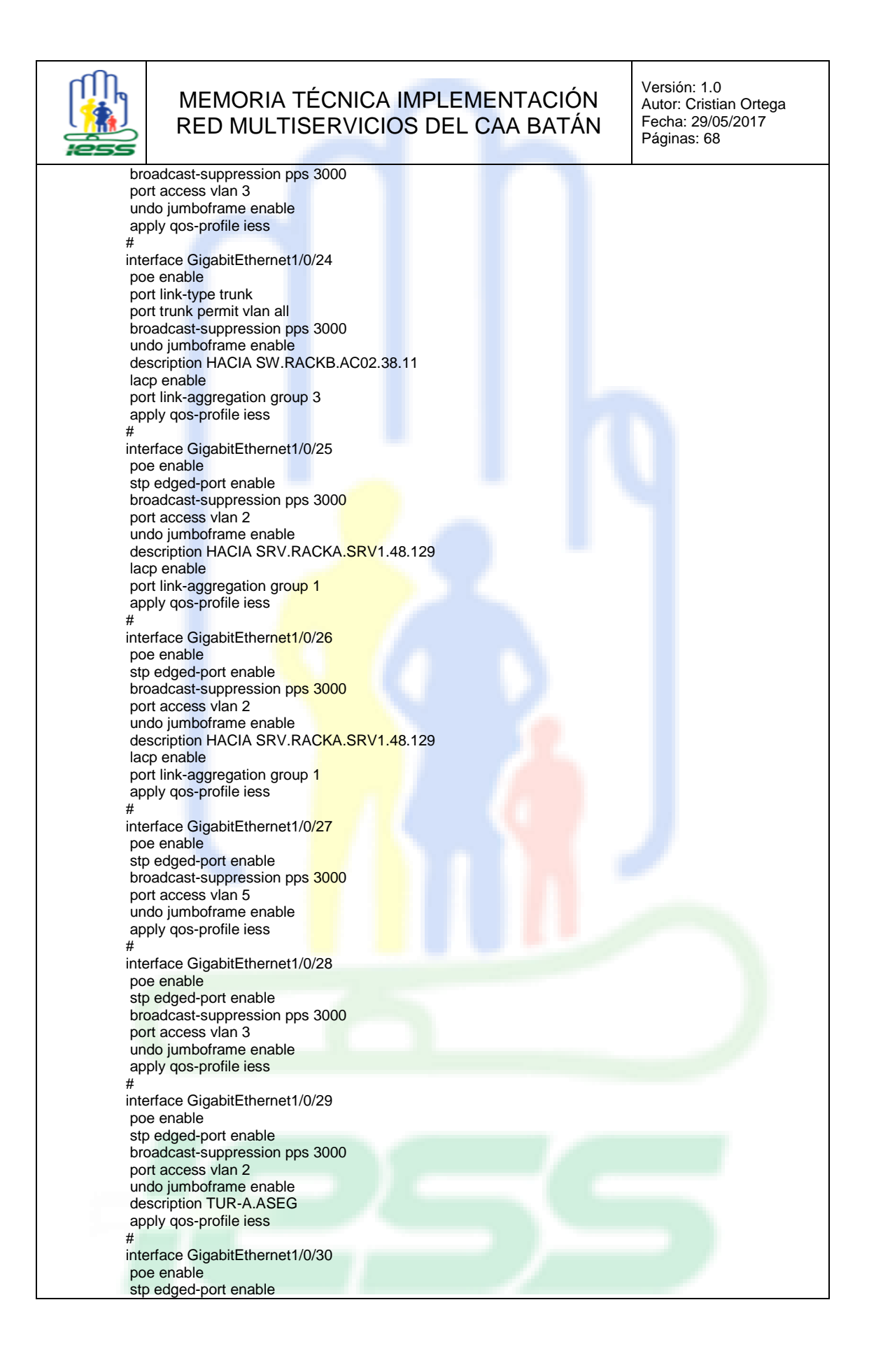

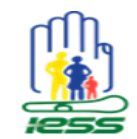

Versión: 1.0 Autor: Cristian Ortega Fecha: 29/05/2017 Páginas: 68

broadcast-suppression pps 3000 port access vlan 2 undo jumboframe enable apply qos-profile iess # interface GigabitEthernet1/0/31 poe enable stp edged-port enable broadcast-suppression pps 3000 port access vlan 2 undo jumboframe enable description TUR-FARMACIA apply qos-profile iess # interface GigabitEthernet1/0/32 poe enable stp edged-port enable broadcast-suppression pps 3000 port access vlan 5 undo jumboframe enable apply qos-profile iess # interface GigabitEthernet1/0/33 poe enable stp edged-port enable broadcast-suppression pps 3000 port access vlan 5 undo jumboframe enable apply qos-profile iess # interface GigabitEthernet1/0/34 poe enable stp edged-port enable broadcast-suppression pps 3000 port access vlan 2 undo jumboframe enable description SRV-TUR-FARMACIA apply qos-profile iess # interface GigabitEthernet1/0/35 poe enable stp edged-port enable broadcast-suppression pps 3000 port access vlan 6 undo jumboframe enable apply qos-profile iess # interface GigabitEthernet1/0/36 poe enable stp edged-port enable broadcast-suppression pps 3000 port access vlan 5 undo jumboframe enable apply qos-profile iess # interface GigabitEthernet1/0/37 poe enable broadcast-suppression pps 3000 port access vlan 6 undo jumboframe enable apply qos-profile iess # interface GigabitEthernet1/0/38 poe enable stp edged-port enable broadcast-suppression pps 3000

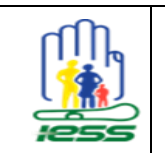

port access vlan 5

## MEMORIA TÉCNICA IMPLEMENTACIÓN RED MULTISERVICIOS DEL CAA BATÁN

Versión: 1.0 Autor: Cristian Ortega Fecha: 29/05/2017 Páginas: 68

undo jumboframe enable description ACCESPOINT\_DC apply qos-profile iess # interface GigabitEthernet1/0/39 poe enable broadcast-suppression pps 3000 port access vlan 2 undo jumboframe enable description IMPRESORA\_ATENCLI\_48.136\_FIJA apply qos-profile iess # interface GigabitEthernet1/0/40 poe enable stp edged-port enable broadcast-suppression pps 3000 port access vlan 6 undo jumboframe enable apply qos-profile iess # interface GigabitEthernet1/0/41 poe enable broadcast-suppression pps 3000 port access vlan 6 undo jumboframe enable apply qos-profile iess # interface GigabitEthernet1/0/42 poe enable stp edged-port enable broadcast-suppression pps 3000 port access vlan 6 undo jumboframe enable apply qos-profile iess # interface GigabitEthernet1/0/43 poe enable stp edged-port enable broadcast-suppression pps 3000 port access vlan 6 undo jumboframe enable apply qos-profile iess # interface GigabitEthernet1/0/44 poe enable stp edged-port enable broadcast-suppression pps 3000 port access vlan 6 undo jumboframe enable apply qos-profile iess # interface GigabitEthernet1/0/45 poe enable stp edged-port enable broadcast-suppression pps 3000 port access vlan 6 undo jumboframe enable description CASCADA SW.HP.1420.24p apply qos-profile iess # interface GigabitEthernet1/0/46 poe enable broadcast-suppression pps 3000 port access vlan 3 undo jumboframe enable

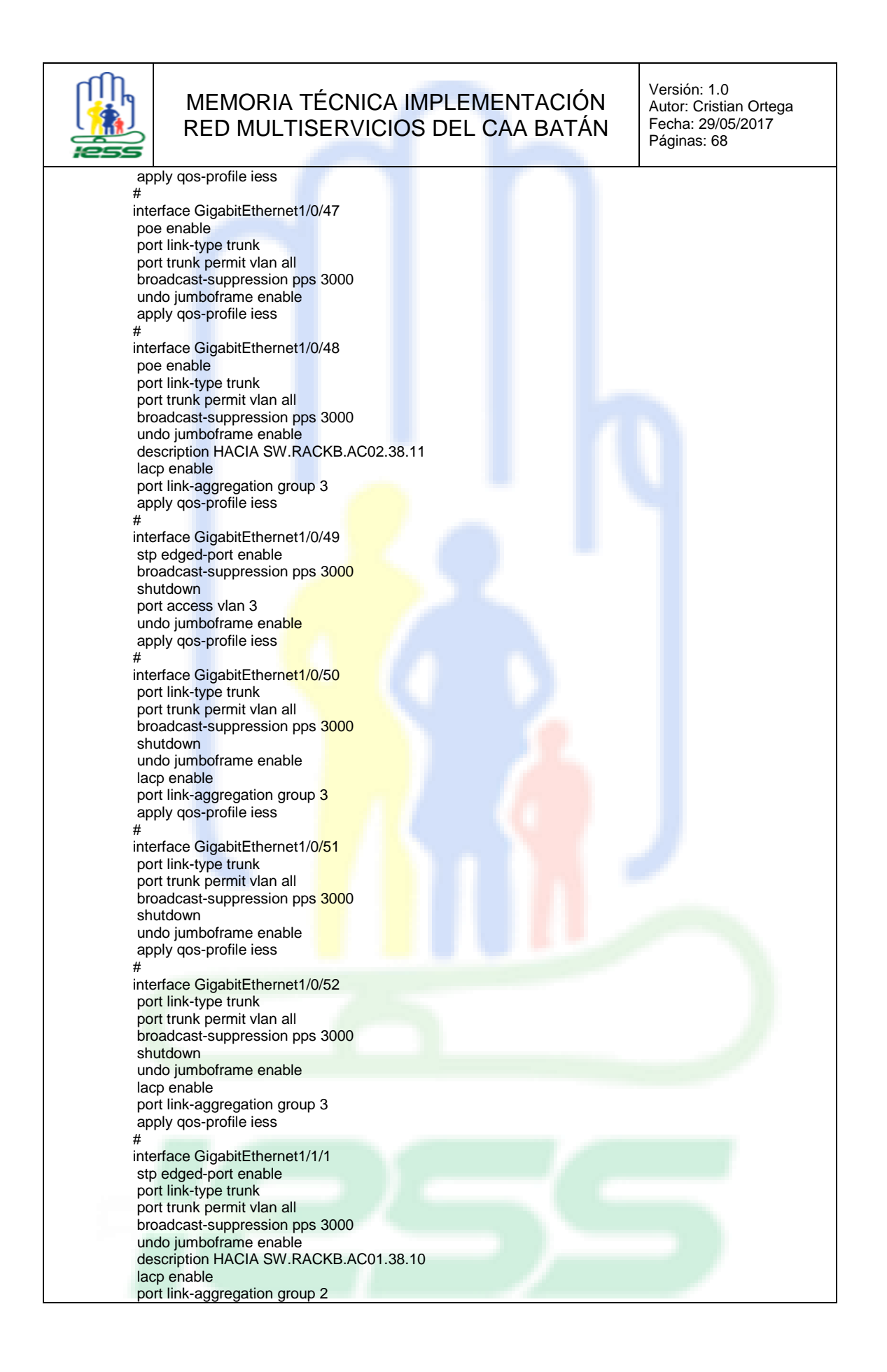

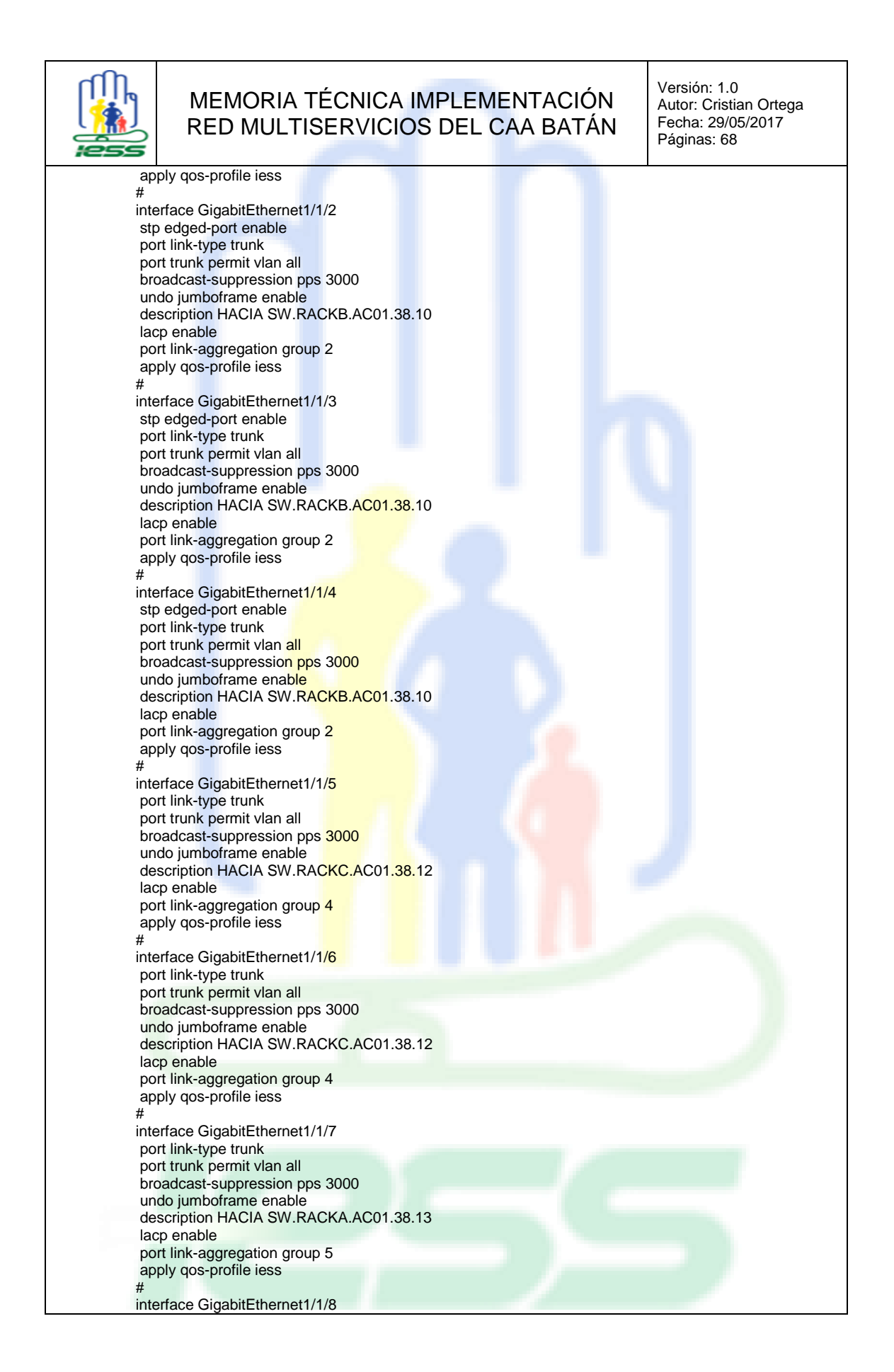

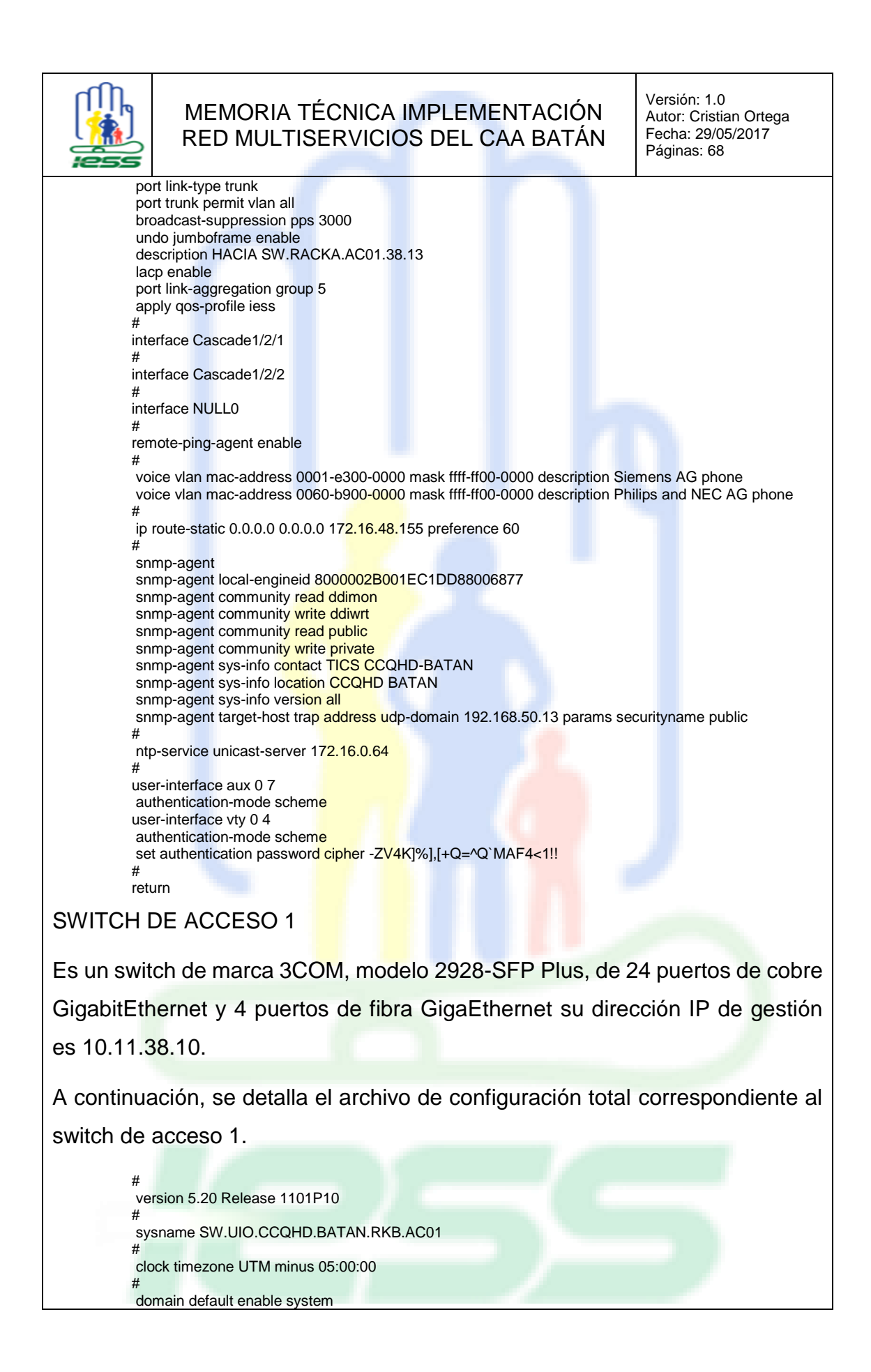

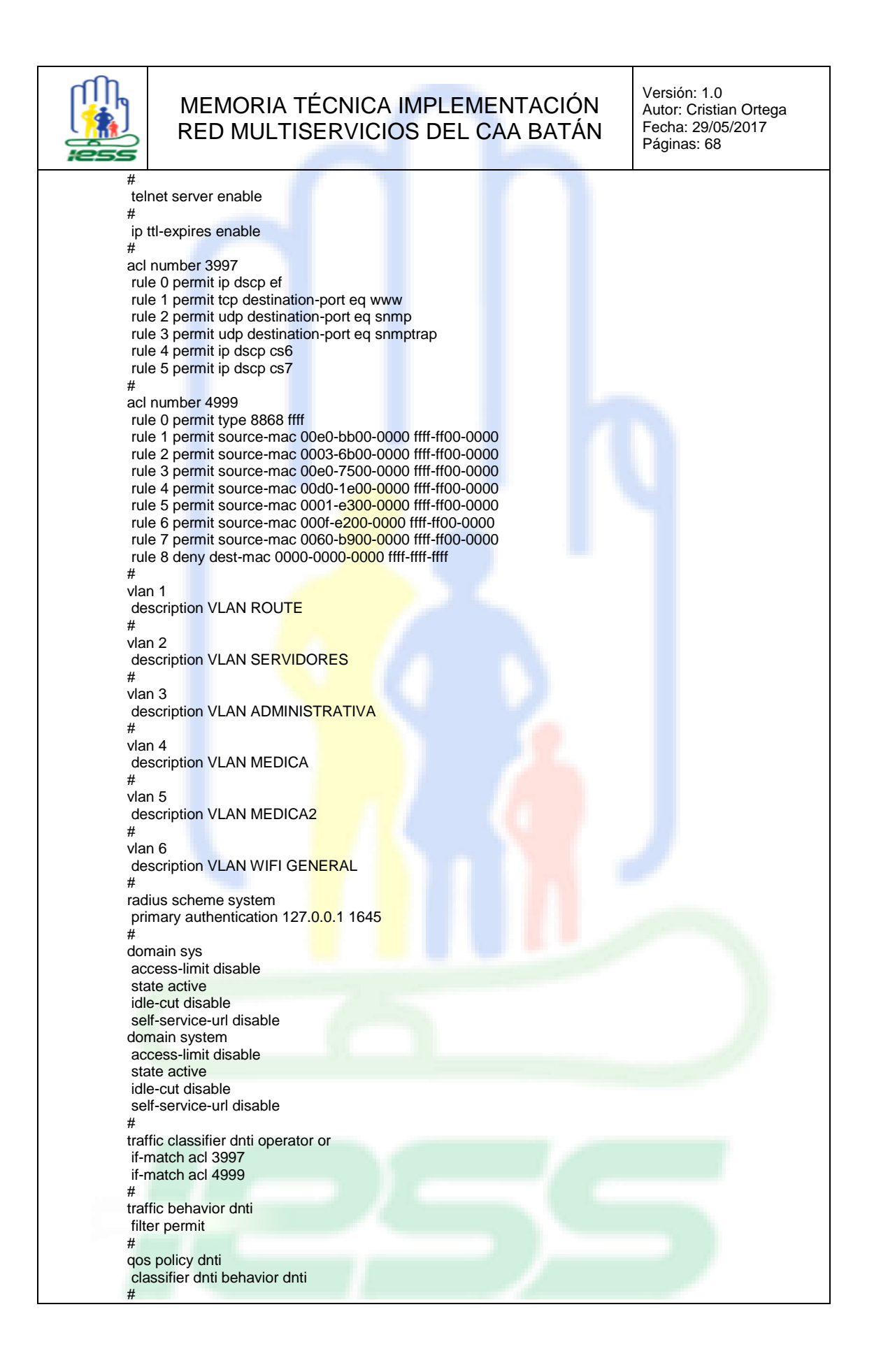

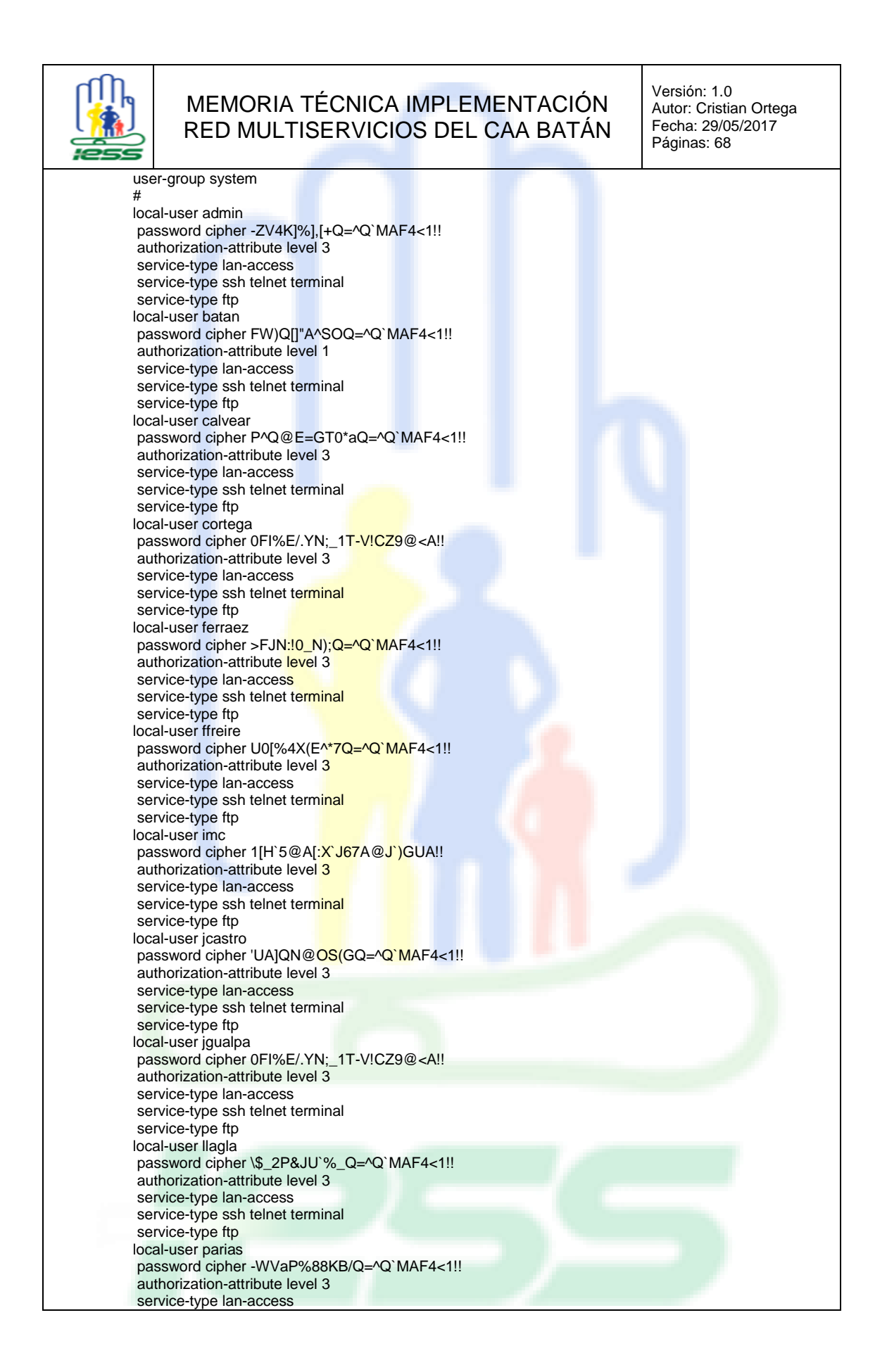

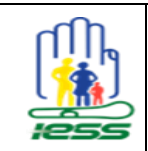

Versión: 1.0 Autor: Cristian Ortega Fecha: 29/05/2017 Páginas: 68

service-type ssh telnet terminal service-type ftp local-user pguaman password cipher U0[%4X(E^\*7Q=^Q`MAF4<1!! authorization-attribute level 3 service-type lan-access service-type ssh telnet terminal service-type ftp local-user pviteri password cipher GR6#QAUH5#7Q=^Q`MAF4<1!! authorization-attribute level 3 service-type lan-access service-type ssh telnet terminal service-type ftp local-user sduque password cipher )\*a\_-JJ-2K/Q=^Q`MAF4<1!! authorization-attribute level 3 service-type lan-access service-type ssh telnet terminal service-type ftp # stp mode rstp stp enable # interface Bridge-Aggregation1 port link-type trunk port trunk permit vlan all link-aggregation mode dynamic # interface NULL0 # interface Vlan-interface1 ip address 10.11.38.10 255.255.255.248 # interface GigabitEthernet1/0/1 port access vlan 4 broadcast-suppression pps 3000 stp edged-port enable qos apply policy dnti inbound # interface GigabitEthernet1/0/2 port access vlan 4 broadcast-suppression pps 3000 stp edged-port enable qos apply policy dnti inbound # interface GigabitEthernet1/0/3 port access vlan 5 broadcast-suppression pps 3000 stp edged-port enable qos apply policy dnti inbound # interface GigabitEthernet1/0/4 port access vlan 6 broadcast-suppression pps 3000 stp edged-port enable qos apply policy dnti inbound # interface GigabitEthernet1/0/5 port access vlan 5 broadcast-suppression pps 3000 stp edged-port enable qos apply policy dnti inbound # interface GigabitEthernet1/0/6 port access vlan 4

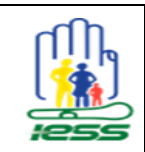

Versión: 1.0 Autor: Cristian Ortega Fecha: 29/05/2017 Páginas: 68

qos apply policy dnti inbound # interface GigabitEthernet1/0/7 port access vlan 5 broadcast-suppression pps 3000 stp edged-port enable qos apply policy dnti inbound # interface GigabitEthernet1/0/8 port access vlan 6 broadcast-suppression pps 3000 stp edged-port enable qos apply policy dnti inbound # interface GigabitEthernet1/0/9 description SRV-TUR-LABO port access vlan 2 broadcast-suppression pps 3000 stp edged-port enable qos apply policy dnti inbound # interface GigabitEthernet1/0/10 port access vlan 4 broadcast-suppression pps 3000 stp edged-port enable qos apply policy dnti inbound # interface GigabitEthernet1/0/11 port access vlan 6 broadcast-suppression pps 3000 stp edged-port enable qos apply policy dnti inbound # interface GigabitEthernet1/0/12 port access vlan 4 broadcast-suppression pps 3000 stp edged-port enable qos apply policy dnti inbound # interface GigabitEthernet1/0/13 port access vlan 6 broadcast-suppression pps 3000 stp edged-port enable qos apply policy dnti inbound # interface GigabitEthernet1/0/14 port access vlan 4 broadcast-suppression pps 3000 stp edged-port enable qos apply policy dnti inbound # interface GigabitEthernet1/0/15 description PC\_IMP\_COM\_LAB\_48.141\_FIJA port access vlan 2 broadcast-suppression pps 3000 stp edged-port enable qos apply policy dnti inbound # interface GigabitEthernet1/0/16 description TUR-LABO port access vlan 2 broadcast-suppression pps 3000 stp edged-port enable qos apply policy dnti inbound

broadcast-suppression pps 3000

stp edged-port enable

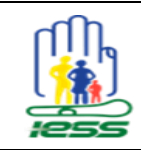

#

interface GigabitEthernet1/0/17

port access vlan 4

## MEMORIA TÉCNICA IMPLEMENTACIÓN RED MULTISERVICIOS DEL CAA BATÁN

Versión: 1.0 Autor: Cristian Ortega Fecha: 29/05/2017 Páginas: 68

broadcast-suppression pps 3000 stp edged-port enable qos apply policy dnti inbound # interface GigabitEthernet1/0/18 port access vlan 5 broadcast-suppression pps 3000 stp edged-port enable qos apply policy dnti inbound # interface GigabitEthernet1/0/19 port access vlan 5 broadcast-suppression pps 3000 stp edged-port enable qos apply policy dnti inbound # interface GigabitEthernet1/0/20 port access vlan 4 broadcast-suppression pps 3000 stp edged-port enable qos apply policy dnti inbound # interface GigabitEthernet1/0/21 description CASCADA 10.11.38.11 port link-type trunk port trunk permit vlan all broadcast-suppression pps 3000 stp edged-port enable # interface GigabitEthernet1/0/22 port access vlan 6 broadcast-suppression pps 3000 stp edged-port enable # interface GigabitEthernet1/0/23 port access vlan 6 broadcast-suppression pps 3000 stp edged-port enable # interface GigabitEthernet1/0/24 port access vlan 6 broadcast-suppression pps 3000 stp edged-port enable # interface GigabitEthernet1/0/25 description HACIA SW.RACKA.CORE.38.9 port link-type trunk port trunk permit vlan all broadcast-suppression pps 3000 stp edged-port enable port link-aggregation group 1 # interface GigabitEthernet1/0/26 description HACIA SW.RACKA.CORE.38.9 port link-type trunk port trunk permit vlan all broadcast-suppression pps 3000 stp edged-port enable port link-aggregation group 1 #

interface GigabitEthernet1/0/27 description HACIA SW.RACKA.CORE.38.9 port link-type trunk

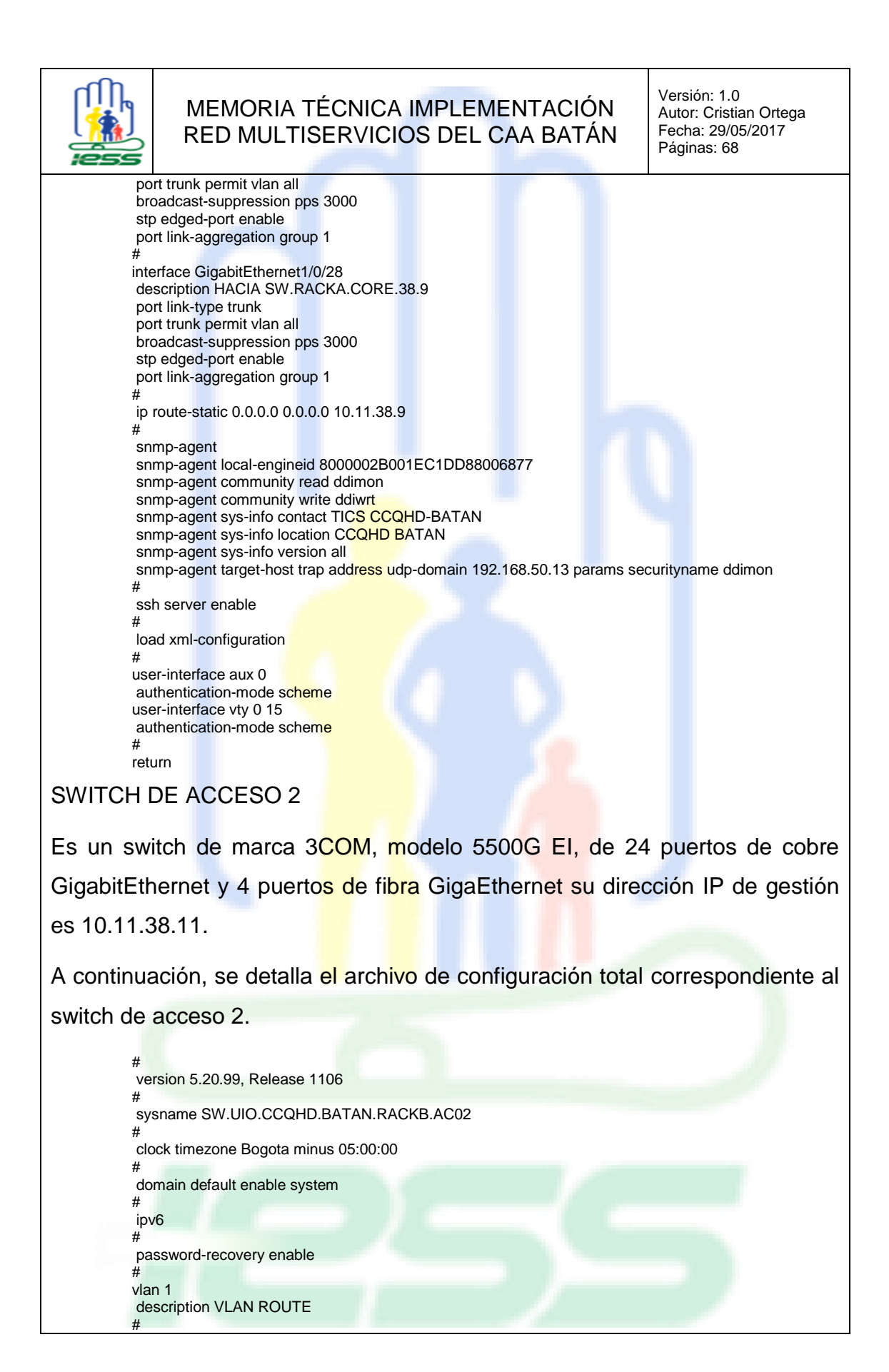

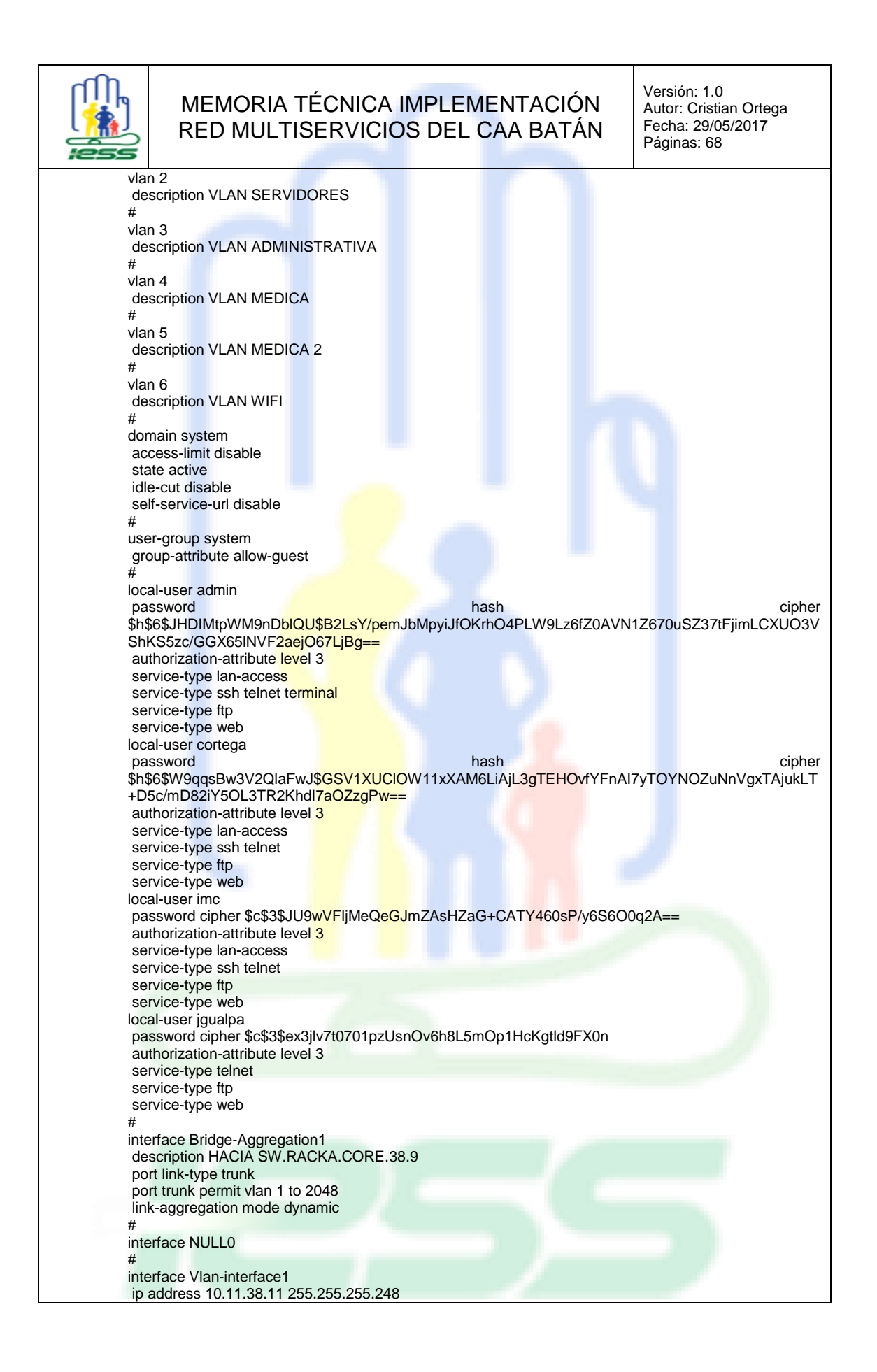

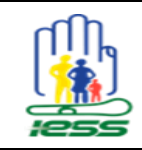

Versión: 1.0 Autor: Cristian Ortega Fecha: 29/05/2017 Páginas: 68

# interface GigabitEthernet1/0/1 port access vlan 4 broadcast-suppression pps 3000 # interface GigabitEthernet1/0/2 port access vlan 5 broadcast-suppression pps 3000 # interface GigabitEthernet1/0/3 port access vlan 6 broadcast-suppression pps 3000 # interface GigabitEthernet1/0/4 port access vlan 5 broadcast-suppression pps 3000 # interface GigabitEthernet1/0/5 port access vlan 2 broadcast-suppression pps 3000 # interface GigabitEthernet1/0/6 port access vlan 4 broadcast-suppression pps 3000 # interface GigabitEthernet1/0/7 port access vlan 6 broadcast-suppression pps 3000 # interface GigabitEthernet1/0/8 port access vlan 4 broadcast-suppression pps 3000 # interface GigabitEthernet1/0/9 description HACIA SW.RACKA.CORE.38.9 port access vlan 4 broadcast-suppression pps 3000 # interface GigabitEthernet1/0/10 port access vlan 2 broadcast-suppression pps 3000 # interface GigabitEthernet1/0/11 port access vlan 4 broadcast-suppression pps 3000 # interface GigabitEthernet1/0/12 port access vlan 2 broadcast-suppression pps 3000 # interface GigabitEthernet1/0/13 port access vlan 4 broadcast-suppression pps 3000 # interface GigabitEthernet1/0/14 port access vlan 4 broadcast-suppression pps 3000 # interface GigabitEthernet1/0/15 port access vlan 4 broadcast-suppression pps 3000 # interface GigabitEthernet1/0/16 port access vlan 5

broadcast-suppression pps 3000

#

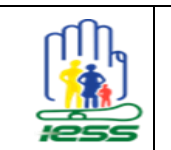

Versión: 1.0 Autor: Cristian Ortega Fecha: 29/05/2017 Páginas: 68

# interface GigabitEthernet1/0/18 port access vlan 6 broadcast-suppression pps 3000 # interface GigabitEthernet1/0/19 port access vlan 4 broadcast-suppression pps 3000 # interface GigabitEthernet1/0/20 port access vlan 6 broadcast-suppression pps 3000 # interface GigabitEthernet1/0/21 port access vlan 4 broadcast-suppression pps 3000 # interface GigabitEthernet1/0/22 port access vlan 4 broadcast-suppression pps 3000 # interface GigabitEthernet1/0/23 port access vlan 4 broadcast-suppression pps 3000 # interface GigabitEthernet1/0/24 port access vlan 4 broadcast-suppression pps 3000 # interface GigabitEthernet1/0/25 port access vlan 5 broadcast-suppression pps 3000 # interface GigabitEthernet1/0/26 port access vlan 4 broadcast-suppression pps 3000 # interface GigabitEthernet1/0/27 port access vlan 4 broadcast-suppression pps 3000 # interface GigabitEthernet1/0/28 port access vlan 4 broadcast-suppression pps 3000 # interface GigabitEthernet1/0/29 port access vlan 4 broadcast-suppression pps 3000 # interface GigabitEthernet1/0/30 port access vlan 2 broadcast-suppression pps 3000 # interface GigabitEthernet1/0/31 port access vlan 4 broadcast-suppression pps 3000 # interface GigabitEthernet1/0/32 port access vlan 4 broadcast-suppression pps 3000 # interface GigabitEthernet1/0/33 port access vlan 4

interface GigabitEthernet1/0/17

broadcast-suppression pps 3000

port access vlan 4

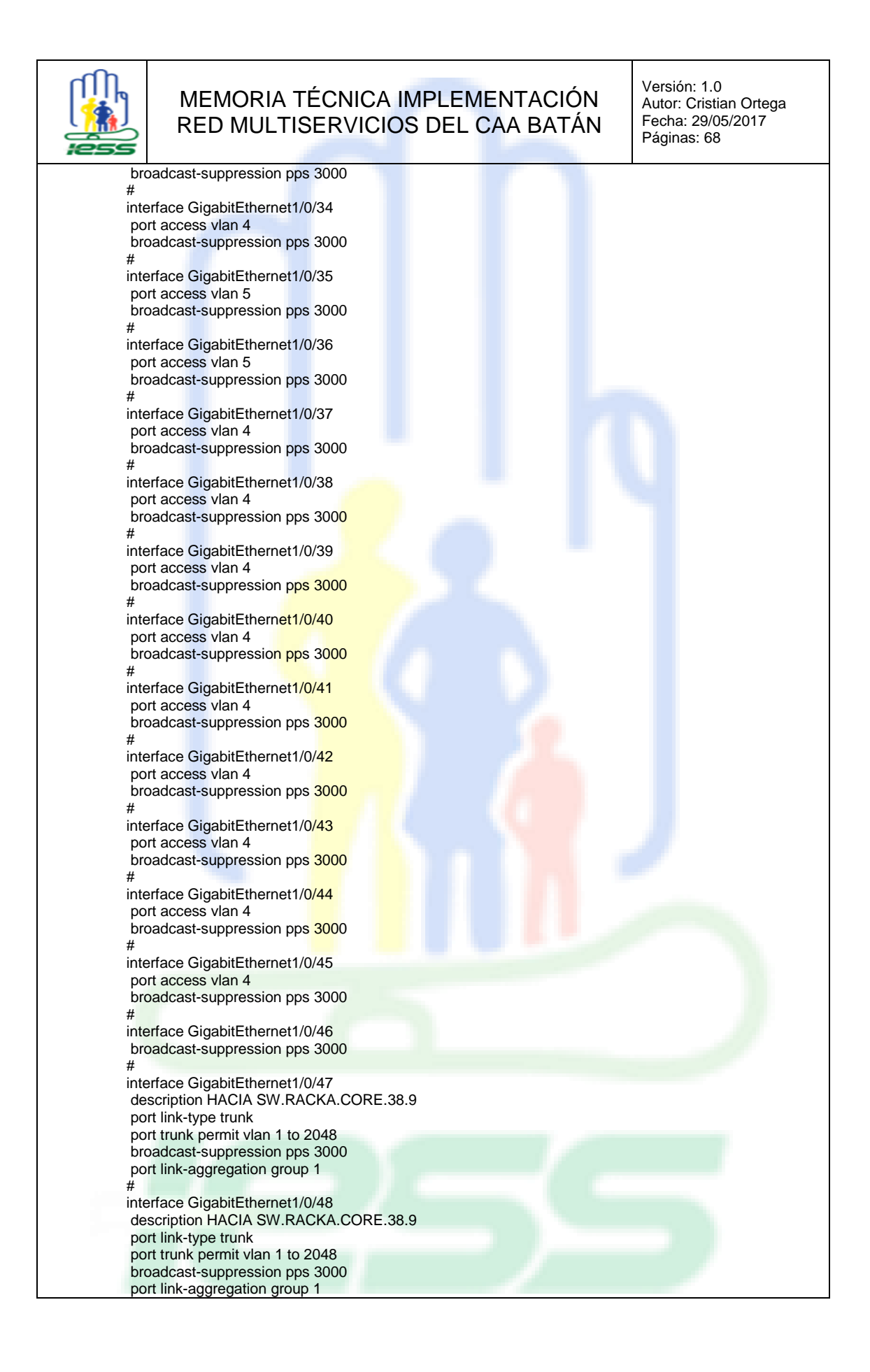
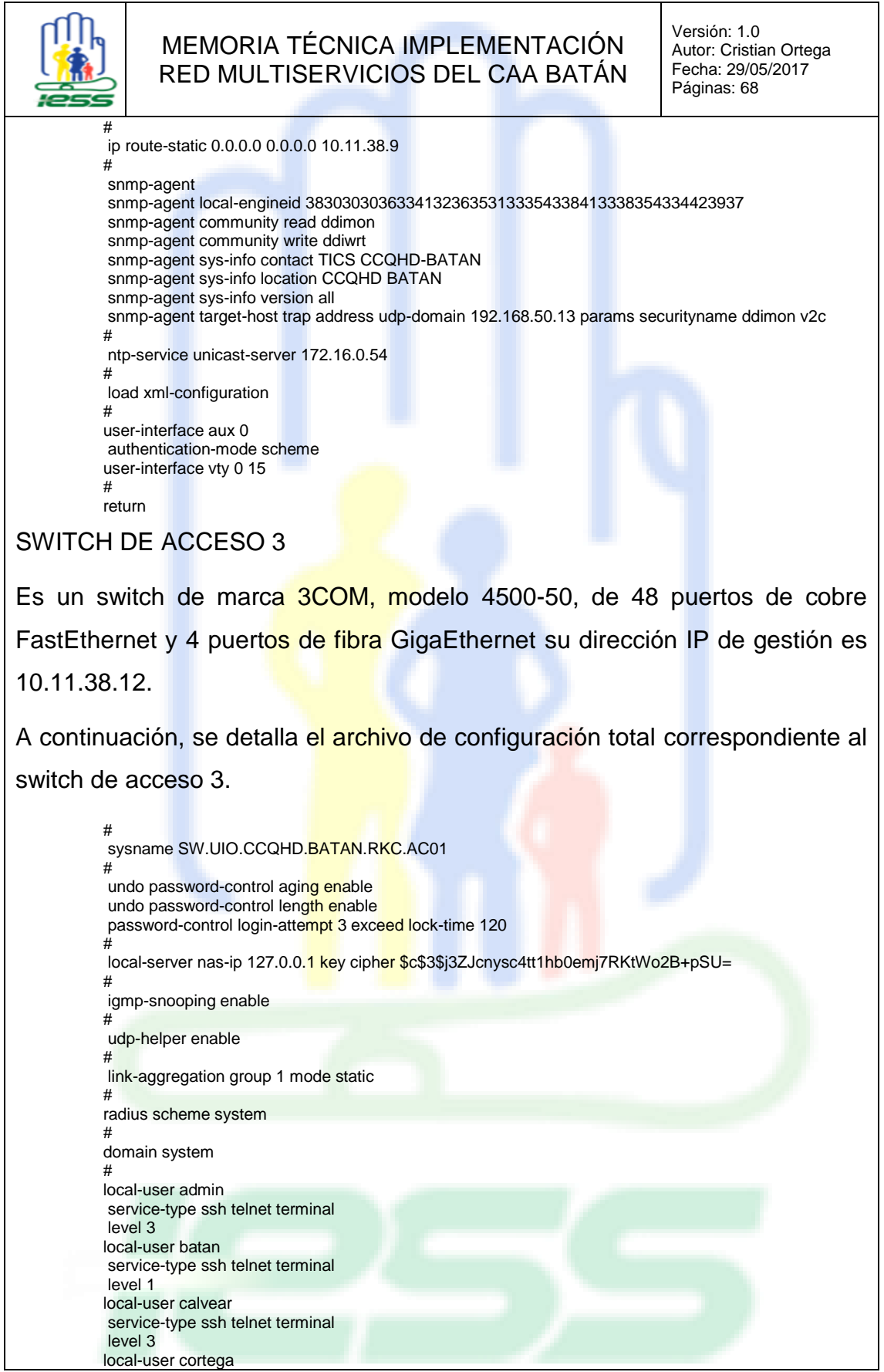

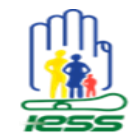

Versión: 1.0 Autor: Cristian Ortega Fecha: 29/05/2017 Páginas: 68

service-type ssh telnet terminal level 3 local-user ferraez service-type ssh telnet terminal level 3 local-user ffreire service-type ssh telnet terminal level 3 local-user imc service-type ssh telnet terminal level 3 local-user jarmijo service-type telnet terminal level 3 local-user jcastro service-type telnet terminal level 3 local-user jgualpa service-type ssh telnet terminal level 3 local-user llagla service-type ssh telnet terminal level 3 local-user parias service-type telnet terminal level 3 local-user pguaman service-type telnet terminal level 3 local-user pviteri service-type telnet terminal level 3 local-user sduque service-type ssh telnet terminal level 3 # stp mode rstp # acl number 3997 rule 0 permit ip dscp ef rule 1 permit tcp destination-port eq www rule 2 permit udp destination-port eq snmp rule 3 permit udp destination-port eq snmptrap rule 4 permit ip dscp cs6 rule 5 permit ip dscp cs7 # acl number 4999 rule 0 permit type 8868 ffff rule 1 permit source 00e0-bb00-0000 ffff-ff00-0000 rule 2 permit source 0003-6b00-0000 ffff-ff00-0000 rule 3 permit source 00e0-7500-0000 ffff-ff00-0000 rule 4 permit source 00d0-1e00-0000 ffff-ff00-0000 rule 5 permit source 0001-e300-0000 ffff-ff00-0000 rule 6 permit source 000f-e200-0000 ffff-ff00-0000 rule 7 permit source 0060-b900-0000 ffff-ff00-0000 rule 8 deny dest 0000-0000-0000 ffff-ffff-ffff # vlan 1 igmp-snooping enable # vlan 2 description VLAN-ROUTE # vlan 3 description VLAN-ADMINISTRATIVA #

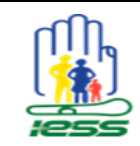

Versión: 1.0 Autor: Cristian Ortega Fecha: 29/05/2017 Páginas: 68

vlan 4 description VLAN-MEDICA # vlan 5 description VLAN-MEDICA2 # vlan 6 description VLAN-WIFI-GENERAL # interface Vlan-interface1 ip address 10.11.38.12 255.255.255.248 # ntp-service unicast-server 172.16.0.54 # interface Aux1/0/0 # interface Ethernet1/0/1 stp edged-port enable broadcast-suppression pps 3000 port access vlan 5 packet-filter inbound ip-group 3997 rule 0 packet-filter inbound ip-group 3997 rule 1 packet-filter inbound ip-group 3997 rule 2 packet-filter inbound ip-group 3997 rule 3 packet-filter inbound ip-group 3997 rule 4 packet-filter inbound ip-group 3997 rule 5 packet-filter inbound link-group 4999 rule 0 packet-filter inbound link-group 4999 rule 1 packet-filter inbound link-group 4999 rule 2 packet-filter inbound link-group 4999 rule 3 packet-filter inbound link-group 4999 rule 4 packet-filter inbound link-group 4999 rule 5 packet-filter inbound link-group 4999 rule 6 packet-filter inbound link-group 4999 rule 7 packet-filter inbound link-group 4999 rule 8 # interface Ethernet1/0/2 stp edged-port enable broadcast-suppression pps 3000 port access vlan 5 packet-filter inbound ip-group 3997 rule 0 packet-filter inbound ip-group 3997 rule 1 packet-filter inbound ip-group 3997 rule 2 packet-filter inbound ip-group 3997 rule 3 packet-filter inbound ip-group 3997 rule 4 packet-filter inbound ip-group 3997 rule 5 packet-filter inbound link-group 4999 rule 0 packet-filter inbound link-group 4999 rule 1 packet-filter inbound link-group 4999 rule 2 packet-filter inbound link-group 4999 rule 3 packet-filter inbound link-group 4999 rule 4 packet-filter inbound link-group 4999 rule 5 packet-filter inbound link-group 4999 rule 6 packet-filter inbound link-group 4999 rule 7 packet-filter inbound link-group 4999 rule 8 # interface Ethernet1/0/3 stp edged-port enable broadcast-suppression pps 3000 port access vlan 5 packet-filter inbound ip-group 3997 rule 0 packet-filter inbound ip-group 3997 rule 1 packet-filter inbound ip-group 3997 rule 2 packet-filter inbound ip-group 3997 rule 3 packet-filter inbound ip-group 3997 rule 4

packet-filter inbound ip-group 3997 rule 5

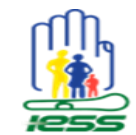

Versión: 1.0 Autor: Cristian Ortega Fecha: 29/05/2017 Páginas: 68

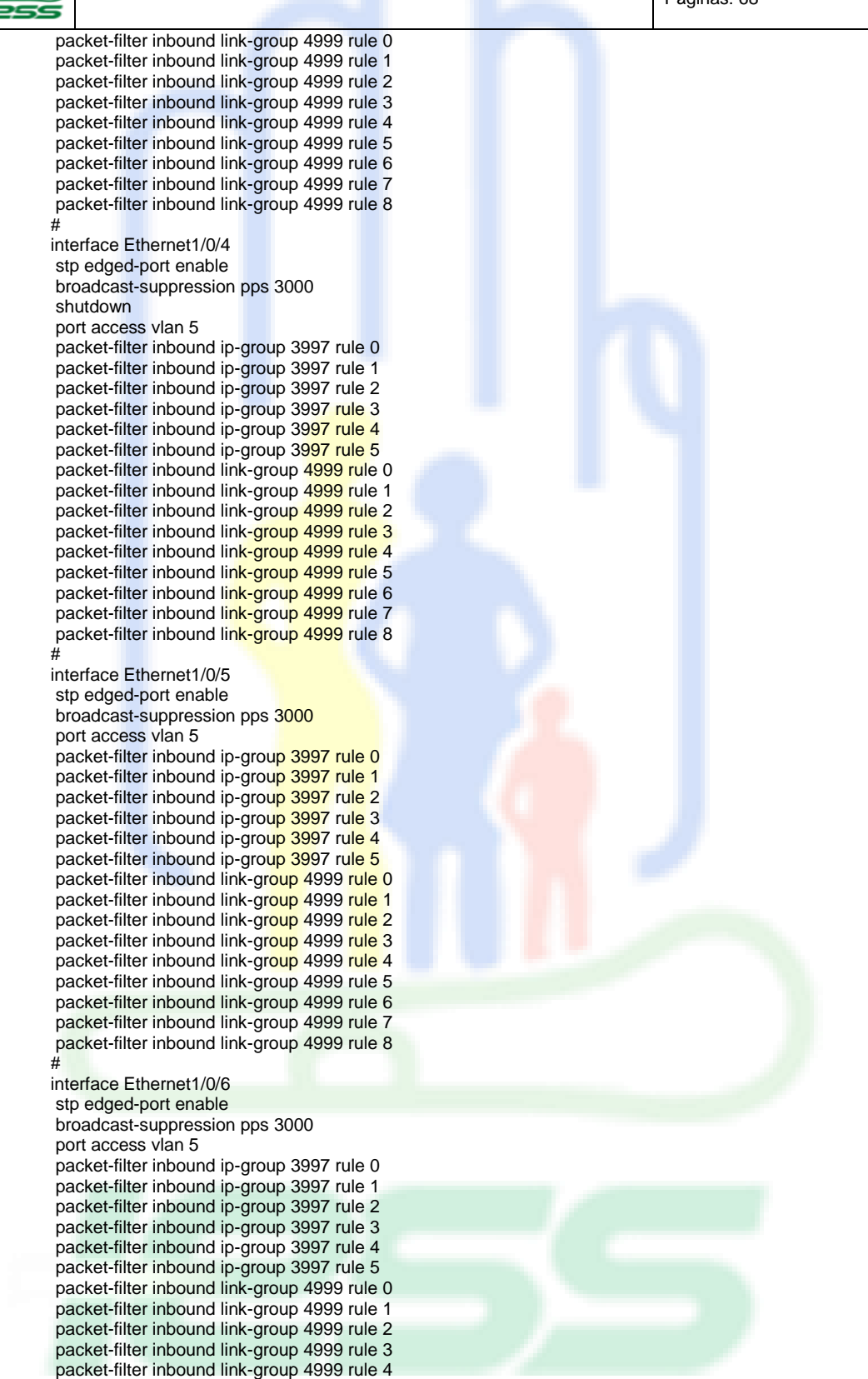

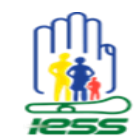

Versión: 1.0 Autor: Cristian Ortega Fecha: 29/05/2017 Páginas: 68

packet-filter inbound link-group 4999 rule 5 packet-filter inbound link-group 4999 rule 6 packet-filter inbound link-group 4999 rule 7 packet-filter inbound link-group 4999 rule 8 # interface Ethernet1/0/7 stp edged-port enable broadcast-suppression pps 3000 port access vlan 5 packet-filter inbound ip-group 3997 rule 0 packet-filter inbound ip-group 3997 rule 1 packet-filter inbound ip-group 3997 rule 2 packet-filter inbound ip-group 3997 rule 3 packet-filter inbound ip-group 3997 rule 4 packet-filter inbound ip-group 3997 rule 5 packet-filter inbound link-group 4999 rule 0 packet-filter inbound link-group 4999 rule 1 packet-filter inbound link-group 4999 rule 2 packet-filter inbound link-group 4999 rule 3 packet-filter inbound link-group 4999 rule 4 packet-filter inbound link-group 4999 rule 5 packet-filter inbound link-group 4999 rule 6 packet-filter inbound link-group 4999 rule 7 packet-filter inbound link-group 4999 rule 8 # interface Ethernet1/0/8 stp edged-port enable broadcast-suppression pps 3000 port access vlan 5 packet-filter inbound ip-group 3997 rule 0 packet-filter inbound ip-group 3997 rule 1 packet-filter inbound ip-group 3997 rule 2 packet-filter inbound ip-group 3997 rule 3 packet-filter inbound ip-group 3997 rule 4 packet-filter inbound ip-group 3997 rule 5 packet-filter inbound link-group 4999 rule 0 packet-filter inbound link-group 4999 rule 1 packet-filter inbound link-group 4999 rule 2 packet-filter inbound link-group 4999 rule 3 packet-filter inbound link-group 4999 rule 4 packet-filter inbound link-group 4999 rule 5 packet-filter inbound link-group 4999 rule 6 packet-filter inbound link-group 4999 rule 7 packet-filter inbound link-group 4999 rule 8 # interface Ethernet1/0/9 stp edged-port enable broadcast-suppression pps 3000 port access vlan 5 packet-filter inbound ip-group 3997 rule 0 packet-filter inbound ip-group 3997 rule 1 packet-filter inbound ip-group 3997 rule 2 packet-filter inbound ip-group 3997 rule 3 packet-filter inbound ip-group 3997 rule 4 packet-filter inbound ip-group 3997 rule 5 packet-filter inbound link-group 4999 rule 0 packet-filter inbound link-group 4999 rule 1 packet-filter inbound link-group 4999 rule 2 packet-filter inbound link-group 4999 rule 3 packet-filter inbound link-group 4999 rule 4 packet-filter inbound link-group 4999 rule 5 packet-filter inbound link-group 4999 rule 6 packet-filter inbound link-group 4999 rule 7 packet-filter inbound link-group 4999 rule 8 # interface Ethernet1/0/10

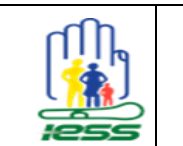

Versión: 1.0 Autor: Cristian Ortega Fecha: 29/05/2017 Páginas: 68

stp edged-port enable broadcast-suppression pps 3000 port access vlan 5 packet-filter inbound ip-group 3997 rule 0 packet-filter inbound ip-group 3997 rule 1 packet-filter inbound ip-group 3997 rule 2 packet-filter inbound ip-group 3997 rule 3 packet-filter inbound ip-group 3997 rule 4 packet-filter inbound ip-group 3997 rule 5 packet-filter inbound link-group 4999 rule 0 packet-filter inbound link-group 4999 rule 1 packet-filter inbound link-group 4999 rule 2 packet-filter inbound link-group 4999 rule 3 packet-filter inbound link-group 4999 rule 4 packet-filter inbound link-group 4999 rule 5 packet-filter inbound link-group 4999 rule 6 packet-filter inbound link-group 4999 rule 7 packet-filter inbound link-group 4999 rule 8 # interface Ethernet1/0/11 stp edged-port enable broadcast-suppression pps 3000 port access vlan 5 packet-filter inbound ip-group 3997 rule 0 packet-filter inbound ip-group 3997 rule 1 packet-filter inbound ip-group 3997 rule 2 packet-filter inbound ip-group 3997 rule 3 packet-filter inbound ip-group 3997 rule 4 packet-filter inbound ip-group 3997 rule 5 packet-filter inbound link-group 4999 rule 0 packet-filter inbound link-group 4999 rule 1 packet-filter inbound link-group 4999 rule 2 packet-filter inbound link-group 4999 rule 3 packet-filter inbound link-group 4999 rule 4 packet-filter inbound link-group 4999 rule 5 packet-filter inbound link-group 4999 rule 6 packet-filter inbound link-group 4999 rule 7 packet-filter inbound link-group 4999 rule 8 # interface Ethernet1/0/12 stp edged-port enable broadcast-suppression pps 3000 port access vlan 5 packet-filter inbound ip-group 3997 rule 0 packet-filter inbound ip-group 3997 rule 1 packet-filter inbound ip-group 3997 rule 2 packet-filter inbound ip-group 3997 rule 3 packet-filter inbound ip-group 3997 rule 4 packet-filter inbound ip-group 3997 rule 5 packet-filter inbound link-group 4999 rule 0 packet-filter inbound link-group 4999 rule 1 packet-filter inbound link-group 4999 rule 2 packet-filter inbound link-group 4999 rule 3 packet-filter inbound link-group 4999 rule 4 packet-filter inbound link-group 4999 rule 5 packet-filter inbound link-group 4999 rule 6 packet-filter inbound link-group 4999 rule 7 packet-filter inbound link-group 4999 rule 8 # interface Ethernet1/0/13 stp edged-port enable broadcast-suppression pps 3000 port access vlan 5 packet-filter inbound ip-group 3997 rule 0 packet-filter inbound ip-group 3997 rule 1 packet-filter inbound ip-group 3997 rule 2

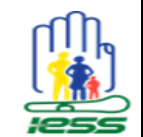

Versión: 1.0 Autor: Cristian Ortega Fecha: 29/05/2017 Páginas: 68

packet-filter inbound ip-group 3997 rule 3 packet-filter inbound ip-group 3997 rule 4 packet-filter inbound ip-group 3997 rule 5 packet-filter inbound link-group 4999 rule 0 packet-filter inbound link-group 4999 rule 1 packet-filter inbound link-group 4999 rule 2 packet-filter inbound link-group 4999 rule 3 packet-filter inbound link-group 4999 rule 4 packet-filter inbound link-group 4999 rule 5 packet-filter inbound link-group 4999 rule 6 packet-filter inbound link-group 4999 rule 7 packet-filter inbound link-group 4999 rule 8 # interface Ethernet1/0/14 stp edged-port enable broadcast-suppression pps 3000 port access vlan 5 packet-filter inbound ip-group 3997 rule 0 packet-filter inbound ip-group 3997 rule 1 packet-filter inbound ip-group 3997 rule 2 packet-filter inbound ip-group 3997 rule 3 packet-filter inbound ip-group 3997 rule 4 packet-filter inbound ip-group 3997 rule 5 packet-filter inbound link-group 4999 rule 0 packet-filter inbound link-group 4999 rule 1 packet-filter inbound link-group 4999 rule 2 packet-filter inbound link-group 4999 rule 3 packet-filter inbound link-group 4999 rule 4 packet-filter inbound link-group 4999 rule 5 packet-filter inbound link-group 4999 rule 6 packet-filter inbound link-group 4999 rule 7 packet-filter inbound link-group 4999 rule 8 # interface Ethernet1/0/15 stp edged-port enable broadcast-suppression pps 3000 port access vlan 5 packet-filter inbound ip-group 3997 rule 0 packet-filter inbound ip-group 3997 rule 1 packet-filter inbound ip-group 3997 rule 2 packet-filter inbound ip-group 3997 rule 3 packet-filter inbound ip-group 3997 rule 4 packet-filter inbound ip-group 3997 rule 5 packet-filter inbound link-group 4999 rule 0 packet-filter inbound link-group 4999 rule 1 packet-filter inbound link-group 4999 rule 2 packet-filter inbound link-group 4999 rule 3 packet-filter inbound link-group 4999 rule 4 packet-filter inbound link-group 4999 rule 5 packet-filter inbound link-group 4999 rule 6 packet-filter inbound link-group 4999 rule 7 packet-filter inbound link-group 4999 rule 8 # interface Ethernet1/0/16 stp edged-port enable broadcast-suppression pps 3000 port access vlan 5 packet-filter inbound ip-group 3997 rule 0 packet-filter inbound ip-group 3997 rule 1 packet-filter inbound ip-group 3997 rule 2 packet-filter inbound ip-group 3997 rule 3 packet-filter inbound ip-group 3997 rule 4 packet-filter inbound ip-group 3997 rule 5 packet-filter inbound link-group 4999 rule 0 packet-filter inbound link-group 4999 rule 1 packet-filter inbound link-group 4999 rule 2

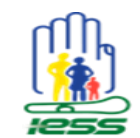

Versión: 1.0 Autor: Cristian Ortega Fecha: 29/05/2017 Páginas: 68

packet-filter inbound link-group 4999 rule 3 packet-filter inbound link-group 4999 rule 4 packet-filter inbound link-group 4999 rule 5 packet-filter inbound link-group 4999 rule 6 packet-filter inbound link-group 4999 rule 7 packet-filter inbound link-group 4999 rule 8 # interface Ethernet1/0/17 stp edged-port enable broadcast-suppression pps 3000 port access vlan 5 packet-filter inbound ip-group 3997 rule 0 packet-filter inbound ip-group 3997 rule 1 packet-filter inbound ip-group 3997 rule 2 packet-filter inbound ip-group 3997 rule 3 packet-filter inbound ip-group 3997 rule 4 packet-filter inbound ip-group 3997 rule 5 packet-filter inbound link-group 4999 rule 0 packet-filter inbound link-group 4999 rule 1 packet-filter inbound link-group 4999 rule 2 packet-filter inbound link-group 4999 rule 3 packet-filter inbound link-group 4999 rule 4 packet-filter inbound link-group 4999 rule 5 packet-filter inbound link-group 4999 rule 6 packet-filter inbound link-group 4999 rule 7 packet-filter inbound link-group 4999 rule 8 # interface Ethernet1/0/18 stp edged-port enable broadcast-suppression pps 3000 port access vlan 5 packet-filter inbound ip-group 3997 rule 0 packet-filter inbound ip-group 3997 rule 1 packet-filter inbound ip-group 3997 rule 2 packet-filter inbound ip-group 3997 rule 3 packet-filter inbound ip-group 3997 rule 4 packet-filter inbound ip-group 3997 rule 5 packet-filter inbound link-group 4999 rule 0 packet-filter inbound link-group 4999 rule 1 packet-filter inbound link-group 4999 rule 2 packet-filter inbound link-group 4999 rule 3 packet-filter inbound link-group 4999 rule 4 packet-filter inbound link-group 4999 rule 5 packet-filter inbound link-group 4999 rule 6 packet-filter inbound link-group 4999 rule 7 packet-filter inbound link-group 4999 rule 8 # interface Ethernet1/0/19 stp edged-port enable broadcast-suppression pps 3000 port access vlan 5 packet-filter inbound ip-group 3997 rule 0 packet-filter inbound ip-group 3997 rule 1 packet-filter inbound ip-group 3997 rule 2 packet-filter inbound ip-group 3997 rule 3 packet-filter inbound ip-group 3997 rule 4 packet-filter inbound ip-group 3997 rule 5 packet-filter inbound link-group 4999 rule 0 packet-filter inbound link-group 4999 rule 1 packet-filter inbound link-group 4999 rule 2 packet-filter inbound link-group 4999 rule 3 packet-filter inbound link-group 4999 rule 4 packet-filter inbound link-group 4999 rule 5 packet-filter inbound link-group 4999 rule 6 packet-filter inbound link-group 4999 rule 7 packet-filter inbound link-group 4999 rule 8

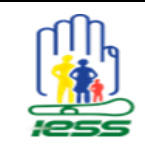

#

# MEMORIA TÉCNICA IMPLEMENTACIÓN RED MULTISERVICIOS DEL CAA BATÁN

Versión: 1.0 Autor: Cristian Ortega Fecha: 29/05/2017 Páginas: 68

interface Ethernet1/0/20 stp edged-port enable broadcast-suppression pps 3000 port access vlan 5 packet-filter inbound ip-group 3997 rule 0 packet-filter inbound ip-group 3997 rule 1 packet-filter inbound ip-group 3997 rule 2 packet-filter inbound ip-group 3997 rule 3 packet-filter inbound ip-group 3997 rule 4 packet-filter inbound ip-group 3997 rule 5 packet-filter inbound link-group 4999 rule 0 packet-filter inbound link-group 4999 rule 1 packet-filter inbound link-group 4999 rule 2 packet-filter inbound link-group 4999 rule 3 packet-filter inbound link-group 4999 rule 4 packet-filter inbound link-group 4999 rule 5 packet-filter inbound link-group 4999 rule 6 packet-filter inbound link-group 4999 rule 7 packet-filter inbound link-group 4999 rule 8 # interface Ethernet1/0/21 stp edged-port enable broadcast-suppression pps 3000 port access vlan 5 packet-filter inbound ip-group 3997 rule 0 packet-filter inbound ip-group 3997 rule 1 packet-filter inbound ip-group 3997 rule 2 packet-filter inbound ip-group 3997 rule 3 packet-filter inbound ip-group 3997 rule 4 packet-filter inbound ip-group 3997 rule 5 packet-filter inbound link-group 4999 rule 0 packet-filter inbound link-group 4999 rule 1 packet-filter inbound link-group 4999 rule 2 packet-filter inbound link-group 4999 rule 3 packet-filter inbound link-group 4999 rule 4 packet-filter inbound link-group 4999 rule 5 packet-filter inbound link-group 4999 rule 6 packet-filter inbound link-group 4999 rule 7 packet-filter inbound link-group 4999 rule 8 # interface Ethernet1/0/22 stp edged-port enable broadcast-suppression pps 3000 port access vlan 5 packet-filter inbound ip-group 3997 rule 0 packet-filter inbound ip-group 3997 rule 1 packet-filter inbound ip-group 3997 rule 2 packet-filter inbound ip-group 3997 rule 3 packet-filter inbound ip-group 3997 rule 4 packet-filter inbound ip-group 3997 rule 5 packet-filter inbound link-group 4999 rule 0 packet-filter inbound link-group 4999 rule 1 packet-filter inbound link-group 4999 rule 2 packet-filter inbound link-group 4999 rule 3 packet-filter inbound link-group 4999 rule 4 packet-filter inbound link-group 4999 rule 5 packet-filter inbound link-group 4999 rule 6 packet-filter inbound link-group 4999 rule 7 packet-filter inbound link-group 4999 rule 8 # interface Ethernet1/0/23 stp edged-port enable broadcast-suppression pps 3000 port access vlan 5 packet-filter inbound ip-group 3997 rule 0

MEMORIA TÉCNICA IMPLEMENTACIÓN RED MULTISERVICIOS DEL CAA BATÁN Versión: 1.0 Autor: Cristian Ortega Fecha: 29/05/2017 Páginas: 68 packet-filter inbound ip-group 3997 rule 1 packet-filter inbound ip-group 3997 rule 2 packet-filter inbound ip-group 3997 rule 3 packet-filter inbound ip-group 3997 rule 4 packet-filter inbound ip-group 3997 rule 5 packet-filter inbound link-group 4999 rule 0 packet-filter inbound link-group 4999 rule 1 packet-filter inbound link-group 4999 rule 2 packet-filter inbound link-group 4999 rule 3 packet-filter inbound link-group 4999 rule 4 packet-filter inbound link-group 4999 rule 5 packet-filter inbound link-group 4999 rule 6 packet-filter inbound link-group 4999 rule 7 packet-filter inbound link-group 4999 rule 8 # interface Ethernet1/0/24 stp edged-port enable broadcast-suppression pps 3000 port access vlan 5 packet-filter inbound ip-group 3997 rule 0 packet-filter inbound ip-group 3997 rule 1 packet-filter inbound ip-group 3997 rule 2 packet-filter inbound ip-group 3997 rule 3 packet-filter inbound ip-group 3997 rule 4 packet-filter inbound ip-group 3997 rule 5 packet-filter inbound link-group 4999 rule 0 packet-filter inbound link-group 4999 rule 1 packet-filter inbound link-group 4999 rule 2 packet-filter inbound link-group 4999 rule 3 packet-filter inbound link-group 4999 rule 4 packet-filter inbound link-group 4999 rule 5 packet-filter inbound link-group 4999 rule 6 packet-filter inbound link-group 4999 rule 7 packet-filter inbound link-group 4999 rule 8 # interface Ethernet1/0/25 stp edged-port enable broadcast-suppression pps 3000 port access vlan 6 packet-filter inbound ip-group 3997 rule 0 packet-filter inbound ip-group 3997 rule 1 packet-filter inbound ip-group 3997 rule 2 packet-filter inbound ip-group 3997 rule 3 packet-filter inbound ip-group 3997 rule 4 packet-filter inbound ip-group 3997 rule 5 packet-filter inbound link-group 4999 rule 0 packet-filter inbound link-group 4999 rule 1 packet-filter inbound link-group 4999 rule 2 packet-filter inbound link-group 4999 rule 3 packet-filter inbound link-group 4999 rule 4 packet-filter inbound link-group 4999 rule 5 packet-filter inbound link-group 4999 rule 6 packet-filter inbound link-group 4999 rule 7 packet-filter inbound link-group 4999 rule 8 # interface Ethernet1/0/26 stp edged-port enable broadcast-suppression pps 3000 port access vlan 5 packet-filter inbound ip-group 3997 rule 0 packet-filter inbound ip-group 3997 rule 1 packet-filter inbound ip-group 3997 rule 2 packet-filter inbound ip-group 3997 rule 3 packet-filter inbound ip-group 3997 rule 4 packet-filter inbound ip-group 3997 rule 5 packet-filter inbound link-group 4999 rule 0

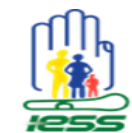

Versión: 1.0 Autor: Cristian Ortega Fecha: 29/05/2017 Páginas: 68

packet-filter inbound link-group 4999 rule 1 packet-filter inbound link-group 4999 rule 2 packet-filter inbound link-group 4999 rule 3 packet-filter inbound link-group 4999 rule 4 packet-filter inbound link-group 4999 rule 5 packet-filter inbound link-group 4999 rule 6 packet-filter inbound link-group 4999 rule 7 packet-filter inbound link-group 4999 rule 8 # interface Ethernet1/0/27 stp edged-port enable broadcast-suppression pps 3000 port access vlan 5 packet-filter inbound ip-group 3997 rule 0 packet-filter inbound ip-group 3997 rule 1 packet-filter inbound ip-group 3997 rule 2 packet-filter inbound ip-group 3997 rule 3 packet-filter inbound ip-group 3997 rule 4 packet-filter inbound ip-group 3997 rule 5 packet-filter inbound link-group 4999 rule 0 packet-filter inbound link-group 4999 rule 1 packet-filter inbound link-group 4999 rule 2 packet-filter inbound link-group 4999 rule 3 packet-filter inbound link-group 4999 rule 4 packet-filter inbound link-group 4999 rule 5 packet-filter inbound link-group 4999 rule 6 packet-filter inbound link-group 4999 rule 7 packet-filter inbound link-group 4999 rule 8 # interface Ethernet1/0/28 stp edged-port enable broadcast-suppression pps 3000 port access vlan 5 packet-filter inbound ip-group 3997 rule 0 packet-filter inbound ip-group 3997 rule 1 packet-filter inbound ip-group 3997 rule 2 packet-filter inbound ip-group 3997 rule 3 packet-filter inbound ip-group 3997 rule 4 packet-filter inbound ip-group 3997 rule 5 packet-filter inbound link-group 4999 rule 0 packet-filter inbound link-group 4999 rule 1 packet-filter inbound link-group 4999 rule 2 packet-filter inbound link-group 4999 rule 3 packet-filter inbound link-group 4999 rule 4 packet-filter inbound link-group 4999 rule 5 packet-filter inbound link-group 4999 rule 6 packet-filter inbound link-group 4999 rule 7 packet-filter inbound link-group 4999 rule 8 # interface Ethernet1/0/29 stp edged-port enable broadcast-suppression pps 3000 port access vlan 5 packet-filter inbound ip-group 3997 rule 0 packet-filter inbound ip-group 3997 rule 1 packet-filter inbound ip-group 3997 rule 2 packet-filter inbound ip-group 3997 rule 3 packet-filter inbound ip-group 3997 rule 4 packet-filter inbound ip-group 3997 rule 5 packet-filter inbound link-group 4999 rule 0 packet-filter inbound link-group 4999 rule 1 packet-filter inbound link-group 4999 rule 2 packet-filter inbound link-group 4999 rule 3 packet-filter inbound link-group 4999 rule 4 packet-filter inbound link-group 4999 rule 5 packet-filter inbound link-group 4999 rule 6

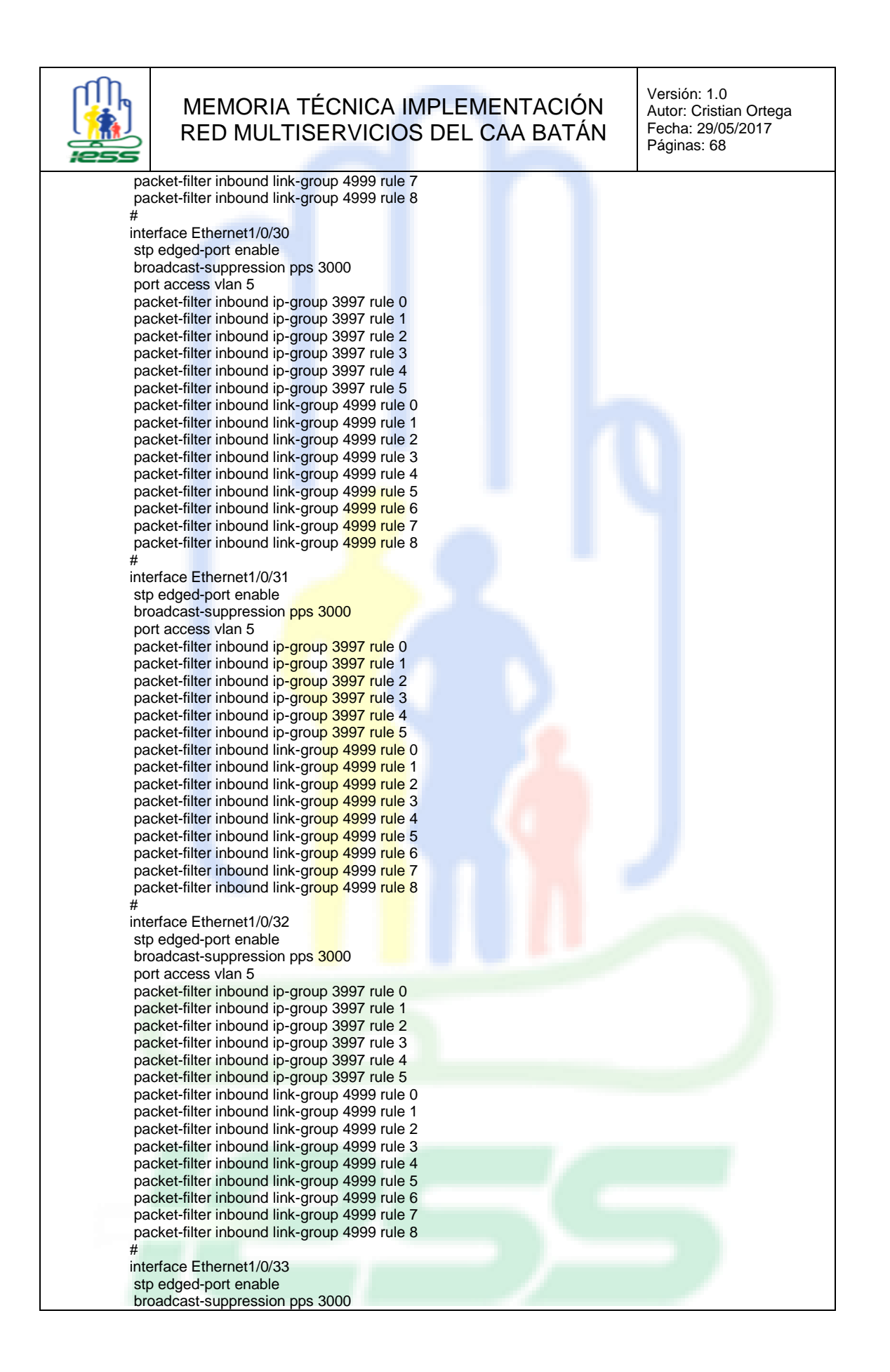

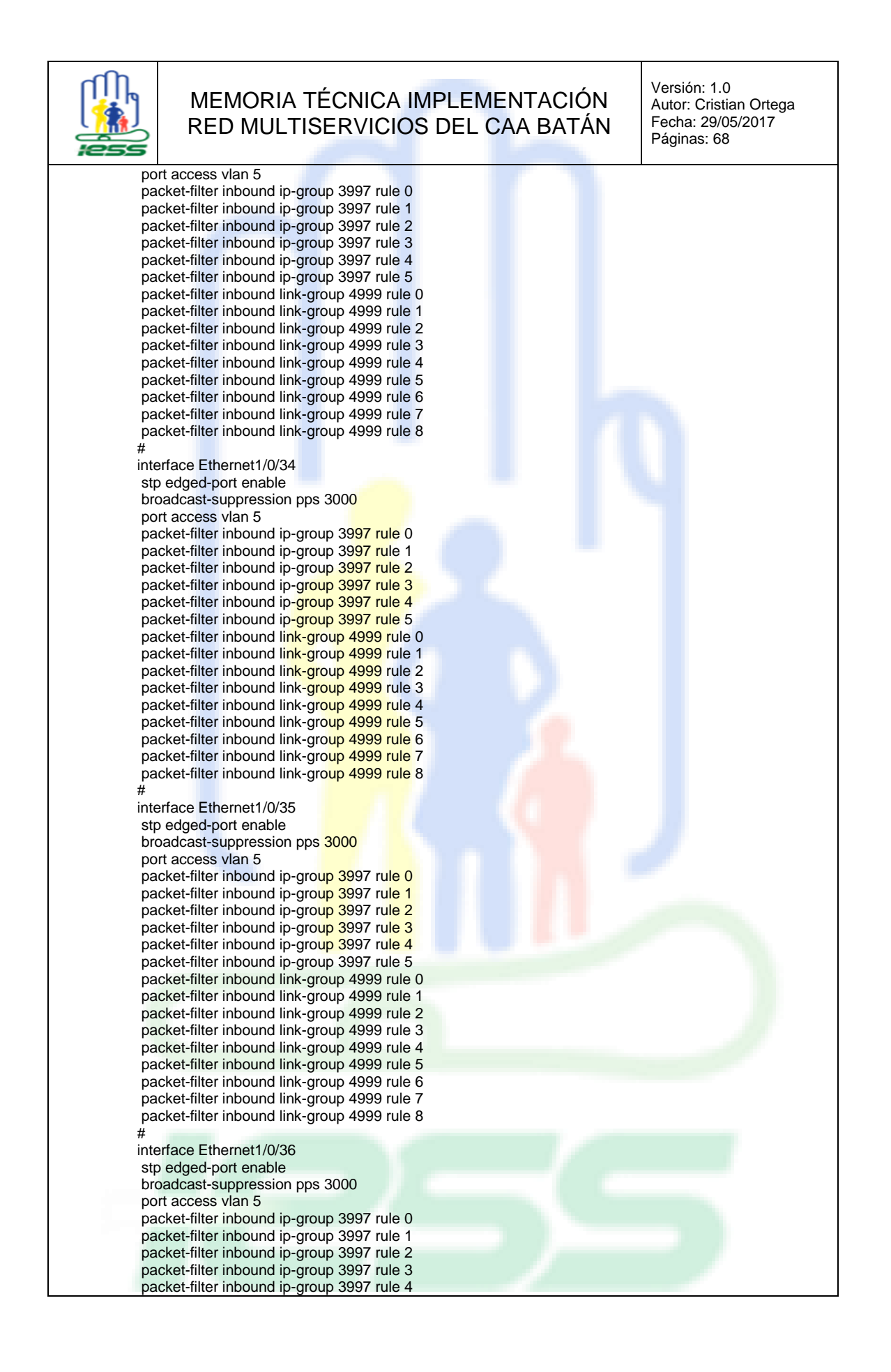

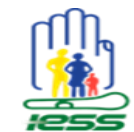

Versión: 1.0 Autor: Cristian Ortega Fecha: 29/05/2017 Páginas: 68

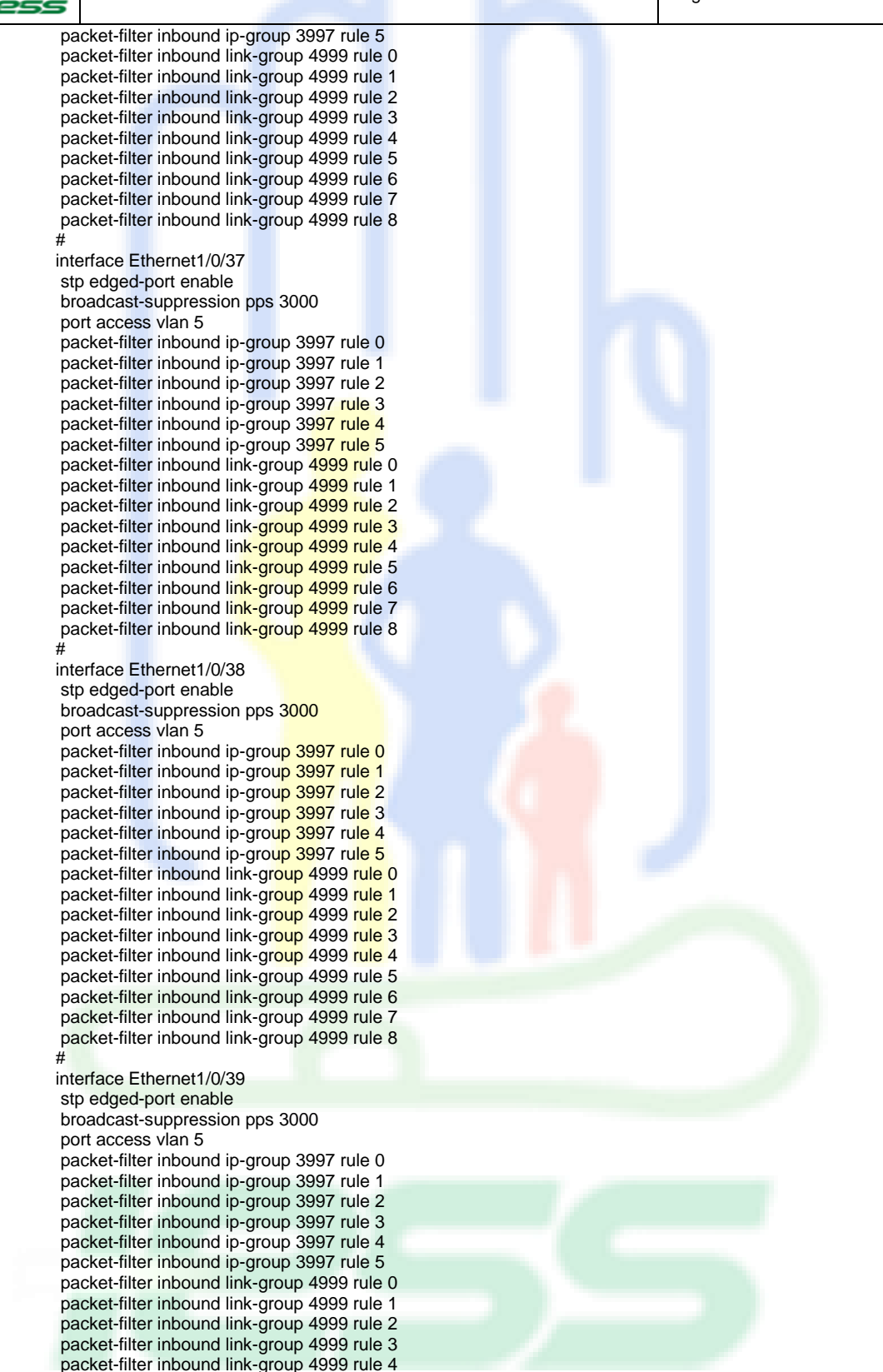

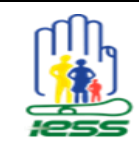

Versión: 1.0 Autor: Cristian Ortega Fecha: 29/05/2017 Páginas: 68

packet-filter inbound link-group 4999 rule 5 packet-filter inbound link-group 4999 rule 6 packet-filter inbound link-group 4999 rule 7 packet-filter inbound link-group 4999 rule 8 # interface Ethernet1/0/40 stp edged-port enable broadcast-suppression pps 3000 port access vlan 5 packet-filter inbound ip-group 3997 rule 0 packet-filter inbound ip-group 3997 rule 1 packet-filter inbound ip-group 3997 rule 2 packet-filter inbound ip-group 3997 rule 3 packet-filter inbound ip-group 3997 rule 4 packet-filter inbound ip-group 3997 rule 5 packet-filter inbound link-group 4999 rule 0 packet-filter inbound link-group 4999 rule 1 packet-filter inbound link-group 4999 rule 2 packet-filter inbound link-group 4999 rule 3 packet-filter inbound link-group 4999 rule 4 packet-filter inbound link-group 4999 rule 5 packet-filter inbound link-group 4999 rule 6 packet-filter inbound link-group 4999 rule 7 packet-filter inbound link-group 4999 rule 8 # interface Ethernet1/0/41 stp edged-port enable broadcast-suppression pps 3000 port access vlan 5 packet-filter inbound ip-group 3997 rule 0 packet-filter inbound ip-group 3997 rule 1 packet-filter inbound ip-group 3997 rule 2 packet-filter inbound ip-group 3997 rule 3 packet-filter inbound ip-group 3997 rule 4 packet-filter inbound ip-group 3997 rule 5 packet-filter inbound link-group 4999 rule 0 packet-filter inbound link-group 4999 rule 1 packet-filter inbound link-group 4999 rule 2 packet-filter inbound link-group 4999 rule 3 packet-filter inbound link-group 4999 rule 4 packet-filter inbound link-group 4999 rule 5 packet-filter inbound link-group 4999 rule 6 packet-filter inbound link-group 4999 rule 7 packet-filter inbound link-group 4999 rule 8 # interface Ethernet1/0/42 stp edged-port enable broadcast-suppression pps 3000 port access vlan 5 packet-filter inbound ip-group 3997 rule 0 packet-filter inbound ip-group 3997 rule 1 packet-filter inbound ip-group 3997 rule 2 packet-filter inbound ip-group 3997 rule 3 packet-filter inbound ip-group 3997 rule 4 packet-filter inbound ip-group 3997 rule 5 packet-filter inbound link-group 4999 rule 0 packet-filter inbound link-group 4999 rule 1 packet-filter inbound link-group 4999 rule 2 packet-filter inbound link-group 4999 rule 3 packet-filter inbound link-group 4999 rule 4 packet-filter inbound link-group 4999 rule 5 packet-filter inbound link-group 4999 rule 6 packet-filter inbound link-group 4999 rule 7 packet-filter inbound link-group 4999 rule 8 # interface Ethernet1/0/43

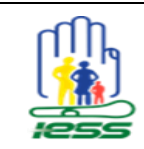

Versión: 1.0 Autor: Cristian Ortega Fecha: 29/05/2017 Páginas: 68

stp edged-port enable broadcast-suppression pps 3000 port access vlan 5 packet-filter inbound ip-group 3997 rule 0 packet-filter inbound ip-group 3997 rule 1 packet-filter inbound ip-group 3997 rule 2 packet-filter inbound ip-group 3997 rule 3 packet-filter inbound ip-group 3997 rule 4 packet-filter inbound ip-group 3997 rule 5 packet-filter inbound link-group 4999 rule 0 packet-filter inbound link-group 4999 rule 1 packet-filter inbound link-group 4999 rule 2 packet-filter inbound link-group 4999 rule 3 packet-filter inbound link-group 4999 rule 4 packet-filter inbound link-group 4999 rule 5 packet-filter inbound link-group 4999 rule 6 packet-filter inbound link-group 4999 rule 7 packet-filter inbound link-group 4999 rule 8 # interface Ethernet1/0/44 stp edged-port enable broadcast-suppression pps 3000 port access vlan 5 packet-filter inbound ip-group 3997 rule 0 packet-filter inbound ip-group 3997 rule 1 packet-filter inbound ip-group 3997 rule 2 packet-filter inbound ip-group 3997 rule 3 packet-filter inbound ip-group 3997 rule 4 packet-filter inbound ip-group 3997 rule 5 packet-filter inbound link-group 4999 rule 0 packet-filter inbound link-group 4999 rule 1 packet-filter inbound link-group 4999 rule 2 packet-filter inbound link-group 4999 rule 3 packet-filter inbound link-group 4999 rule 4 packet-filter inbound link-group 4999 rule 5 packet-filter inbound link-group 4999 rule 6 packet-filter inbound link-group 4999 rule 7 packet-filter inbound link-group 4999 rule 8 description ROUTER\_DERIVACIONES # interface Ethernet1/0/45 stp edged-port enable broadcast-suppression pps 3000 port access vlan 5 packet-filter inbound ip-group 3997 rule 0 packet-filter inbound ip-group 3997 rule 1 packet-filter inbound ip-group 3997 rule 2 packet-filter inbound ip-group 3997 rule 3 packet-filter inbound ip-group 3997 rule 4 packet-filter inbound ip-group 3997 rule 5 packet-filter inbound link-group 4999 rule 0 packet-filter inbound link-group 4999 rule 1 packet-filter inbound link-group 4999 rule 2 packet-filter inbound link-group 4999 rule 3 packet-filter inbound link-group 4999 rule 4 packet-filter inbound link-group 4999 rule 5 packet-filter inbound link-group 4999 rule 6 packet-filter inbound link-group 4999 rule 7 packet-filter inbound link-group 4999 rule 8 # interface Ethernet1/0/46 stp edged-port enable broadcast-suppression pps 3000 port access vlan 5 packet-filter inbound ip-group 3997 rule 0 packet-filter inbound ip-group 3997 rule 1

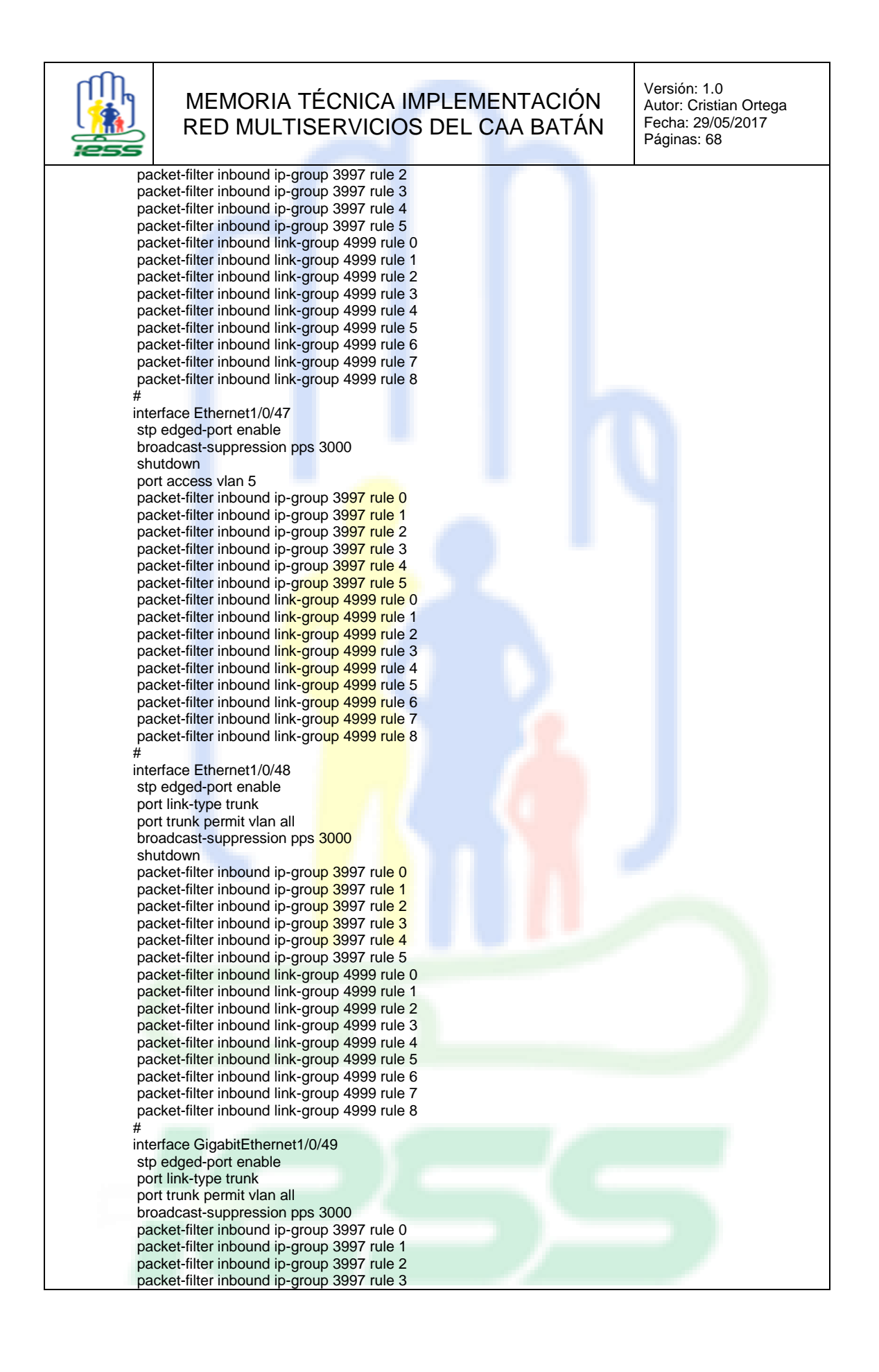

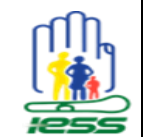

Versión: 1.0 Autor: Cristian Ortega Fecha: 29/05/2017 Páginas: 68

packet-filter inbound ip-group 3997 rule 4 packet-filter inbound ip-group 3997 rule 5 packet-filter inbound link-group 4999 rule 0 packet-filter inbound link-group 4999 rule 1 packet-filter inbound link-group 4999 rule 2 packet-filter inbound link-group 4999 rule 3 packet-filter inbound link-group 4999 rule 4 packet-filter inbound link-group 4999 rule 5 packet-filter inbound link-group 4999 rule 6 packet-filter inbound link-group 4999 rule 7 packet-filter inbound link-group 4999 rule 8 description HACIA SW.RACKA.CORE.38.9 lacp enable port link-aggregation group 1 # interface GigabitEthernet1/0/50 stp edged-port enable port link-type trunk port trunk permit vlan all broadcast-suppression pps 3000 packet-filter inbound ip-group 3997 rule 0 packet-filter inbound ip-group 3997 rule 1 packet-filter inbound ip-group 3997 rule 2 packet-filter inbound ip-group 3997 rule 3 packet-filter inbound ip-group 3997 rule 4 packet-filter inbound ip-group 3997 rule 5 packet-filter inbound link-group 4999 rule 0 packet-filter inbound link-group 4999 rule 1 packet-filter inbound link-group 4999 rule 2 packet-filter inbound link-group 4999 rule 3 packet-filter inbound link-group 4999 rule 4 packet-filter inbound link-group 4999 rule 5 packet-filter inbound link-group 4999 rule 6 packet-filter inbound link-group 4999 rule 7 packet-filter inbound link-group 4999 rule 8 description HACIA SW.RACKA.CORE.38.9 lacp enable port link-aggregation group 1 # interface GigabitEthernet1/0/51 stp edged-port enable port link-type trunk port trunk permit vlan all broadcast-suppression pps 3000 shutdown packet-filter inbound ip-group 3997 rule 0 packet-filter inbound ip-group 3997 rule 1 packet-filter inbound ip-group 3997 rule 2 packet-filter inbound ip-group 3997 rule 3 packet-filter inbound ip-group 3997 rule 4 packet-filter inbound ip-group 3997 rule 5 packet-filter inbound link-group 4999 rule 0 packet-filter inbound link-group 4999 rule 1 packet-filter inbound link-group 4999 rule 2 packet-filter inbound link-group 4999 rule 3 packet-filter inbound link-group 4999 rule 4 packet-filter inbound link-group 4999 rule 5 packet-filter inbound link-group 4999 rule 6 packet-filter inbound link-group 4999 rule 7 packet-filter inbound link-group 4999 rule 8 lacp enable port link-aggregation group 1 # interface GigabitEthernet1/0/52 stp edged-port enable port link-type trunk

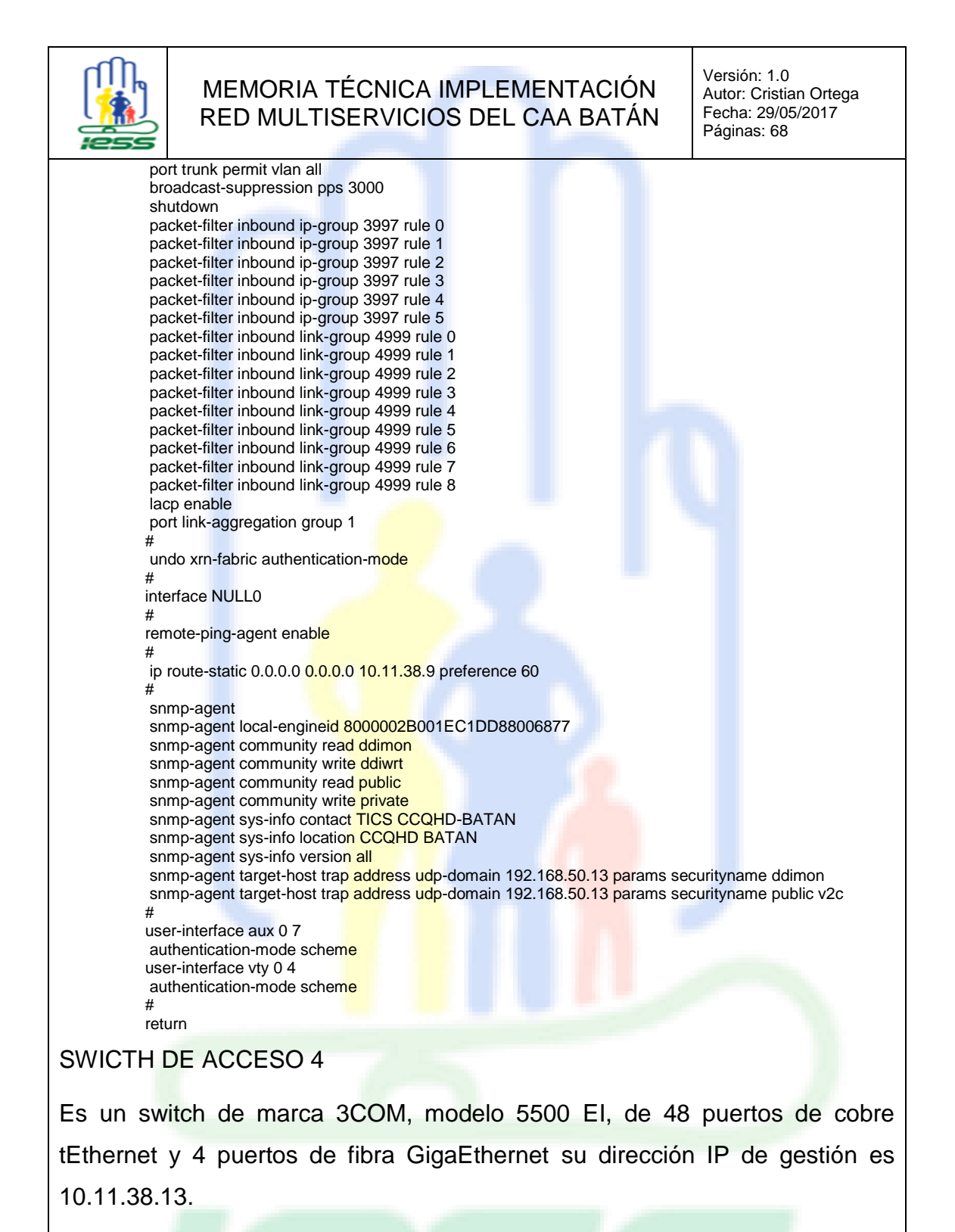

A continuación, se detalla el archivo de configuración total correspondiente al switch de acceso 4.

> # sysname SW.UIO.CCQHD.BATAN.RKA.SW02 #

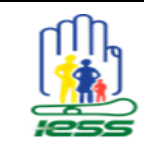

Versión: 1.0 Autor: Cristian Ortega Fecha: 29/05/2017 Páginas: 68

undo password-control aging enable undo password-control length enable undo password-control history enable password-control login-attempt 3 exceed lock-time 120 # local-server nas-ip 127.0.0.1 key cipher \$c\$3\$OHzuhksaOz7ZUOrjfMTd80se0e8jHa0= # igmp-snooping enable # link-aggregation group 1 mode static # radius scheme system # domain system # local-user admin password cipher \$c\$3\$RWsjwoFXcZlhCkVuFedpjPqwNOyZHnwrJQoIcEdAMQ== service-type telnet terminal level 3 local-user batan password cipher \$c\$3\$GGuQNadf1S/HHYVJles4EbzNXqj+DnngGVmB service-type telnet terminal level 1 local-user calvear password cipher \$c\$3\$P2RuLpYaR8FPGoz5RHEaZ6uszkq4qe3Yl+o= service-type ssh telnet terminal level 3 local-user cortega password cipher \$c\$3\$zErg4DQnqrDBGBnZmtRJip8dSRGkbno43Cr8DG1Z service-type ssh telnet terminal level 3 local-user ferraez password cipher \$c\$3\$AWJvHviYJdgVFMHdTyJ2O9u/vtli/yi4g0RcRw== service-type ssh telnet terminal level 3 local-user ffreire password cipher \$c\$3\$28v9+ngrFO20oskvs627lidFOesW1X3uahYWM4dz service-type ssh telnet terminal level 3 local-user imc password cipher \$c\$3\$jGQjvW2mN0nKqCH/BQ7+MvX2DwRdlzDglITuIVzd9w== service-type ssh telnet terminal level 3 local-user jarmijo password cipher \$c\$3\$HHCkTMhvpsRKhX8pENJajpwNAGI+HOCWcnLOZIUh service-type telnet terminal level 3 local-user jcastro password cipher \$c\$3\$4t3DzzbJWPF6Bd5UZ191VX7CN7mT2wbIT/TCKuXz service-type telnet terminal level 3 local-user jgualpa password cipher \$c\$3\$zErg4DQnqrDBGBnZmtRJip8dSRGkbno43Cr8DG1Z service-type ssh telnet terminal level 3 local-user llagla password cipher \$c\$3\$gRt/OlP+/pt2aHTBZJq2OKT/7NLaioZSAA== service-type ssh telnet terminal level 3 local-user manager password cipher \$c\$3\$SBcYmGwEaoaewhyy5JLqqBfiUUu0cCIoHNY= service-type telnet terminal level 2 local-user monitor password cipher \$c\$3\$Yss/xcnF2rBy+E46kAZwZiGe5ktRZQ6xHkI= service-type telnet terminal

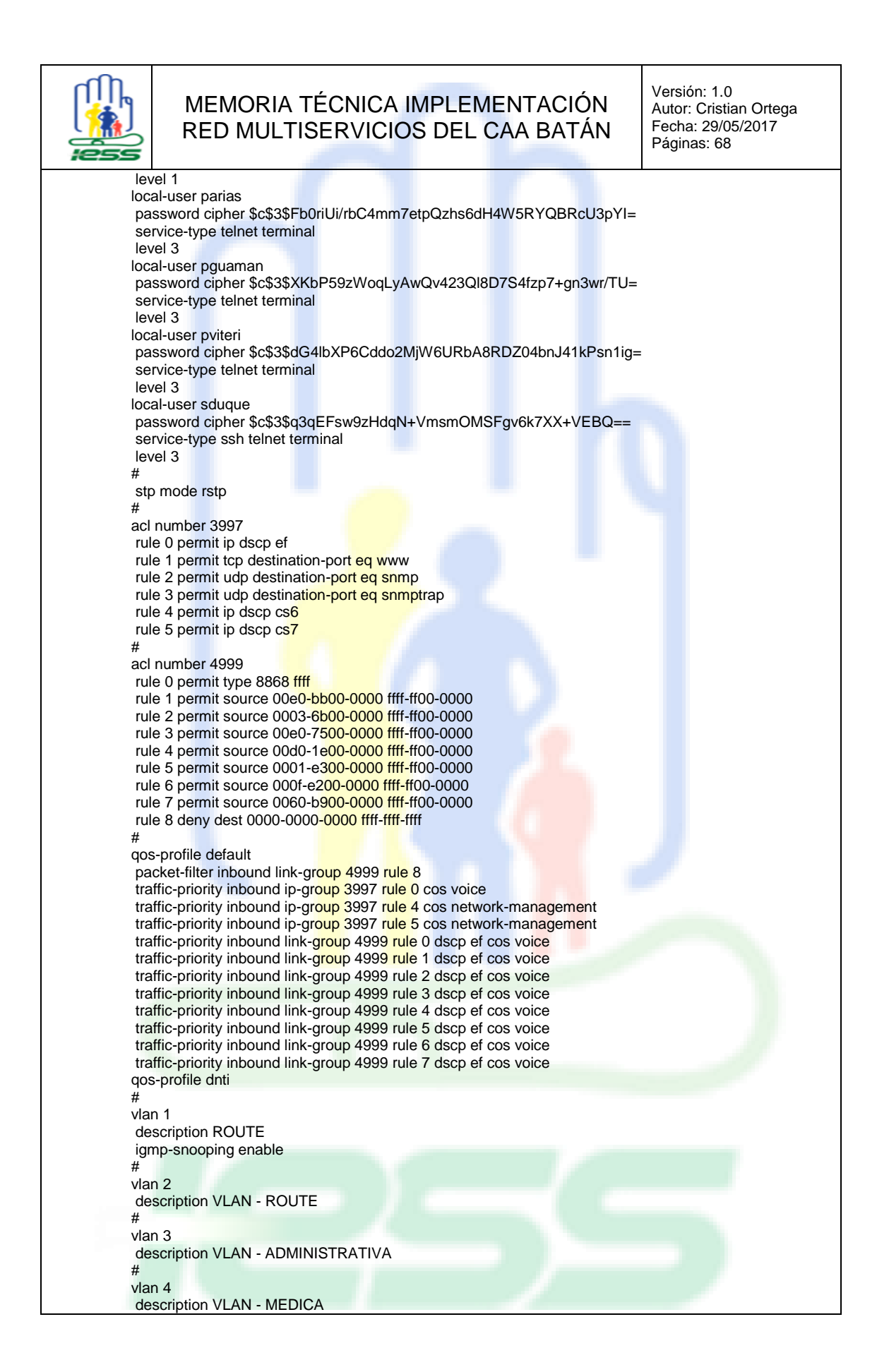

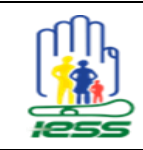

Versión: 1.0 Autor: Cristian Ortega Fecha: 29/05/2017 Páginas: 68

# vlan 5 description VLAN - MEDICA2 # vlan 6 description VLAN WIFI GENERAL # interface Vlan-interface1 description ROUTE ip address 10.11.38.13 255.255.255.248 # interface Aux1/0/0 # interface GigabitEthernet1/0/1 poe enable stp edged-port enable broadcast-suppression pps 3000 port access vlan 4 undo jumboframe enable apply qos-profile default # interface GigabitEthernet1/0/2 poe enable stp edged-port enable broadcast-suppression pps 3000 port access vlan 4 undo jumboframe enable apply qos-profile default # interface GigabitEthernet1/0/3 poe enable stp edged-port enable broadcast-suppression pps 3000 port access vlan 4 undo jumboframe enable apply qos-profile default # interface GigabitEthernet1/0/4 poe enable stp edged-port enable broadcast-suppression pps 3000 port access vlan 4 undo jumboframe enable apply qos-profile default # interface GigabitEthernet1/0/5 poe enable stp edged-port enable broadcast-suppression pps 3000 port access vlan 4 undo jumboframe enable apply qos-profile default # interface GigabitEthernet1/0/6 poe enable stp edged-port enable broadcast-suppression pps 3000 port access vlan 4 undo jumboframe enable apply qos-profile default # interface GigabitEthernet1/0/7 poe enable stp edged-port enable broadcast-suppression pps 3000 port access vlan 4

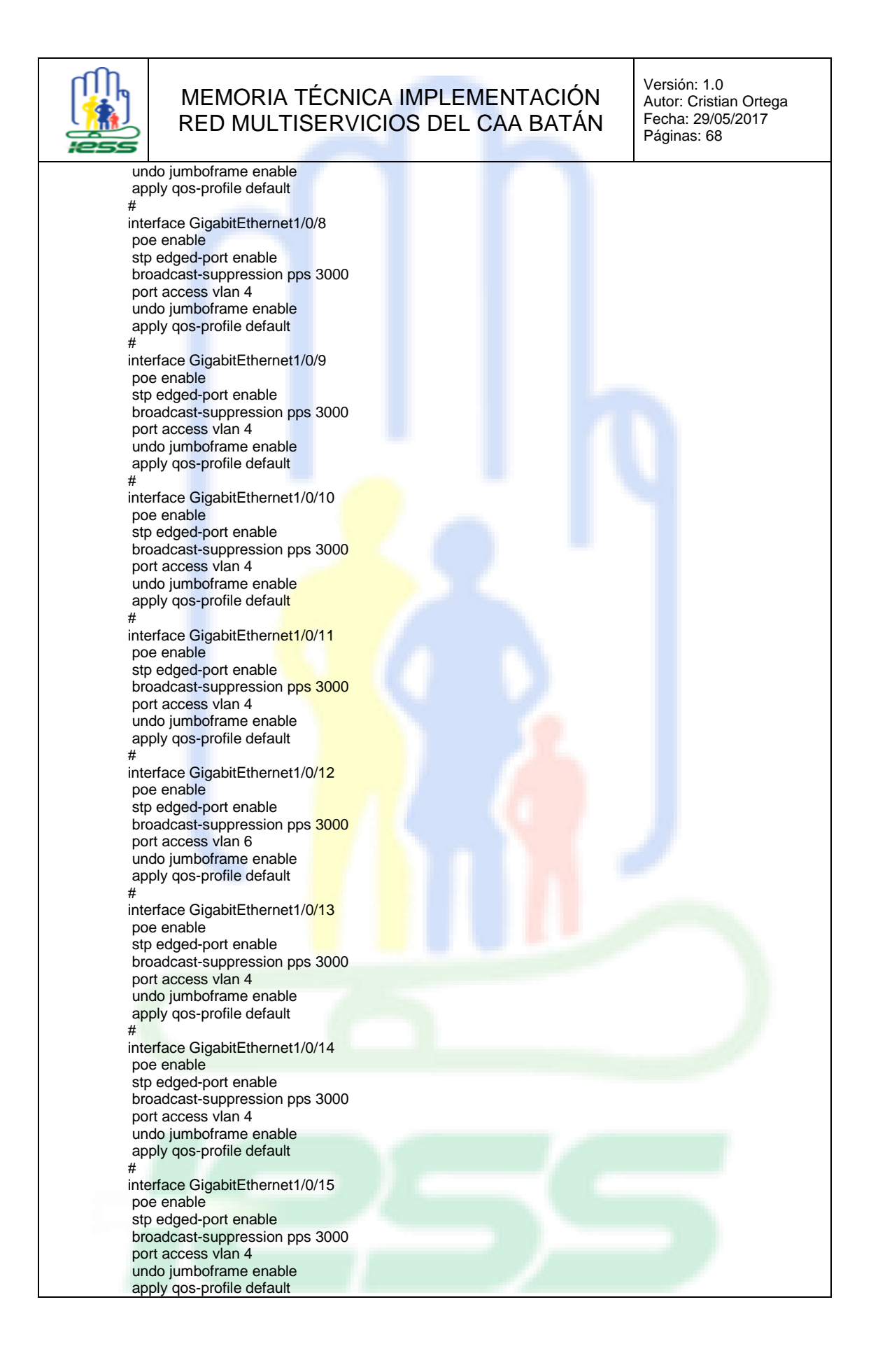

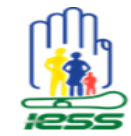

Versión: 1.0 Autor: Cristian Ortega Fecha: 29/05/2017 Páginas: 68

# interface GigabitEthernet1/0/16 poe enable stp edged-port enable broadcast-suppression pps 3000 port access vlan 4 undo jumboframe enable apply qos-profile default # interface GigabitEthernet1/0/17 poe enable stp edged-port enable broadcast-suppression pps 3000 port access vlan 4 undo jumboframe enable apply qos-profile default # interface GigabitEthernet1/0/18 poe enable stp edged-port enable broadcast-suppression pps 3000 port access vlan 4 undo jumboframe enable apply qos-profile default # interface GigabitEthernet1/0/19 poe enable stp edged-port enable broadcast-suppression pps 3000 port access vlan 4 undo jumboframe enable apply qos-profile default # interface GigabitEthernet1/0/20 poe enable stp edged-port enable broadcast-suppression pps 3000 port access vlan 4 undo jumboframe enable apply qos-profile default # interface GigabitEthernet1/0/21 poe enable stp edged-port enable broadcast-suppression pps 3000 port access vlan 4 undo jumboframe enable apply qos-profile default # interface GigabitEthernet1/0/22 poe enable stp edged-port enable broadcast-suppression pps 3000 port access vlan 4 undo jumboframe enable apply qos-profile default # interface GigabitEthernet1/0/23 poe enable stp edged-port enable broadcast-suppression pps 3000 port access vlan 4 undo jumboframe enable apply qos-profile default # interface GigabitEthernet1/0/24

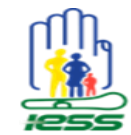

Versión: 1.0 Autor: Cristian Ortega Fecha: 29/05/2017 Páginas: 68

poe enable stp edged-port enable port link-type trunk port trunk permit vlan all broadcast-suppression pps 3000 shutdown undo jumboframe enable lacp enable port link-aggregation group 1 apply qos-profile default # interface GigabitEthernet1/0/25 poe enable stp edged-port enable broadcast-suppression pps 3000 port access vlan 4 undo jumboframe enable apply qos-profile default # interface GigabitEthernet1/0/26 poe enable stp edged-port enable broadcast-suppression pps 3000 port access vlan 4 undo jumboframe enable apply qos-profile default # interface GigabitEthernet1/0/27 poe enable stp edged-port enable broadcast-suppression pps 3000 port access vlan 4 undo jumboframe enable apply qos-profile default # interface GigabitEthernet1/0/28 poe enable stp edged-port enable broadcast-suppression pps 3000 port access vlan 4 undo jumboframe enable apply qos-profile default # interface GigabitEthernet1/0/29 poe enable stp edged-port enable broadcast-suppression pps 3000 port access vlan 4 undo jumboframe enable apply qos-profile default # interface GigabitEthernet1/0/30 poe enable stp edged-port enable broadcast-suppression pps 3000 port access vlan 4 undo jumboframe enable apply qos-profile default # interface GigabitEthernet1/0/31 poe enable stp edged-port enable broadcast-suppression pps 3000 port access vlan 4 undo jumboframe enable apply qos-profile default

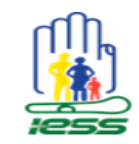

Versión: 1.0 Autor: Cristian Ortega Fecha: 29/05/2017 Páginas: 68

# interface GigabitEthernet1/0/32 poe enable stp edged-port enable broadcast-suppression pps 3000 port access vlan 4 undo jumboframe enable apply qos-profile default # interface GigabitEthernet1/0/33 poe enable stp edged-port enable broadcast-suppression pps 3000 port access vlan 4 undo jumboframe enable apply qos-profile default # interface GigabitEthernet1/0/34 poe enable stp edged-port enable broadcast-suppression pps 3000 port access vlan 4 undo jumboframe enable apply qos-profile default # interface GigabitEthernet1/0/35 poe enable stp edged-port enable broadcast-suppression pps 3000 port access vlan 4 undo jumboframe enable apply qos-profile default # interface GigabitEthernet1/0/36 poe enable stp edged-port enable broadcast-suppression pps 3000 port access vlan 4 undo jumboframe enable apply qos-profile default # interface GigabitEthernet1/0/37 poe enable stp edged-port enable broadcast-suppression pps 3000 port access vlan 4 undo jumboframe enable apply qos-profile default # interface GigabitEthernet1/0/38 poe enable stp edged-port enable broadcast-suppression pps 3000 port access vlan 4 undo jumboframe enable apply qos-profile default # interface GigabitEthernet1/0/39 poe enable stp edged-port enable broadcast-suppression pps 3000 port access vlan 4 undo jumboframe enable apply qos-profile default # interface GigabitEthernet1/0/40

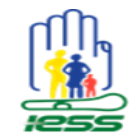

Versión: 1.0 Autor: Cristian Ortega Fecha: 29/05/2017

Páginas: 68 poe enable stp edged-port enable broadcast-suppression pps 3000 port access vlan 4 undo jumboframe enable apply qos-profile default # interface GigabitEthernet1/0/41 poe enable stp edged-port enable broadcast-suppression pps 3000 port access vlan 2 undo jumboframe enable description PC\_IMP\_FAR\_48.137\_FIJA apply qos-profile default # interface GigabitEthernet1/0/42 poe enable stp edged-port enable broadcast-suppression pps 3000 port access vlan 4 undo jumboframe enable apply qos-profile default # interface GigabitEthernet1/0/43 poe enable stp edged-port enable broadcast-suppression pps 3000 port access vlan 4 undo jumboframe enable apply qos-profile default # interface GigabitEthernet1/0/44 poe enable stp edged-port enable broadcast-suppression pps 3000 port access vlan 4 undo jumboframe enable apply qos-profile default # interface GigabitEthernet1/0/45 poe enable stp edged-port enable broadcast-suppression pps 3000 port access vlan 4 undo jumboframe enable apply qos-profile default # interface GigabitEthernet1/0/46 poe enable stp edged-port enable broadcast-suppression pps 3000 port access vlan 4 undo jumboframe enable apply qos-profile default # interface GigabitEthernet1/0/47 poe enable stp edged-port enable broadcast-suppression pps 3000 port access vlan 4 undo jumboframe enable apply qos-profile default # interface GigabitEthernet1/0/48 stp edged-port enable

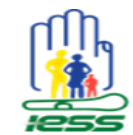

Versión: 1.0 Autor: Cristian Ortega Fecha: 29/05/2017 Páginas: 68

port link-type trunk port trunk permit vlan all broadcast-suppression pps 3000 shutdown undo jumboframe enable lacp enable port link-aggregation group 1 apply qos-profile default # interface GigabitEthernet1/0/49 stp edged-port enable broadcast-suppression pps 3000 shutdown port access vlan 4 undo jumboframe enable apply qos-profile default # interface GigabitEthernet1/0/50 stp edged-port enable port link-type trunk port trunk permit vlan all broadcast-suppression pps 3000 undo jumboframe enable description HACIA SW.RACKA.CORE.38.9 lacp enable port link-aggregation group 1 apply qos-profile default # interface GigabitEthernet1/0/51 stp edged-port enable broadcast-suppression pps 3000 shutdown port access vlan 4 undo jumboframe enable apply qos-profile default # interface GigabitEthernet1/0/<mark>52</mark> stp edged-port enable port link-type trunk port trunk permit vlan all broadcast-suppression pps 3000 undo jumboframe enable description HACIA SW.RACKA.CORE.38.9 lacp enable port link-aggregation group 1 apply qos-profile default # interface Cascade1/2/1 # interface Cascade1/2/2 # interface NULL0 # remote-ping-agent enable # voice vlan mac-address 0001-e300-0000 mask ffff-ff00-0000 description Siemens AG phone voice vlan mac-address 0060-b900-0000 mask ffff-ff00-0000 description Philips and NEC AG phone # ip route-static 0.0.0.0 0.0.0.0 10.11.38.9 preference 60 # snmp-agent snmp-agent local-engineid 8000002B001EC1DD88006877 snmp-agent community read ddimon snmp-agent community write ddiwrt snmp-agent community read public snmp-agent community write private

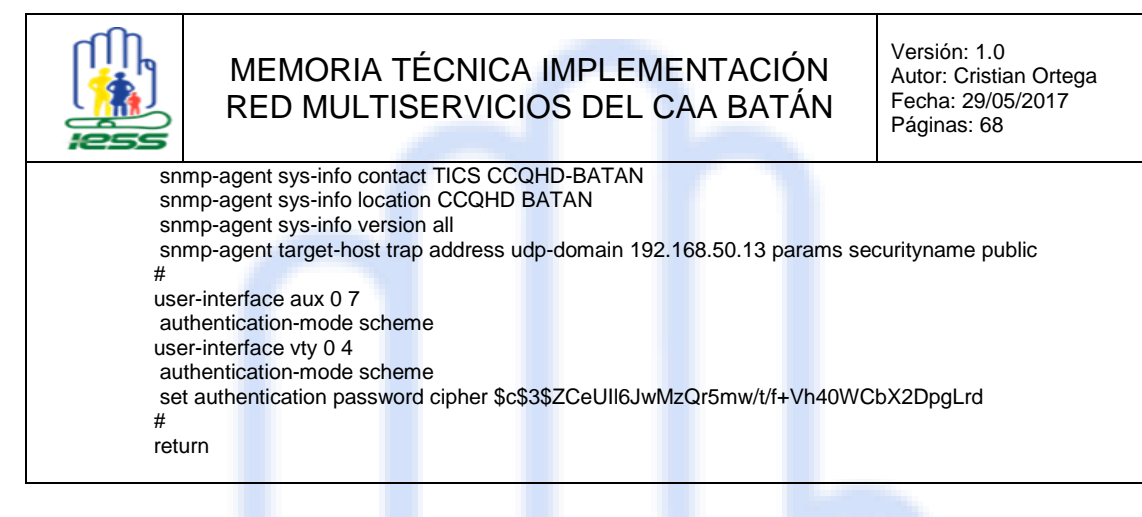

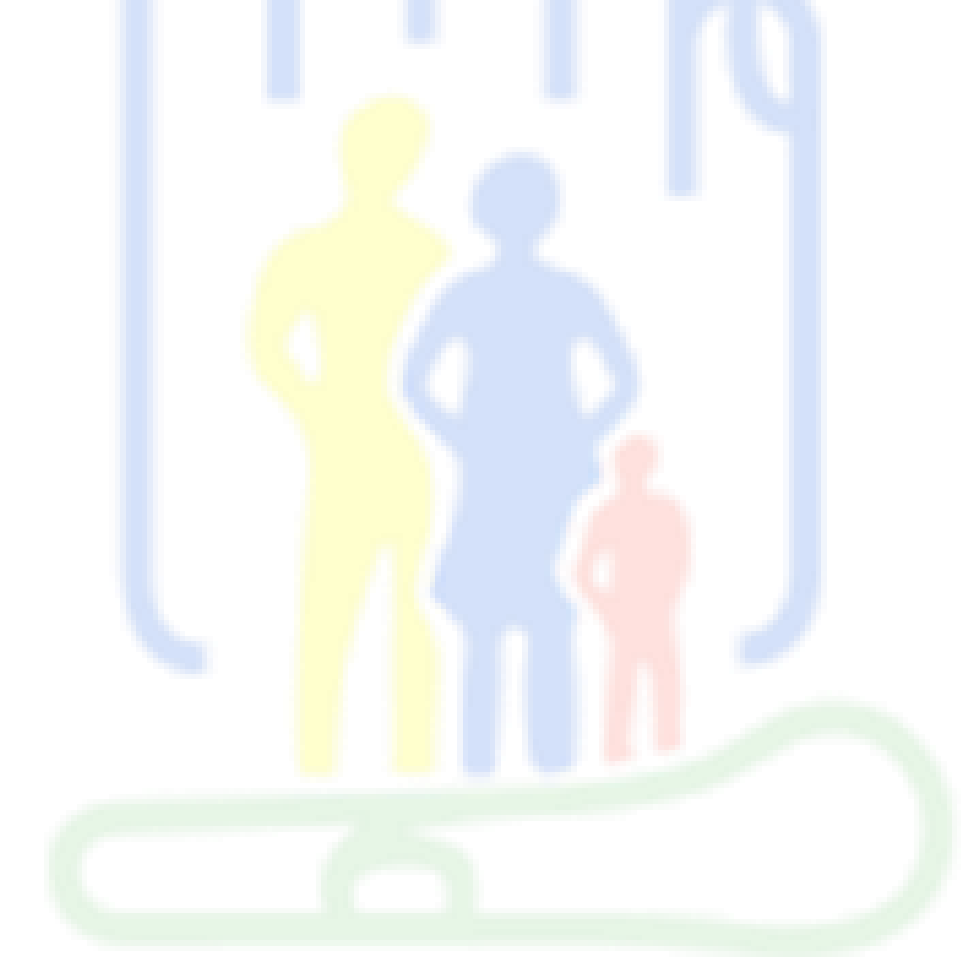

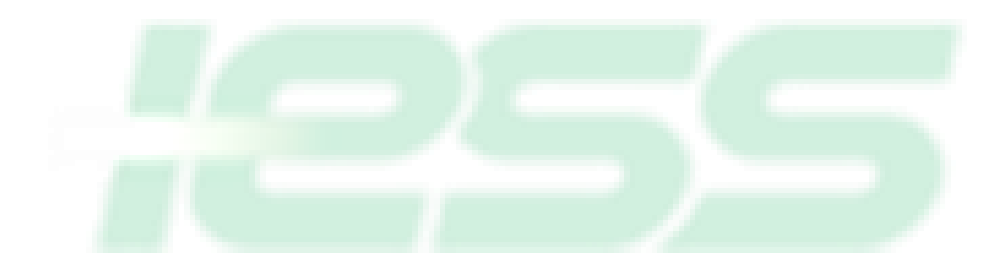

# **ANEXO 5**

PROFORMAS

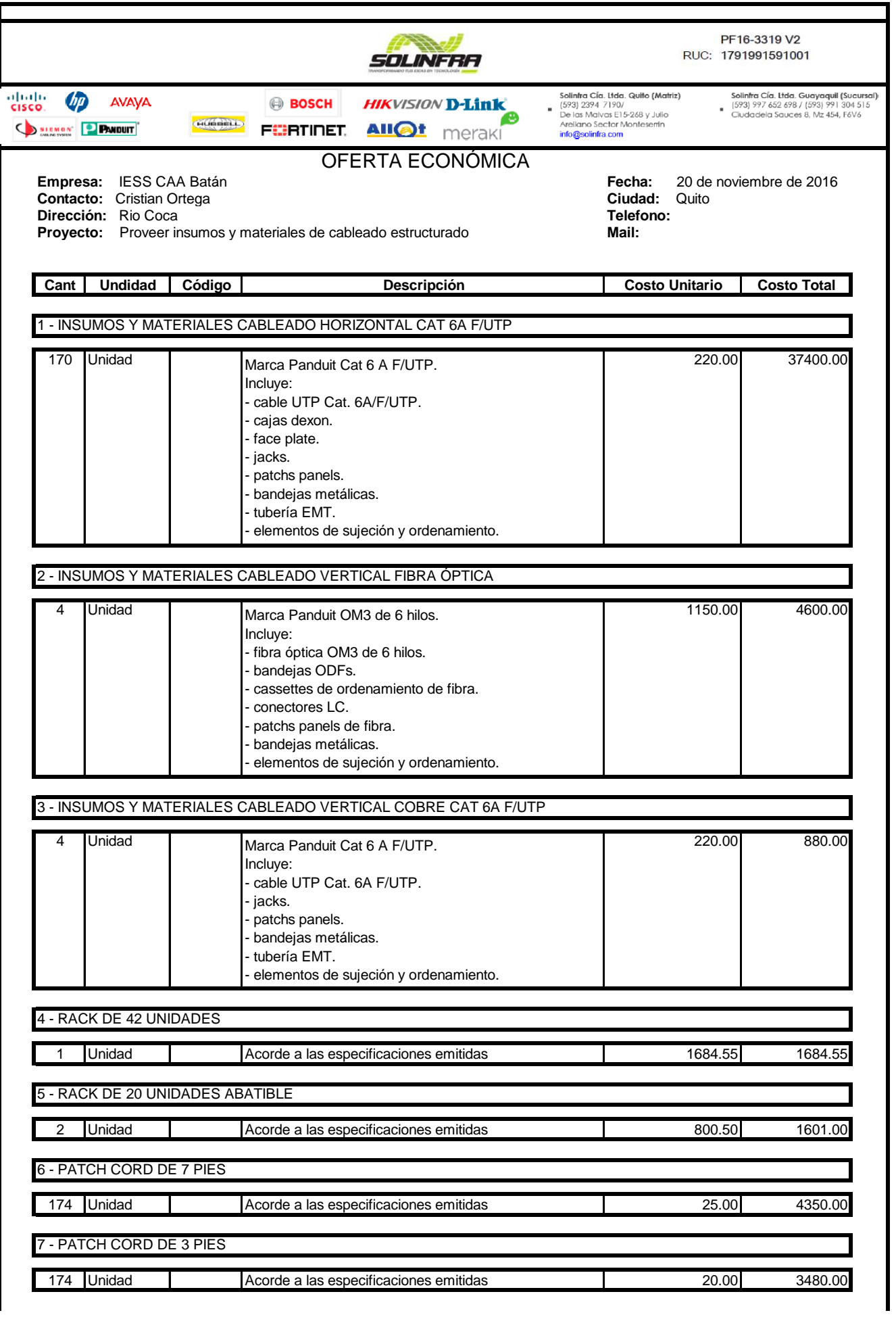

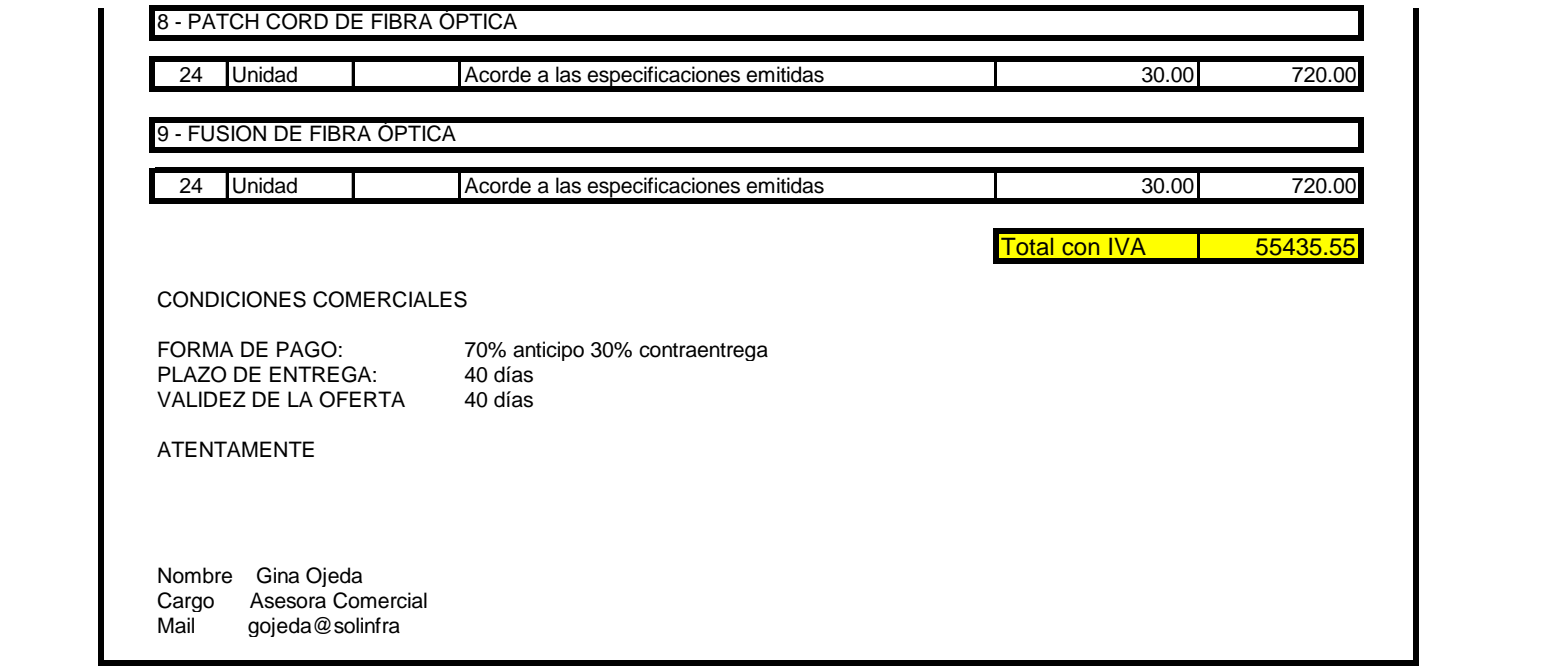

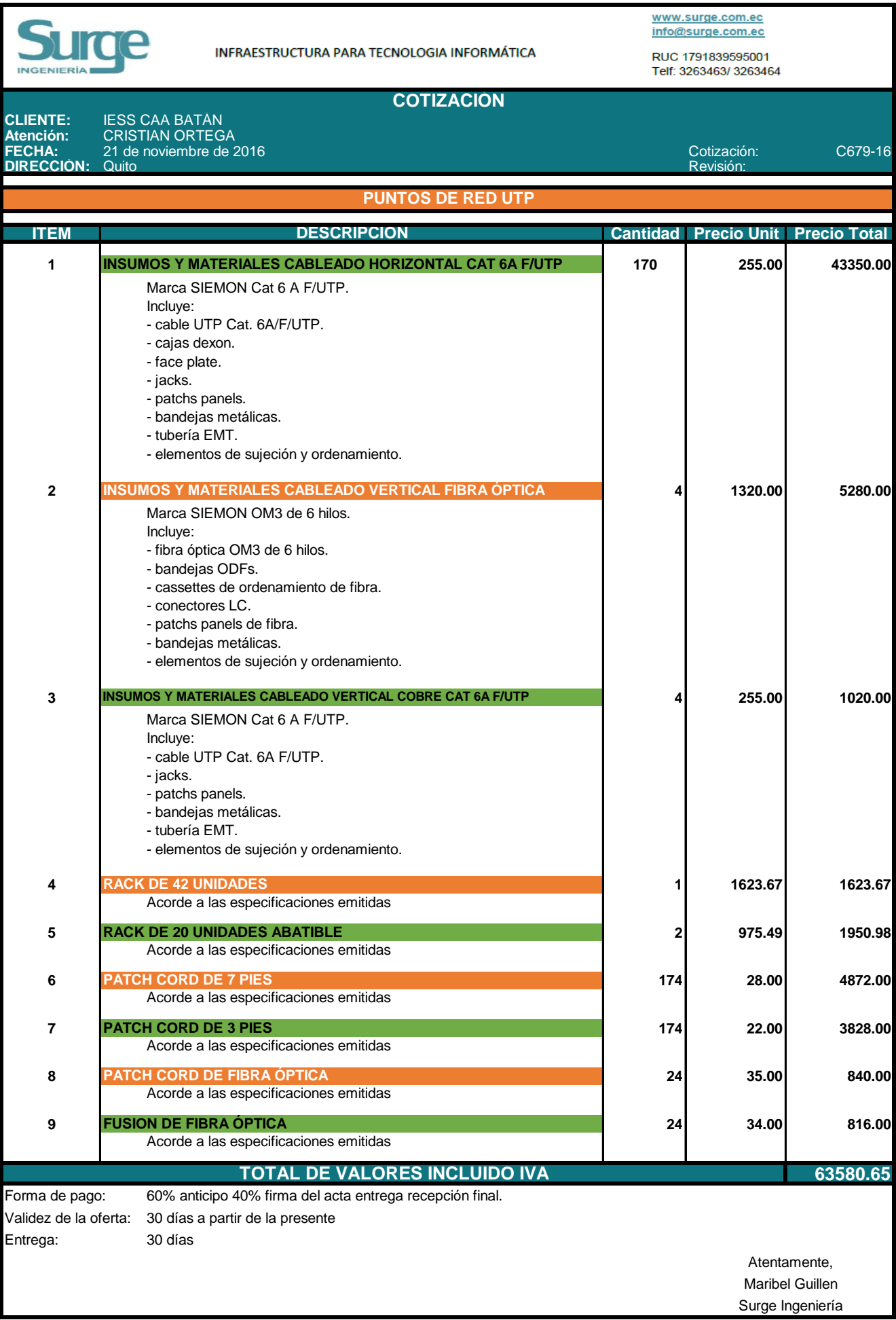

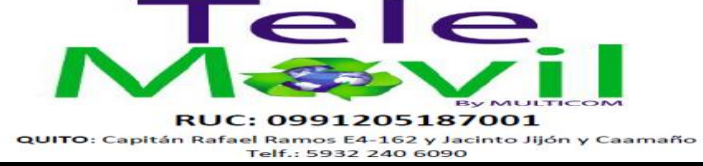

**Propuesta:** Materiales e insumos CE **PROFORMA No. 000001671T Mail:** scardenas@multicom.com.ec **Asesor:** Ing. Stalin Cardenas **Fecha de entrega:** A convenir **Validez de oferta:** 15 Días

**Fecha:** 20 de noviembre de 2016 **Ciudad: Quito Ciudad: Quito Ciudad: Quito Ciudad: Quito Ciudad: Centro médico IESS el Batán com este provien contracto: Cristian Ortega Dirección: Av. Rio Coca com este provien contracto d Empresa:** Centro médico IESS el Batán<br>**Dirección:** Av. Rio Coca **Av. Rio Coca** 

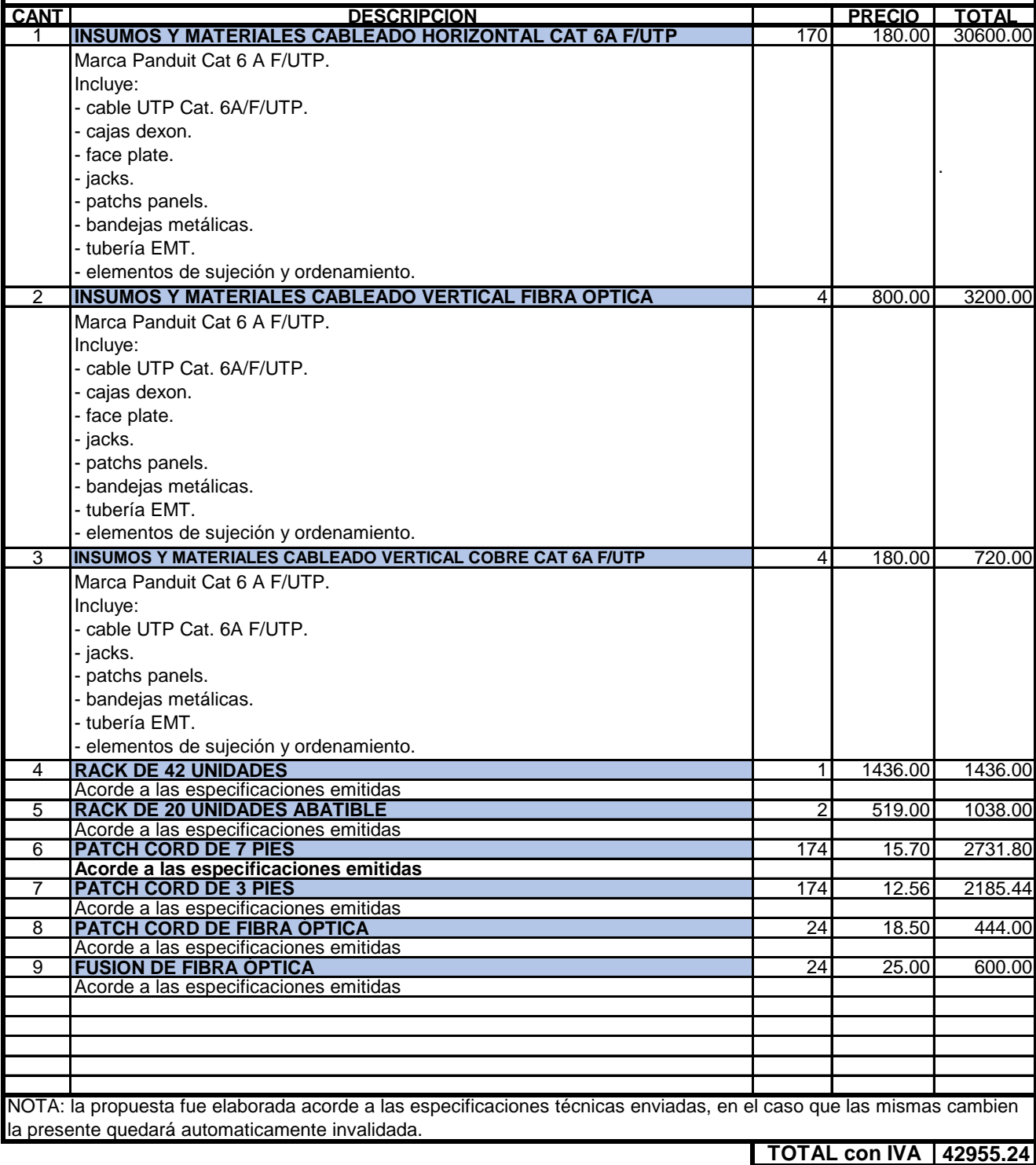

Aspecto Comercial

70% anticipo 30% contraentrega

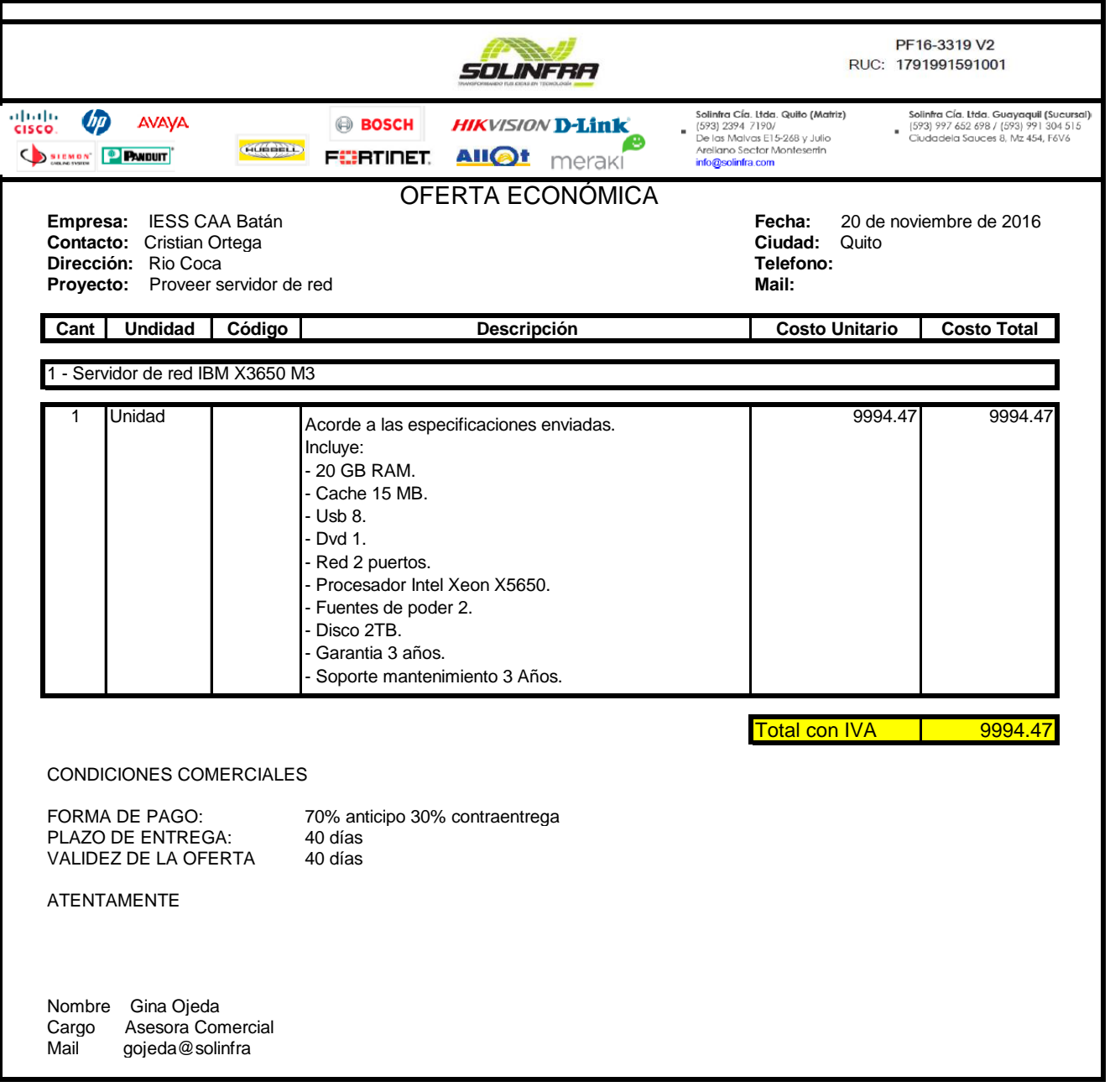

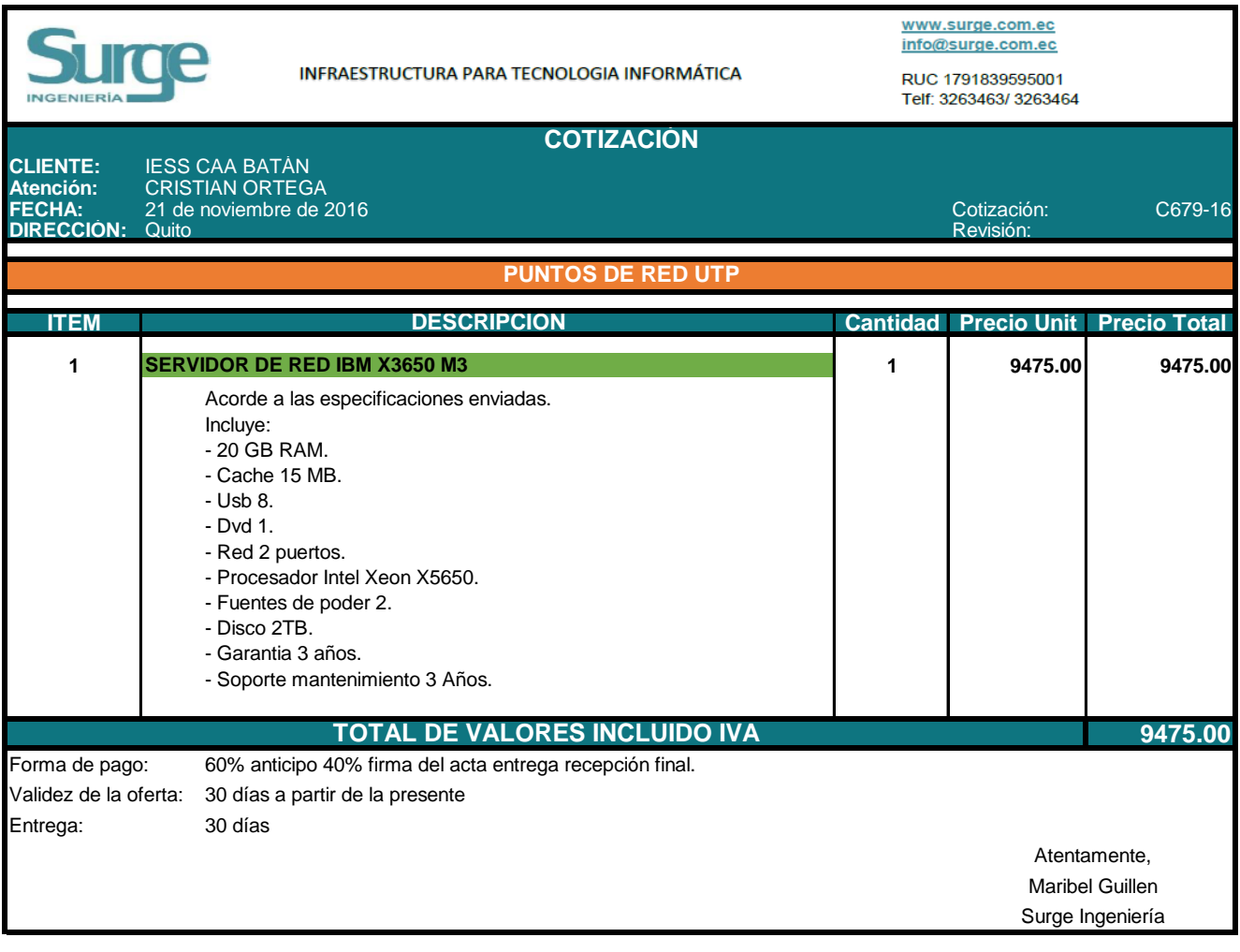
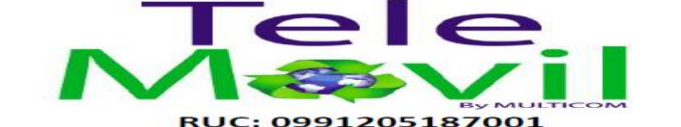

**PROFORMA No. 000001671T Propuesta:** Servidor de red **Validez de oferta:** 15 Días **Fecha de entrega:** A convenir **Asesor:** Ing. Stalin Cardenas **Mail:** scardenas@multicom.com.ec

**Fecha: Example 2011**<br> **Fecha:** 20 de noviembre de 2016<br> **Empresa:** Centro médico IESS el Batán<br> **Dirección:** Av. Rio Coca **Ciudad**: Quito **Ciudad**: Quito **Ciudad**: Quito **Ciudad**: Quito **Ciudad**: Quito **Ciudad**: Quito **Empresa:** Centro médico IESS el Batán<br>**Dirección:** Av. Rio Coca **Av. Rio Coca** 

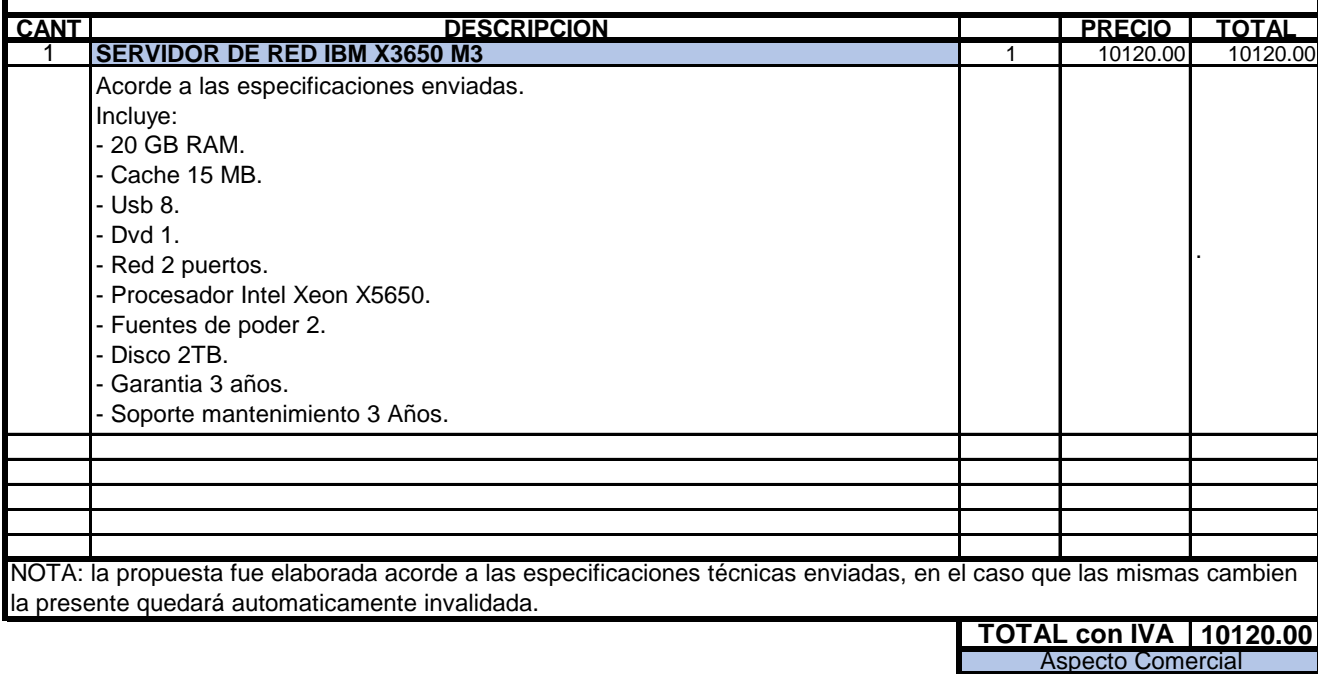

70% anticipo 30% contraentrega